# **DBMaker**

**Errorand Message Reference**

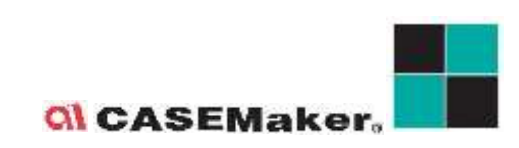

CASEMaker Inc./Corporate Headquarters 1680 Civic Center Drive Santa Clara, CA 95050, U.S.A. [www.casemaker.com](file:///G:/nancy手册/543手册/www.casemaker.com) [www.casemaker.com/support](file:///G:/nancy手册/543手册/www.casemaker.com/support)

Document No. 645049-243027 /DBM545-M05302023-ERRO ©Copyright 1995-2023 by CASEMaker Inc.

Publication Date: 2023-05-30

All rights reserved. No part of this manual may be reproduced, stored in a retrieval system, or transmitted in any form, without the prior written permission of the manufacturer.

For a description of updated functions that do not appear in this manual, read the file named README.TXT after installing the CASEMaker DBMaker software.

#### **Trademarks**

CASEMaker, the CASEMaker logo, and DBMaker are registered trademarks of CASEMaker Inc. Microsoft, MS-DOS, Windows, and Windows NT are registered trademarks of Microsoft Corp. UNIX is a registered trademark of The Open Group. ANSI is a registered trademark of American National Standards Institute, Inc.

Other product names mentioned herein may be trademarks of their respective holders and are mentioned only form information purposes. SQL is an industry language and is not the property of any company or group of companies, or of any organization or group of organizations.

#### **Notices**

The software described in this manual is covered by the license agreement supplied with the software.

Contact your dealer for warranty details. Your dealer makes no representations or warranties with respect to the merchantability or fitness of this computer product for any particular purpose. Your dealer is not responsible for any damage caused to this computer product by external forces including sudden shock, excess heat, cold, or humidity, nor for any loss or damage caused by incorrect voltage or incompatible hardware and/or software.

Information in this manual has been carefully checked for reliability; however, no responsibility is assumed for inaccuracies. This manual is subject to change without notice.

## **Contents**

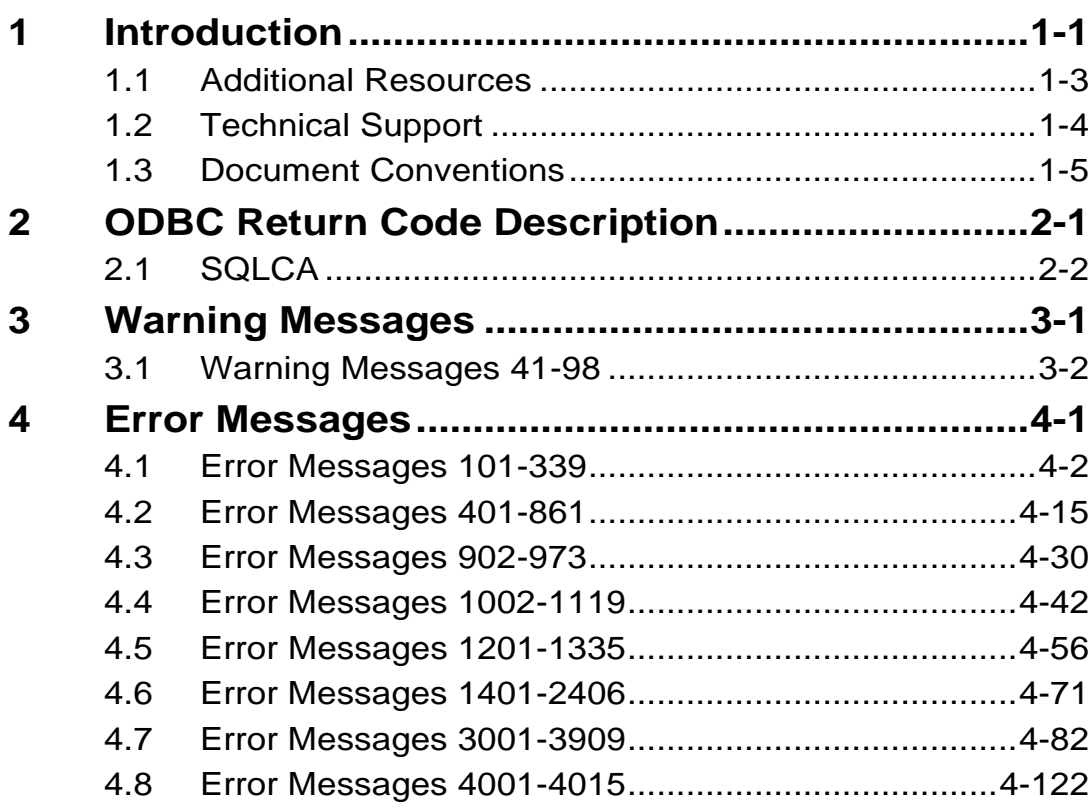

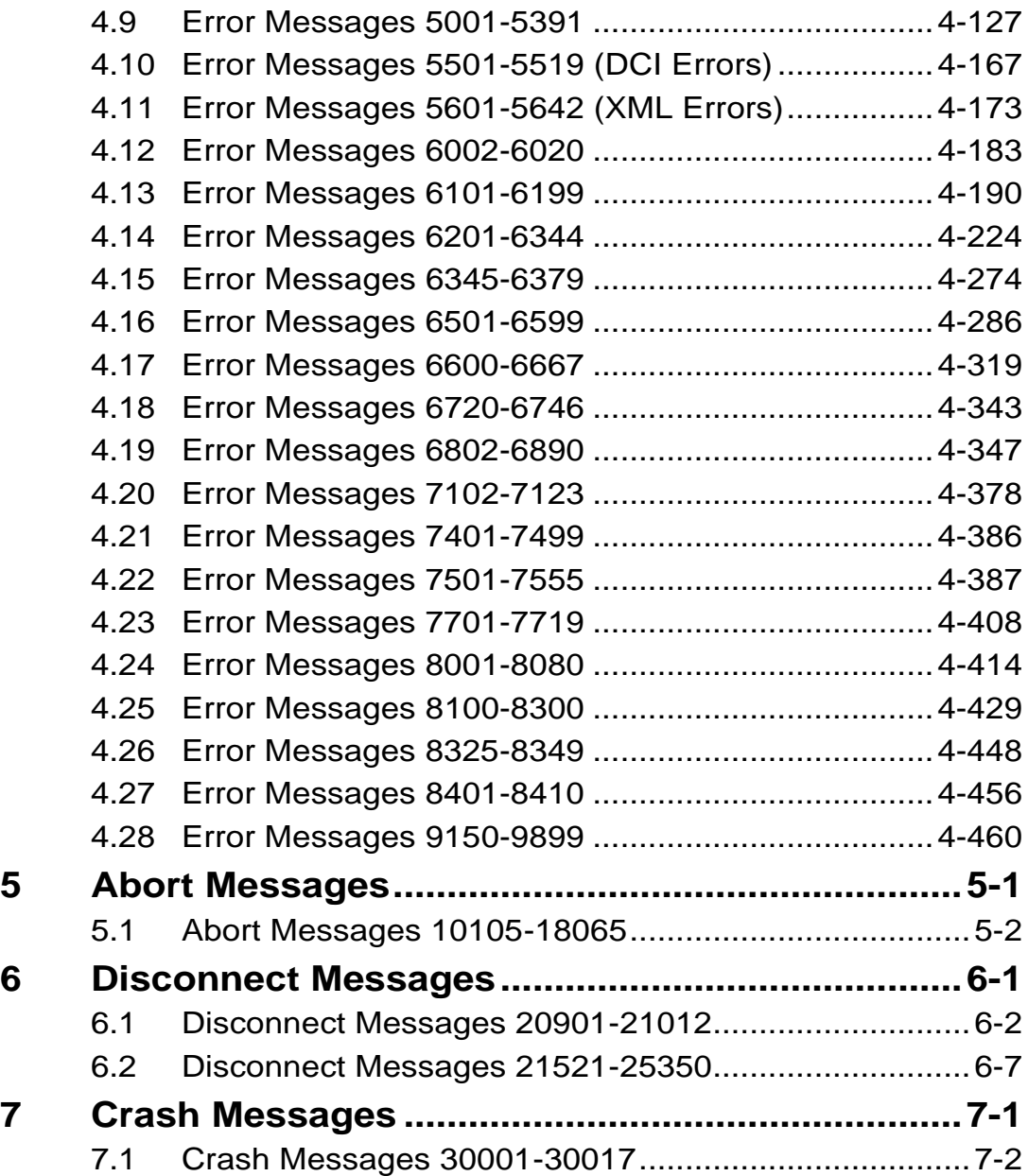

## <span id="page-4-0"></span>**1 Introduction**

Welcome to DBMaker's Error and Message Reference Guide. DBMaker is a powerful and flexible SQL Database Management System (DBMS) that supports an interactive Structured Query Language (SQL), a Microsoft Open Database Connectivity (ODBC) compatible interface, Java Tool interface, DCI interface, and Embedded SQL for C (ESQL/C). The unique open architecture and interface give the freedom to build custom applications using a wide variety of programming tools.

DBMaker is easily scalable from a personal single-user database to distributed enterprise-wide databases. Regardless of the configuration chosen for a database using DBMaker, the advanced security, integrity, and reliability features ensure the safety of critical data. Extensive cross-platform support permits leverage of existing hardware now, and allows expansion and upgrading to more powerful hardware as the need arises.

DBMaker provides excellent multimedia handling capabilities, allowing for storing, searching, retrieving, and manipulating of all types of multimedia data types. Binary Large Objects (BLOBs) ensures the integrity of multimedia data by taking full advantage of the advanced security and crash recovery mechanisms built in DBMaker; File Objects (FOs) allows management of multimedia data while maintaining the capability to edit individual files in the source application.

This reference is intended for developers using the DBMaker database engine or anyone using DBMaker applications. The errors and messages contained in this book may be encountered when using the DBMaker application tools, developing applications based on DBMaker, or using in-house applications developed with DBMaker.

This book contains specific information on the errors and messages that may be encountered when using DBMaker. The information is divided into six sections, each containing a specific category of errors. The six sections are: information messages, warning messages, general error messages, abort error messages, disconnect error messages, and crash error messages.

Some of the errors contained in this manual relate directly to different asspects of DBMaker, such as SQL commands, the ODBC application programming interface, or ESQL/C. This book is only intended as a reference guide, users should interpret the error messages listed and take a course of action deemed suitable to a particular situation.

### <span id="page-6-0"></span>**1.1 Additional Resources**

*DBMaker* provides a complete set of DBMS manuals in addition to this one. For more details on a particular subject, consult one of the books listed below.

- For an introduction to DBMaker's capabilities and functions, refer to the *DBMaker Tutorial.*
- For more information on designing, administering, and maintaining a DBMaker database, refer to the *Database Administrator's Guide.*
- For more information on DBMaker management, refer to the *JServer Manager User's Guide*.
- For more information on DBMaker configurations, refer to the *JConfiguration Tool Reference*.
- For more information on DBMaker functions, refer to the *JDBA Tool User's Guide*.
- For more information on the dmSQL interface tool, refer to the *dmSQL User's Guide.*
- For more information on the Java query tool, refer to the *Java Query Tool User's Guide.*
- For more information on the SQL language used in dmSQL, refer to the *SQL Command and Function Reference.*
- For more information on the ESQL/C programming, refer to the *ESQL/C User's Guide.*
- For more information on the native ODBC API and JDBC API, refer to the *ODBC Programmer's Guide* and *JDBC Programmer's Guide.*
- For more information on the native DCI API, refer to the *DCI User's Guide.*
- For more information on the SQL stored procedure, refer to the *DBMaker SQL Stored Procedure User's Guide.*

### <span id="page-7-0"></span>**1.2 Technical Support**

CASEMaker provides thirty days of complimentary email and phone support during the evaluation period. When software is registered an additional thirty days of support will be included. Thus, extending the total support period for software to sixty days. However, CASEMaker will continue to provide email support for any bugs reported after the complimentary support or registered support has expired (free of charges).

For most products, support is available beyond sixty days and may be purchased for twenty percent of the retail price of the product. Please contact [sales@casemaker.com](mailto:sales@casemaker.com) for details and prices.

CASEMaker support contact information, by post mail, phone, or email, for your area is at[: www.casemaker.com/support.](http://www.casemaker.com/support) We recommend searching the most current database of FAQ's before contacting CASEMaker support staff.

Please have the following information available when phoning support for a troubleshooting enquiry or include this information in your correspondence: Product name and version number

- Registration number
- Registered customer name and address
- Supplier/distributor where product was purchased
- Platform and computer system configuration
- Specific action(s) performed before error(s) occurred
- Error message and number, if any
- Any additional information deemed pertinent

## <span id="page-8-0"></span>**1.3 Document Conventions**

This book uses a standard set of typographical conventions for clarity and ease of use. The NOTE, Procedure, Example, and CommandLine conventions also have a second setting used with indentation.

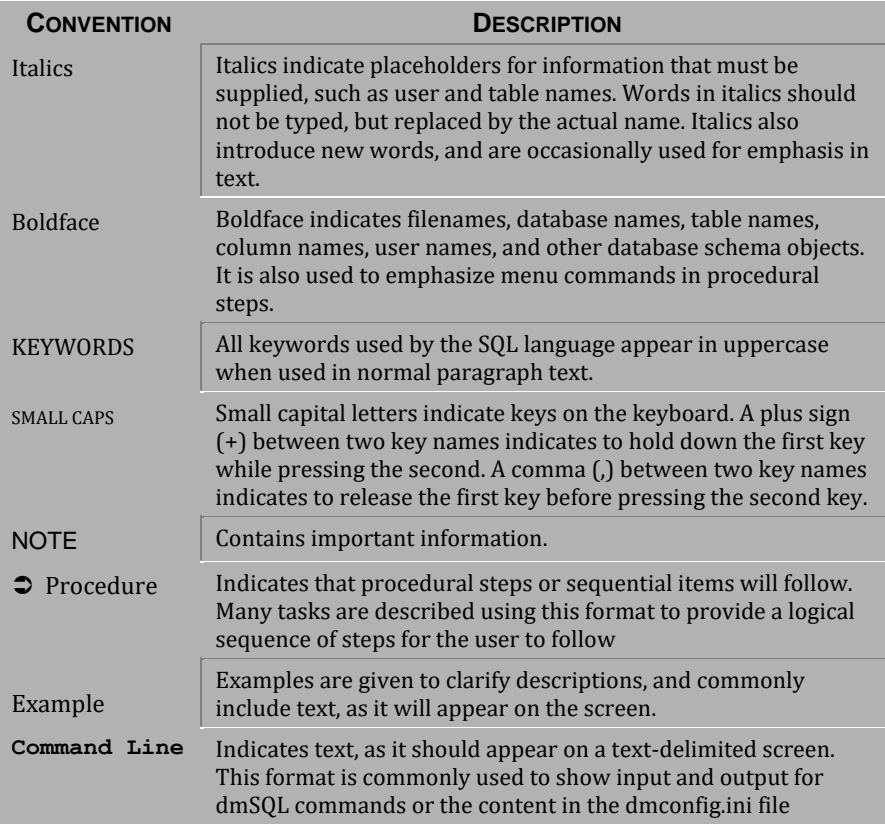

*Table 1-1 Document Conventions*

# <span id="page-10-0"></span>**2 ODBC Return Code Description**

### <span id="page-11-0"></span>**2.1 SQLCA**

Status codes for each executed SQL command are returned into the SQL

Communication Area (SQLCA). DBMaker uses variables contained in this data

structure to pass status information to the C program, where the information can be

analyzed and handled if any problems arise.Status information from the database server is returned through the SQLCA. It is the application program's responsibility to analyze the data and handle errors and warnings.

There are two ways to instruct the application program to examine the status codes in the SQLCA and handle errors and warnings. You can write the commands for this in C code or use the SQL command, WHENEVER,, to generate error handling during C code preprocessing.

 $\bullet$  Example

SQLCA syntax definition:

```
#define MAX_ERR_STR_LEN 256
/*----------------------------------------------------------------
* SQLCA - the SQL Communications Area (SQLCA)
*-----------------------------------------------------------------*/
typedef struct sqlca
{
unsigned char sqlcaid[8]; /* the string "SQLCA " */long sqlcabc; /* length of SQLCA, in bytes */
long sqlcode; /* SQLstatus code */
long sqlerrml; /* length of sqlerrmc data */
unsigned char sqlerrmc[MAX_ERR_STR_LEN]; \frac{\pi}{2} name of object cause error
*/
unsigned char sqlerrp[8]; /* diagnostic information */
long sqlerrd[6]; /* various count and error code */
unsigned char sqlwarn[8]; /* warning flag array */
```

```
unsigned char sqlext[8]; /* extension to sqlwarn array */
} sqlca_t;
#define SQLCODE sqlca.sqlcode /* SQL status code */
#define SQLWARN0 sqlca.sqlwarn[0] /* master warning flag */
#define SQLWARN1 sqlca.sqlwarn[1] /* string truncated */
```
DBMaker's error, warning and other codes are stored in sqlca.sqlerrd[0]. The number of fetched rows is stored at sqlca.sqlerrd[3]. You can reference them when fetching more than one row in a FETCH statement. For more information, refer to the subsequent sections of this maual.

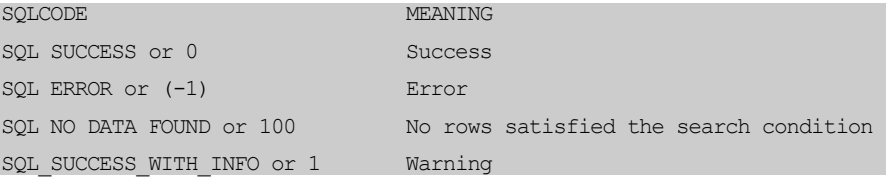

## <span id="page-14-0"></span>**3 Warning Messages**

This chapter lists all warning messages that may be returned by DBMaker. Warning messages indicate that the execution status of a transaction is not normal and that DBMaker has already taken some internal action. Depending on the warning message, action may not be required, or modifications to the transaction or the database settings might be required, for the transaction to be completed.

## <span id="page-15-0"></span>**3.1 Warning Messages 41-98**

| ERROR <sub>41</sub>    |                                                                                                    |
|------------------------|----------------------------------------------------------------------------------------------------|
| ODBC Return Code       | SQL_NO_DATA_FOUND                                                                                                    |
| <b>ODBC SQL State</b>  | 02000                                                                                                    |
| <b>Warning Message</b> | no more tuples                                                                                                    |
| Argument               | None                                                                                                    |
| Description            | This error is returned when a SQLFetch() command is<br>given and there are no more records that can be fetched in<br>the result set. |

*Table 3-1 Warning Message 41*

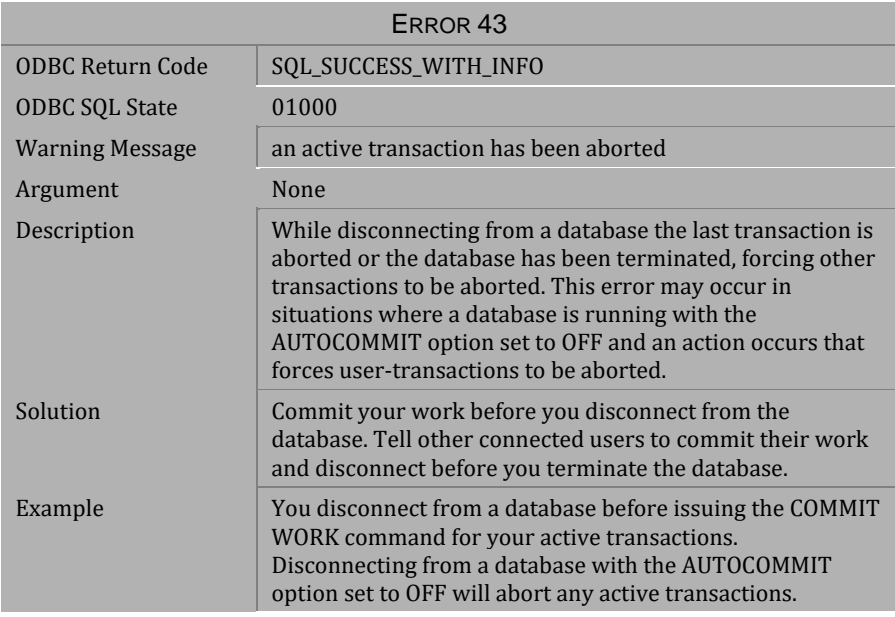

*Table 3-2 Warning Message 43*

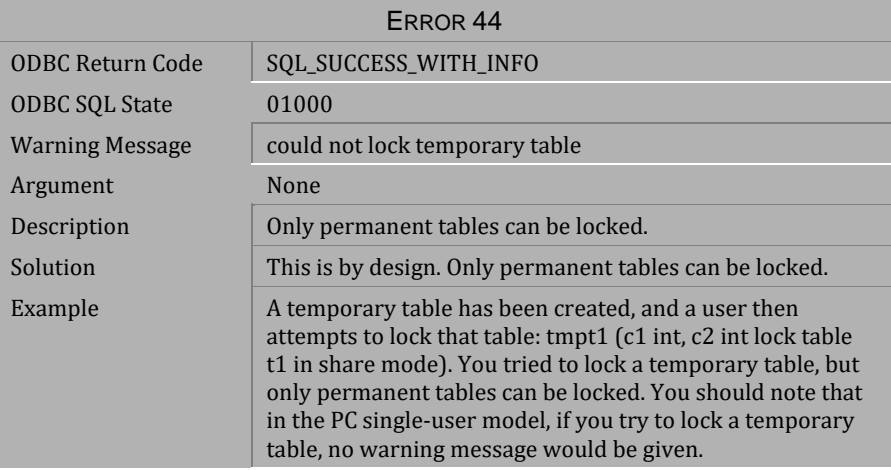

*Table 3-3 Warning Message 44*

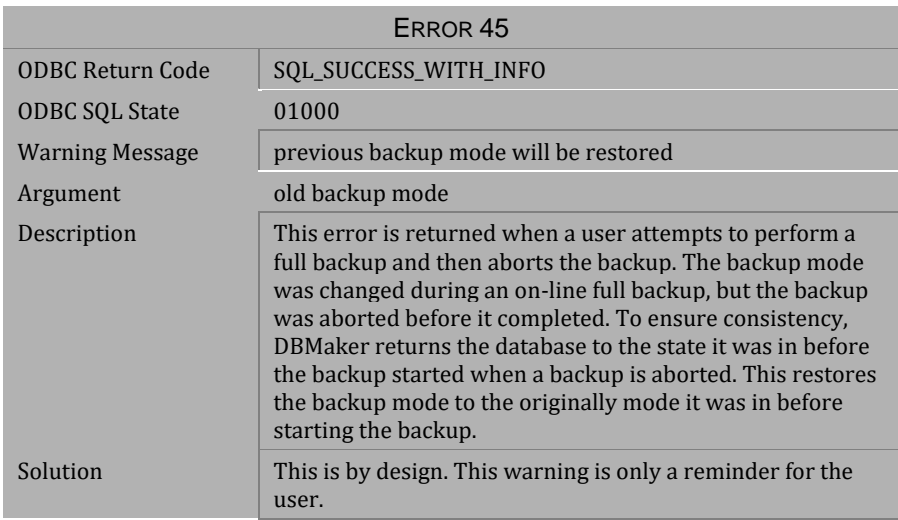

*Table 3-4 Warning Message 45*

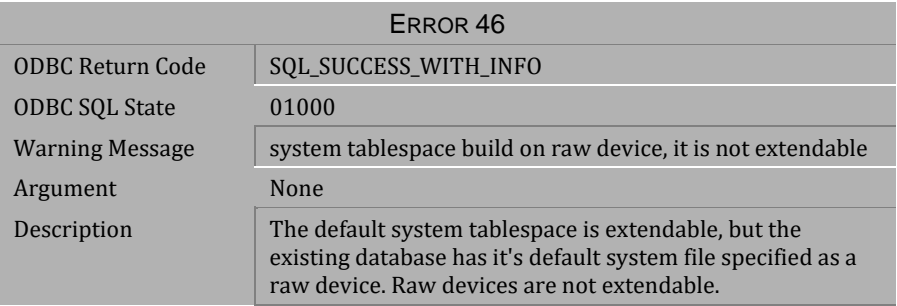

### *Table 3-5 Warning Message 46*

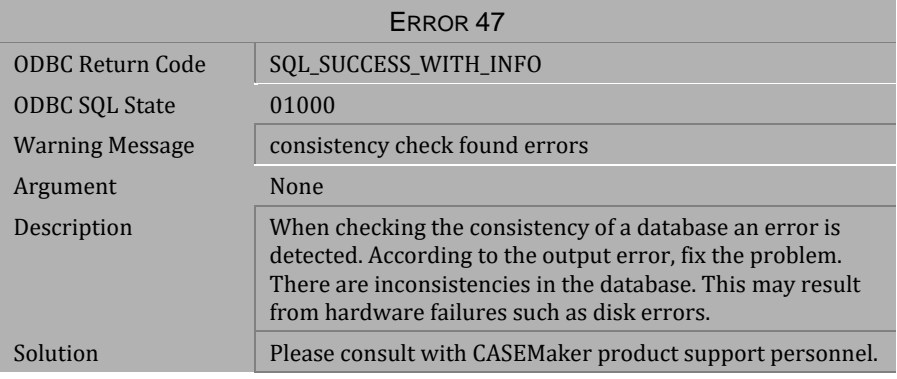

### *Table 3-6 Warning Message 47*

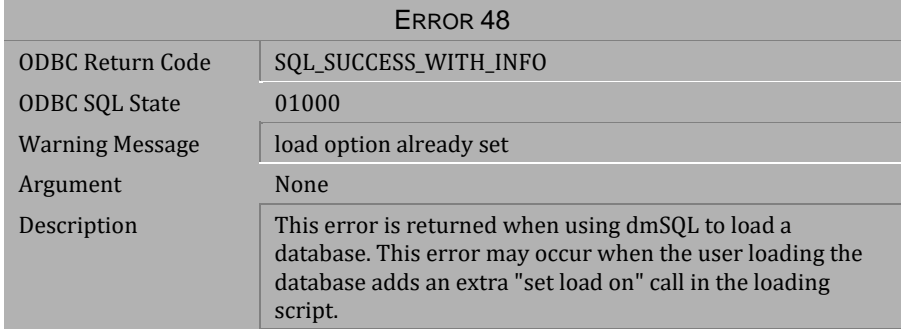

*Table 3-7 Warning Message 48*

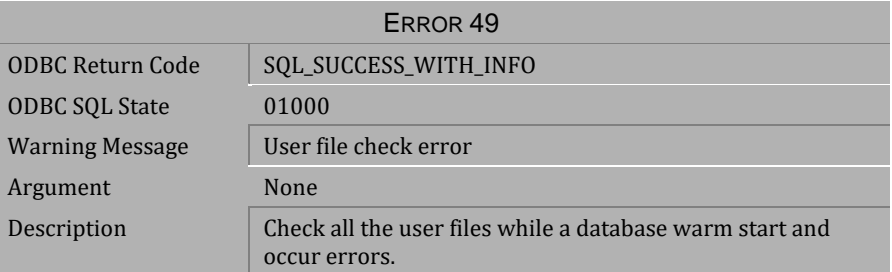

*Table 3-8 Warning Message 49*

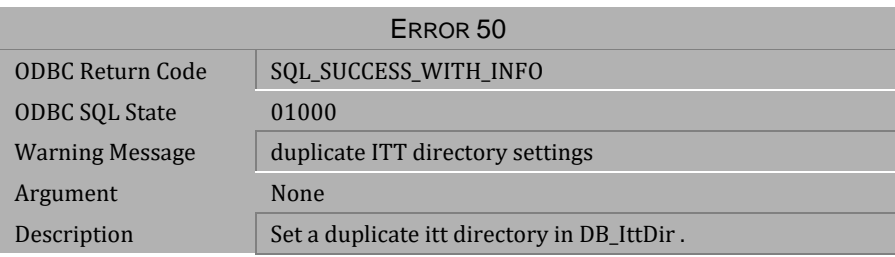

*Table 3-9 Warning Message 50*

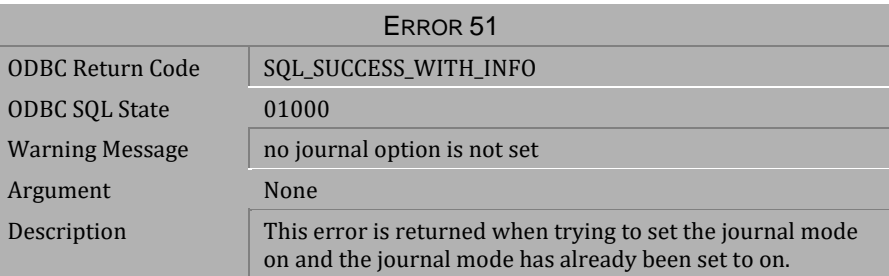

*Table 3-10 Warning Message 51*

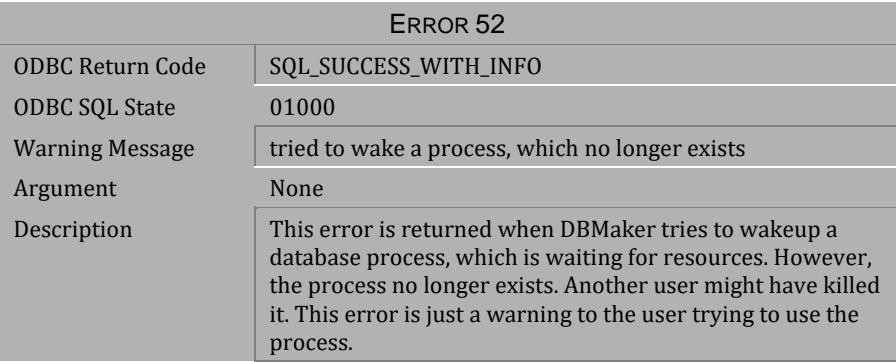

### *Table 3-11 Warning Message 52*

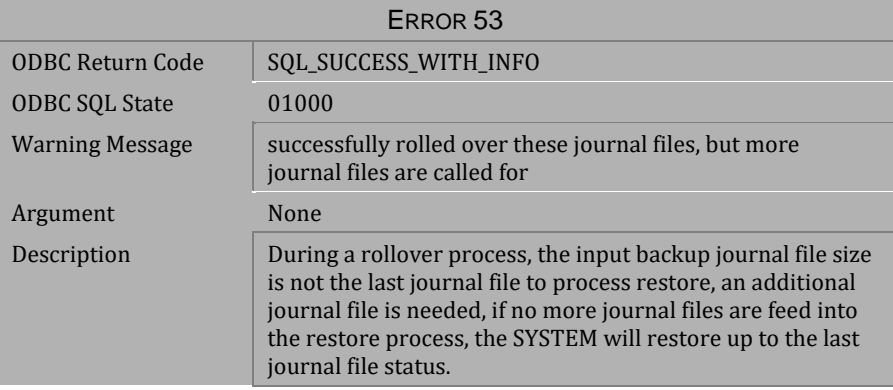

*Table 3-12 Warning Message 53*

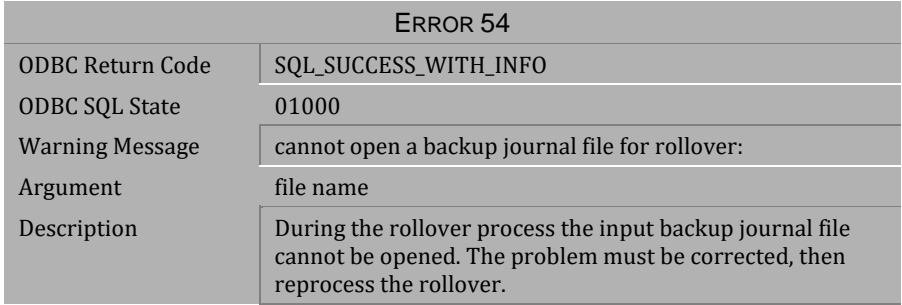

*Table 3-13 Warning Message 54*

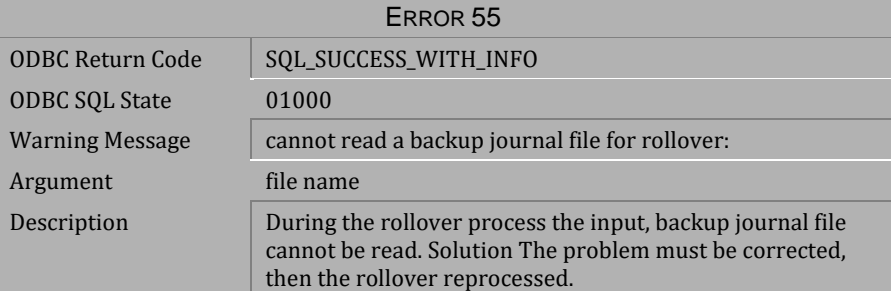

*Table 3-14 Warning Message 55*

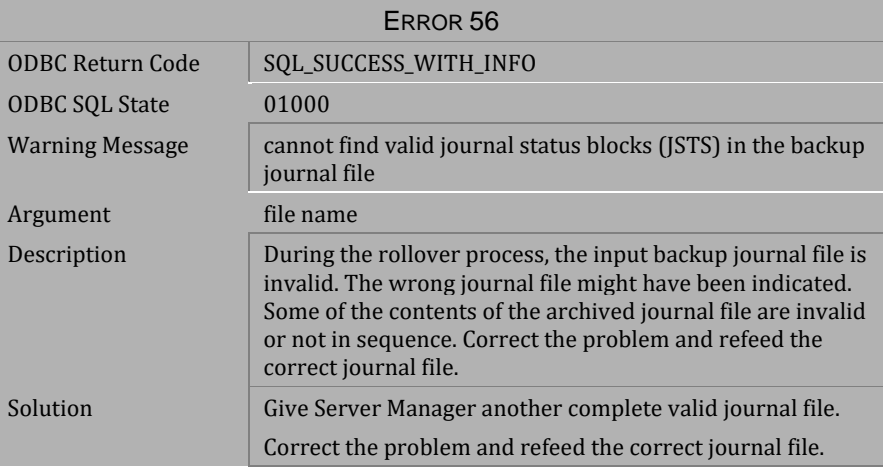

*Table 3-15 Warning Message 56*

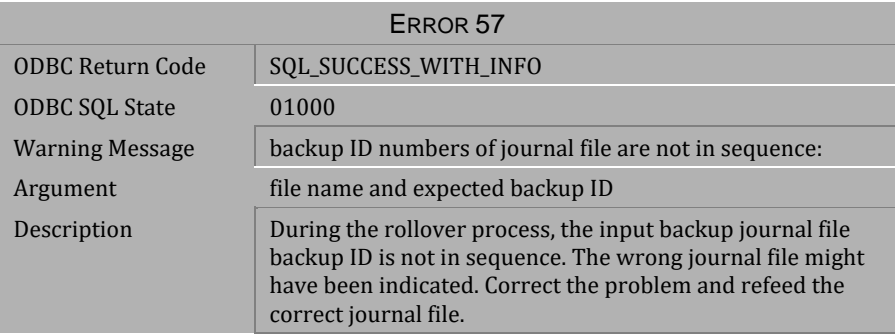

*Table 3-16 Warning Message 57*

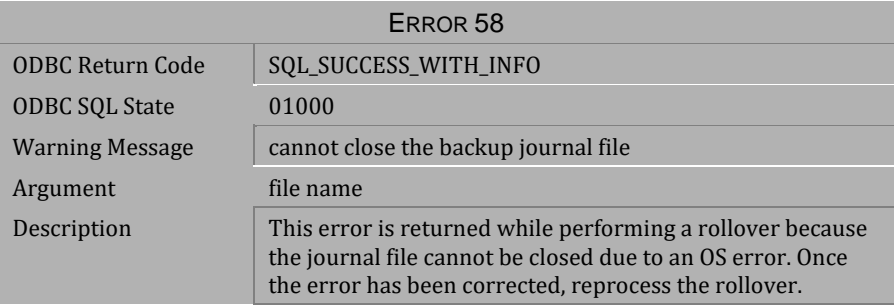

### *Table 3-17 Warning Message 58*

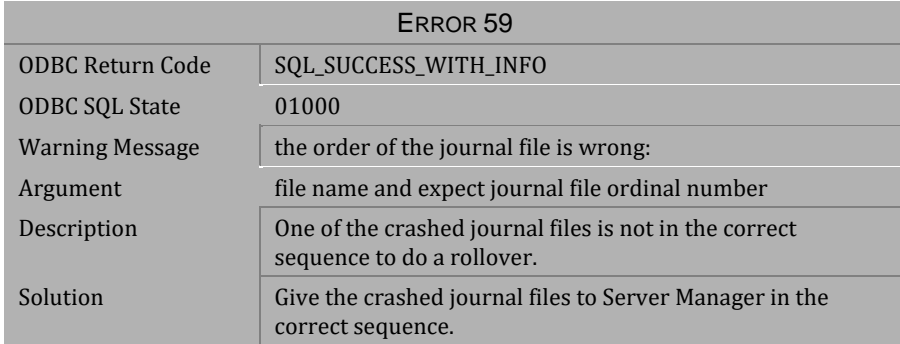

*Table 3-18 Warning Message 59*

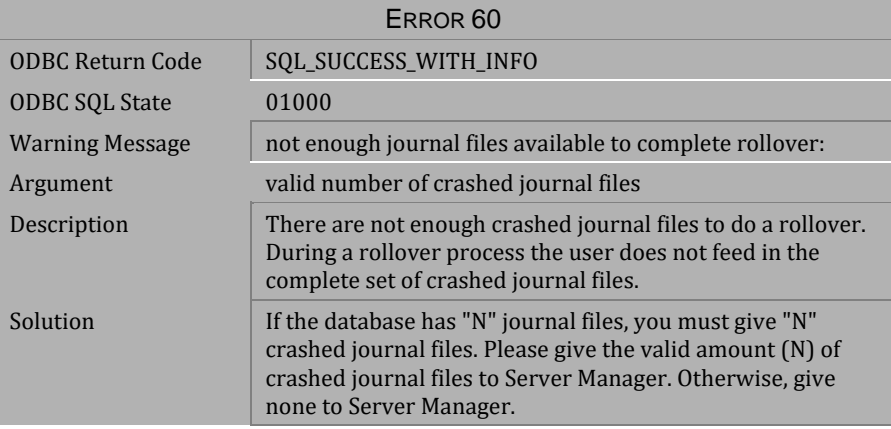

*Table 3-19 Warning Message 60*

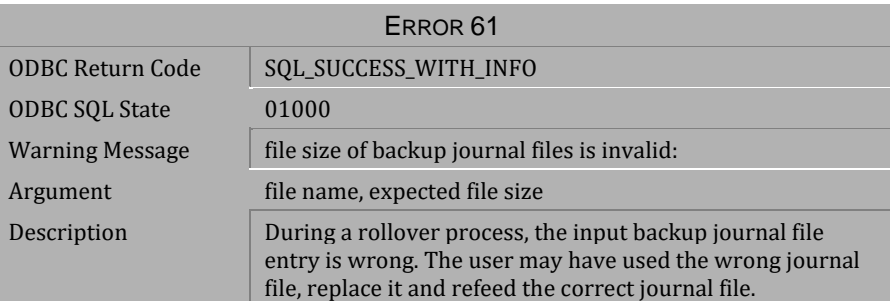

*Table 3-20 Warning Message 61*

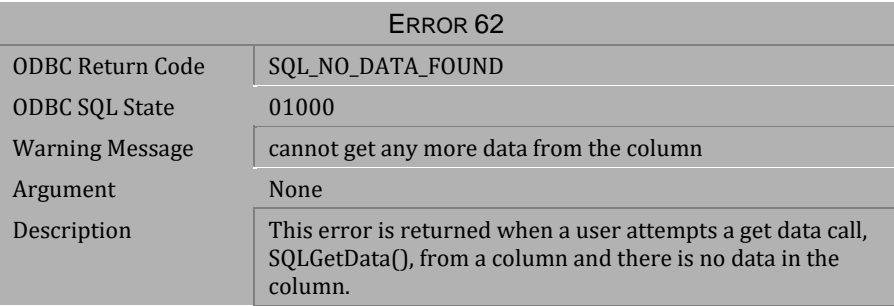

*Table 3-21 Warning Message 62*

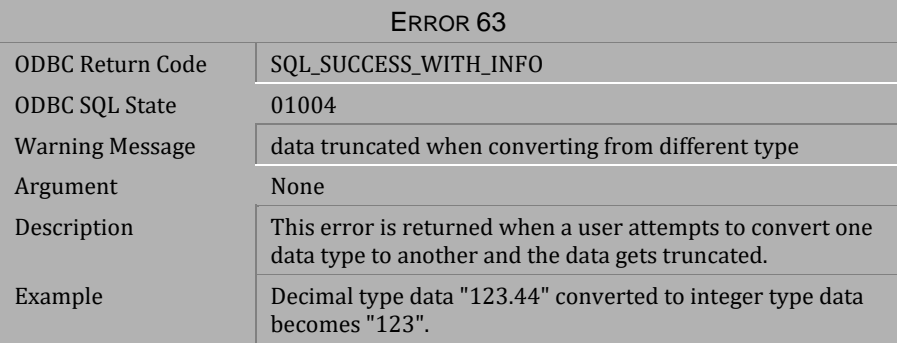

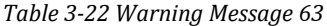

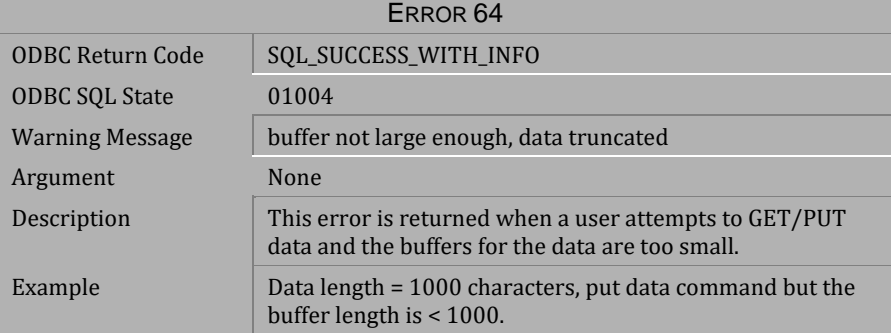

*Table 3-23 Warning Message 64*

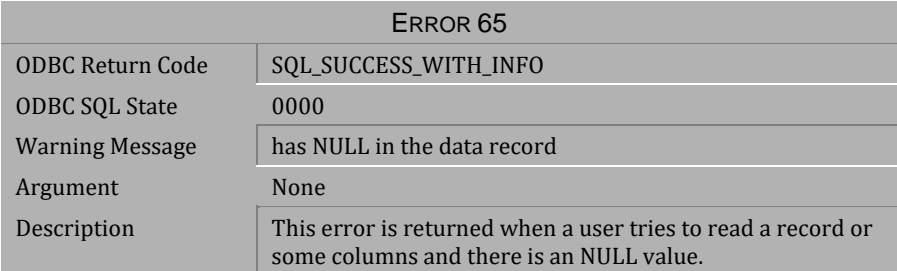

*Table 3-24 Warning Message 65*

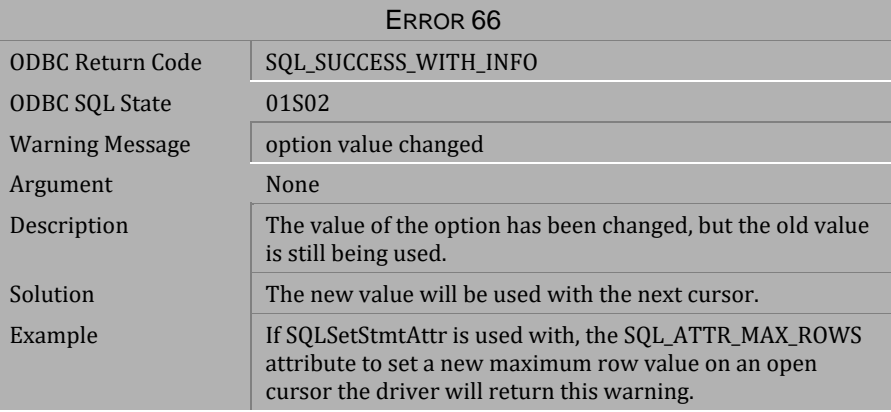

*Table 3-25 Warning Message 66*

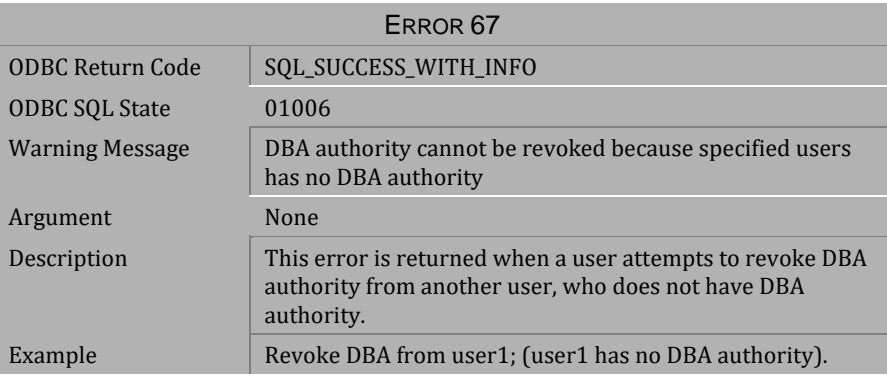

*Table 3-26 Warning Message 67*

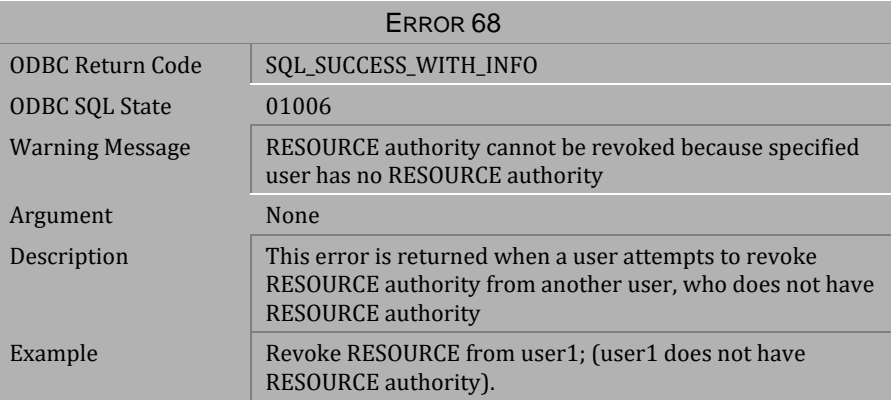

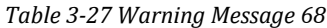

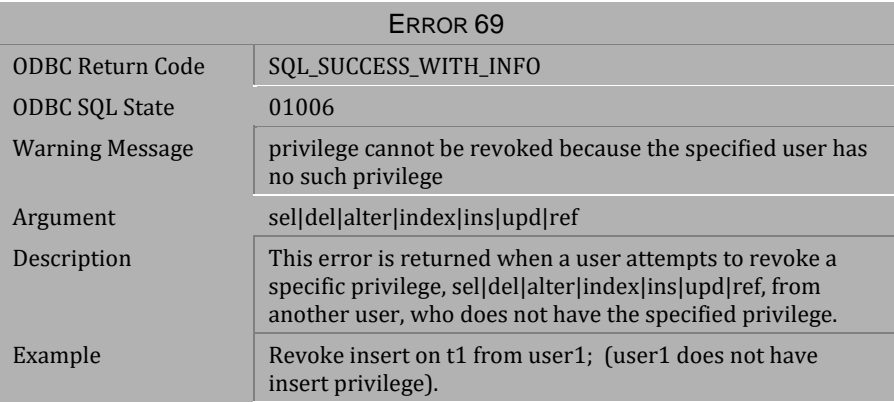

*Table 3-28 Warning Message 69*

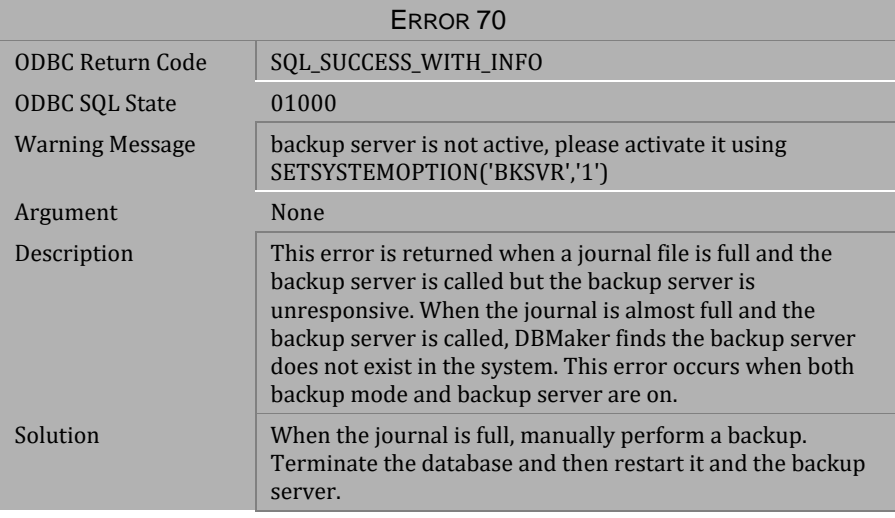

*Table 3-29 Warning Message 70*

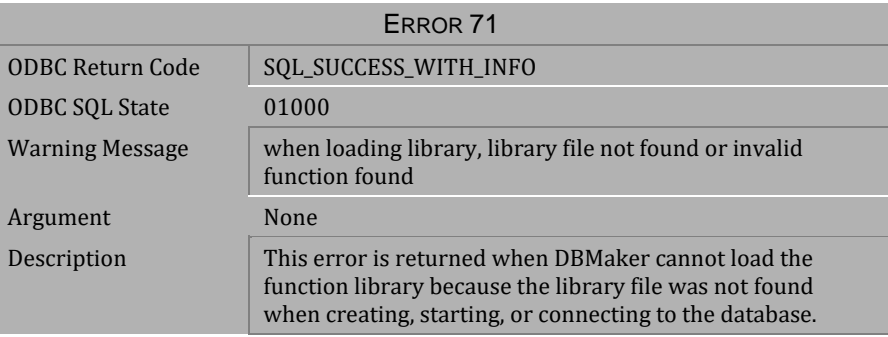

*Table 3-30 Warning Message 71*

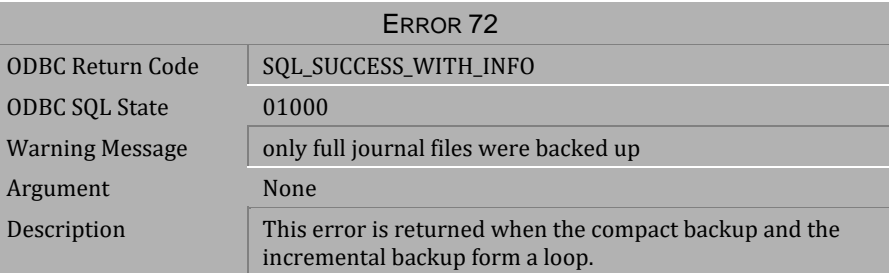

*Table 3-31 Warning Message 72*

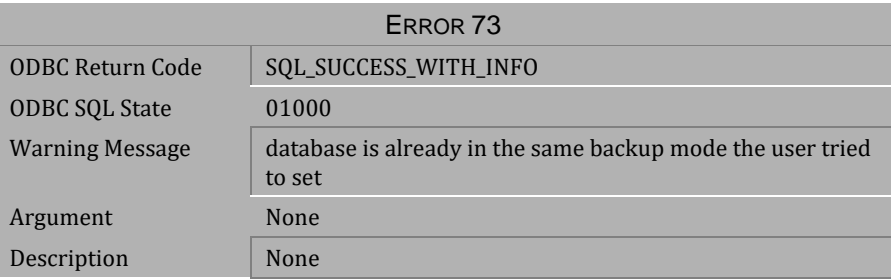

### *Table 3-32 Warning Message 73*

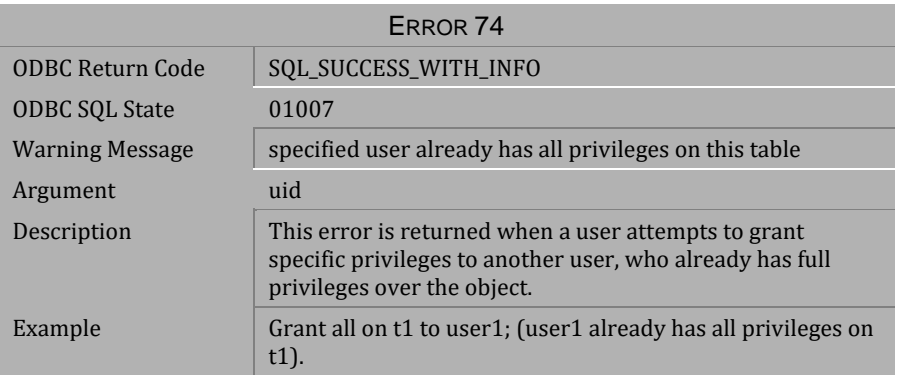

*Table 3-33 Warning Message 74*

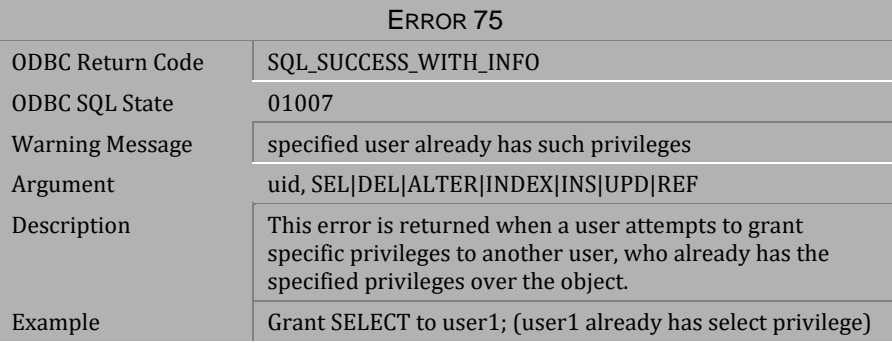

*Table 3-34 Warning Message 75*

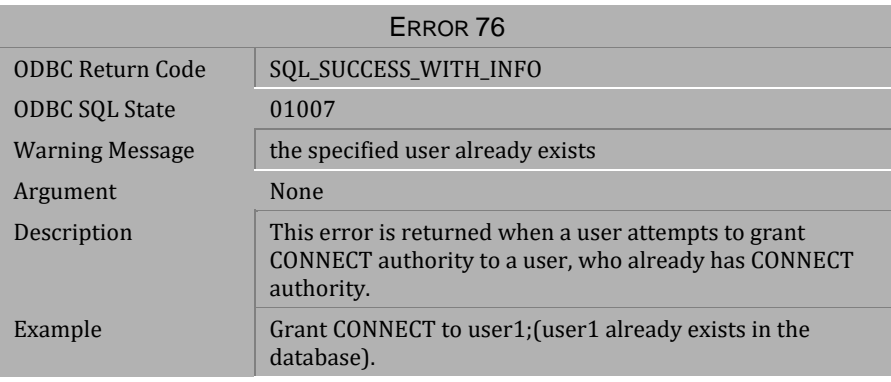

*Table 3-35 Warning Message 76*

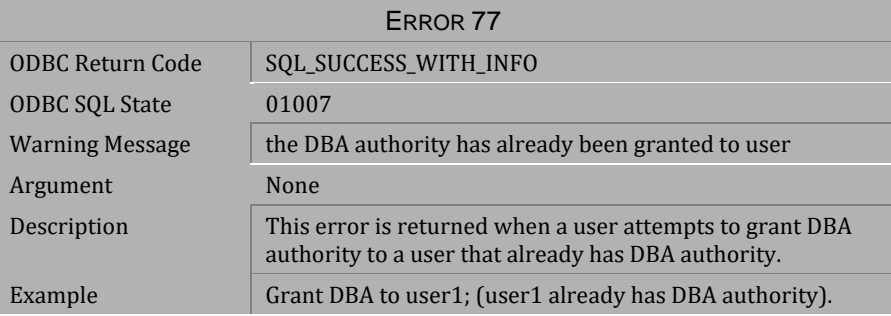

*Table 3-36 Warning Message 77*

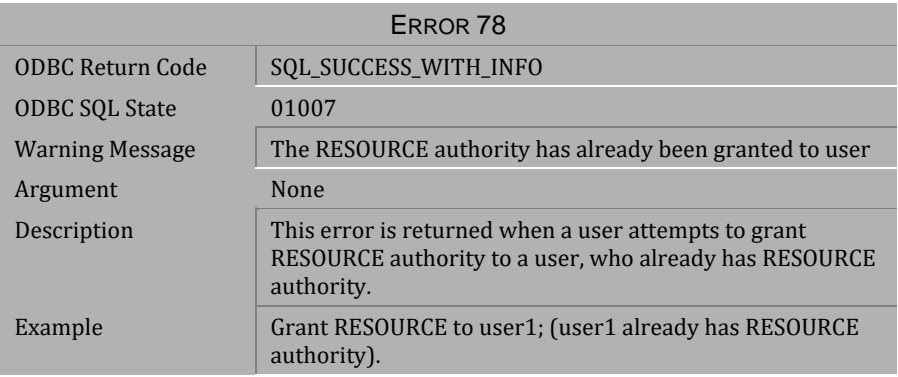

### *Table 3-37 Warning Message 78*

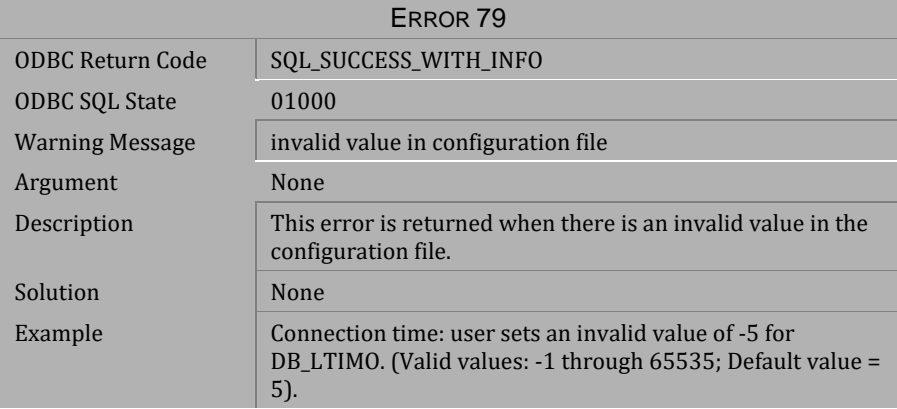

*Table 3-38 Warning Message 79*

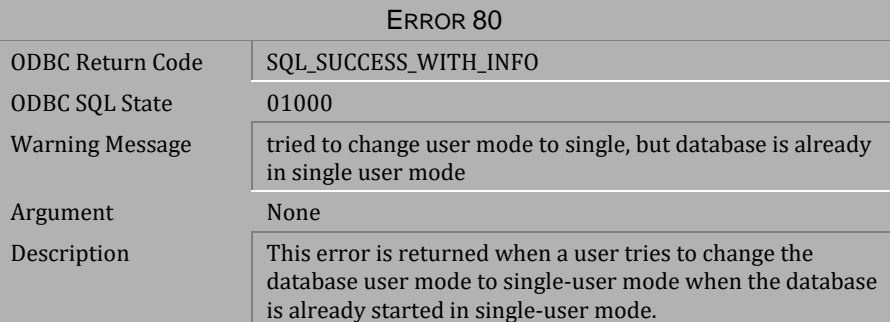

*Table 3-39 Warning Message 80*

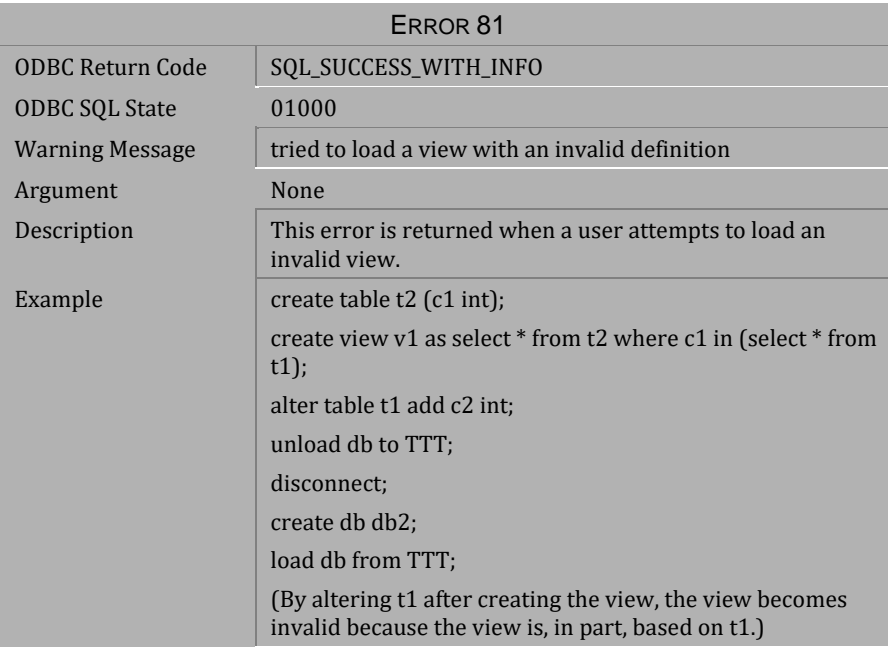

*Table 3-40 Warning Message 81*

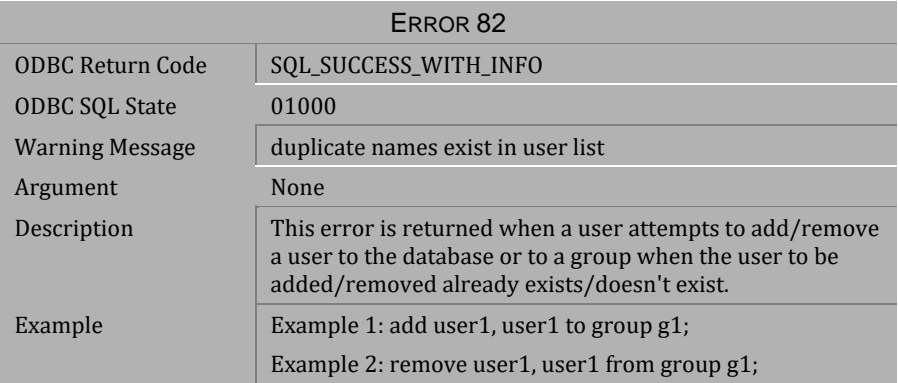

*Table 3-41 Warning Message 82*

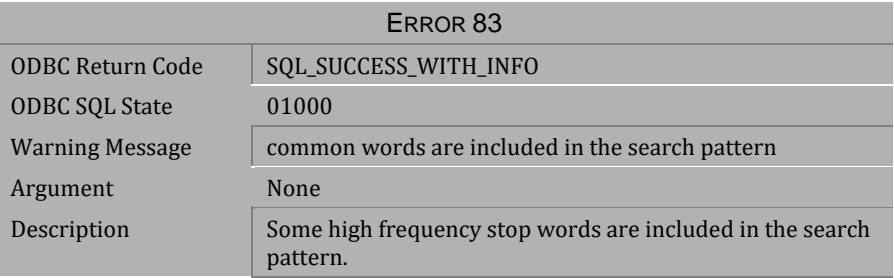

#### *Table 3-42 Warning Message 83*

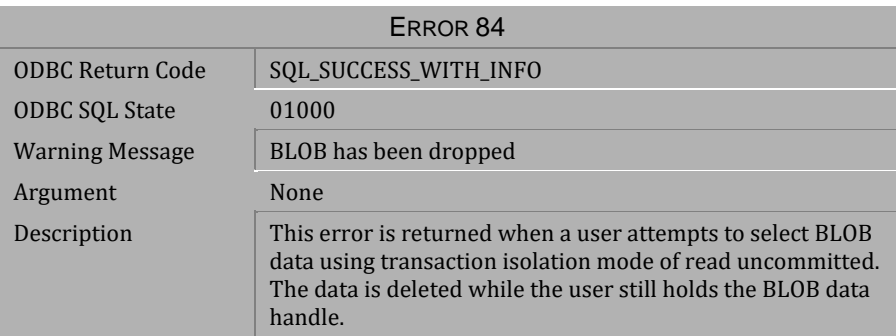

*Table 3-43 Warning Message 84*

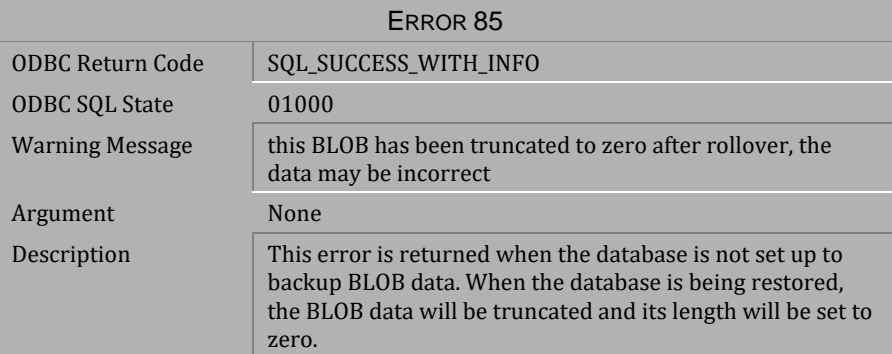

*Table 3-44 Warning Message 85*

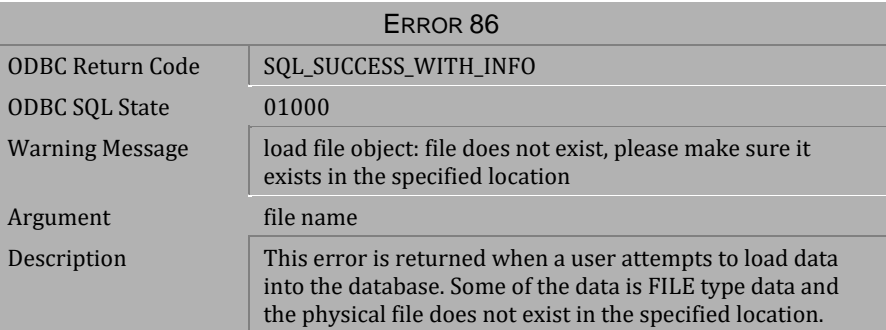

*Table 3-45 Warning Message 86*

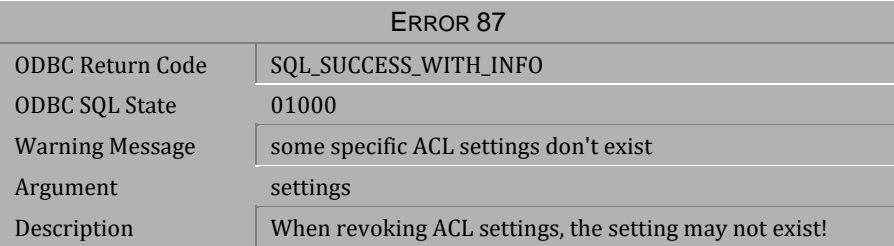

*Table 3-46 Warning Message 87*

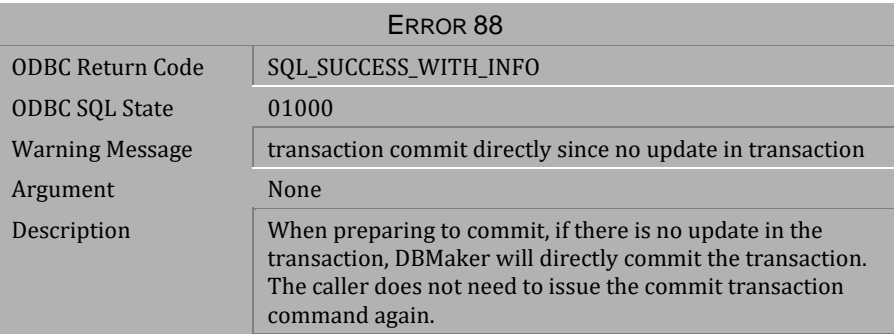

*Table 3-47 Warning Message 88*

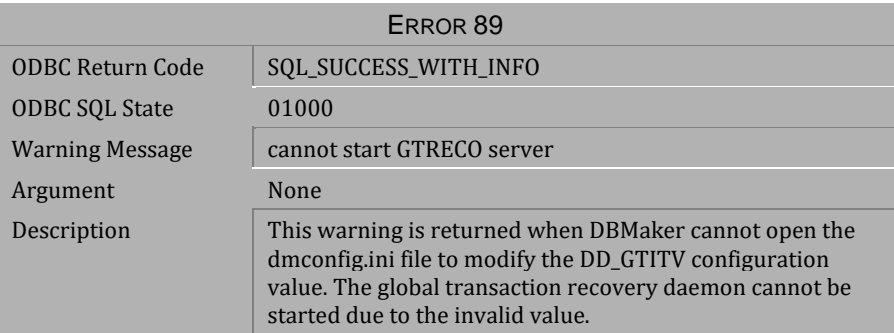

*Table 3-48 Warning Message 89*

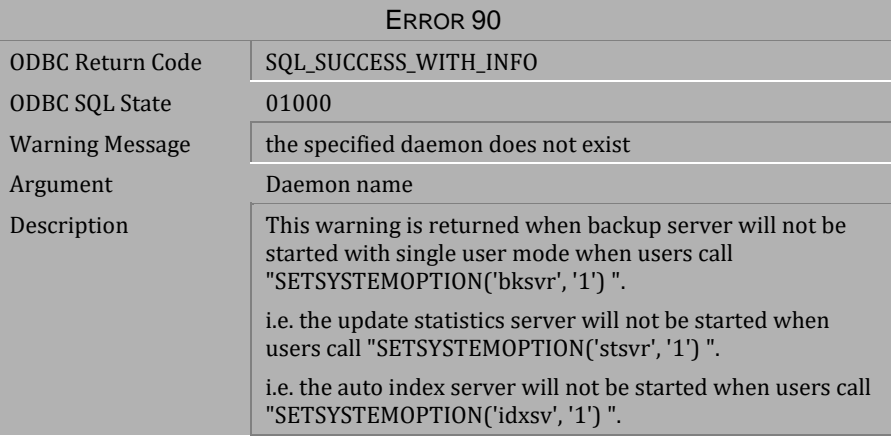

*Table 3-49 Warning Message 90*

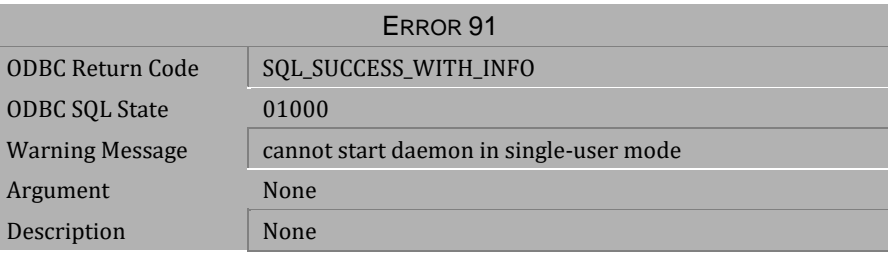

*Table 3-50 Warning Message 91*

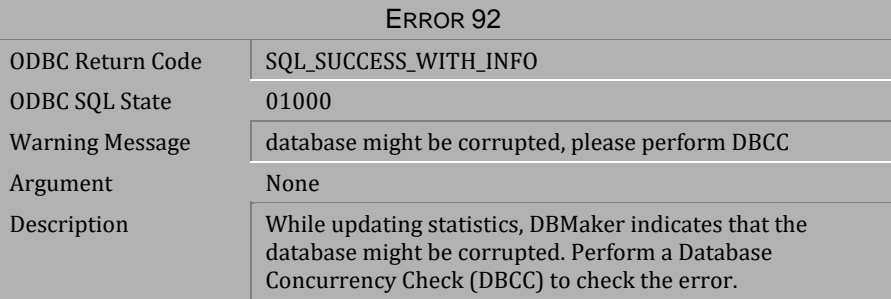

*Table 3-51 Warning Message 92*

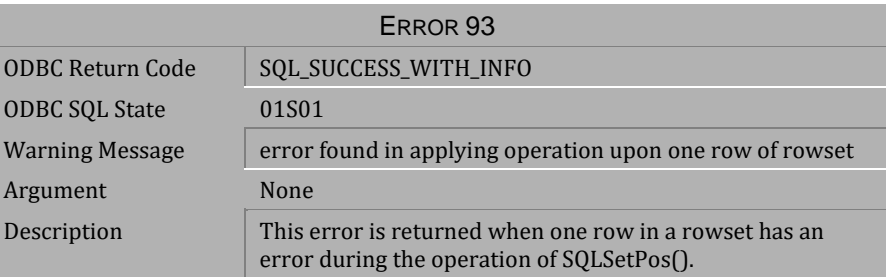

*Table 3-52 Warning Message 93*

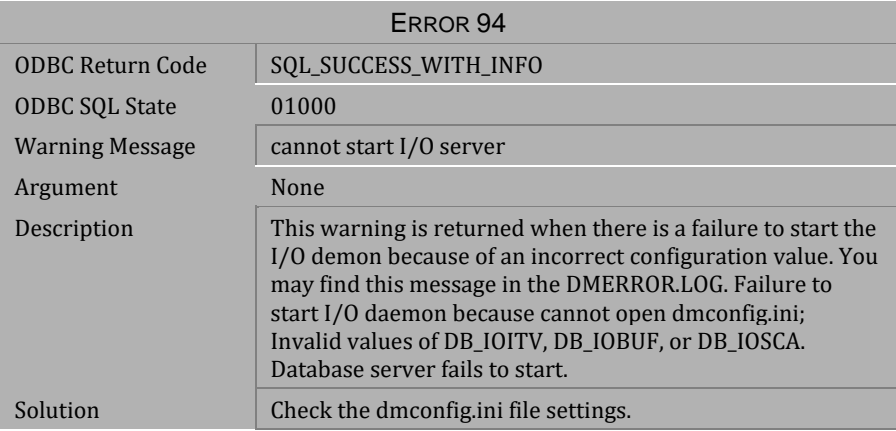

*Table 3-53 Warning Message 94*

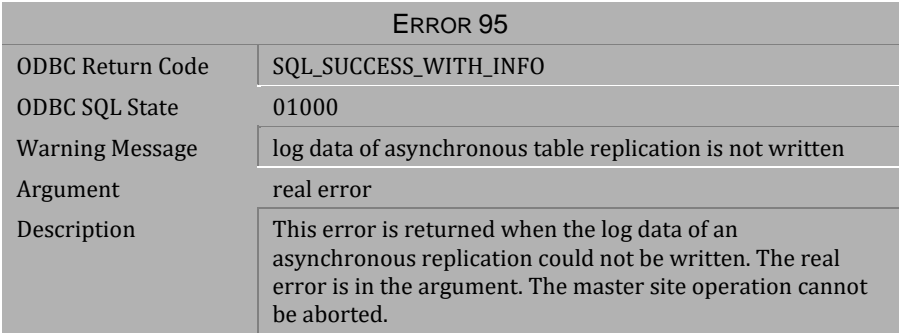

*Table 3-54 Warning Message 95*
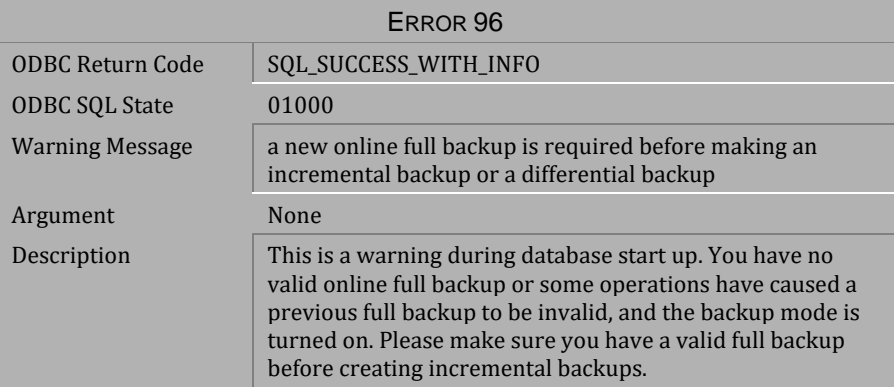

*Table 3-55 Warning Message 96* 

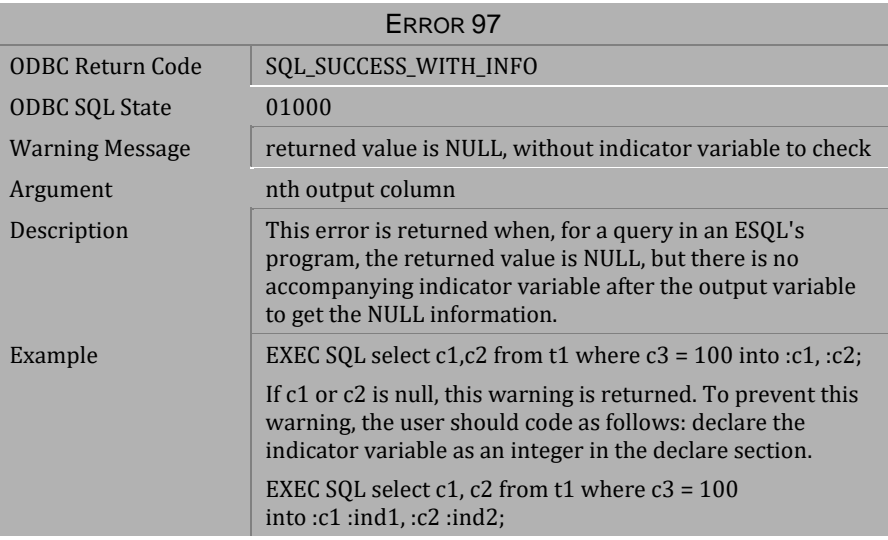

*Table 3-56 Warning Message 97*

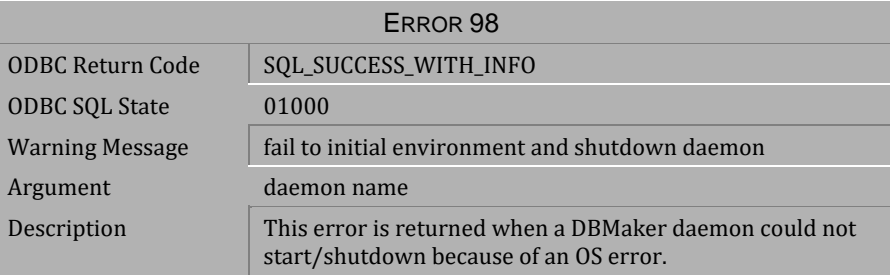

*Table 3-57 Warning Message 98*

# <span id="page-40-0"></span>**4 Error Messages**

This chapter lists all general error messages that may be returned by DBMaker. General error messages indicate the execution of a transaction has been terminated due to an unexpected condition. The cause of the error is indicated by the error message. Some modifications to the transaction or the database settings are required in order for the to be successfully completed.

## **4.1 Error Messages 101-339**

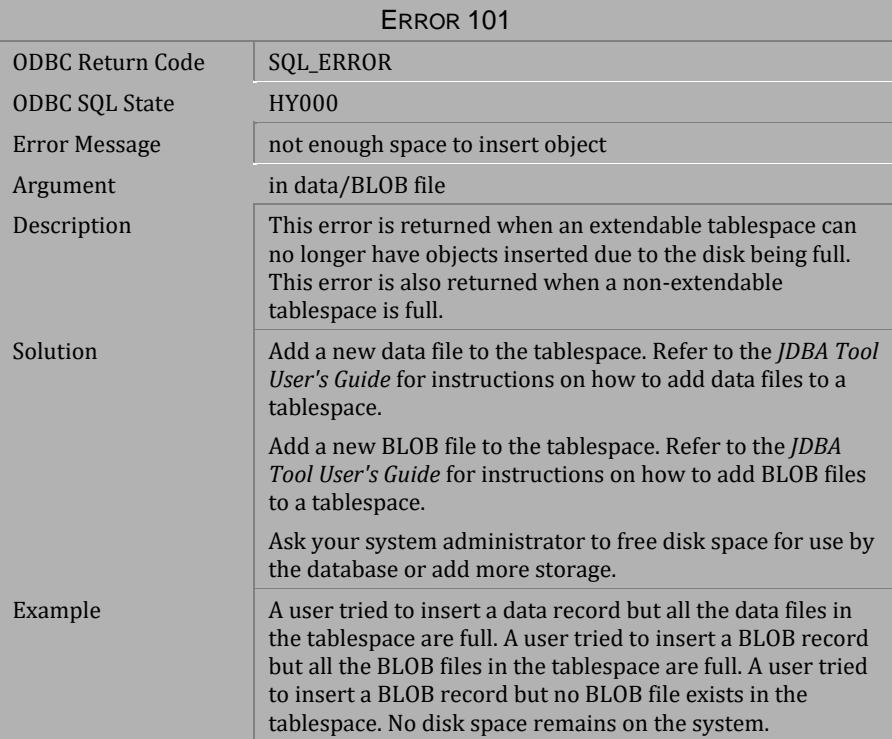

*Table 4-1 Error Message 101*

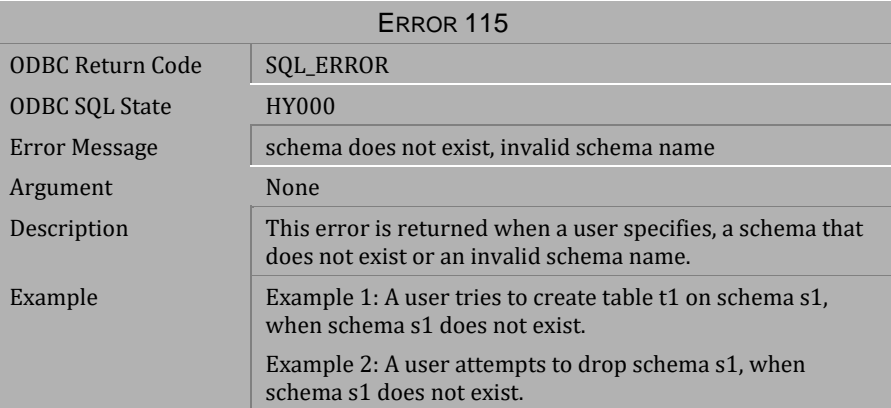

*Table 4-2 Error Message 115*

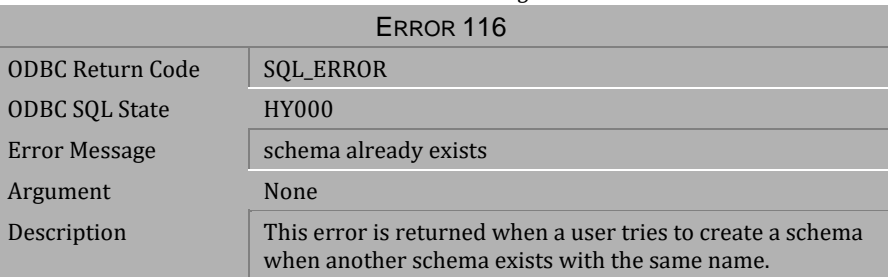

*Table 4-3 Error Message 116*

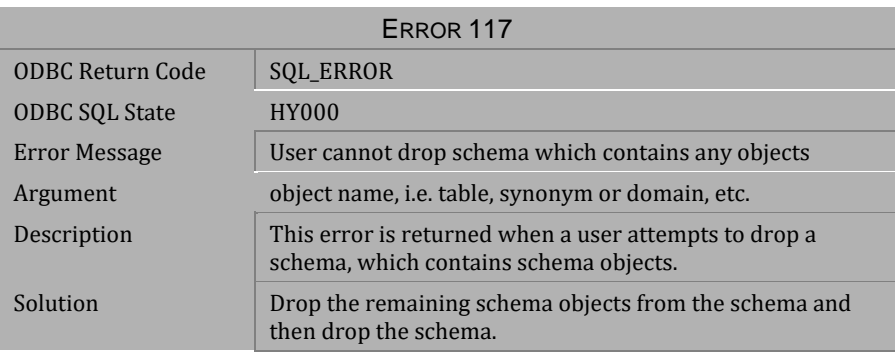

*Table 4-4 Error Message 117*

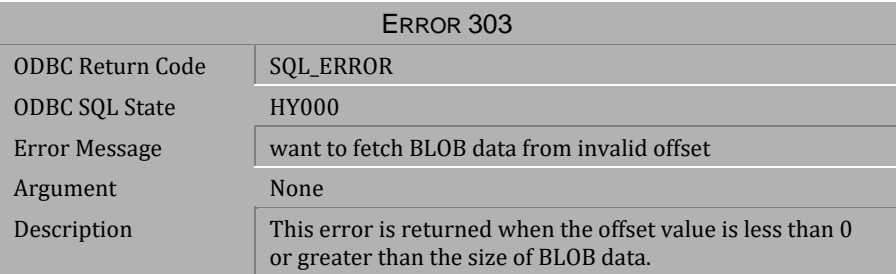

*Table 4-5 Error Message 303*

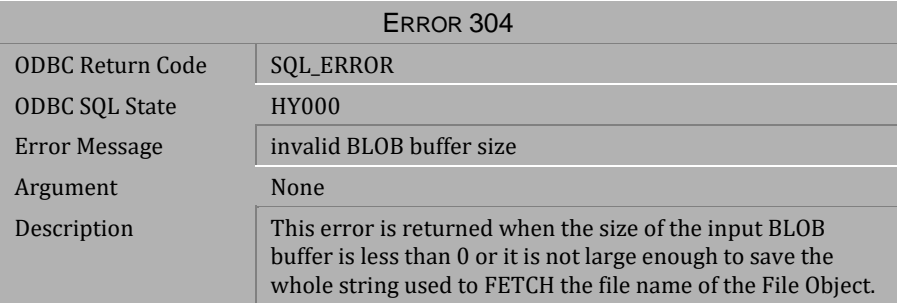

*Table 4-6 Error Message 304*

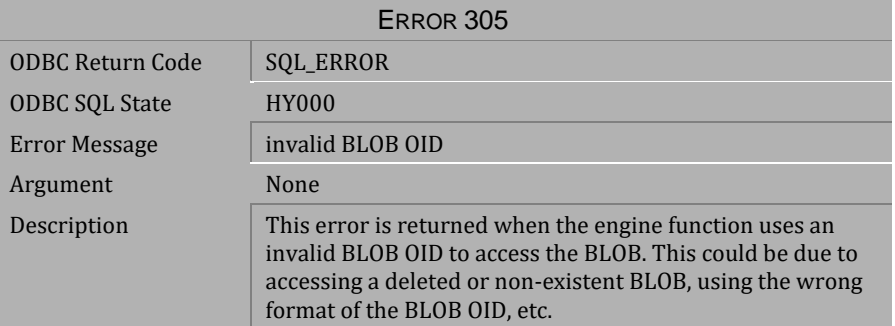

*Table 4-7 Error Message 305* 

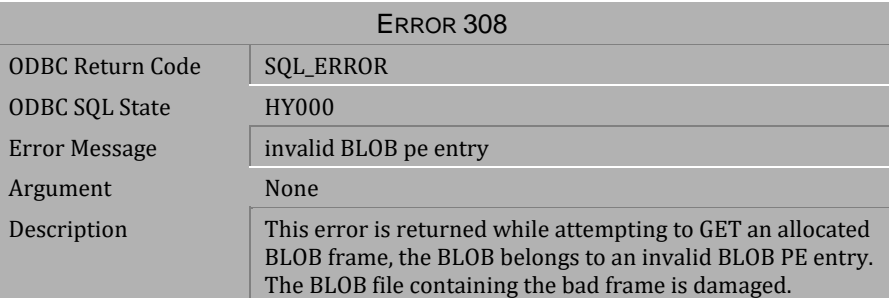

*Table 4-8 Error Message 308*

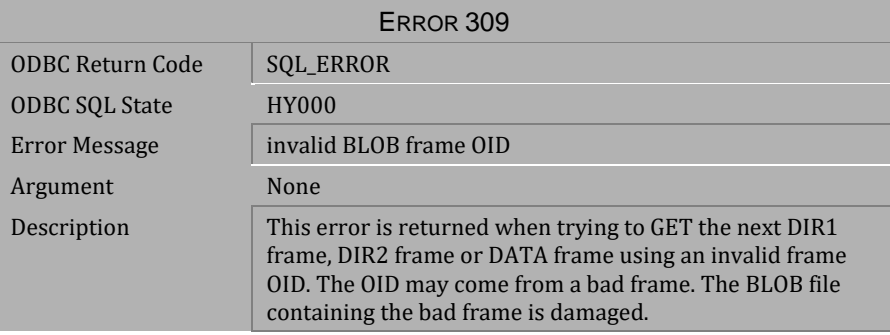

*Table 4-9 Error Message 309*

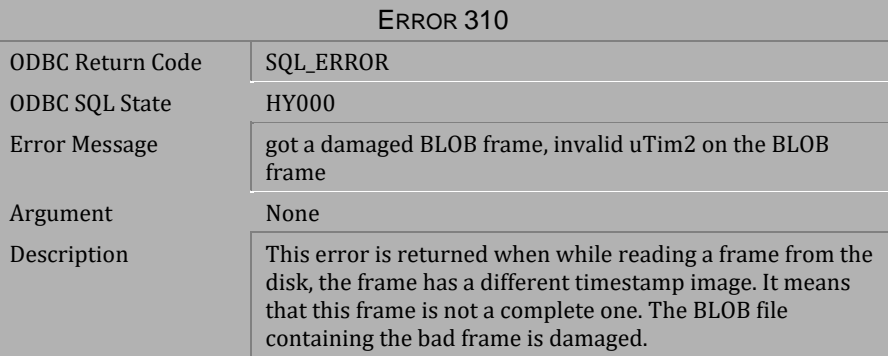

*Table 4-10 Error Message 310*

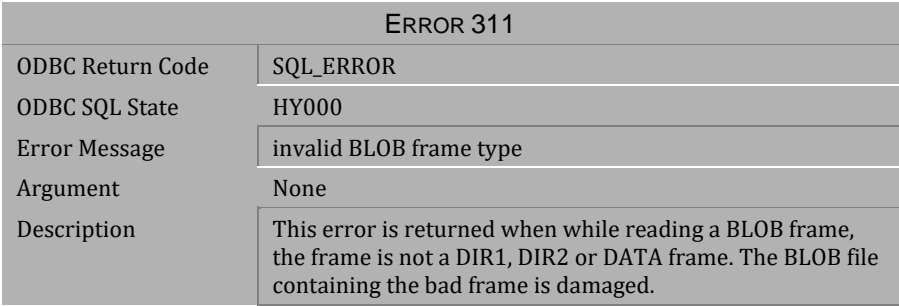

#### *Table 4-11 Error Message 311*

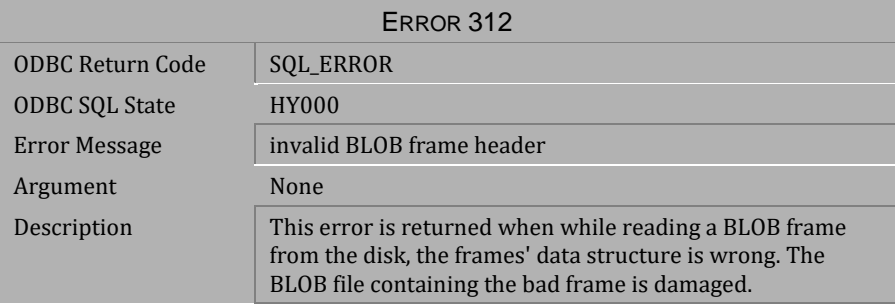

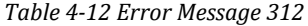

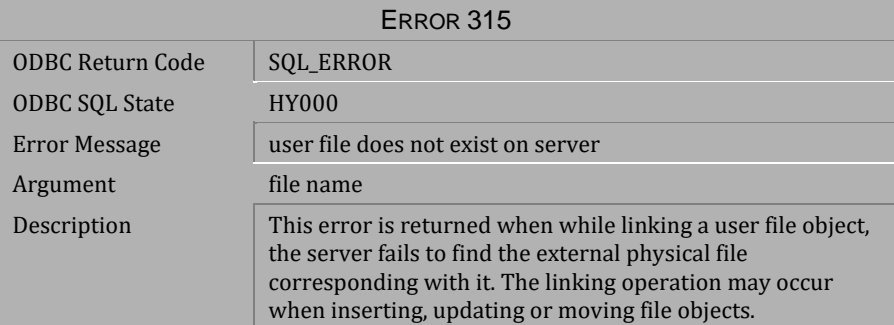

*Table 4-13 Error Message 315*

| ERROR 316               |                                                                                                    |  |
|-------------------------|----------------------------------------------------------------------------------------------------|--|
| <b>ODBC Return Code</b> | <b>SOL ERROR</b>                                                                                                    |  |
| <b>ODBC SOL State</b>   | HY000                                                                                                    |  |
| Error Message           | cannot link user file object when $DB$ _USRFO = 0                                                                                                    |  |
| Argument                | DB UsrFo                                                                                                    |  |
| Description             | For security reasons, the updating of the user file objects<br>can be disabled. The DB UsrFo keyword in the<br>configuration file is the switch for modifying the user file<br>objects.          |  |
| Solution                | Terminate the database and turn on the user file object<br>option by setting the keyword DB UsrFo $=$ 1 in the<br>dmconfig.ini file. Then restart the database and execute the<br>command again. |  |
| Example                 | A user tried to link an external file to the database as a user<br>file object, but the user file object option has been turned<br>OFF in the dmconfig.ini file.                                 |  |

*Table 4-14 Error Message 316*

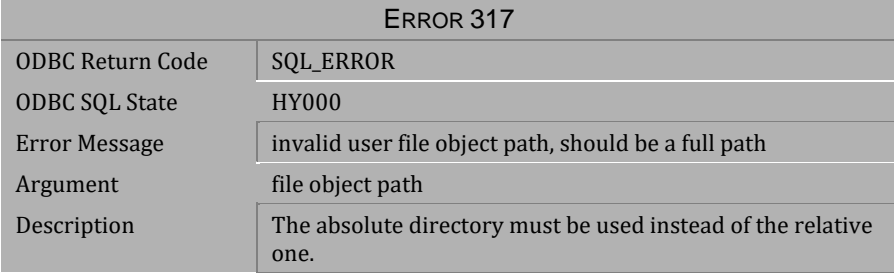

*Table 4-15 Error Message 317* 

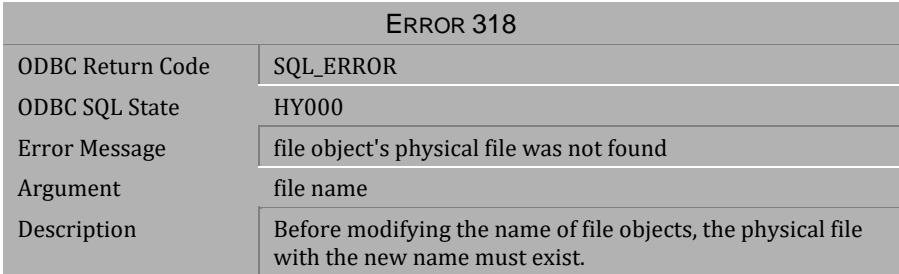

*Table 4-16 Error Message 318*

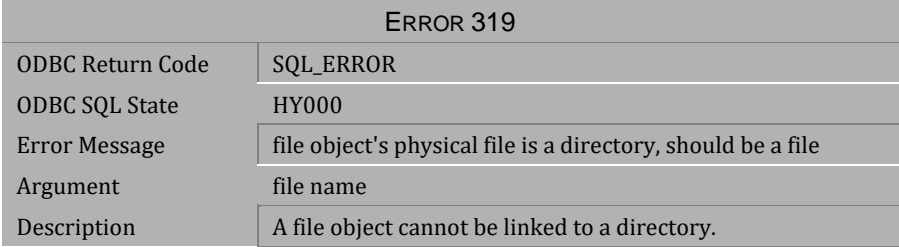

*Table 4-17 Error Message 319*

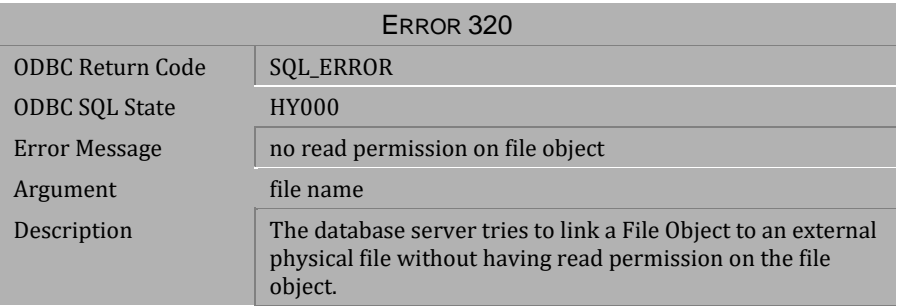

*Table 4-18 Error Message 320*

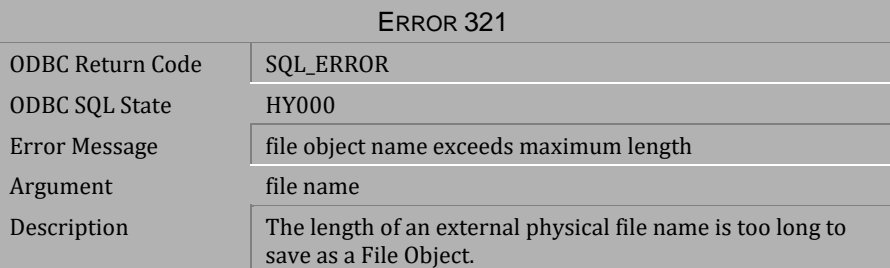

*Table 4-19 Error Message 321*

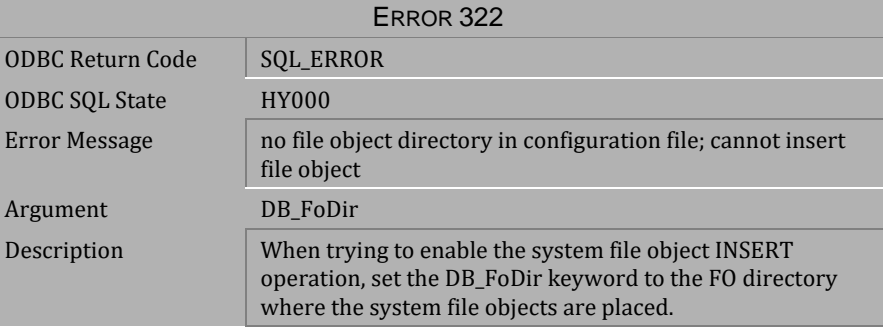

*Table 4-20 Error Message 322*

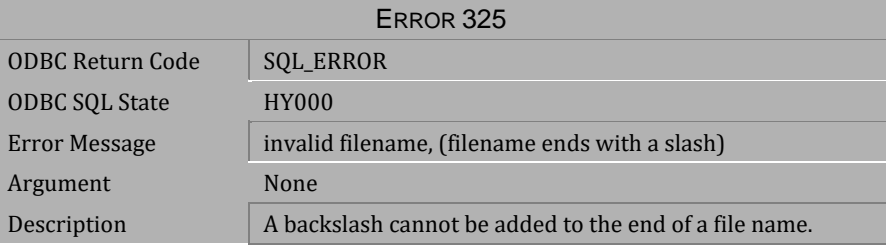

*Table 4-21 Error Message 325*

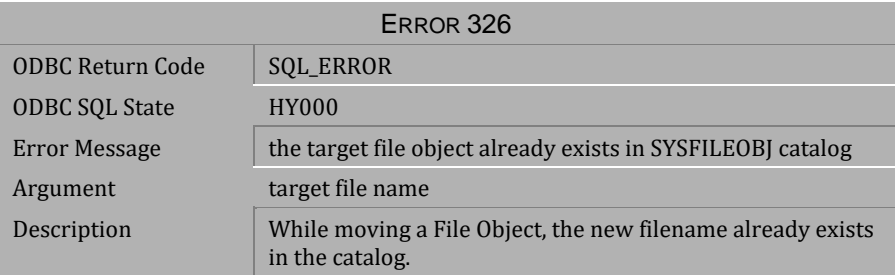

*Table 4-22 Error Message 326*

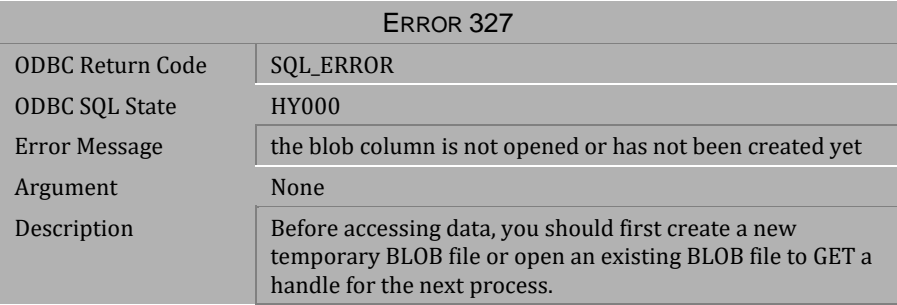

*Table 4-23 Error Message 327*

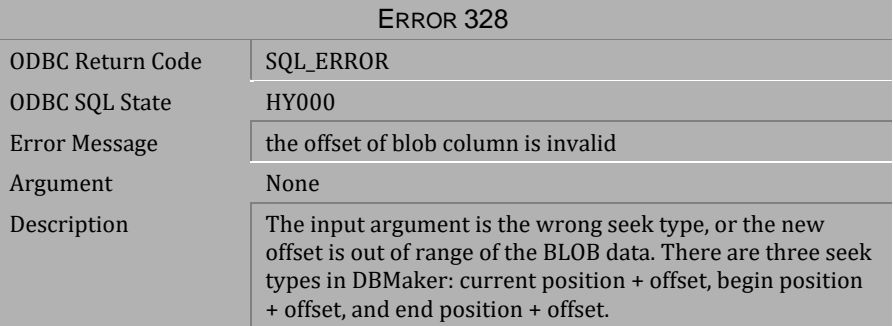

*Table 4-24 Error Message 328*

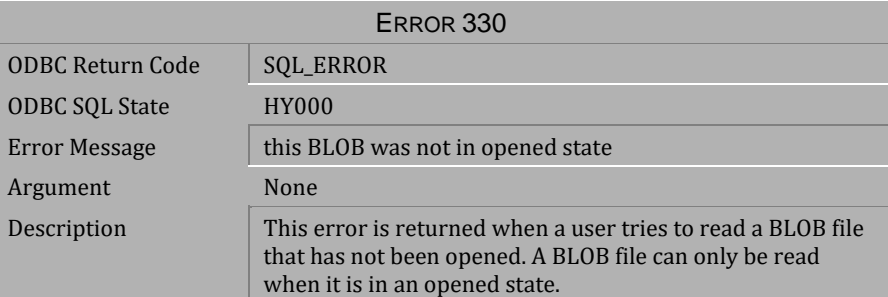

*Table 4-25 Error Message 330*

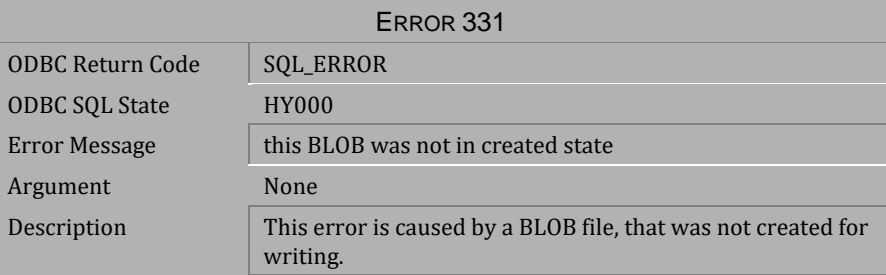

*Table 4-26 Error Message 331*

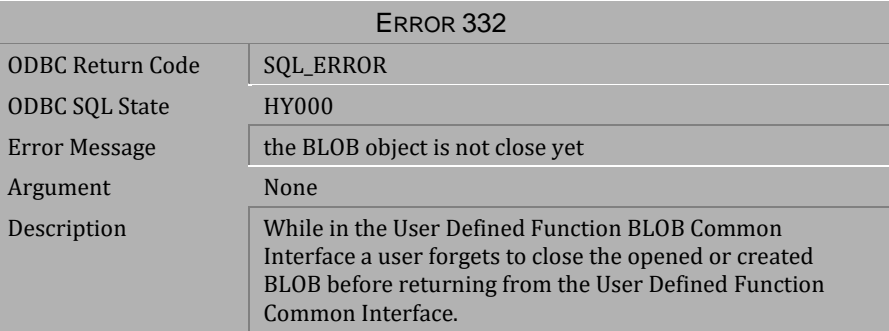

*Table 4-27 Error Message 332*

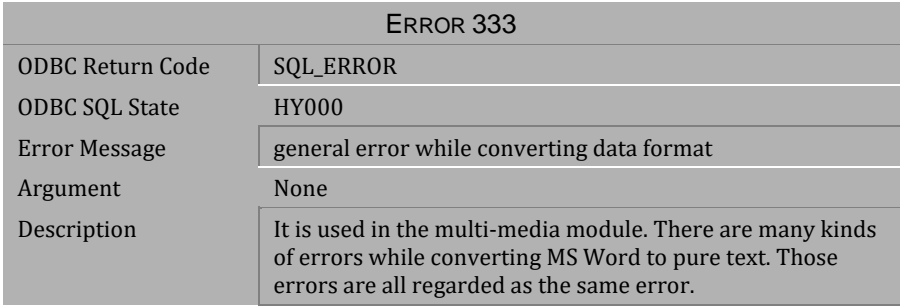

#### *Table 4-28 Error Message 333*

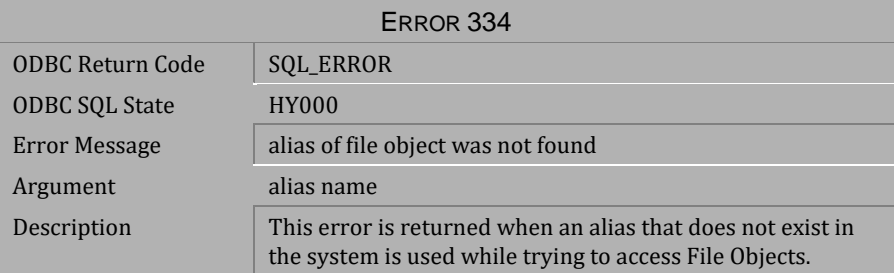

#### *Table 4-29 Error Message 334*

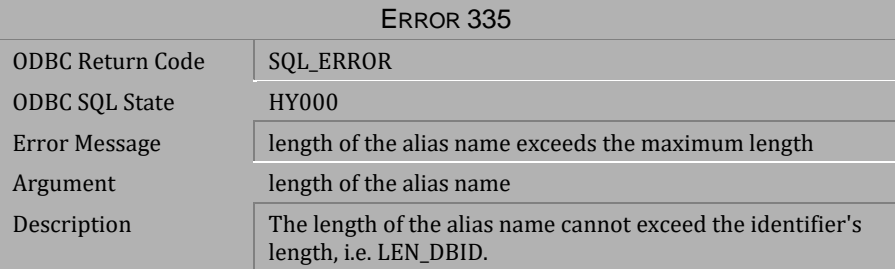

*Table 4-30 Error Message 335*

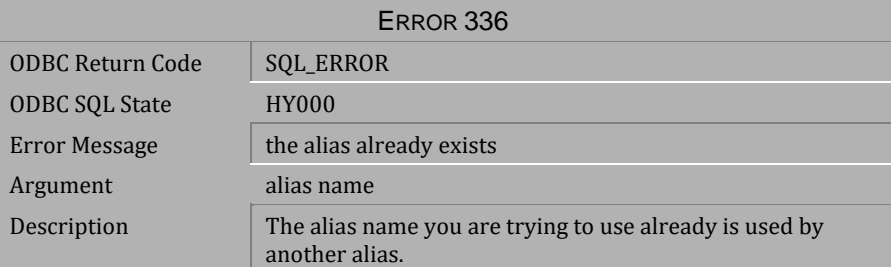

*Table 4-31 Error Message 336*

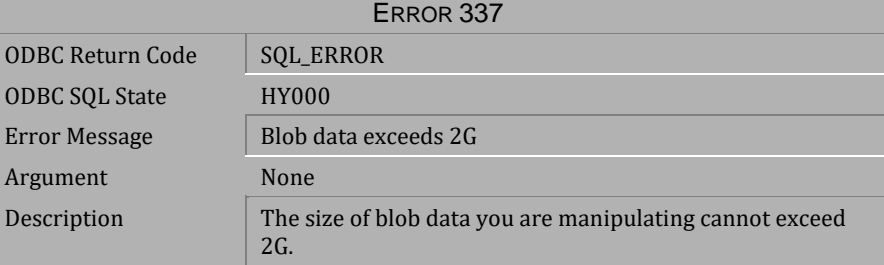

*Table 4-32 Error Message 337*

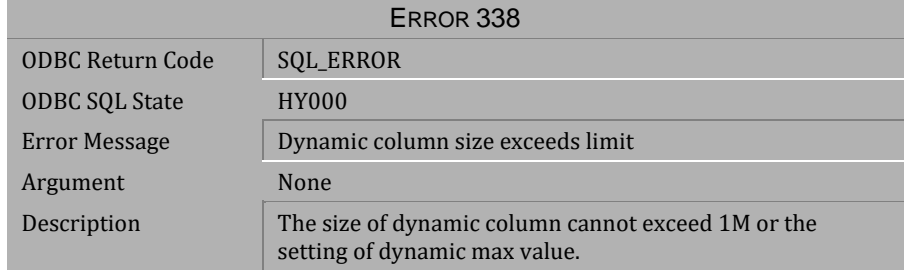

*Table 4-33 Error Message 338*

### **CI** Error Reference and Message

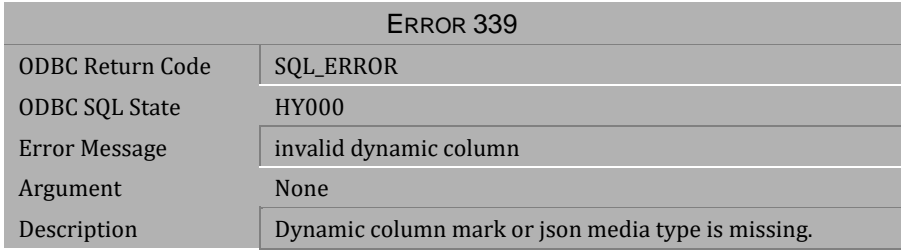

*Table 4-34 Error Message 339*

## **4.2 Error Messages 401-861**

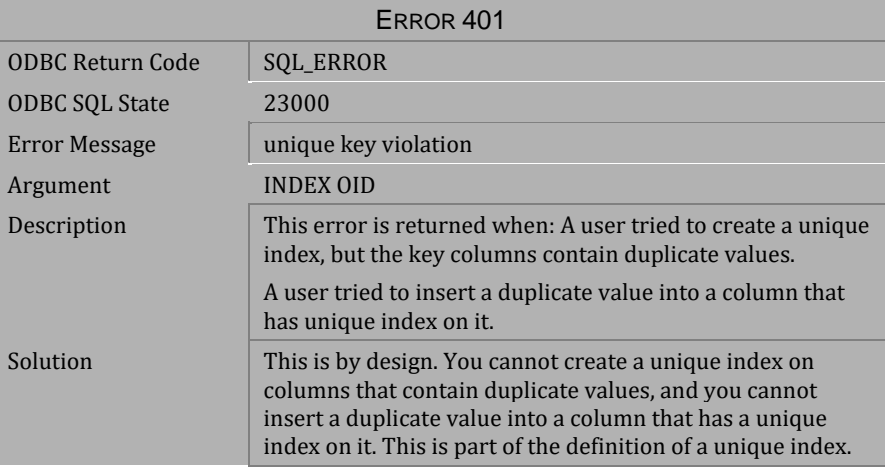

*Table 4-35 Error Message 401*

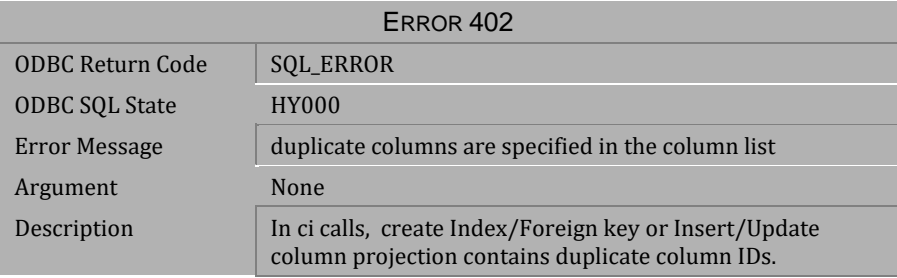

*Table 4-36 Error Message 402*

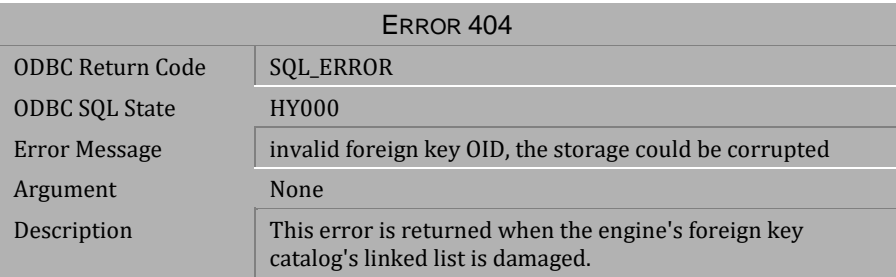

*Table 4-37 Error Message 404*

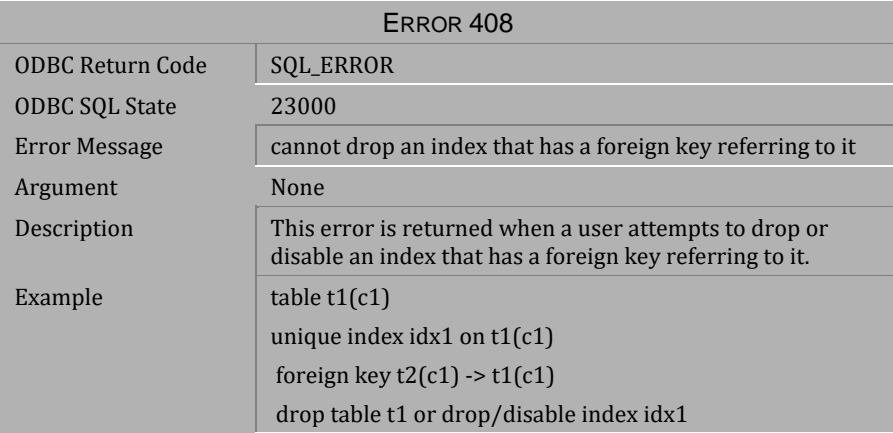

*Table 4-38 Error Message 408*

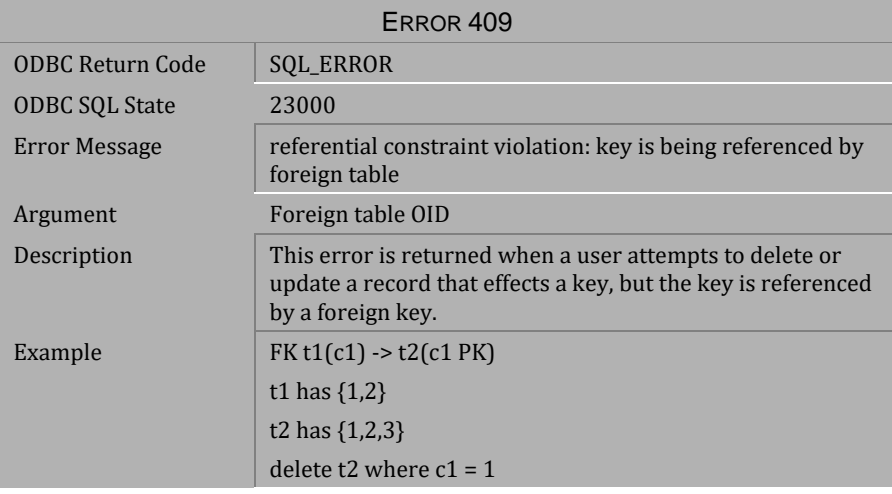

*Table 4-39 Error Message 409*

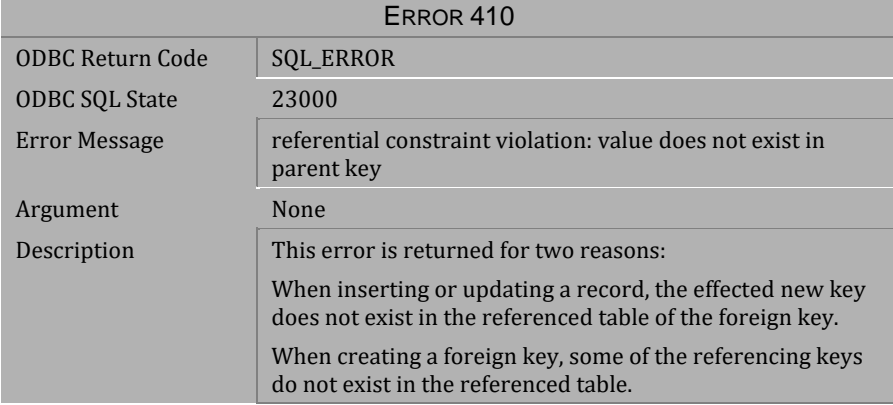

*Table 4-40 Error Message 410*

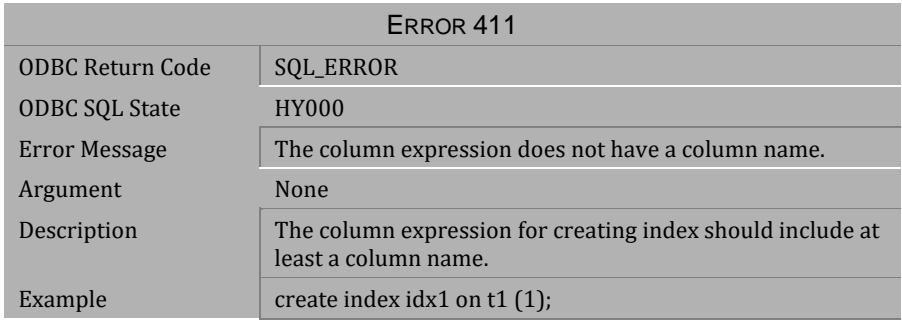

#### *Table 4-41 Error Message 411*

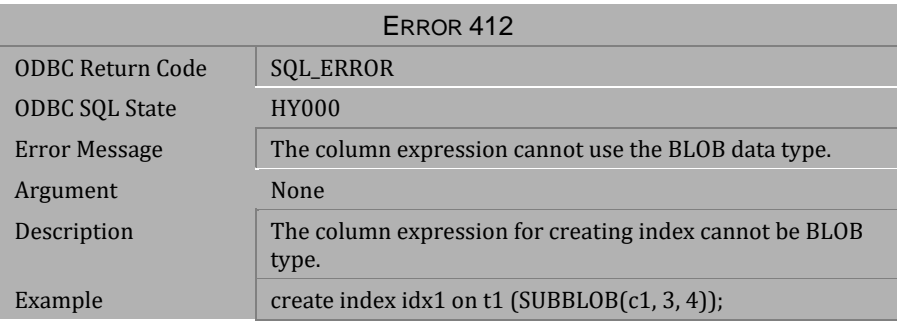

#### *Table 4-42 Error Message 412*

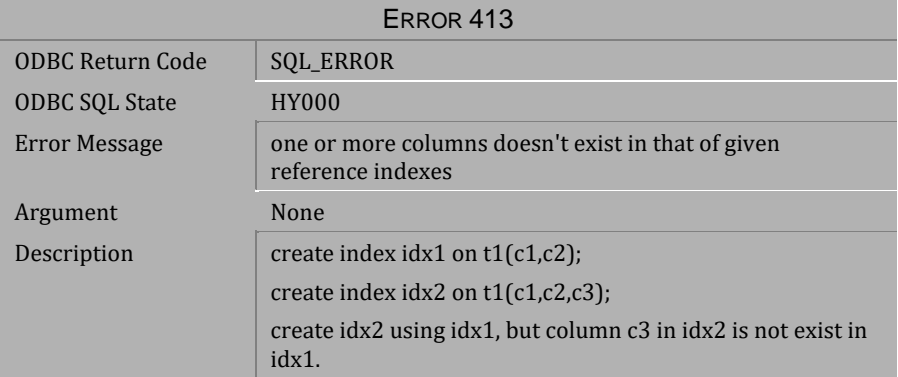

*Table 4-43 Error Message 413*

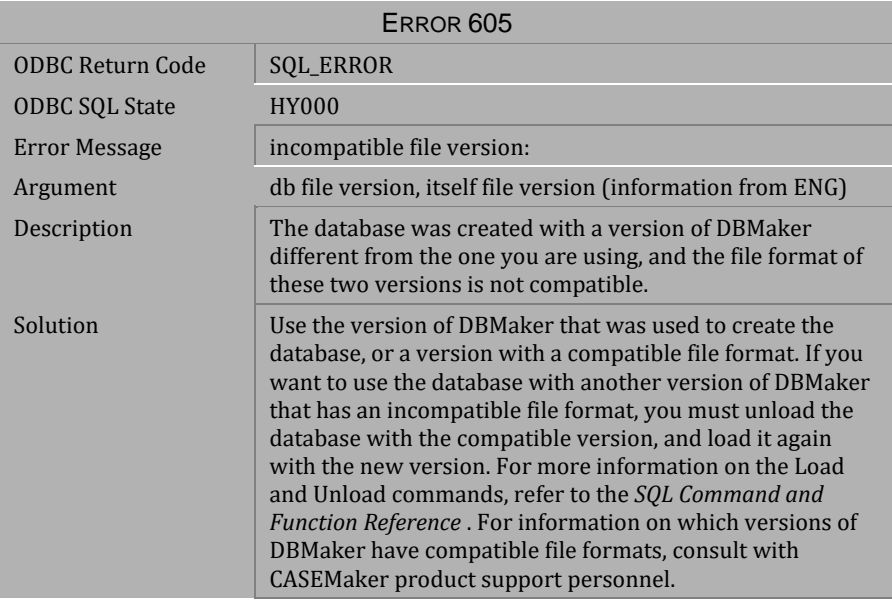

*Table 4-44 Error Message 605*

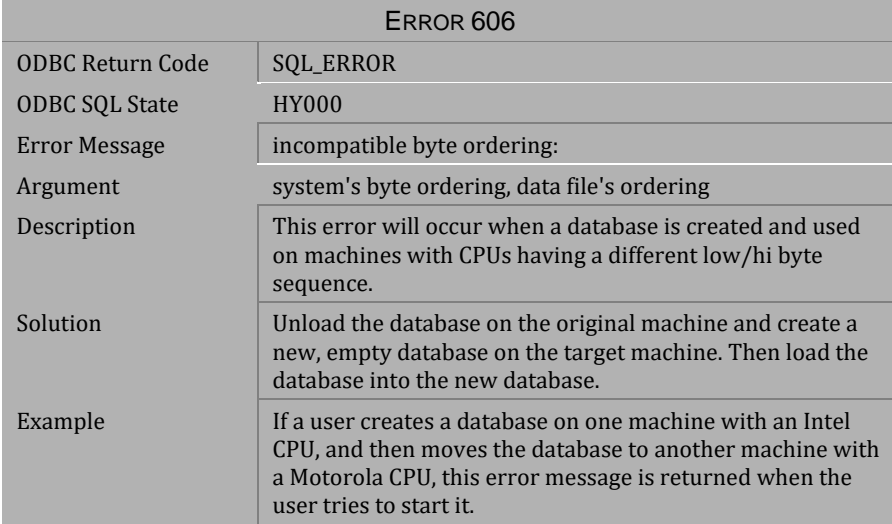

*Table 4-45 Error Message 606*

| ERROR <sub>607</sub>  |                                                                                                    |  |
|-----------------------|----------------------------------------------------------------------------------------------------|--|
| ODBC Return Code      | <b>SQL_ERROR</b>                                                                                                    |  |
| <b>ODBC SOL State</b> | <b>HY000</b>                                                                                                    |  |
| Error Message         | database name does not match with database name<br>recorded in file:                                                                                                    |  |
| Argument              | database names                                                                                                    |  |
| Description           | The name of the database you want to start is different<br>from the name of the database recorded internally in the<br>database file. This error will occur if you tried to manually<br>change the name of the database in the host operating<br>system and the dmconfig.ini file. Since, a database created<br>with DBMaker also records the database name internally,<br>the database will not start for consistency reasons. |  |
| Solution              | Unload the database and create a new, empty database<br>with the name you want to use. Then load the database into<br>the new database.                                                                                                    |  |

*Table 4-46 Error Message 607*

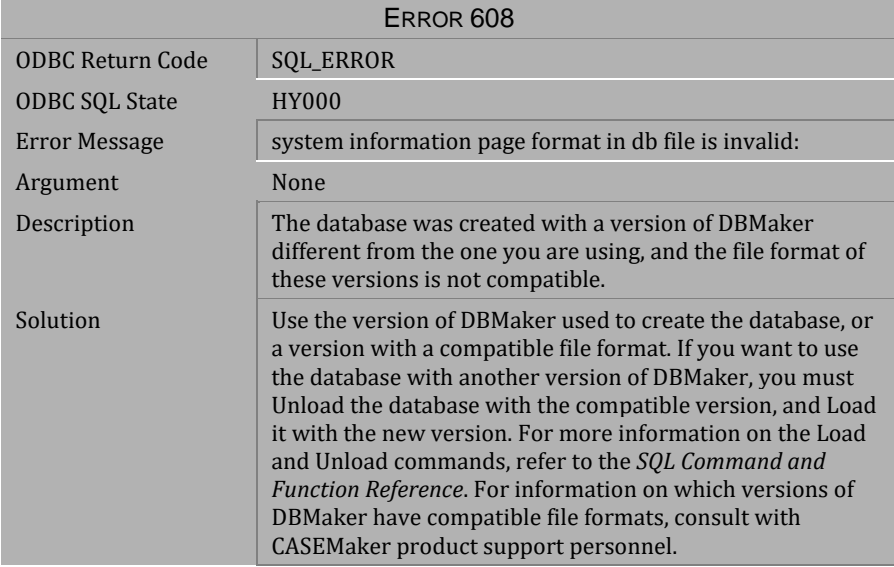

*Table 4-47 Error Message 608*

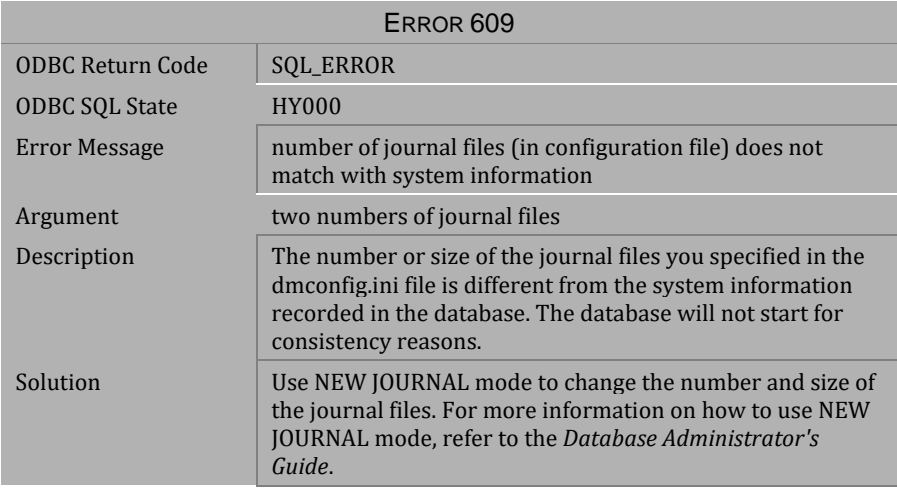

*Table 4-48 Error Message 609*

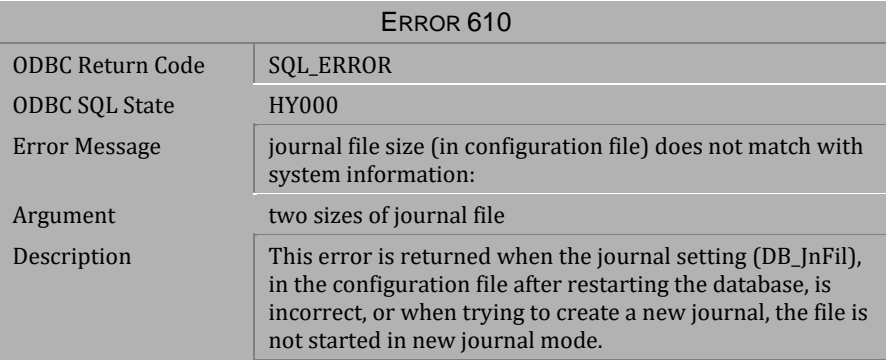

*Table 4-49 Error Message 610*

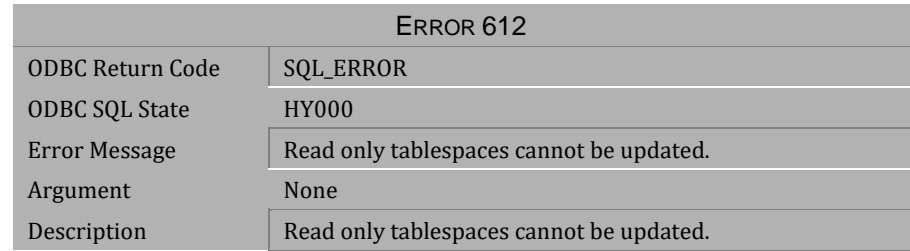

*Table 4-50 Error Message 612*

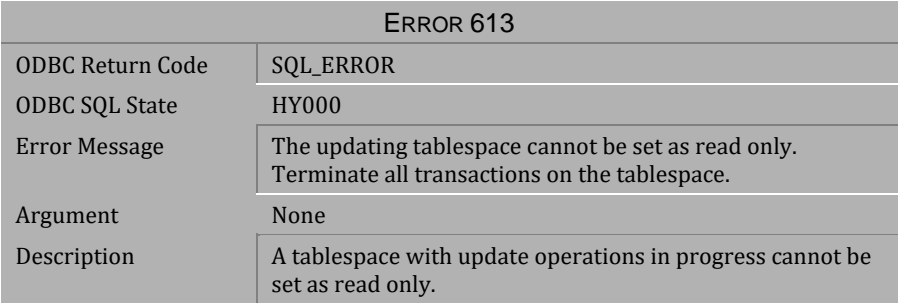

#### *Table 4-51 Error Message 613*

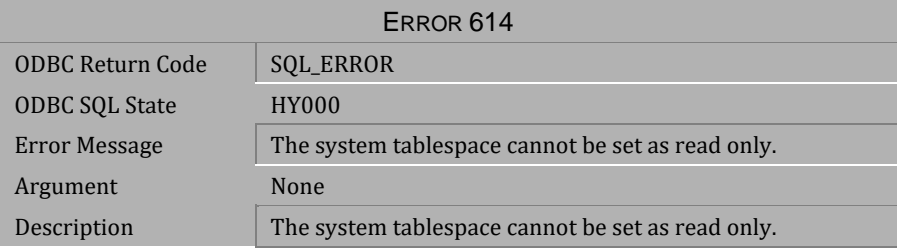

*Table 4-52 Error Message 614*

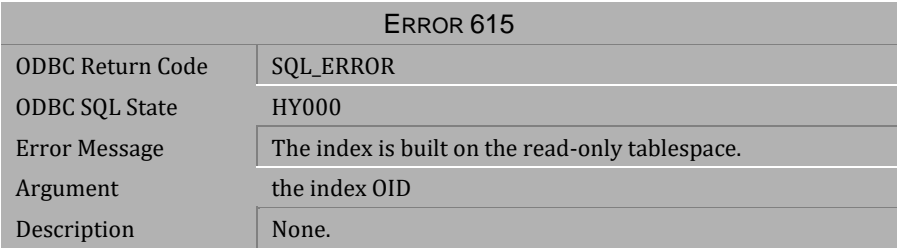

*Table 4-53 Error Message 615*

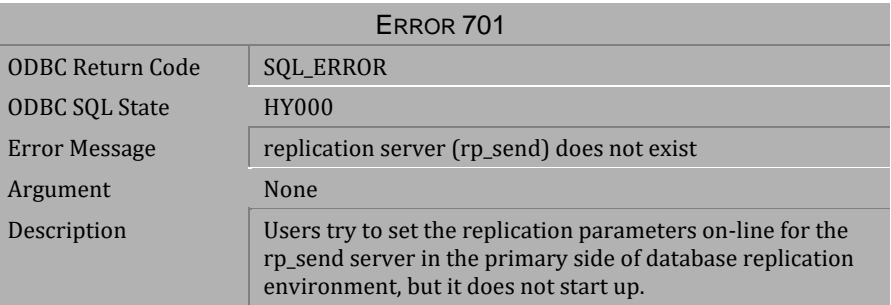

*Table 4-54 Error Message 701*

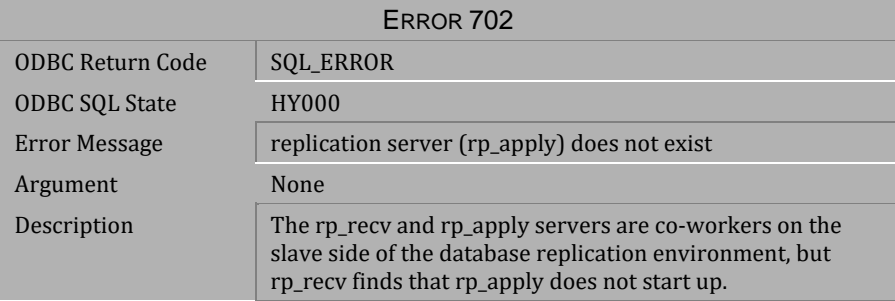

*Table 4-55 Error Message 702*

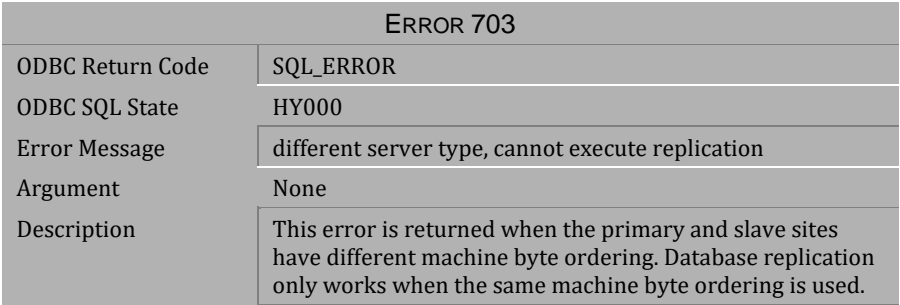

#### *Table 4-56 Error Message 703*

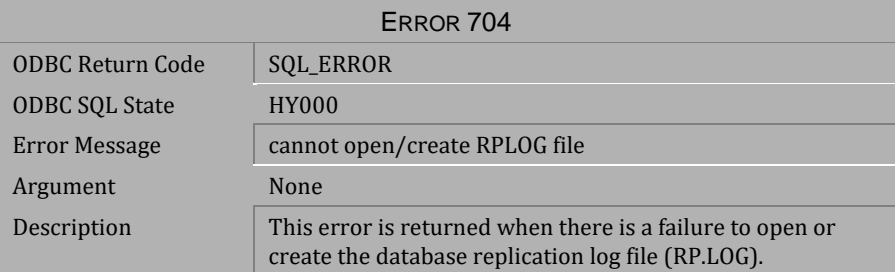

#### *Table 4-57 Error Message 704*

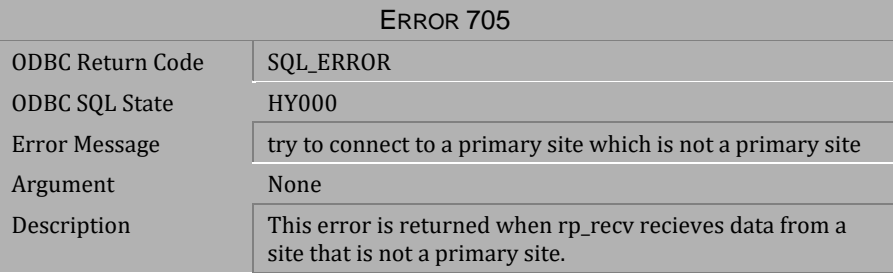

*Table 4-58 Error Message 705*

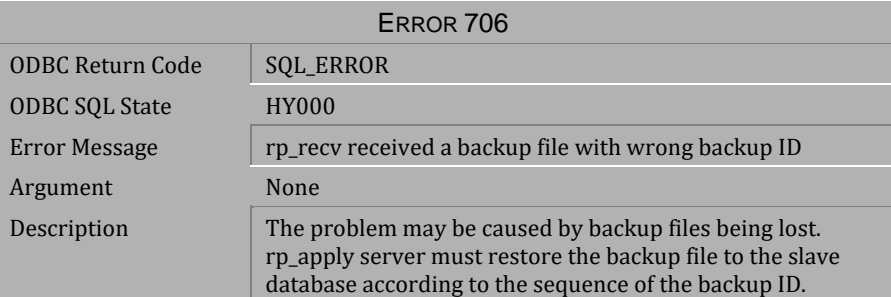

*Table 4-59 Error Message 706*

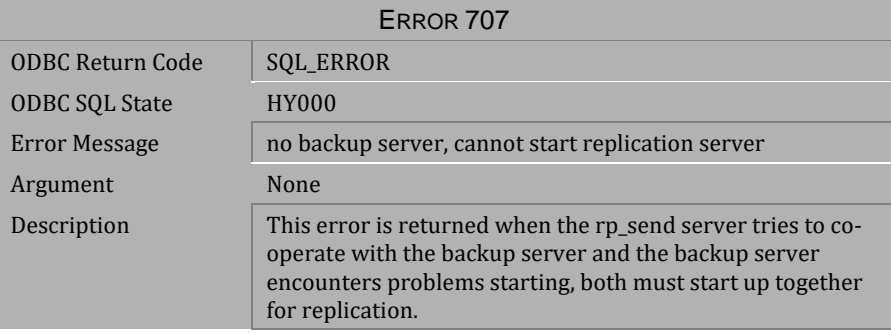

*Table 4-60 Error Message 707*

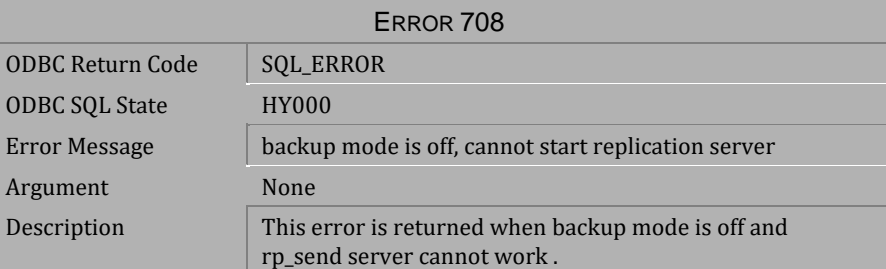

*Table 4-61 Error Message 708*

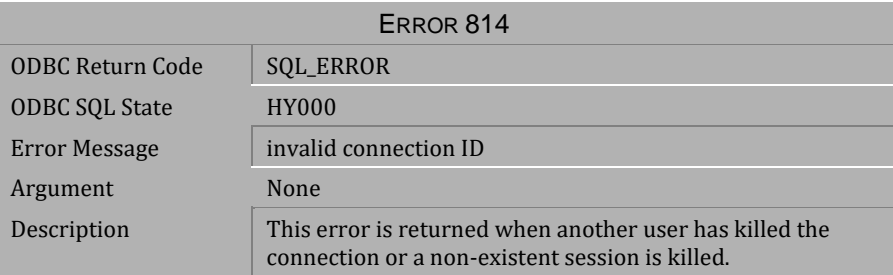

*Table 4-62 Error Message 814*

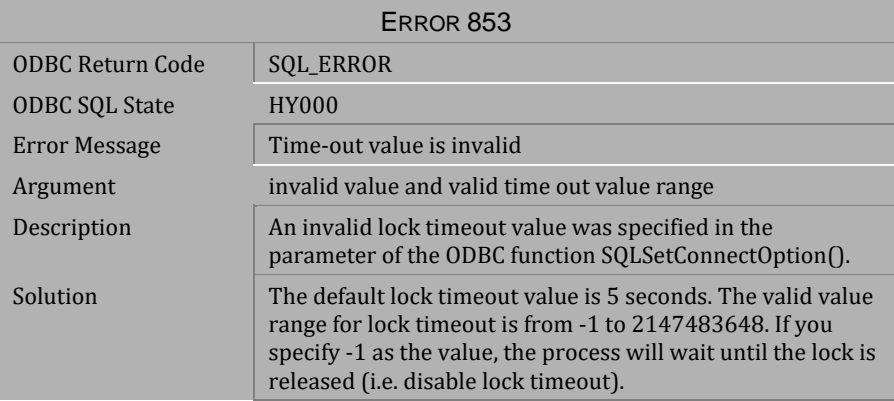

*Table 4-63 Error Message 853*

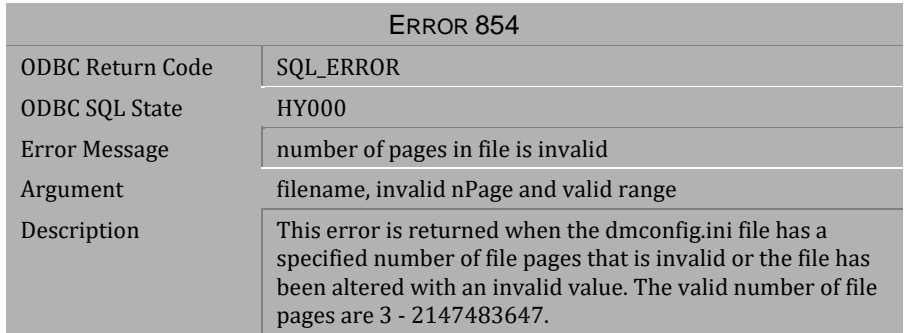

*Table 4-64 Error Message 854*

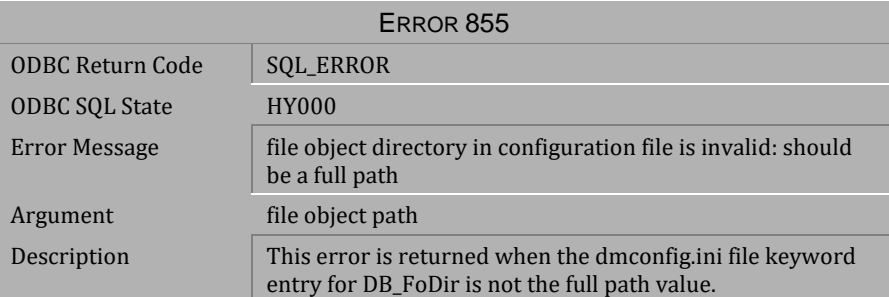

*Table 4-65 Error Message 855*

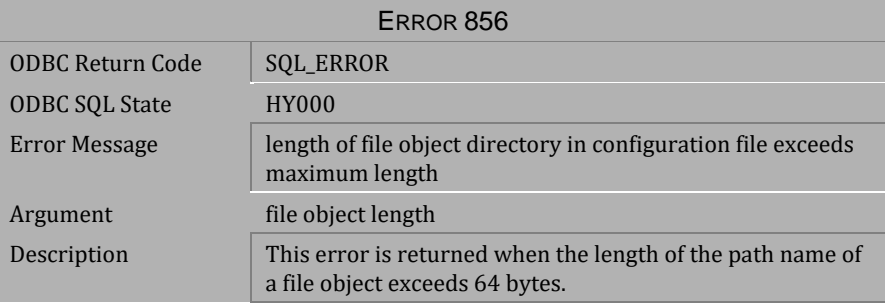

*Table 4-66 Error Message 856* 

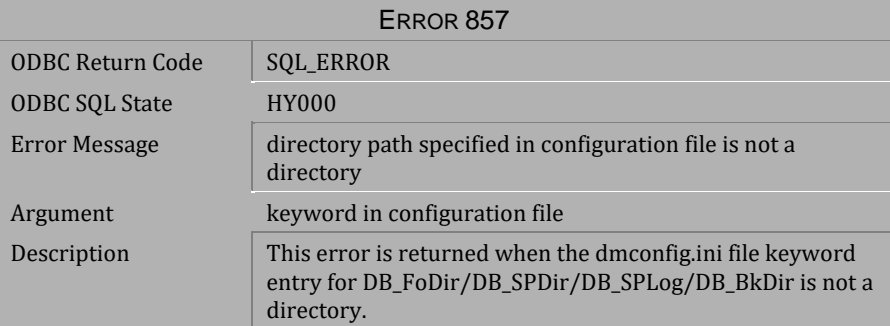

*Table 4-67 Error Message 857*

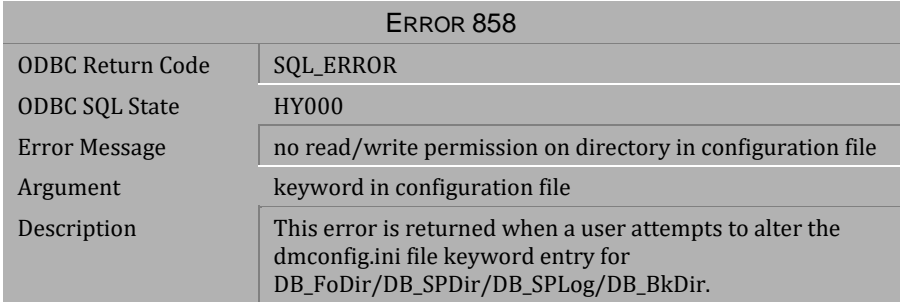

#### *Table 4-68 Error Message 858*

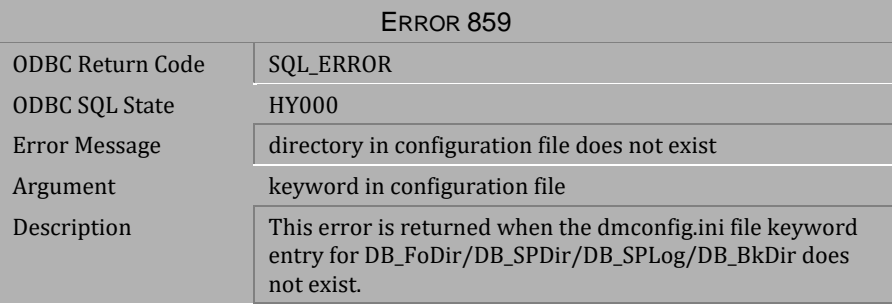

#### *Table 4-69 Error Message 859*

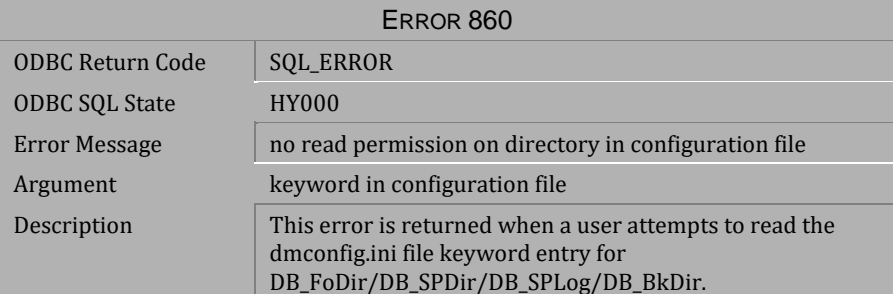

*Table 4-70 Error Message 860* 

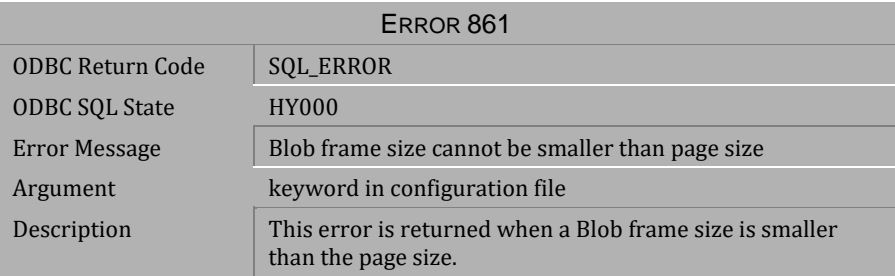

*Table 4-71 Error Message 861*

## **4.3 Error Messages 902-973**

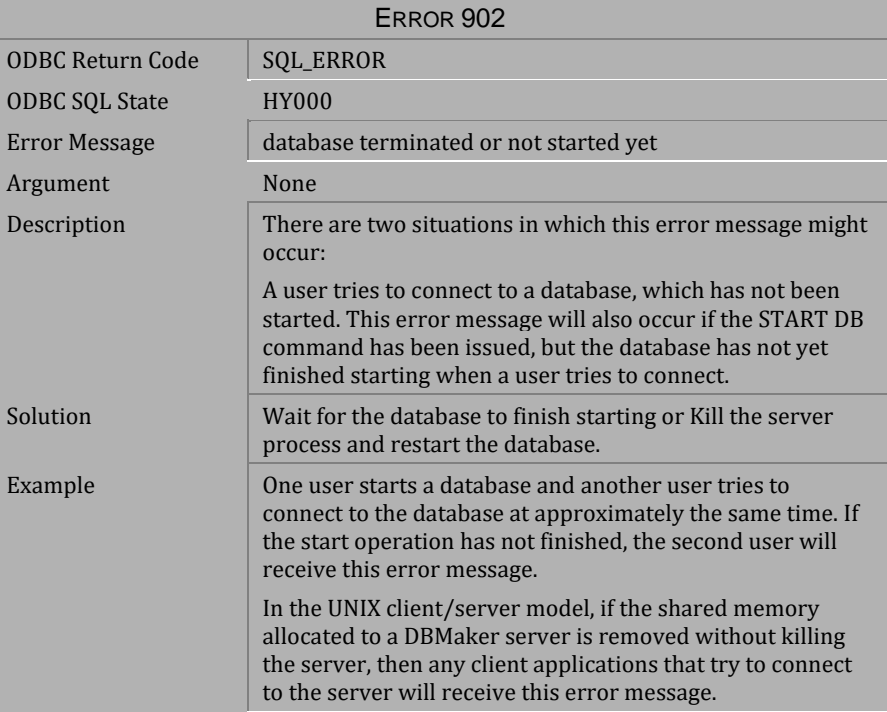

*Table 4-72 Error Message 902*

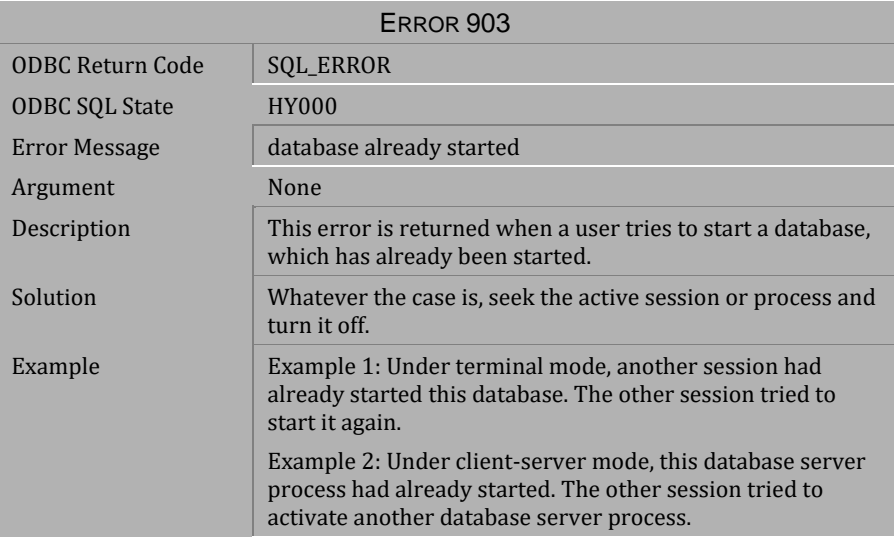

*Table 4-73 Error Message 903*

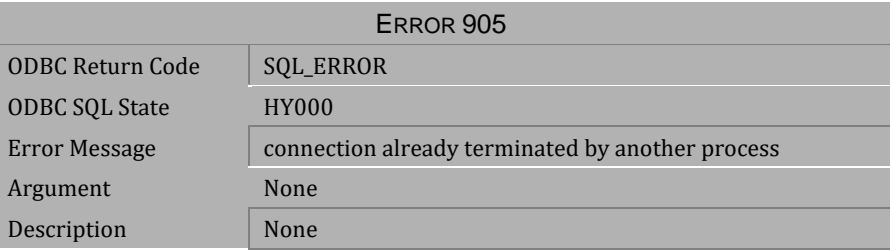

*Table 4-74 Error Message 905*

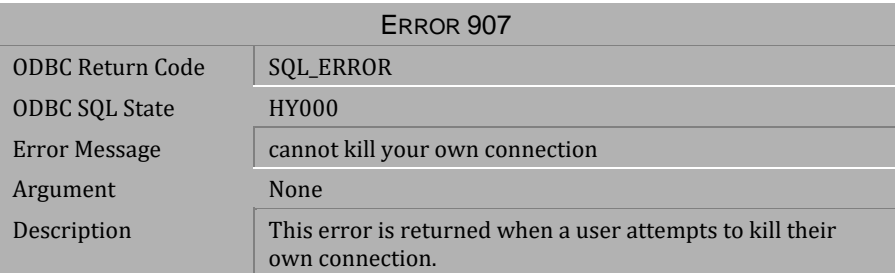

*Table 4-75 Error Message 907*

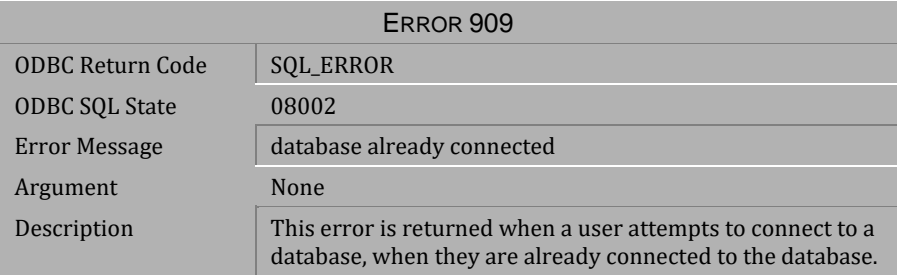

*Table 4-76 Error Message 909*

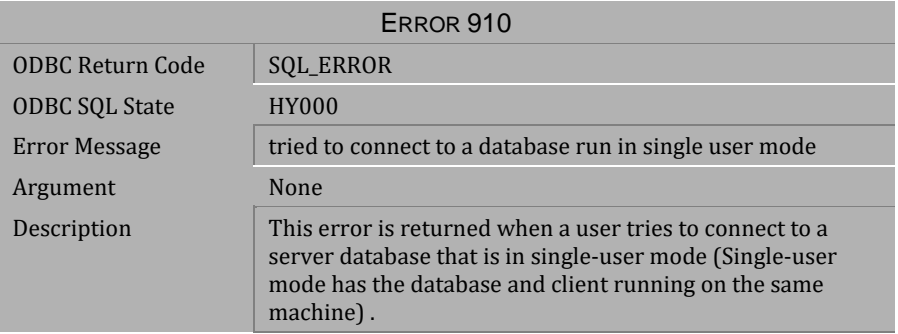

*Table 4-77 Error Message 910*
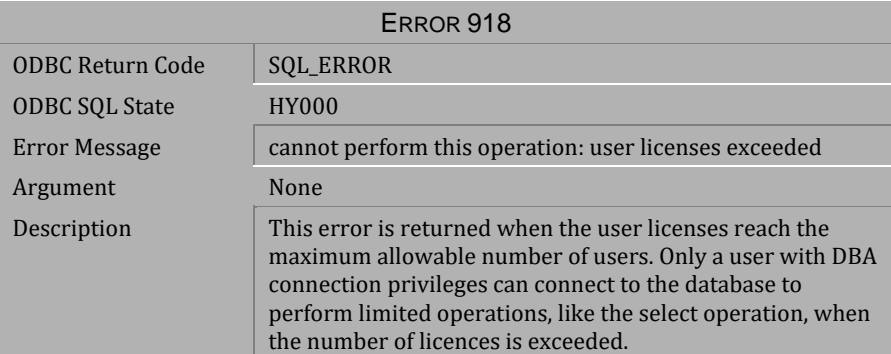

*Table 4-78 Error Message 918*

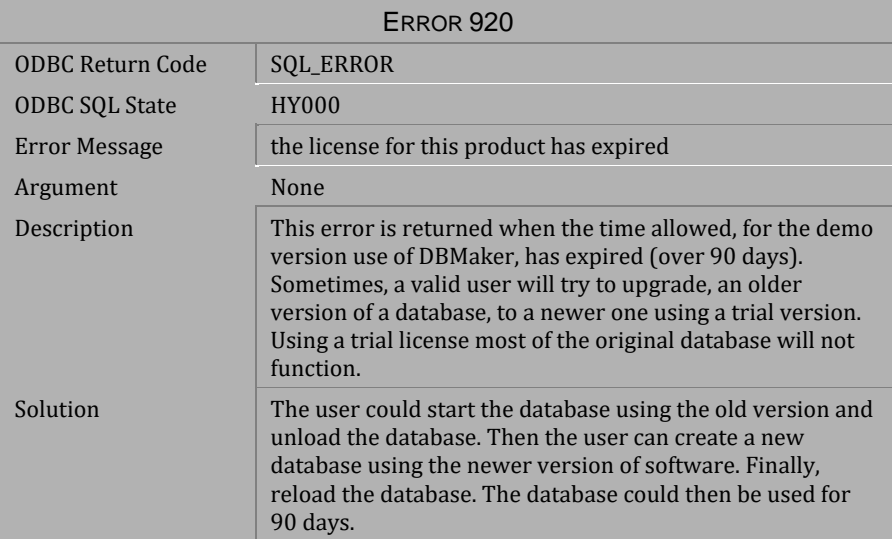

*Table 4-79 Error Message 920* 

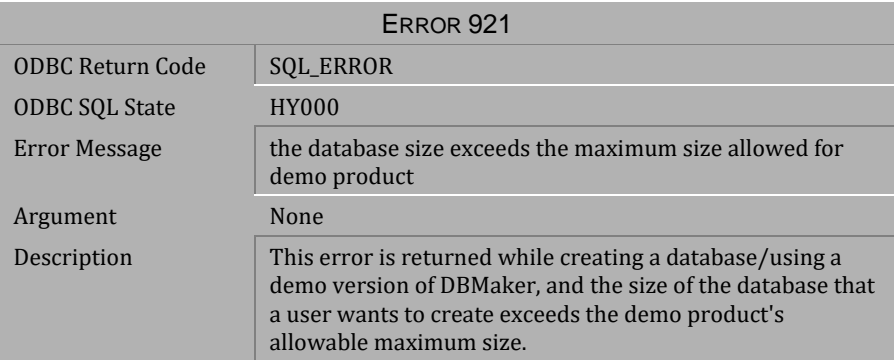

#### *Table 4-80 Error Message 921*

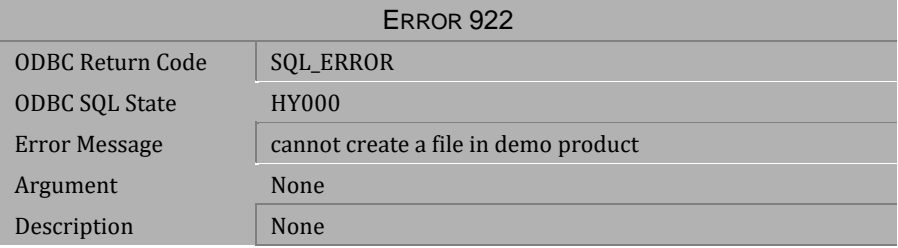

#### *Table 4-81 Error Message 922*

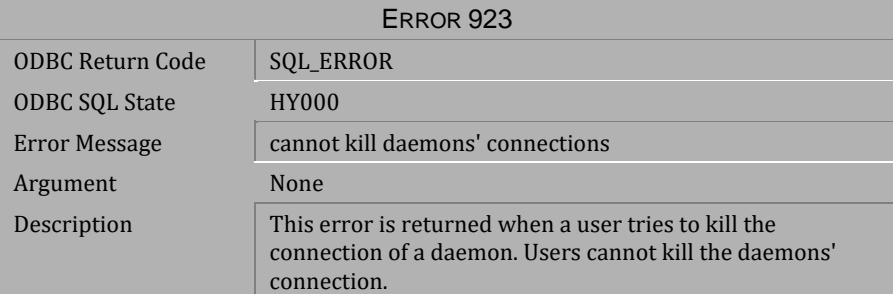

*Table 4-82 Error Message 923*

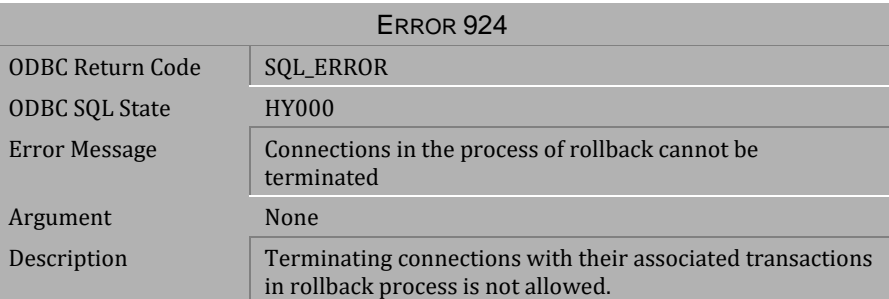

*Table 4-83 Error Message 924*

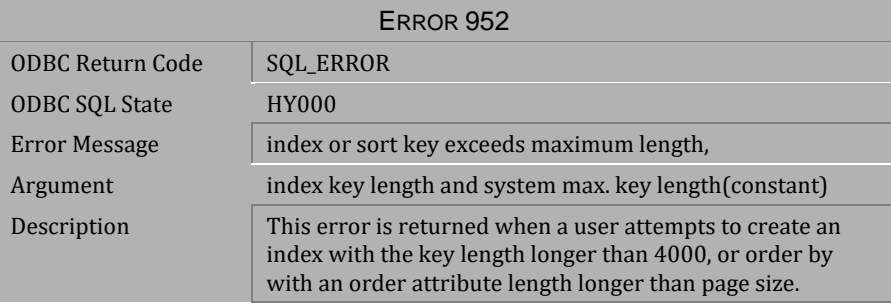

*Table 4-84 Error Message 952*

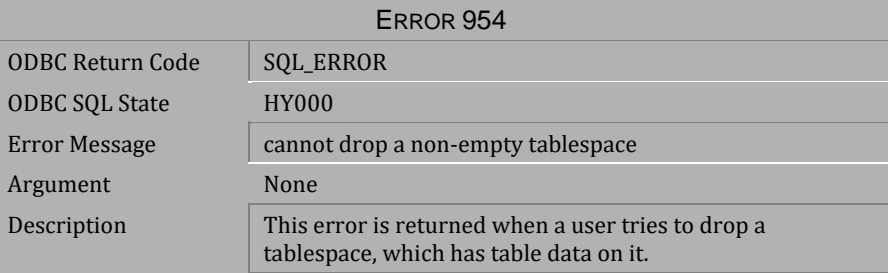

*Table 4-85 Error Message 954*

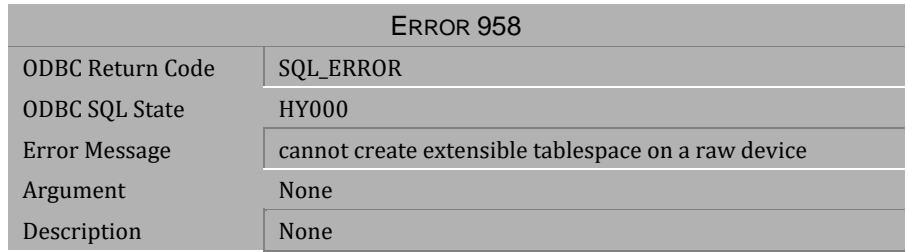

*Table 4-86 Error Message 958*

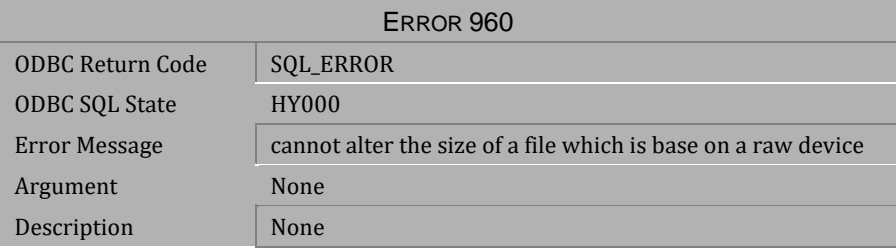

*Table 4-87 Error Message 960*

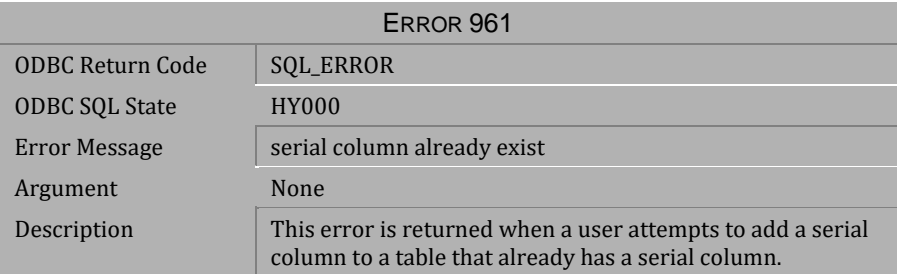

*Table 4-88 Error Message 961*

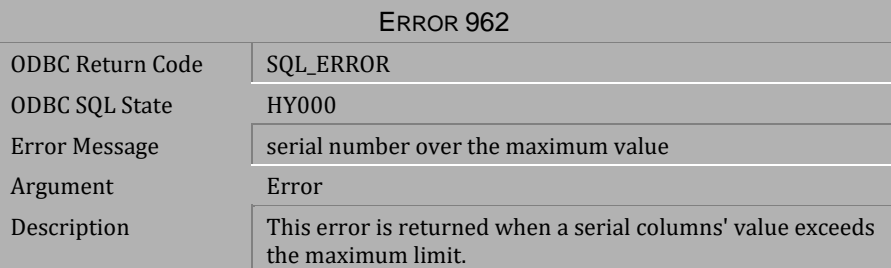

*Table 4-89 Error Message 962*

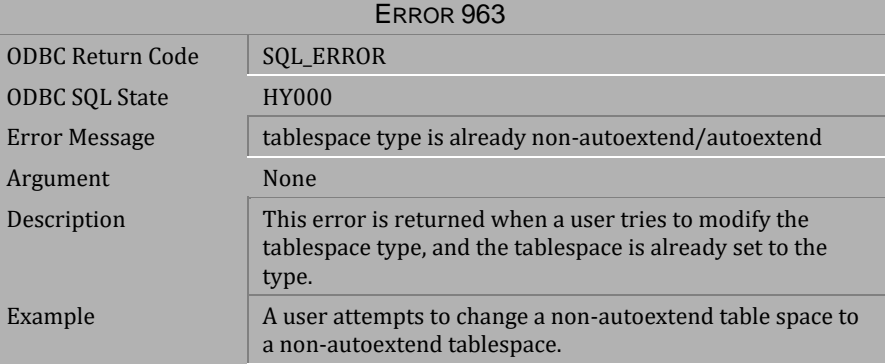

*Table 4-90 Error Message 963*

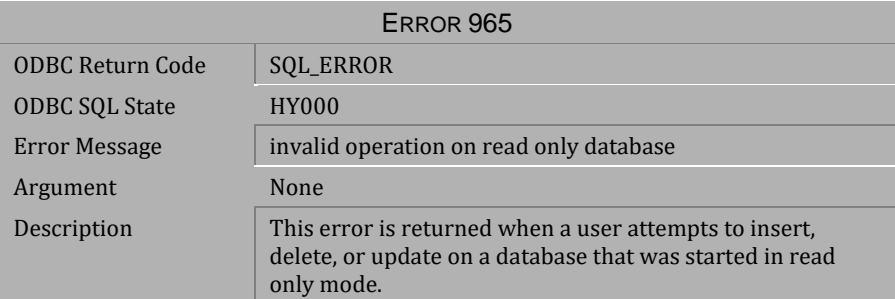

*Table 4-91 Error Message 965* 

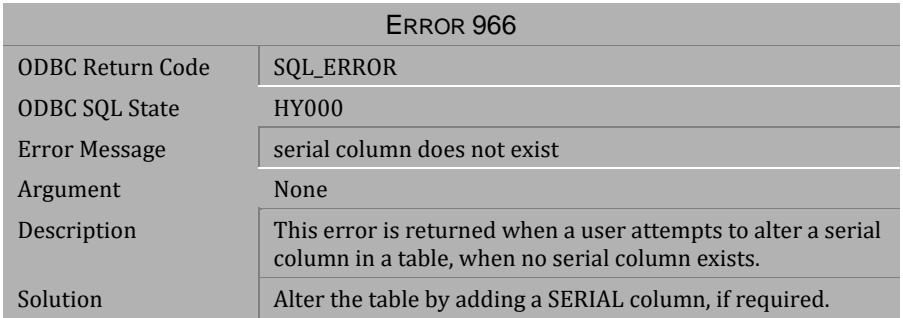

#### *Table 4-92 Error Message 966*

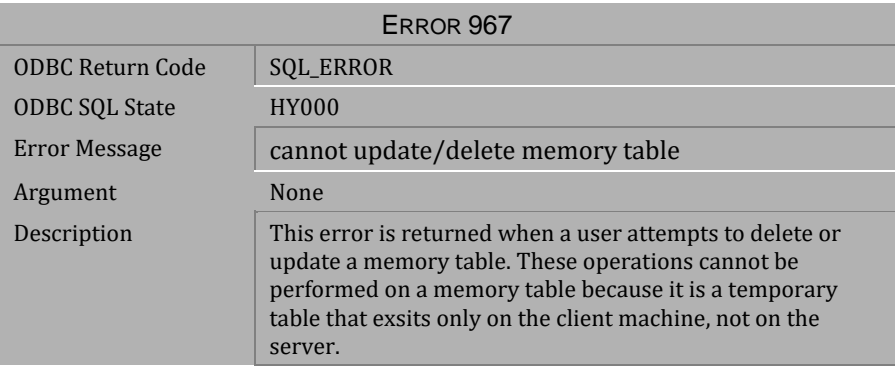

*Table 4-93 Error Message 967* 

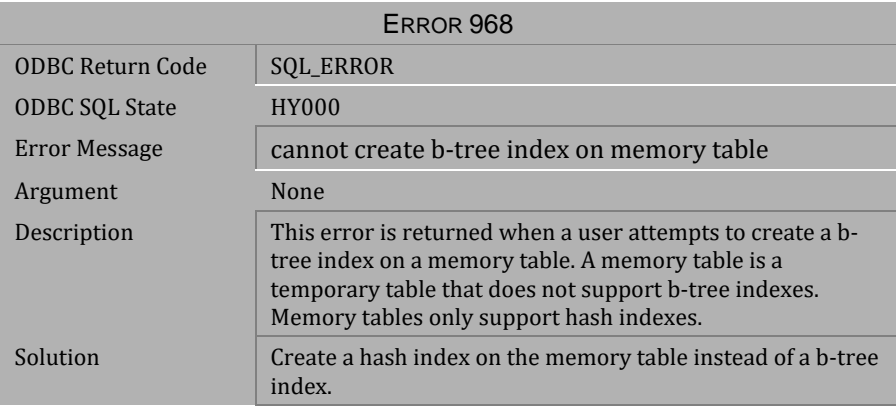

*Table 4-94 Error Message 968*

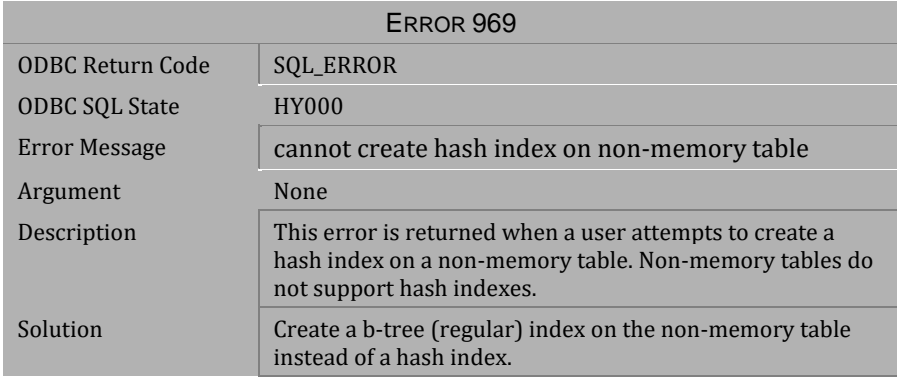

*Table 4-95 Error Message 969* 

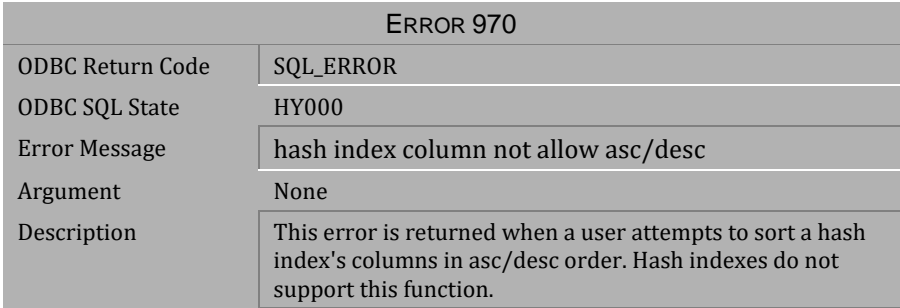

#### *Table 4-96 Error Message 970*

| ERROR 971               |                                                                                                    |  |
|-------------------------|----------------------------------------------------------------------------------------------------|--|
| <b>ODBC Return Code</b> | <b>SQL_ERROR</b>                                                                                                    |  |
| <b>ODBC SQL State</b>   | <b>HY000</b>                                                                                                    |  |
| Error Message           | invalid bucket number for hash index                                                                                                    |  |
| Argument                | None                                                                                                    |  |
| Description             | This error is returned when a user specifies an invalid<br>bucket number for a hash index (maybe a negative<br>number). The valid range for the bucket number is 2<br>through 32767. |  |

*Table 4-97 Error Message 971*

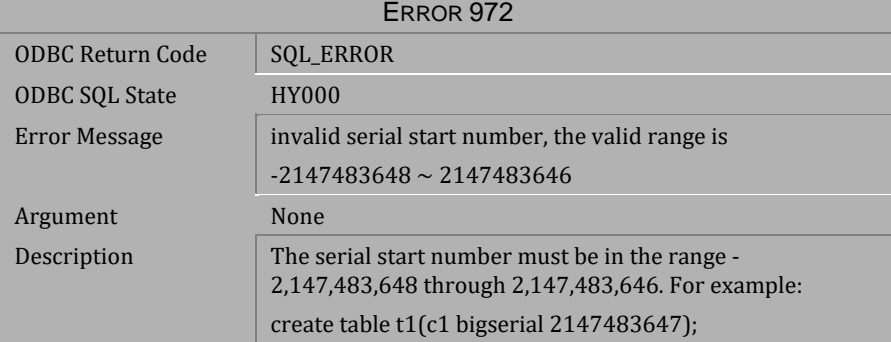

*Table 4-98 Error Message 972*

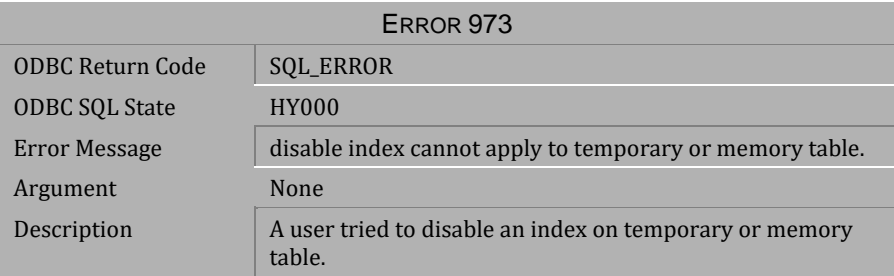

*Table 4-99 Error Message 973*

# **4.4 Error Messages 1002-1119**

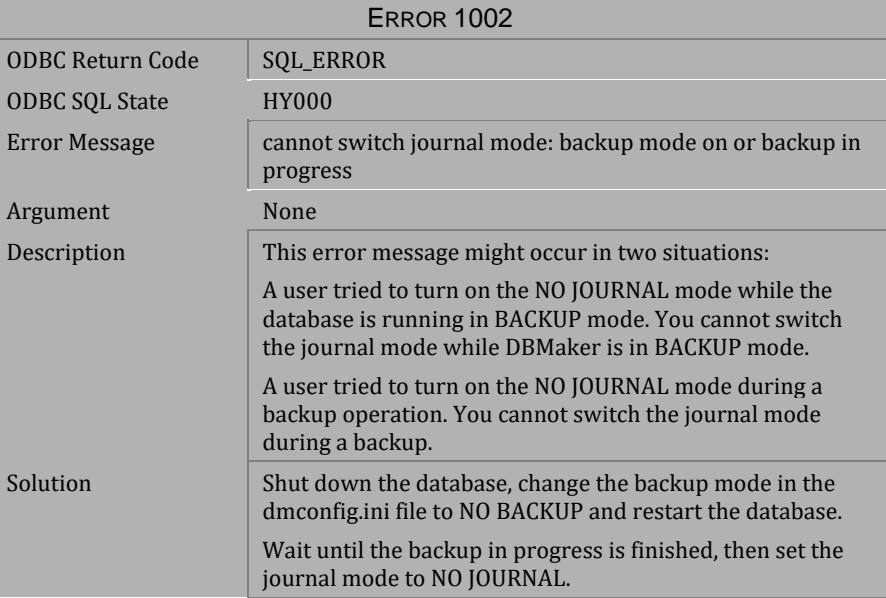

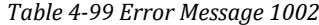

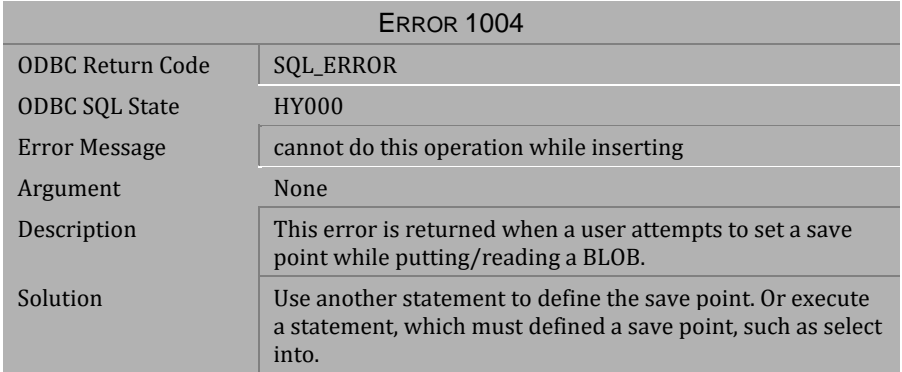

*Table 4-100 Error Message 1004*

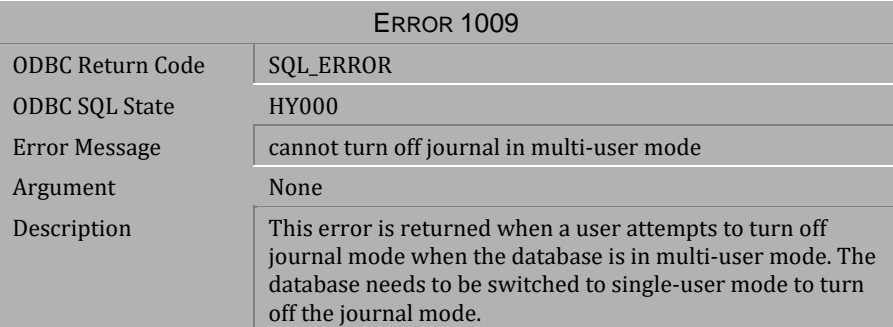

*Table 4-101 Error Message 1009* 

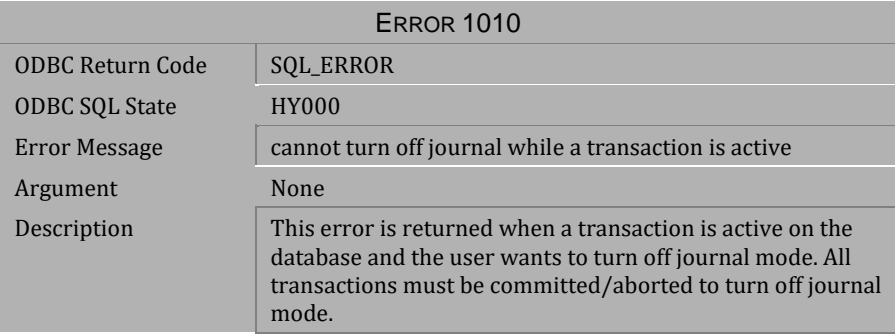

*Table 4-102 Error Message 1010*

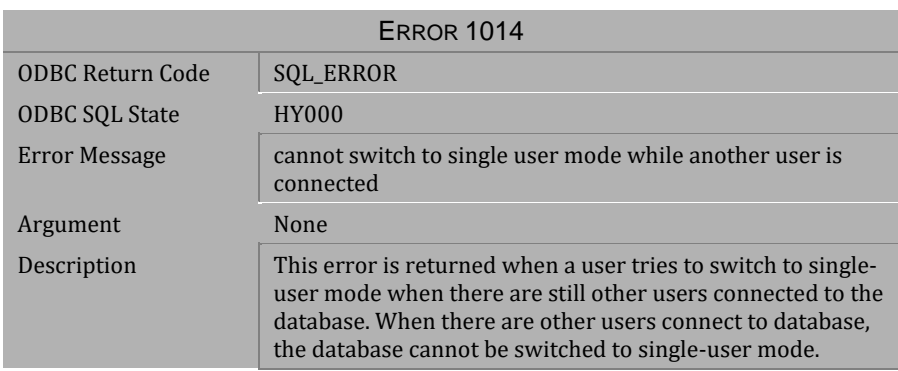

*Table 4-103 Error Message 1014*

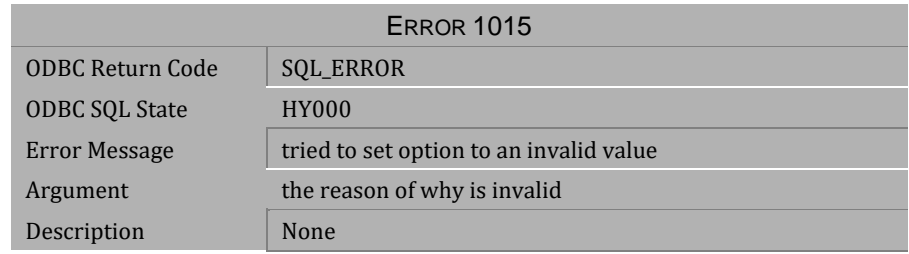

*Table 4-104 Error Message 1015*

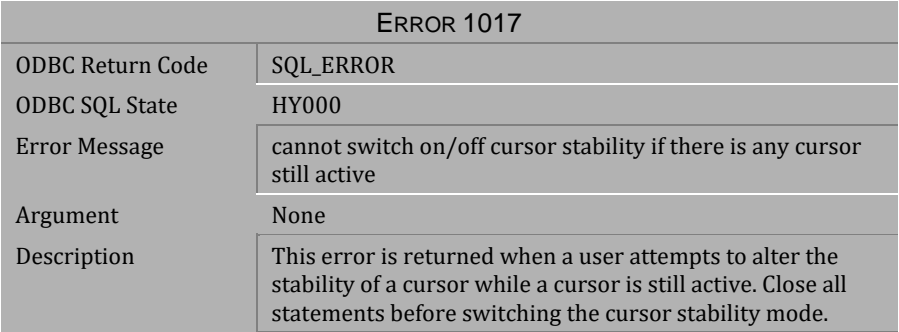

*Table 4-105 Error Message 1017*

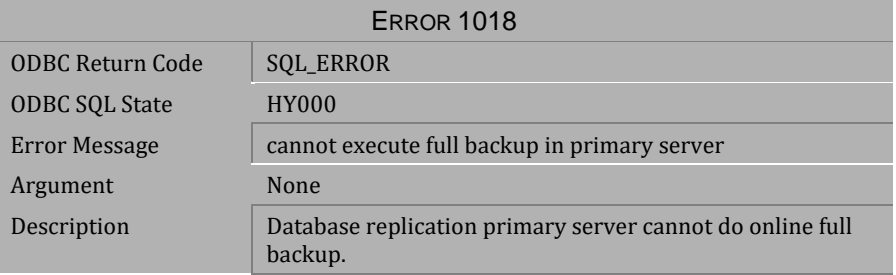

*Table 4-106 Error Message 1018*

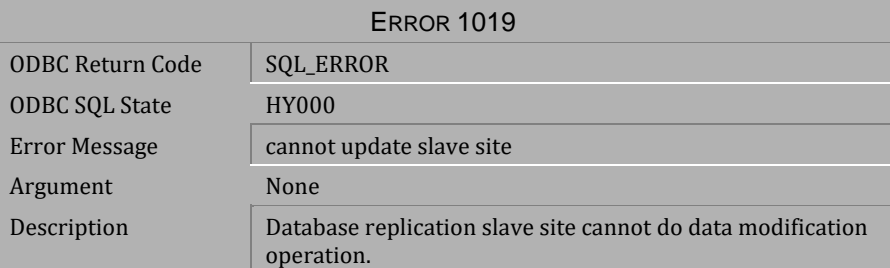

*Table 4-107 Error Message 1019*

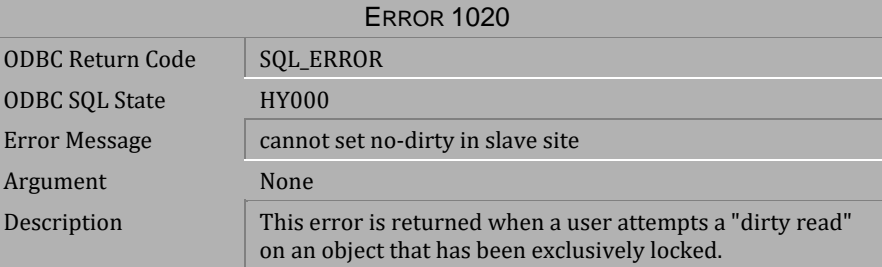

*Table 4-108 Error Message 1020*

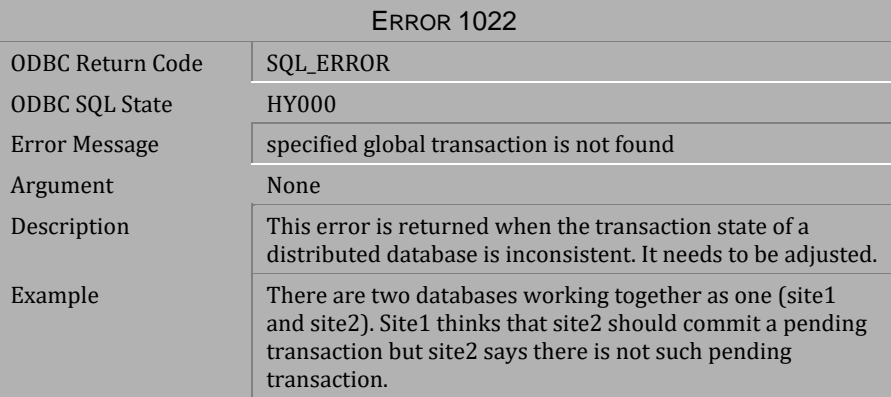

*Table 4-109 Error Message 1022*

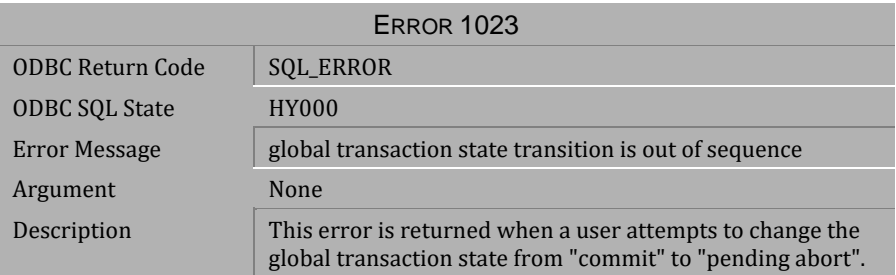

*Table 4-110 Error Message 1023*

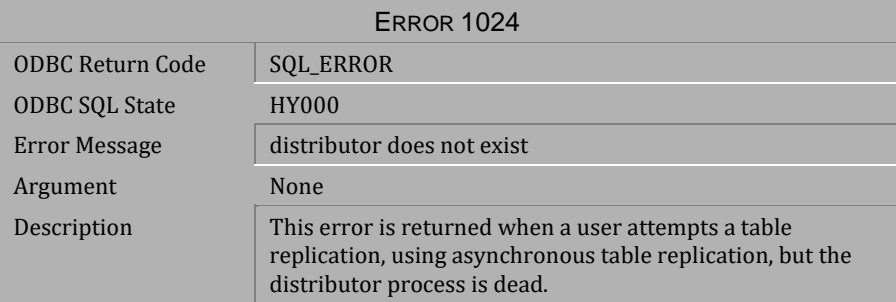

*Table 4-111 Error Message 1024*

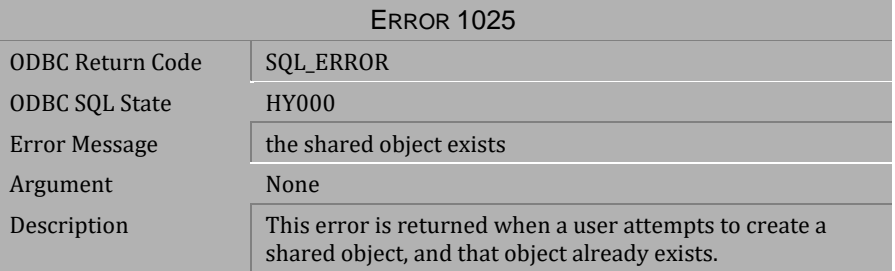

*Table 4-112 Error Message 1025*

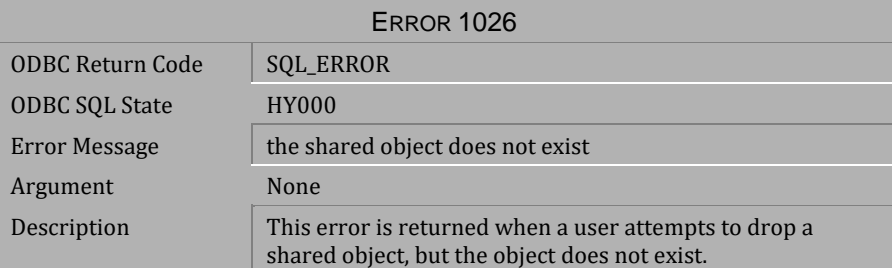

*Table 4-113 Error Message 1026*

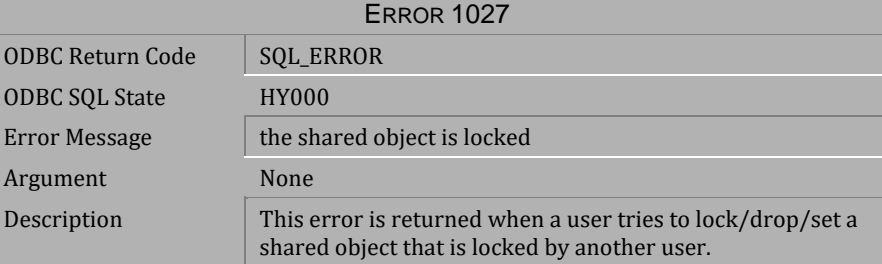

*Table 4-114 Error Message 1027*

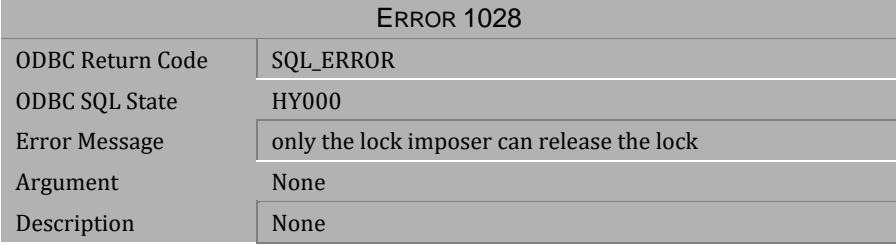

*Table 4-115 Error Message 1028*

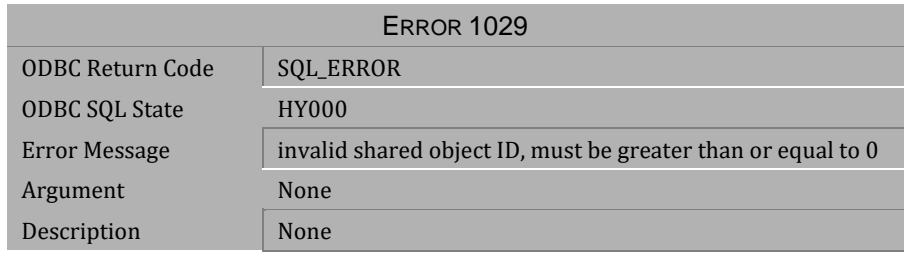

#### *Table 4-116 Error Message 1029*

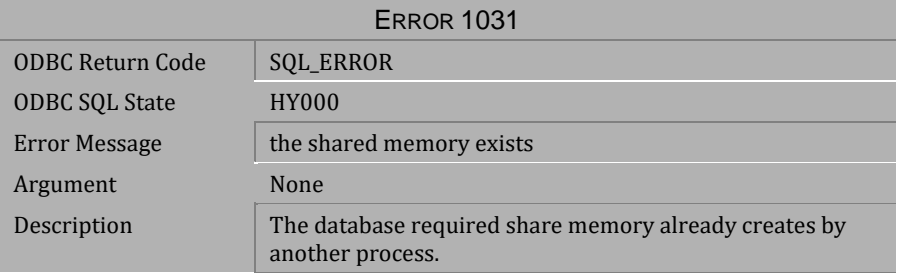

#### *Table 4-117 Error Message 1031*

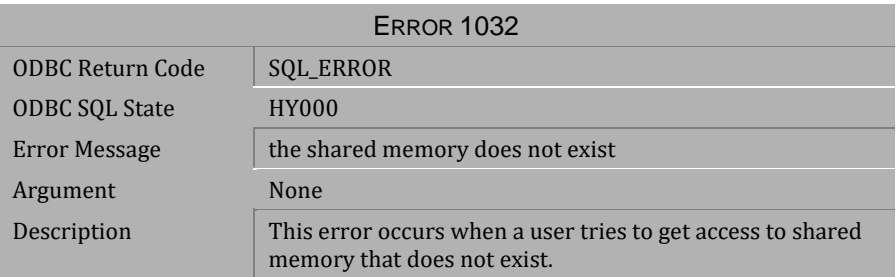

*Table 4-118 Error Message 1032*

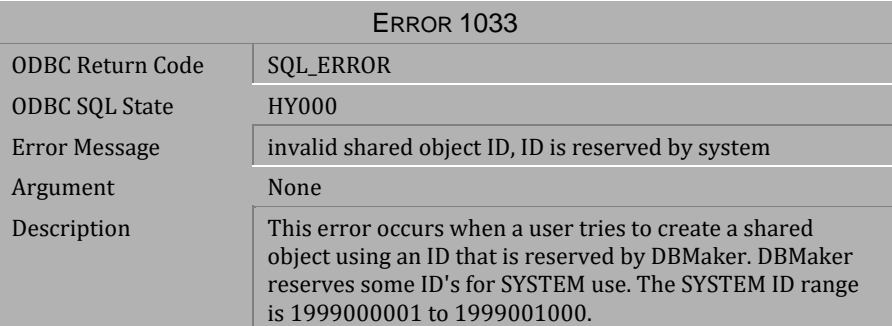

*Table 4-119 Error Message 1033*

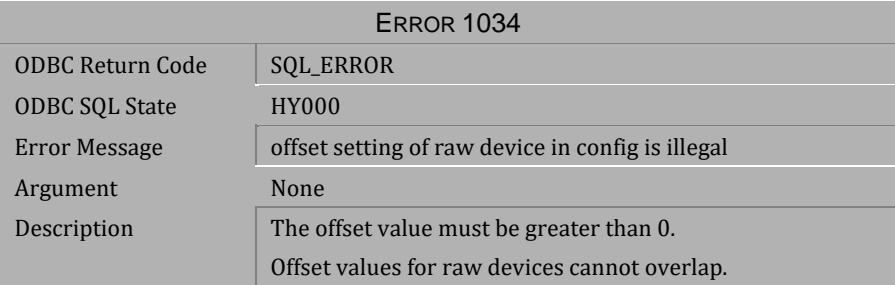

*Table 4-120 Error Message 1034*

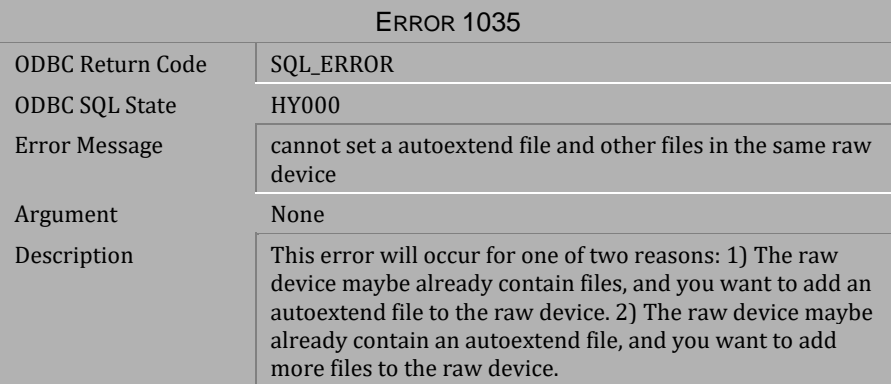

*Table 4-121 Error Message 1035*

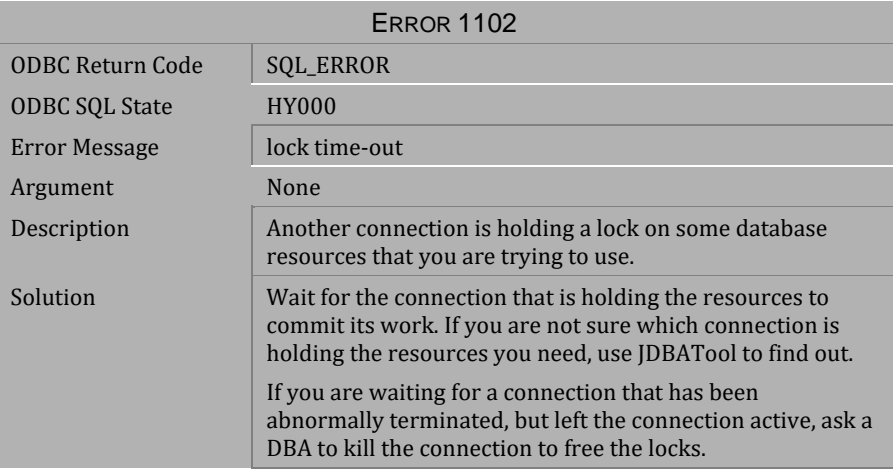

### *Table 4-122 Error Message 1102*

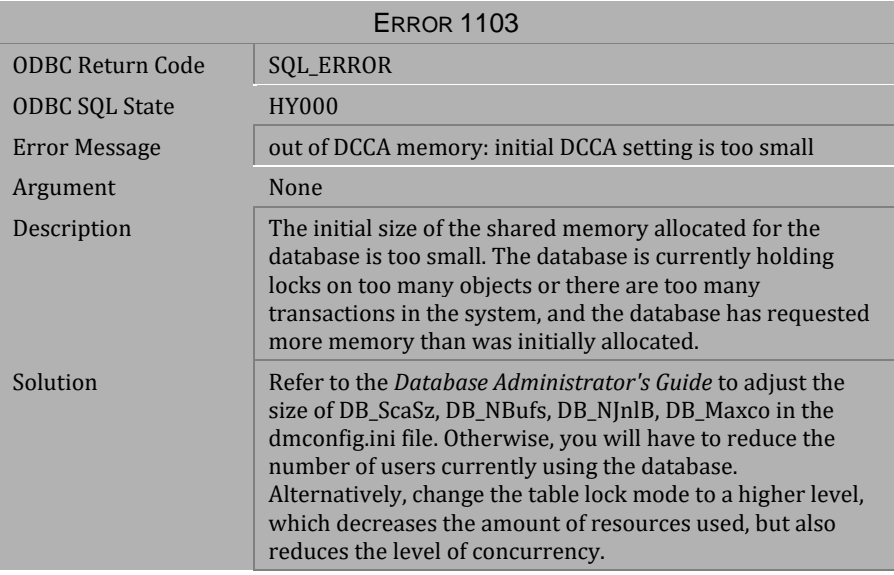

*Table 4-123 Error Message 1103*

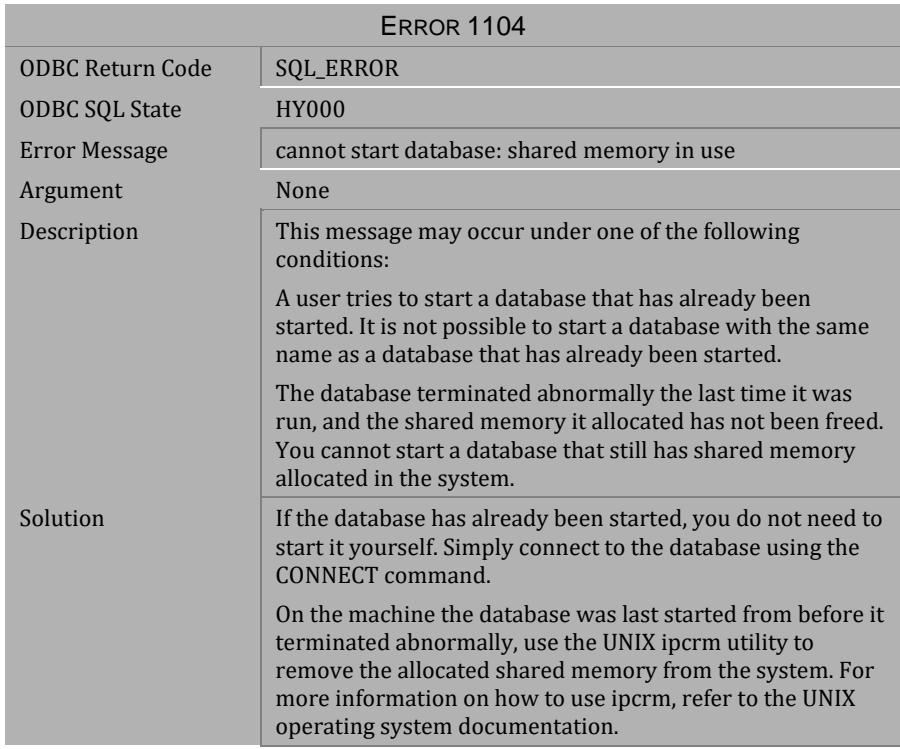

*Table 4-124 Error Message 1104*

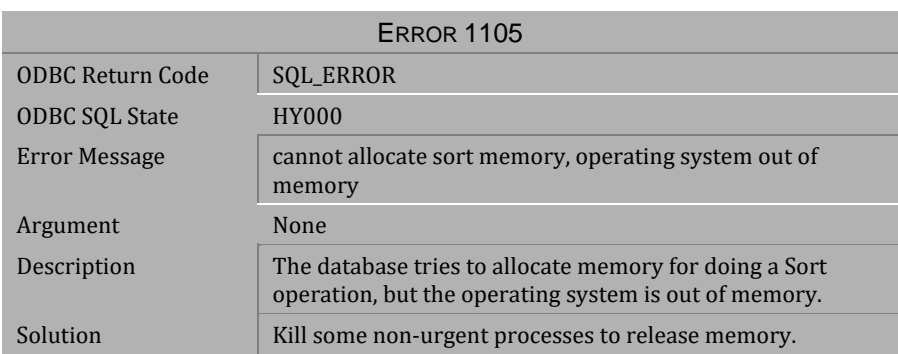

*Table 4-125 Error Message 1105*

| <b>ERROR 1110</b>     |                                                                                                    |  |
|-----------------------|----------------------------------------------------------------------------------------------------|--|
| ODBC Return Code      | <b>SOL ERROR</b>                                                                                                    |  |
| <b>ODBC SQL State</b> | <b>HY000</b>                                                                                                    |  |
| Error Message         | Requested DCCA memory exceeds system maximum                                                                                                    |  |
| Argument              | None                                                                                                    |  |
| Description           | This error message can occur in two situations:                                                                                                    |  |
|                       | The machine you are trying to run the database on does not<br>have enough physical memory to start the database.                                                                                                    |  |
|                       | This error can also occur on UNIX systems if the maximum<br>amount of shared memory that can be allocated by the<br>operating system is smaller than that requested by the<br>database.                                                                                                    |  |
| Solution              | Make the size of the DCCA small enough to allow the<br>database to start on machines with a limited amount of<br>physical memory, or add more physical memory to the<br>system.                                                                                                    |  |
|                       | On most UNIX systems, you will have to rebuild the UNIX<br>kernel and specify a new size for the maximum amount of<br>shared memory. Refer to the UNIX operating system<br>documentation for information on how to change the<br>maximum size of shared memory that can be allocated by<br>the operating system. |  |

*Table 4-126 Error Message 1110*

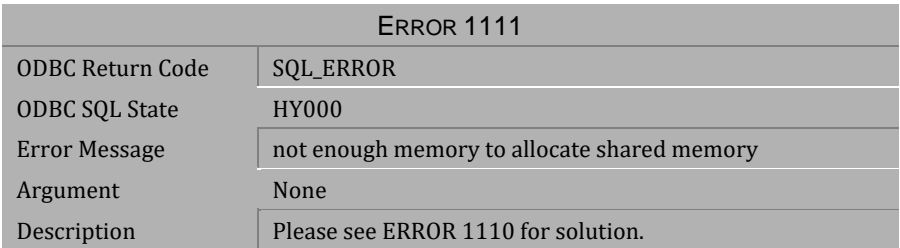

*Table 4-127 Error Message 1111*

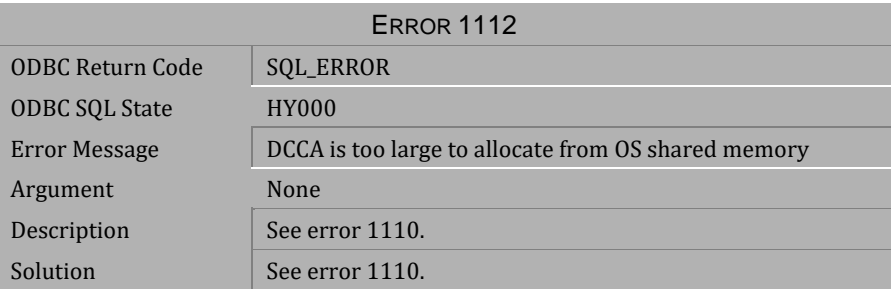

*Table 4-128 Error Message 1112*

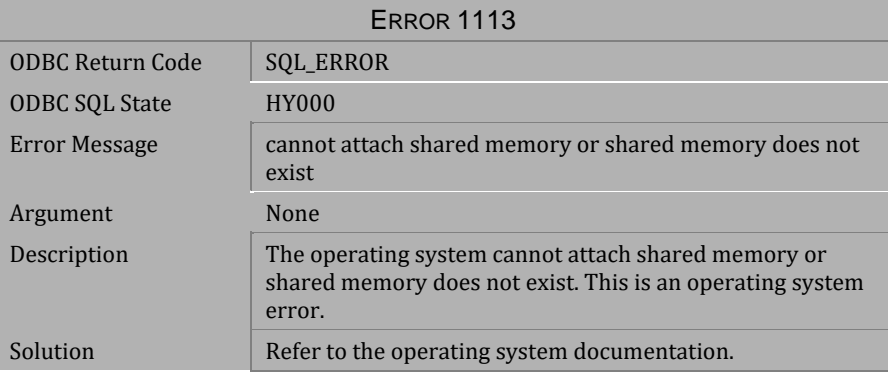

*Table 4-129 Error Message 1113*

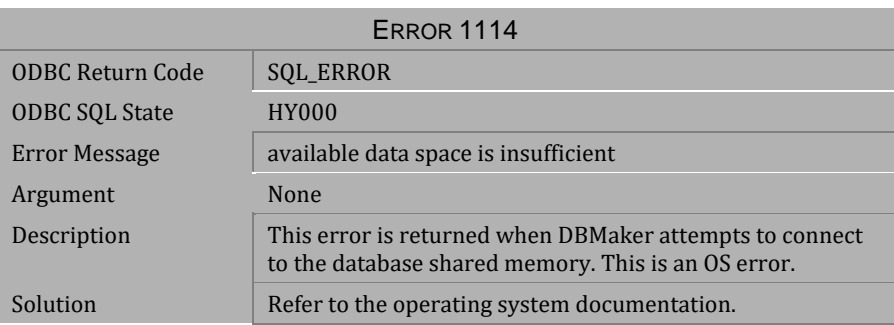

*Table 4-130 Error Message1114* 

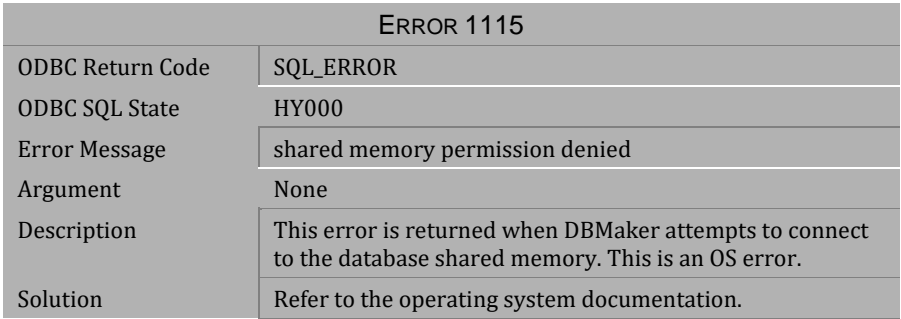

#### *Table 4-131 Error Message 1115*

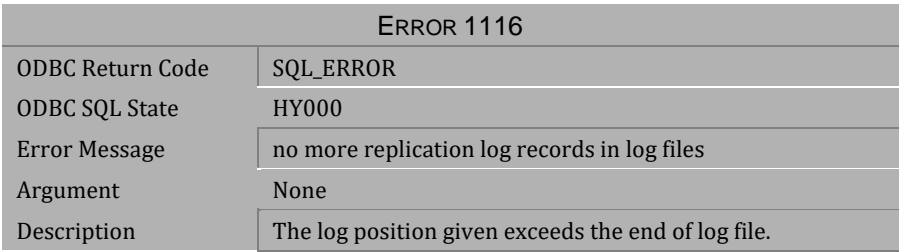

### *Table 4-132 Error Message 1116*

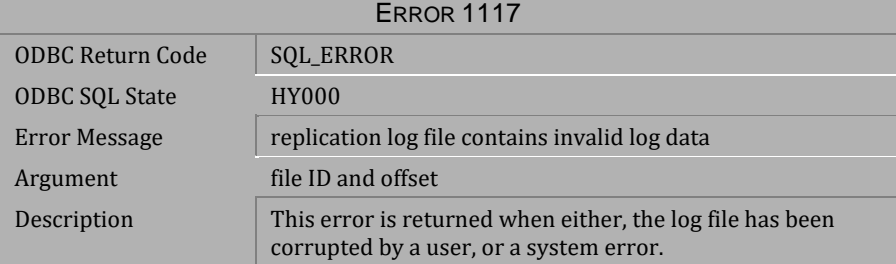

*Table 4-133 Error Message 1117*

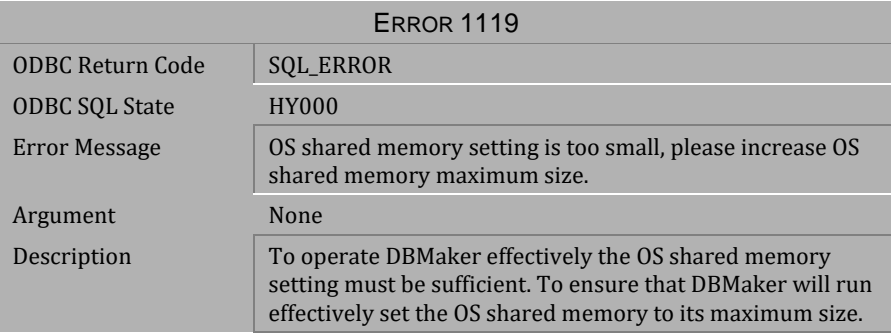

*Table 4-134 Error Message 1119*

# **4.5 Error Messages 1201-1335**

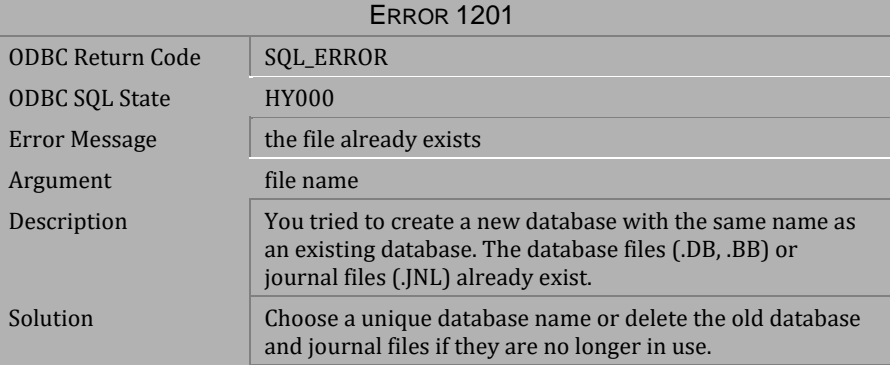

#### *Table 4-135 Error Message 1201*

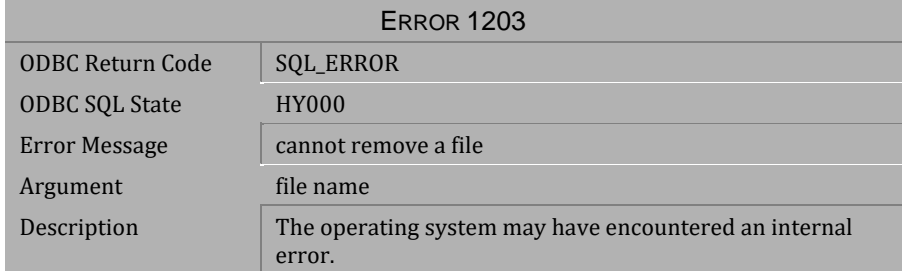

*Table 4-136 Error Message 1203*

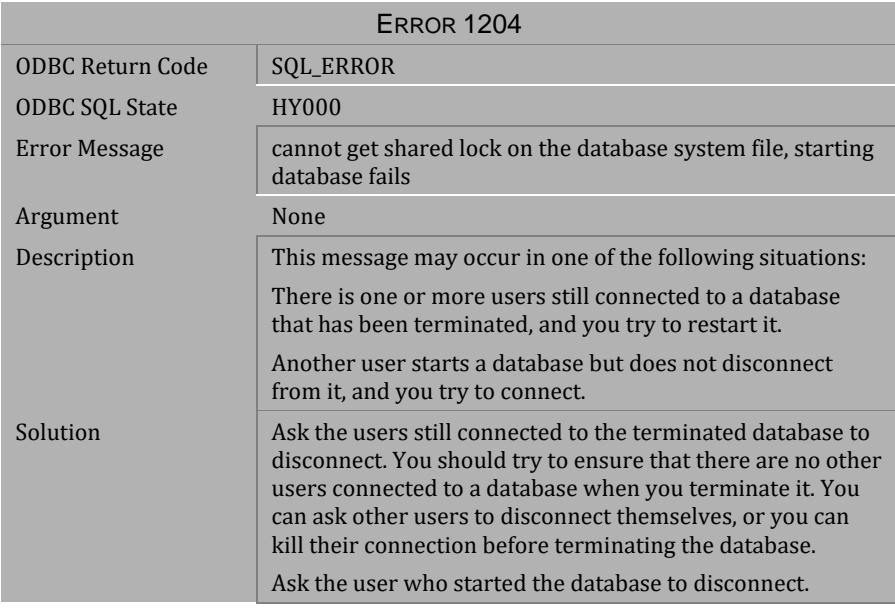

*Table 4-137 Error Message 1204*

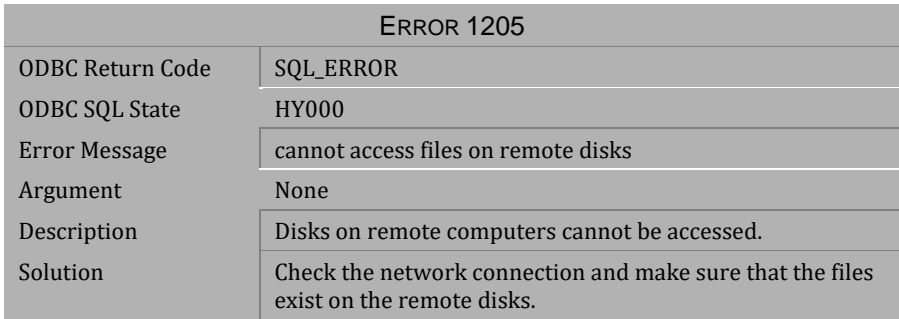

*Table 4-138 Error Message 1205*

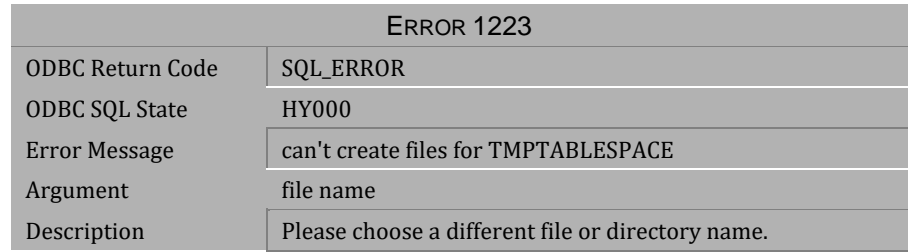

*Table 4-139 Error Message 1223*

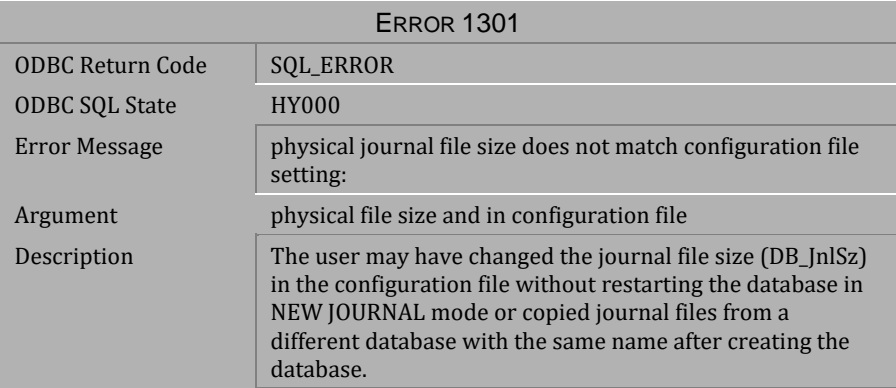

#### *Table 4-140 Error Message 1301*

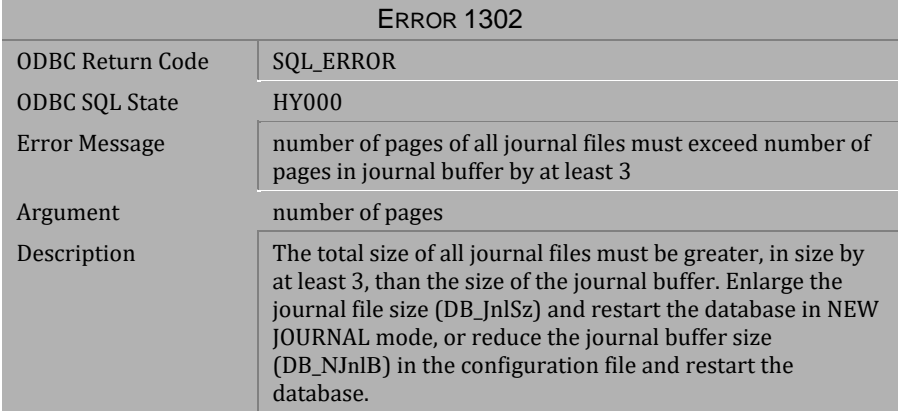

*Table 4-141 Error Message 1302*

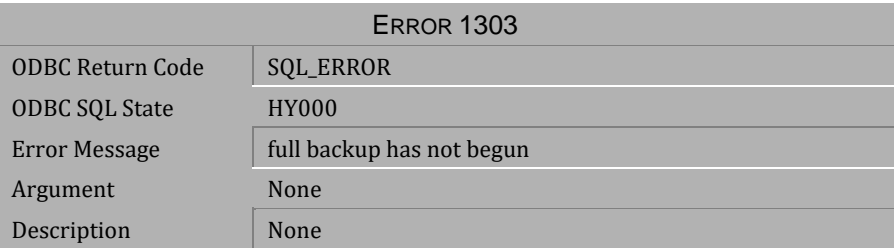

*Table 4-142 Error Message 1303*

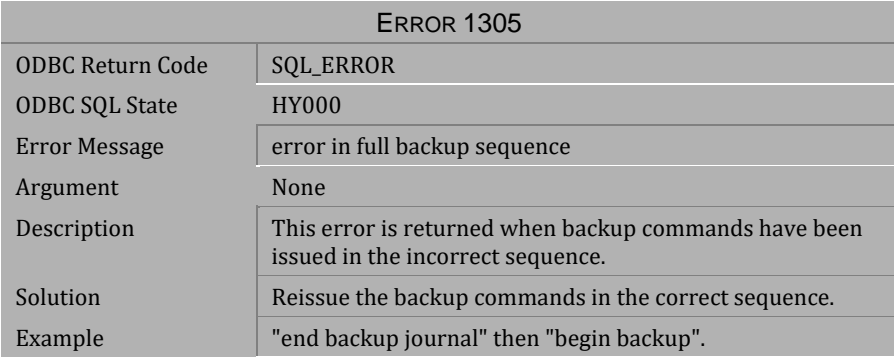

*Table 4-143 Error Message 1305*

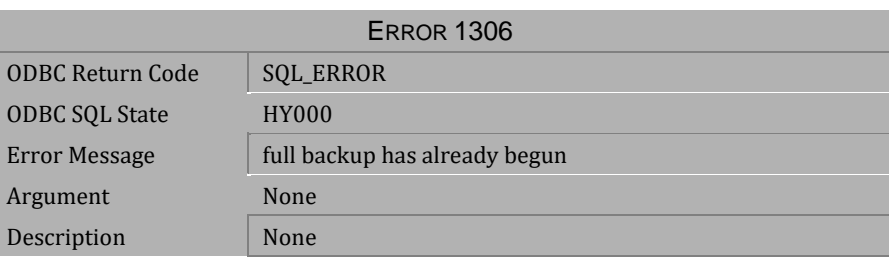

*Table 4-144 Error Message 1306*

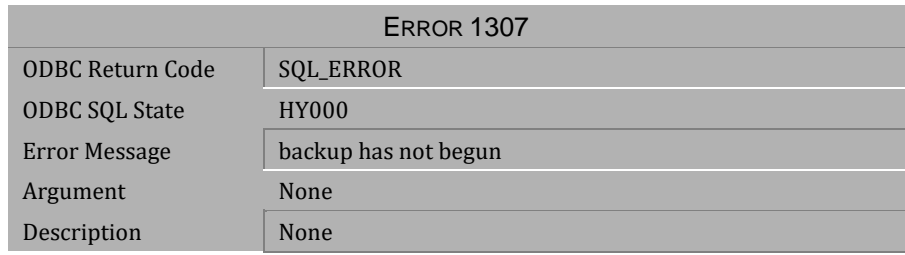

#### *Table 4-145 Error Message 1307*

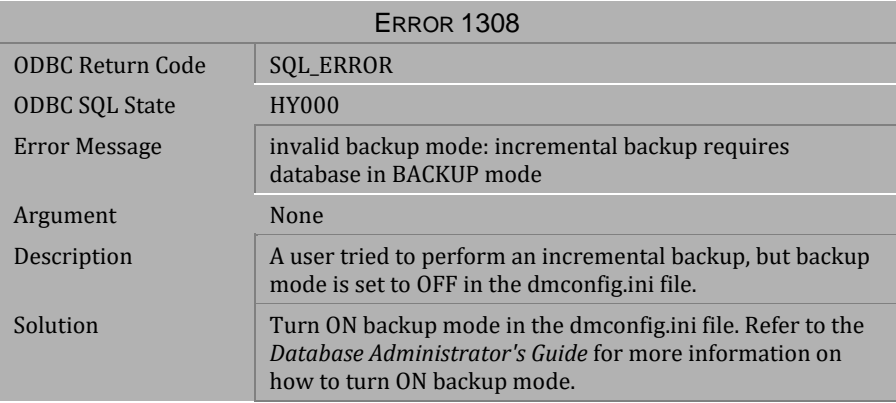

### *Table 4-146 Error Message 1308*

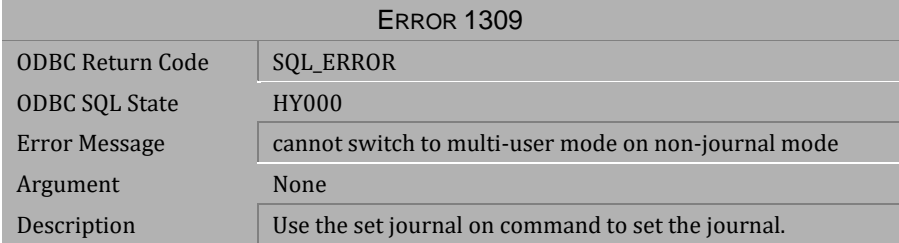

*Table 4-147 Error Message 1309*

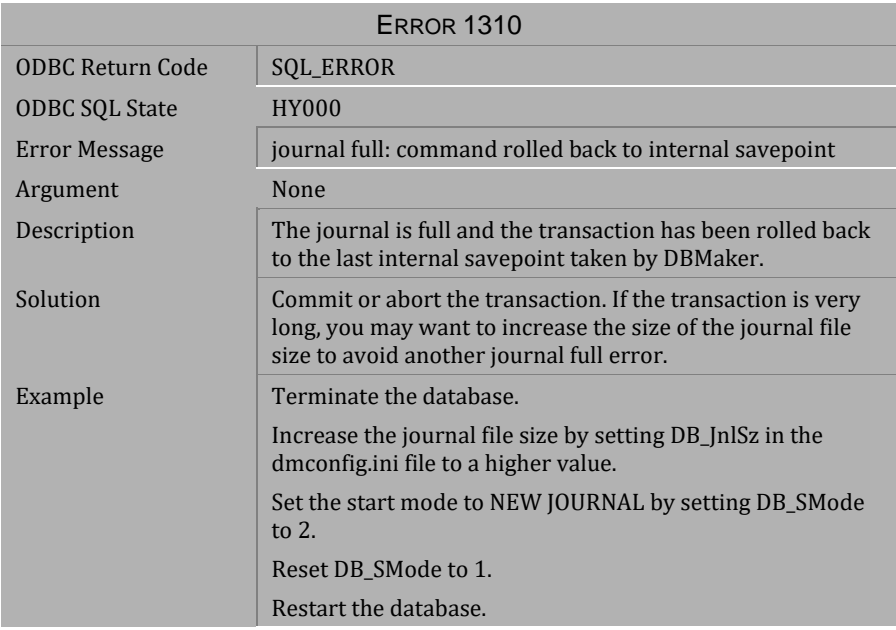

*Table 4-148 Error Message 1310*

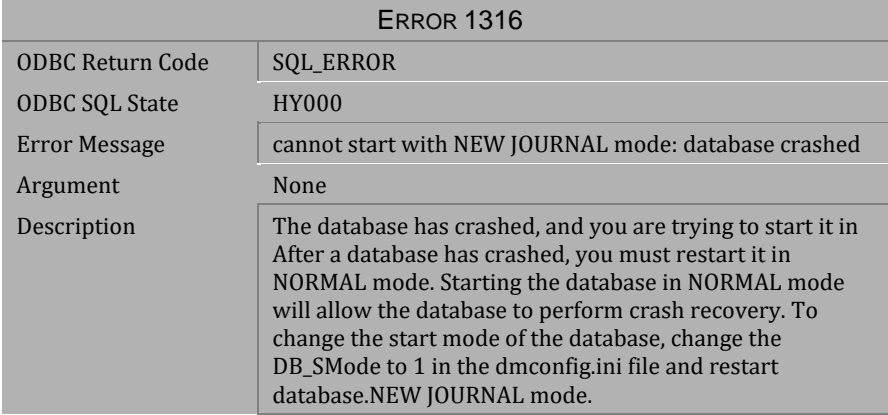

*Table 4-149 Error Message 1316*

| <b>ERROR 1317</b> |                                                                                                    |  |
|-------------------|----------------------------------------------------------------------------------------------------|--|
| ODBC Return Code  | <b>SQL_ERROR</b>                                                                                                    |  |
| ODBC SQL State    | <b>HY000</b>                                                                                                    |  |
| Error Message     | cannot start database: database crashed or error occurred<br>when database was in NO JOURNAL mode                                                                                                    |  |
| Argument          | None                                                                                                    |  |
| Description       | Your database crashed while running in NO JOURNAL mode<br>and you tried to restart the database to perform crash<br>recovery.                                                                                   |  |
| Solution          | You cannot perform crash recovery on a database that<br>crashed in NO JOURNAL mode. Use NEW JOURNAL mode to<br>restart the database. For detailed instructions, refer to the<br>Database Administrator's Guide. |  |

*Table 4-150 Error Message 1317*

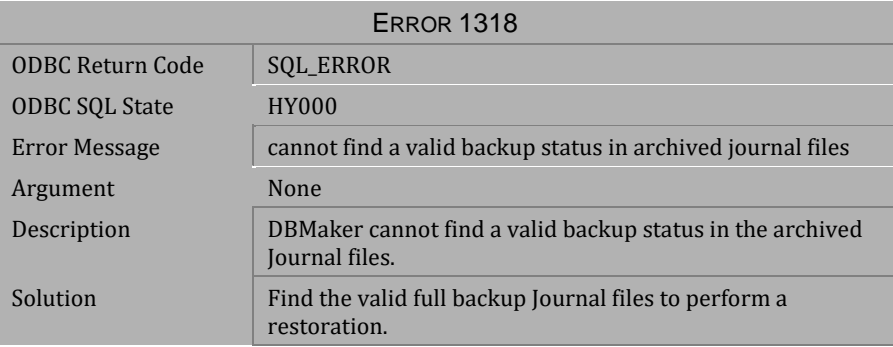

*Table 4-151 Error Message 1318*

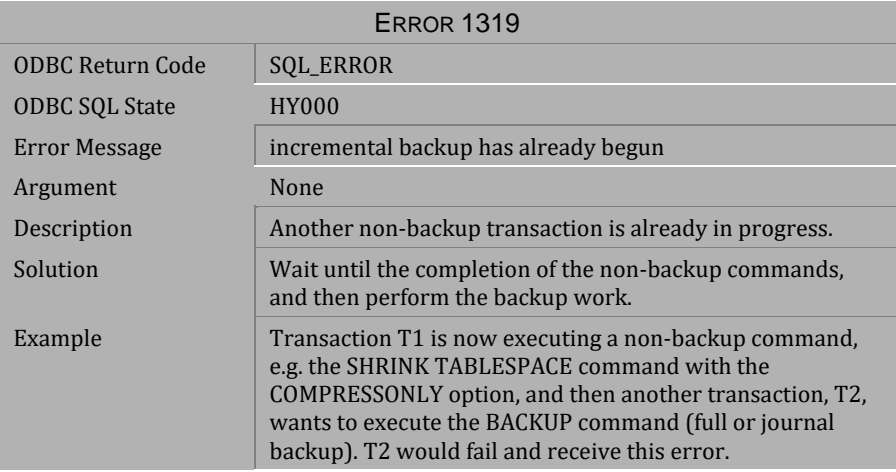

*Table 4-152 Error Message 1319*

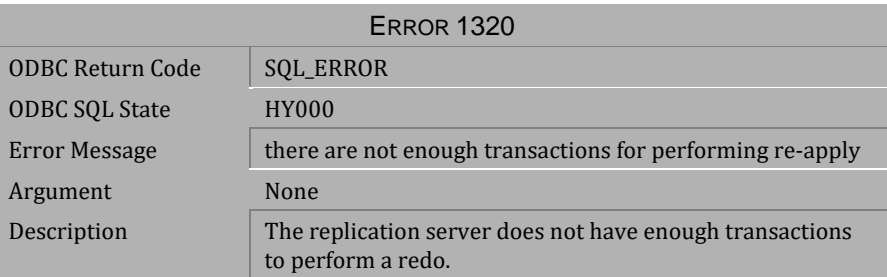

*Table 4-153 Error Message 1320*

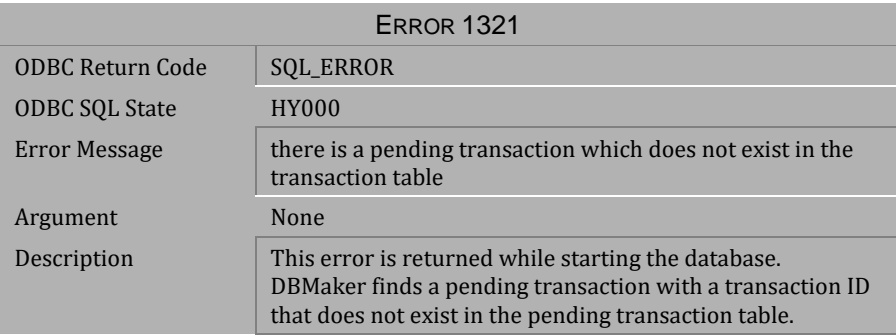

*Table 4-154 Error Message 1321*

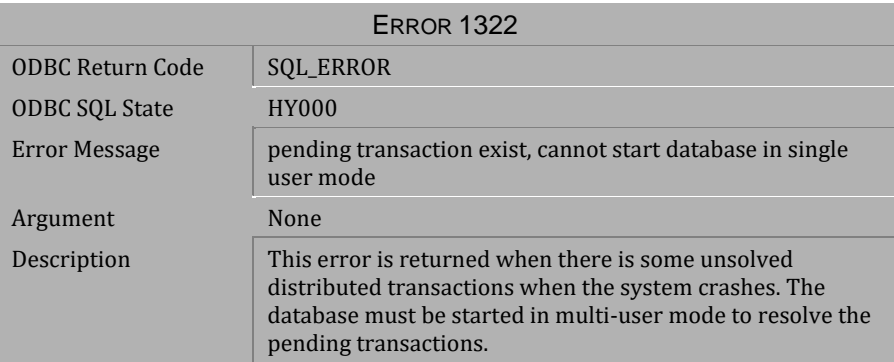

*Table 4-155 Error Message 1322*

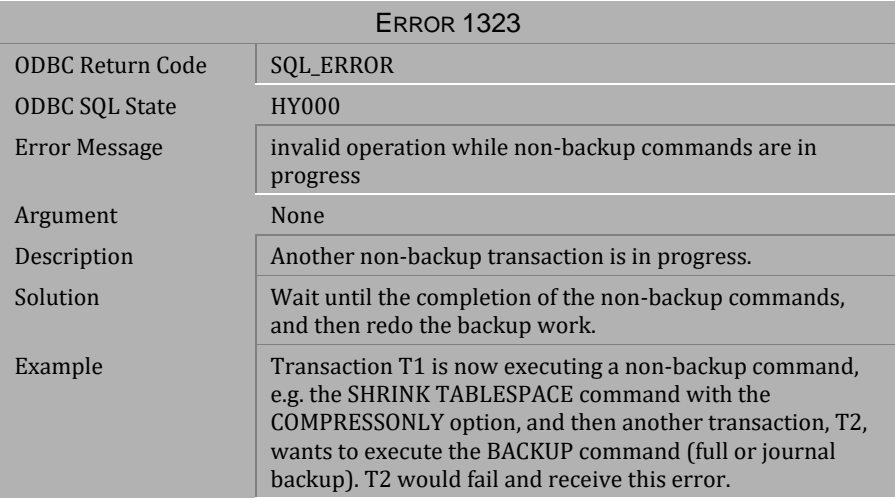

*Table 4-156 Error Message 1323*

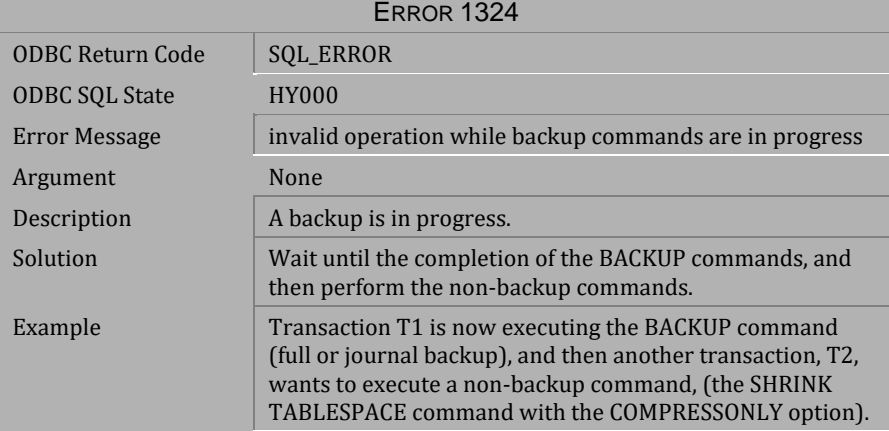

*Table 4-157 Error Message 1324*

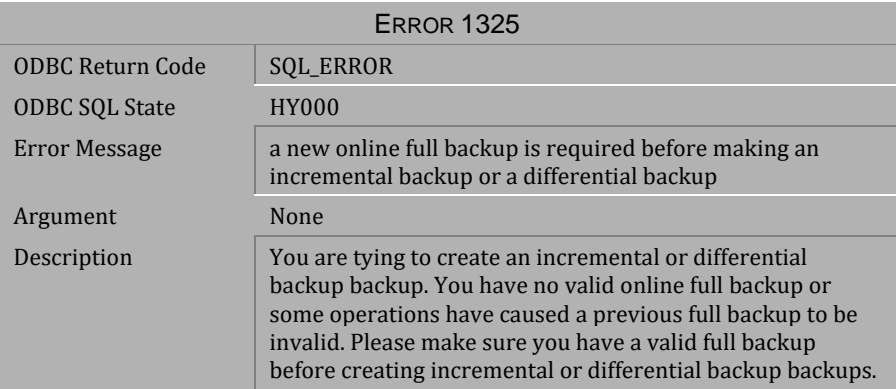

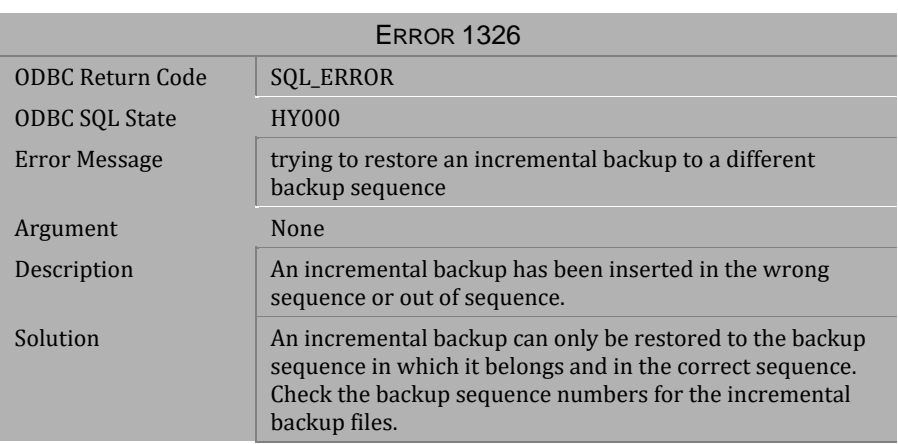

*Table 4-158 Warning Message 1325*

*Table 4-159 Warning Message 1326*

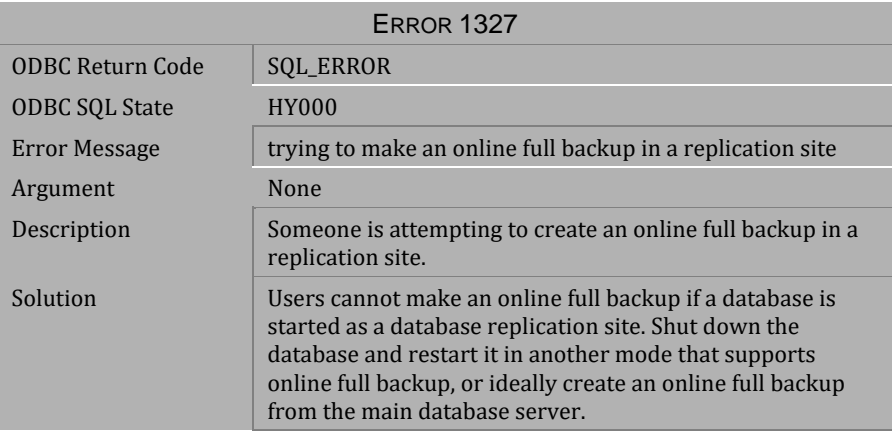

*Table 4-160 Warning Message 1327*

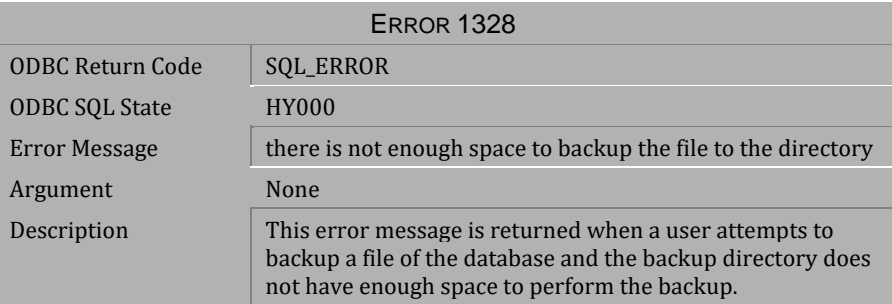

*Table 4-161 Warning Message 1328*

| <b>ERROR 1329</b>       |                                                                                                    |  |
|-------------------------|----------------------------------------------------------------------------------------------------|--|
| <b>ODBC Return Code</b> | SQL_ERROR                                                                                                    |  |
| <b>ODBC SQL State</b>   | <b>HY000</b>                                                                                                    |  |
| Error Message           | the format of backup path is illegal                                                                                                    |  |
| Argument                | None                                                                                                    |  |
| Description             | This error message is returned when a user attempts to<br>backup a file but the user does not set the size of the<br>backup paths or uses an invalid number when setting the<br>backup path. |  |
|                         | If you want to set multiple backup paths, please use the<br>format: "PATH SIZE PATH SIZE"                                                                                                    |  |
|                         | Example:                                                                                                    |  |
|                         | This is correct:                                                                                                    |  |
|                         | db.dir = c:\bk1_100_c:\bk2_300_                                                                                                    |  |
|                         | This is incorrect:                                                                                                    |  |
|                         | $db.dir = c:\b k1_c:\b k2$                                                                                                    |  |
|                         | This is also incorrect:                                                                                                    |  |
|                         | db.dir = c:\bk1 - 100 c:\bk2 - 300                                                                                                    |  |

*Table 4-162 Warning Message 1329*

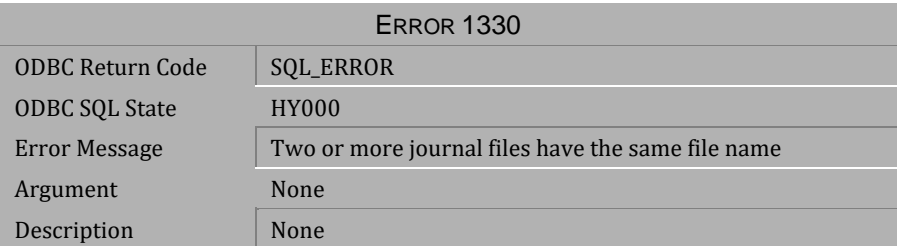

*Table 4-163 Warning Message 1330*
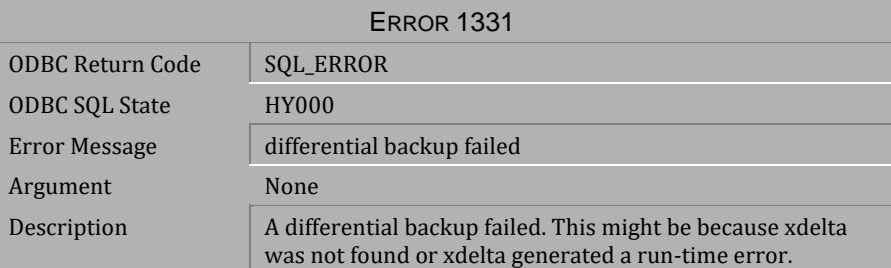

*Table 4-164 Warning Message 1331*

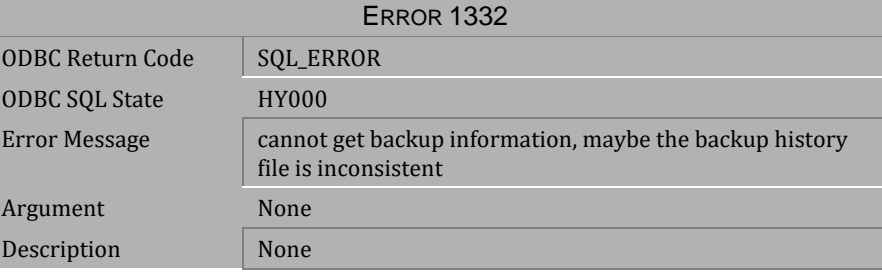

*Table 4-165 Warning Message 1332*

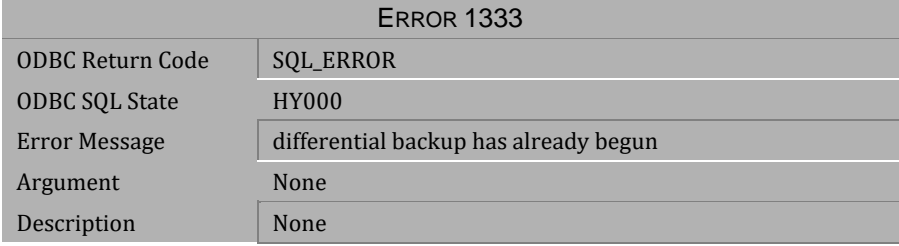

*Table 4-166 Warning Message 1333*

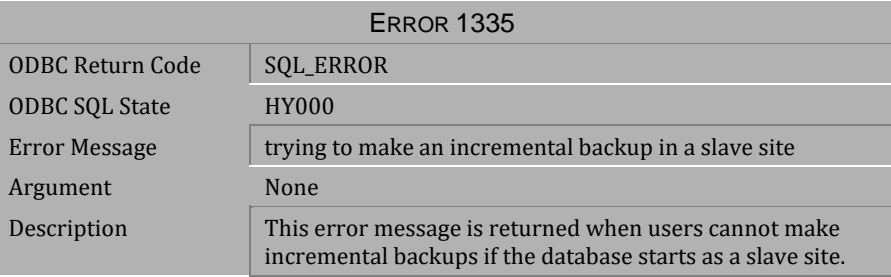

*Table 4-167 Warning Message 1335*

# **4.6 Error Messages 1401-2406**

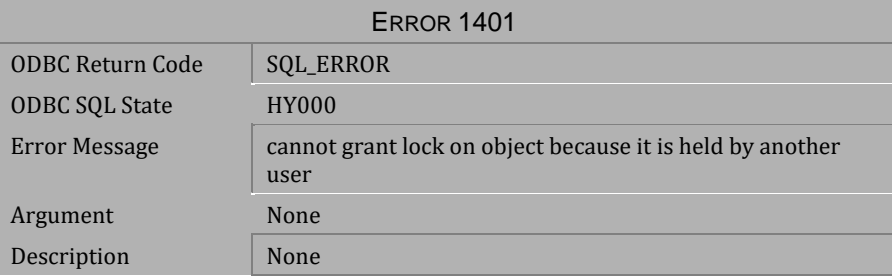

*Table 4-168 Error Message 1401*

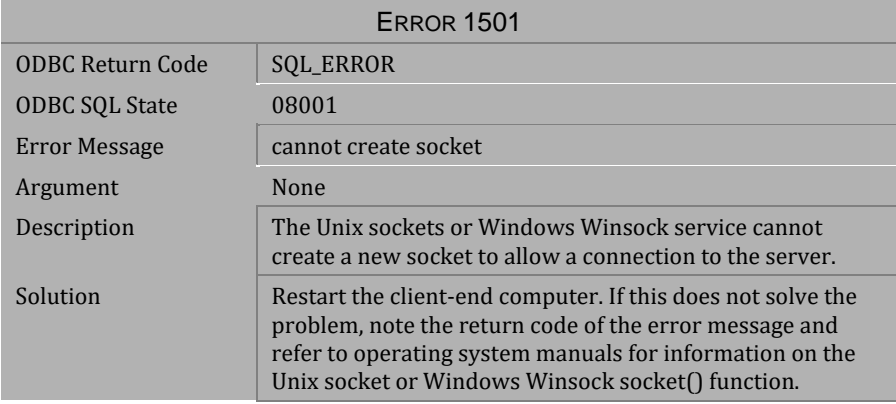

*Table 4-169 Error Message 1501*

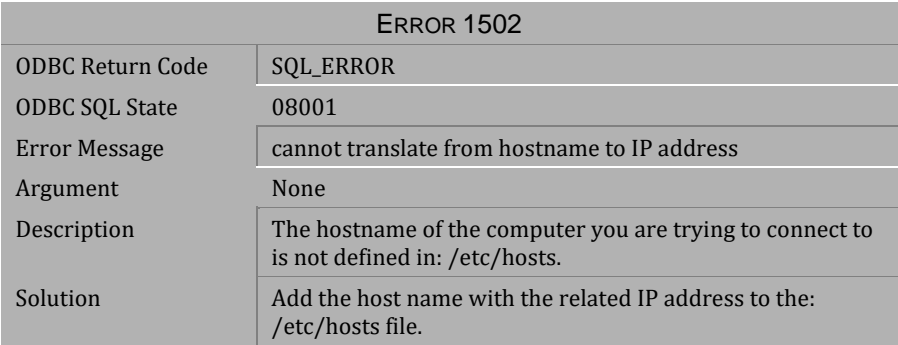

*Table 4-170 Error Message 1502*

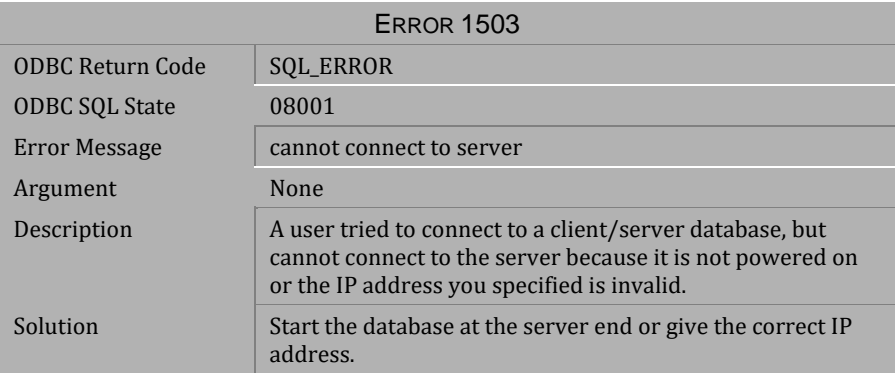

*Table 4-171 Error Message 1503*

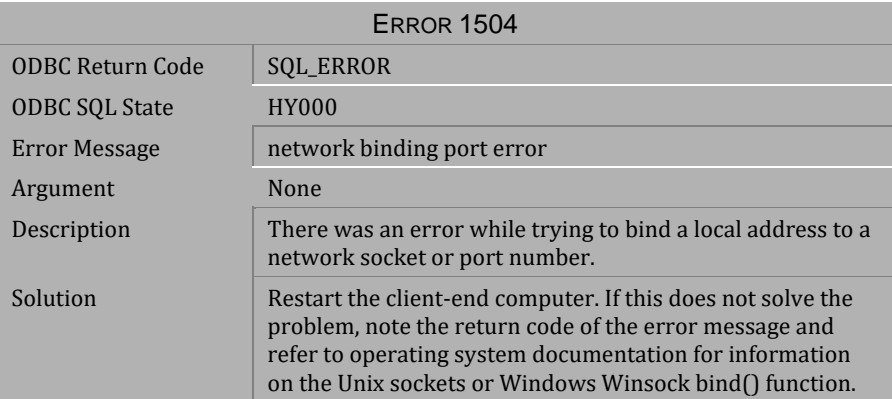

*Table 4-172 Error Message 1504*

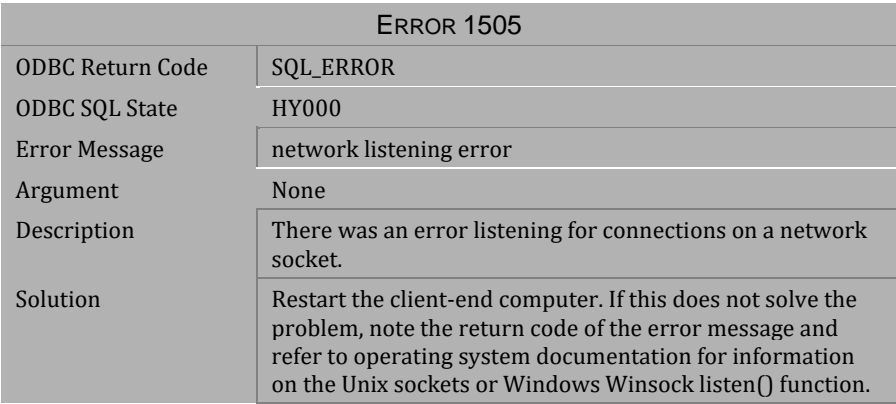

*Table 4-173 Error Message 1505*

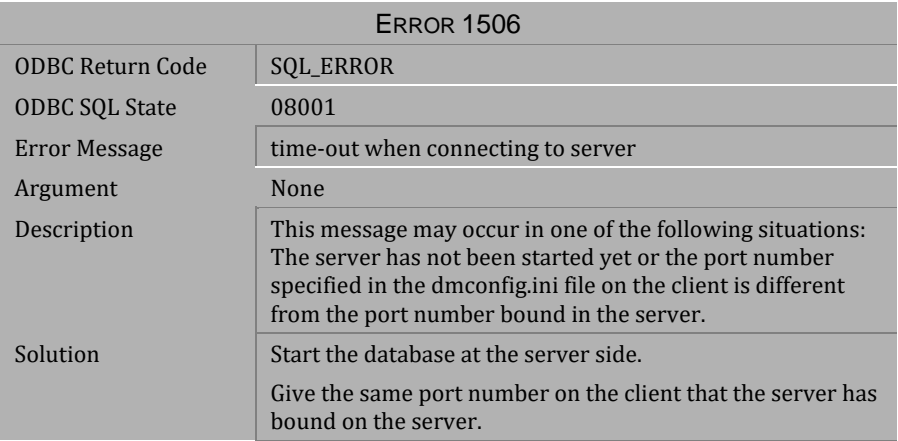

### *Table 4-174 Error Message 1506*

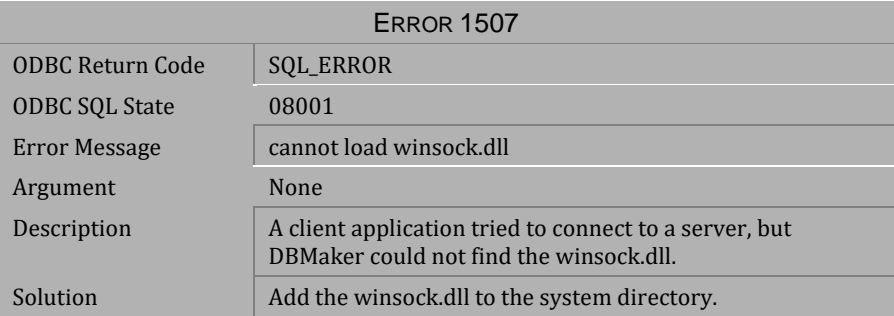

*Table 4-175 Error Message 1507*

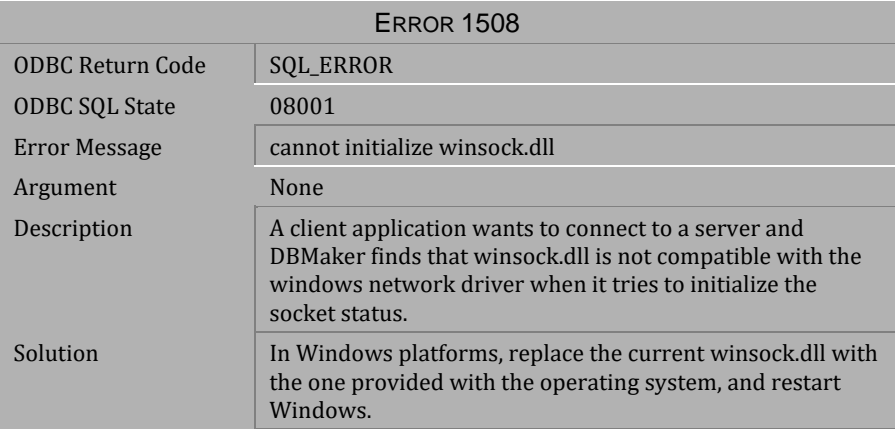

*Table 4-176 Error Message 1508*

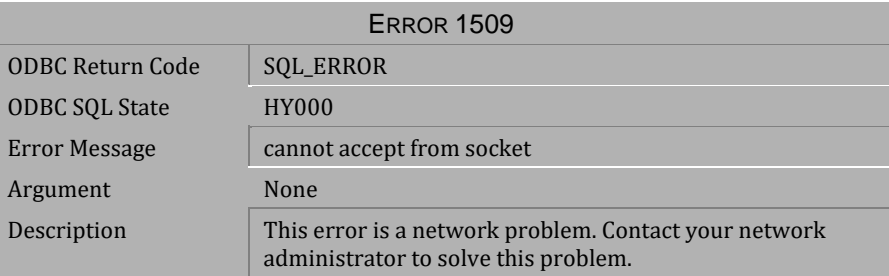

*Table 4-177 Error Message 1509*

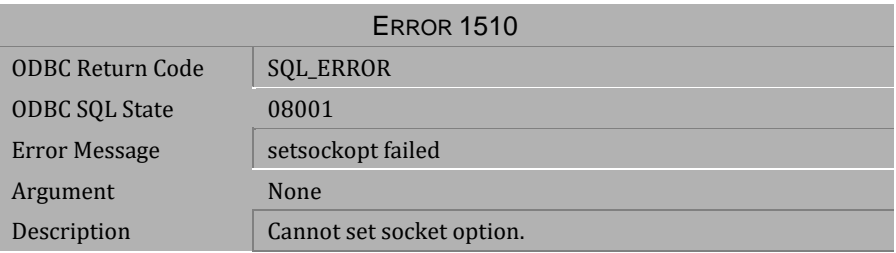

*Table 4-178 Error Message 1510*

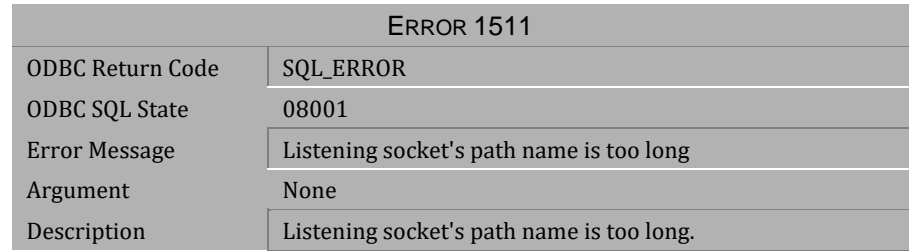

*Table 4-179 Error Message 1511*

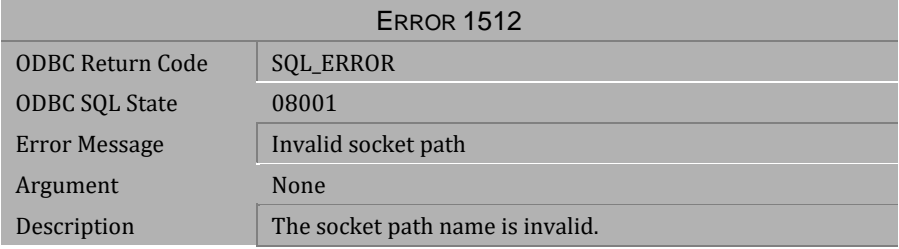

*Table 4-180 Error Message 1512*

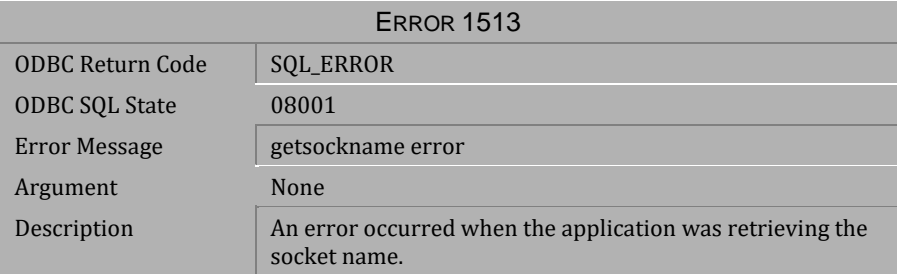

*Table 4-181 Error Message 1513*

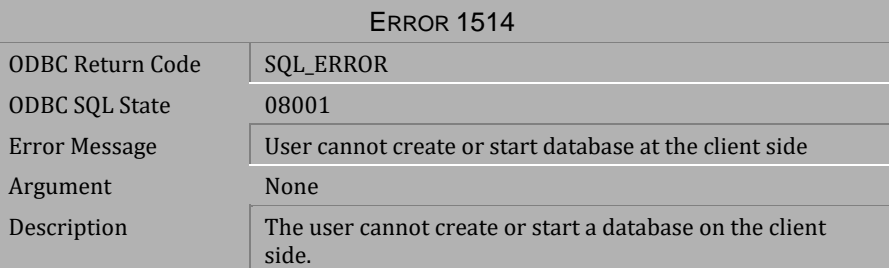

*Table 4-182 Error Message 1514*

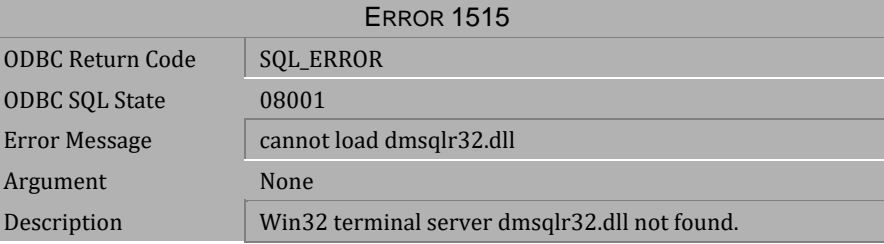

*Table 4-183 Error Message 1515*

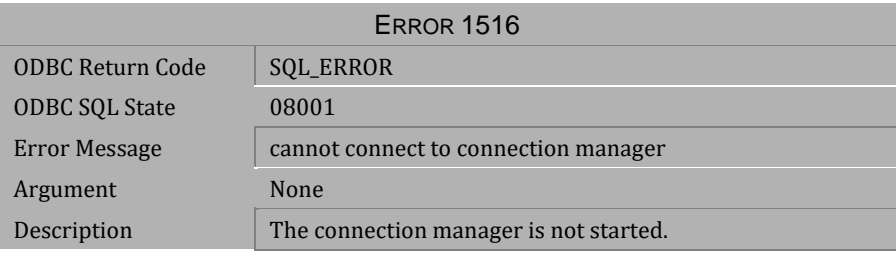

*Table 4-184 Error Message 1516*

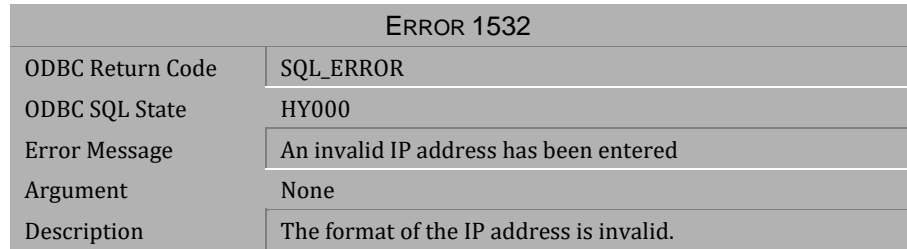

## Table 4-185 Error Message 1532

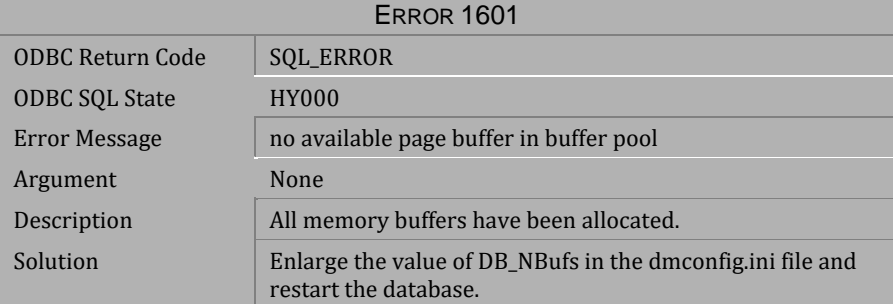

#### *Table 4-186 Error Message 1601*

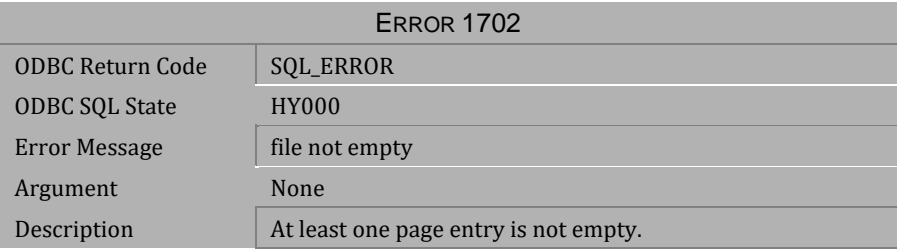

*Table 4-187 Error Message 1702*

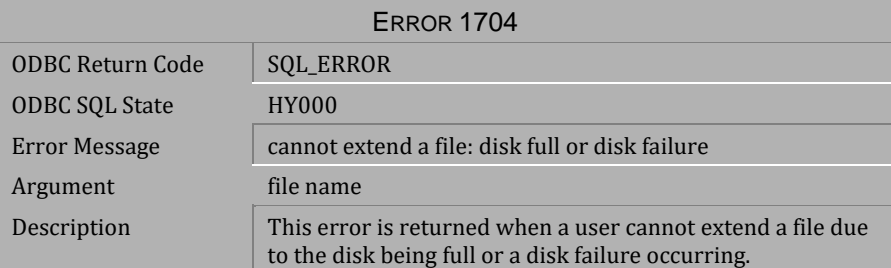

*Table 4-188 Error Message 1704*

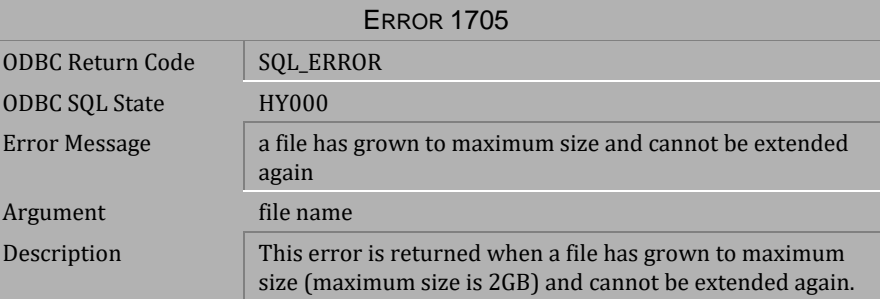

*Table 4-189 Error Message 1705*

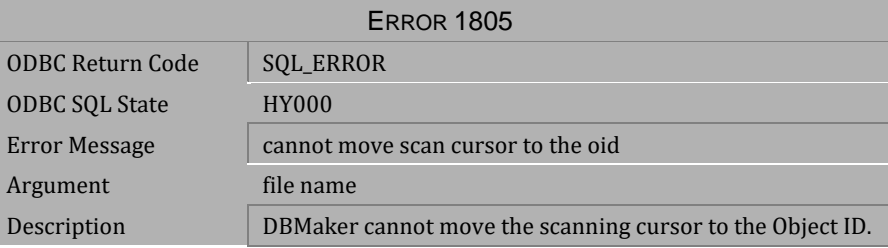

*Table 4-190 Error Message 1805*

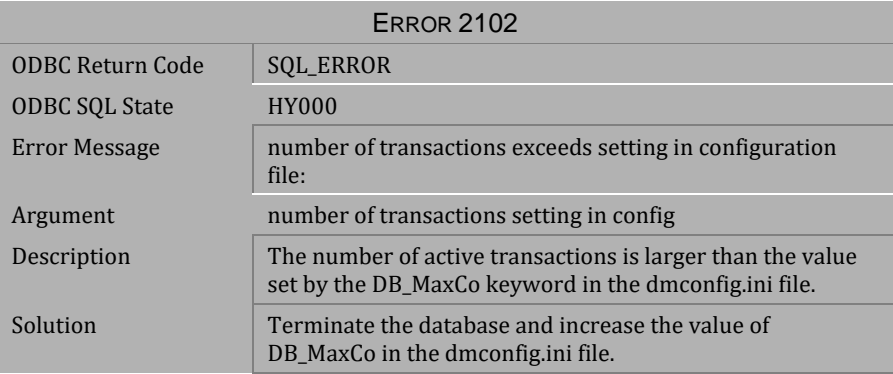

*Table 4-191 Error Message 2102*

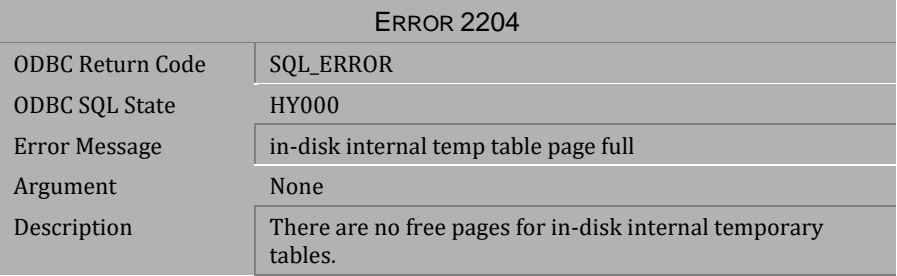

#### *Table 4-192 Error Message 2204*

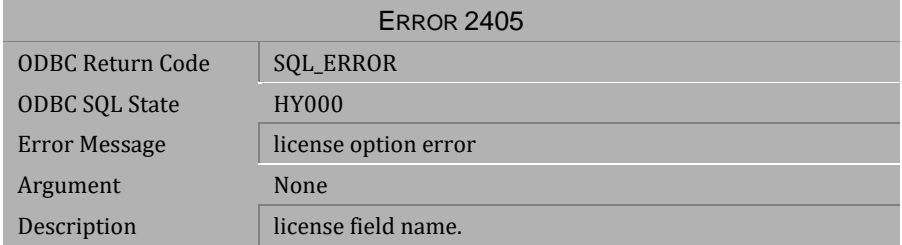

*Table 4-193 Error Message 2405*

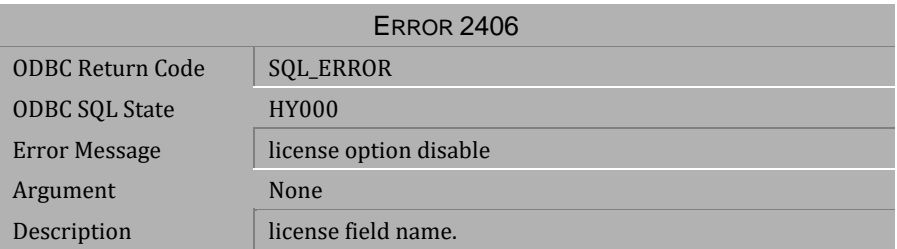

*Table 4-194 Error Message 2406*

# **4.7 Error Messages 3001-3909**

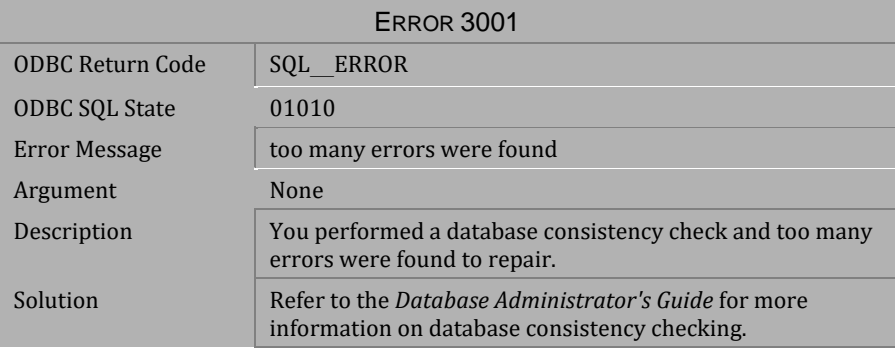

#### *Table 4-195 Error Message 3001*

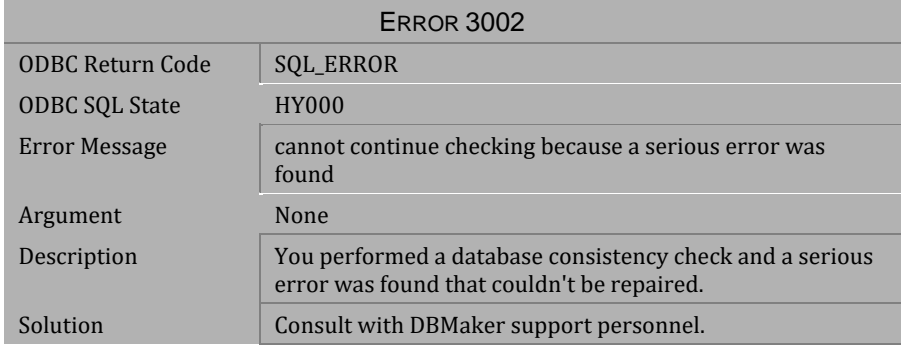

*Table 4-196 Error Message 3002*

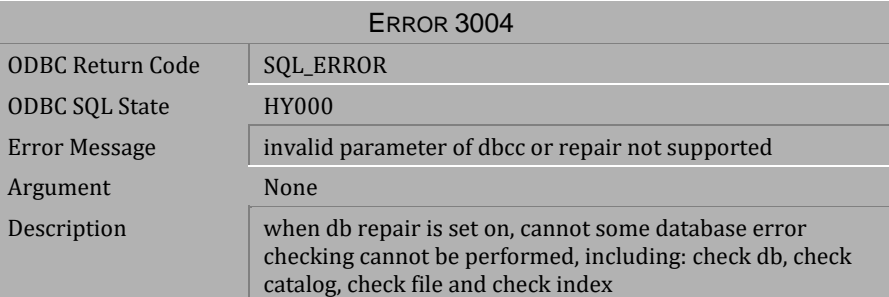

*Table 4-197 Error Message 3004*

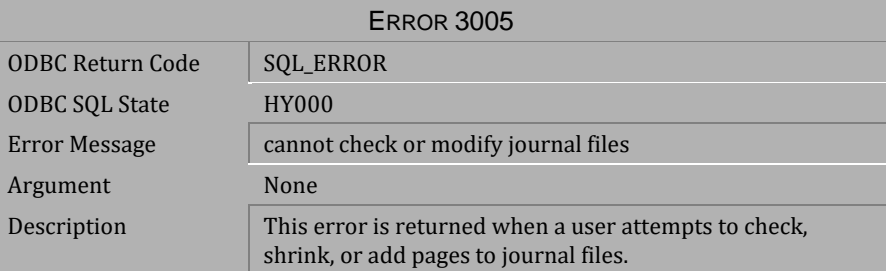

*Table 4-198 Error Message 3005*

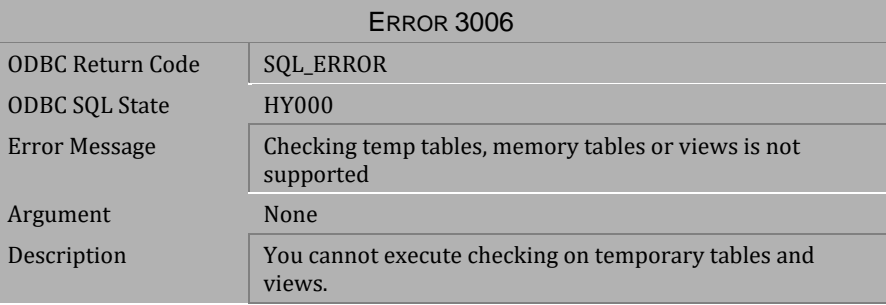

*Table 4-199 Error Message 3006*

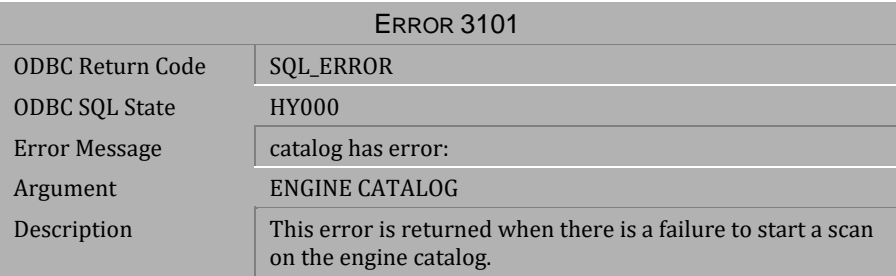

*Table 4-200 Error Message 3101*

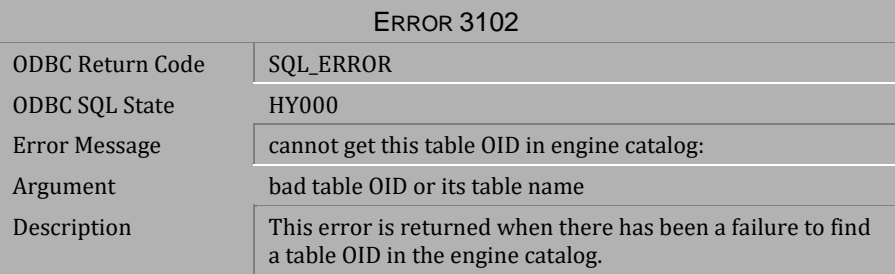

*Table 4-201 Error Message 3102*

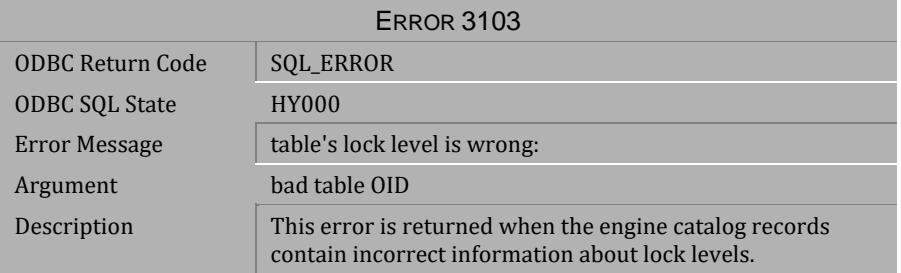

*Table 4-202 Error Message 3103*

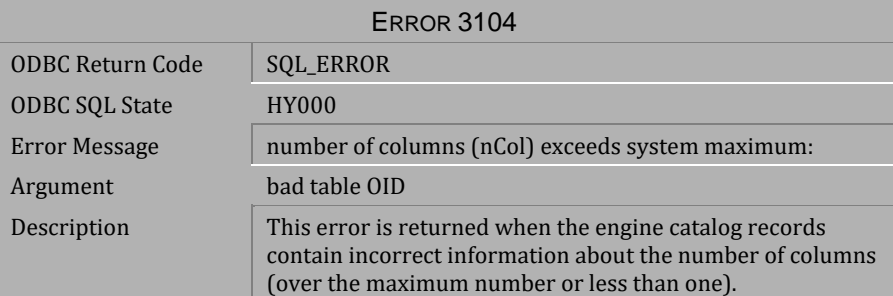

*Table 4-203 Error Message 3104*

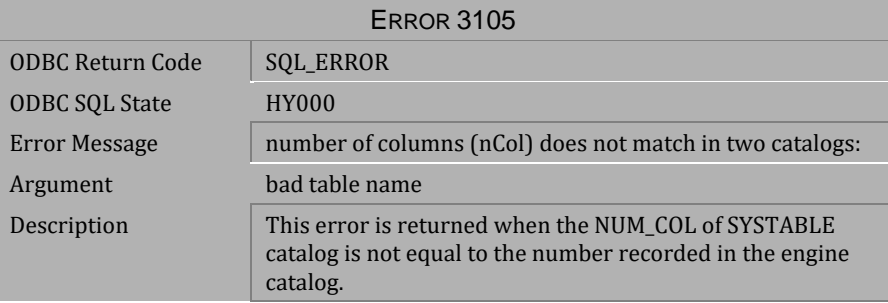

*Table 4-204 Error Message 3105*

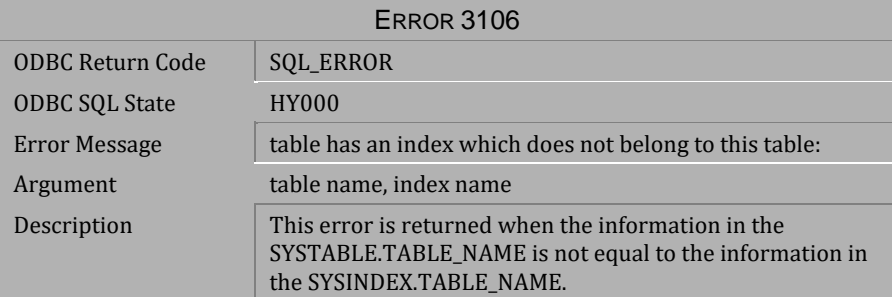

*Table 4-205 Error Message 3106*

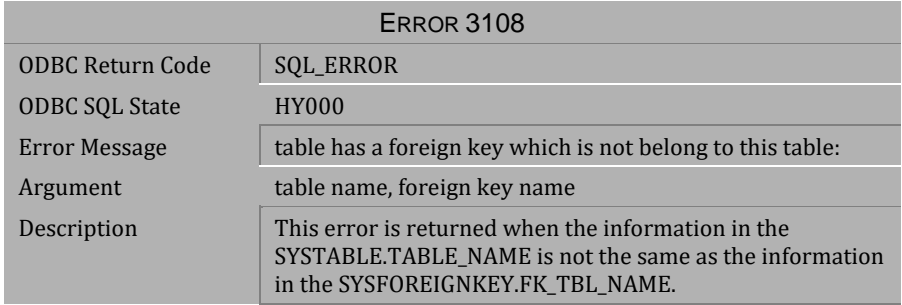

#### *Table 4-206 Error Message 3108*

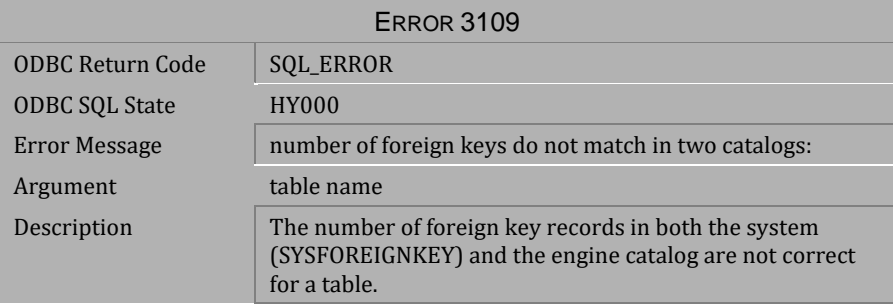

#### *Table 4-207 Error Message 3109*

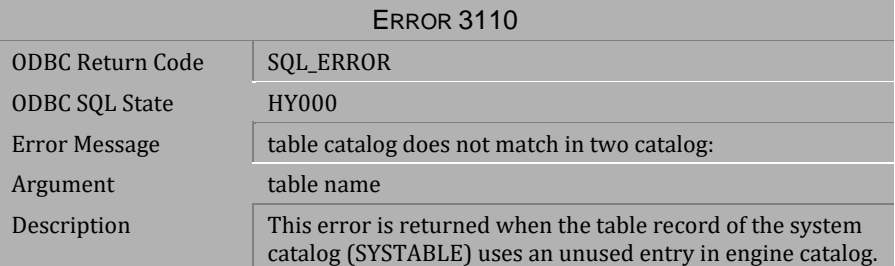

*Table 4-208 Error Message 3110*

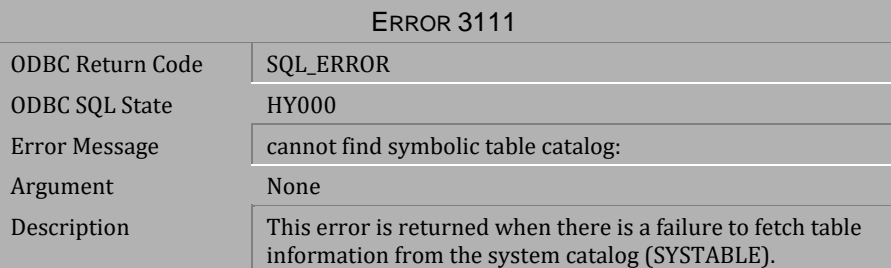

*Table 4-209 Error Message 3111*

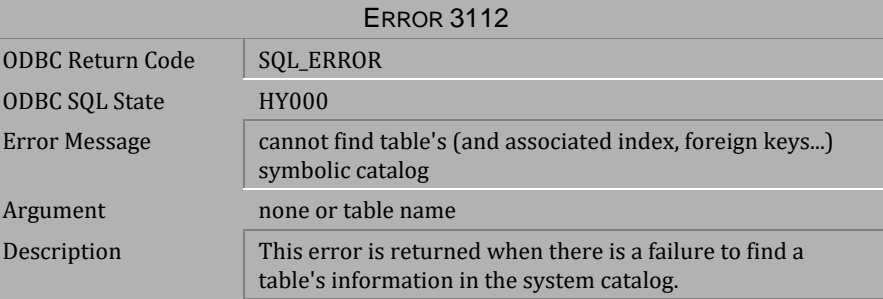

*Table 4-210 Error Message 3112*

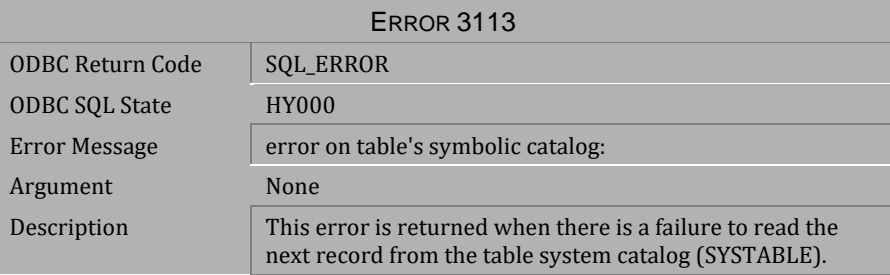

*Table 4-211 Error Message 3113*

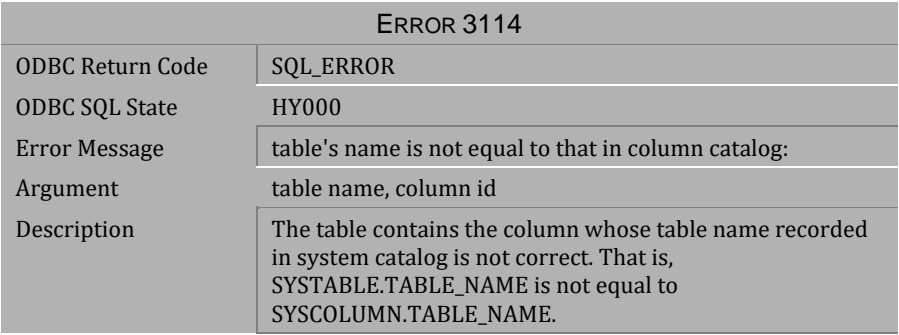

*Table 4-212 Error Message 3114*

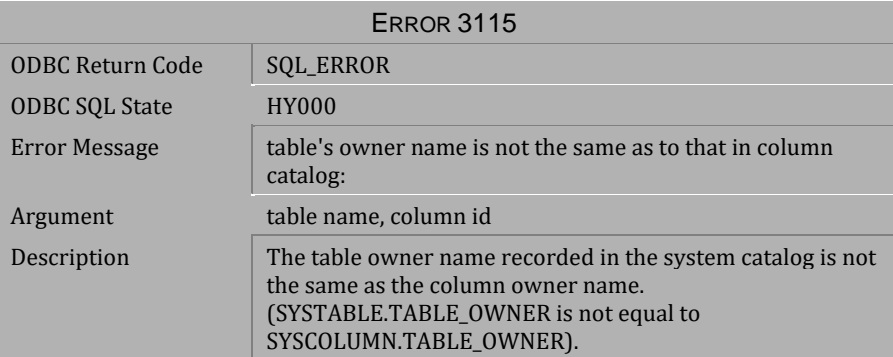

*Table 4-213 Error Message 3115*

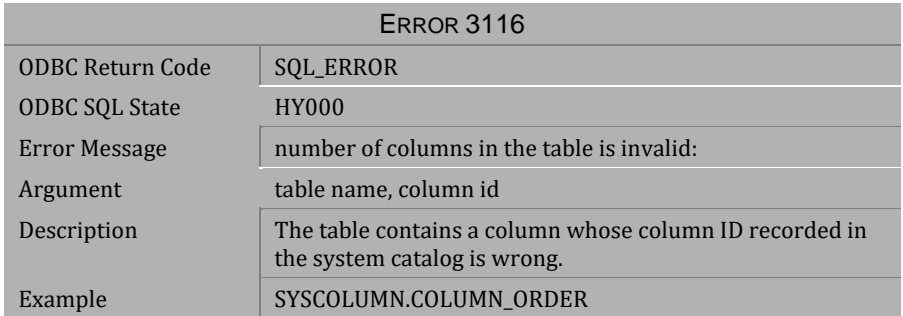

*Table 4-214 Error Message 3116* 

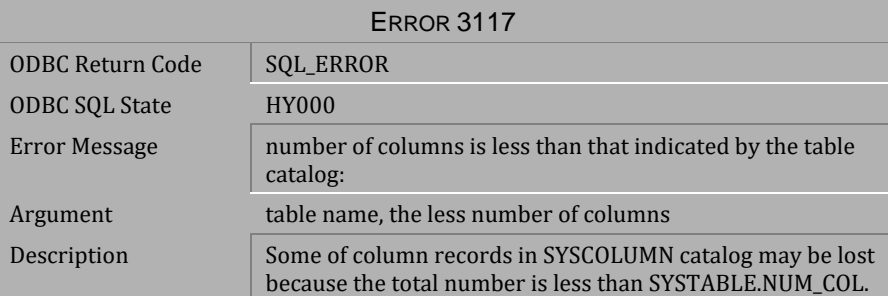

*Table 4-215 Error Message 3117*

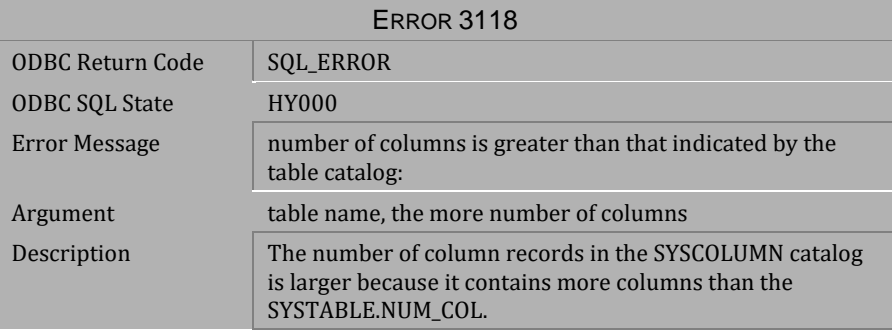

*Table 4-216 Error Message 3118*

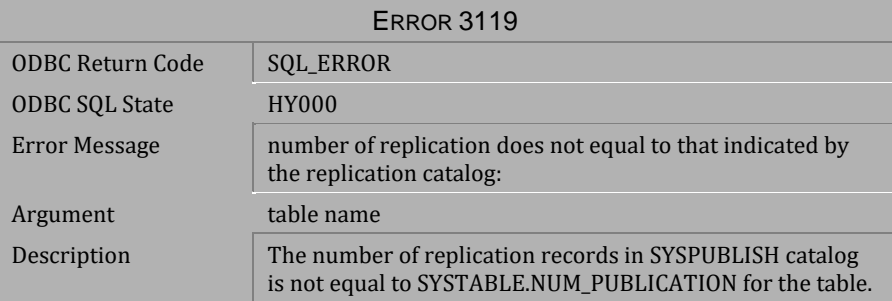

*Table 4-217 Error Message 3119*

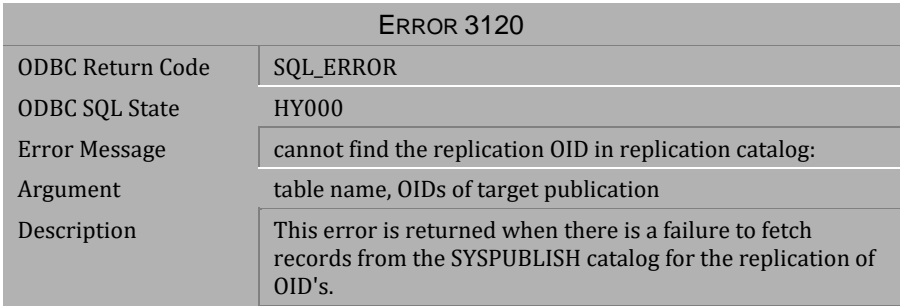

#### *Table 4-218 Error Message 3120*

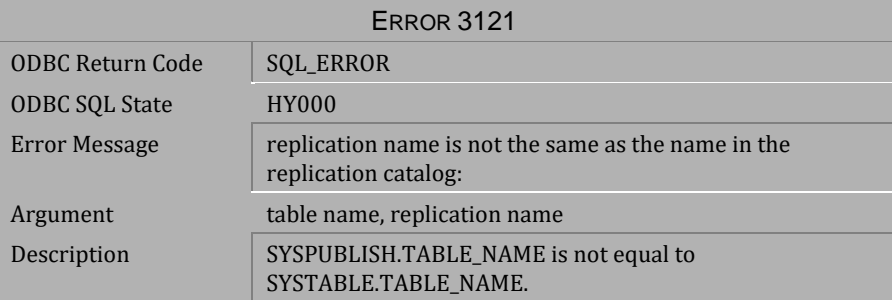

#### *Table 4-219 Error Message 3121*

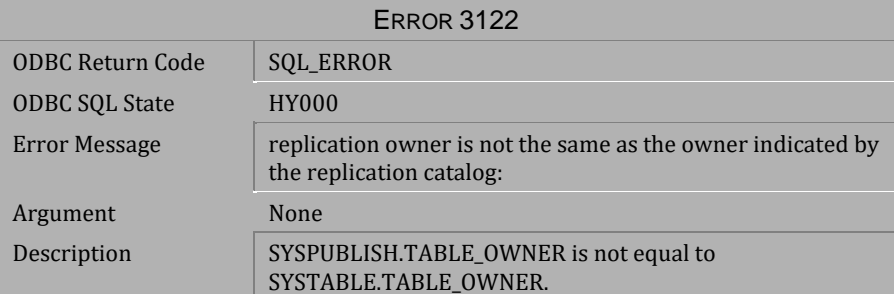

*Table 4-220 Error Message 3122*

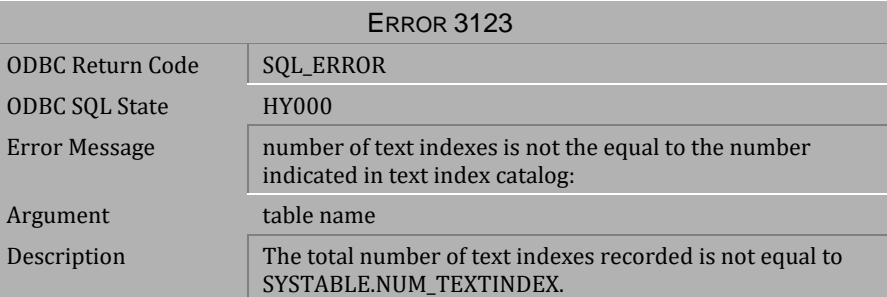

*Table 4-221 Error Message 3123*

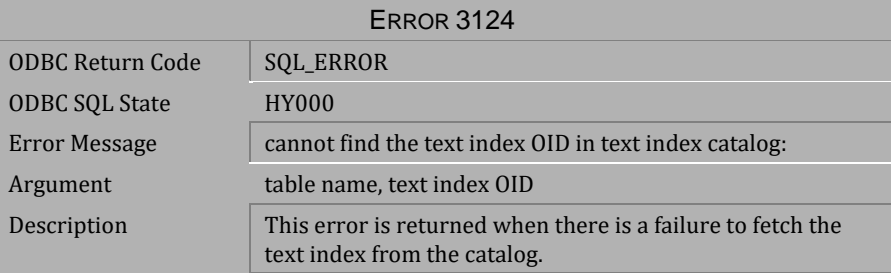

*Table 4-222 Error Message 3124*

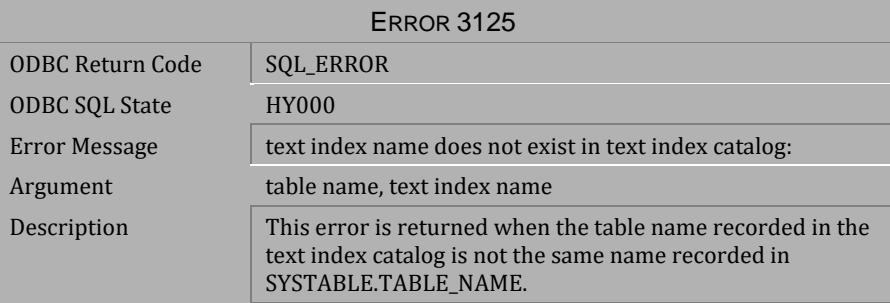

*Table 4-223 Error Message 3125*

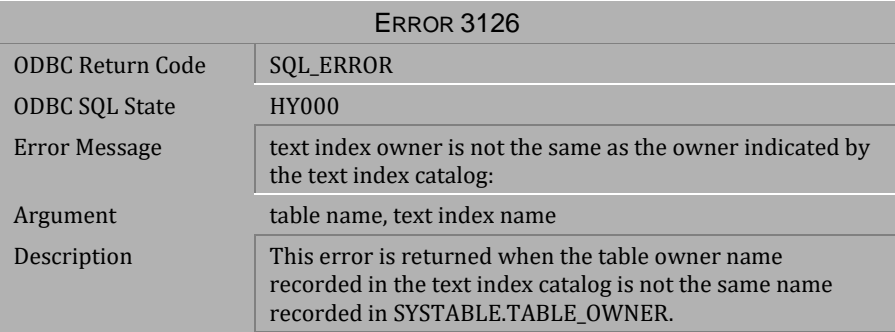

*Table 4-224 Error Message 3126*

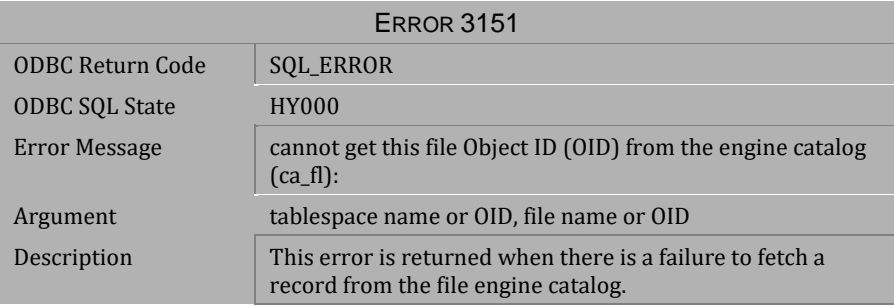

#### *Table 4-225 Error Message 3151*

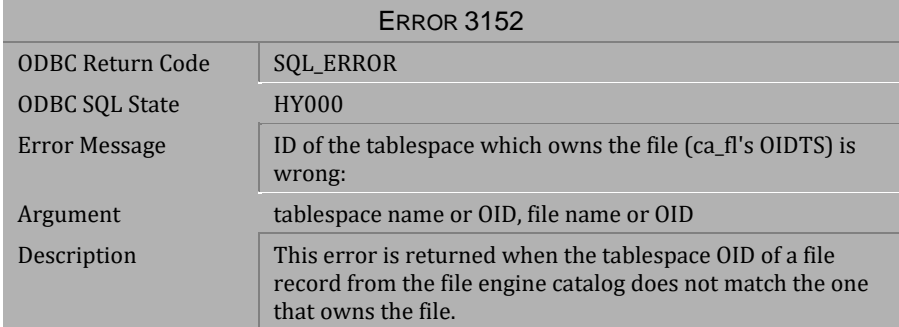

*Table 4-226 Error Message 3152*

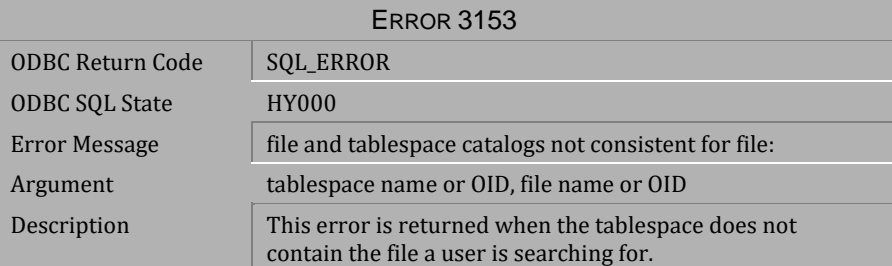

*Table 4-227 Error Message 3153*

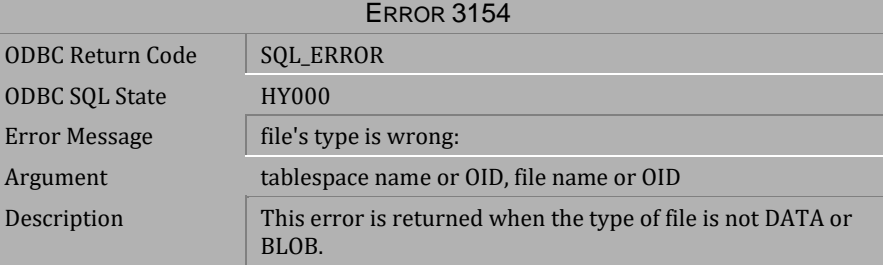

*Table 4-228 Error Message 3154*

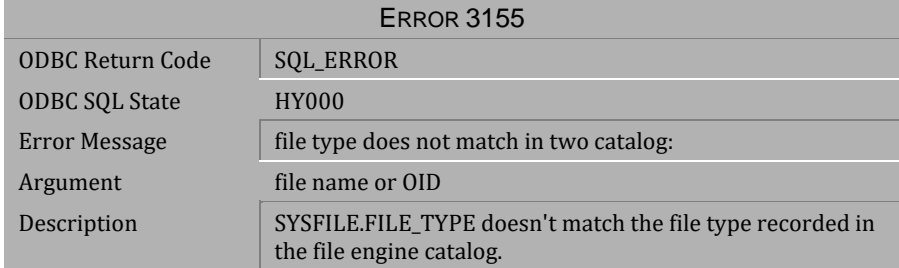

*Table 4-229 Error Message 3155*

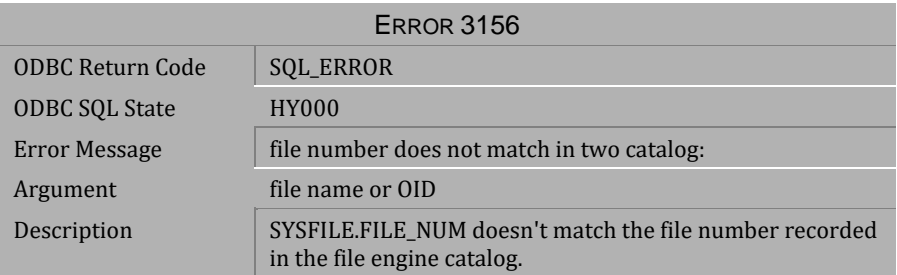

*Table 4-230 Error Message 3156*

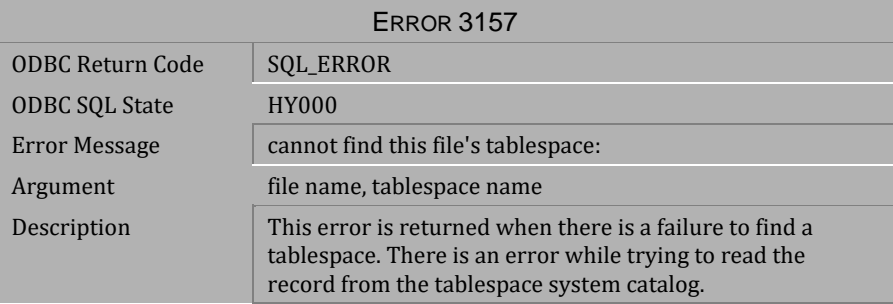

*Table 4-231 Error Message 3157*

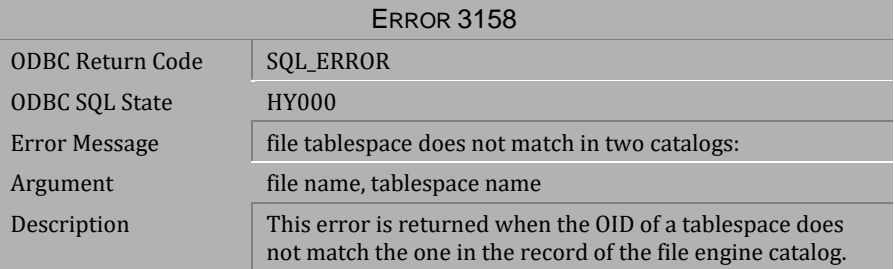

*Table 4-232 Error Message 3158*

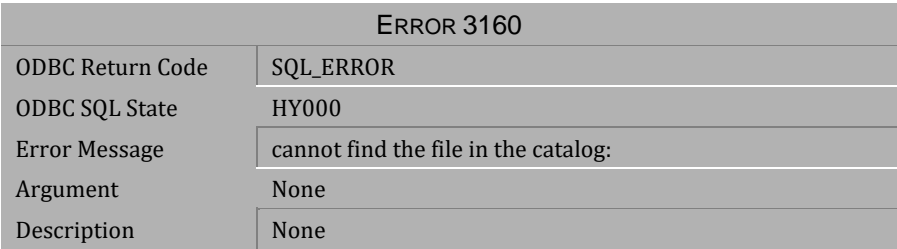

*Table 4-233 Error Message 3160*

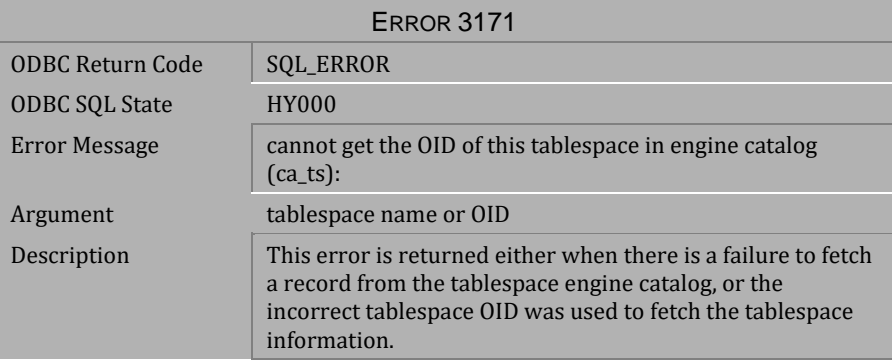

*Table 4-234 Error Message 3171*

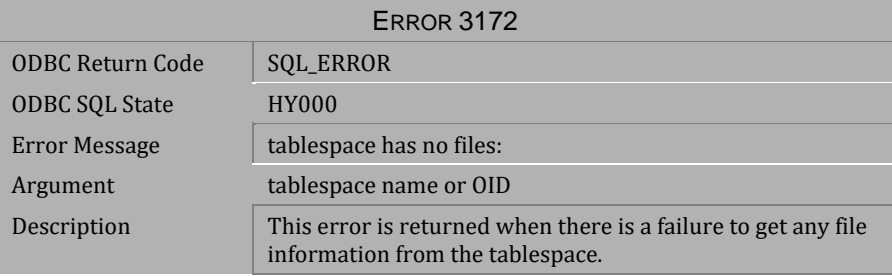

*Table 4-235 Error Message 3172*

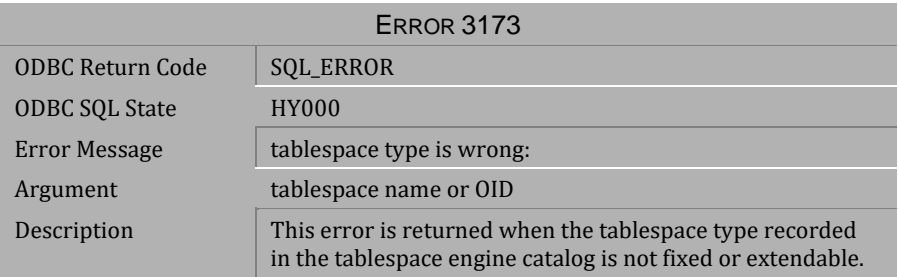

*Table 4-236 Error Message 3173*

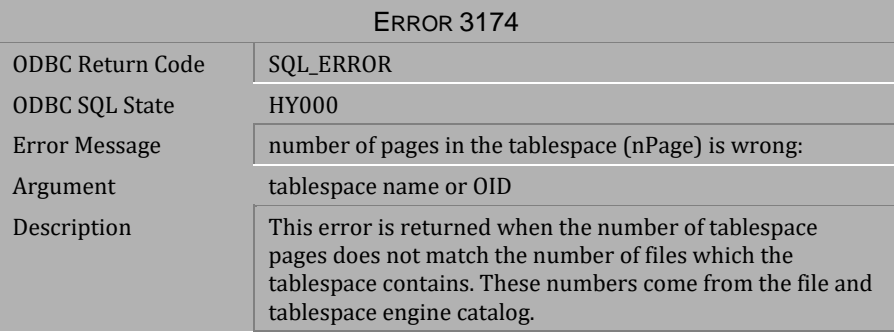

*Table 4-237 Error Message 3174*

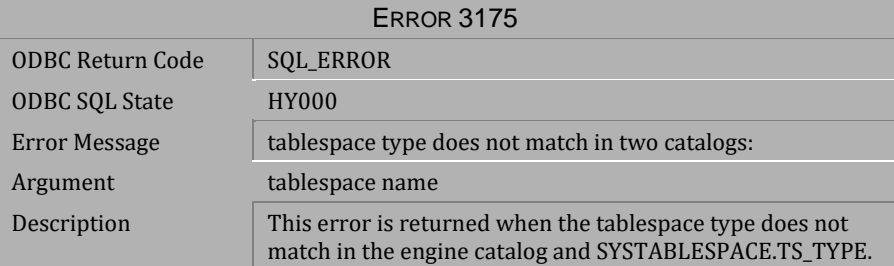

*Table 4-238 Error Message 3175*

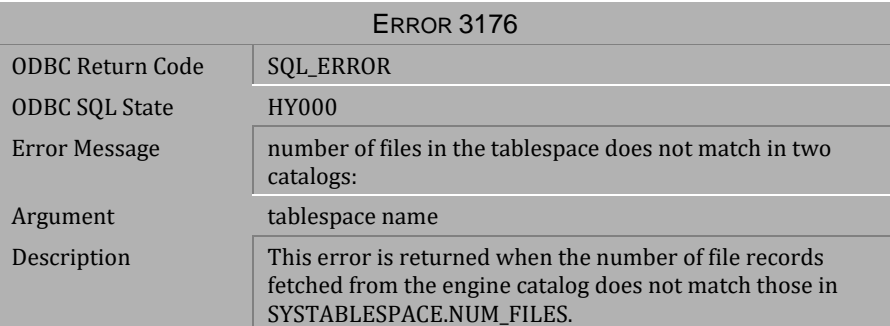

*Table 4-239 Error Message 3176*

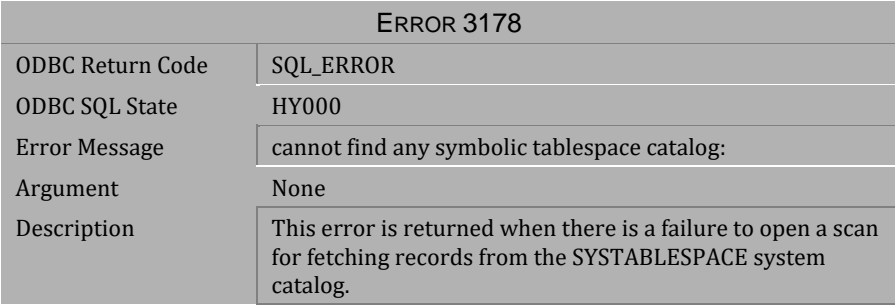

*Table 4-240 Error Message 3178*

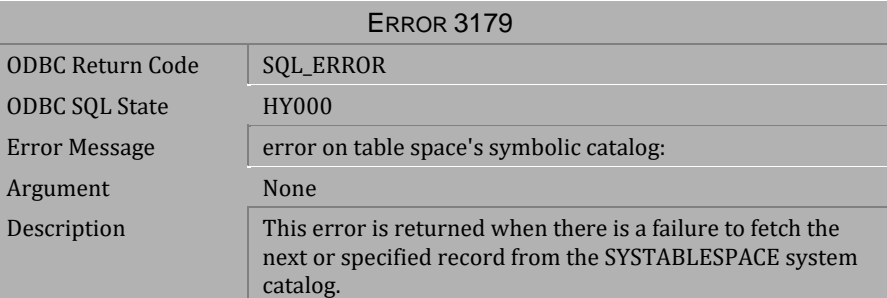

*Table 4-241 Error Message 3179*

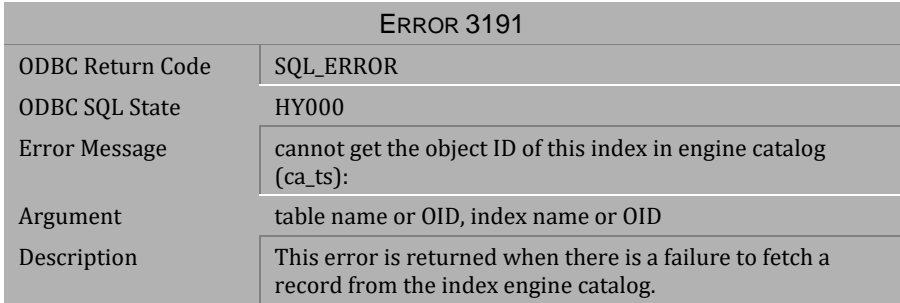

#### *Table 4-242 Error Message 3191*

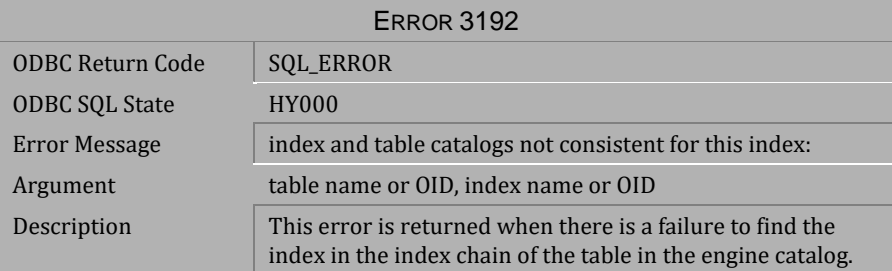

### *Table 4-243 Error Message 3192*

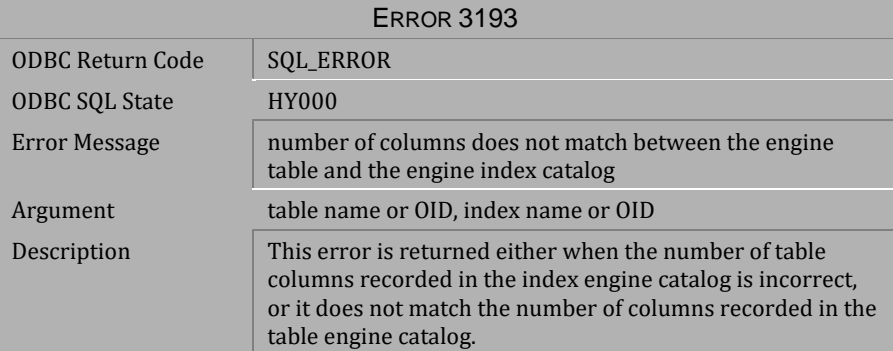

*Table 4-244 Error Message 3193*

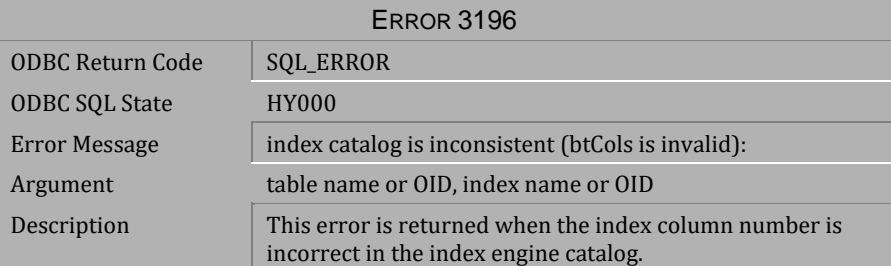

*Table 4-245 Error Message 3196*

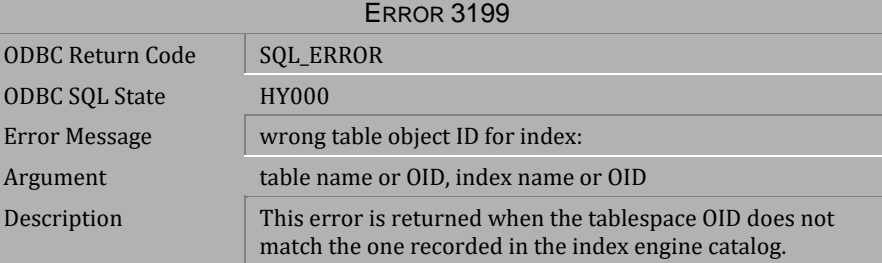

*Table 4-246 Error Message 3199*

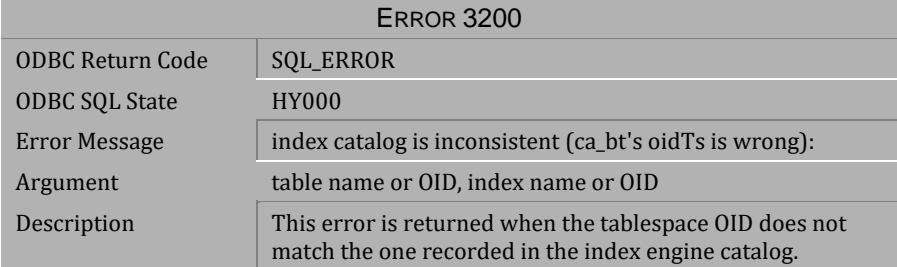

*Table 4-247 Error Message 3200*

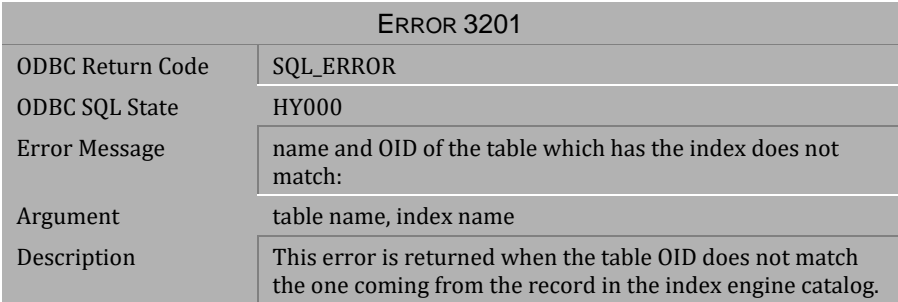

*Table 4-248 Error Message 3201*

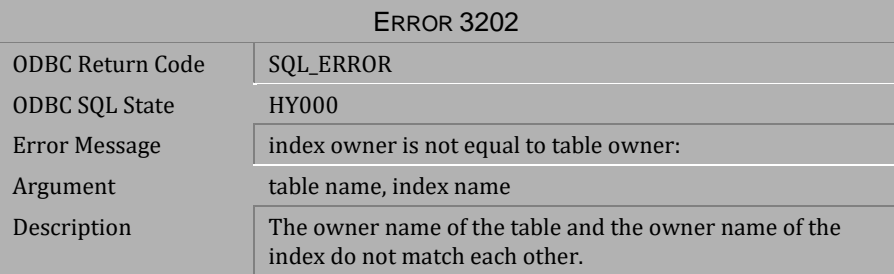

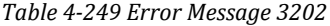

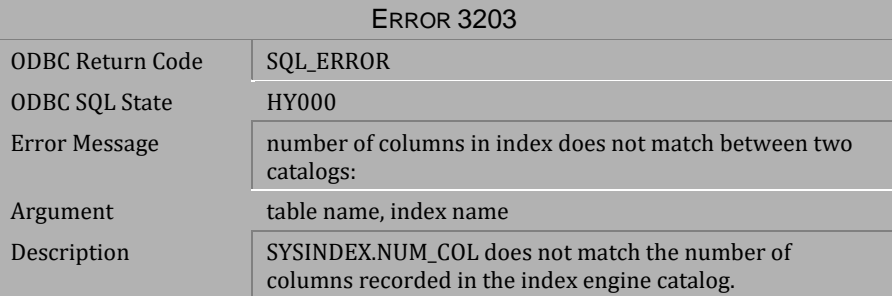

*Table 4-250 Error Message 3203*

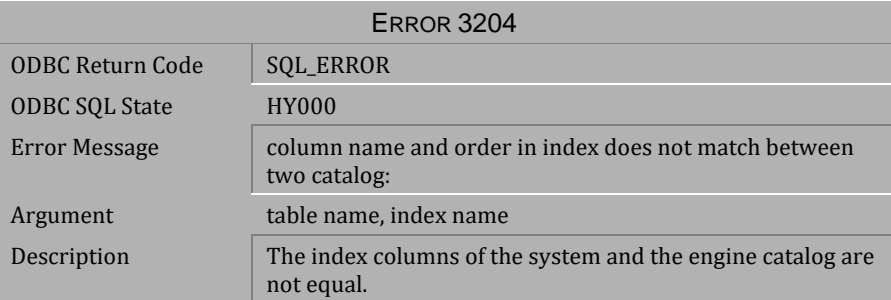

*Table 4-251 Error Message 3204*

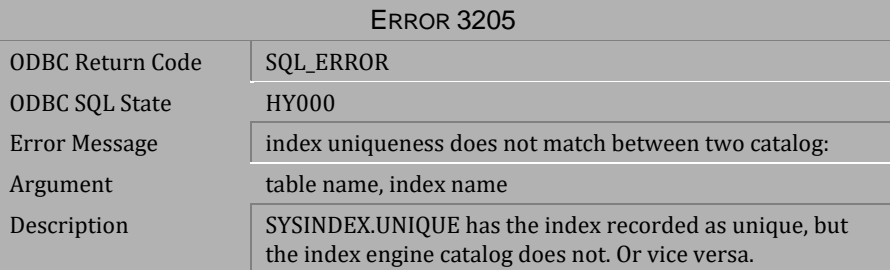

*Table 4-252 Error Message 3205*

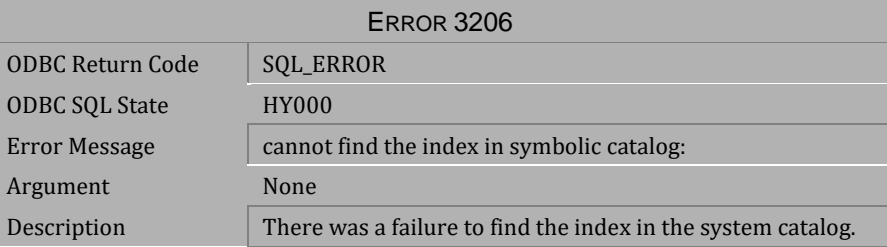

*Table 4-253 Error Message 3206*

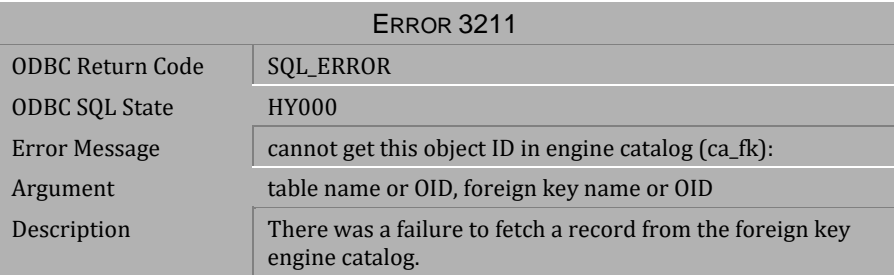

*Table 4-254 Error Message 3211*

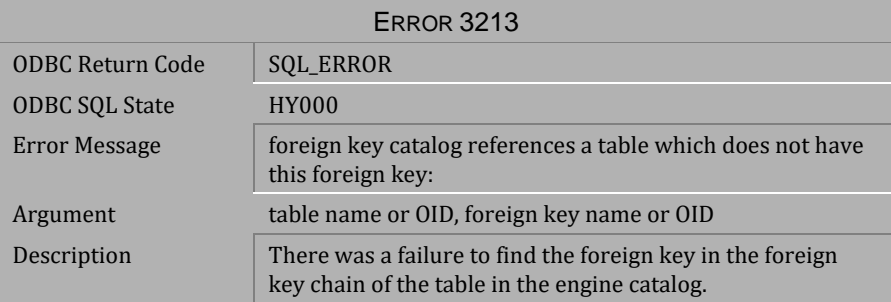

*Table 4-255 Error Message 3213*

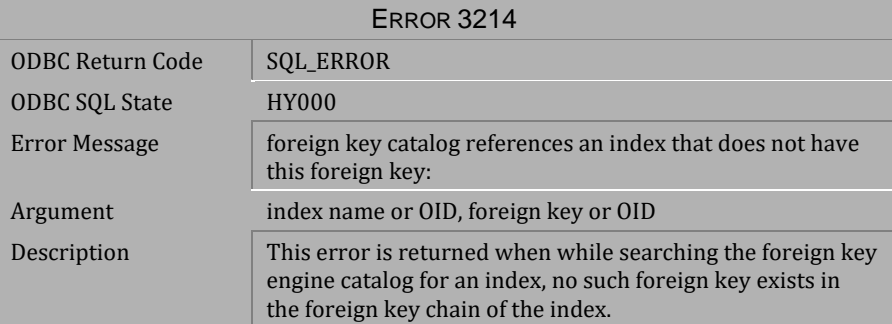

*Table 4-256 Error Message 3214*

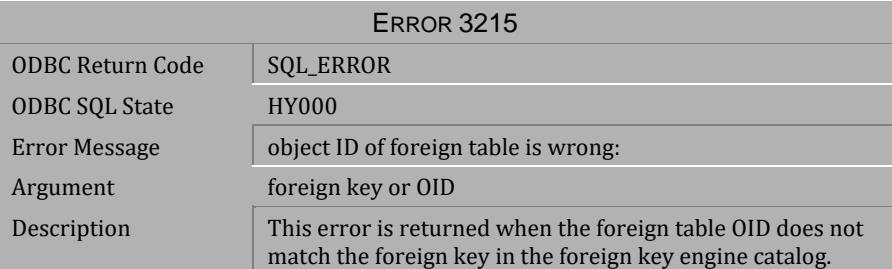

*Table 4-257 Error Message 3215*

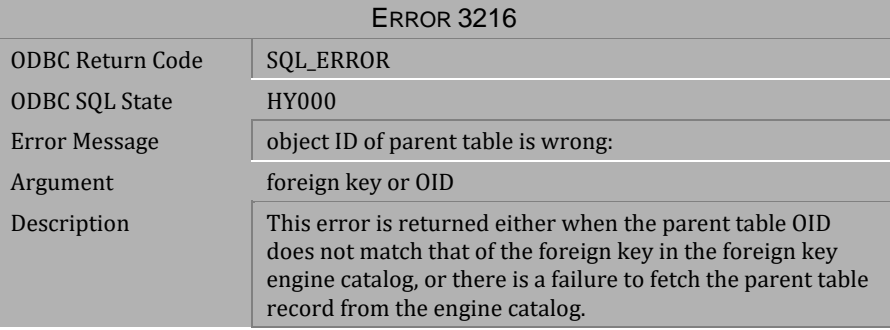

*Table 4-258 Error Message 3216*

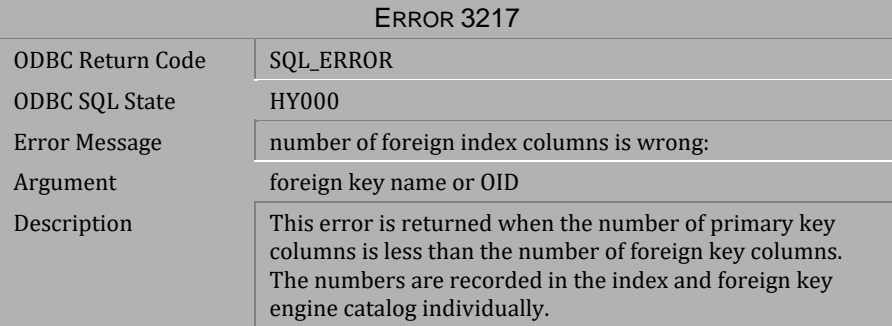

*Table 4-259 Error Message 3217*

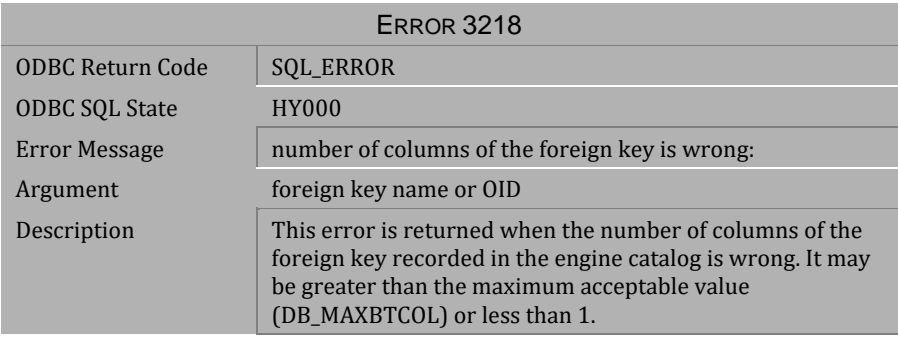

*Table 4-260 Error Message 3218*

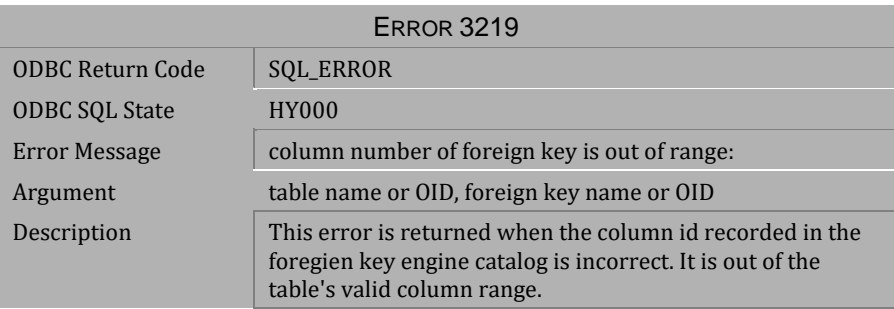

*Table 4-261 Error Message 3219*

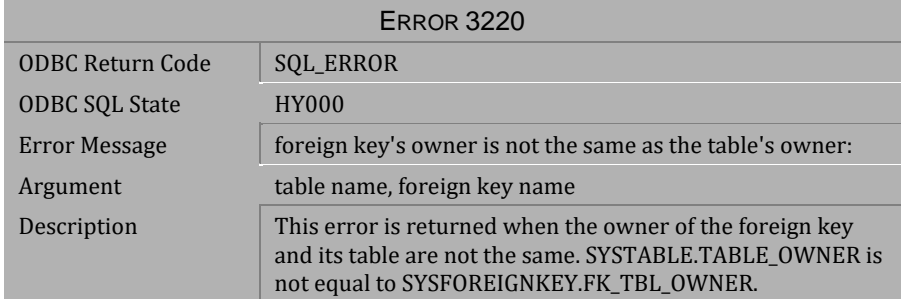

*Table 4-262 Error Message 3220*
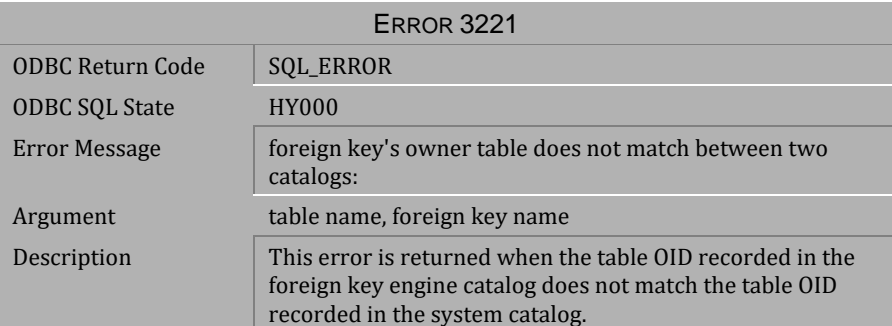

*Table 4-263 Error Message 3221*

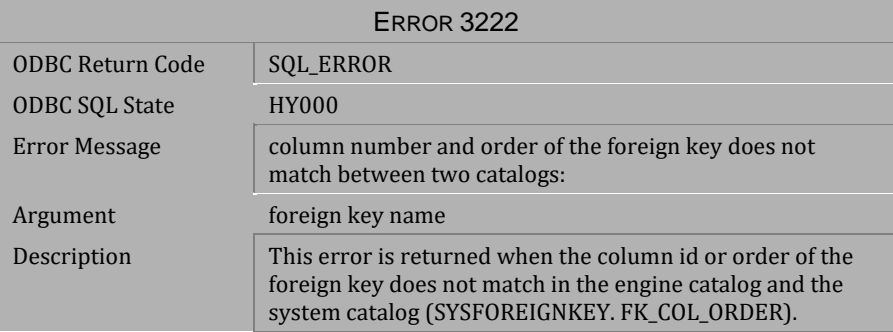

*Table 4-264 Error Message 3222*

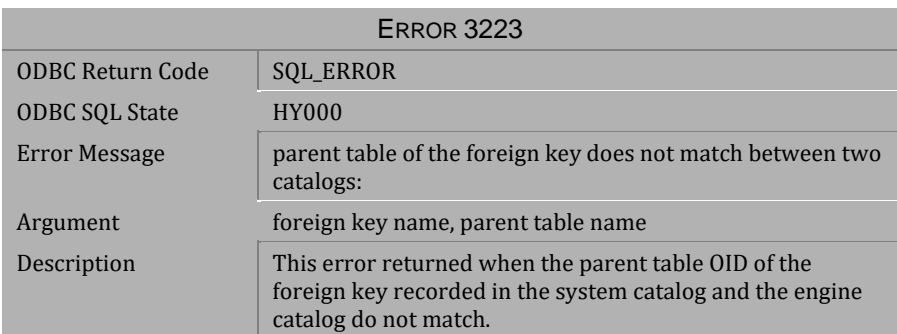

*Table 4-265 Error Message 3223*

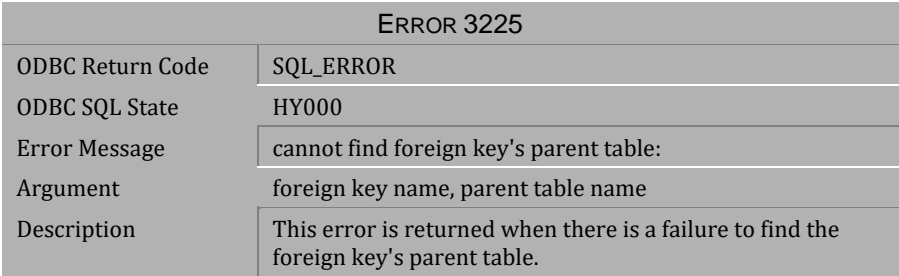

*Table 4-266 Error Message 3225*

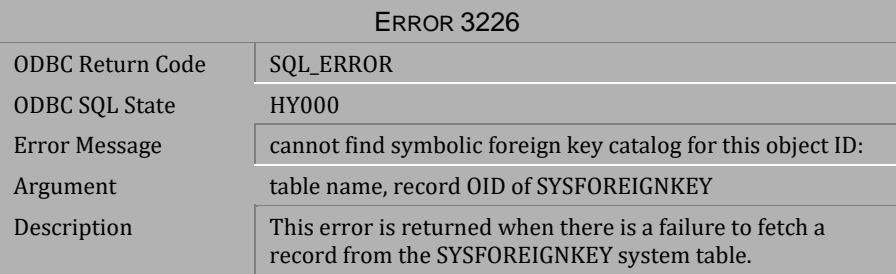

*Table 4-267 Error Message 3226*

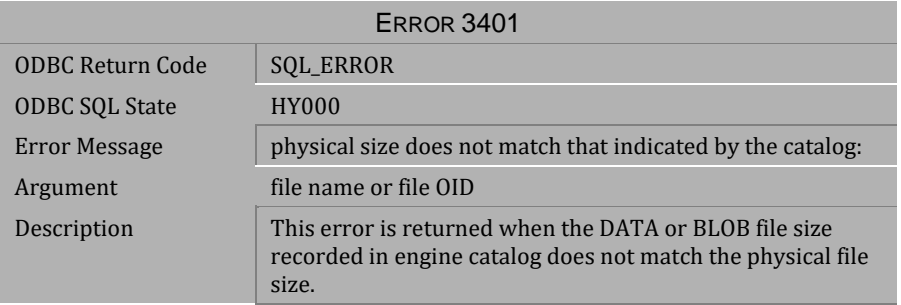

*Table 4-268 Error Message 3401*

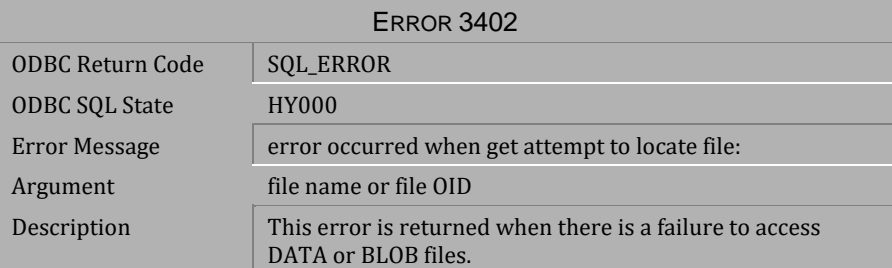

*Table 4-269 Error Message 3402*

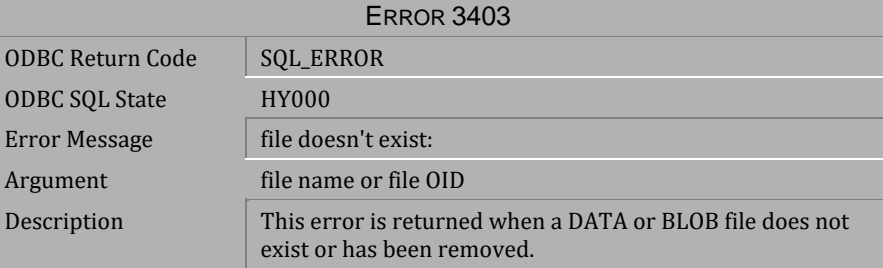

*Table 4-270 Error Message 3403*

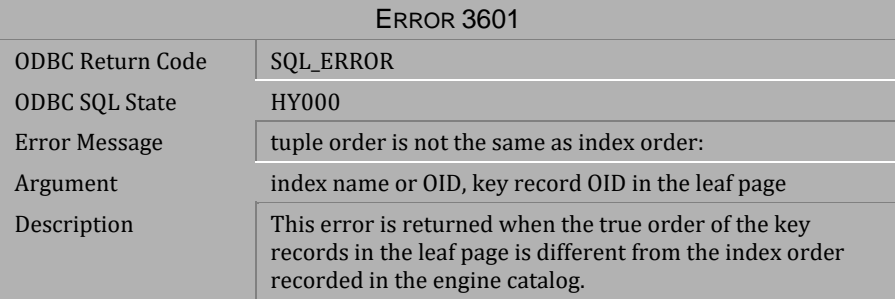

*Table 4-271 Error Message 3601*

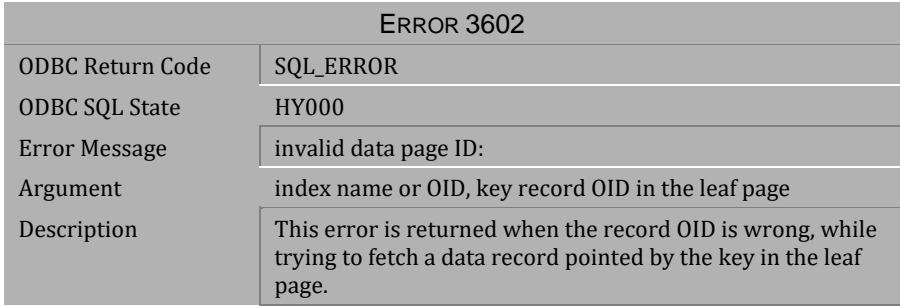

### *Table 4-272 Error Message 3602*

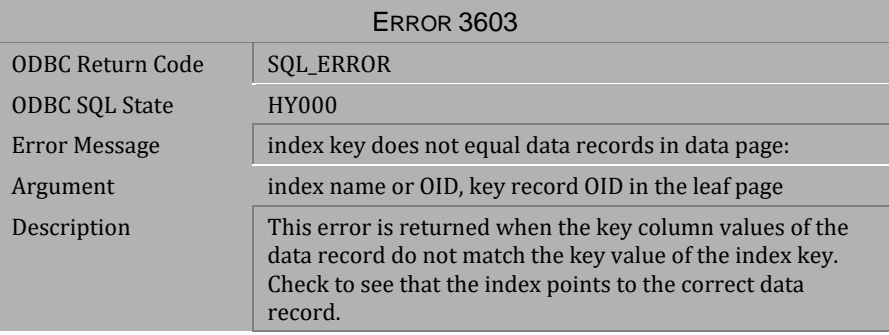

### *Table 4-273 Error Message 3603*

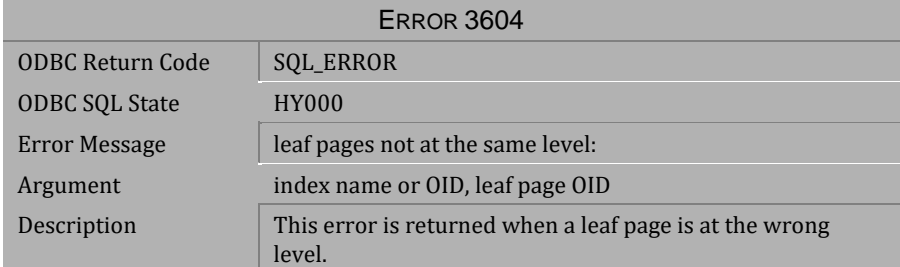

*Table 4-274 Error Message 3604*

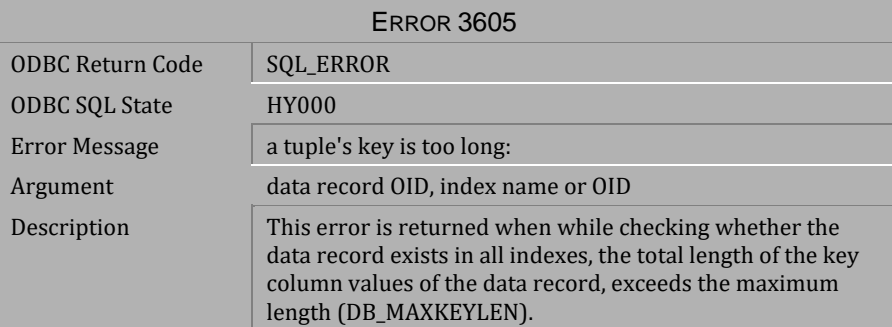

*Table 4-275 Error Message 3605*

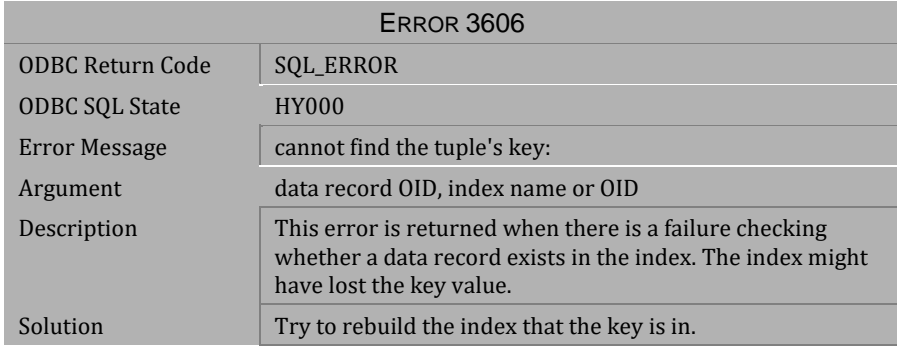

*Table 4-276 Error Message 3606*

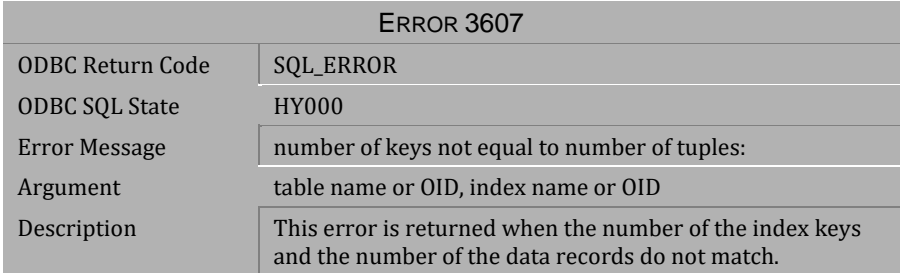

*Table 4-277 Error Message3607* 

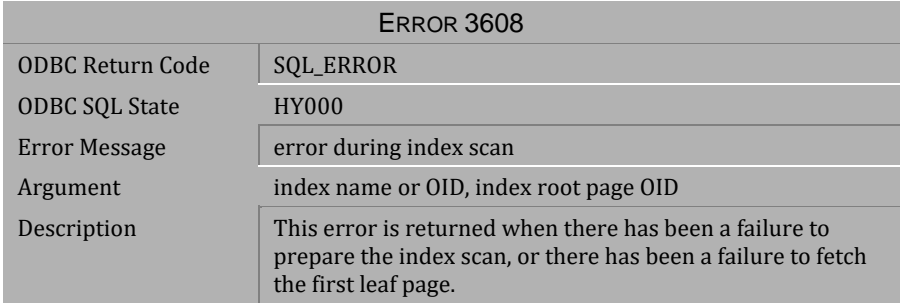

#### *Table 4-278 Error Message 3608*

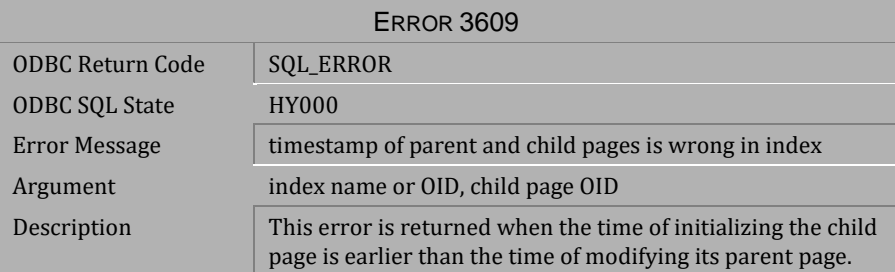

## *Table 4-279 Error Message 3609*

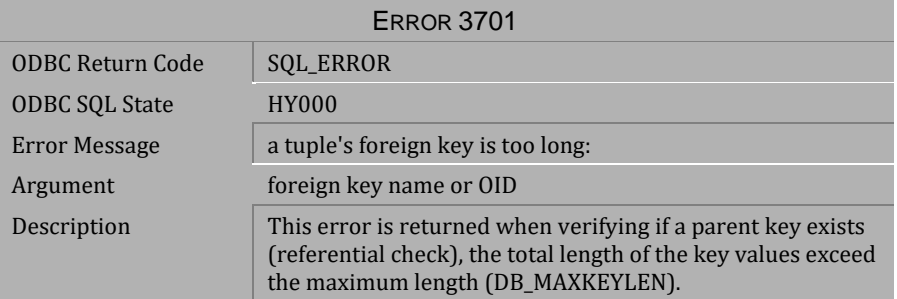

*Table 4-280 Error Message 3701*

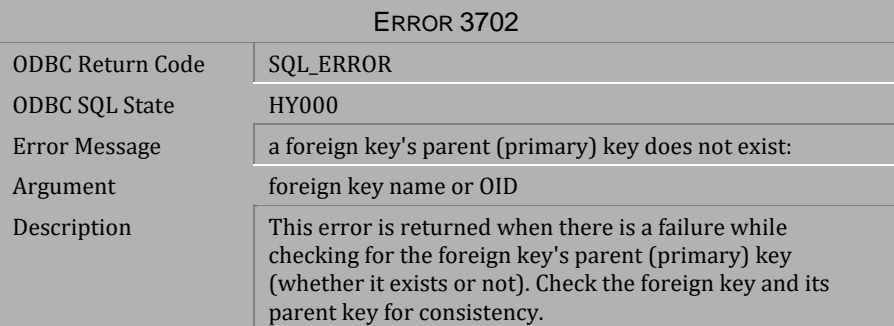

*Table 4-281 Error Message 3702*

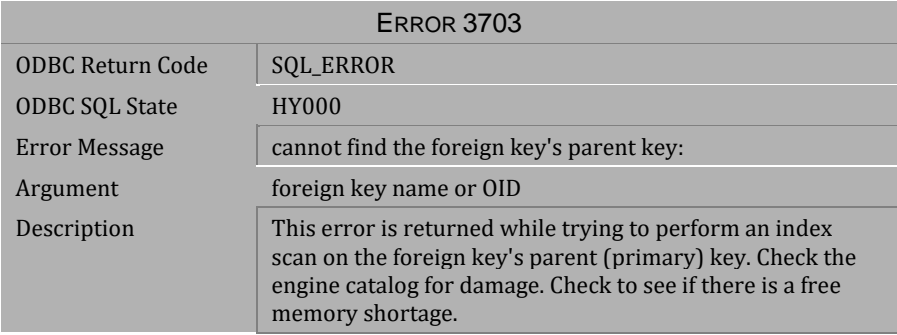

*Table 4-282 Error Message 3703*

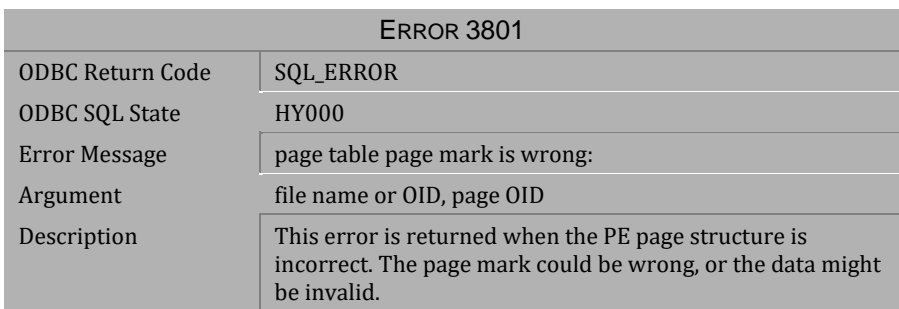

*Table 4-283 Error Message 3801*

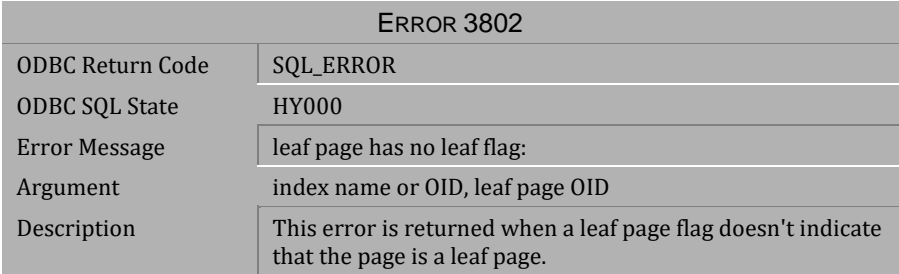

*Table 4-284 Error Message 3802*

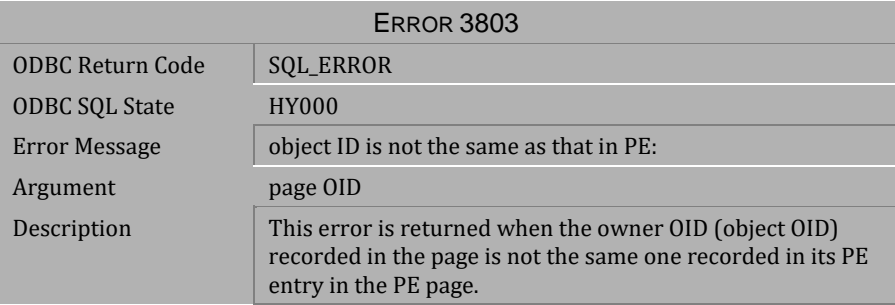

*Table 4-285 Error Message 3803*

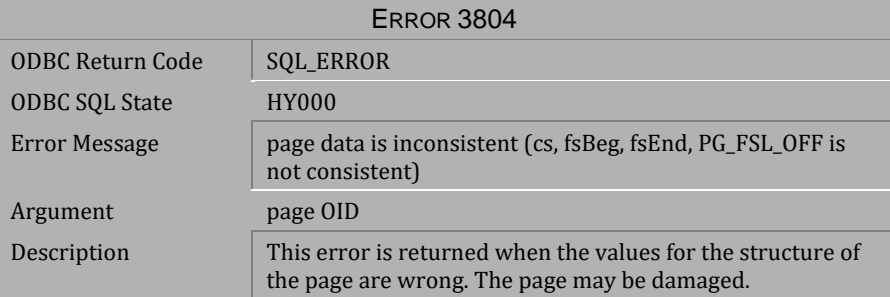

*Table 4-286 Error Message 3804*

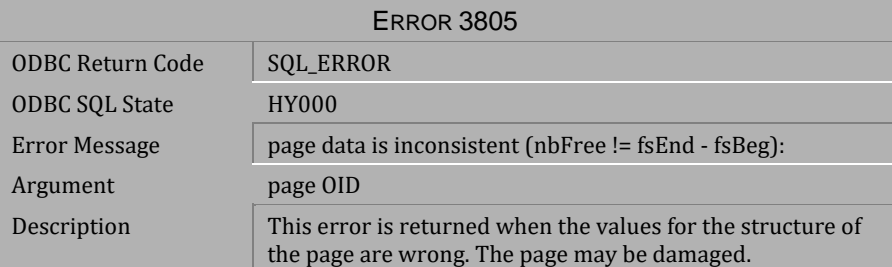

*Table 4-287 Error Message 3805*

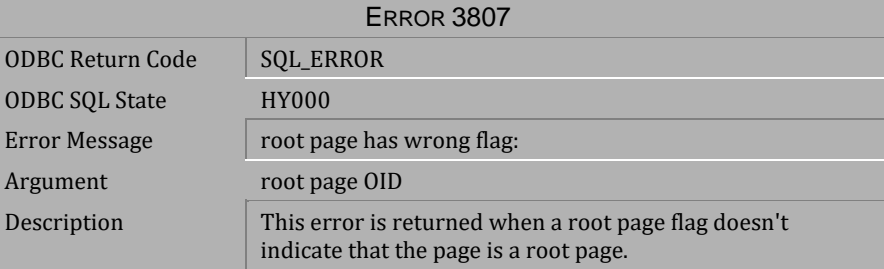

*Table 4-288 Error Message 3807*

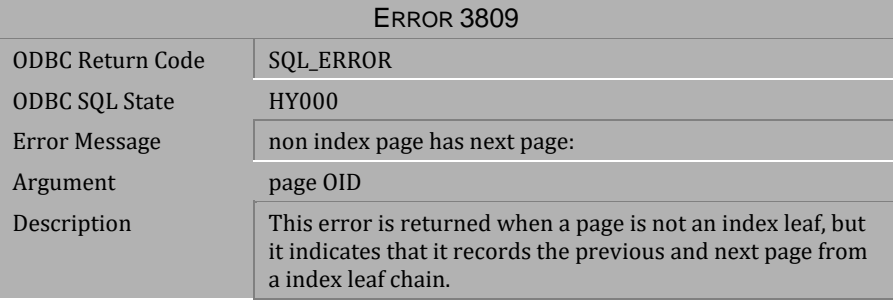

*Table 4-289 Error Message 3809*

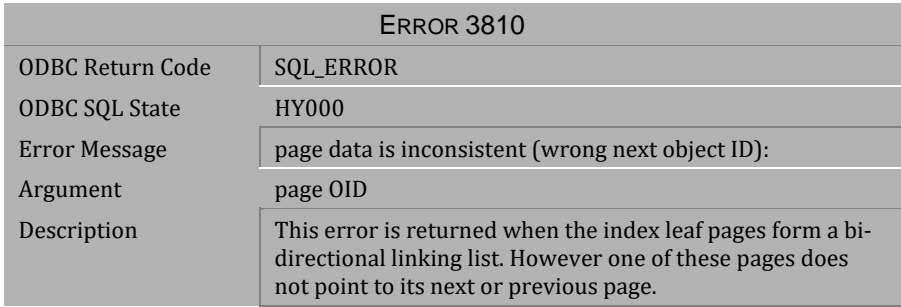

#### *Table 4-290 Error Message 3810*

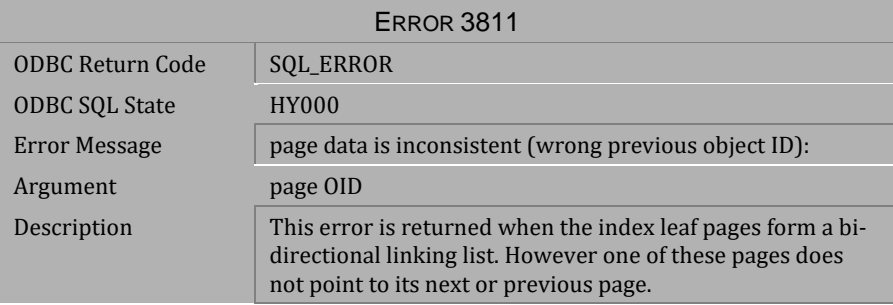

### *Table 4-291 Error Message 3811*

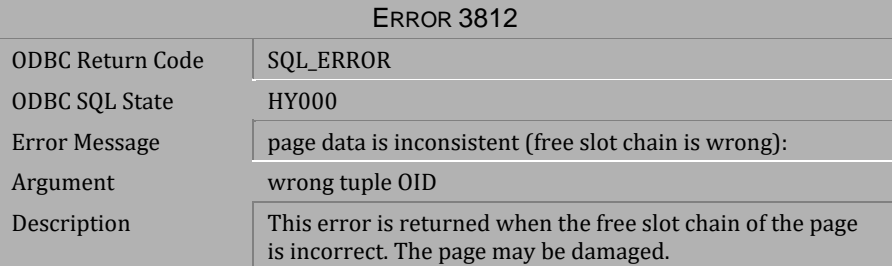

*Table 4-292 Error Message 3812* 

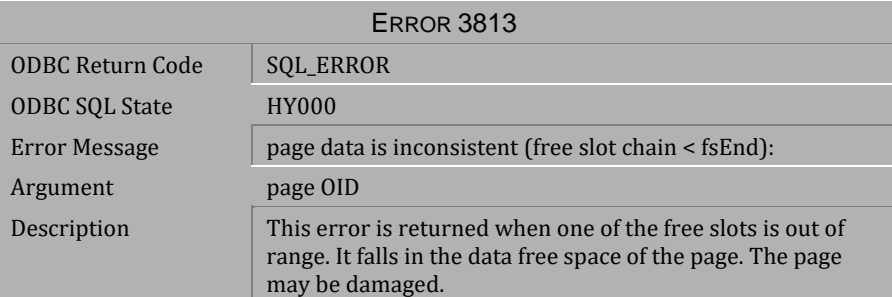

*Table 4-293 Error Message 3813*

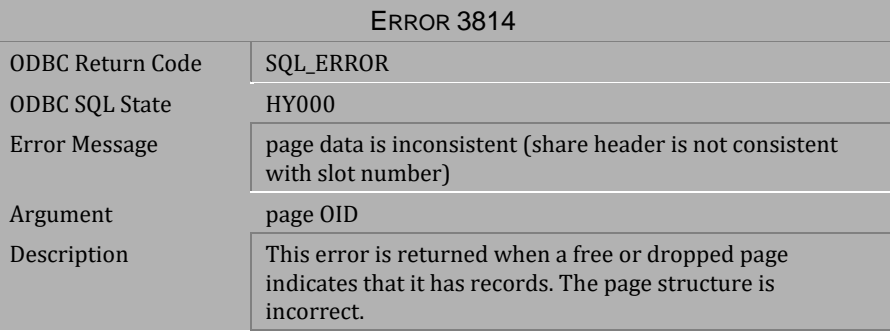

*Table 4-294 Error Message 3814*

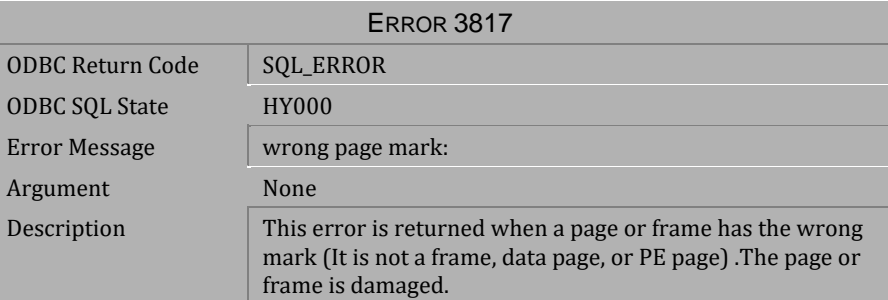

*Table 4-295 Error Message 3817*

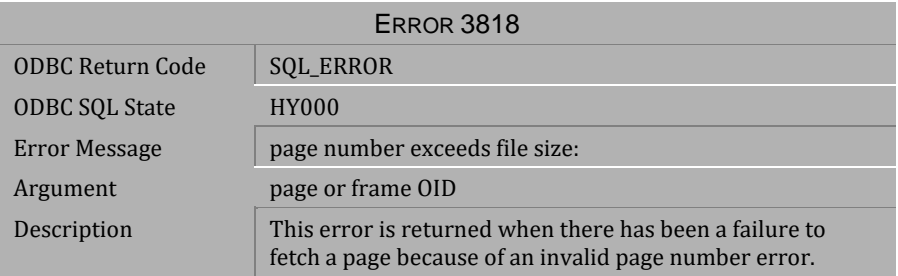

*Table 4-296 Error Message 3818*

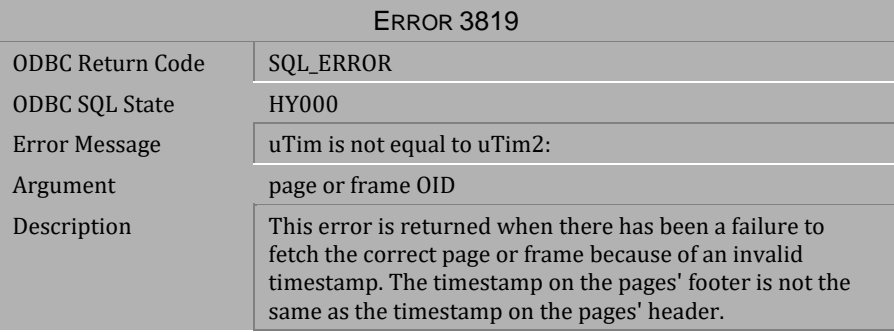

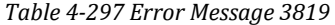

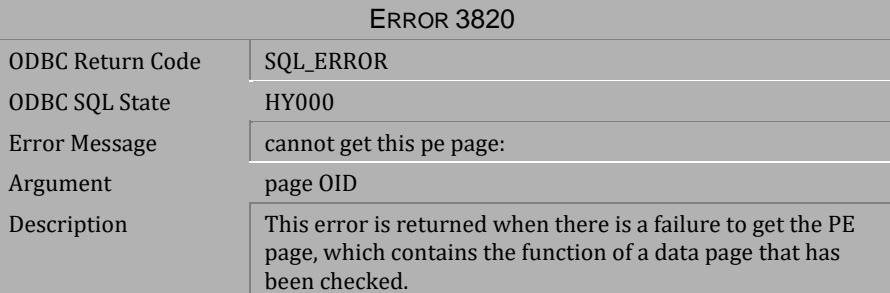

*Table 4-298 Error Message 3820*

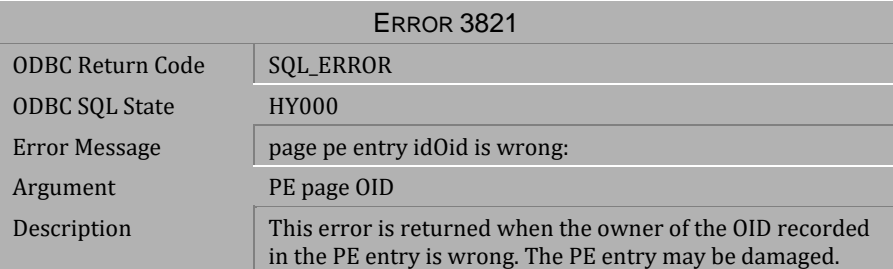

*Table 4-299 Error Message 3821* 

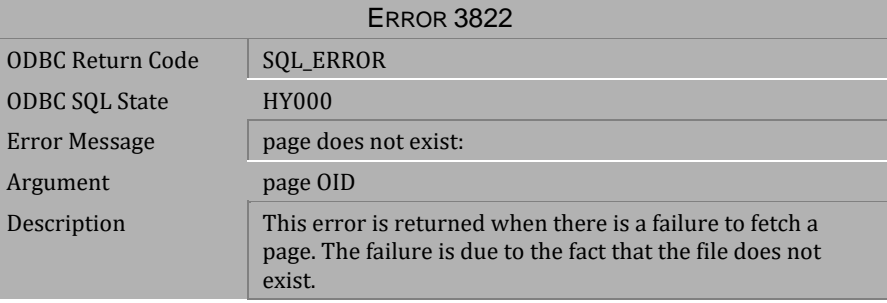

*Table 4-300 Error Message 3822*

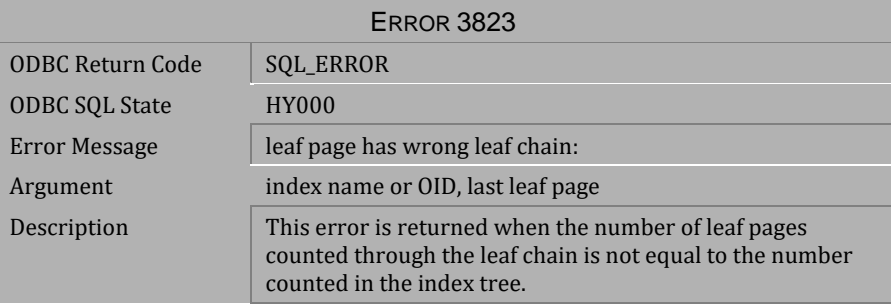

*Table 4-301 Error Message 3823*

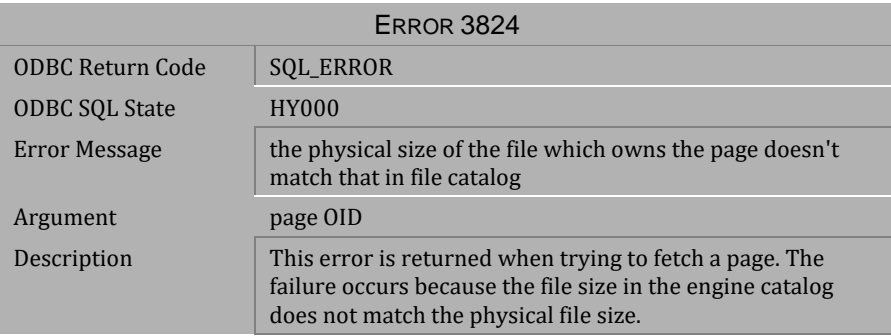

*Table 4-302 Error Message 3824*

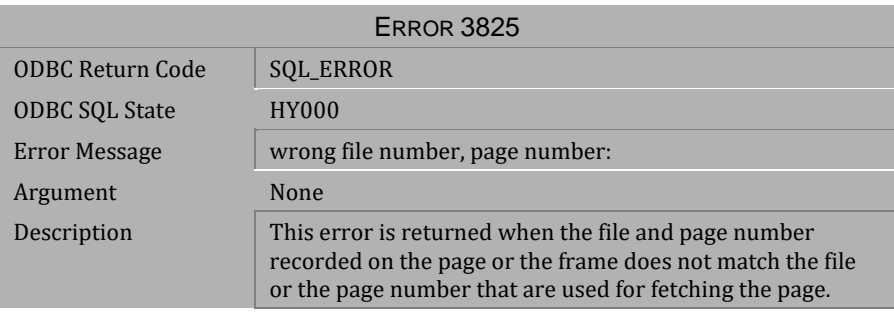

### *Table 4-303 Error Message 3825*

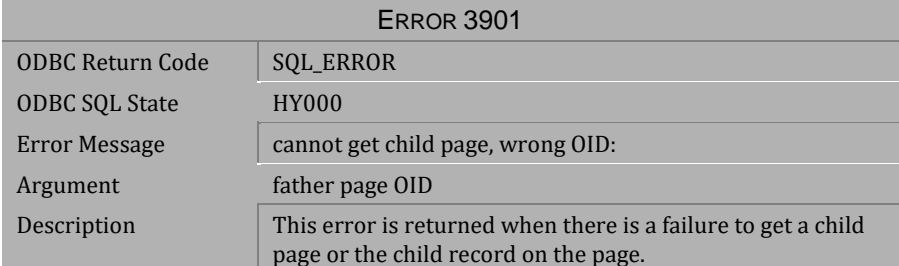

*Table 4-304 Error Message 3901*

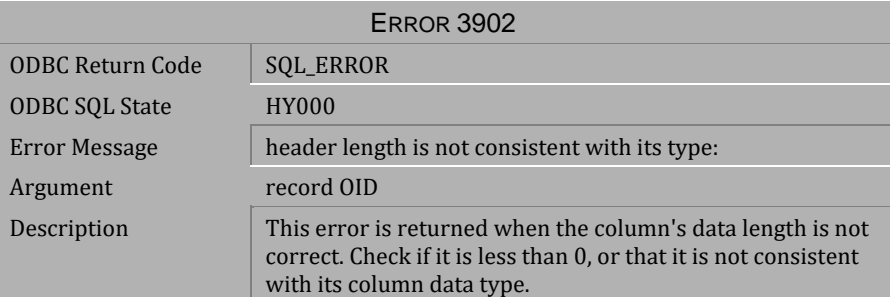

*Table 4-305 Error Message 3902*

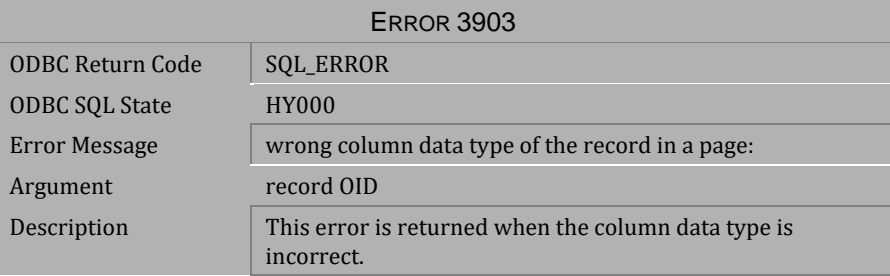

*Table 4-306 Error Message 3903*

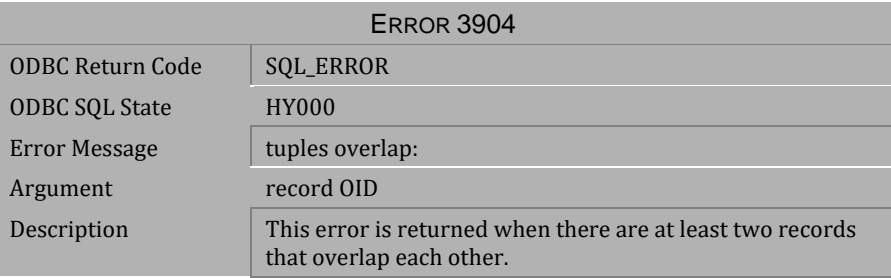

*Table 4-307 Error Message 3904*

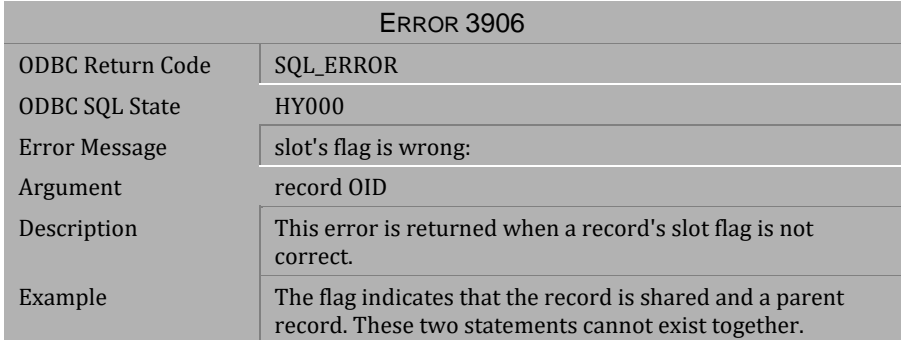

*Table 4-308 Error Message 3906* 

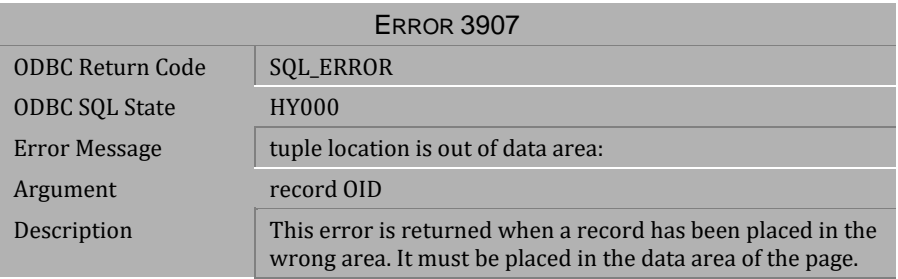

*Table 4-309 Error Message 3907* 

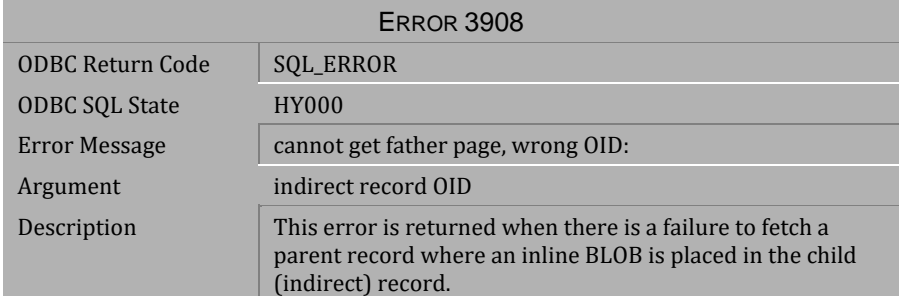

*Table 4-310 Error Message 3908*

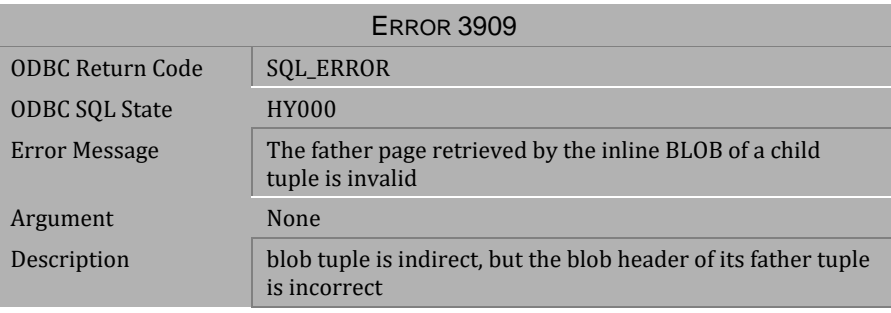

*Table 4-311 Error Message 3909*

# **4.8 Error Messages 4001-4015**

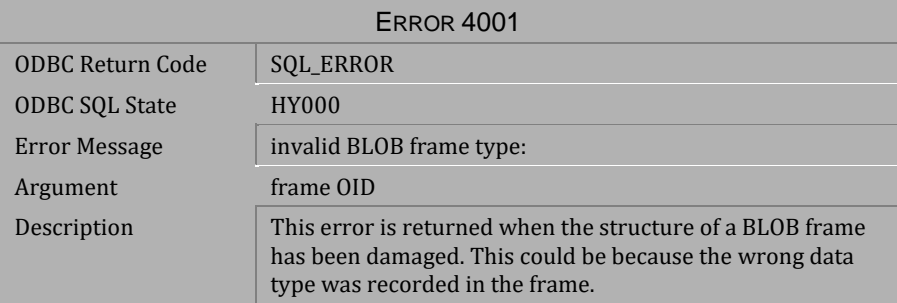

#### *Table 4-312 Error Message 4001*

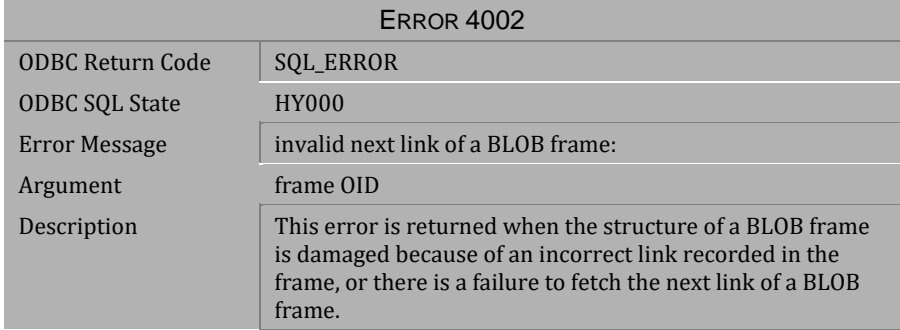

*Table 4-313 Error Message 4002*

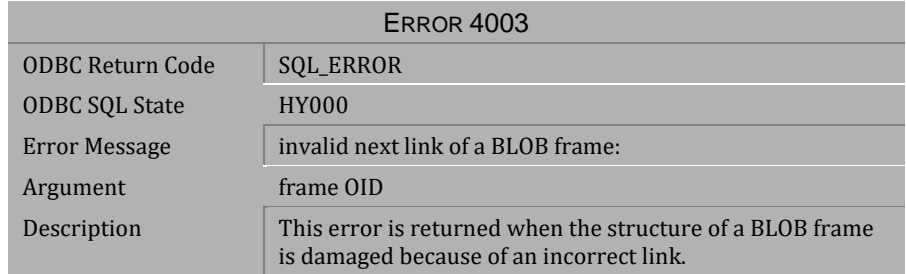

*Table 4-314 Error Message 4003*

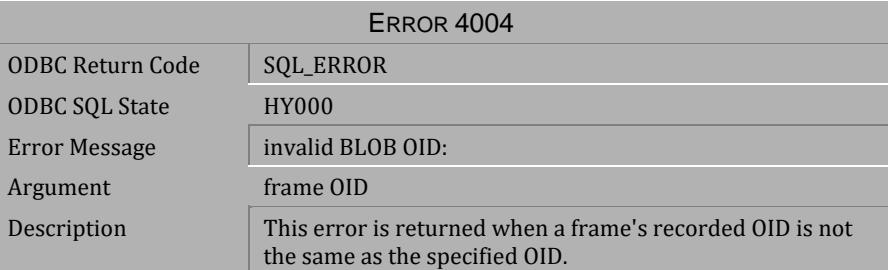

*Table 4-315 Error Message 4004*

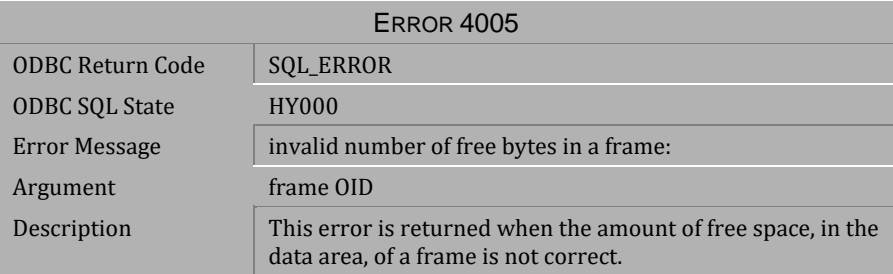

*Table 4-316 Error Message 4005*

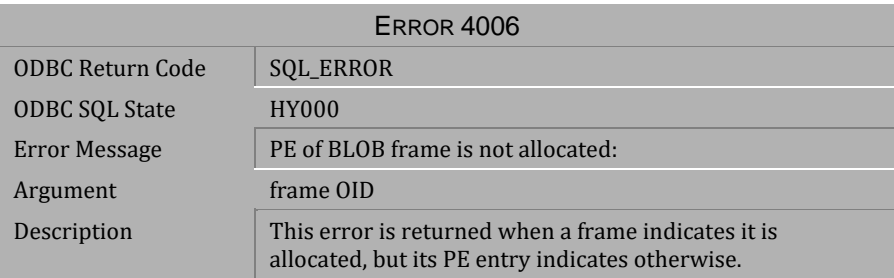

*Table 4-317 Error Message 4006*

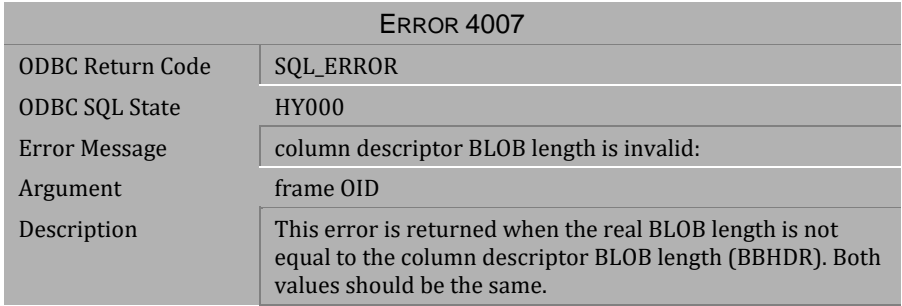

#### *Table 4-318 Error Message 4007*

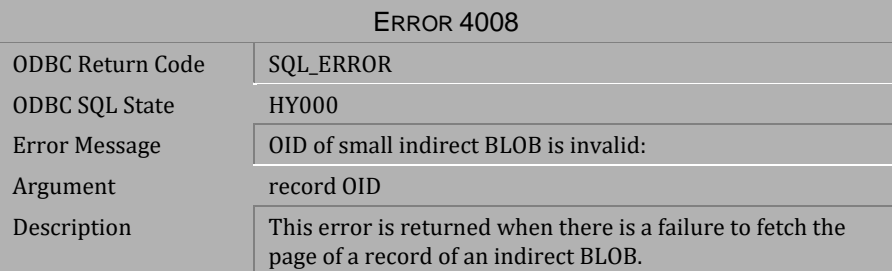

## *Table 4-319 Error Message 4008*

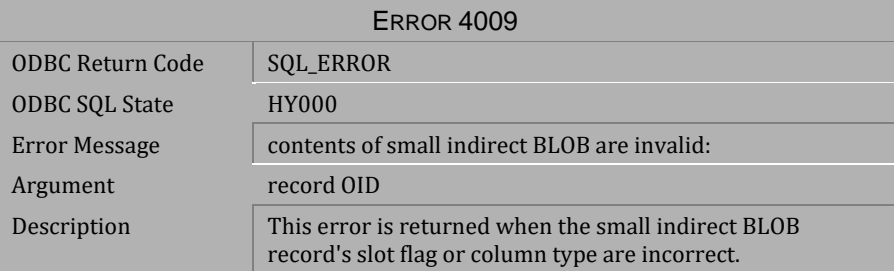

*Table 4-320 Error Message 4009*

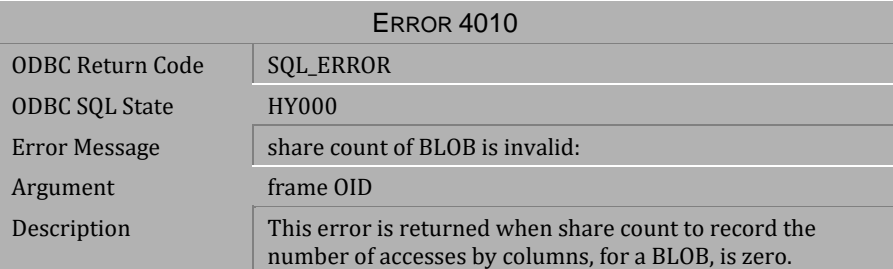

*Table 4-321 Error Message 4010*

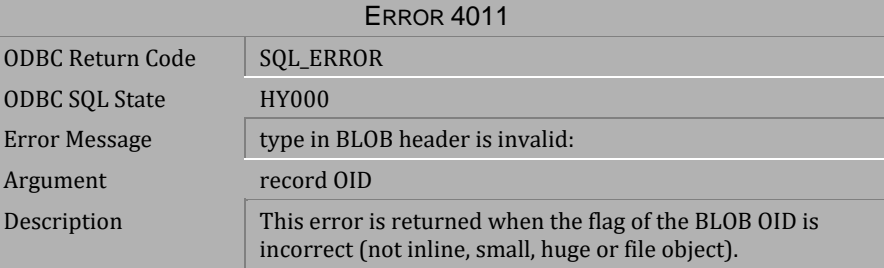

*Table 4-322 Error Message 4011*

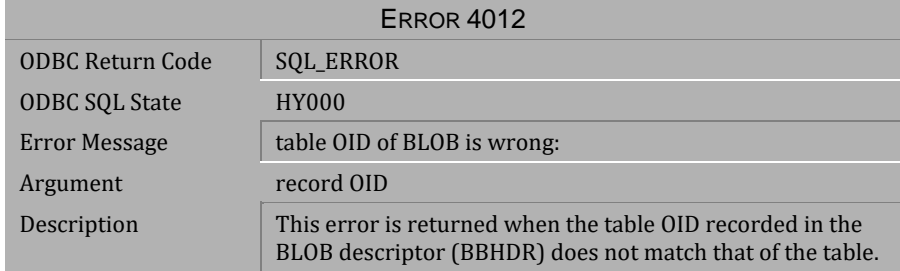

*Table 4-323 Error Message 4012*

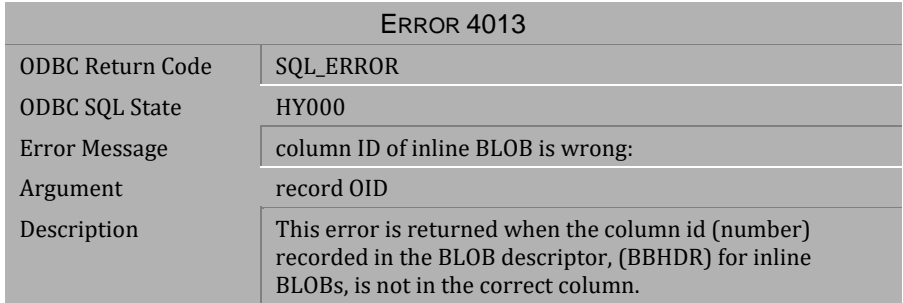

### *Table 4-324 Error Message 4013*

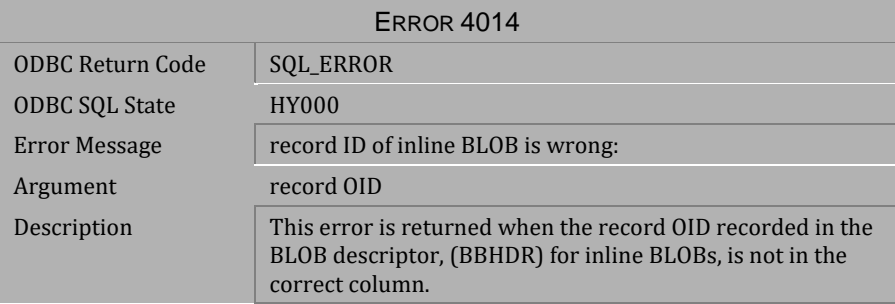

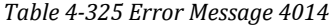

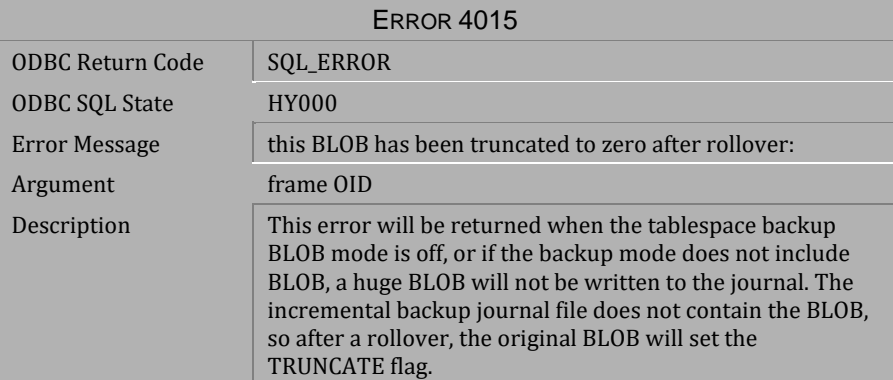

*Table 4-326 Error Message 4015*

# **4.9 Error Messages 5001-5391**

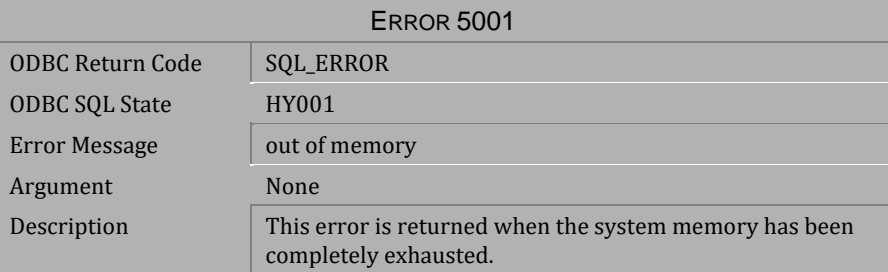

*Table 4-327 Error Message 5001*

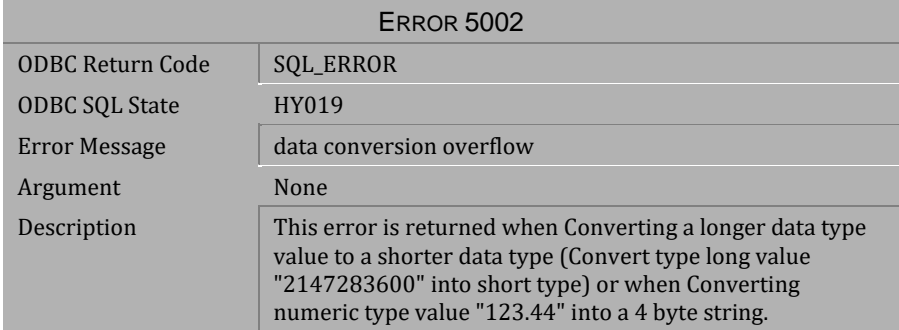

*Table 4-328 Error Message 5002*

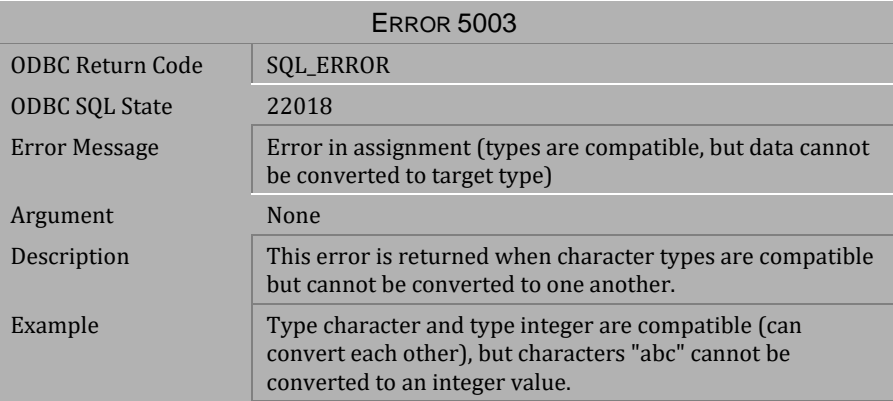

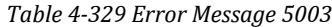

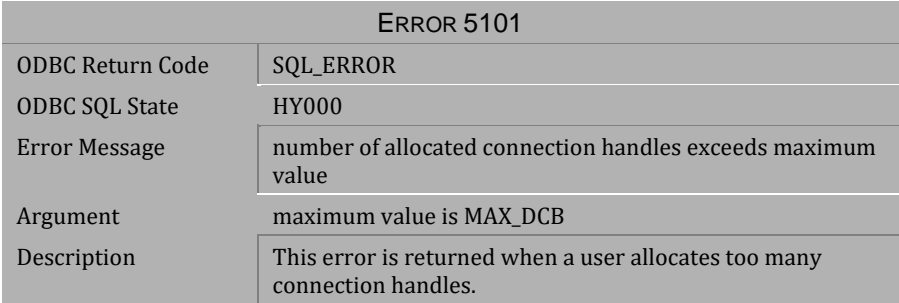

*Table 4-330 Error Message 5101*

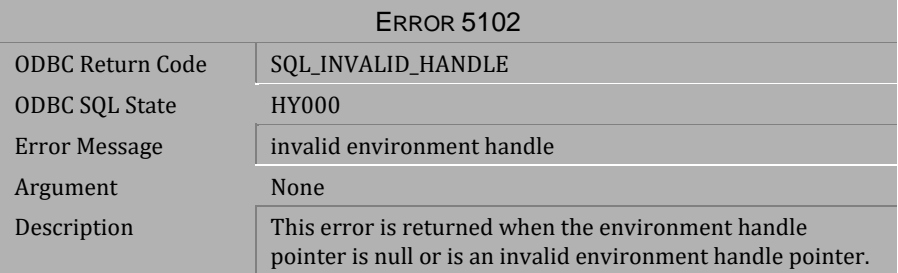

*Table 4-331 Error Message 5102*

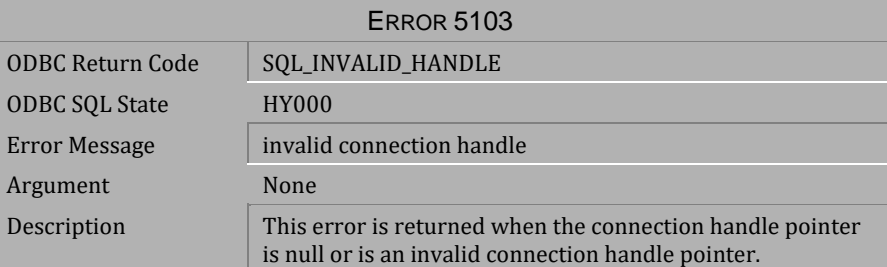

*Table 4-332 Error Message 5103*

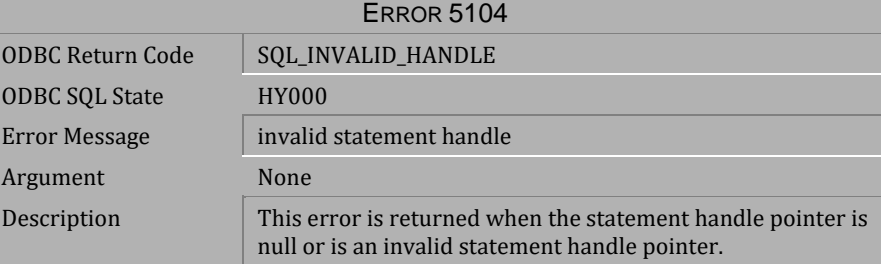

*Table 4-333 Error Message 5104*

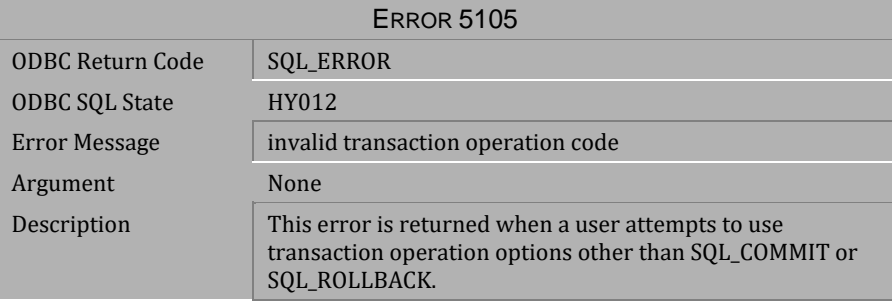

*Table 4-334 Error Message 5105*

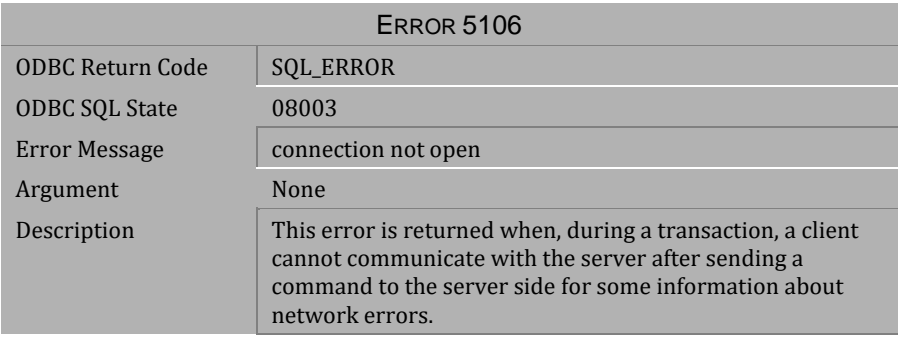

*Table 4-335 Error Message 5106*

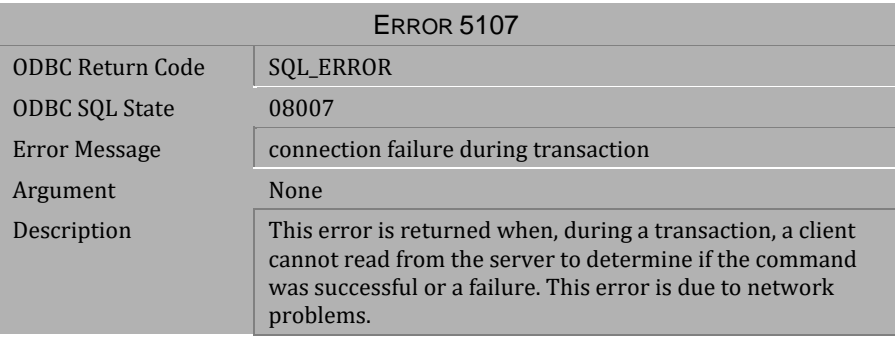

#### *Table 4-336 Error Message 5107*

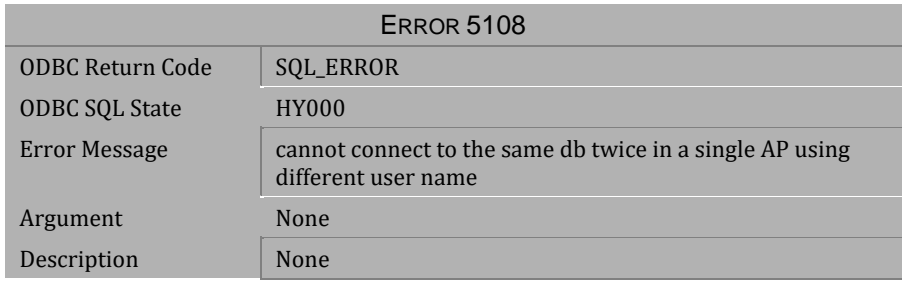

*Table 4-337 Error Message 5108*

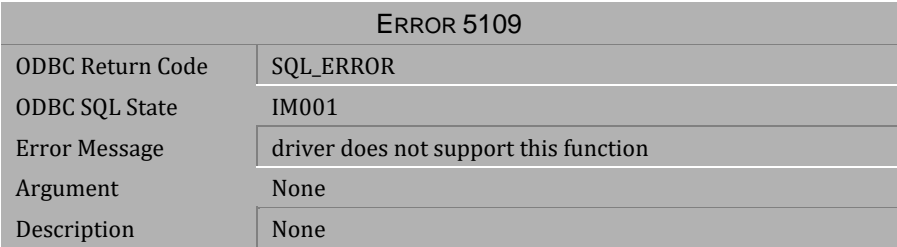

*Table 4-338 Error Message 5109*

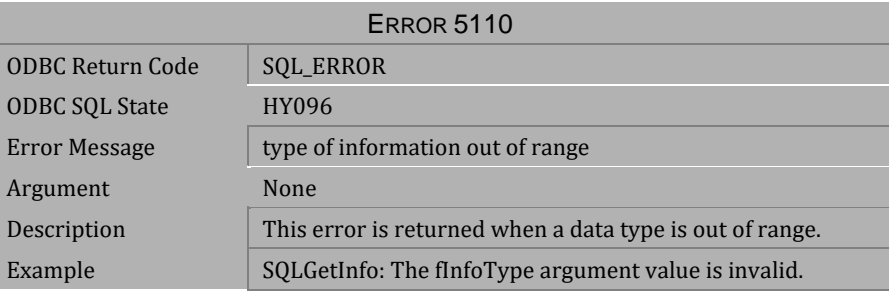

*Table 4-339 Error Message 5110*

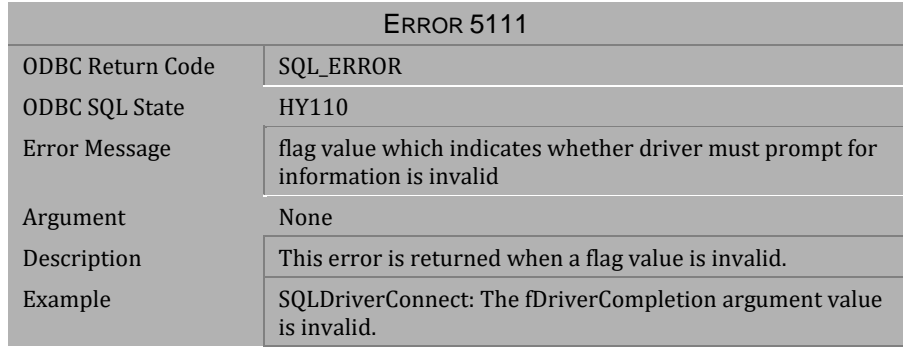

*Table 4-340 Error Message 5111*

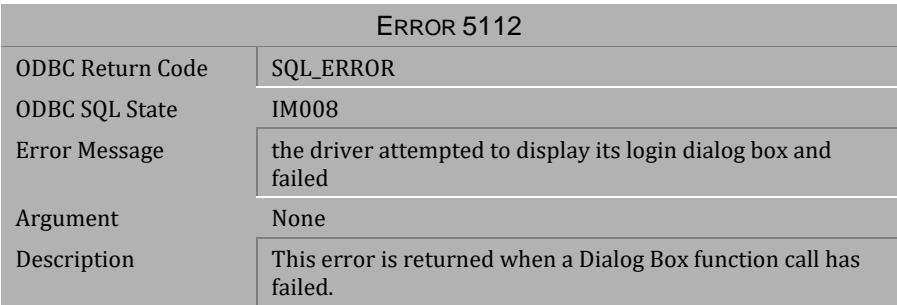

### *Table 4-341 Error Message 5112*

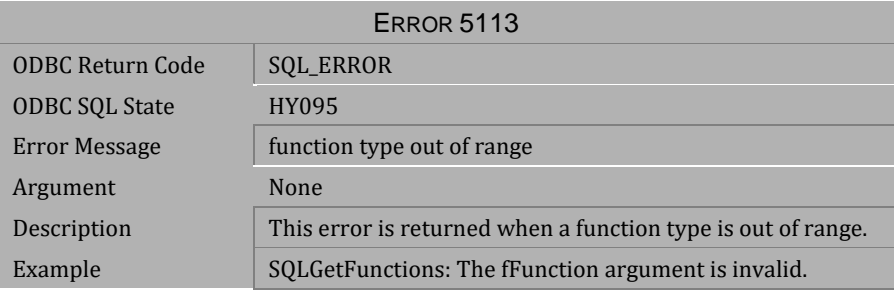

*Table 4-342 Error Message 5113*

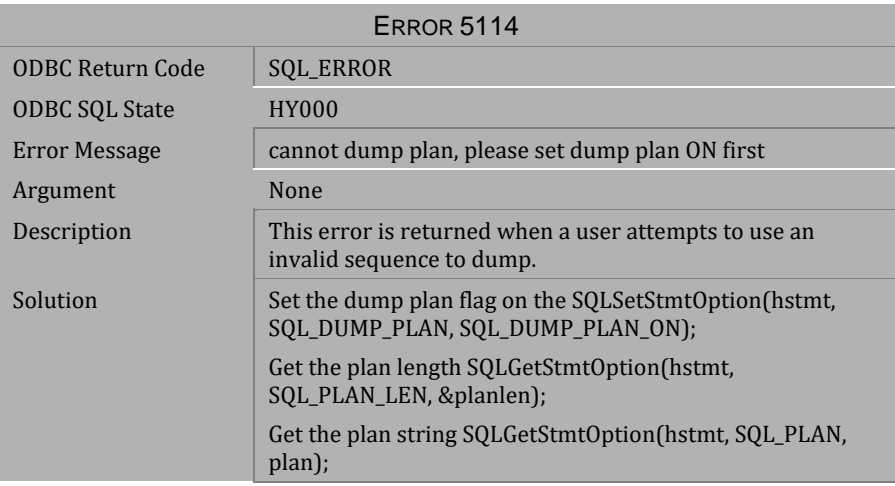

*Table 4-343 Error Message 5114*

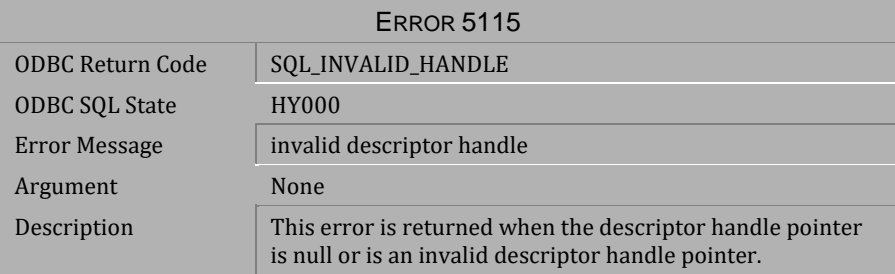

*Table 4-344 Error Message 5115*

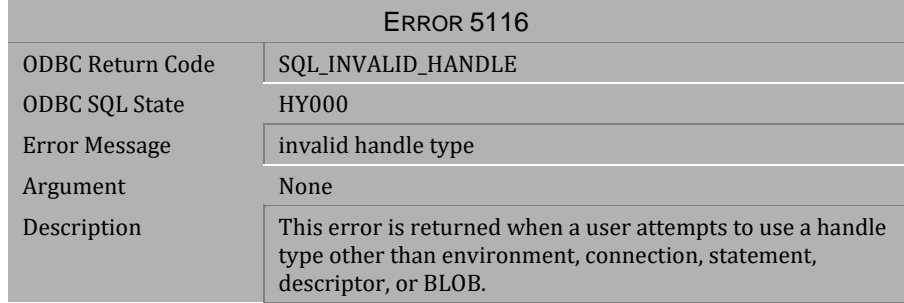

*Table 4-345 Error Message 5116*

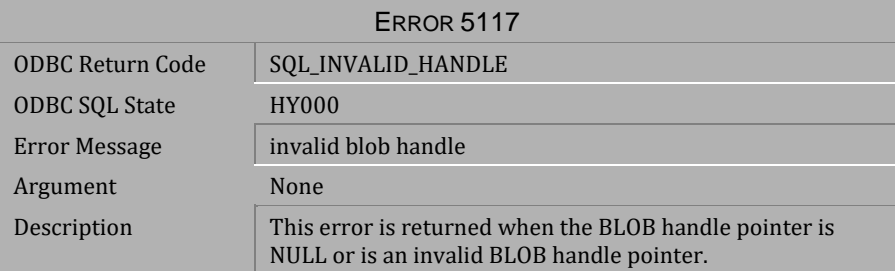

### *Table 4-346 Error Message 5117*

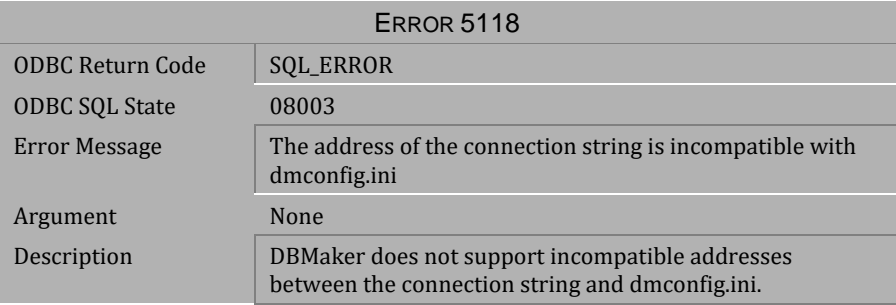

*Table 4-347 Error Message 5118*

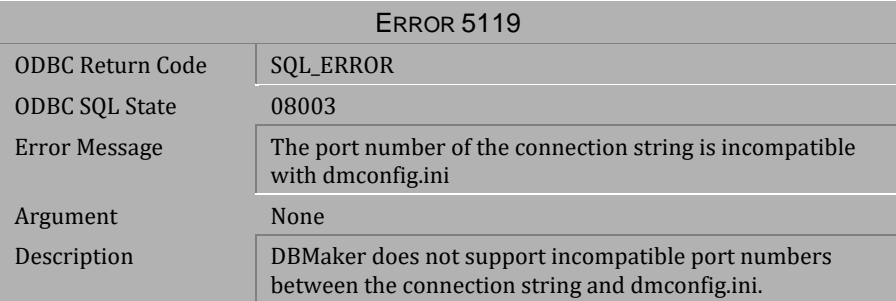

*Table 4-348 Error Message 5119*

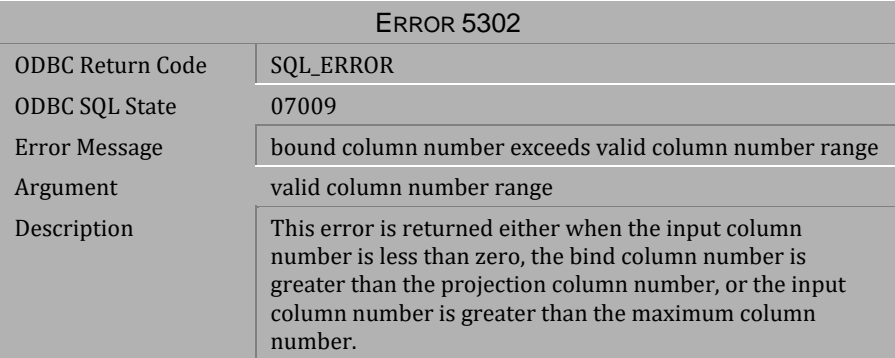

*Table 4-349 Error Message 5302*

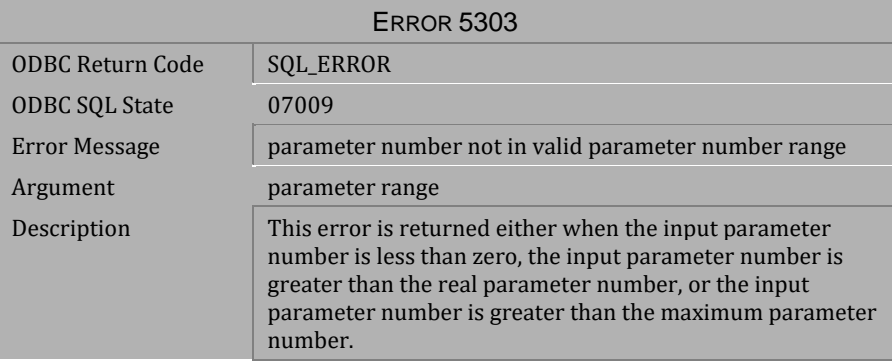

*Table 4-350 Error Message 5303*

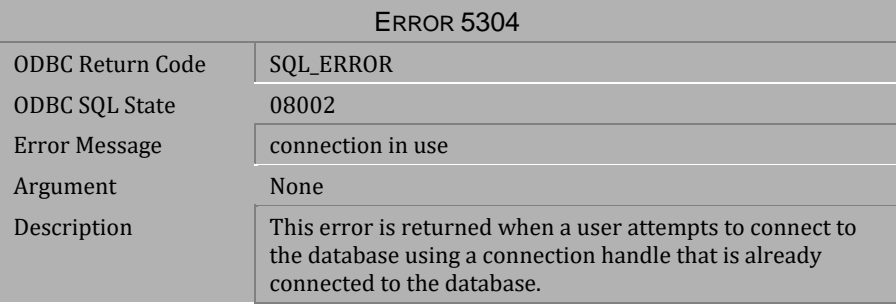

*Table 4-351 Error Message 5304*

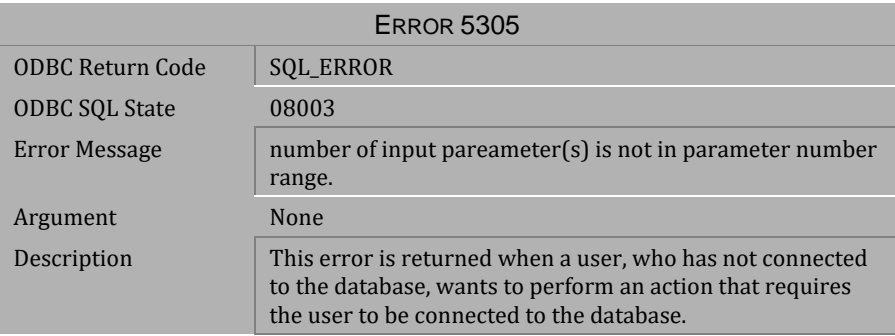

### *Table 4-352 Error Message 5305*

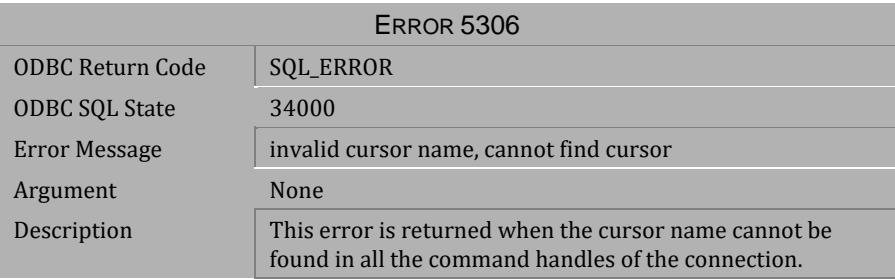

### *Table 4-353 Error Message 5306*

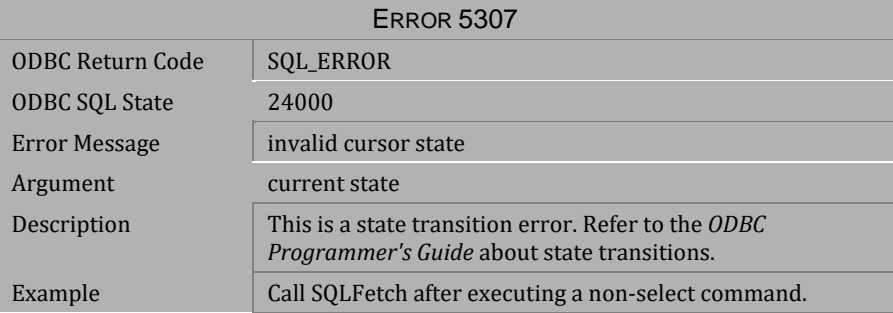

*Table 4-354 Error Message 5307*

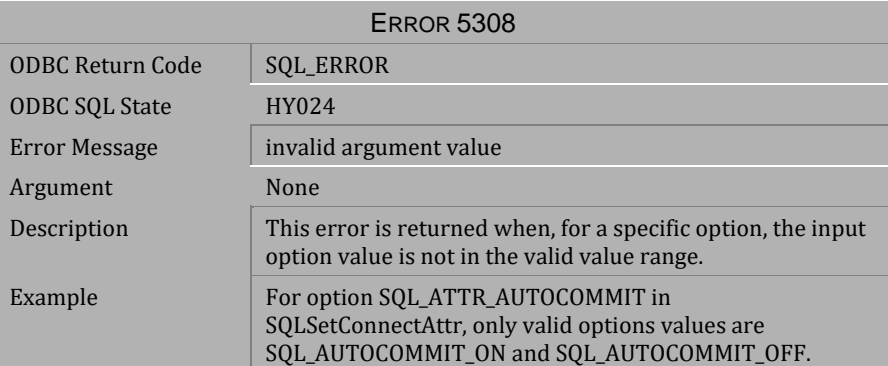

*Table 4-355 Error Message 5308*

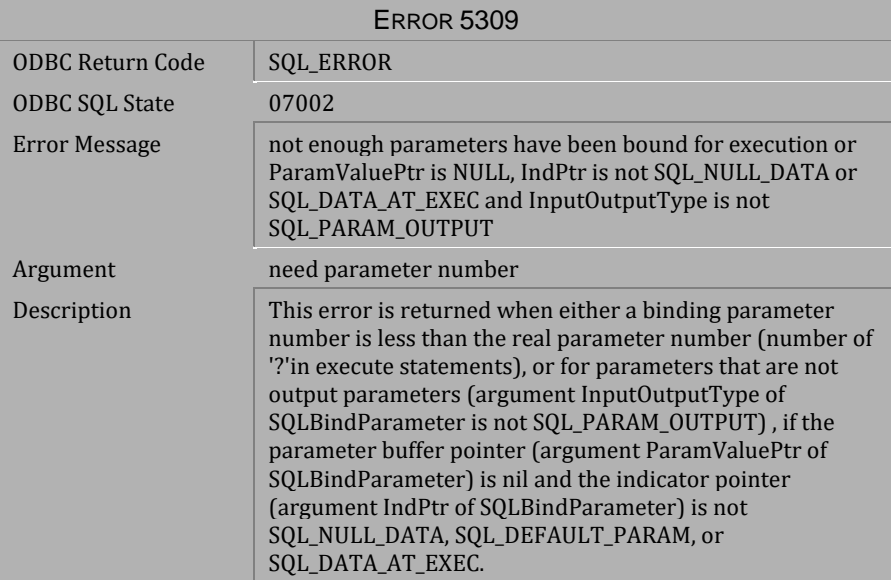

*Table 4-356 Error Message 5309*

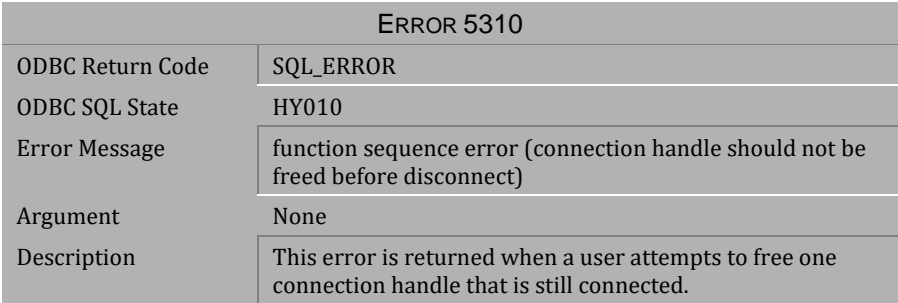

### *Table 4-357 Error Message 5310*

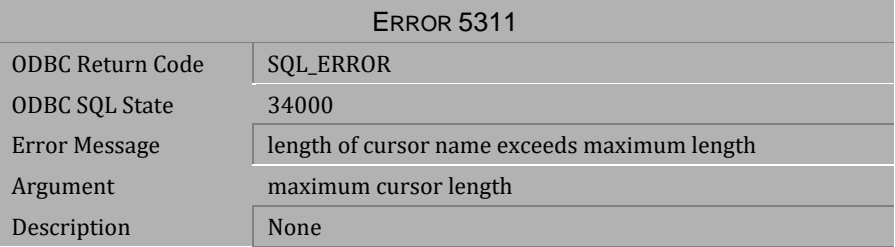

### *Table 4-358 Error Message 5311*

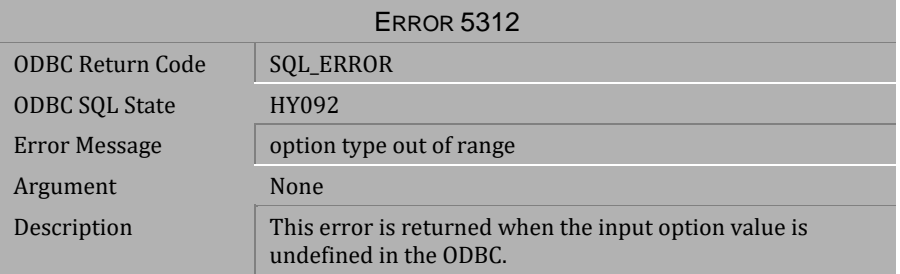

*Table 4-359 Error Message 5312*

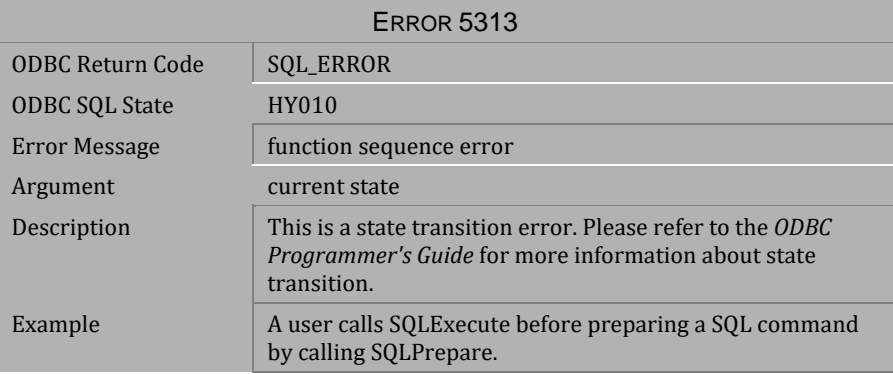

*Table 4-360 Error Message 5313*

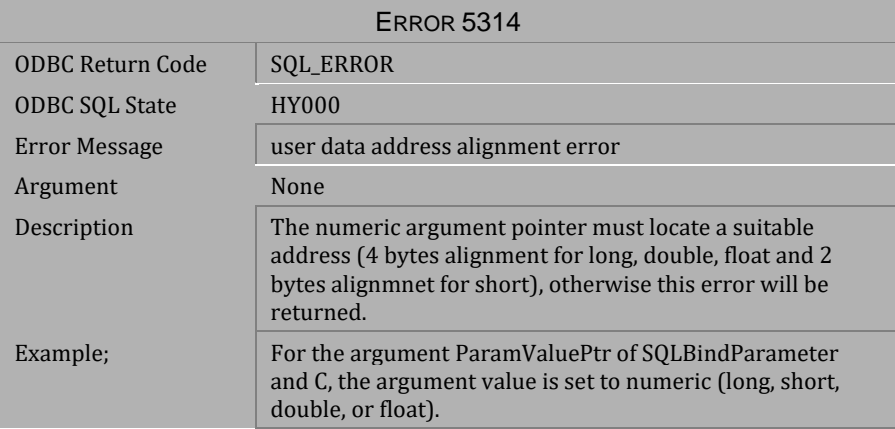

*Table 4-361 Error Message 5314*

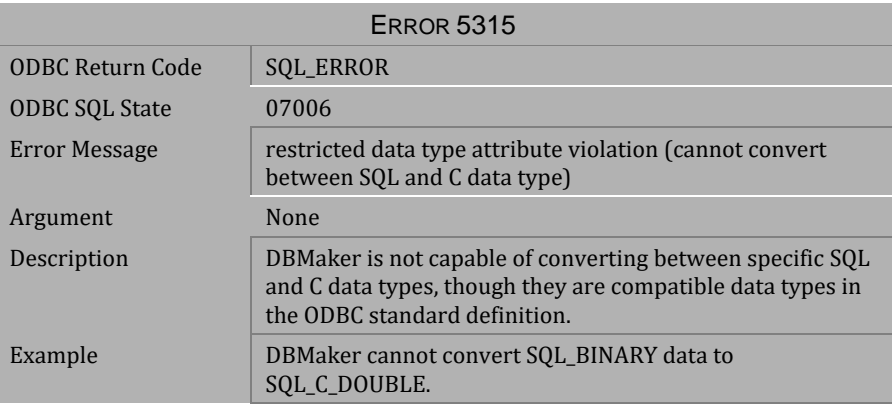

*Table 4-362 Error Message 5315*

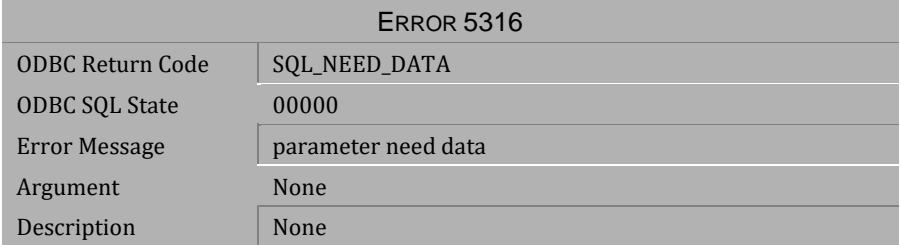

### *Table 4-363 Error Message 5316*

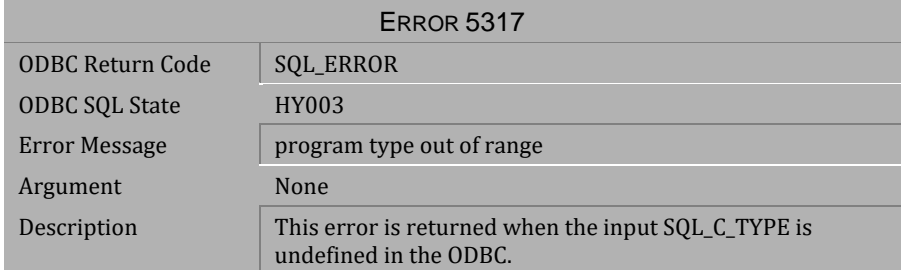

*Table 4-364 Error Message 5317*
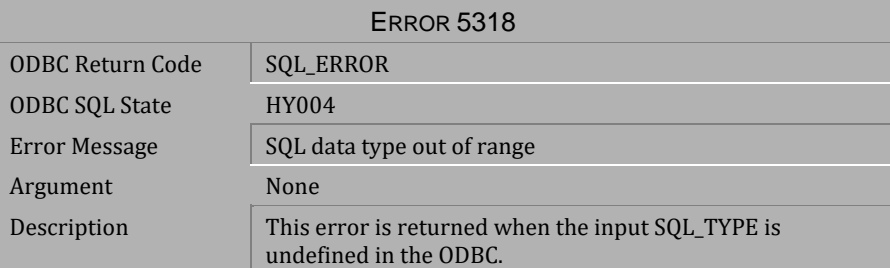

*Table 4-365 Error Message 5318*

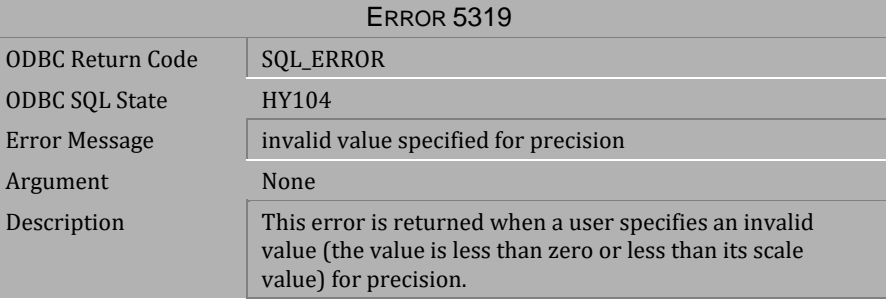

*Table 4-366 Error Message 5319*

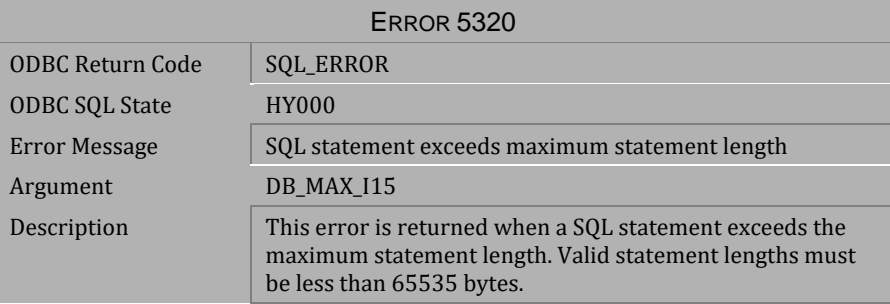

*Table 4-367 Error Message 5320*

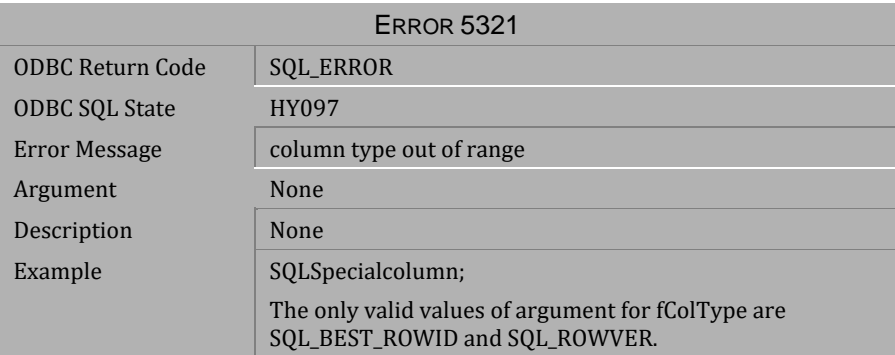

# *Table 4-368 Error Message 5321*

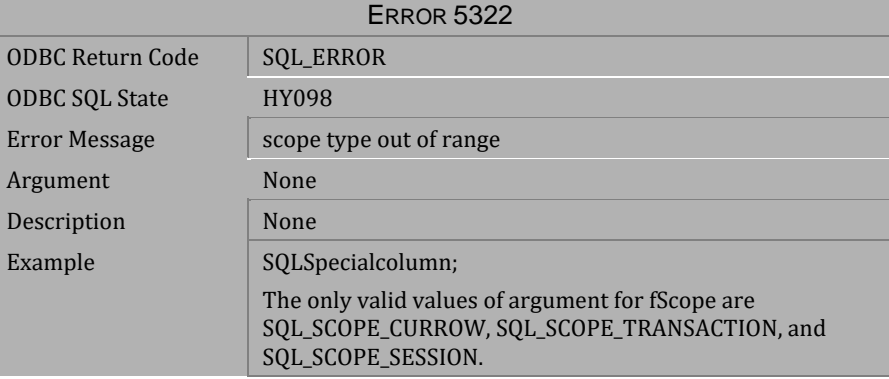

# *Table 4-369 Error Message 5322*

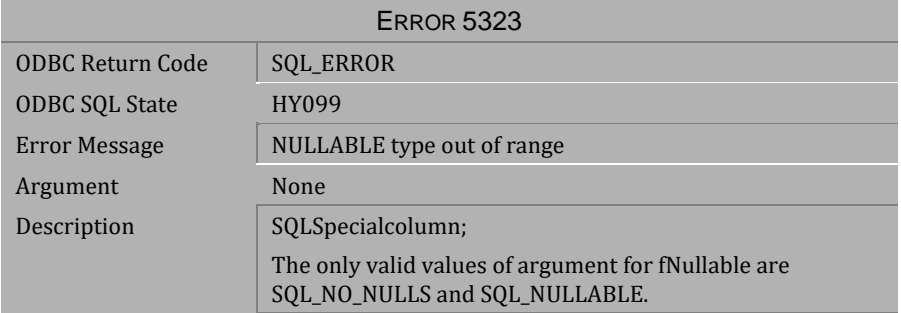

*Table 4-370 Error Message 5323*

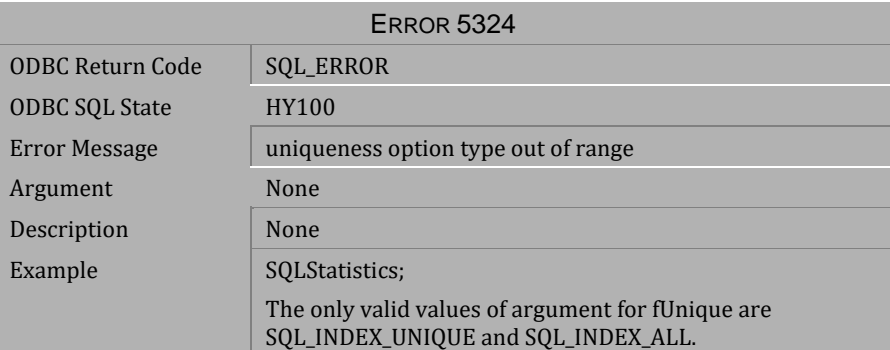

*Table 4-371 Error Message 5324*

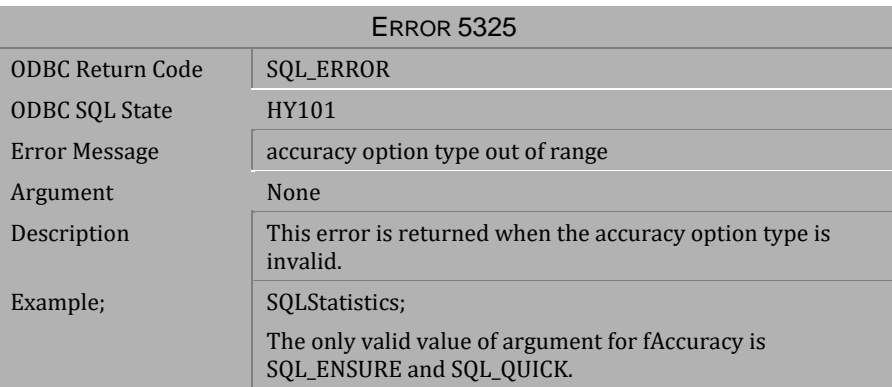

*Table 4-372 Error Message 5325*

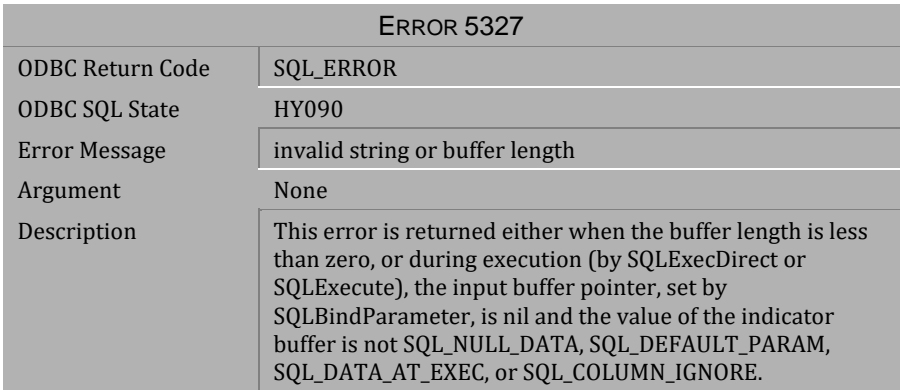

*Table 4-373 Error Message 5327*

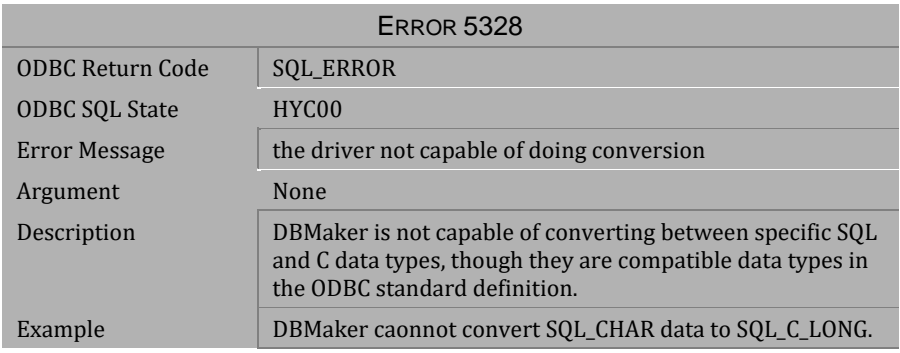

*Table 4-374 Error Message 5328*

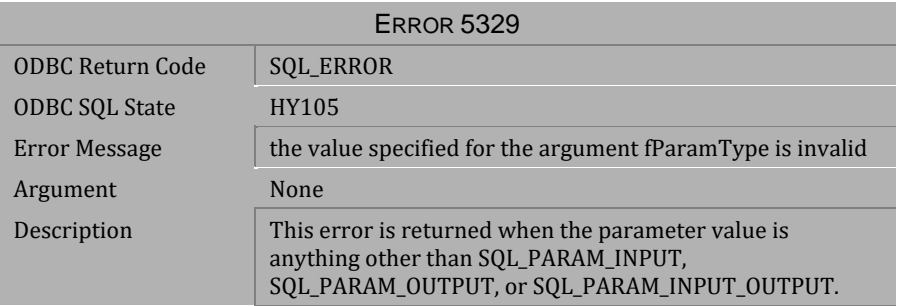

*Table 4-375 Error Message 5329*

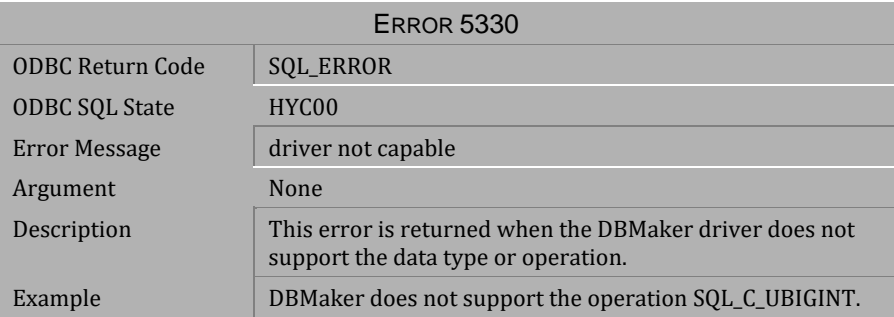

*Table 4-376 Error Message 5330*

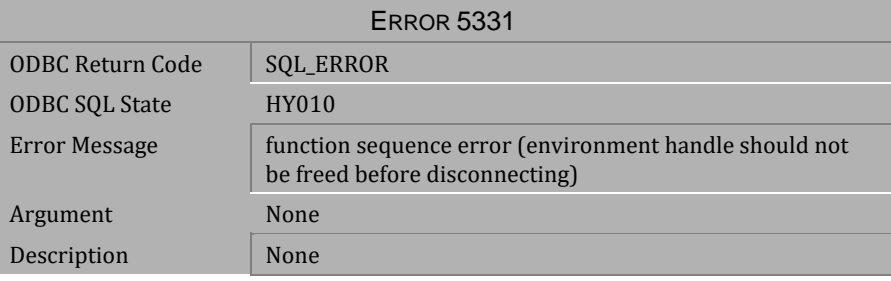

*Table 4-377 Error Message 5331*

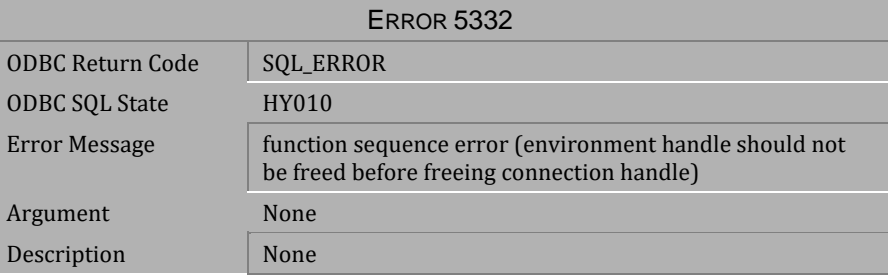

*Table 4-378 Error Message 5332*

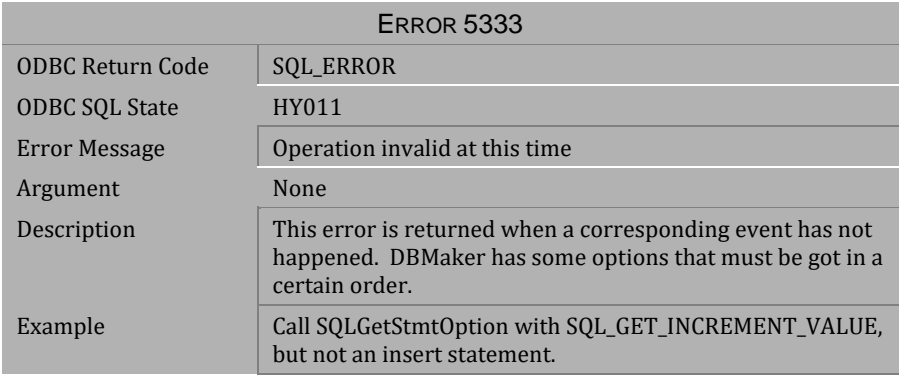

*Table 4-379 Error Message 5333*

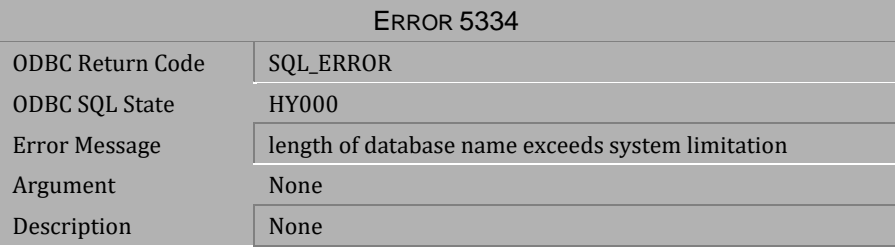

#### *Table 4-380 Error Message 5334*

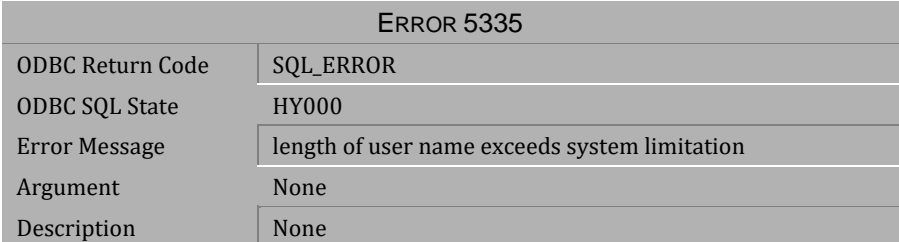

*Table 4-381 Error Message 5335*

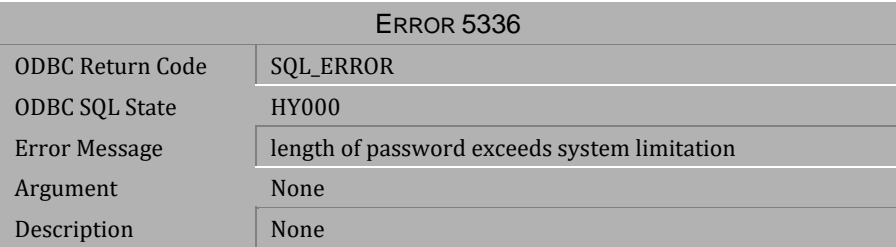

*Table 4-382 Error Message 5336*

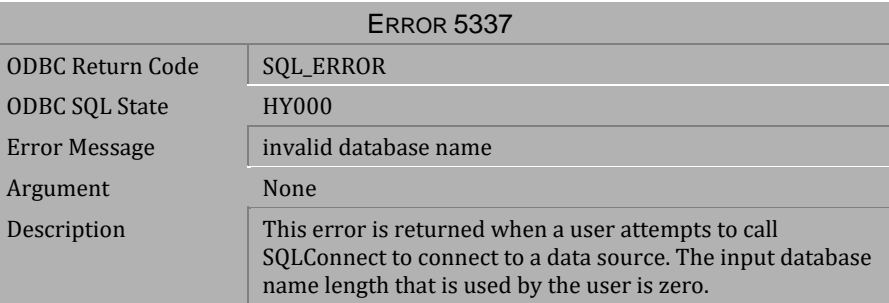

*Table 4-383 Error Message 5337*

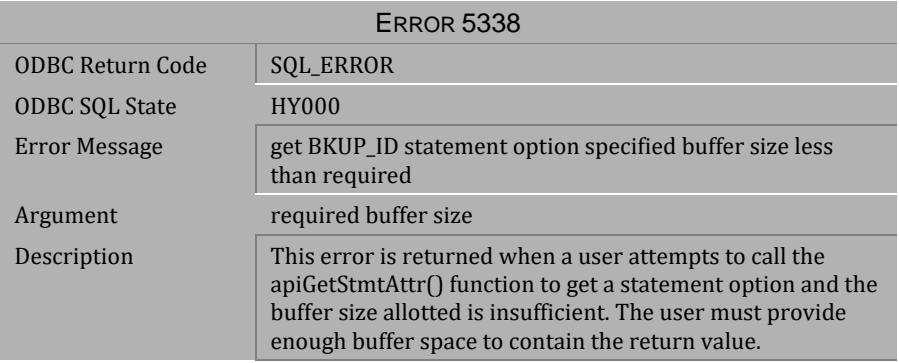

*Table 4-384 Error Message 5338*

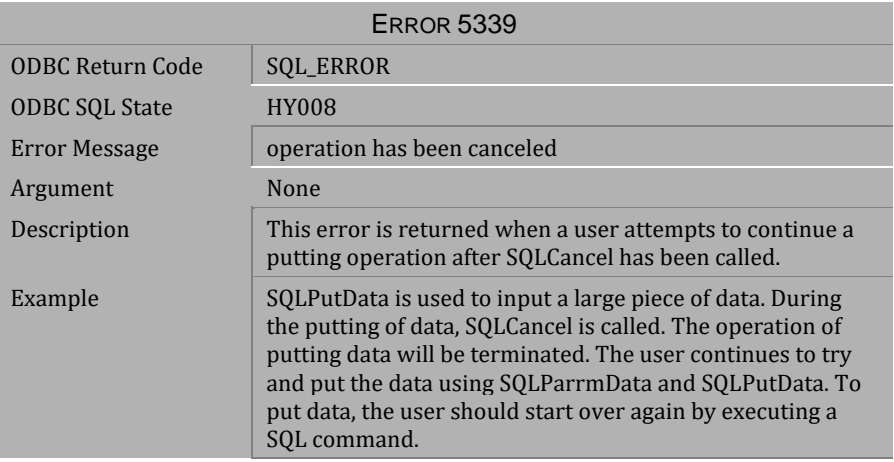

*Table 4-385 Error Message 5339*

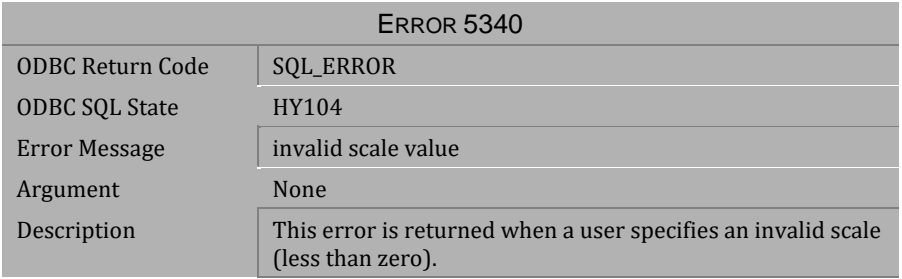

#### *Table 4-386 Error Message 5340*

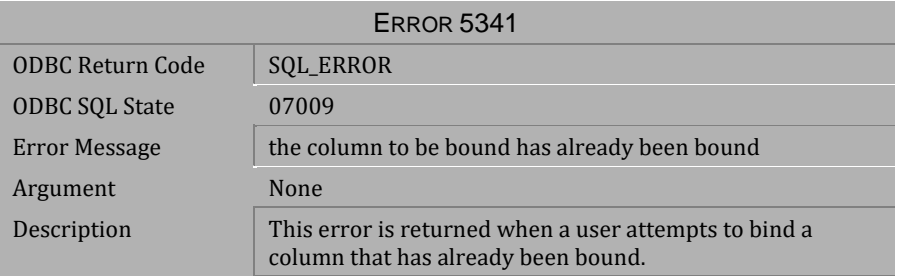

*Table 4-387 Error Message 5341*

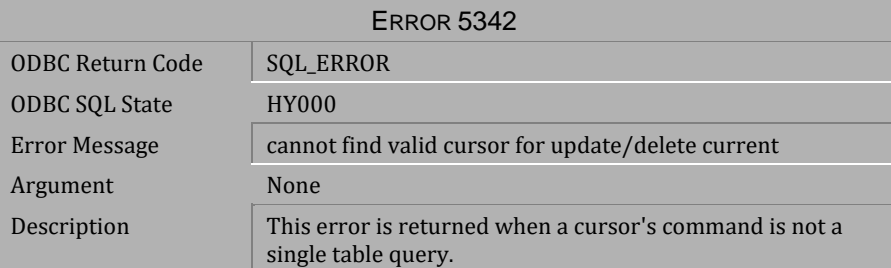

*Table 4-388 Error Message 5342*

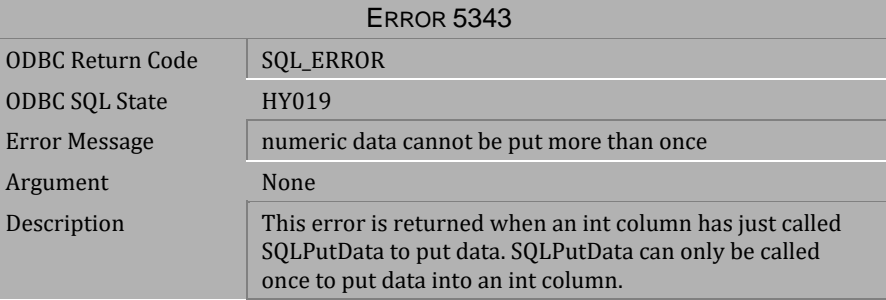

*Table 4-389 Error Message 5343*

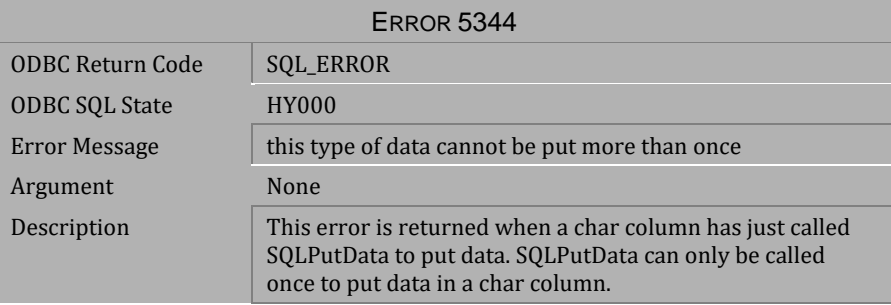

*Table 4-390 Error Message 5344*

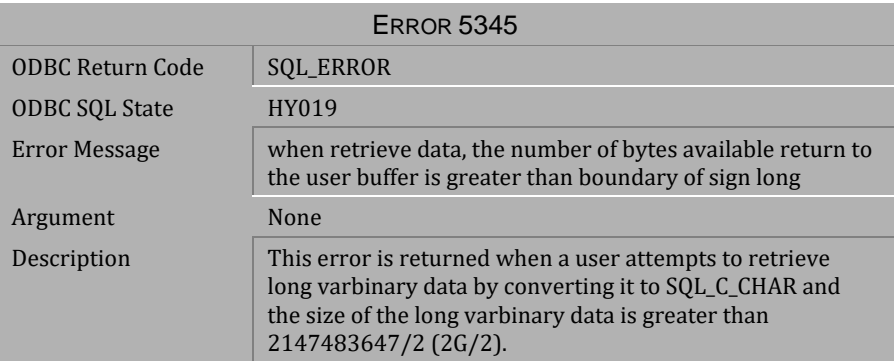

# *Table 4-391 Error Message 5345*

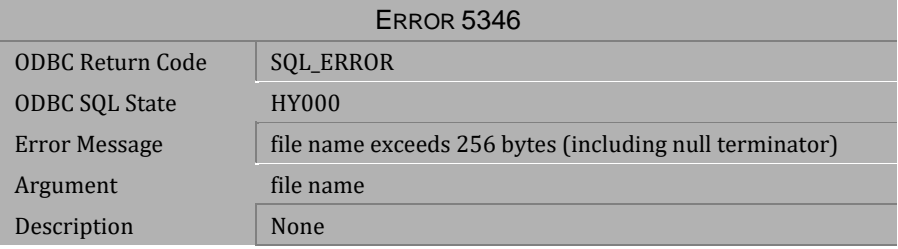

# *Table 4-392 Error Message 5346*

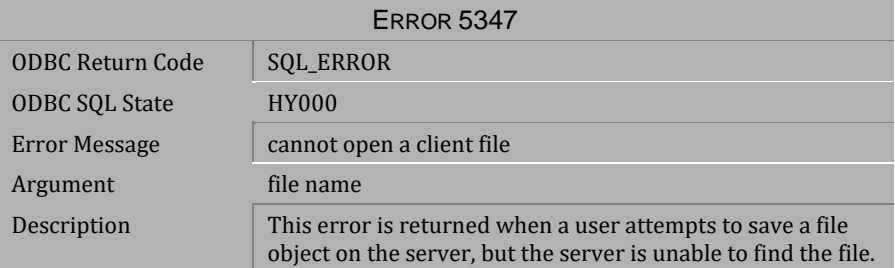

*Table 4-393 Error Message 5347*

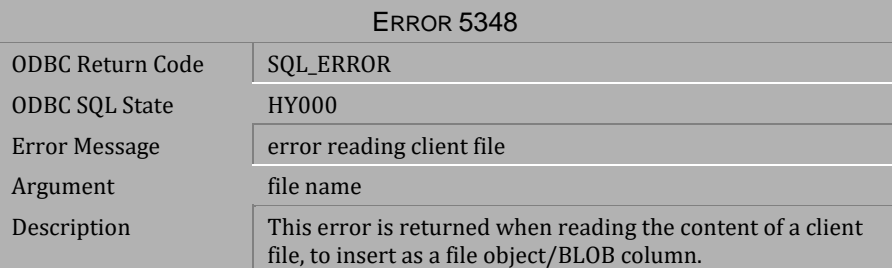

*Table 4-394 Error Message 5348*

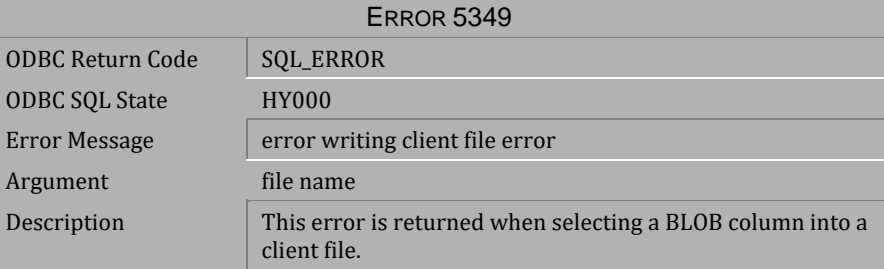

*Table 4-395 Error Message 5349*

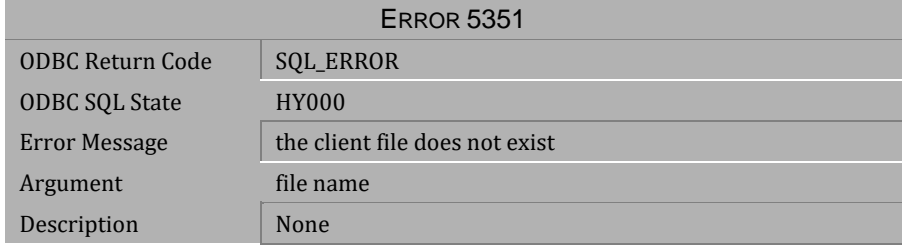

*Table 4-396 Error Message 5351*

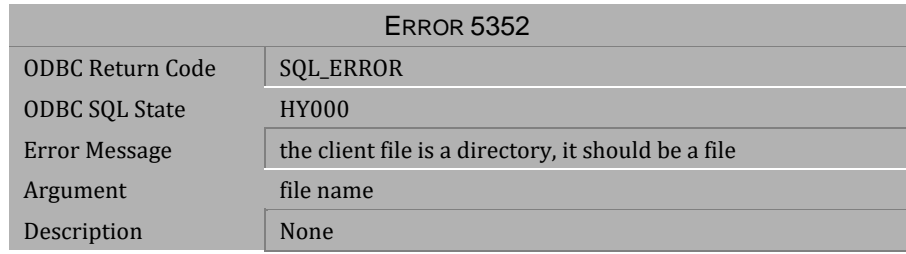

*Table 4-397 Error Message 5352*

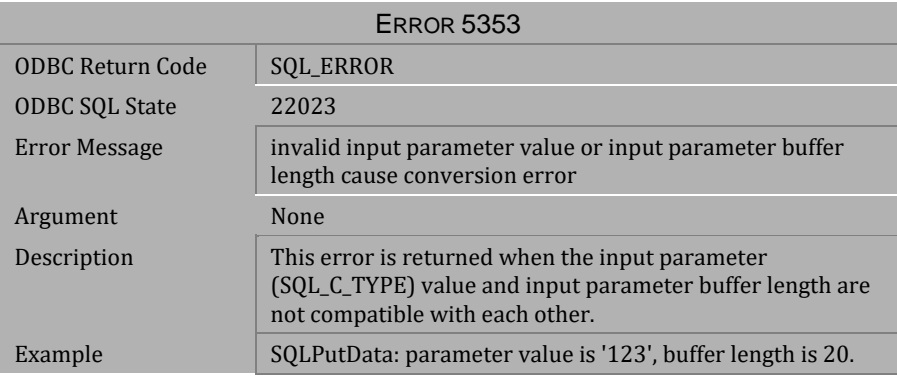

*Table 4-398 Error Message 5353*

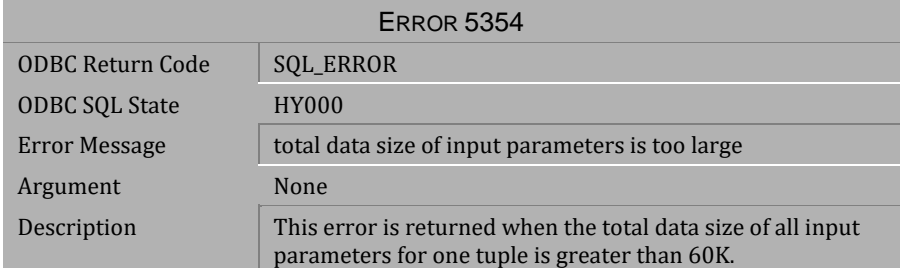

*Table 4-399 Error Message 5354*

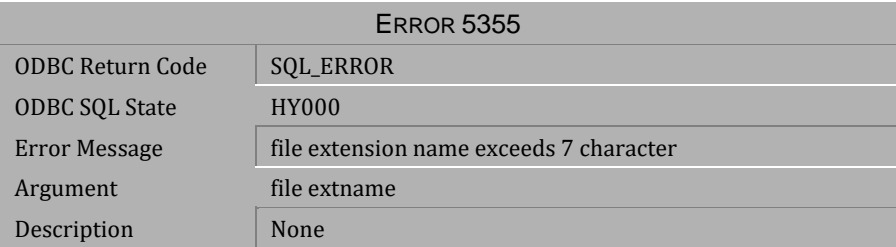

*Table 4-400 Error Message 5355*

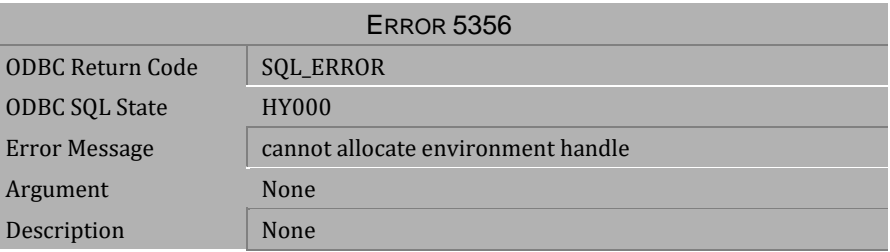

*Table 4-401 Error Message 5356*

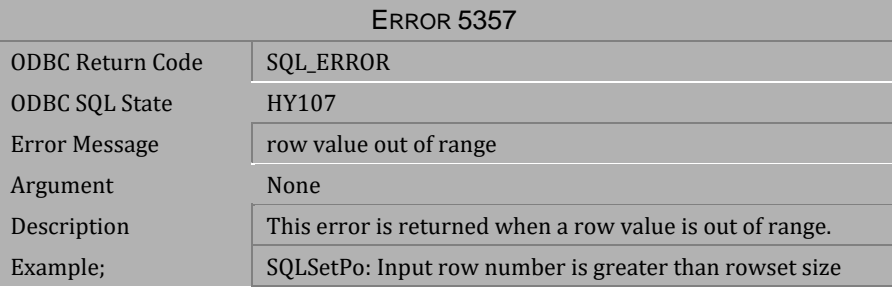

*Table 4-402 Error Message 5357*

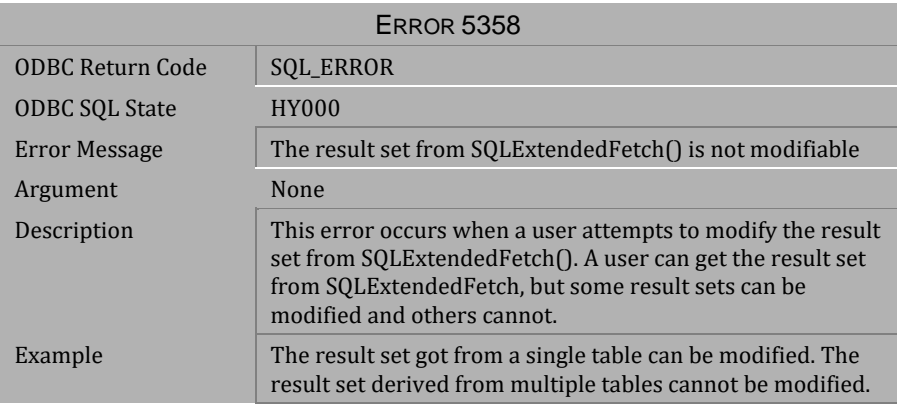

*Table 4-403 Error Message 5358*

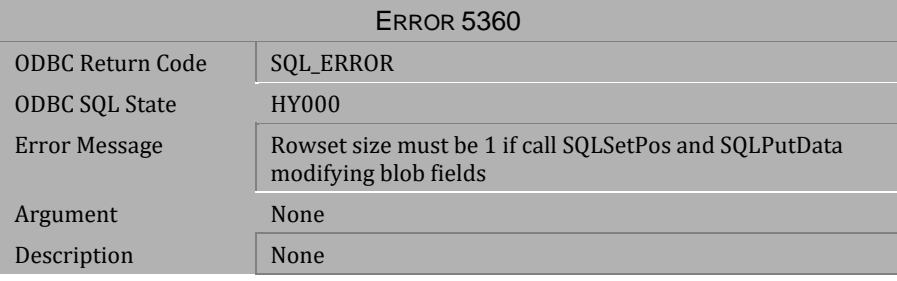

# *Table 4-404 Error Message 5360*

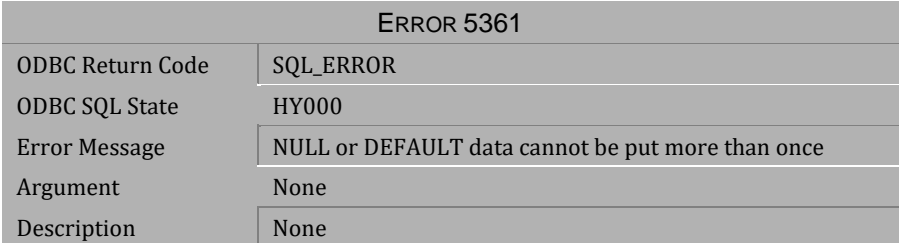

*Table 4-405 Error Message 5361*

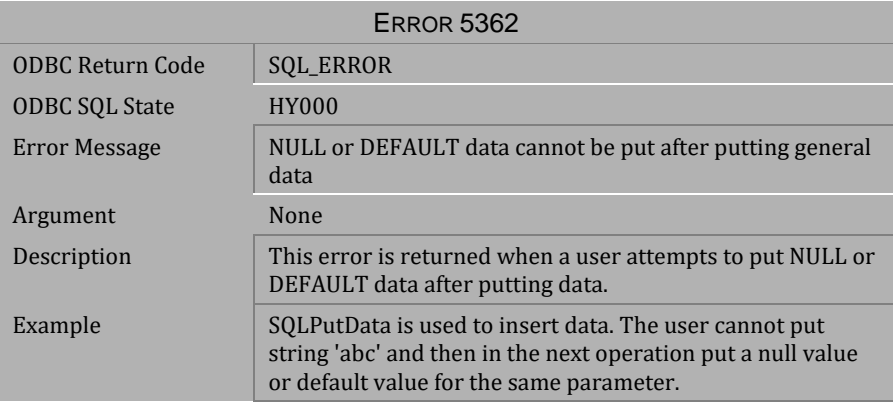

*Table 4-406 Error Message 5362*

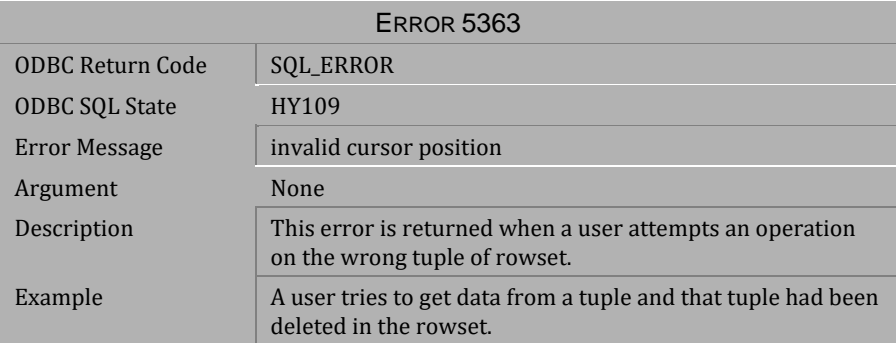

*Table 4-407 Error Message 5363*

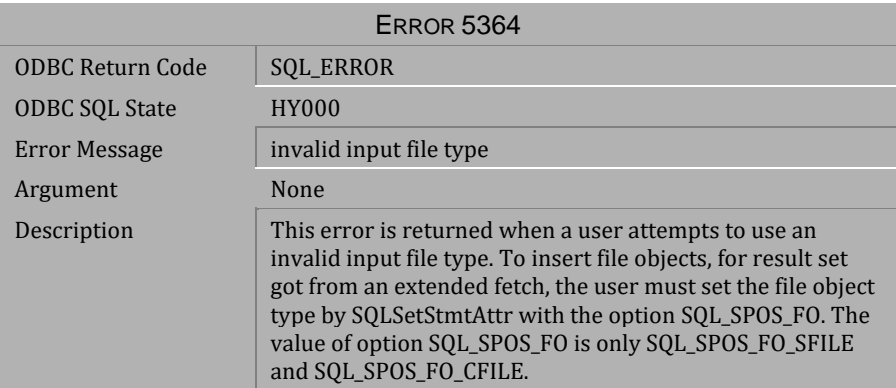

*Table 4-408 Error Message 5364*

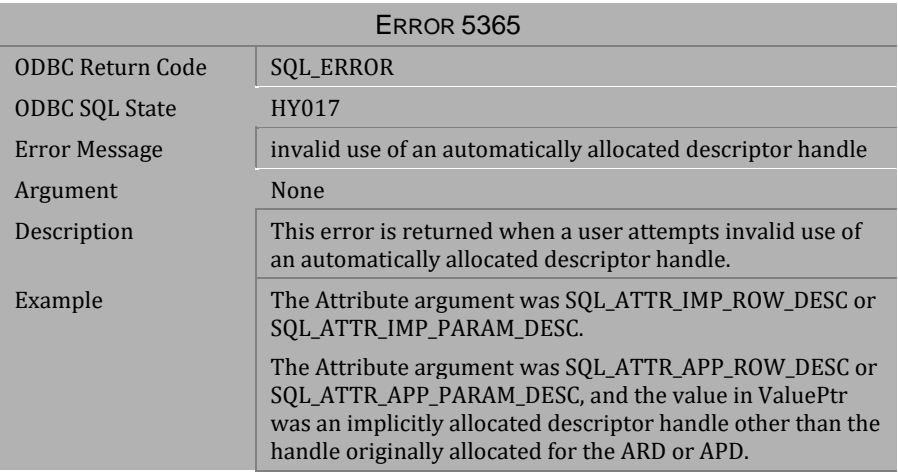

*Table 4-409 Error Message 5365*

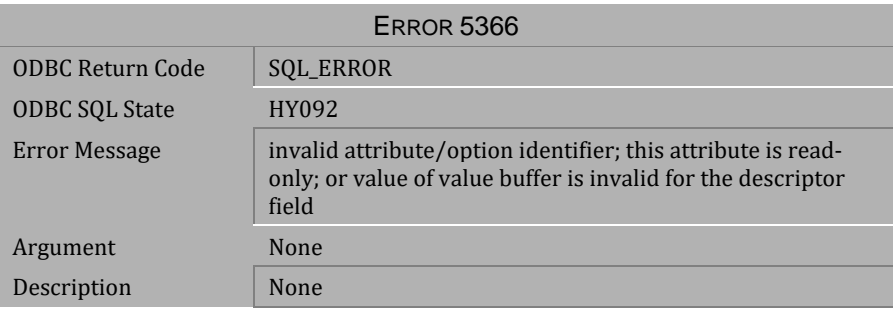

*Table 4-410 Error Message 5366*

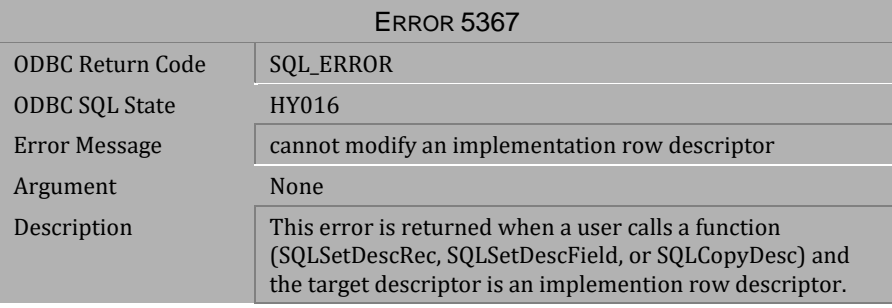

*Table 4-411 Error Message 5367*

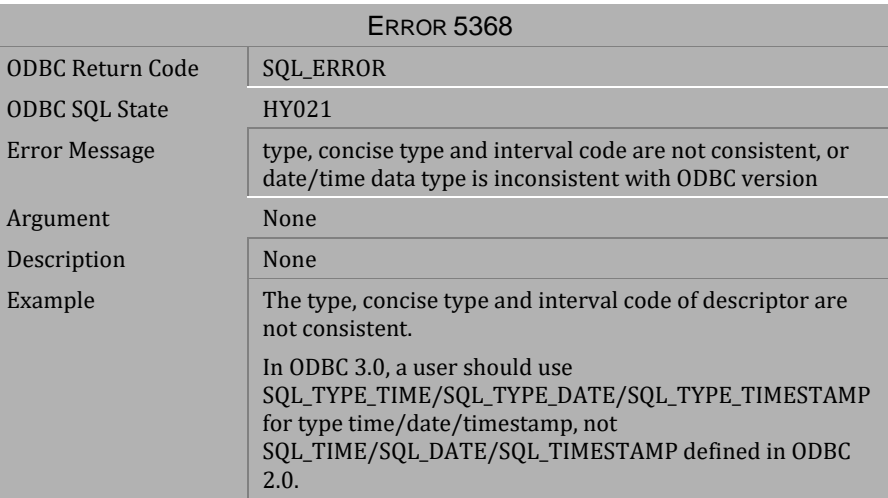

*Table 4-412 Error Message 5368*

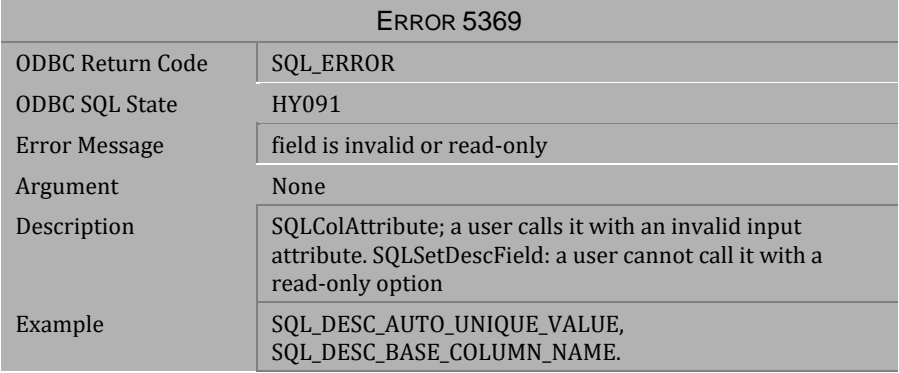

*Table 4-413 Error Message 5369*

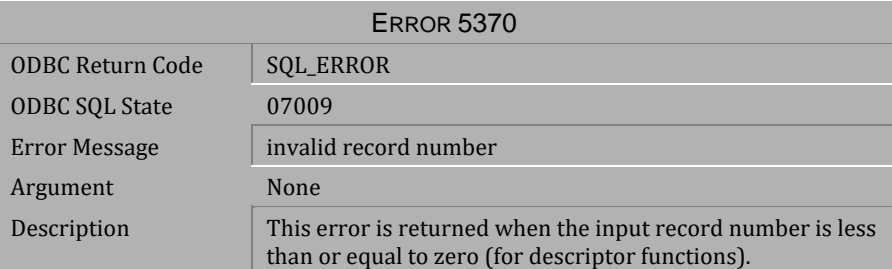

*Table 4-414 Error Message 5370*

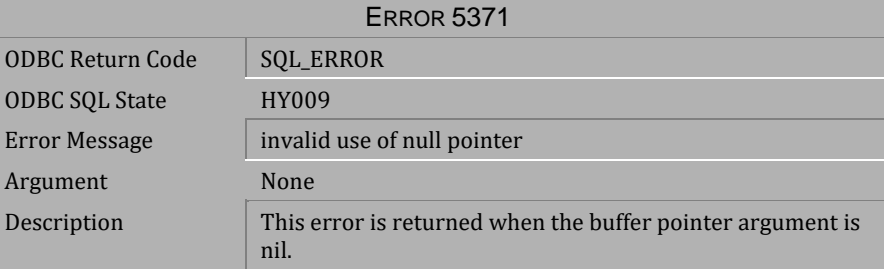

*Table 4-415 Error Message 5371*

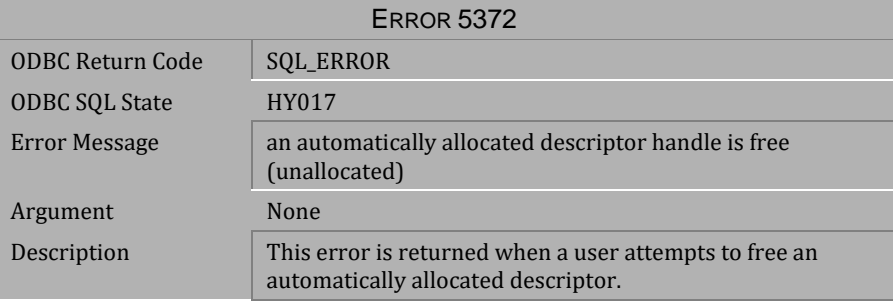

*Table 4-416 Error Message 5372*

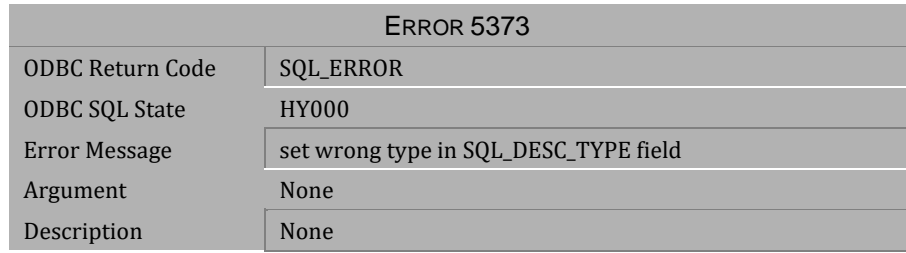

*Table 4-417 Error Message 5373*

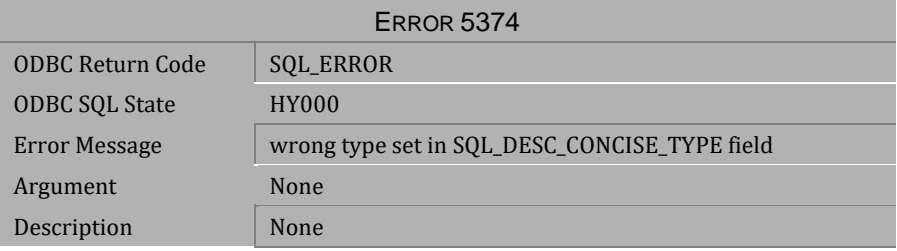

*Table 4-418 Error Message 5374*

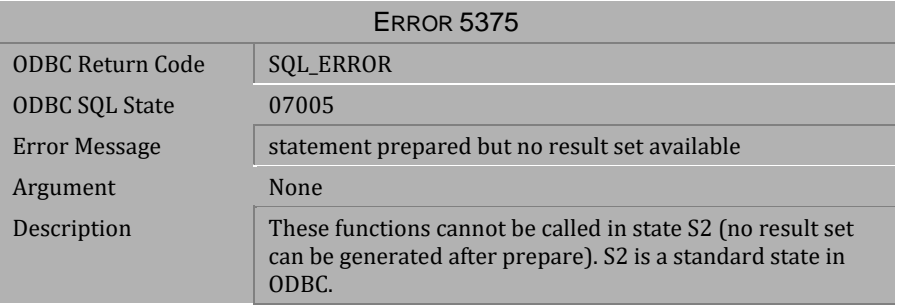

*Table 4-419 Error Message 5375*

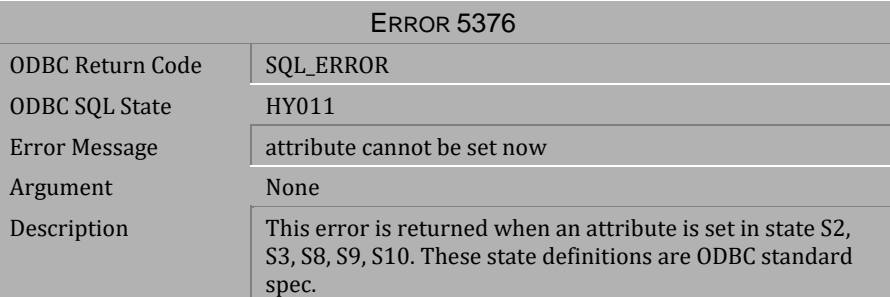

*Table 4-420 Error Message 5376*

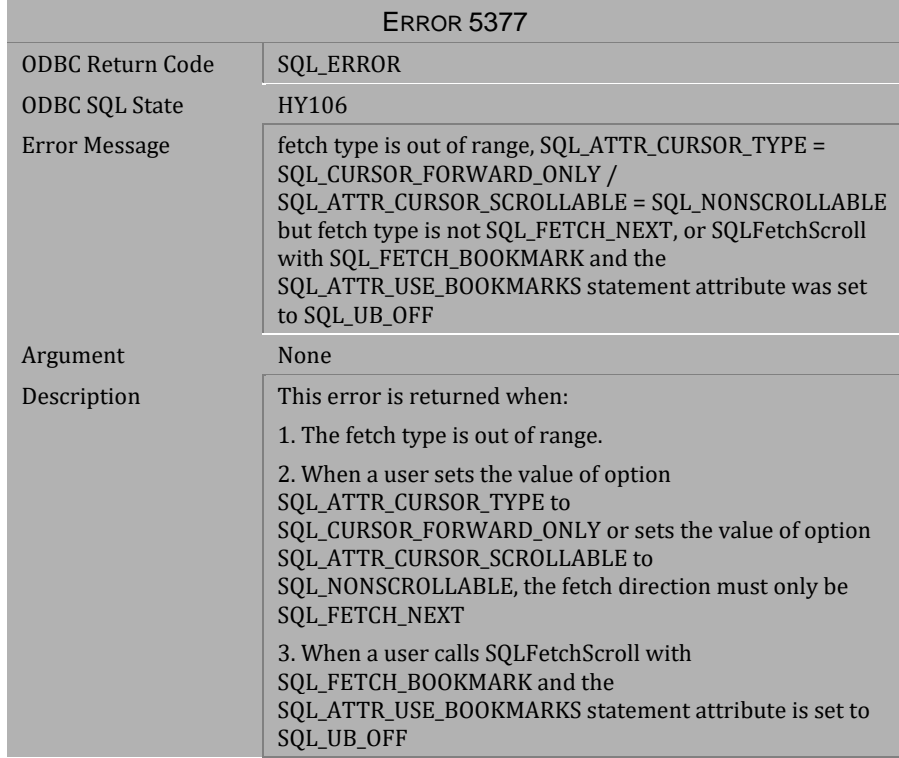

*Table 4-421 Error Message 5377*

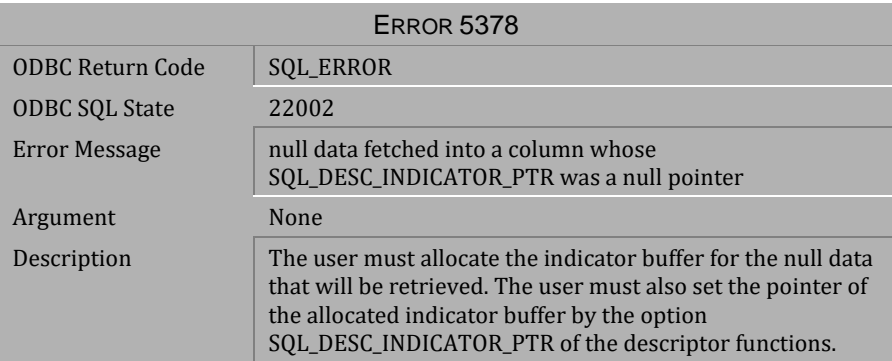

# *Table 4-422 Error Message 5378*

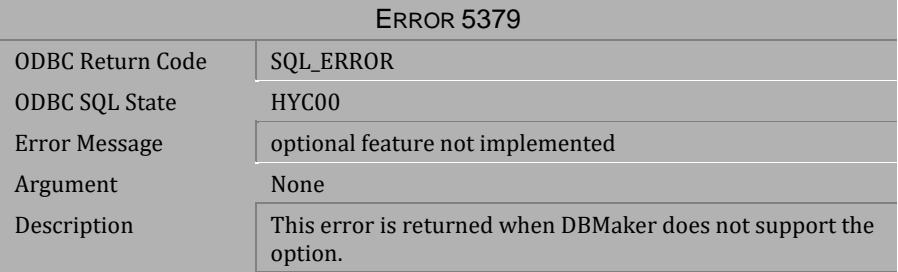

# *Table 4-423 Error Message 5379*

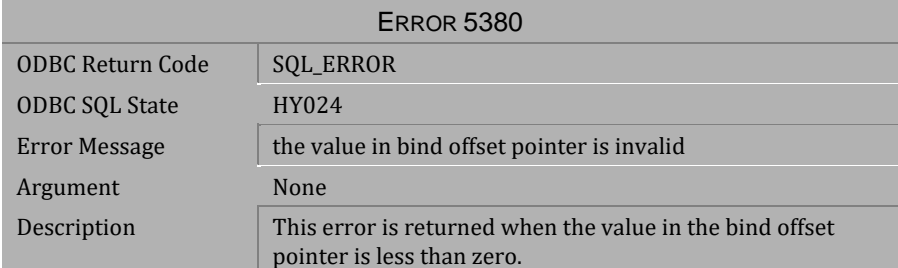

*Table 4-424 Error Message 5380*

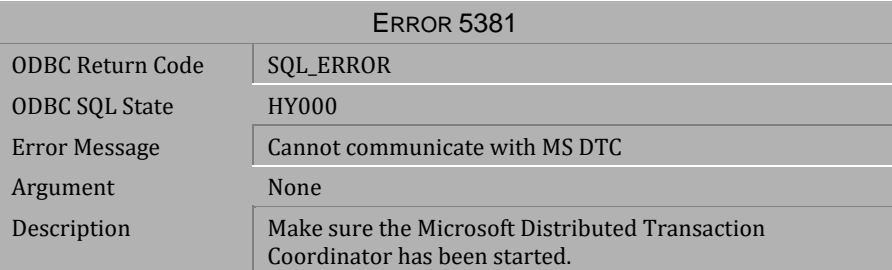

*Table 4-425 Error Message 5381*

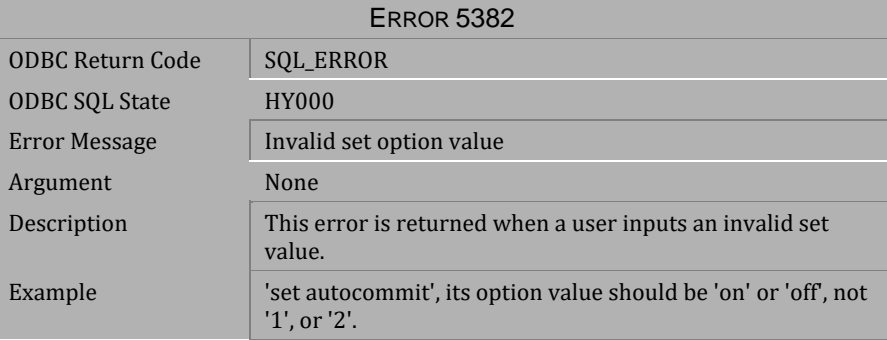

*Table 4-426 Error Message 5382*

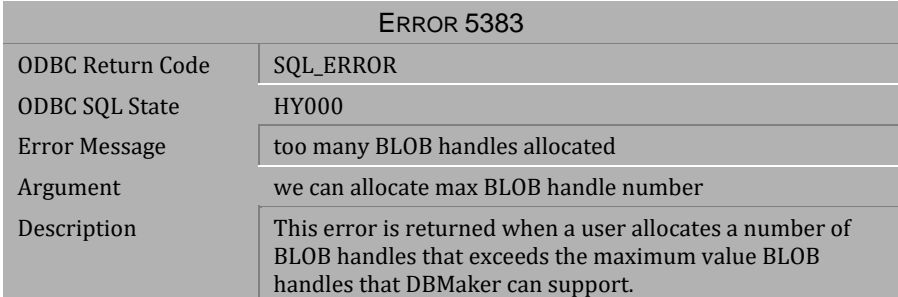

*Table 4-427 Error Message 5383*

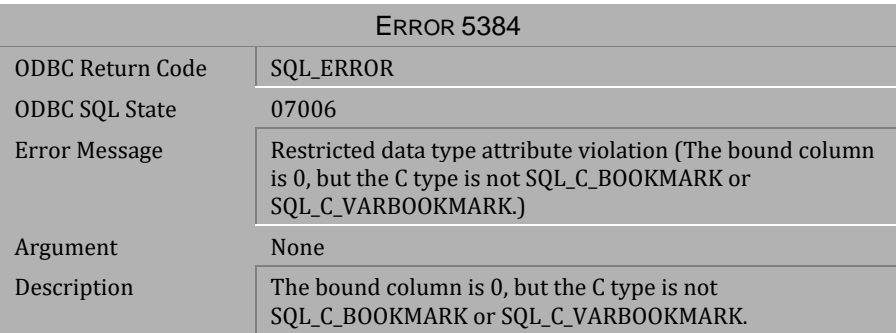

# *Table 4-428 Error Message 5384*

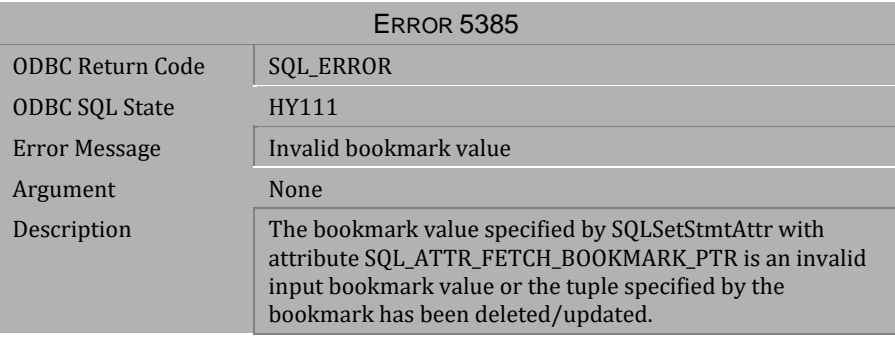

# *Table 4-429 Error Message 5385*

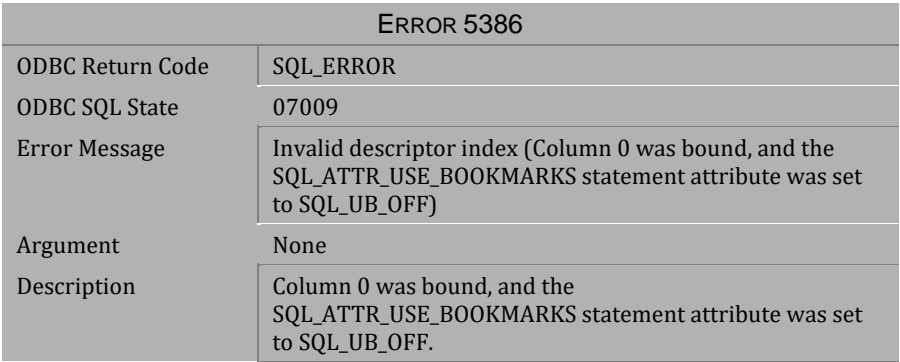

*Table 4-430 Error Message 5386*

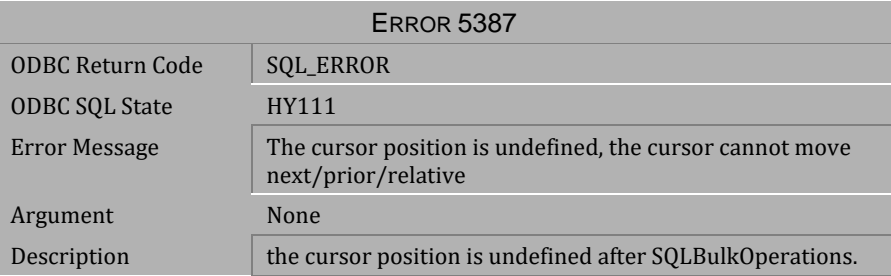

*Table 4-431 Error Message 5387*

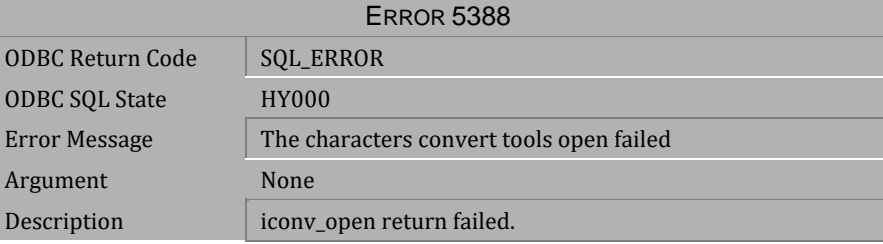

*Table 4-432 Error Message 5388*

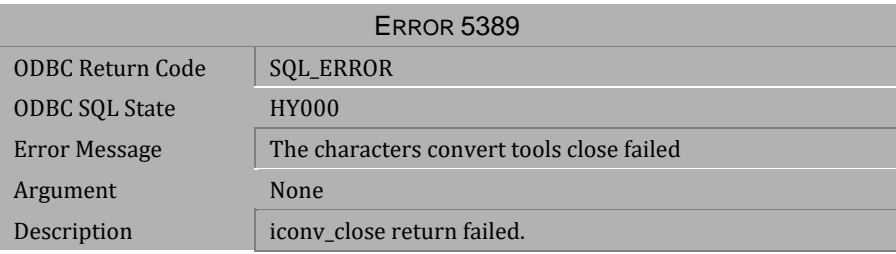

*Table 4-433 Error Message 5389*

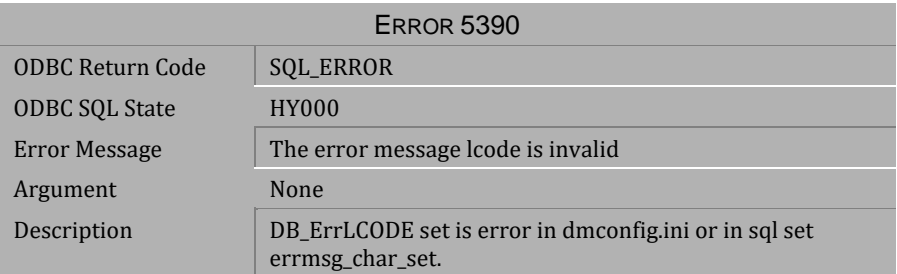

*Table 4-434 Error Message 5390*

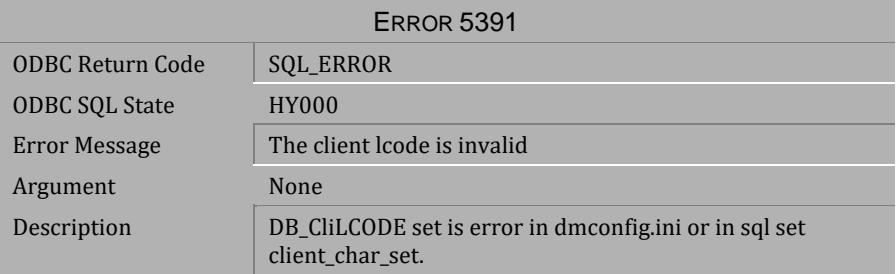

*Table 4-435 Error Message 5391*

# **4.10 Error Messages 5501-5519 (DCI Errors)**

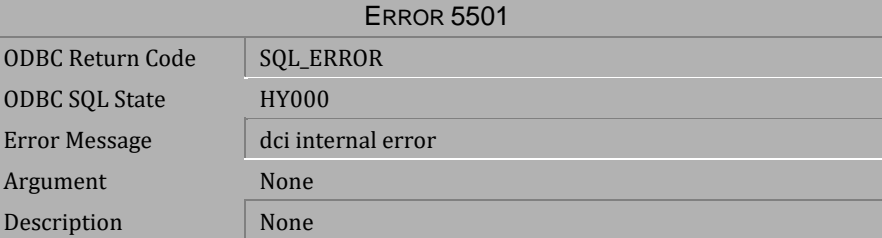

*Table 4-436 Error Message 5501*

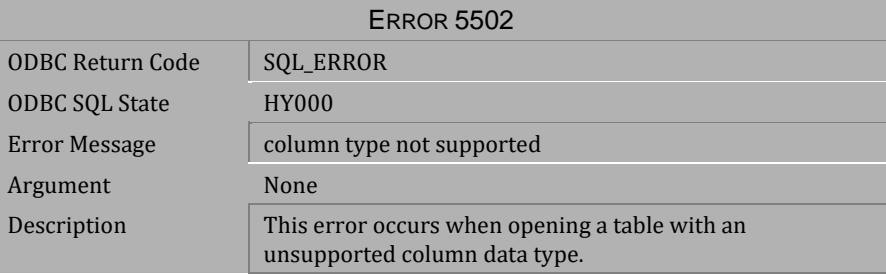

*Table 4-437 Error Message 5502*

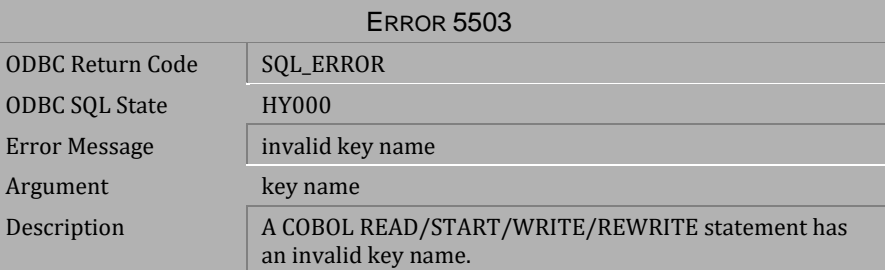

*Table 4-438 Error Message 5503*

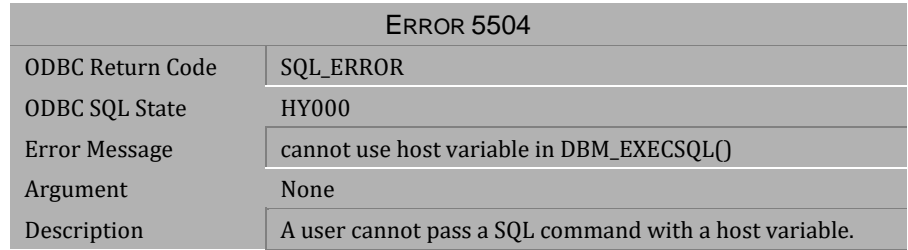

*Table 4-439 Error Message 5504*

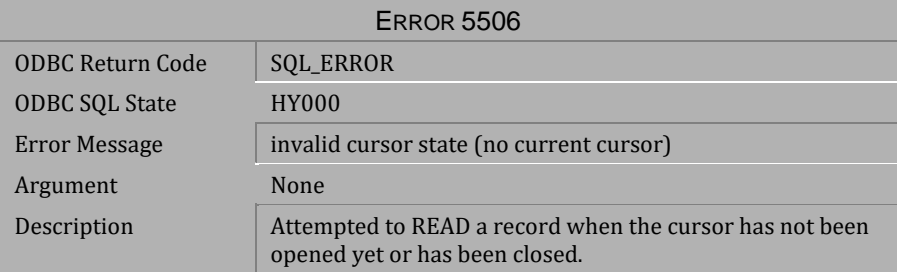

### *Table 4-440 Error Message 5506*

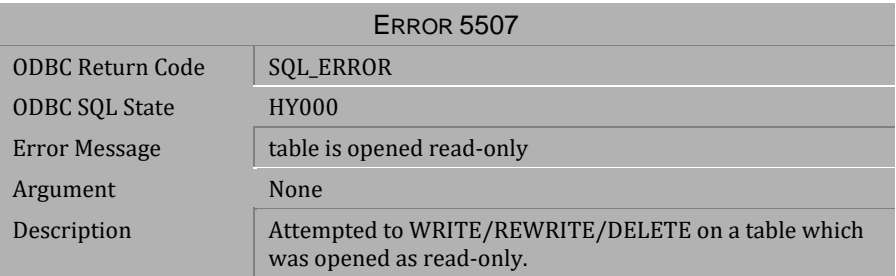

*Table 4-441 Error Message 5507*

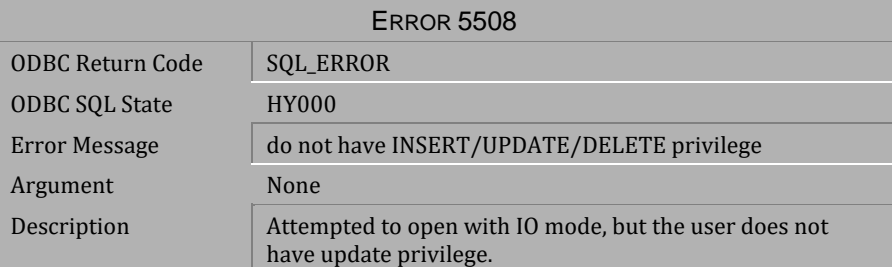

*Table 4-442 Error Message 5508*

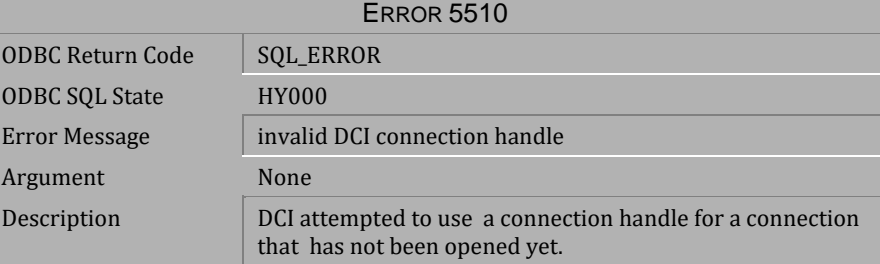

*Table 4-443 Error Message 5510*

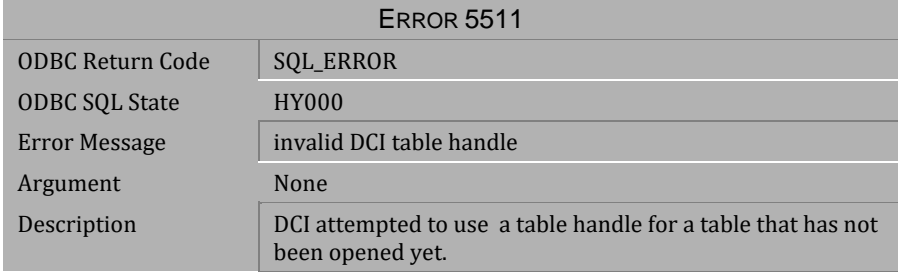

*Table 4-444 Error Message 5511*

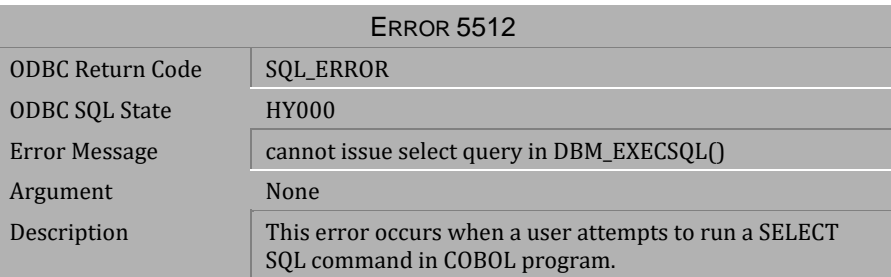

*Table 4-445 Error Message 5512*

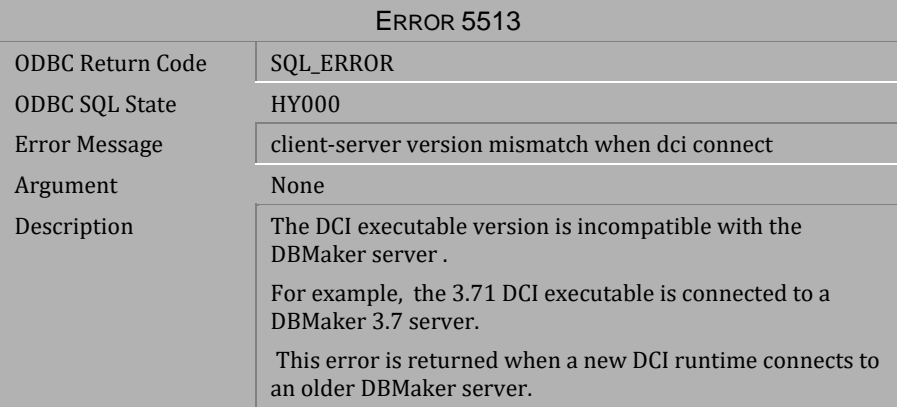

*Table 4-446 Error Message 5513*

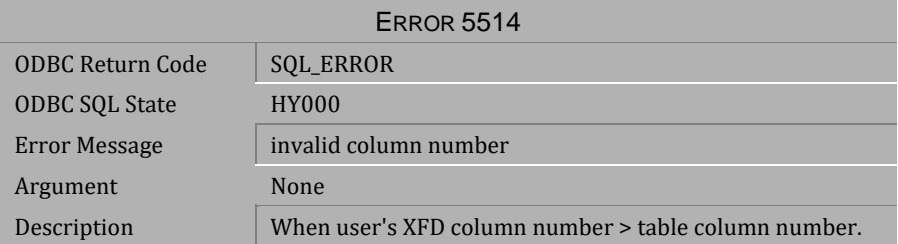

*Table 4-447 Error Message 5514*

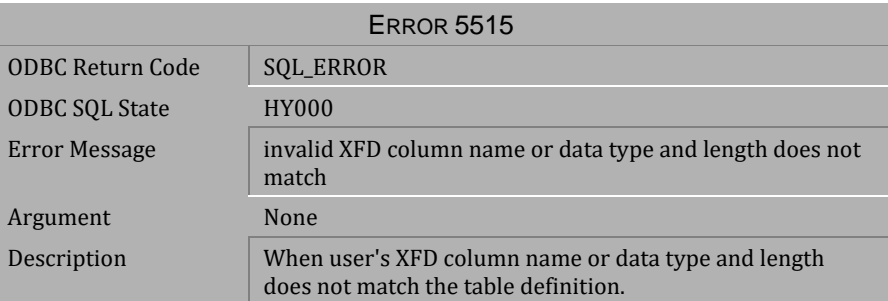

*Table 4-448 Error Message 5515*

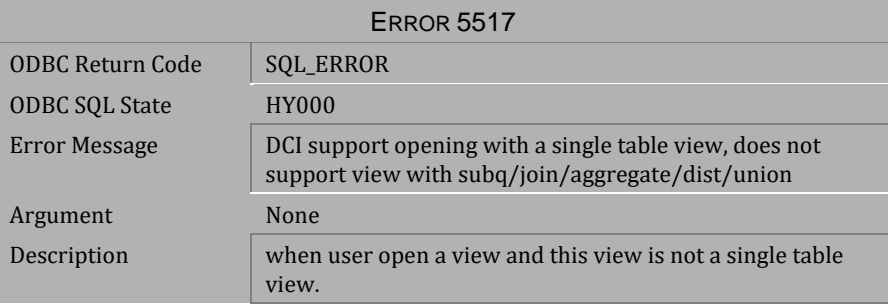

*Table 4-449 Error Message 5517*

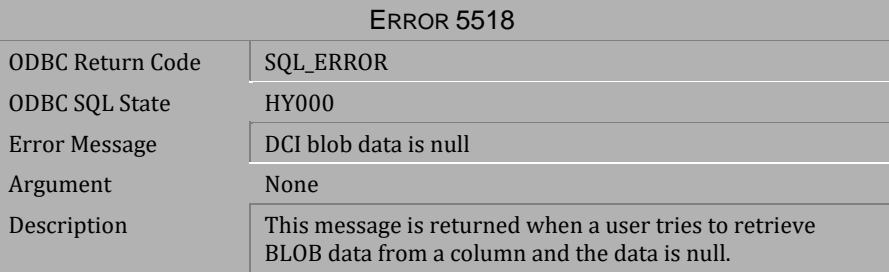

*Table 4-450 Error Message 5518*

# **CI** Error Reference and Message

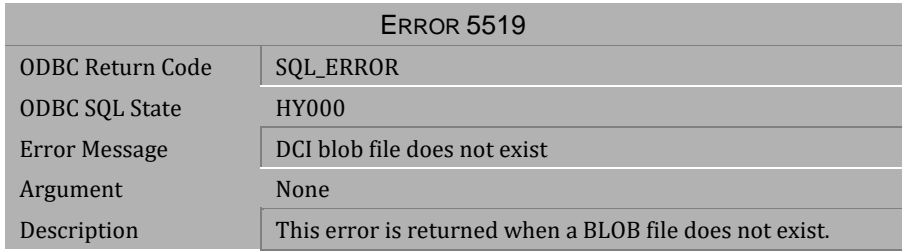

*Table 4-451 Error Message 5519*

# **4.11 Error Messages 5601-5642 (XML Errors)**

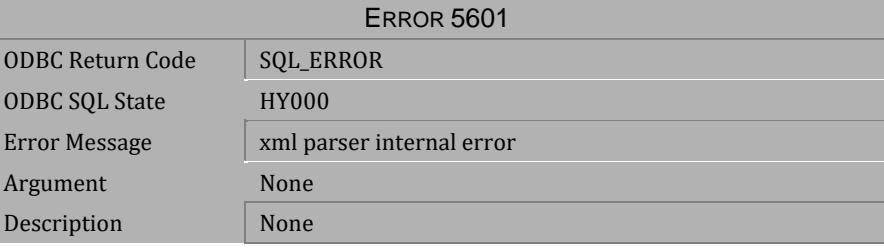

*Table 4-452 Error Message 5601*

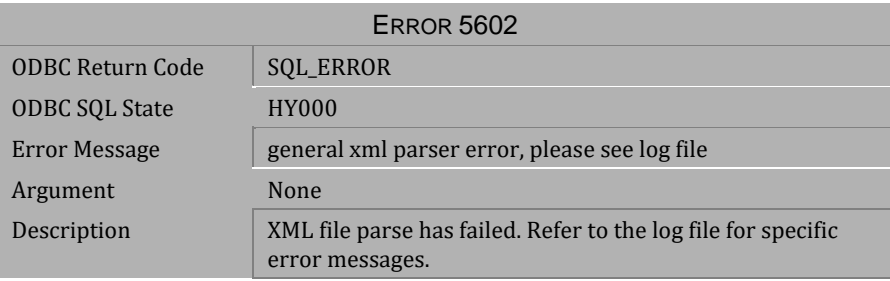

*Table 4-453 Error Message 5602*

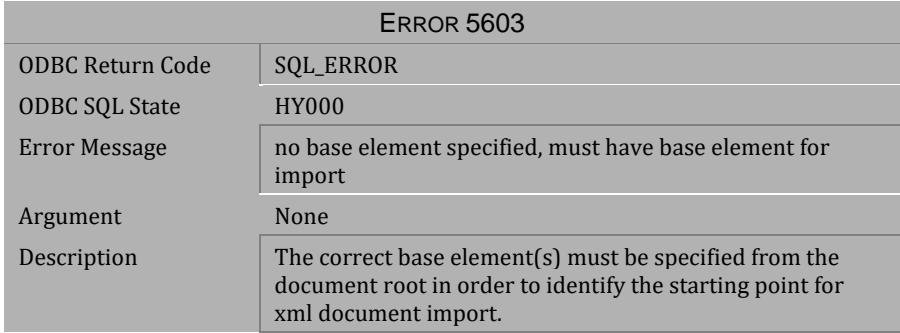

*Table 4-454 Error Message 5603*

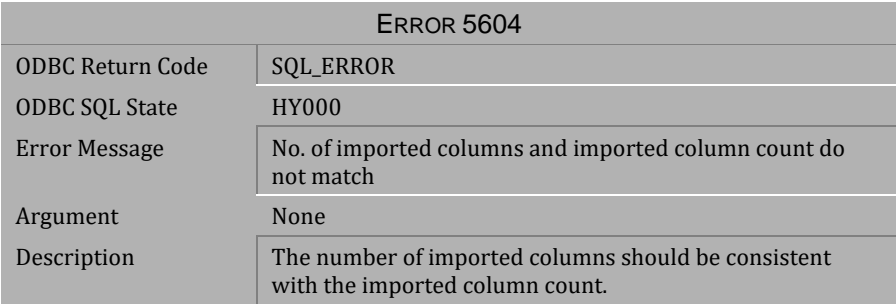

#### *Table 4-455 Error Message 5604*

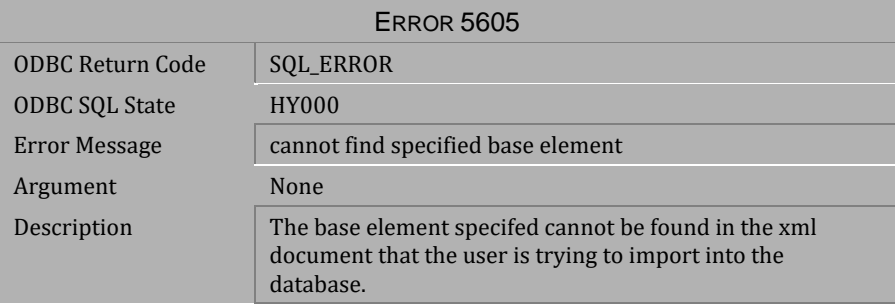

# *Table 4-456 Error Message 5605*

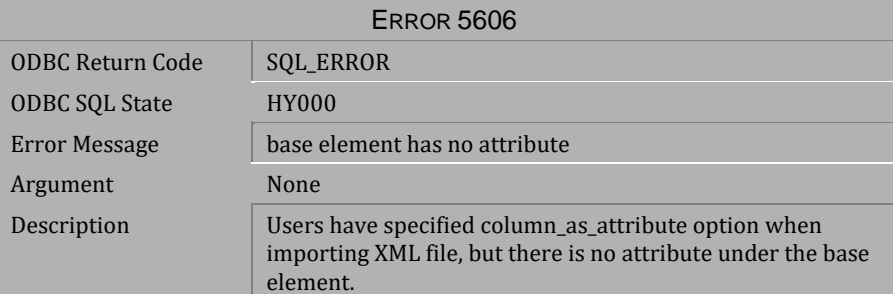

*Table 4-457 Error Message 5606*

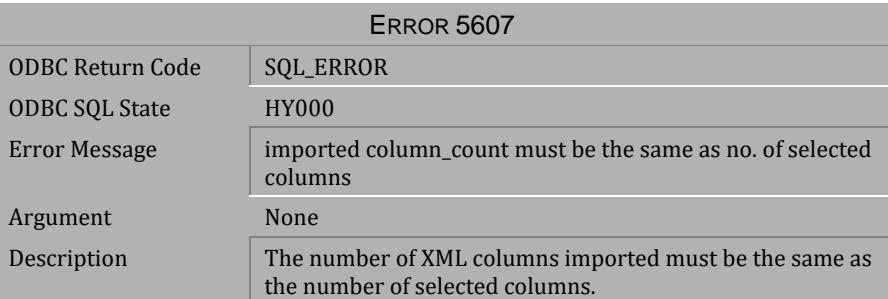

*Table 4-458 Error Message 5607*

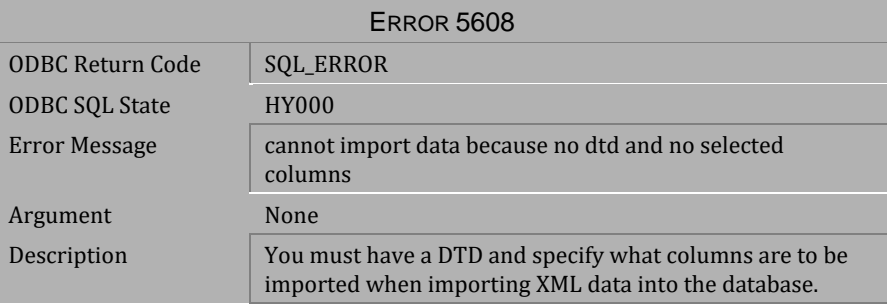

*Table 4-459 Error Message 5608*

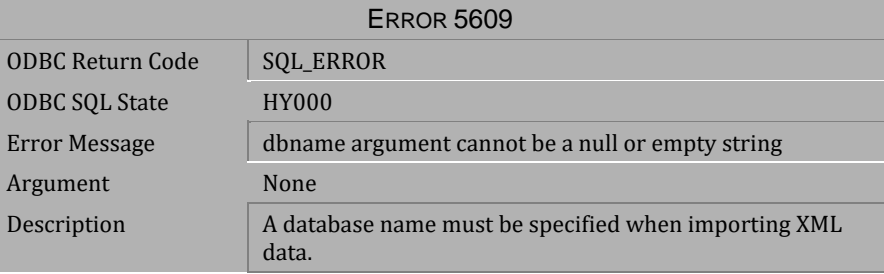

*Table 4-460 Error Message 5609*

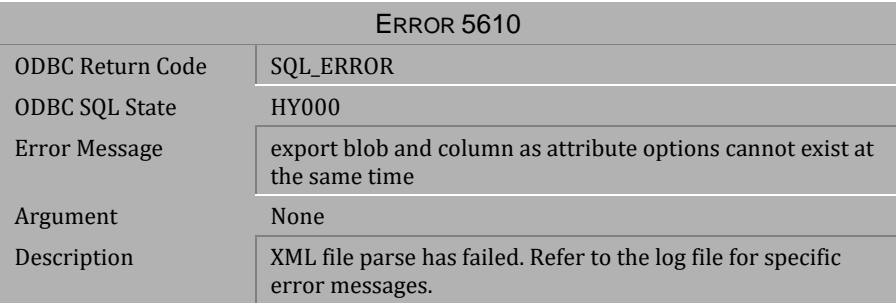

### *Table 4-461 Error Message 5610*

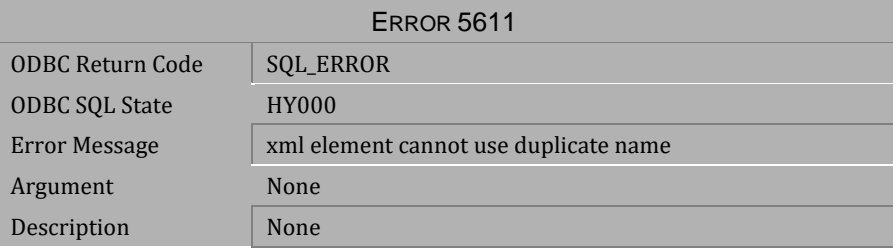

# *Table 4-462 Error Message 5611*

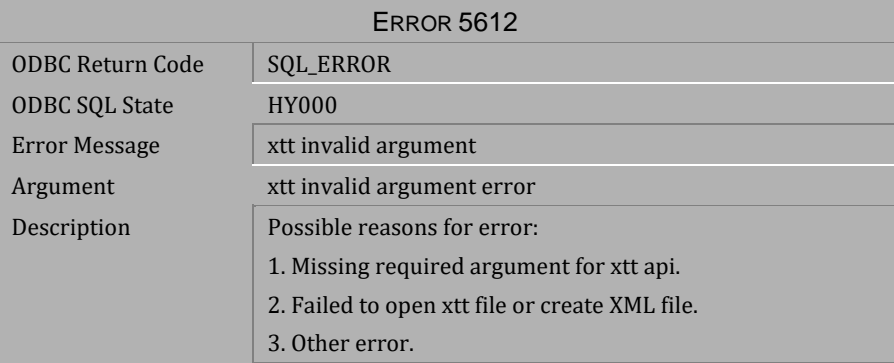

*Table 4-463 Error Message 5612*
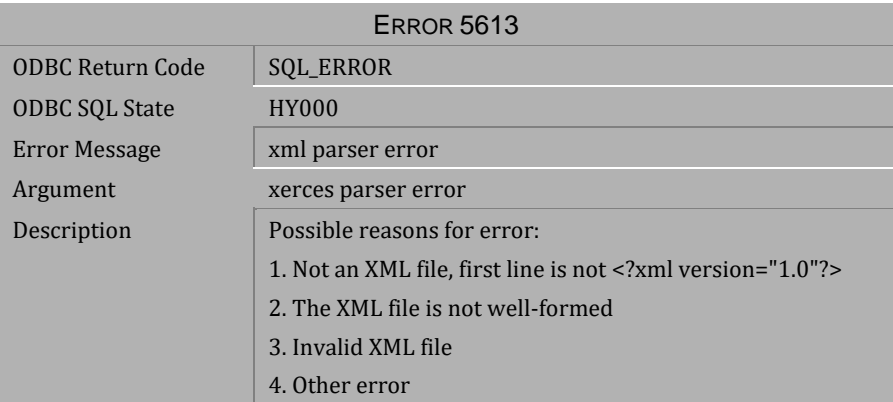

*Table 4-464 Error Message 5613*

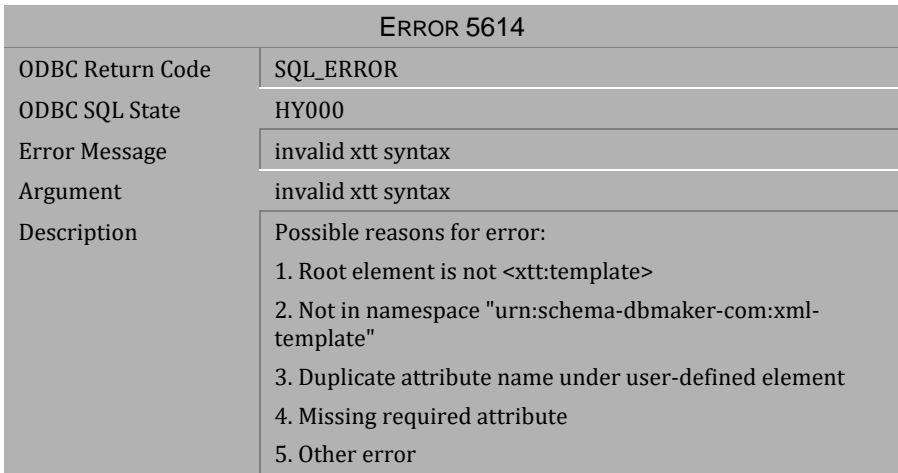

*Table 4-465 Error Message 5614*

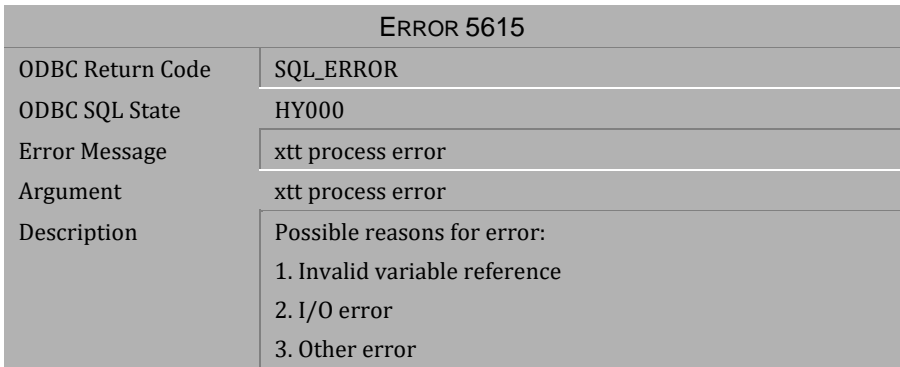

## *Table 4-466 Error Message 5615*

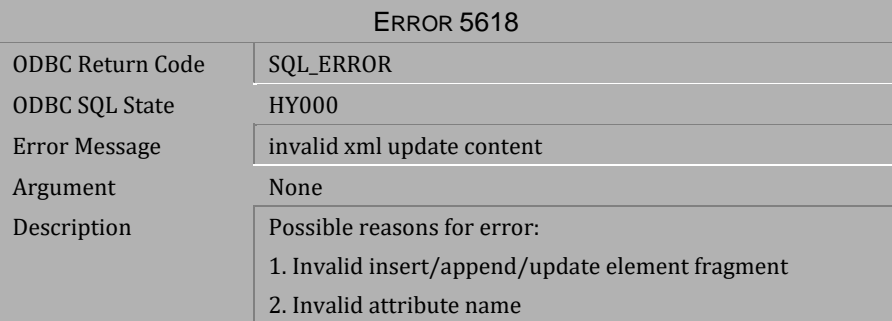

### *Table 4-467 Error Message 5618*

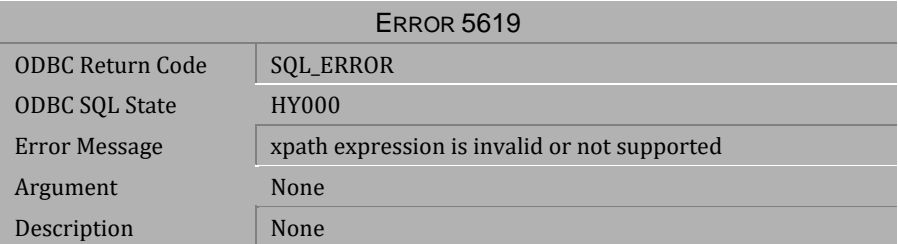

*Table 4-468 Error Message 5619*

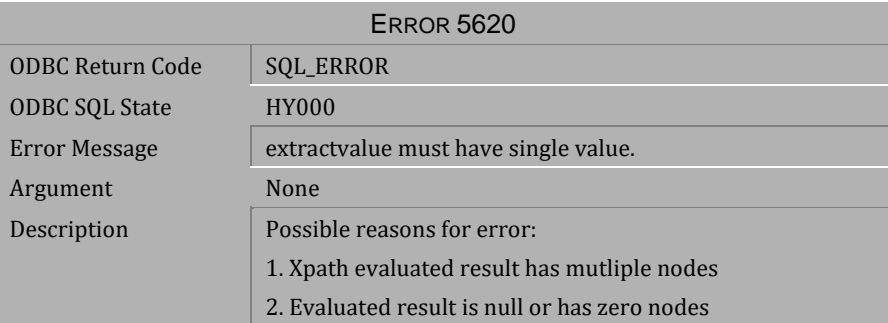

*Table 4-469 Error Message 5620*

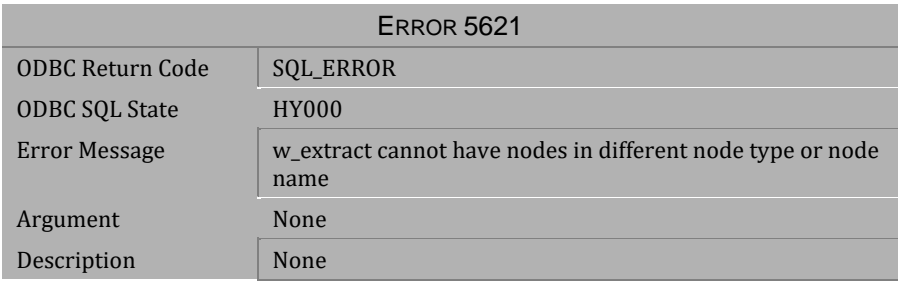

*Table 4-470 Error Message 5621*

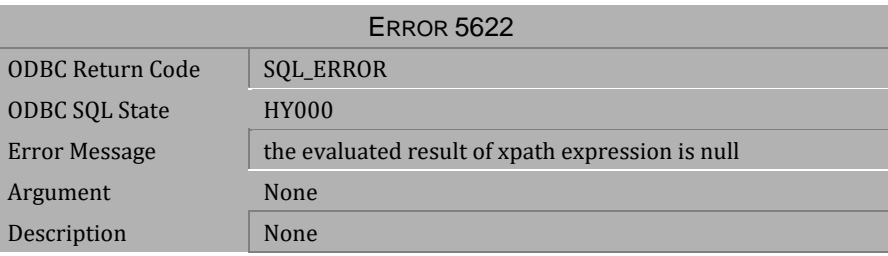

*Table 4-471 Error Message 5622*

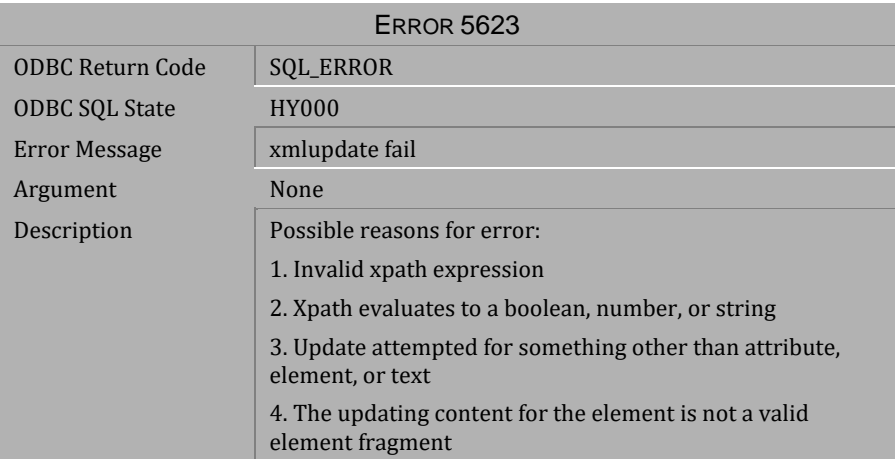

### *Table 4-472 Error Message 5623*

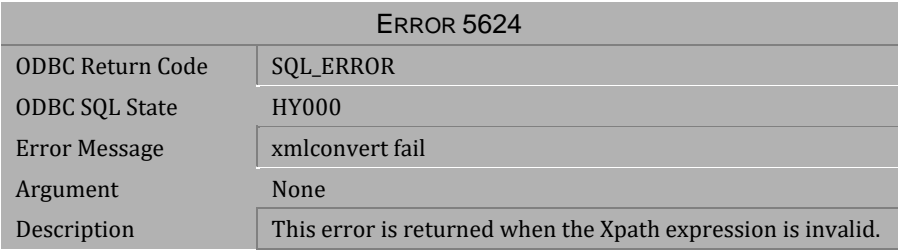

# *Table 4-473 Error Message 5624*

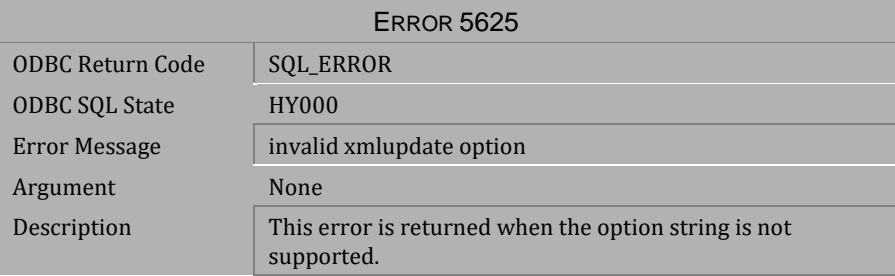

*Table 4-474 Error Message 5625*

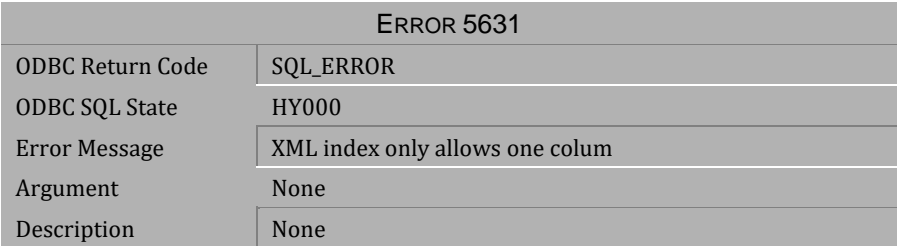

*Table 4-475 Error Message 5631*

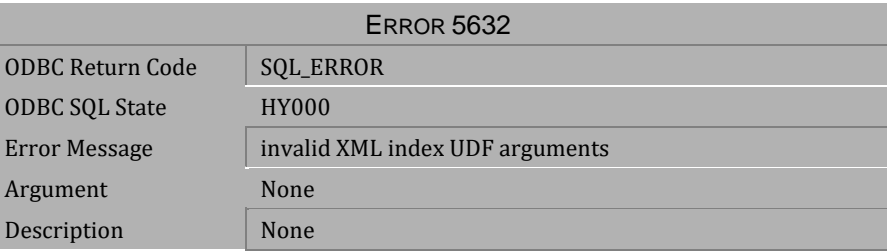

*Table 4-476 Error Message 5632*

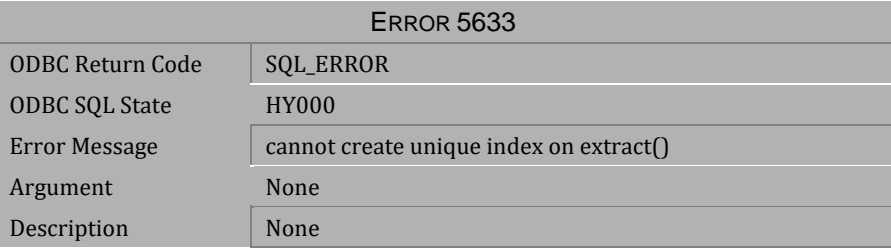

*Table 4-477 Error Message 5633*

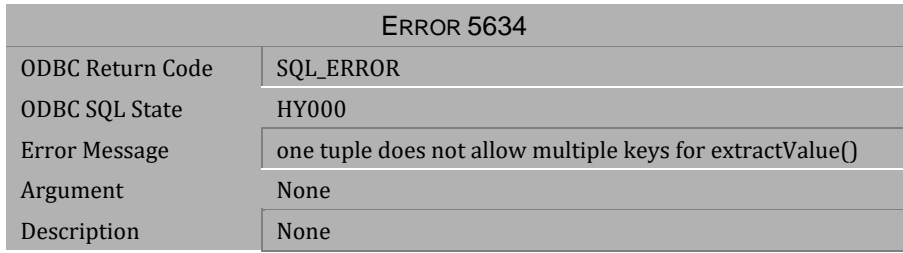

## *Table 4-478 Error Message 5634*

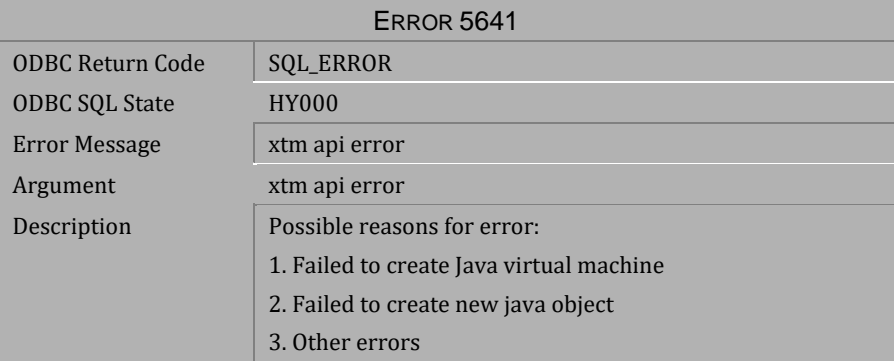

## *Table 4-479 Error Message 5641*

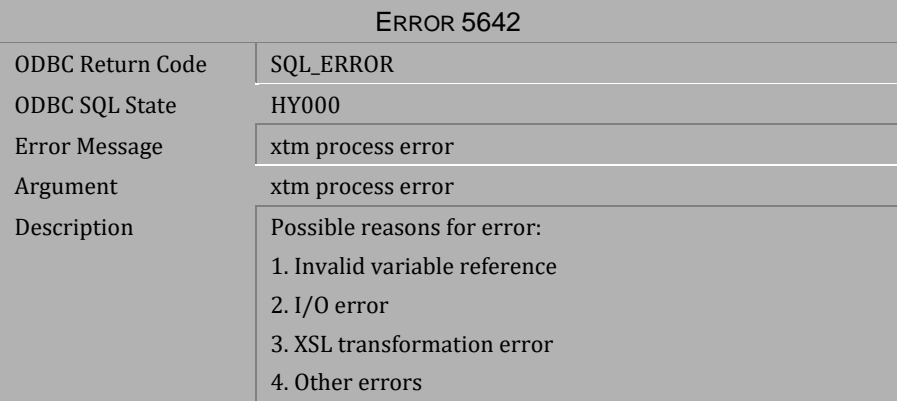

*Table 4-480 Error Message 5642*

# **4.12 Error Messages 6002-6020**

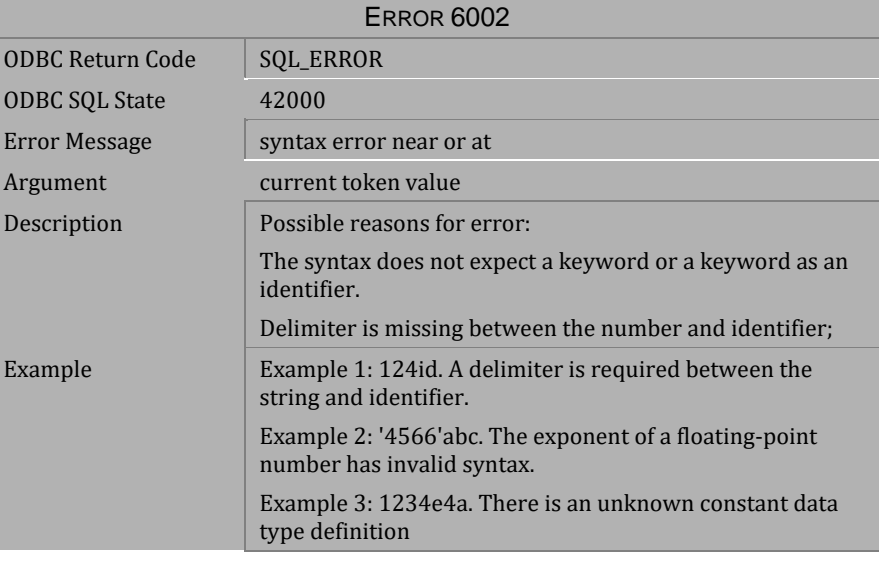

*Table 4-481 Error Message 6002*

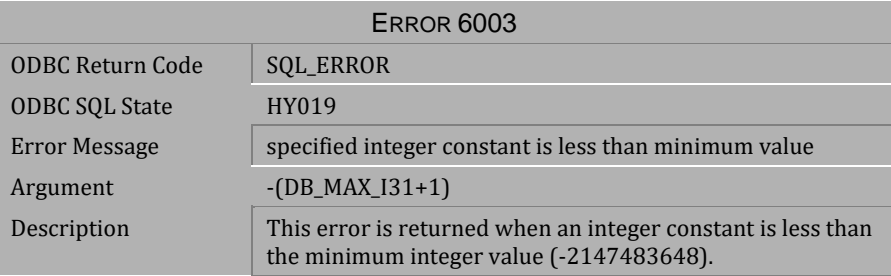

*Table 4-482 Error Message 6003*

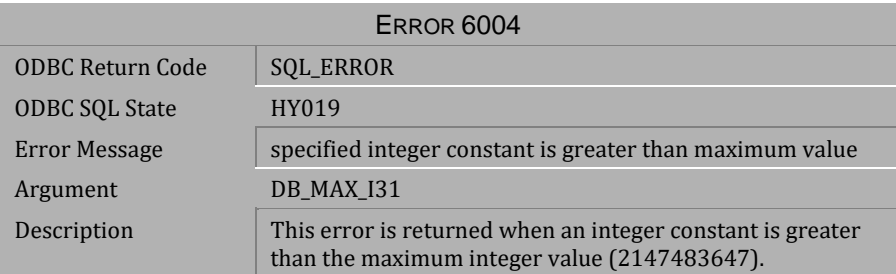

*Table 4-483 Error Message 6004*

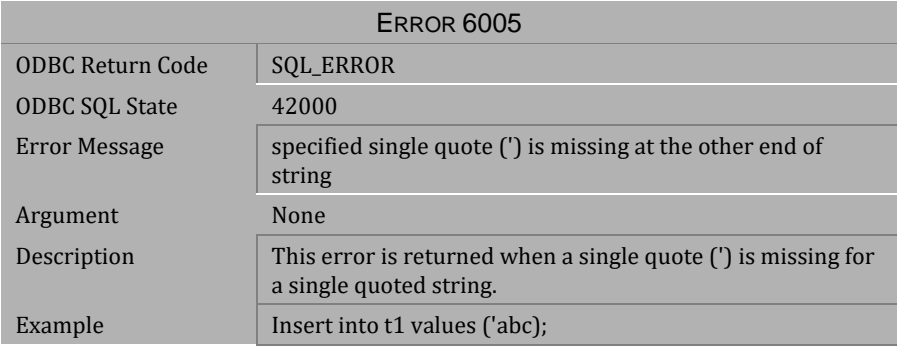

#### *Table 4-484 Error Message 6005*

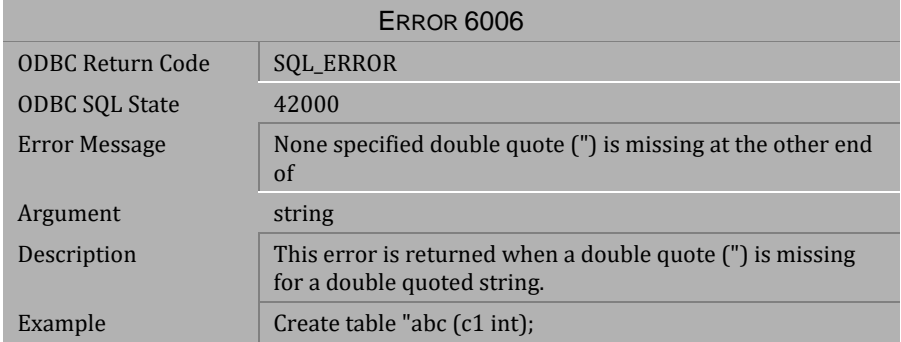

*Table 4-485 Error Message 6006*

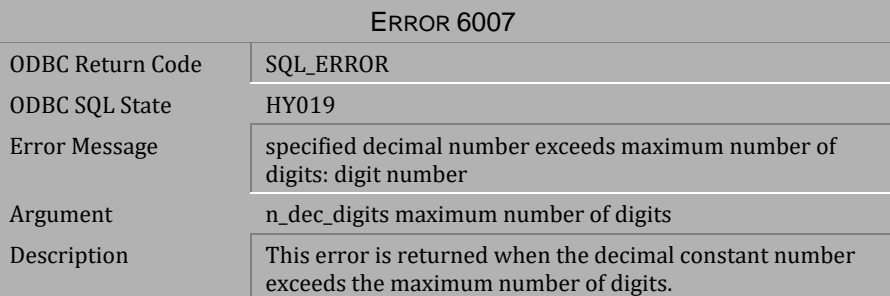

*Table 4-486 Error Message 6007*

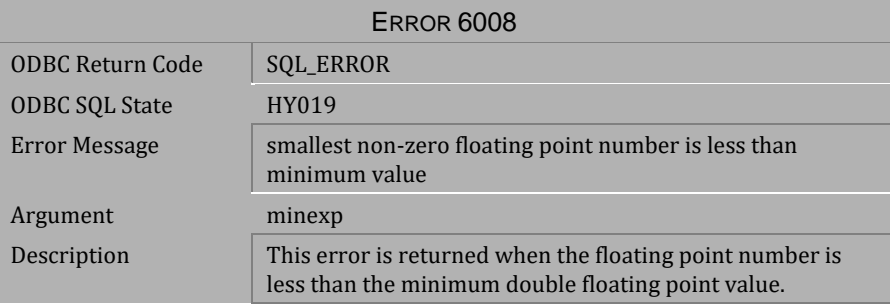

*Table 4-487 Error Message 6008*

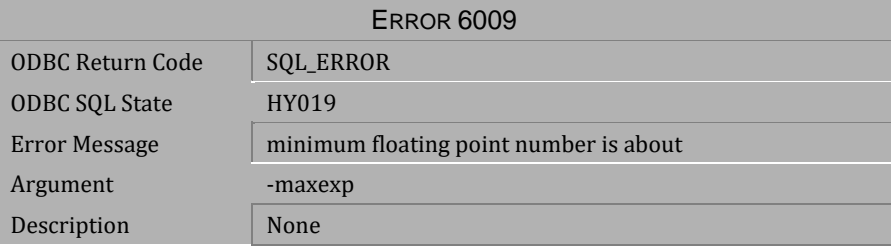

*Table 4-488 Error Message 6009*

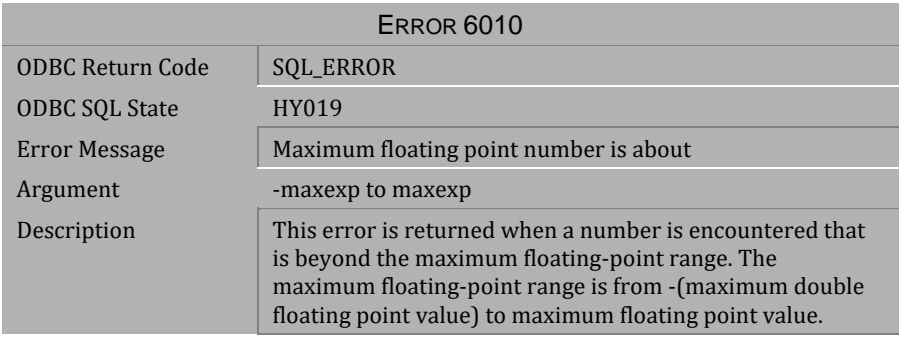

*Table 4-489 Error Message 6010*

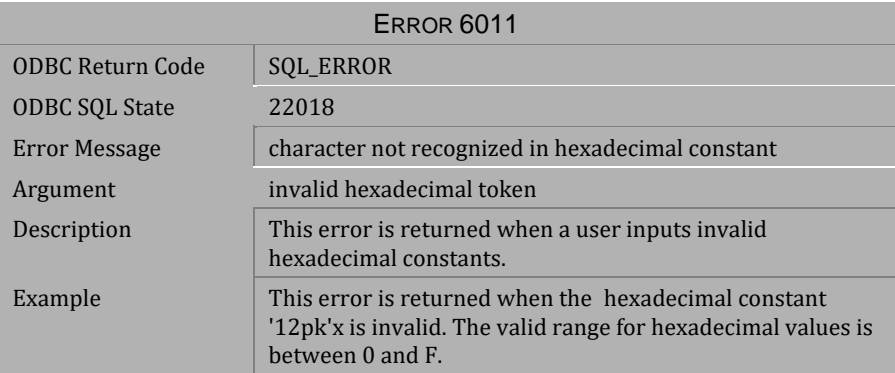

*Table 4-490 Error Message 6011*

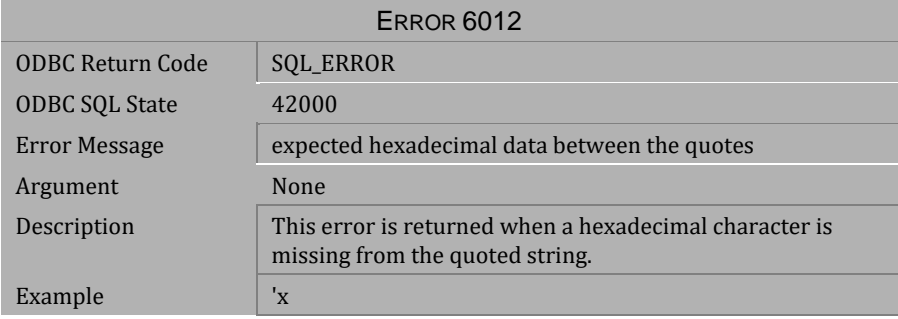

*Table 4-491 Error Message 6012*

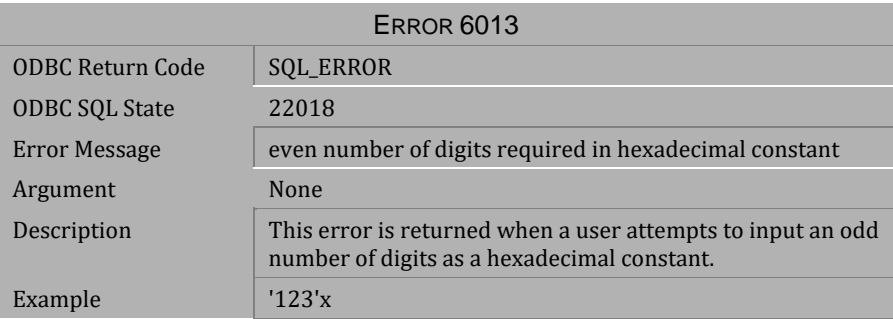

*Table 4-492 Error Message 6013*

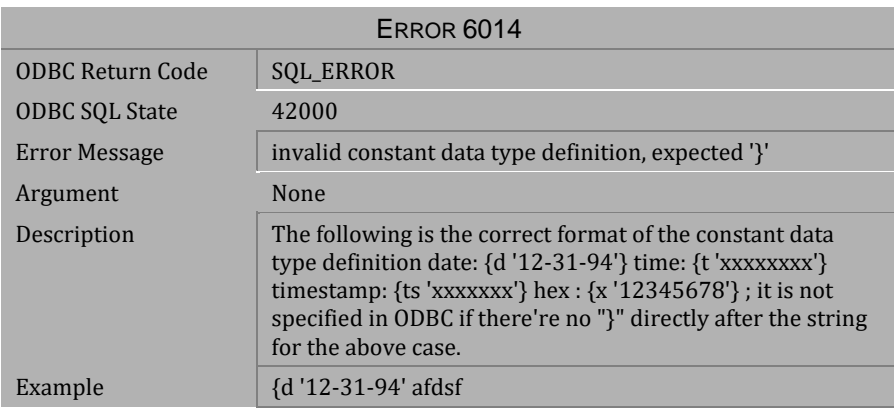

*Table 4-493 Error Message 6014*

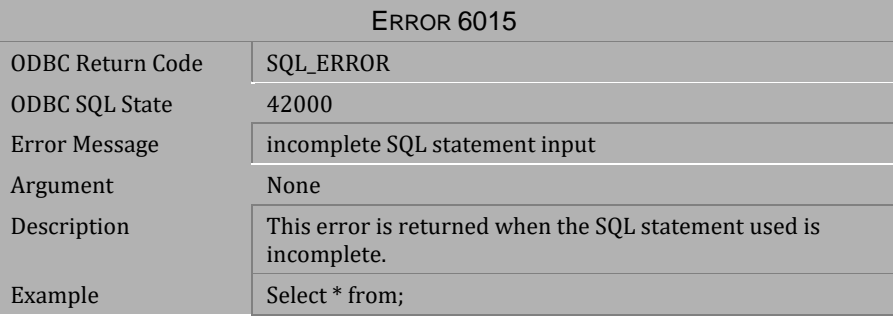

*Table 4-494 Error Message 6015*

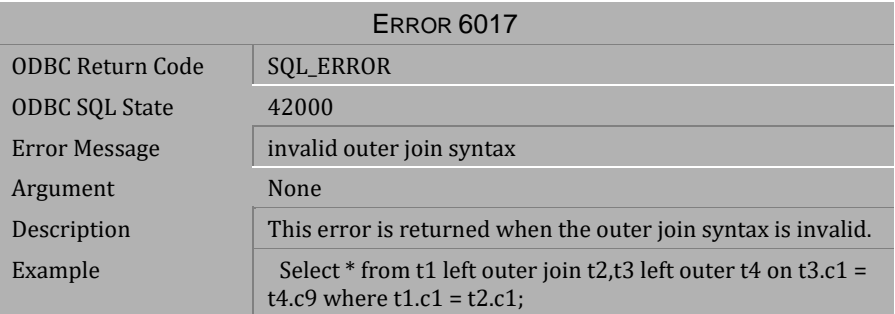

## *Table 4-495 Error Message 6017*

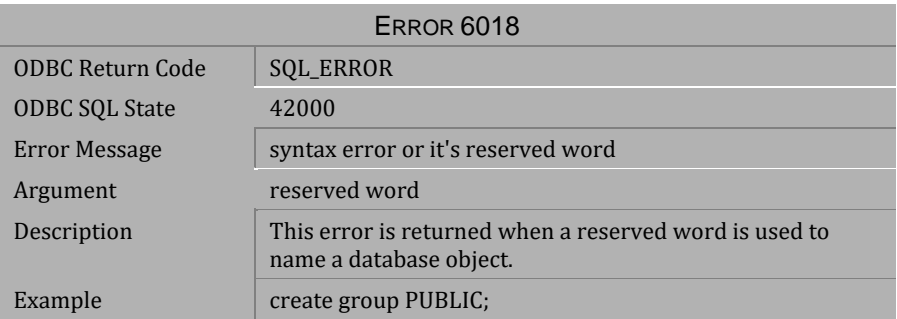

# *Table 4-496 Error Message 6018*

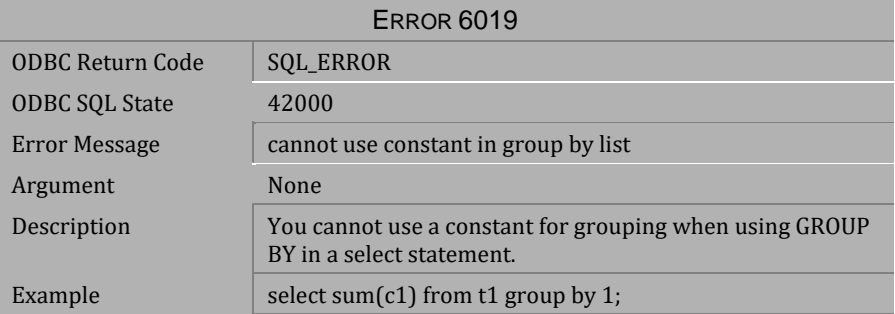

*Table 4-497 Error Message 6019*

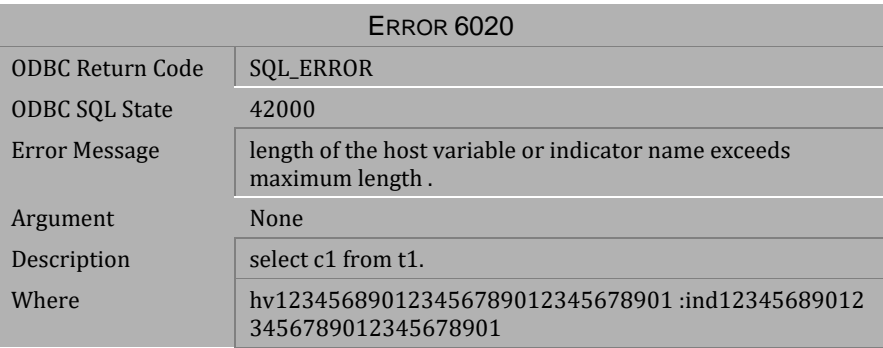

*Table 4-498 Error Message 6020*

# **4.13 Error Messages 6101-6199**

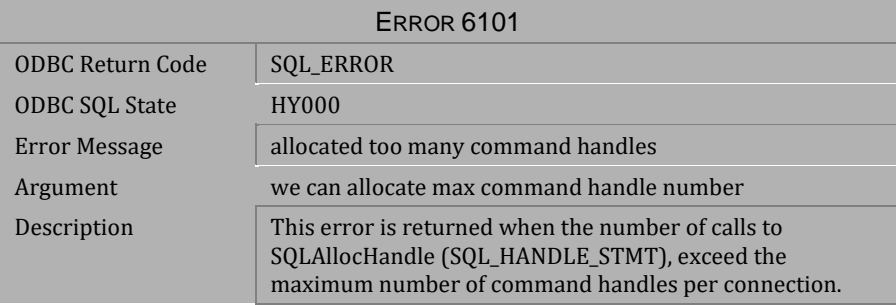

*Table 4-499 Error Message 6101*

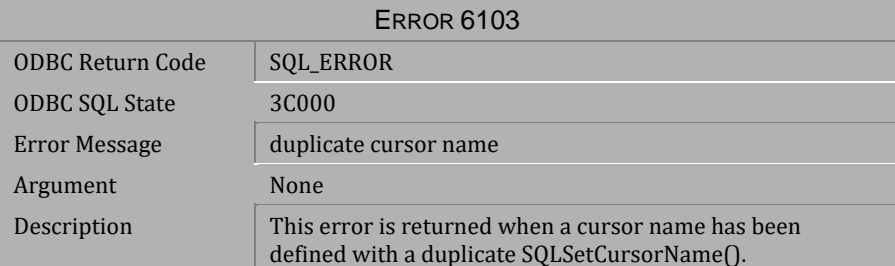

*Table 4-500 Error Message 6103*

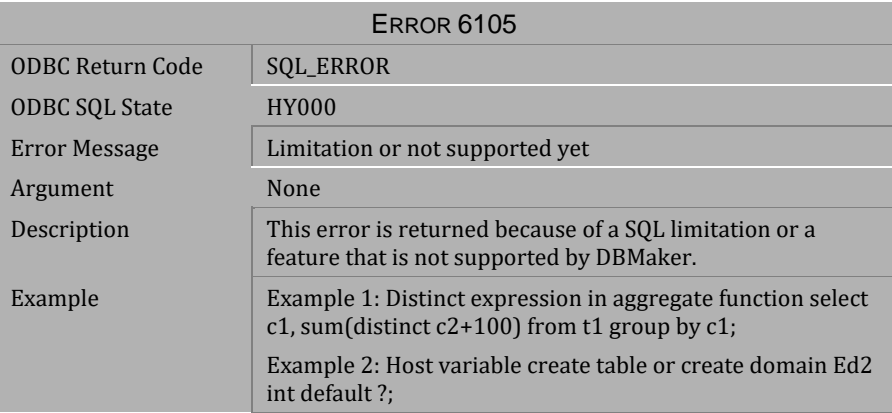

*Table 4-501 Error Message 6105*

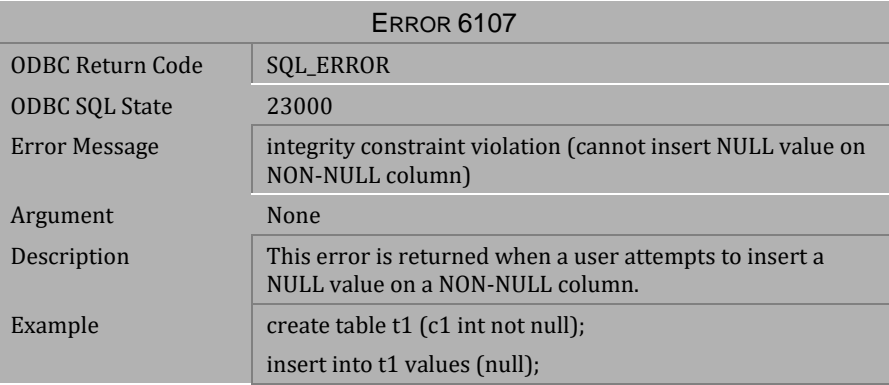

*Table 4-502 Error Message 6107*

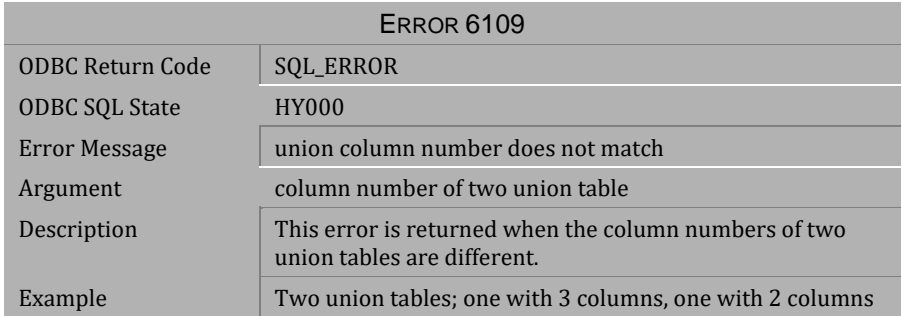

## *Table 4-503 Error Message 6109*

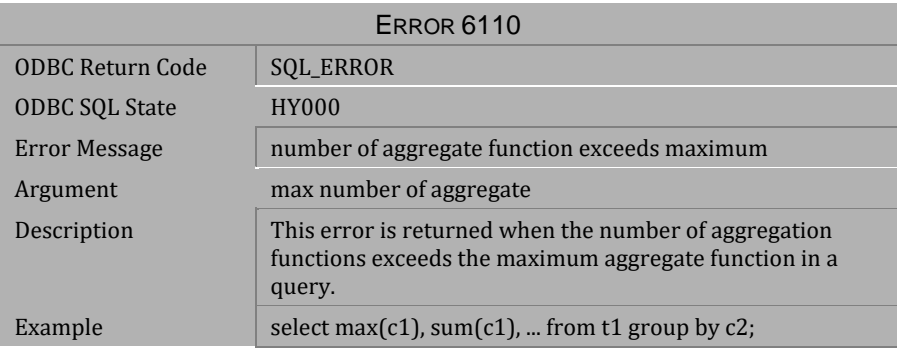

## *Table 4-504 Error Message 6110*

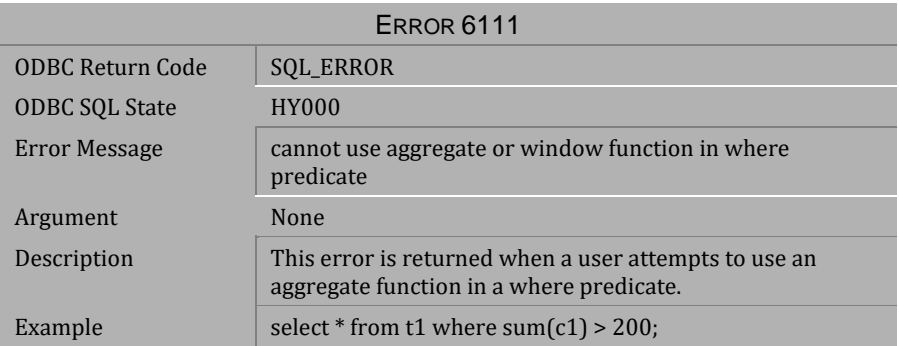

*Table 4-505 Error Message 6111*

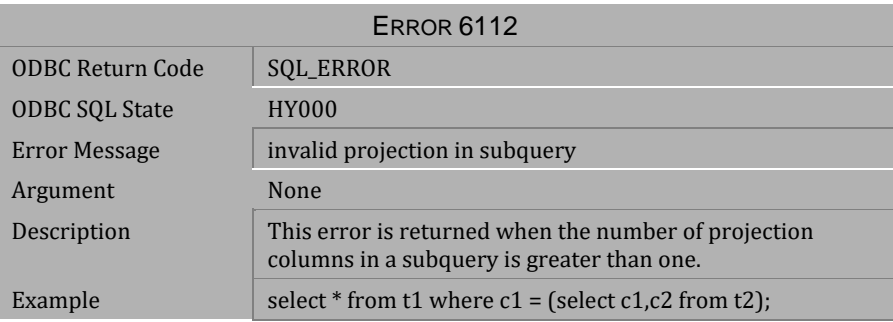

*Table 4-506 Error Message 6112*

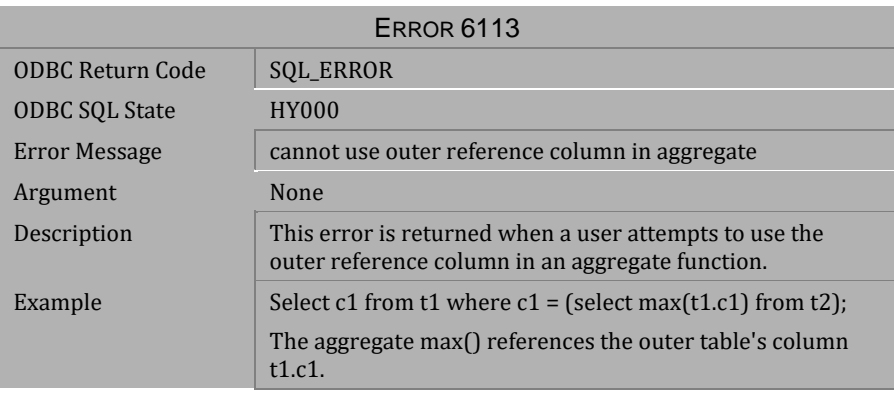

*Table 4-507 Error Message 6113*

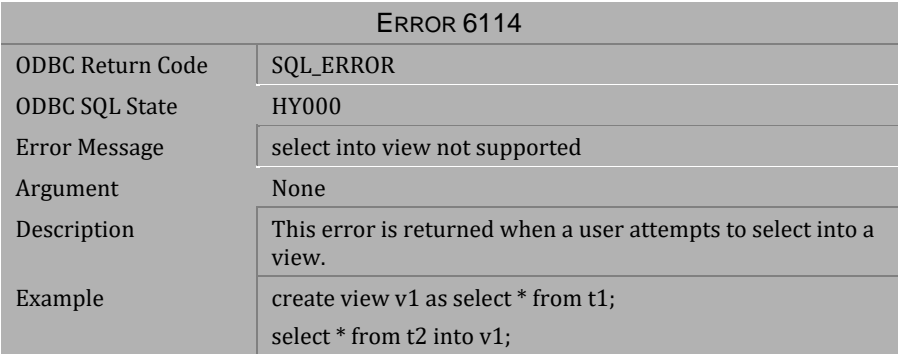

*Table 4-508 Error Message 6114*

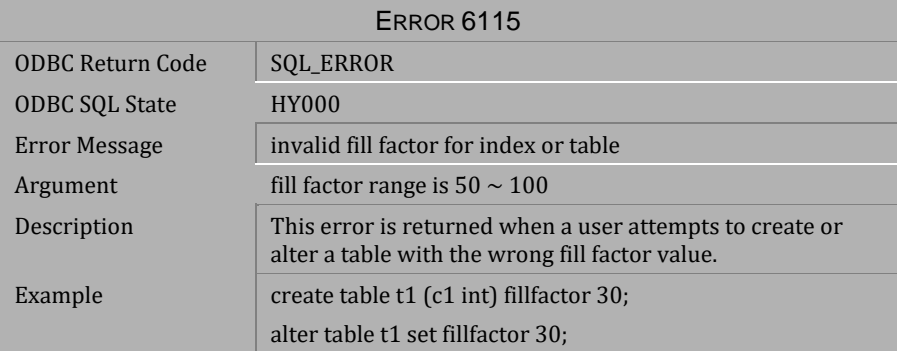

*Table 4-509 Error Message 6115*

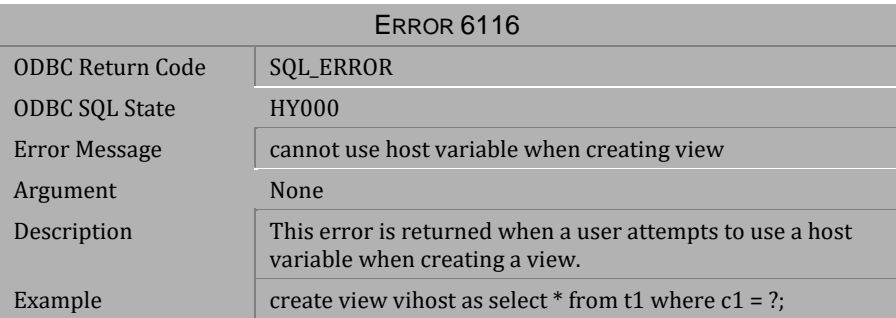

*Table 4-510 Error Message 6116*

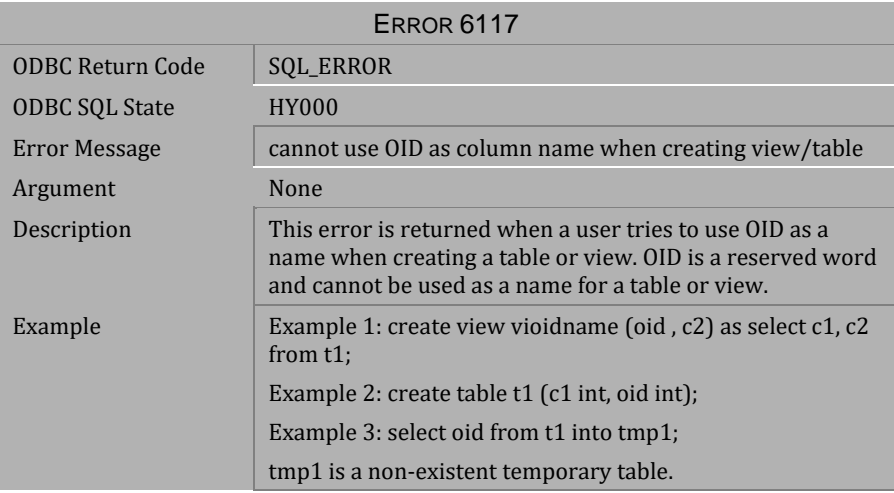

*Table 4-511 Error Message 6117*

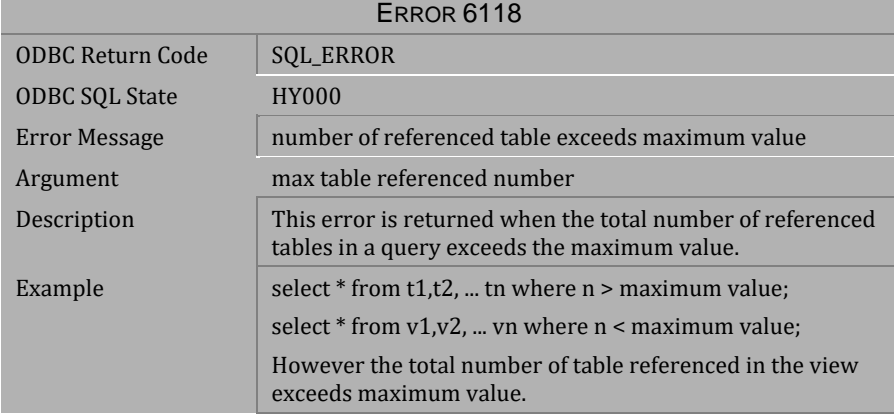

*Table 4-512 Error Message 6118*

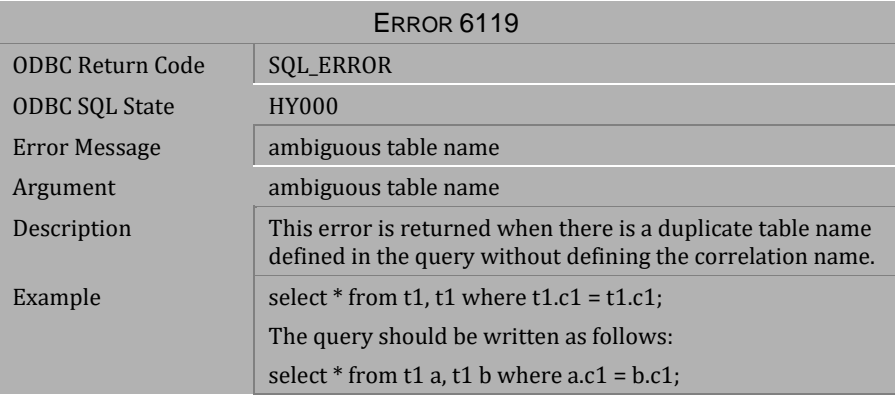

*Table 4-513 Error Message 6119*

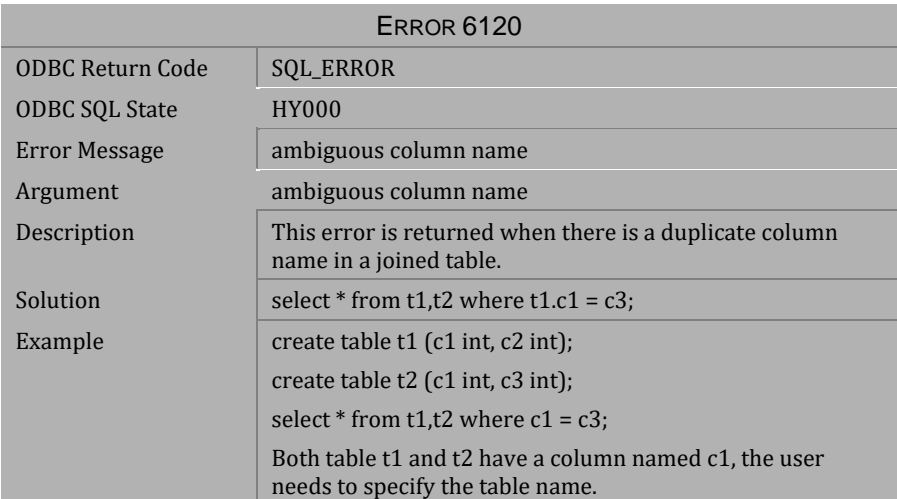

*Table 4-514 Error Message 6120*

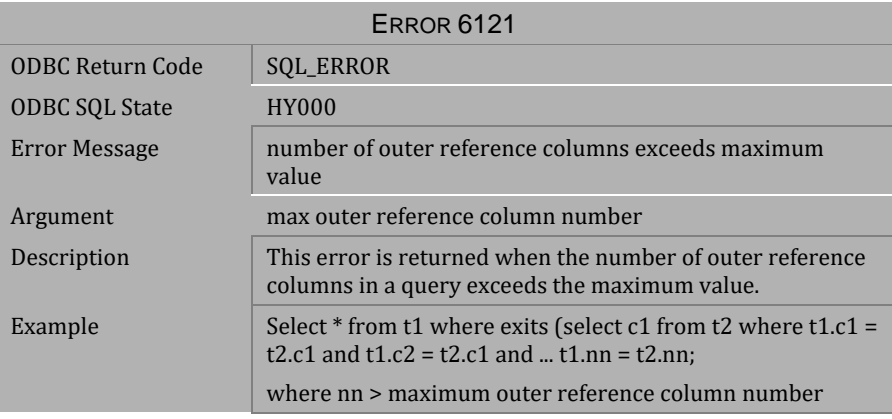

*Table 4-515 Error Message 6121*

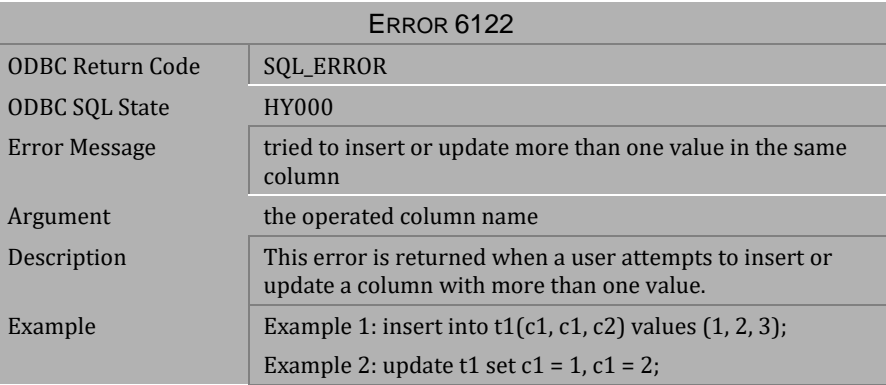

*Table 4-516 Error Message 6122*

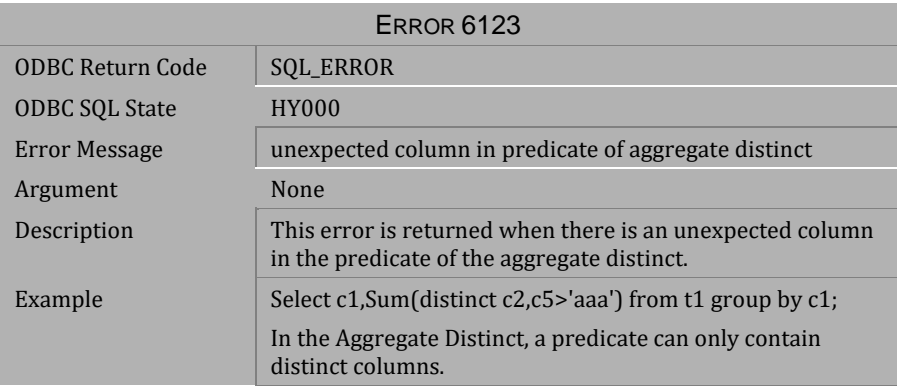

## *Table 4-517 Error Message 6123*

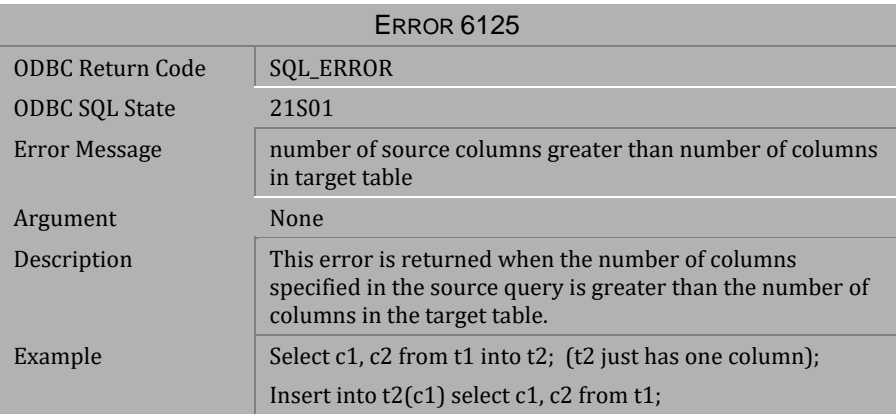

*Table 4-518 Error Message 6125*

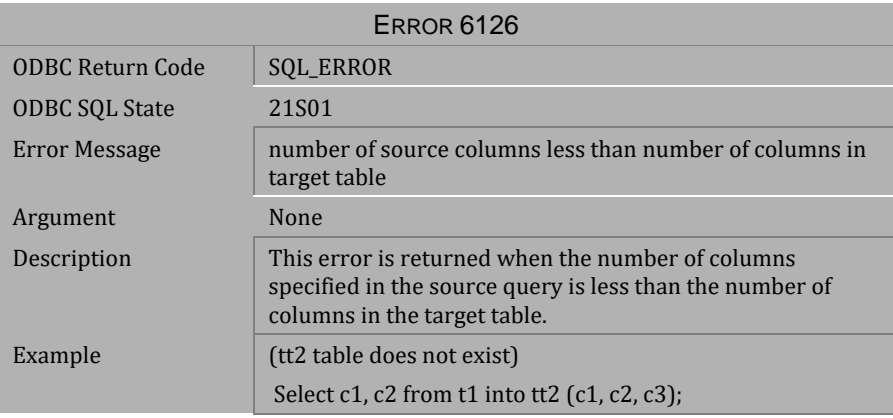

*Table 4-519 Error Message 6126*

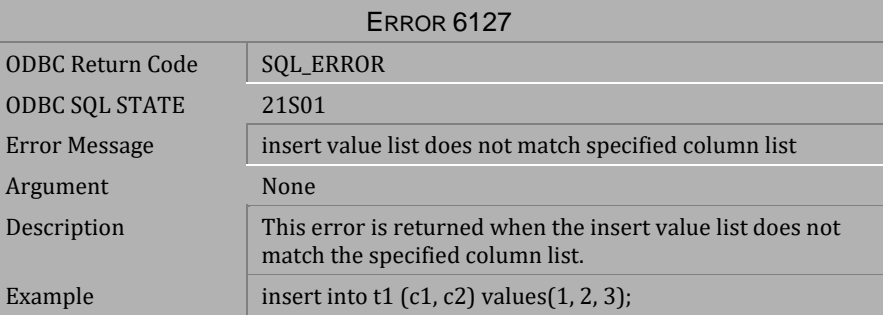

*Table 4-520 Error Message 6127*

| ERROR 6128            |                                                                                                    |
|-----------------------|----------------------------------------------------------------------------------------------------|
| ODBC Return Code      | <b>SOL ERROR</b>                                                                                                    |
| <b>ODBC SQL State</b> | 21 <sub>S</sub> 01                                                                                                    |
| Error Message         | number of values to insert exceeds number of columns in<br>the table                                                    |
| Argument              | column number of table definition                                                                                       |
| Description           | This error is returned when the number of columns<br>inserted on a table exceeds the number of columns on the<br>table. |
| Example               | create table $t1$ (c1 int, c2 int);                                                                                     |
|                       | insert into $t1$ values $(1, 2, 3)$ ;                                                                                   |

*Table 4-521 Error Message 6128*

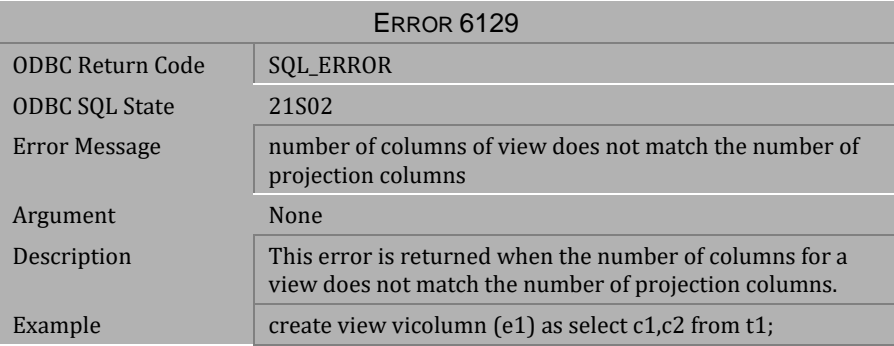

*Table 4-522 Error Message 6129*

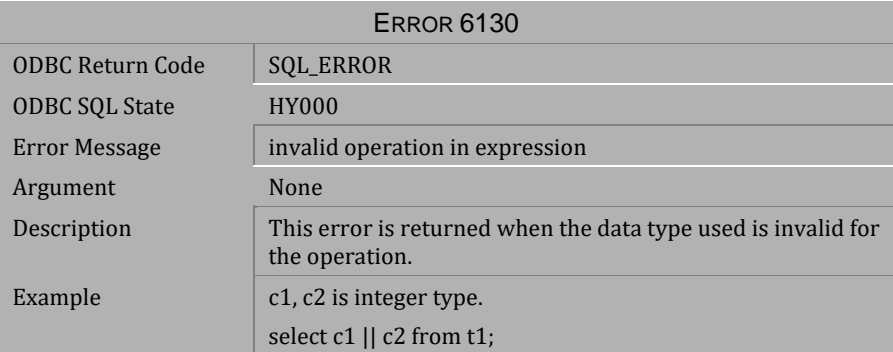

*Table 4-523 Error Message 6130*

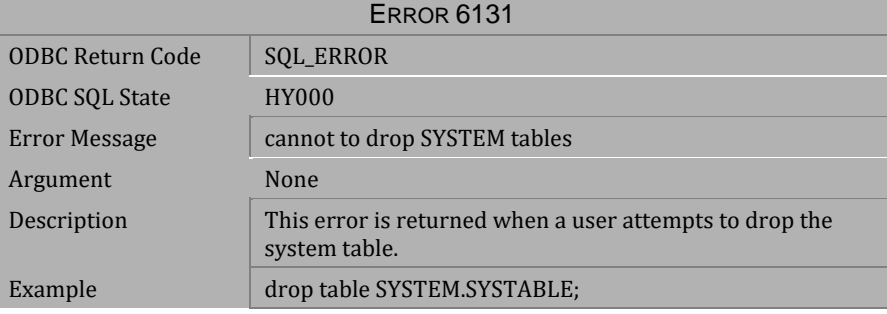

*Table 4-524 Error Message 6131*

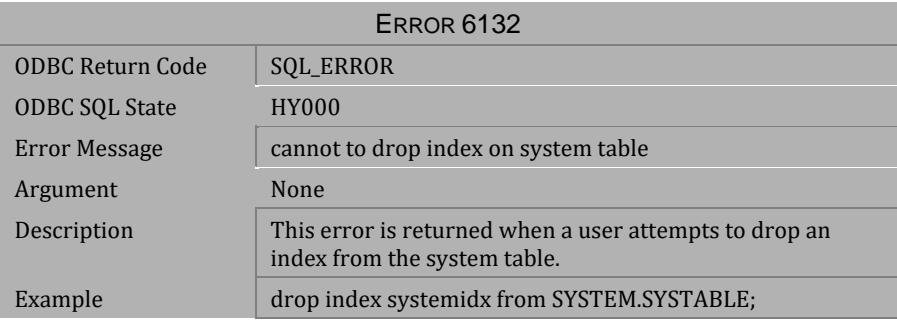

*Table 4-525 Error Message 6132*

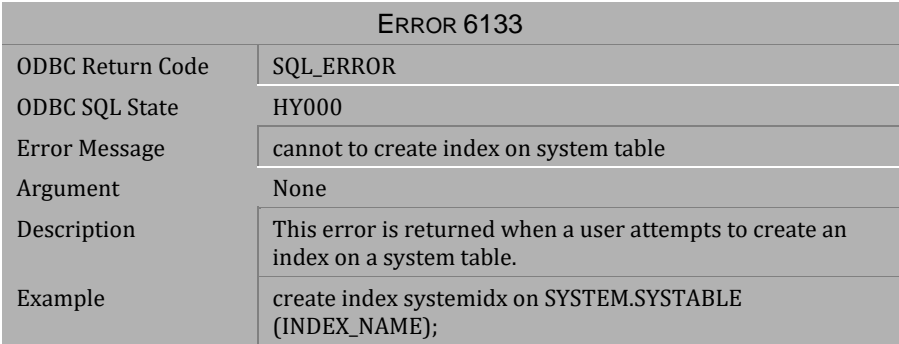

## *Table 4-526 Error Message 6133*

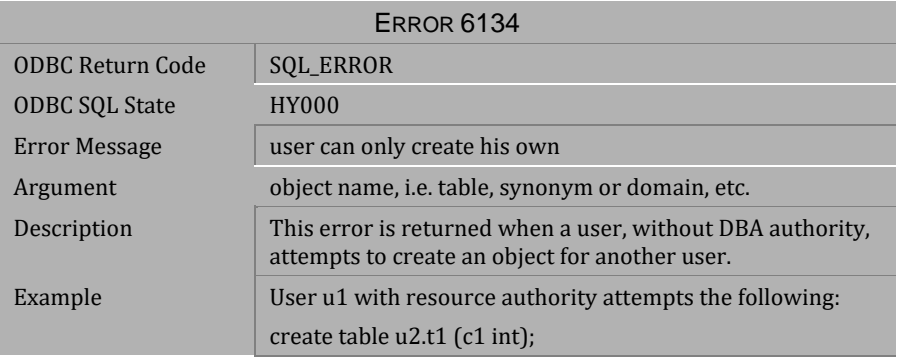

### *Table 4-527 Error Message 6134*

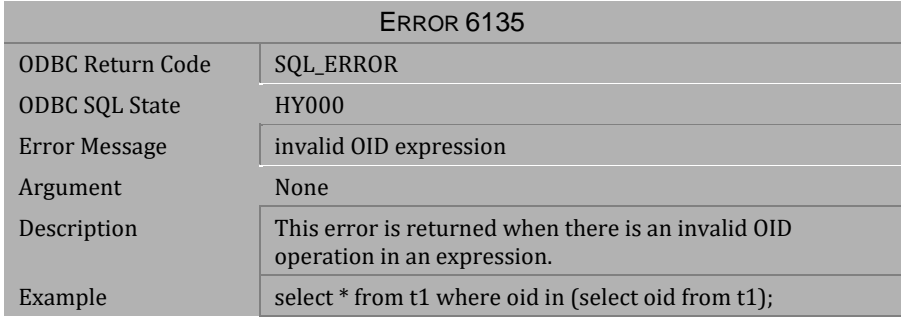

*Table 4-528 Error Message 6135*

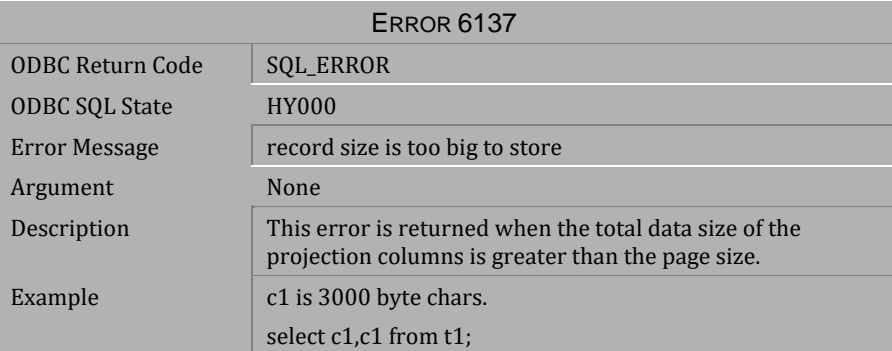

*Table 4-529 Error Message 6137*

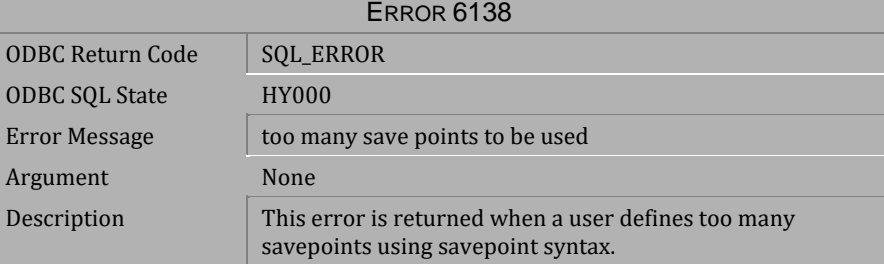

*Table 4-530 Error Message 6138*

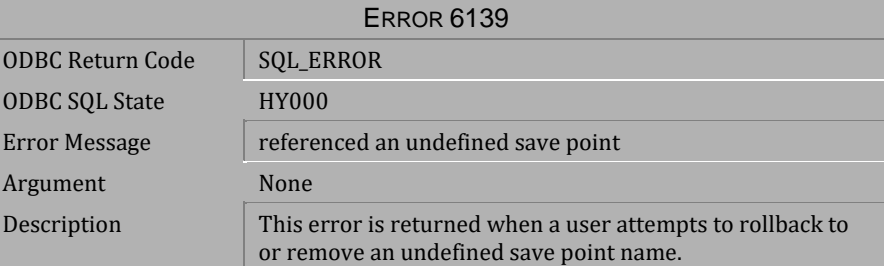

*Table 4-531 Error Message 6139*

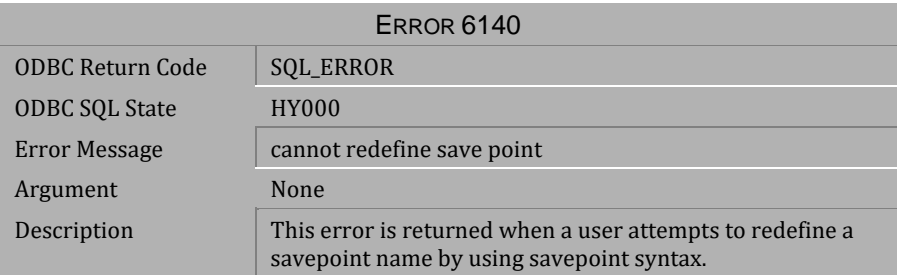

*Table 4-532 Error Message 6140*

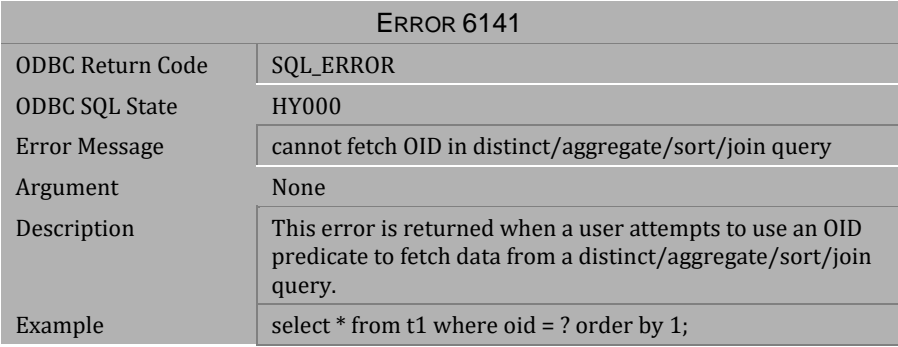

*Table 4-533 Error Message 6141*

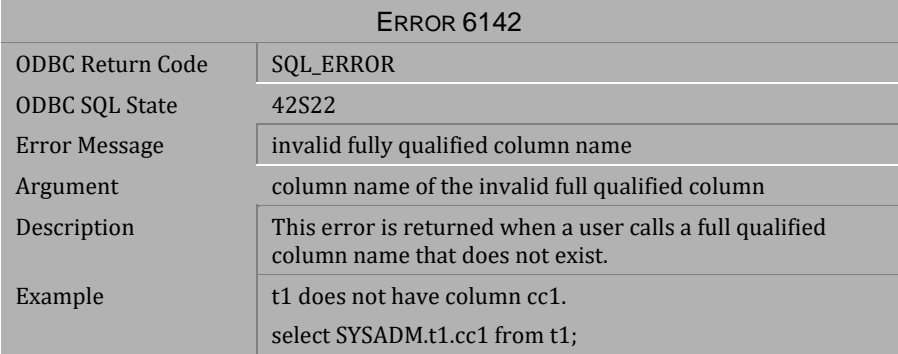

*Table 4-534 Error Message 6142*

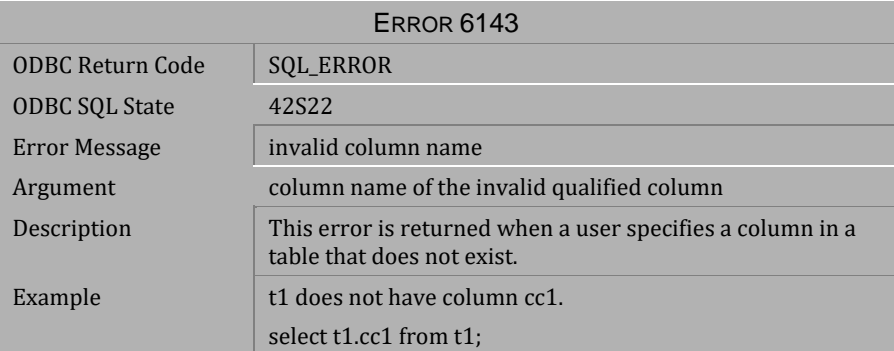

*Table 4-535 Error Message 6143*

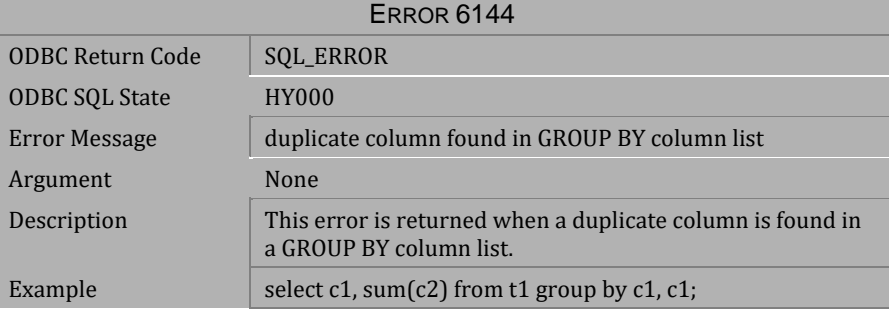

*Table 4-536 Error Message 6144*

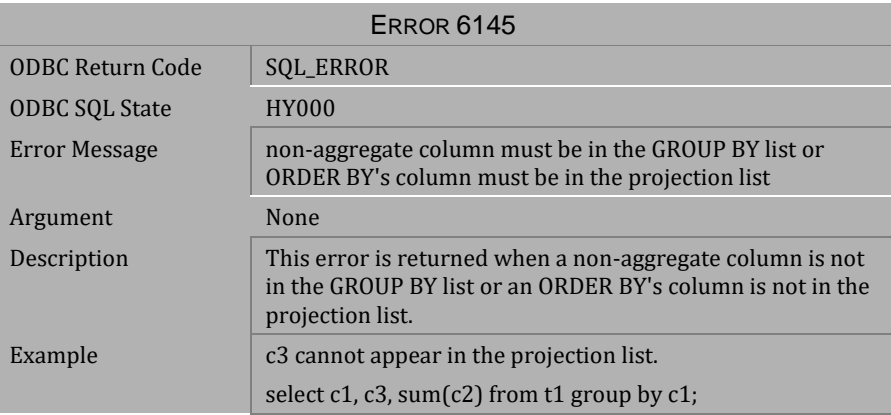

*Table 4-537 Error Message 6145*

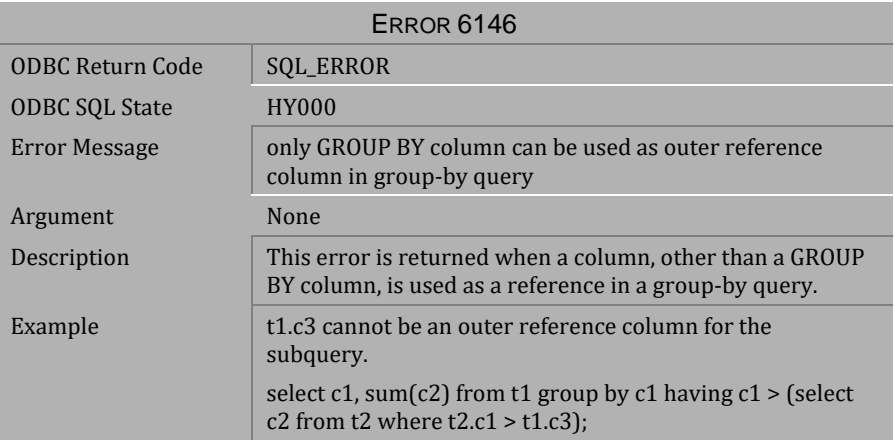

*Table 4-538 Error Message 6146*

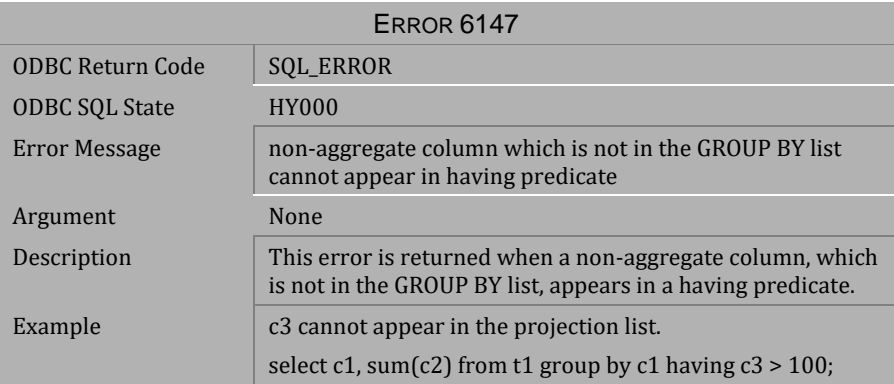

*Table 4-539 Error Message 6147*

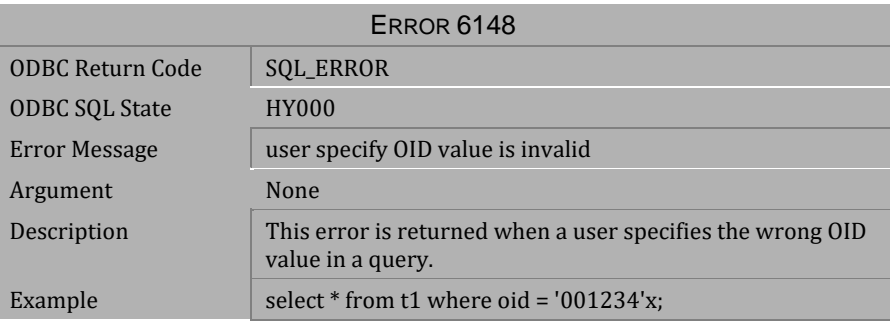

*Table 4-540 Error Message 6148*

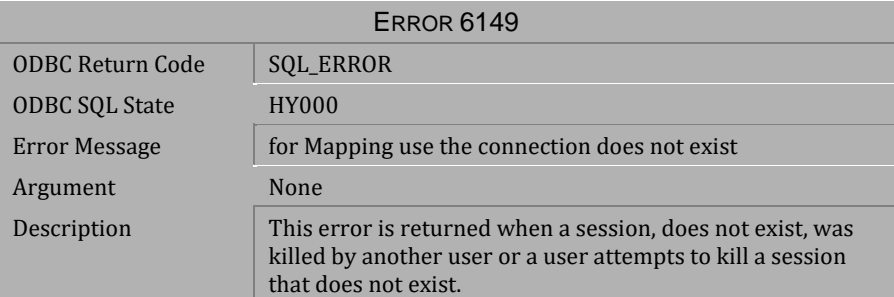

*Table 4-541 Error Message 6149*

| <b>ERROR 6150</b>                                                                                                    |  |
|----------------------------------------------------------------------------------------------------|--|
| <b>SQL_ERROR</b>                                                                                                    |  |
| 22018                                                                                                    |  |
| the insert/update value type is incompatible with column<br>data type or compare/operand value is incompatible with<br>column data type in expression/predicate                                                                   |  |
| None                                                                                                    |  |
| For some compatible data types, implicit type conversion is<br>an useful function. Setting DB ItcMd $=$ 1 in the dmconfig.ini<br>file or the command set itcmd on by dmSQL tool, the<br>function will be opened.                  |  |
| Example 1: c1 data type incompatible with int.<br>update set $c1=100$ ;<br>Example 2: c1 data type incompatible with int.<br>insert into $(100)$ ;<br>Example 3: expression, predicate:<br>$c1 > 100$ , $c1+100$ , $100 >$ 'aaa'; |  |
|                                                                                                    |  |

*Table 4-542 Error Message 6150*

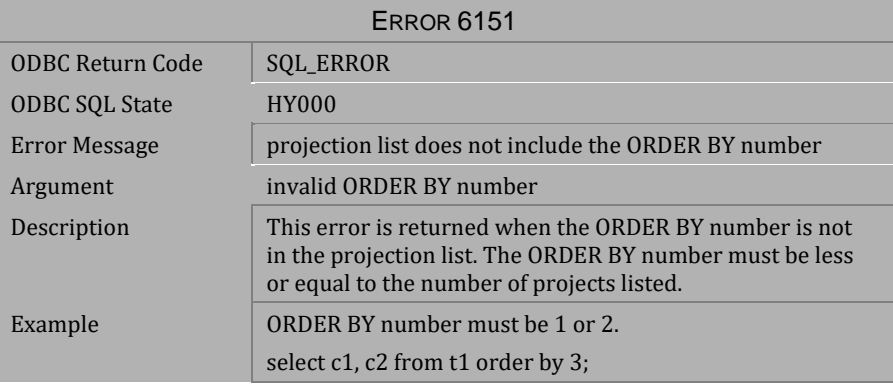

*Table 4-543 Error Message 6151*

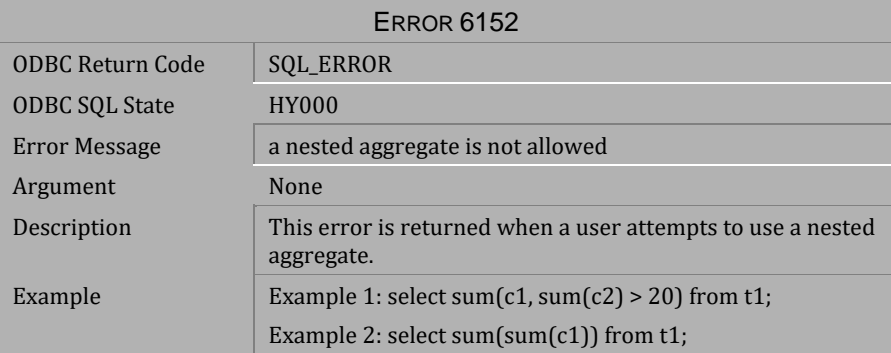

*Table 4-544 Error Message 6152*

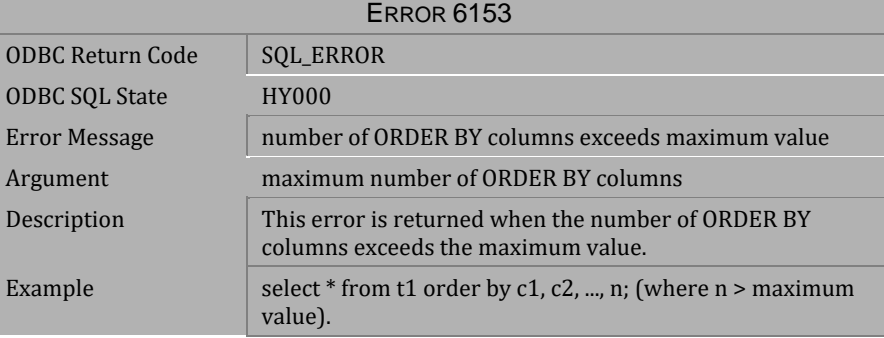

*Table 4-545 Error Message 6153*

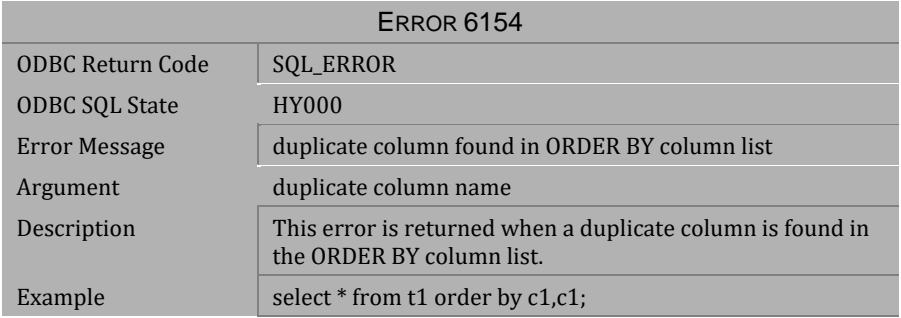

*Table 4-546 Error Message 6154*

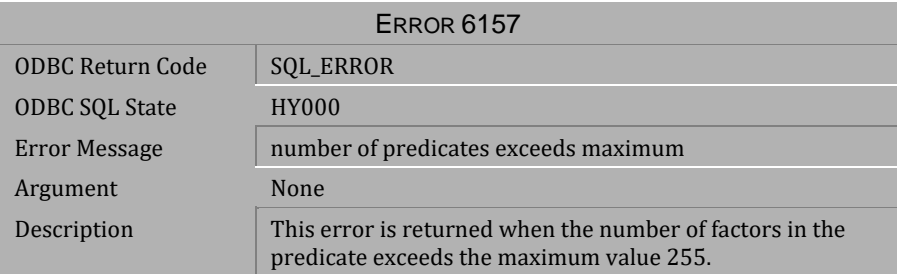

*Table 4-547 Error Message 6157*

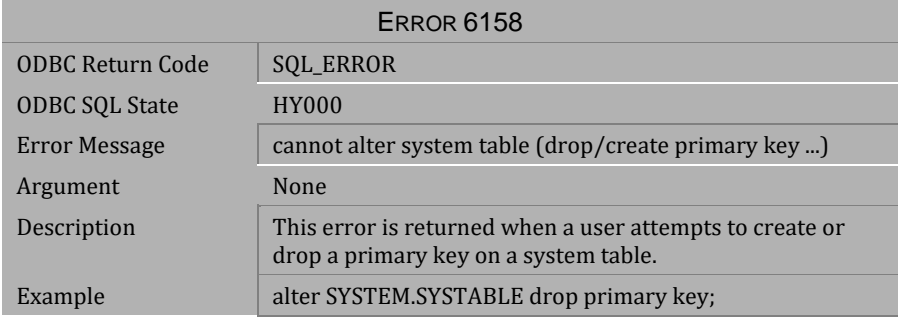

*Table 4-548 Error Message 6158*

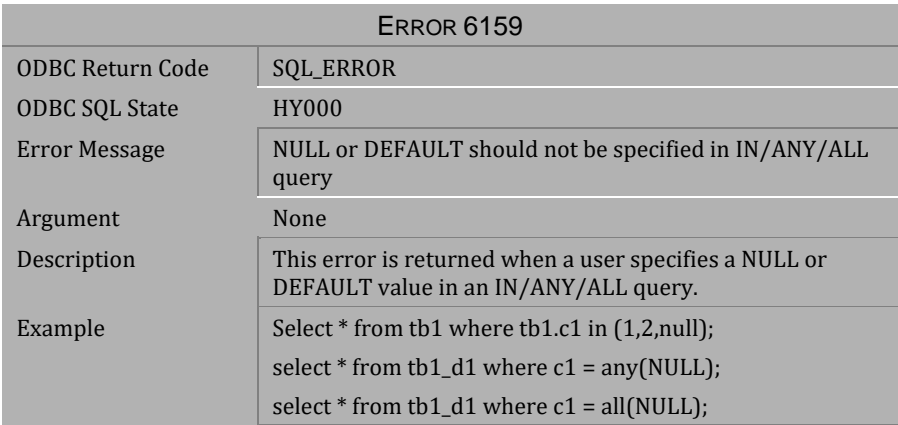

*Table 4-549 Error Message 6159*

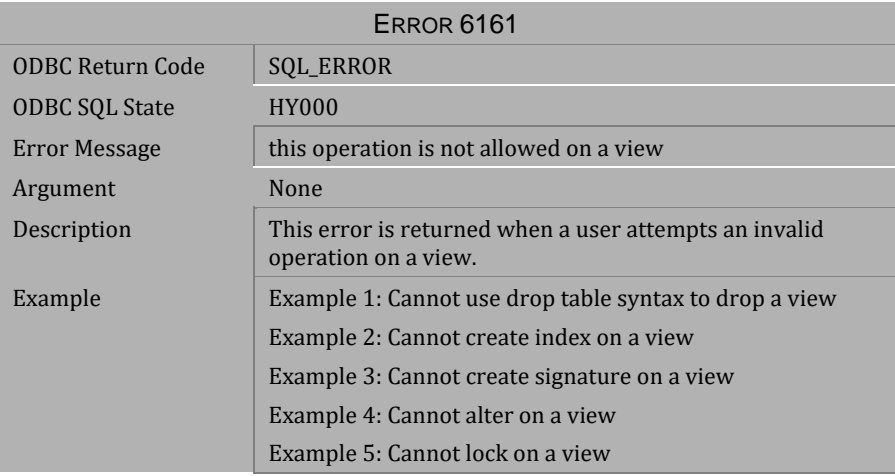

*Table 4-550 Error Message 6161*

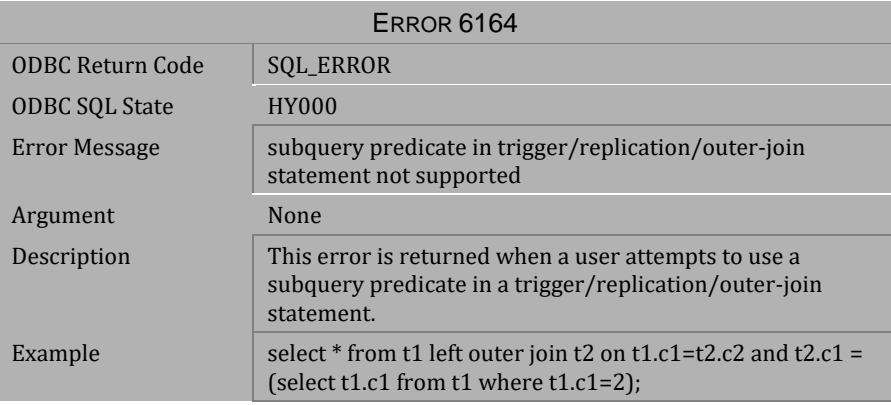

*Table 4-551 Error Message 6164*

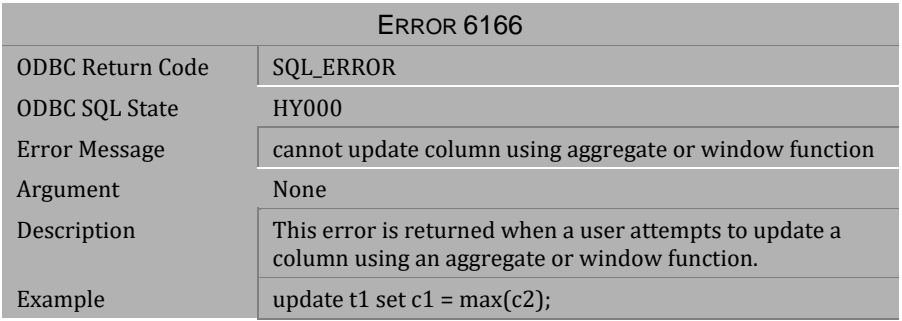

## *Table 4-552 Error Message 6166*

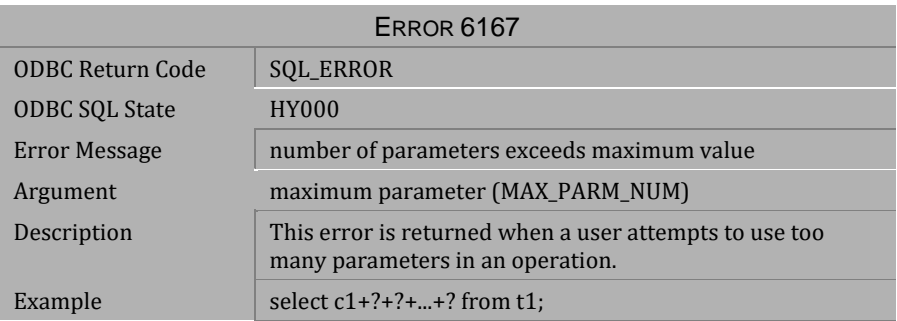

## *Table 4-553 Error Message 6167*

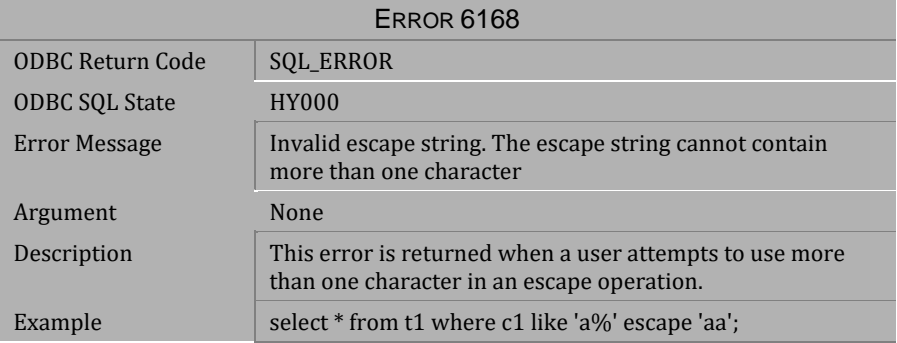

*Table 4-554 Error Message 6168*
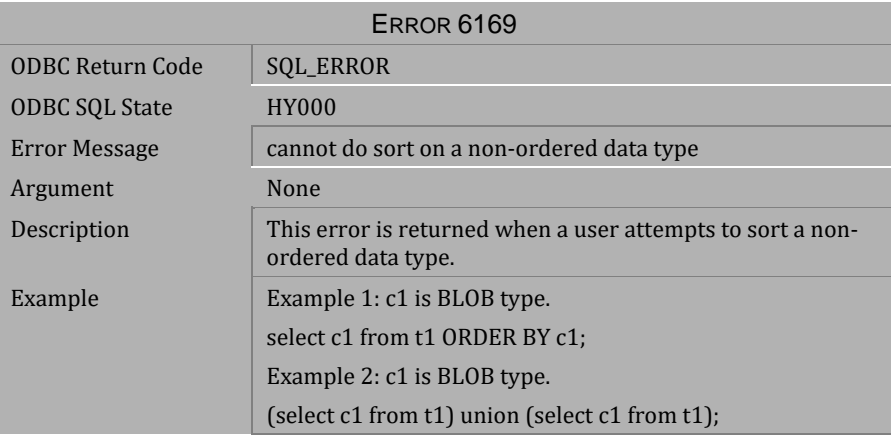

*Table 4-555 Error Message 6169*

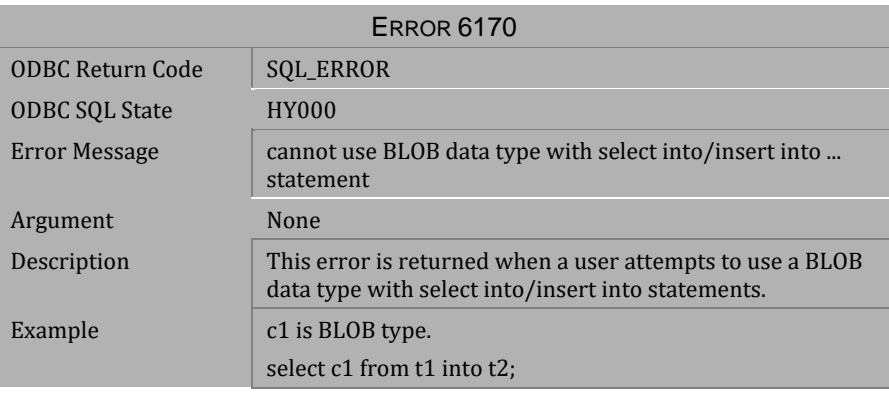

*Table 4-556 Error Message 6170*

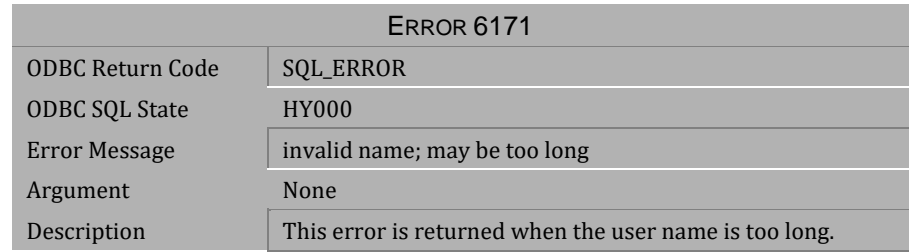

*Table 4-557 Error Message 6171*

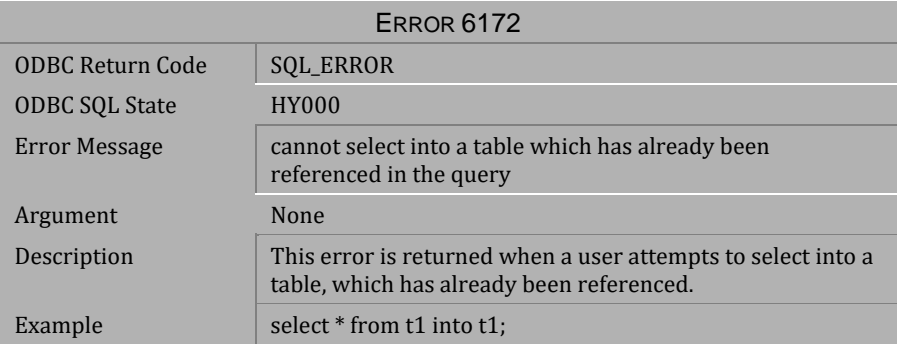

## *Table 4-558 Error Message 6172*

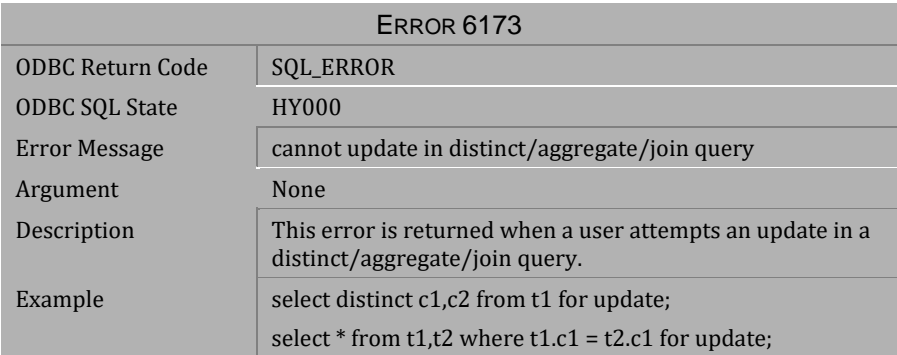

*Table 4-559 Error Message 6173*

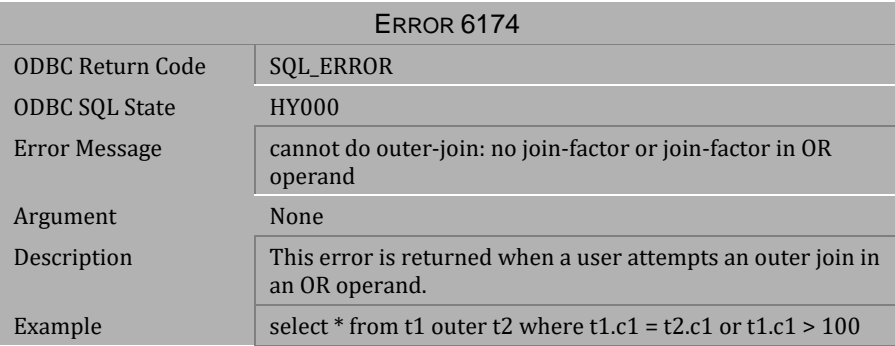

*Table 4-560 Error Message 6174*

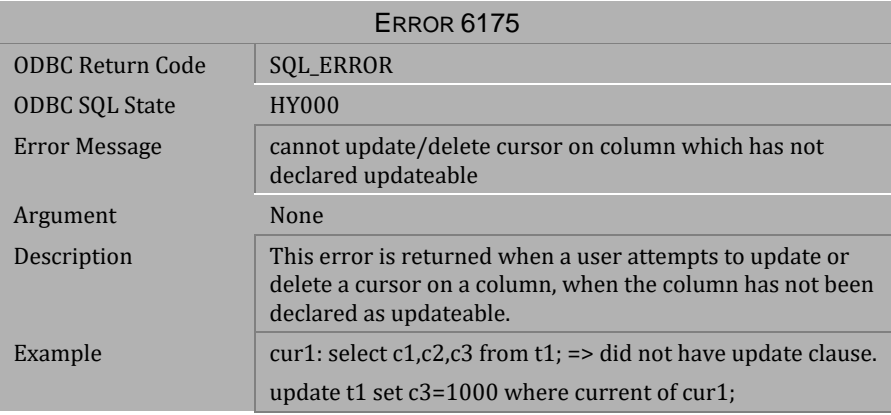

*Table 4-561 Error Message 6175*

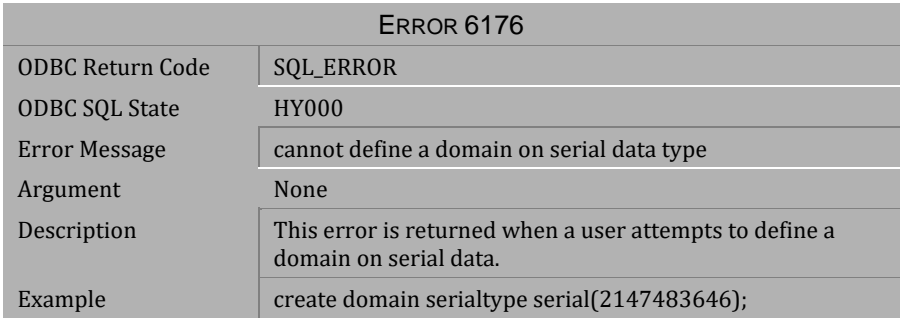

## *Table 4-562 Error Message 6176*

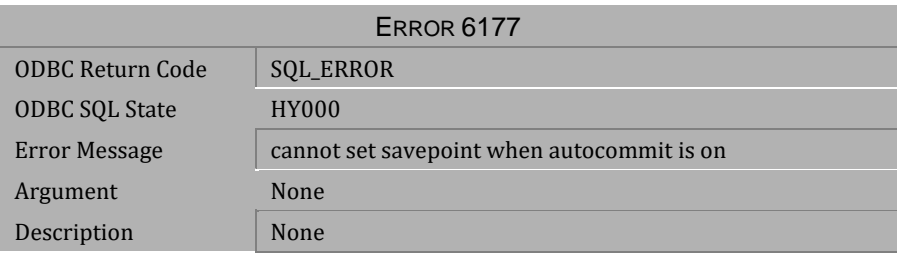

## *Table 4-563 Error Message 6177*

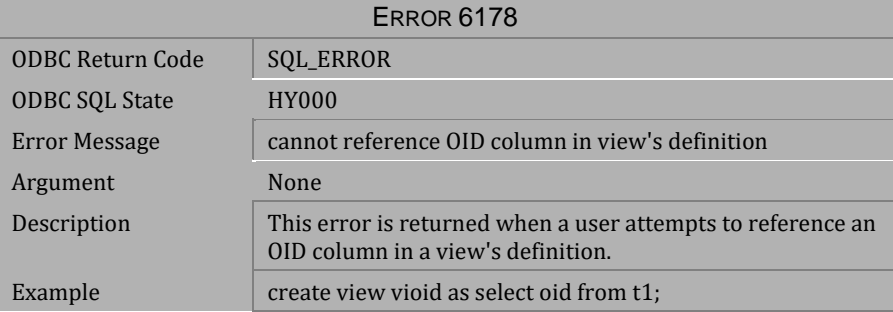

*Table 4-564 Error Message 6178*

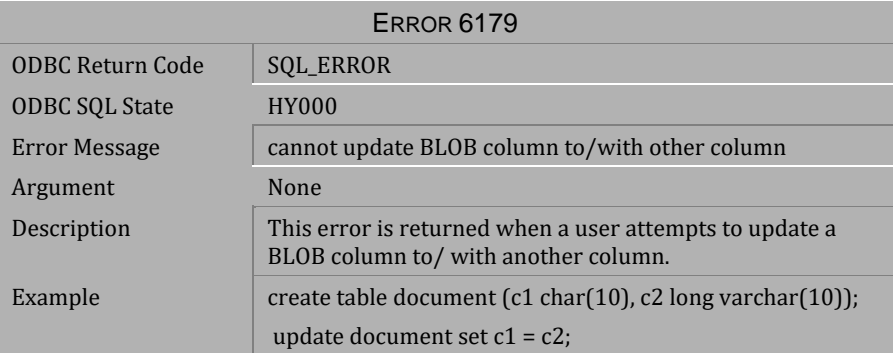

*Table 4-565 Error Message 6179*

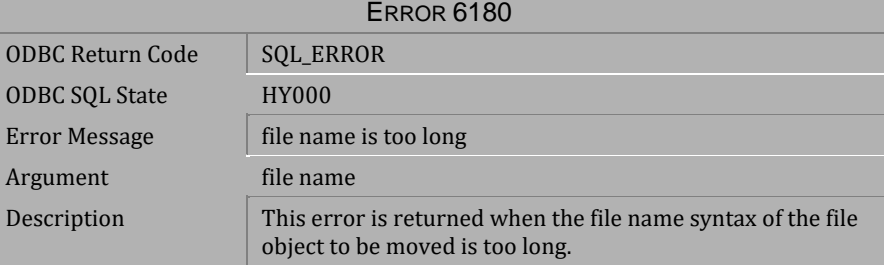

*Table 4-566 Error Message 6180*

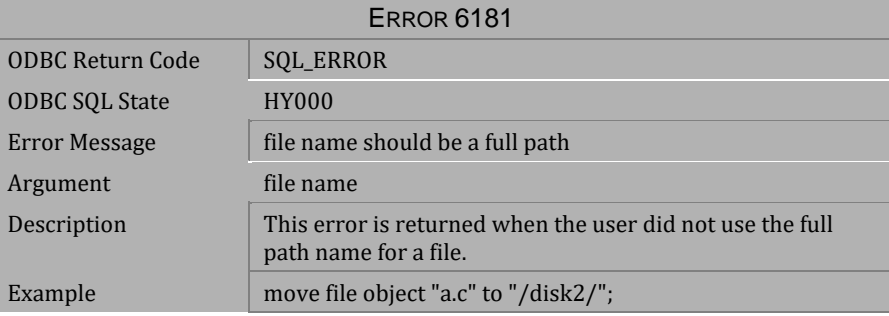

*Table 4-567 Error Message 6181*

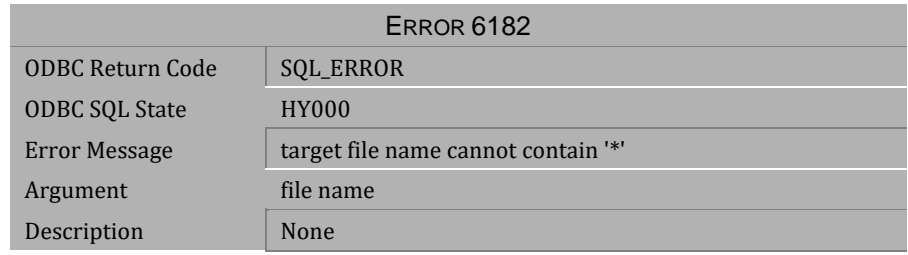

*Table 4-568 Error Message 6182*

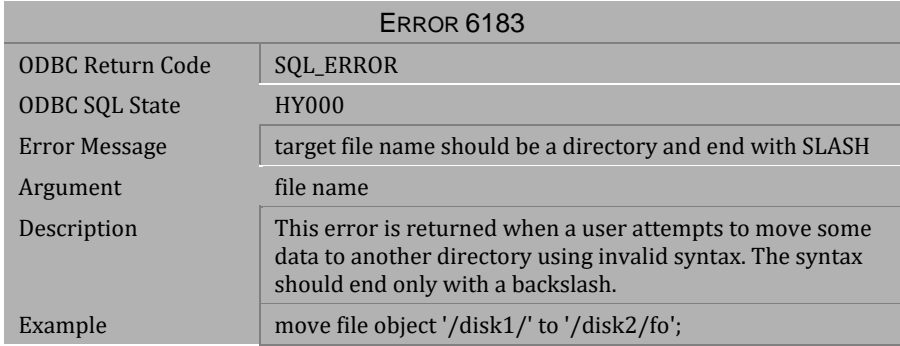

*Table 4-569 Error Message 6183*

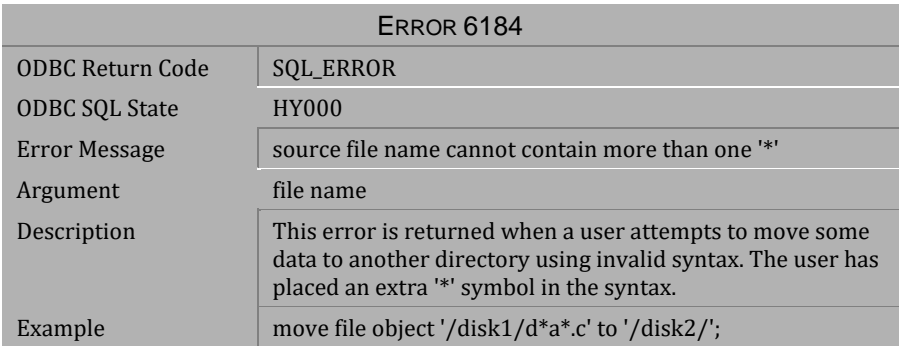

*Table 4-570 Error Message 6184*

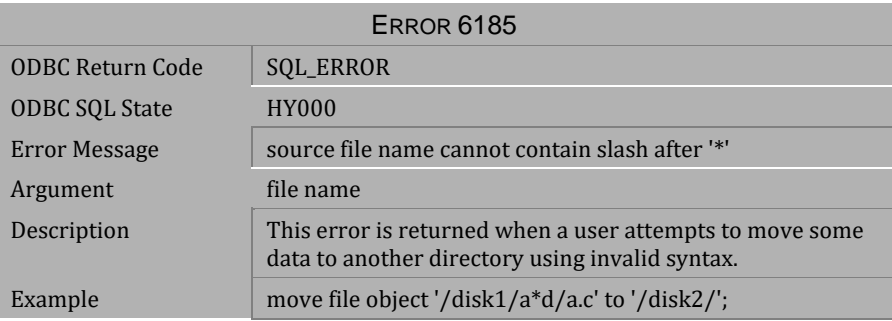

*Table 4-571 Error Message 6185*

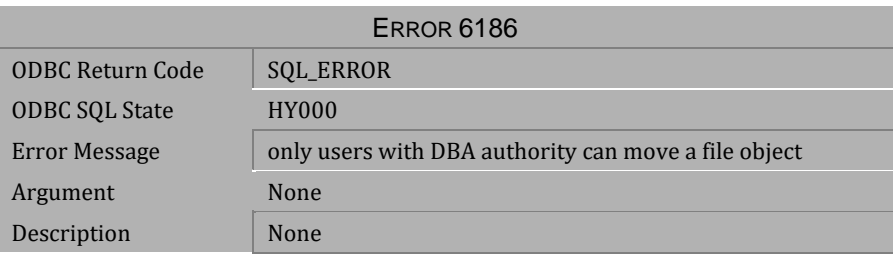

*Table 4-572 Error Message 6186*

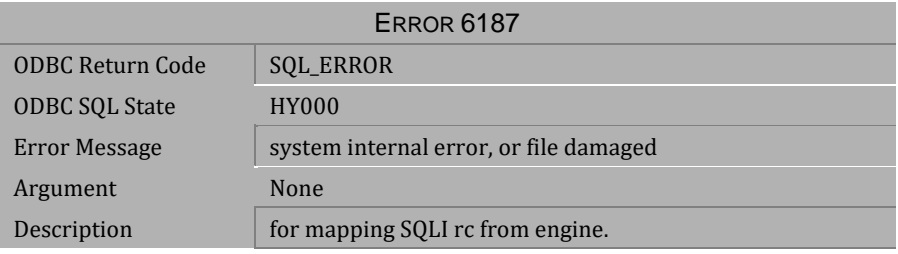

*Table 4-573 Error Message 6187*

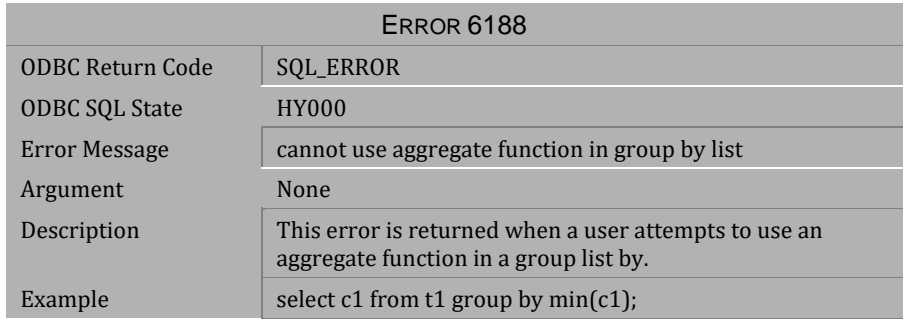

## *Table 4-574 Error Message 6188*

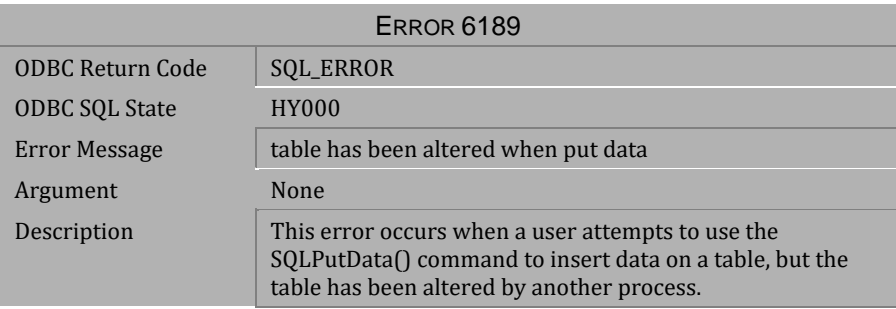

# *Table 4-575 Error Message 6189*

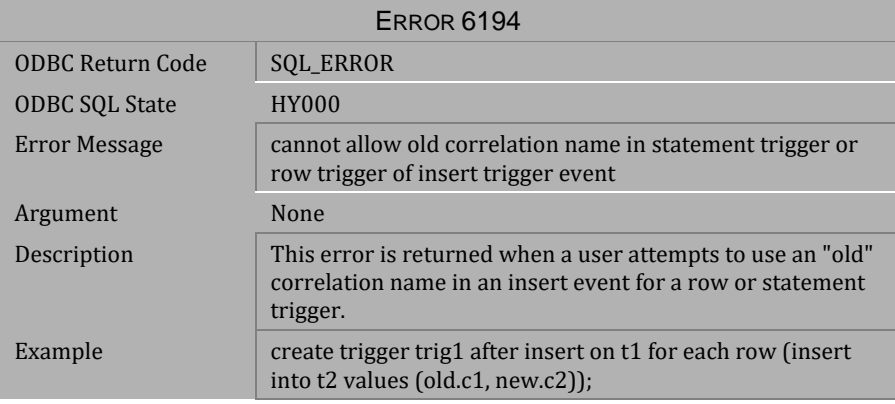

*Table 4-576 Error Message 6194*

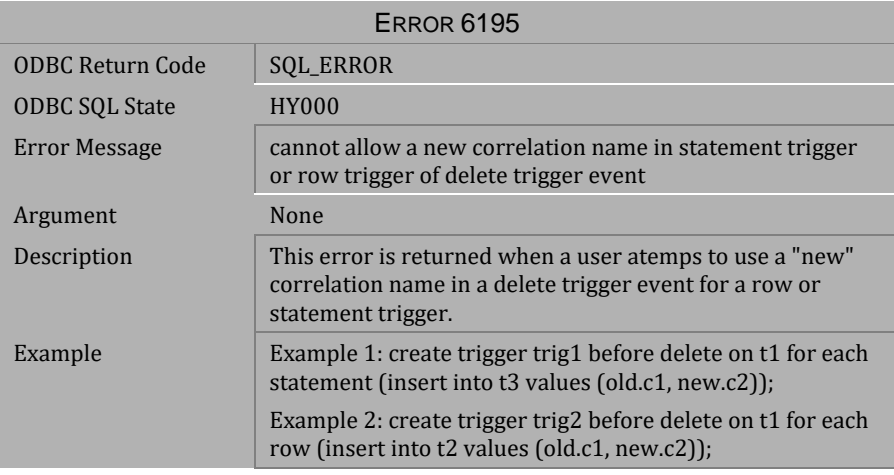

*Table 4-577 Error Message 6195*

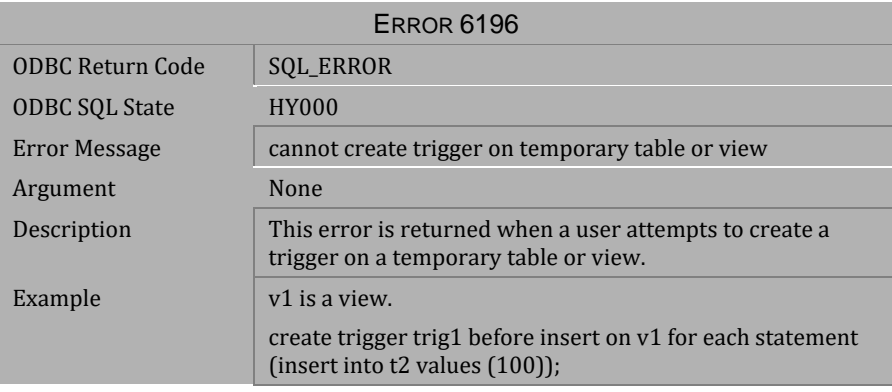

*Table 4-578 Error Message 6196*

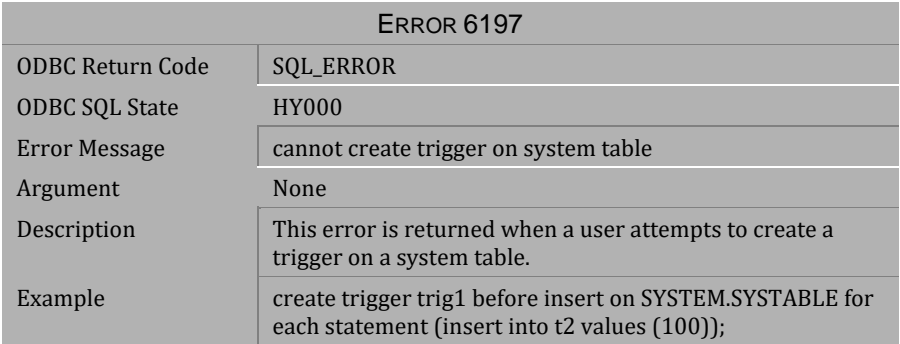

*Table 4-579 Error Message 6197*

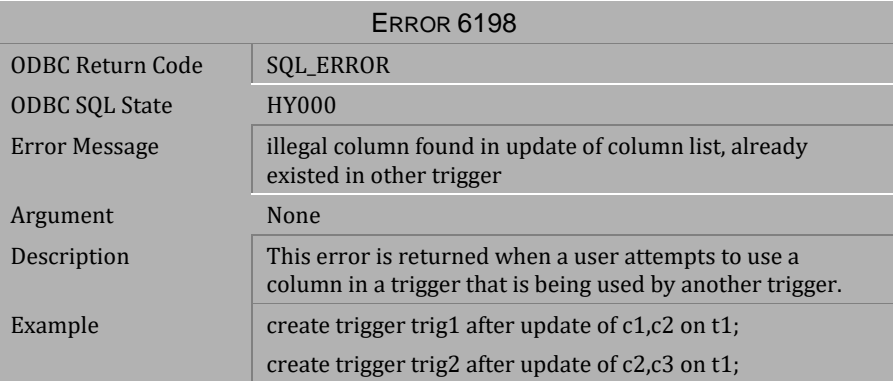

*Table 4-580 Error Message 6198*

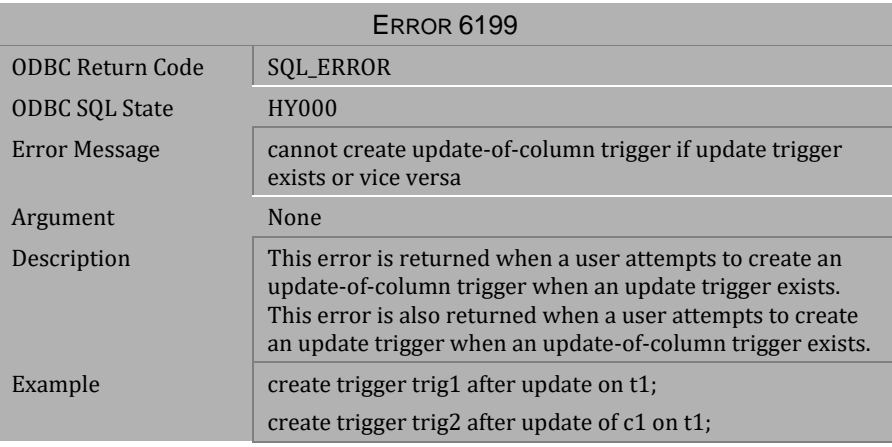

*Table 4-581 Error Message 6199*

# **4.14 Error Messages 6201-6344**

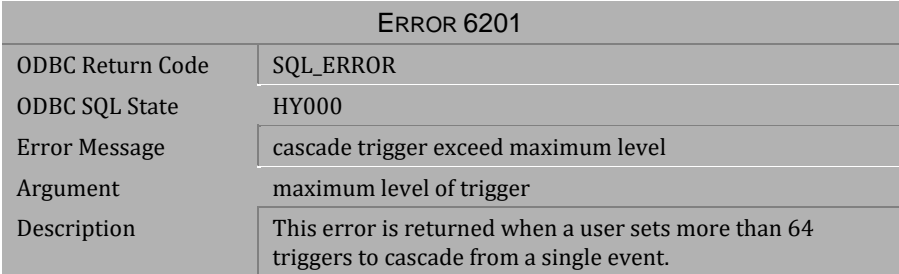

#### *Table 4-582 Error Message 6201*

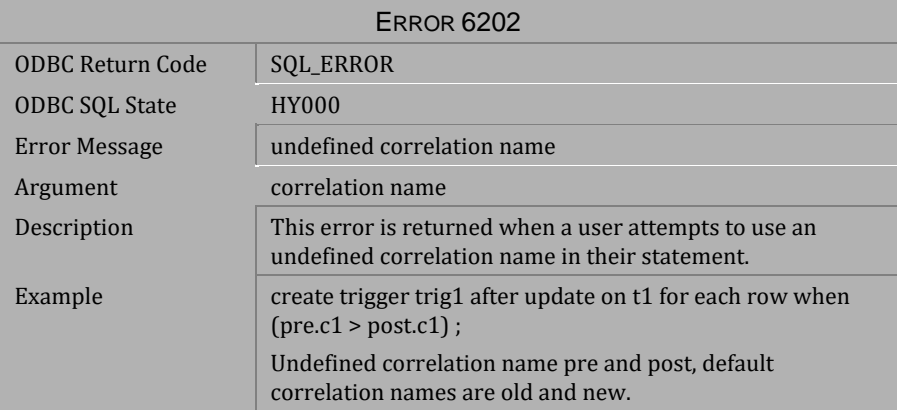

*Table 4-583 Error Message 6202*

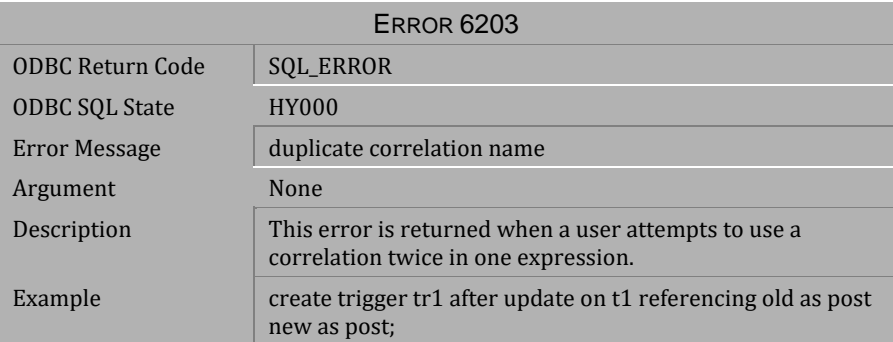

*Table 4-584 Error Message 6203*

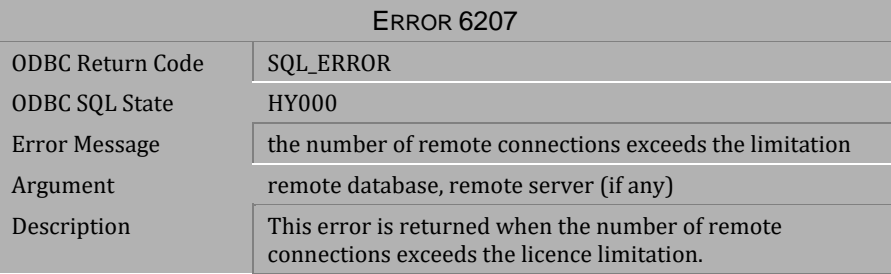

*Table 4-585 Error Message 6207*

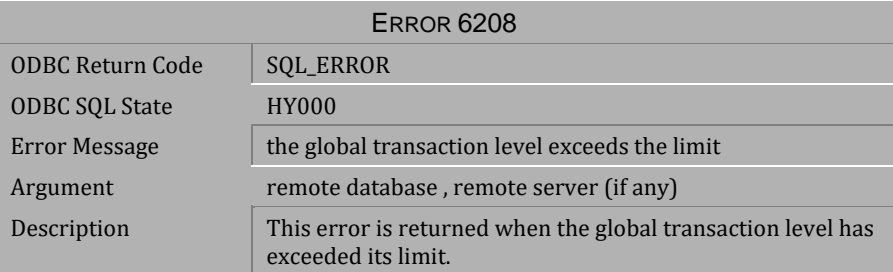

*Table 4-586 Error Message 6208*

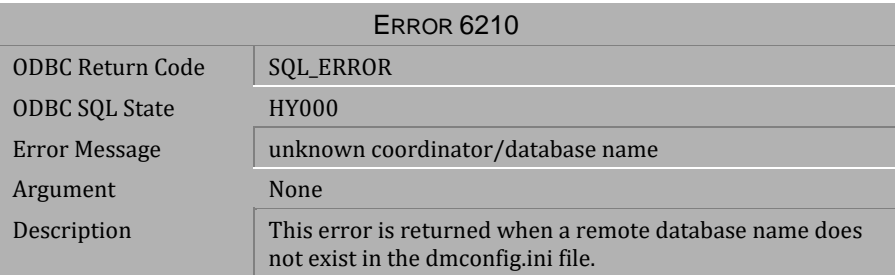

*Table 4-587 Error Message 6210*

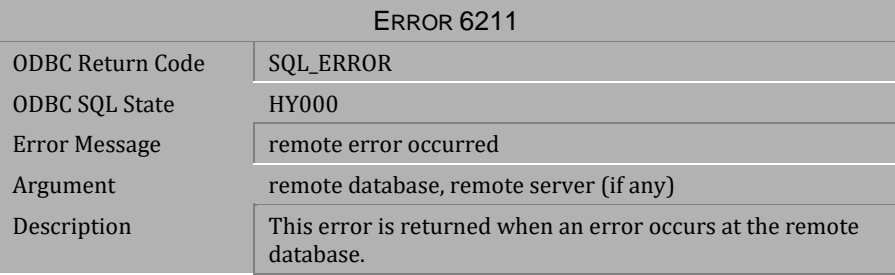

*Table 4-588 Error Message 6211*

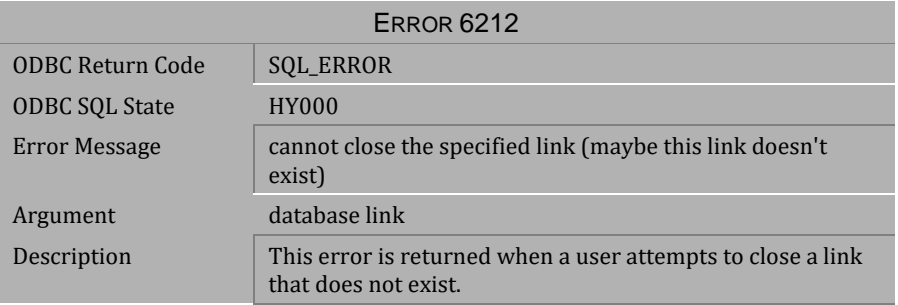

*Table 4-589 Error Message 6212*

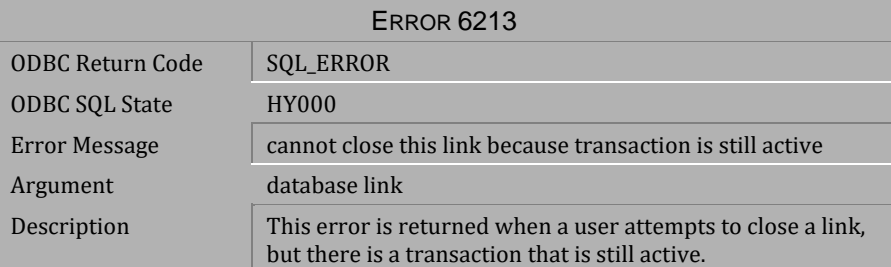

*Table 4-590 Error Message 6213*

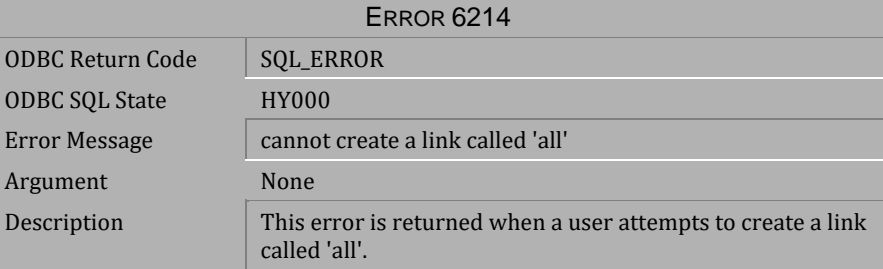

*Table 4-591 Error Message 6214*

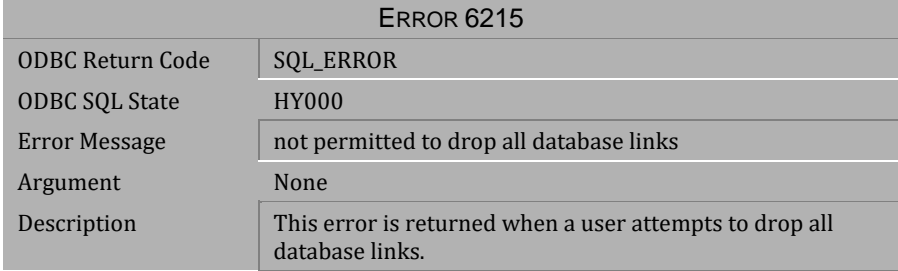

*Table 4-592 Error Message 6215*

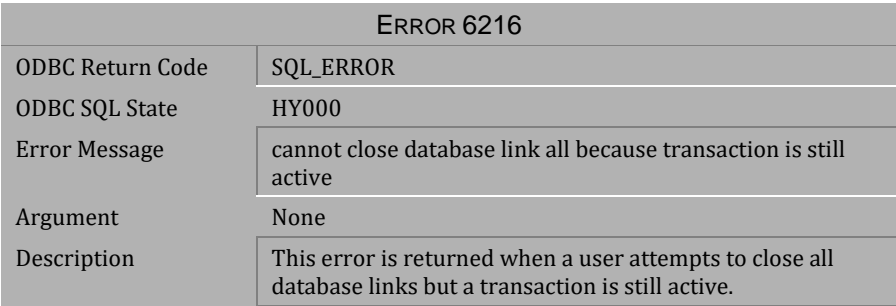

## *Table 4-593 Error Message 6216*

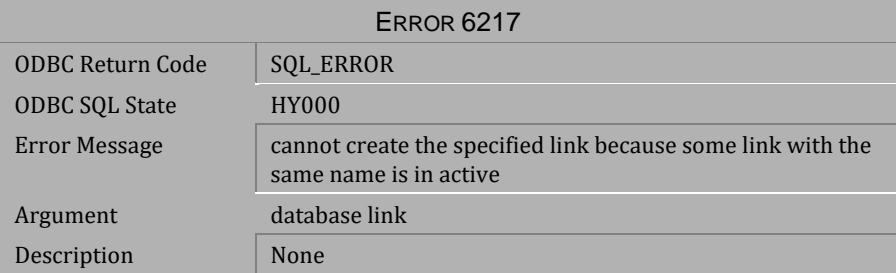

# *Table 4-594 Error Message 6217*

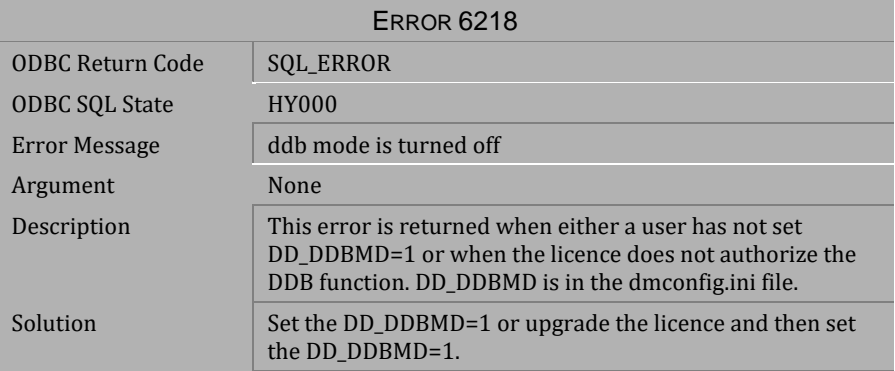

*Table 4-595 Error Message 6218*

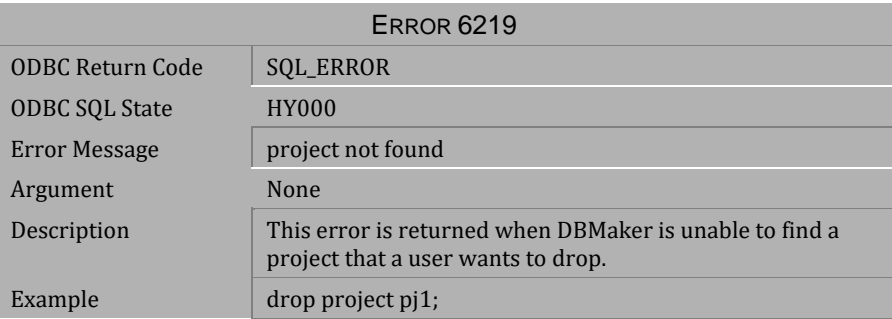

*Table 4-596 Error Message 6219*

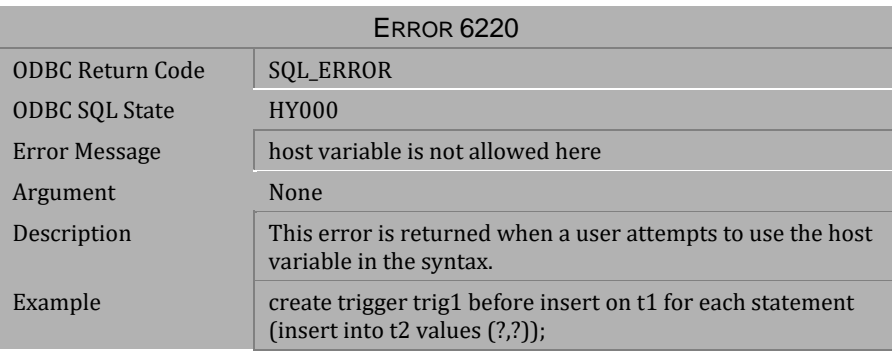

*Table 4-597 Error Message 6220*

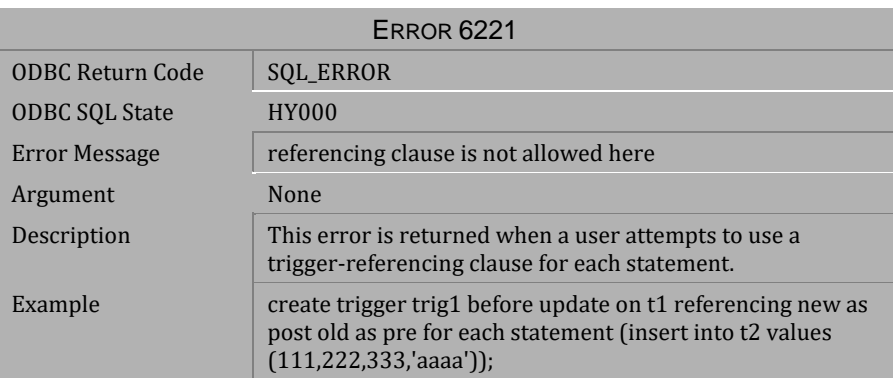

*Table 4-598 Error Message 6221*

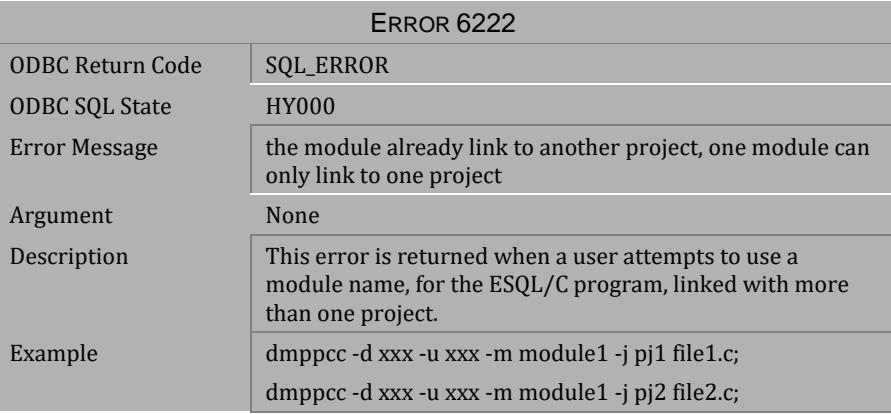

*Table 4-599 Error Message 6222*

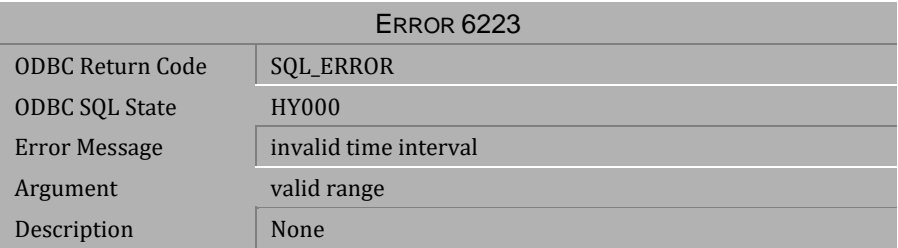

## *Table 4-600 Error Message 6223*

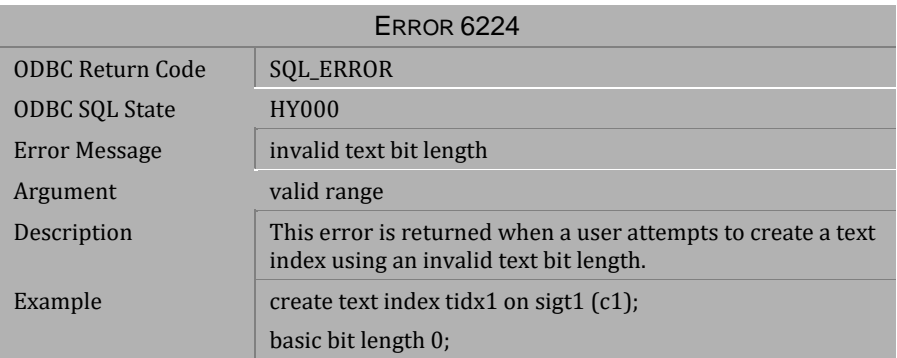

*Table 4-601 Error Message 6224*

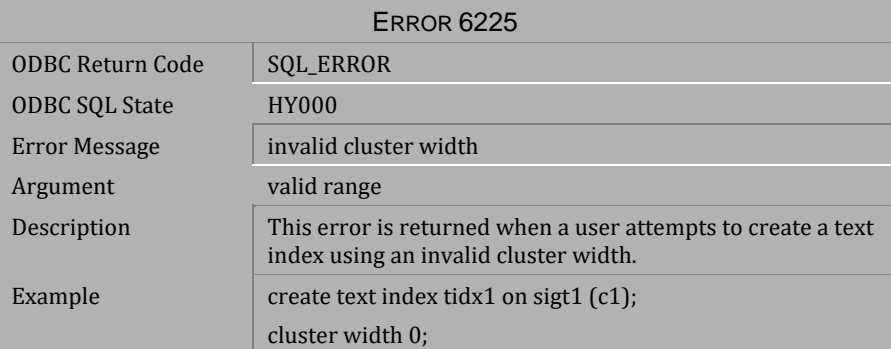

*Table 4-602 Error Message 6225*

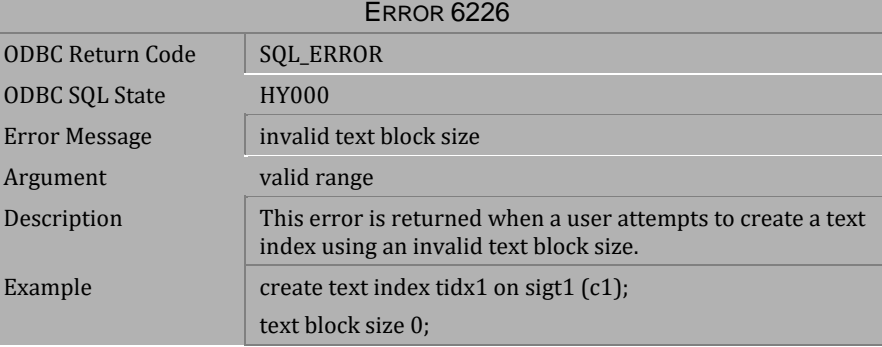

*Table 4-603 Error Message 6226*

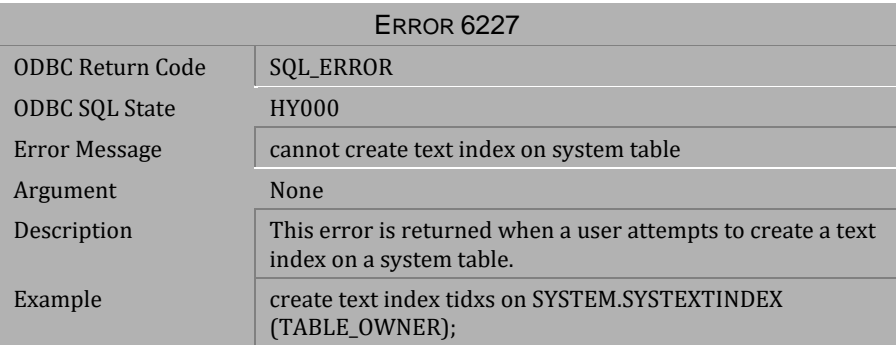

*Table 4-604 Error Message 6227*

| ERROR 6228              |                                                                                                    |  |
|-------------------------|----------------------------------------------------------------------------------------------------|--|
| <b>ODBC Return Code</b> | <b>SQL_ERROR</b>                                                                                                    |  |
| ODBC SQL State          | <b>HY000</b>                                                                                                    |  |
| Error Message           | delete/update/insert view only allow on single table view.<br>don't allow on distinct/aggregate/join/subquery/remote<br>view |  |
| Argument                | None                                                                                                    |  |
| Description             | This error is returned when a user attempts to<br>delete/update/insert on a<br>distinct/aggregate/join/subquery/remote view. |  |
| Example                 | create view $v1$ (e1,e2) as select distinct c1, c2 from t1;<br>update $v1$ set $e1 = 100$ ;                                  |  |

*Table 4-605 Error Message 6228*

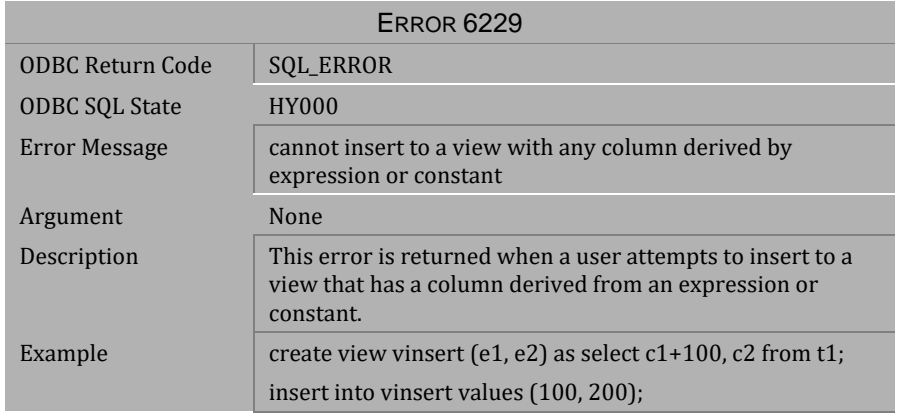

*Table 4-606 Error Message 6229*

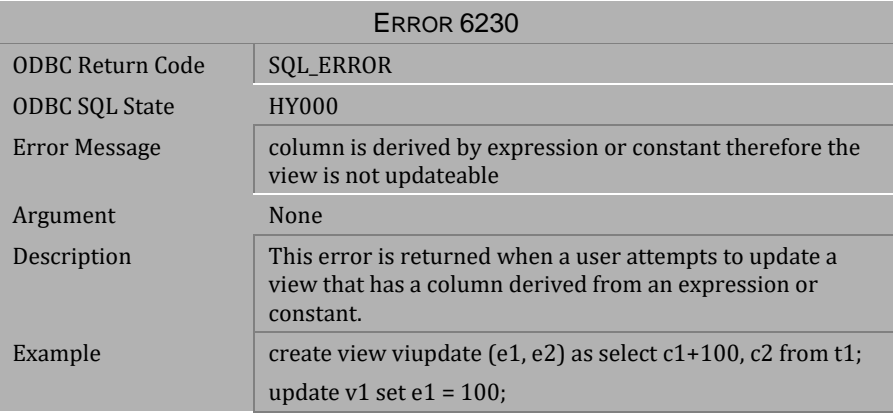

*Table 4-607 Error Message 6230*

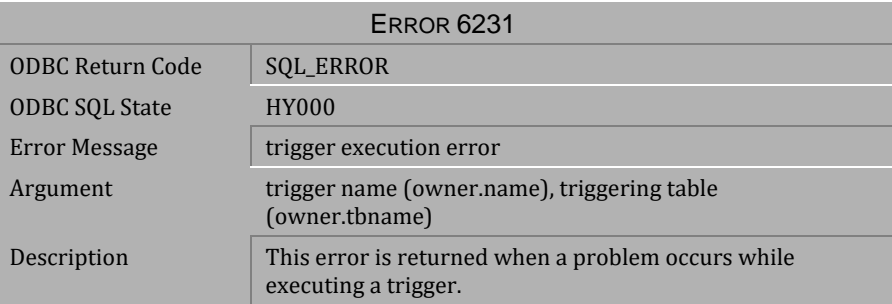

*Table 4-608 Error Message 6231*

| <b>ERROR 6232</b>       |                                                                                                    |  |
|-------------------------|----------------------------------------------------------------------------------------------------|--|
| <b>ODBC Return Code</b> | <b>SQL_ERROR</b>                                                                                                    |  |
| <b>ODBC SOL State</b>   | <b>HY000</b>                                                                                                    |  |
| <b>Error Message</b>    | value number of input value list do not match parameter<br>number of executed stored command                                         |  |
| Argument                | None                                                                                                    |  |
| Description             | This error is returned when the value of the input value list<br>does not match the parameter number of executed stored<br>commands. |  |
| Example                 | create command cmd1 as insert into t1 values $(?, 1, ?);$                                                                            |  |
|                         | execute command cmd1 (2);                                                                                                    |  |
| Solution                | create command cmd1 as insert into t1 values $(?, 1, ?);$                                                                            |  |
|                         | execute command cmd1 $(2, 3)$ ;                                                                                                    |  |

*Table 4-609 Error Message 6321*

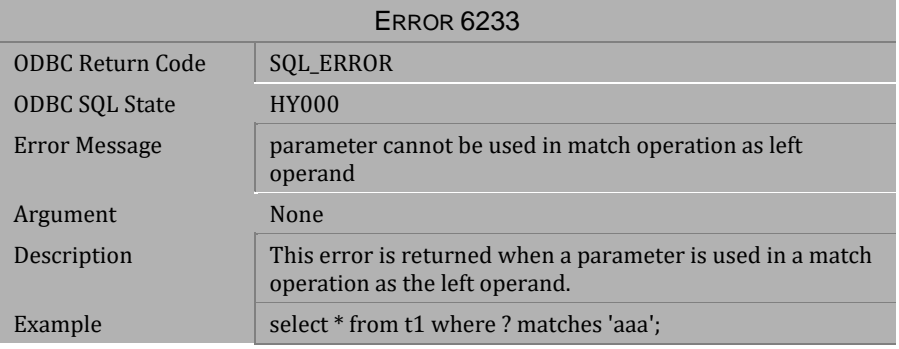

*Table 4-610 Error Message 6233*

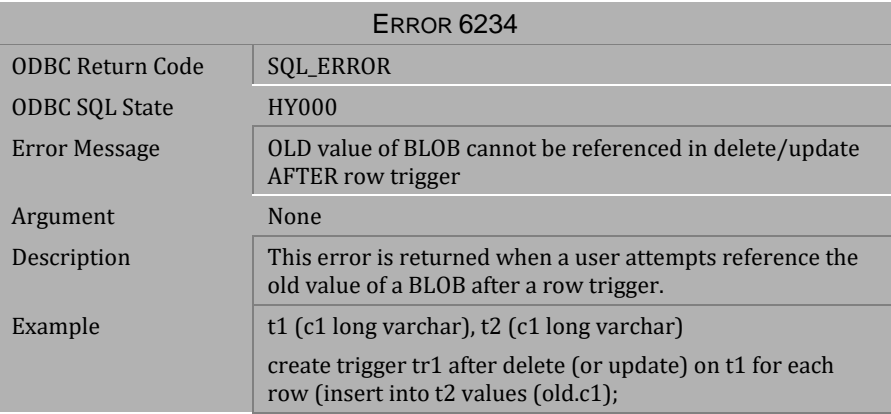

*Table 4-611 Error Message 6234*

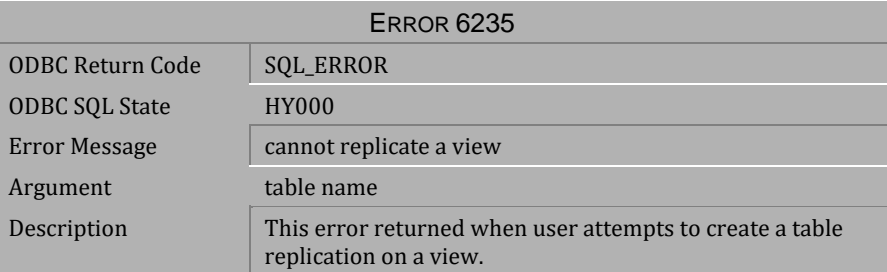

*Table 4-612 Error Message 6235*

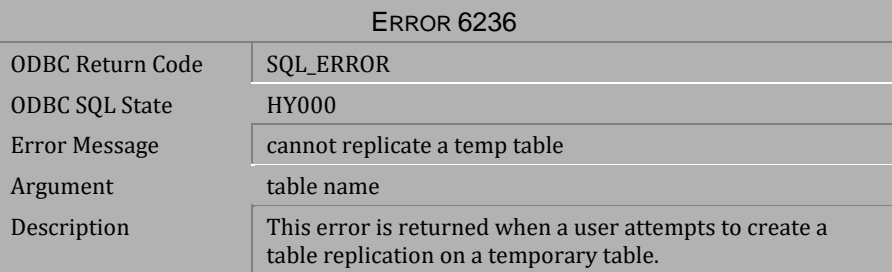

*Table 4-613 Error Message 6236*

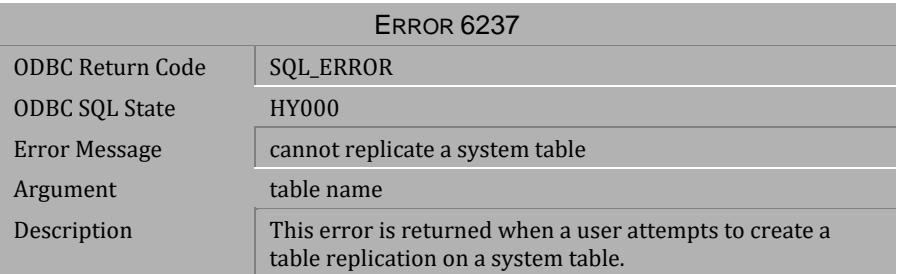

*Table 4-614 Error Message 6237*

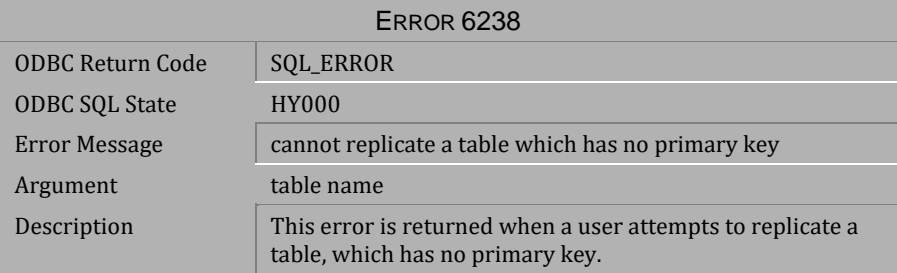

*Table 4-615 Error Message 6238*

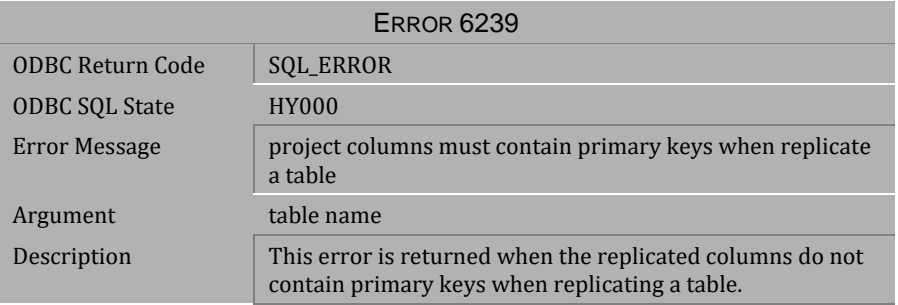

*Table 4-616 Error Message 6239*

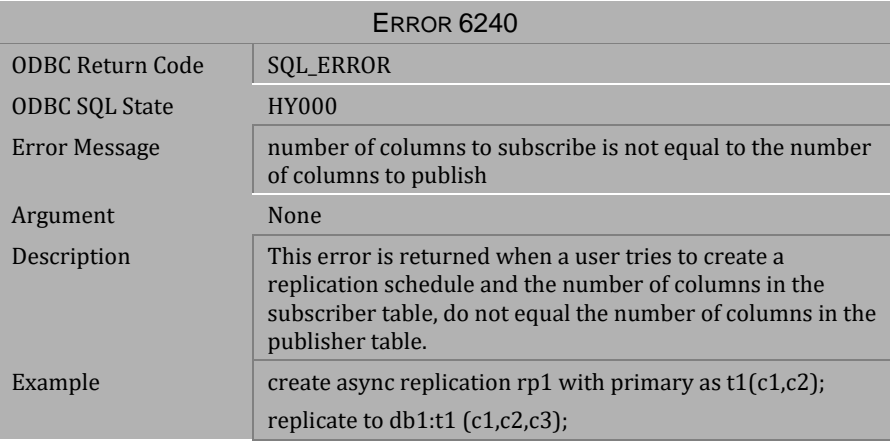

*Table 4-617 Error Message 6240*

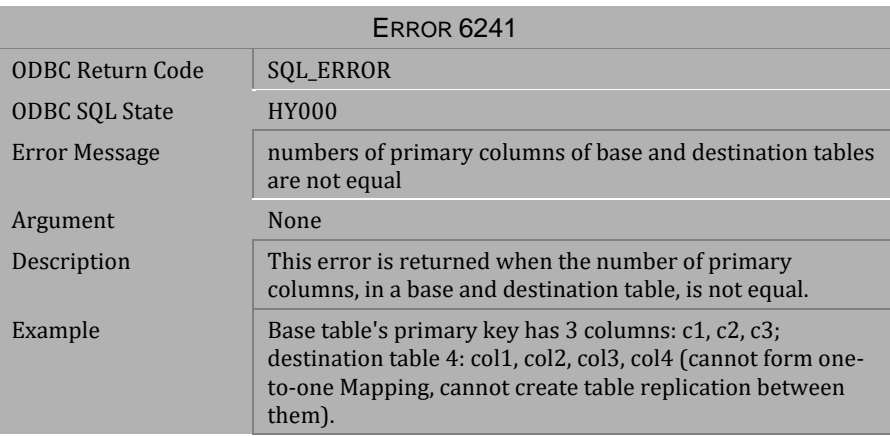

*Table 4-618 Error Message 6241*

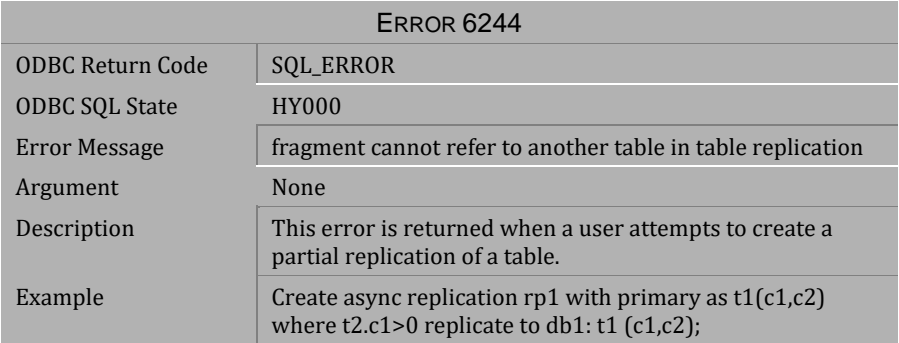

*Table 4-619 Error Message 6244*

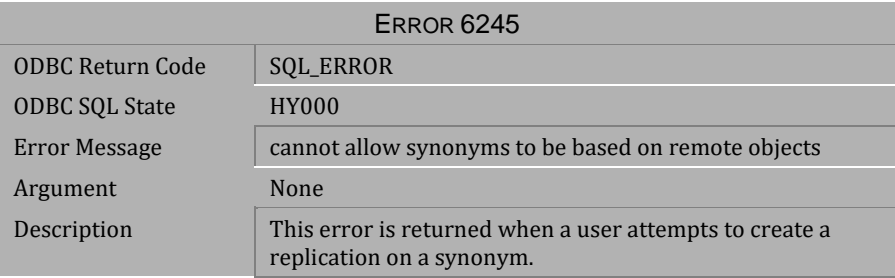

## *Table 4-620 Error Message 6245*

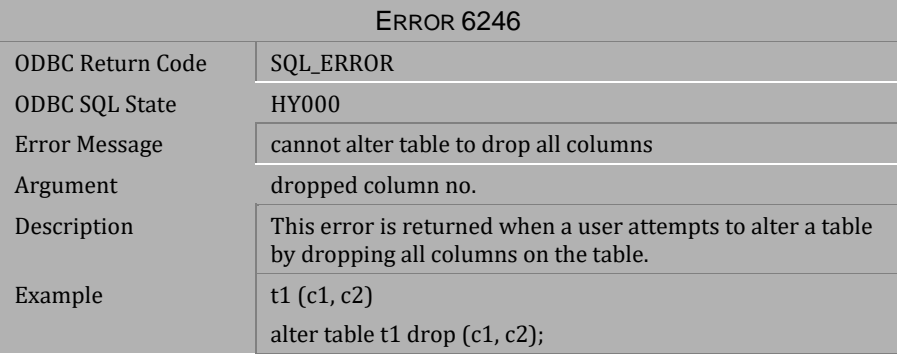

*Table 4-621 Error Message 6246*

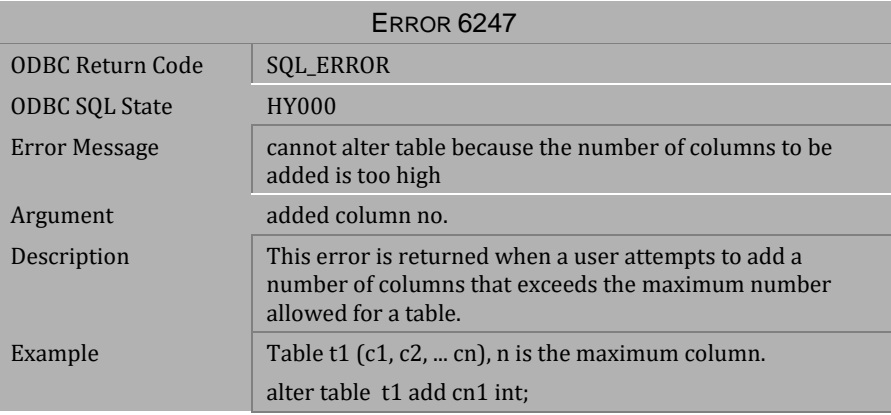

*Table 4-622 Error Message 6247*

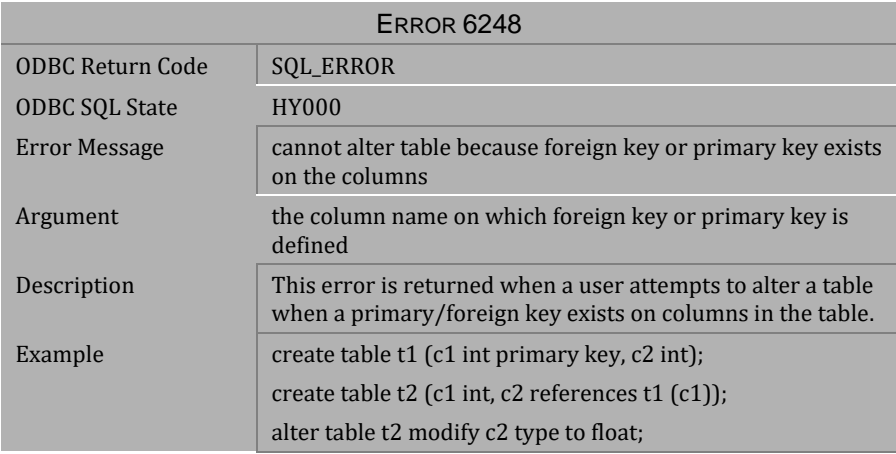

*Table 4-623 Error Message 6248*

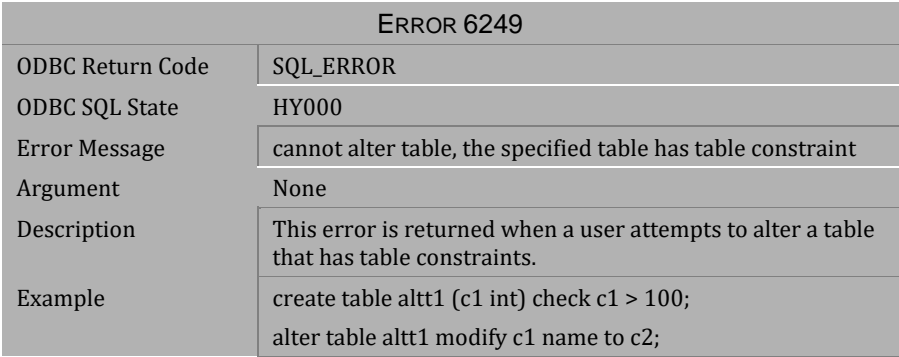

# *Table 4-624 Error Message 6249*

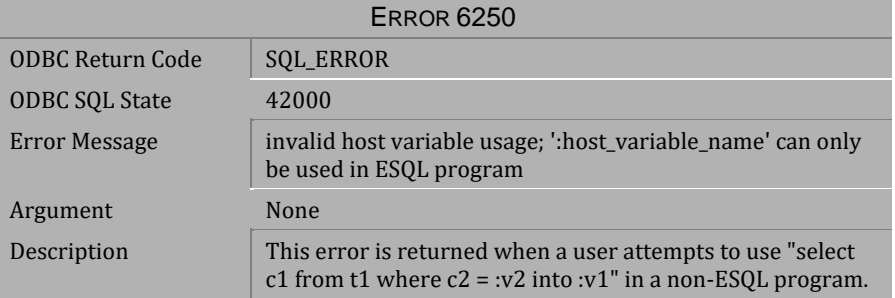

## *Table 4-625 Error Message 6250*

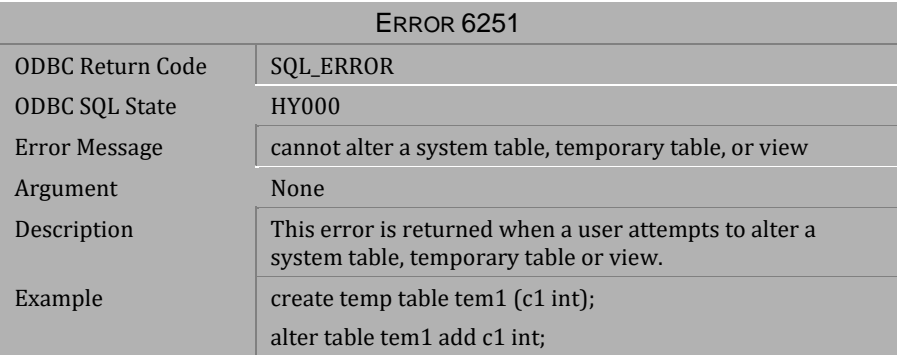

*Table 4-626 Error Message 6251*

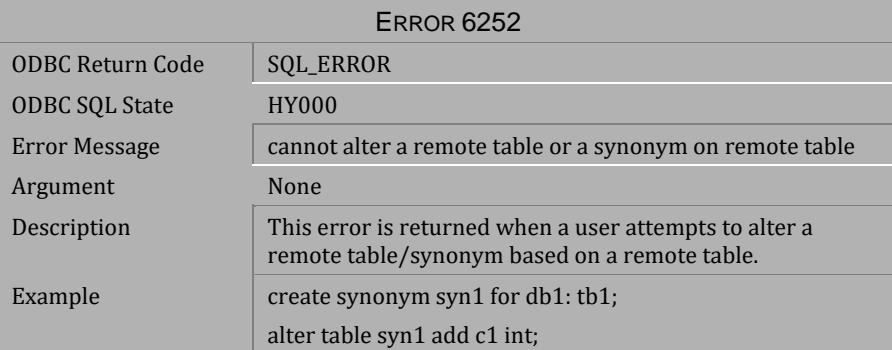

*Table 4-627 Error Message 6252*

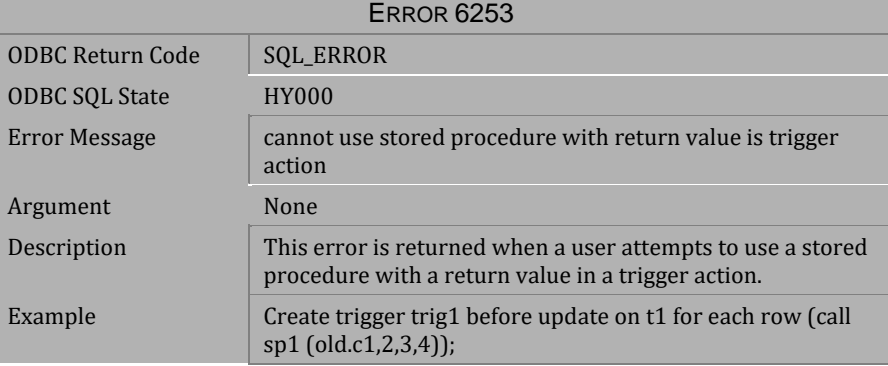

*Table 4-628 Error Message 6253*

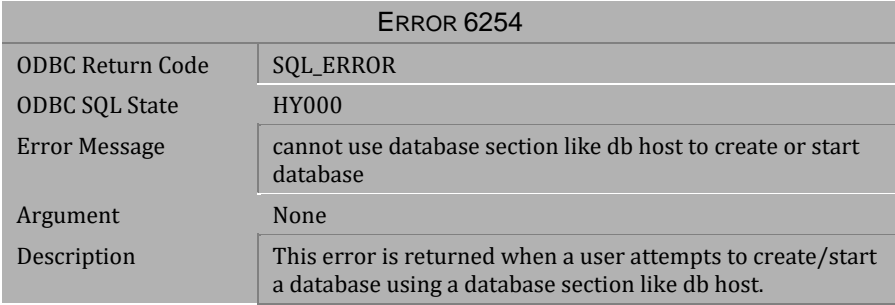

*Table 4-629 Error Message 6254*

| <b>ERROR 6255</b>       |                                                                                                    |  |
|-------------------------|----------------------------------------------------------------------------------------------------|--|
| <b>ODBC Return Code</b> | <b>SQL_ERROR</b>                                                                                             |  |
| <b>ODBC SQL State</b>   | HY000                                                                                                    |  |
| Error Message           | the executable may be out of date, please rebuild it                                                         |  |
| Argument                | None                                                                                                    |  |
| Description             | This error is returned when the ESQL program has been<br>preprocessed after being linked into an executable. |  |
| Example                 | 1) dmppcctest1.ec                                                                                            |  |
|                         | 2) link into an executable test1                                                                             |  |
|                         | 3) run test1                                                                                                 |  |
|                         | 4) dmppcc test1.ec                                                                                           |  |
|                         | $5)$ run test1;                                                                                              |  |
|                         | The user should recompile the test1.c and link into a new<br>executable.                                     |  |

*Table 4-630 Error Message 6255*

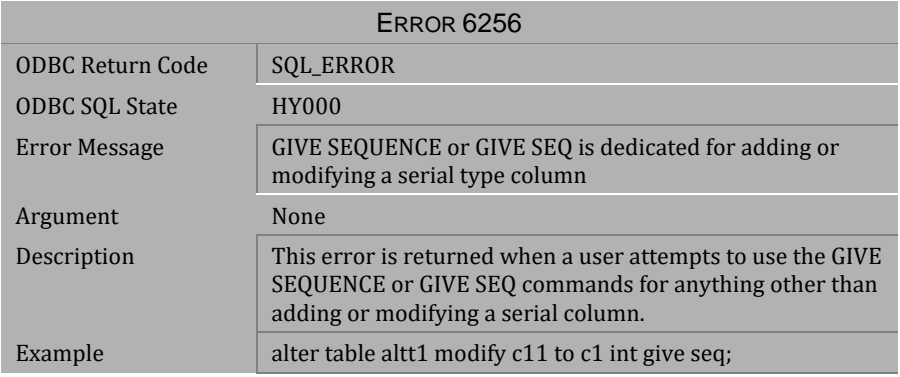

*Table 4-631 Error Message 6256*

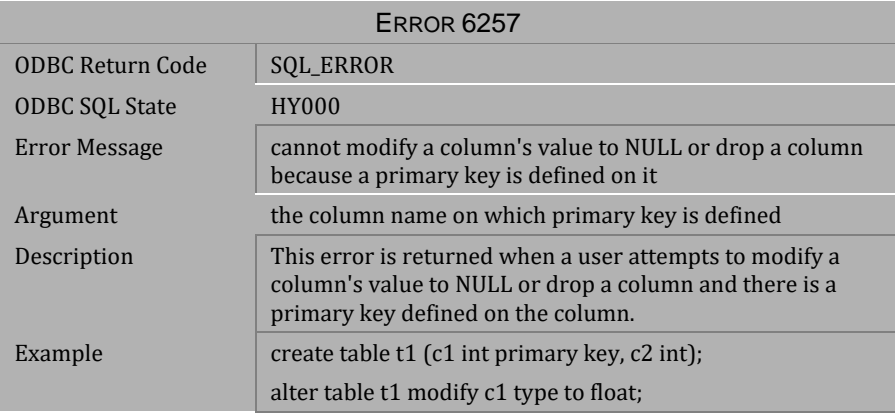

*Table 4-632 Error Message 6257*

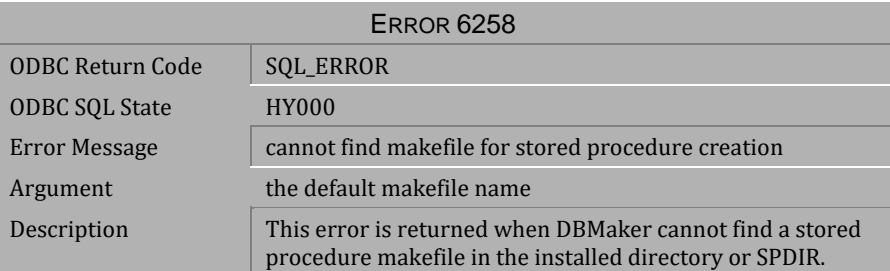

*Table 4-633 Error Message 6258*

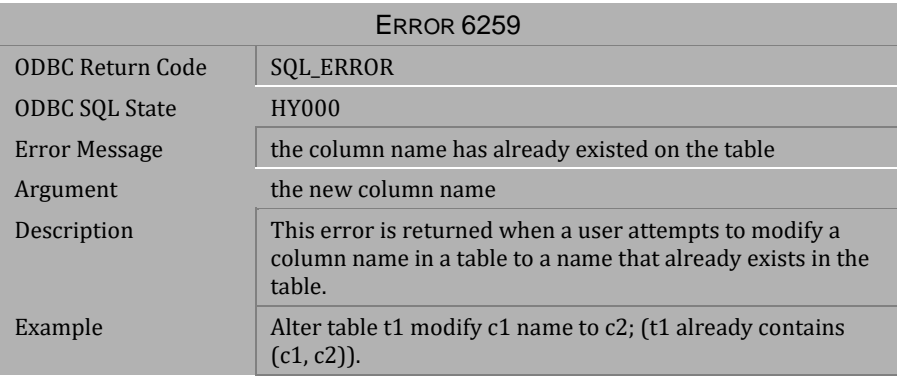

### *Table 4-634 Error Message 6259*

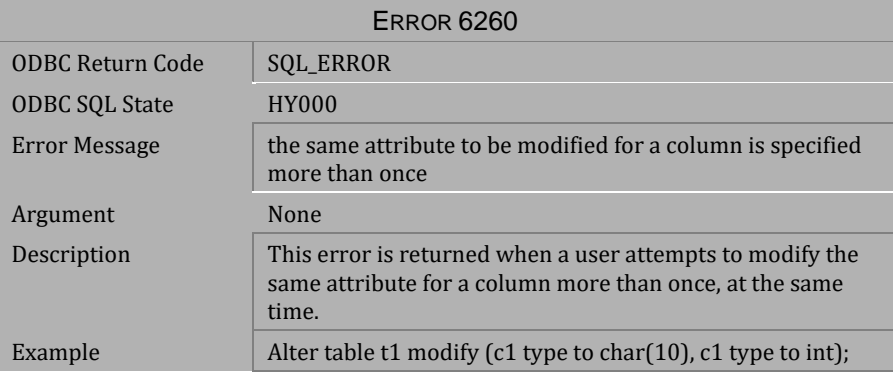

*Table 4-635 Error Message 6260*

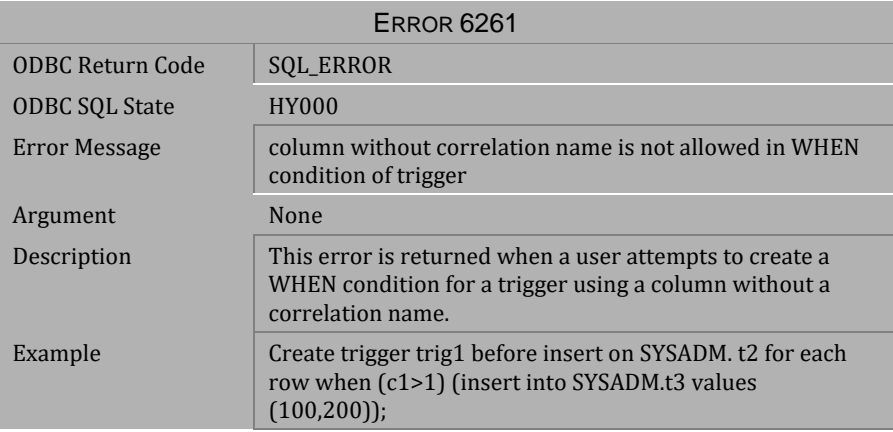

*Table 4-636 Error Message 6261*

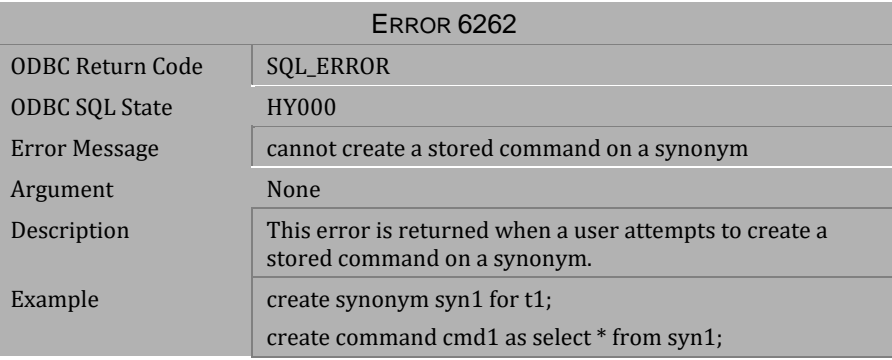

*Table 4-637 Error Message 6262*

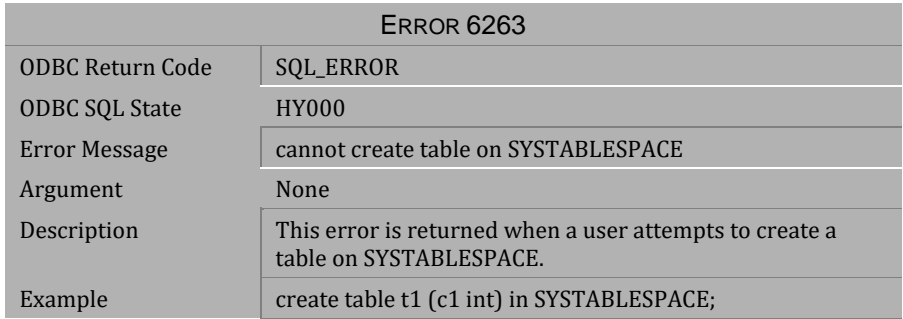

## *Table 4-638 Error Message 6263*

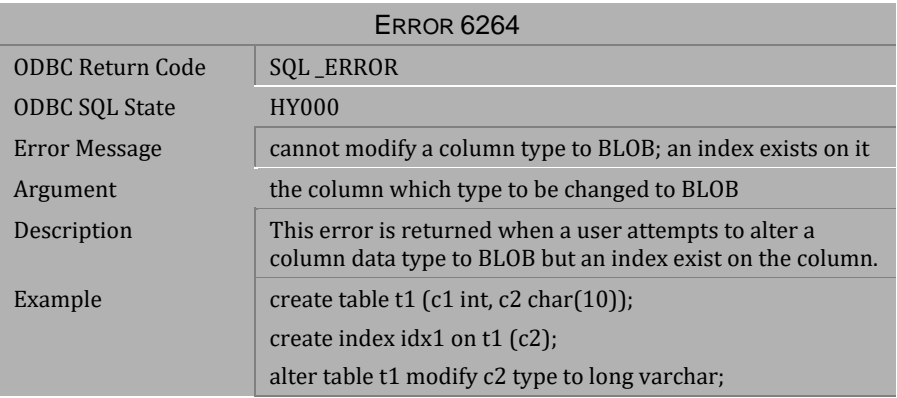

*Table 4-639 Error Message 6264*

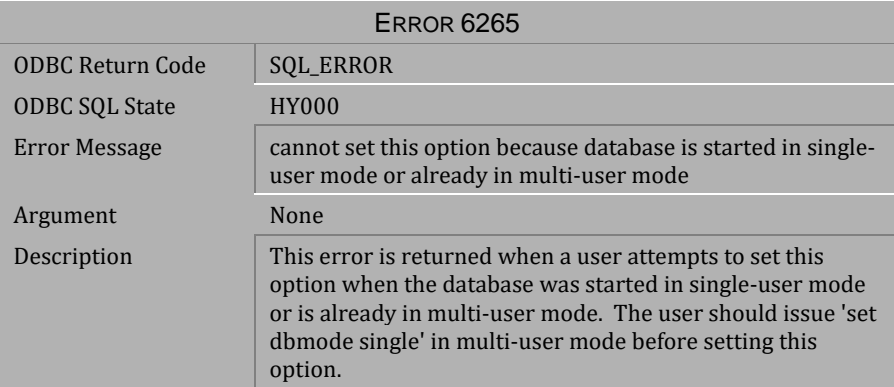

*Table 4-640 Error Message 6265*

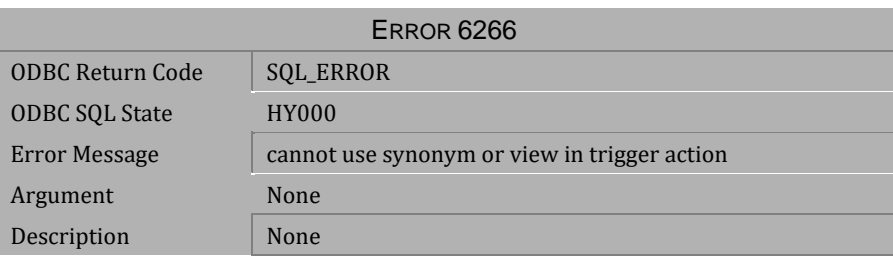

*Table 4-641 Error Message 6266*

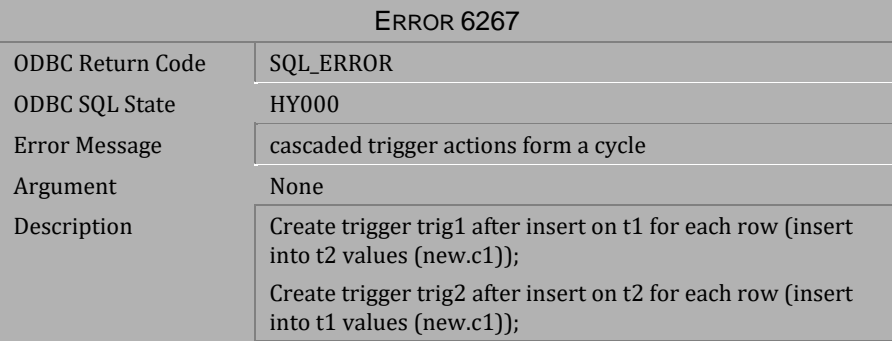

*Table 4-642 Error Message 6267*

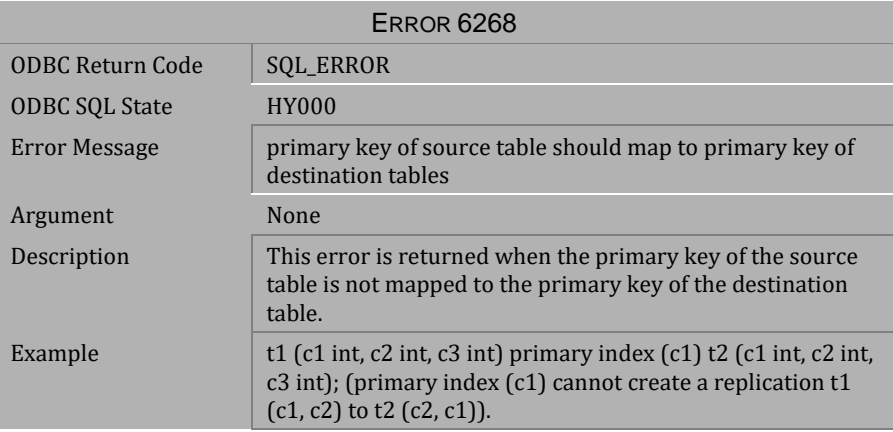

## *Table 4-643 Error Message 6268*

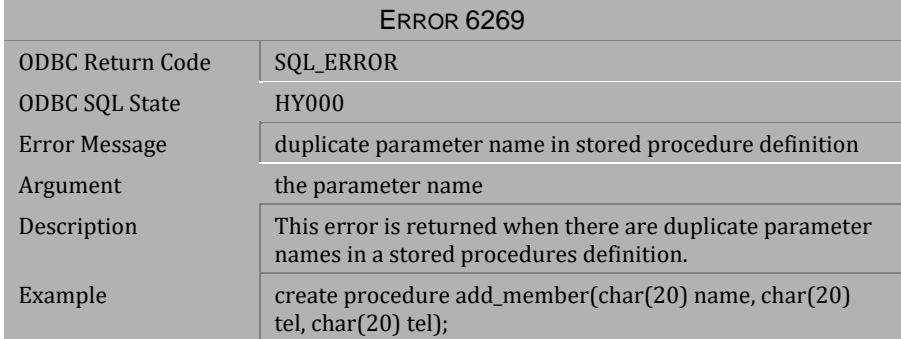

*Table 4-644 Error Message 6269*
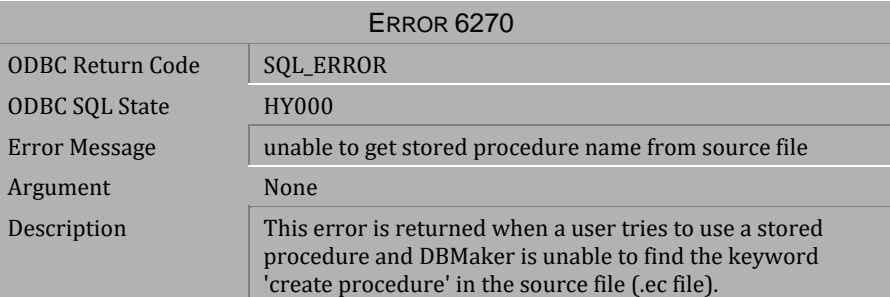

*Table 4-645 Error Message 6270*

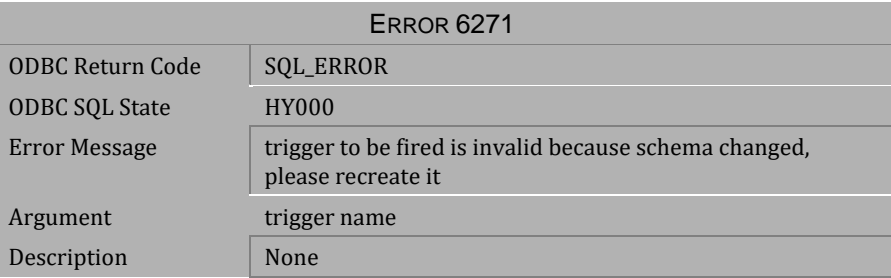

*Table 4-646 Error Message 6271*

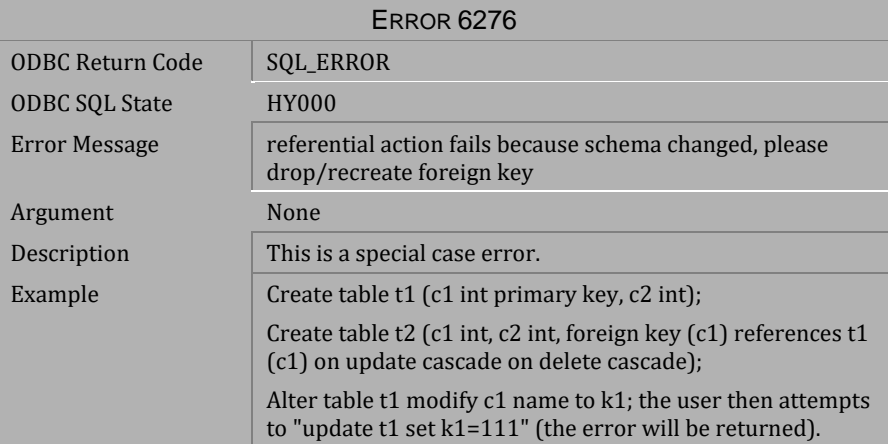

*Table 4-647 Error Message 6276*

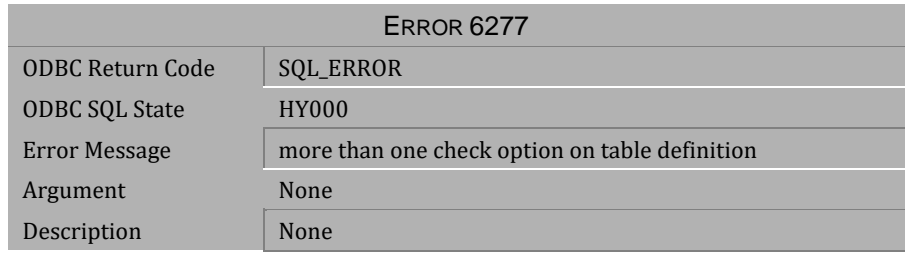

*Table 4-648 Error Message 6277*

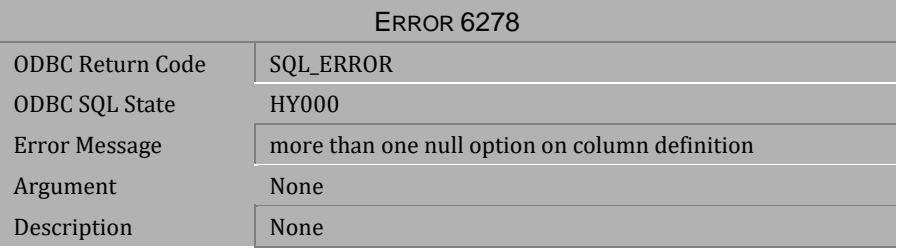

*Table 4-649 Error Message 6278*

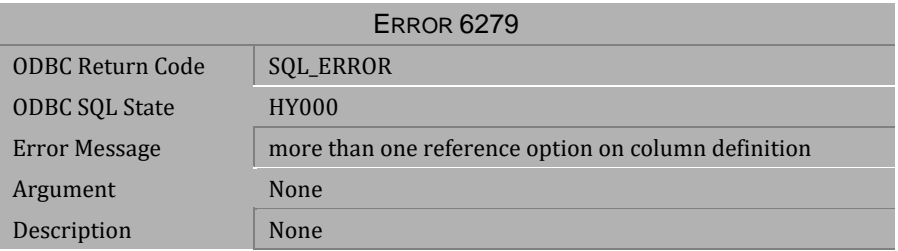

*Table 4-650 Error Message 6279*

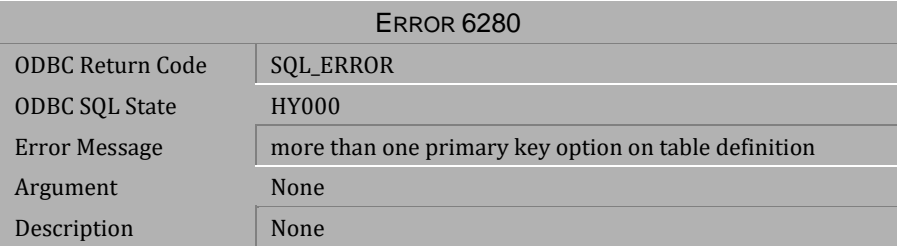

*Table 4-651 Error Message 6280*

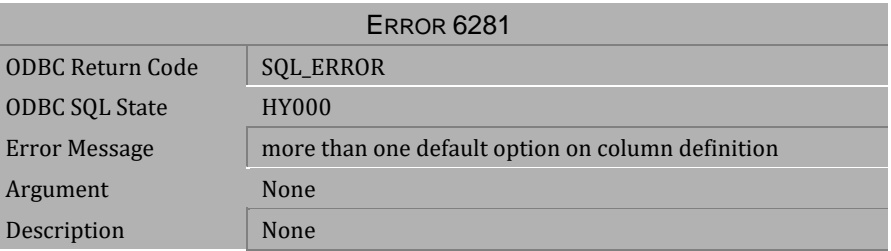

*Table 4-652 Error Message 6281*

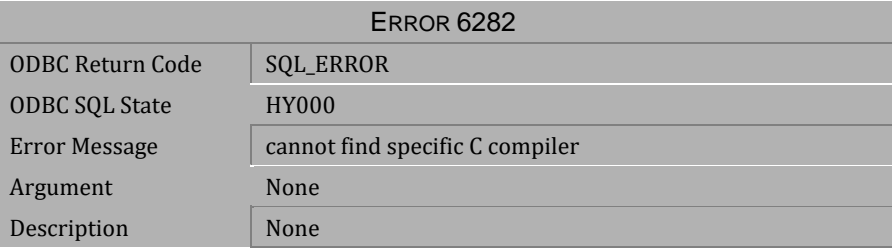

*Table 4-653 Error Message 6282*

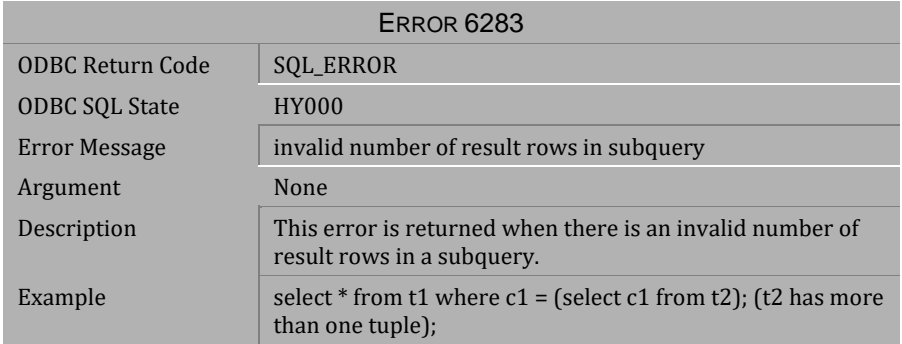

*Table 4-654 Error Message 6283*

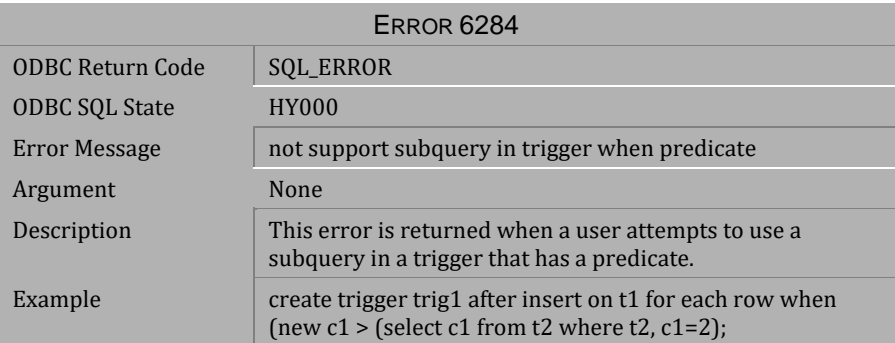

*Table 4-655 Error Message 6284*

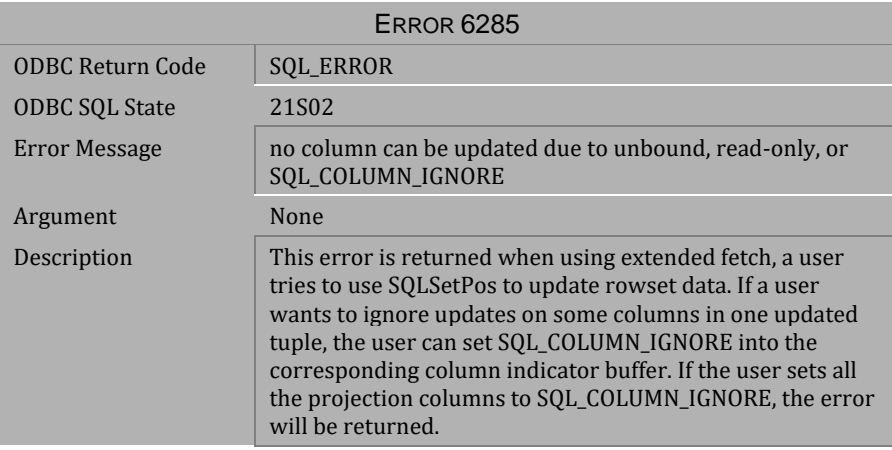

*Table 4-656 Error Message 6285*

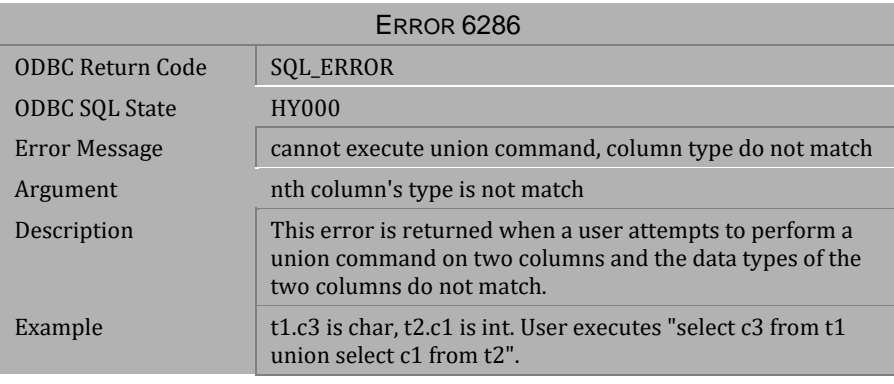

*Table 4-657 Error Message 6286*

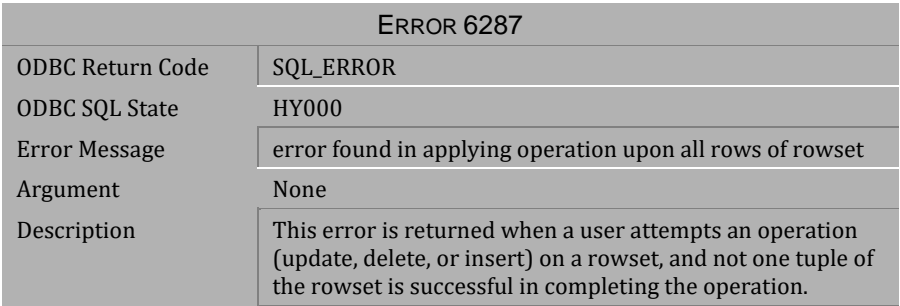

#### *Table 4-658 Error Message 6287*

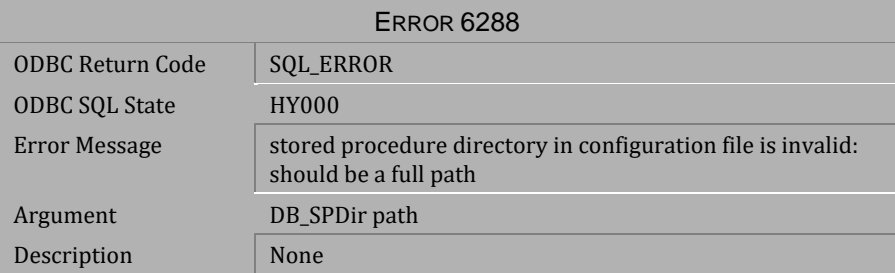

# *Table 4-659 Error Message 6288*

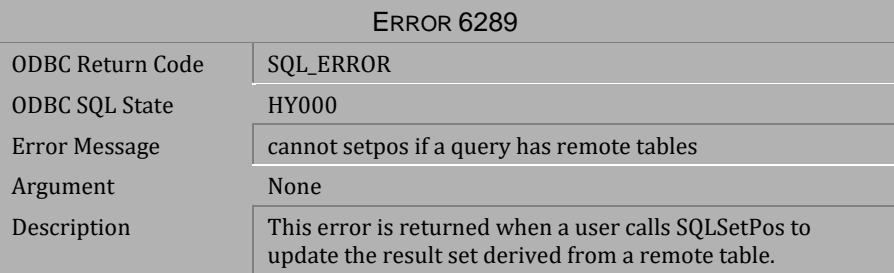

*Table 4-660 Error Message 6289*

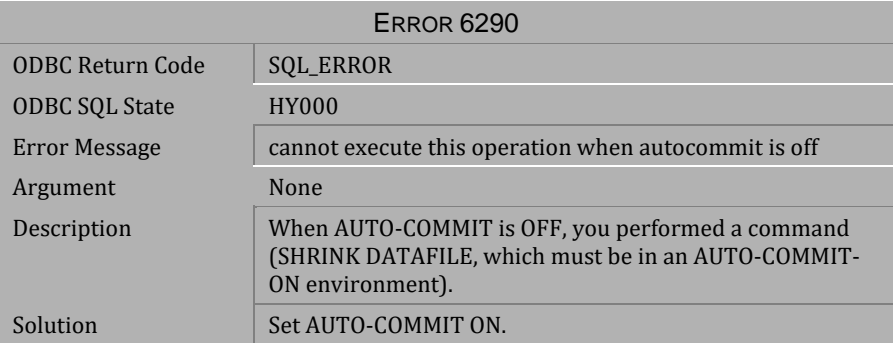

*Table 4-661 Error Message 6290*

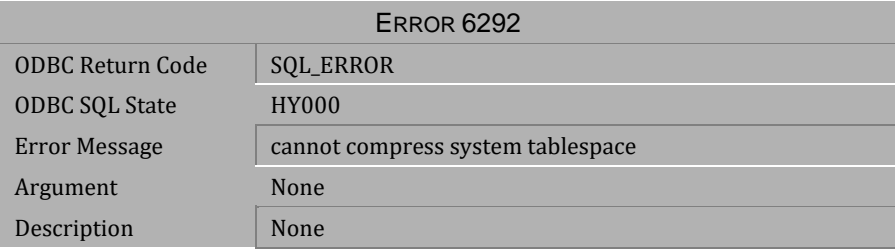

*Table 4-662 Error Message 6292*

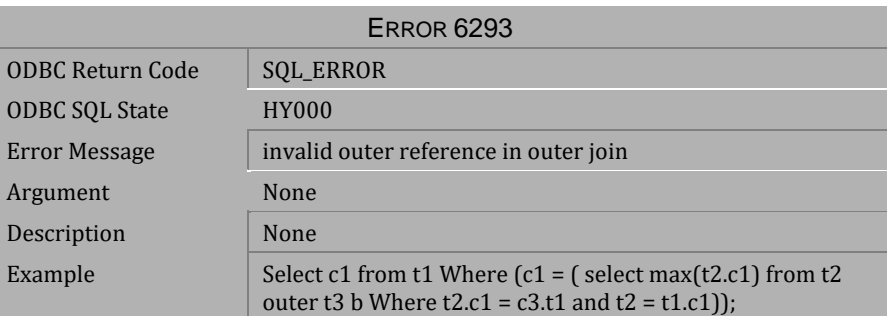

*Table 4-663 Error Message 6293*

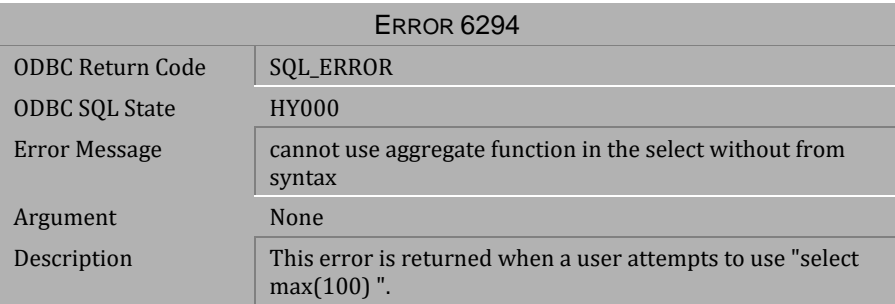

### *Table 4-664 Error Message 6294*

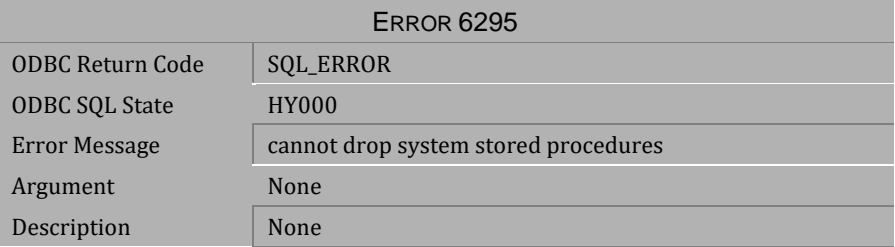

# *Table 4-665 Error Message 6295*

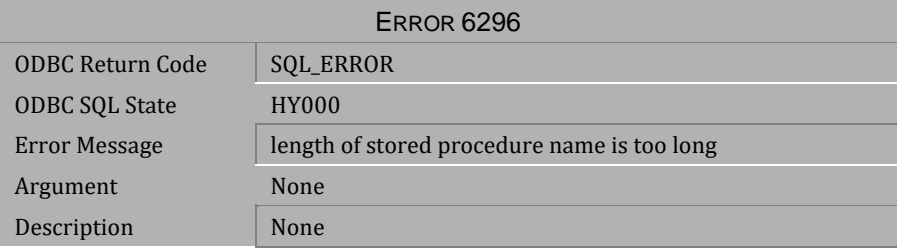

*Table 4-666 Error Message 6296*

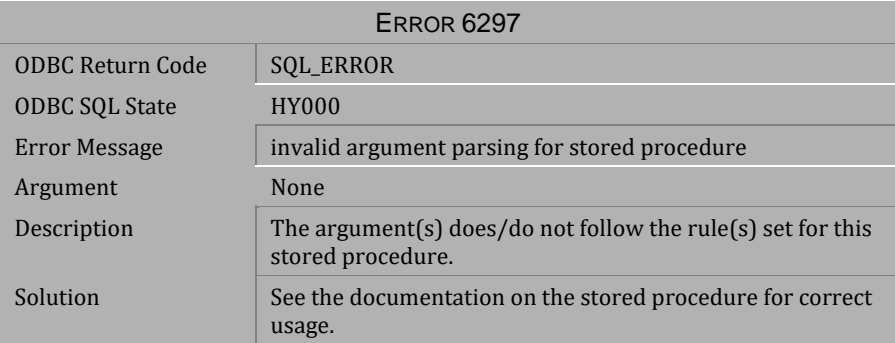

*Table 4-667 Error Message 6297*

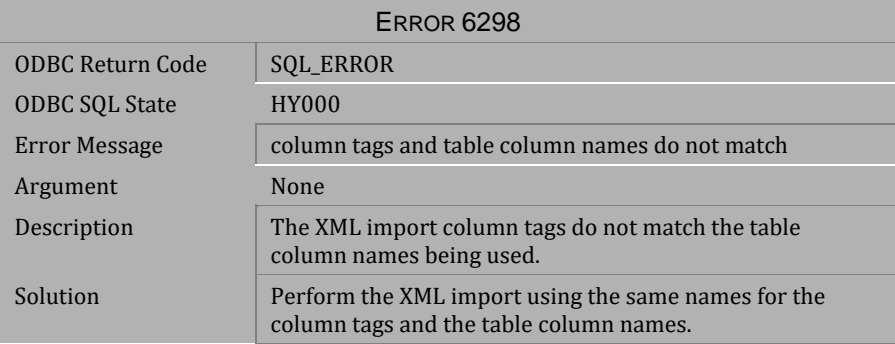

*Table 4-668 Error Message 6298*

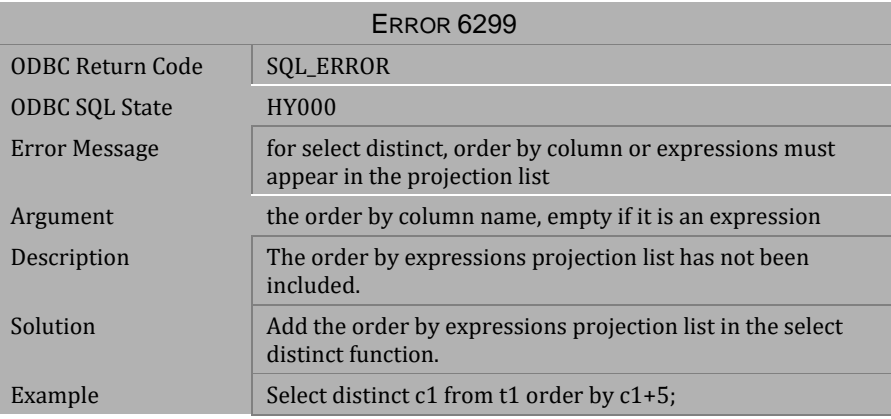

*Table 4-669 Error Message 6299*

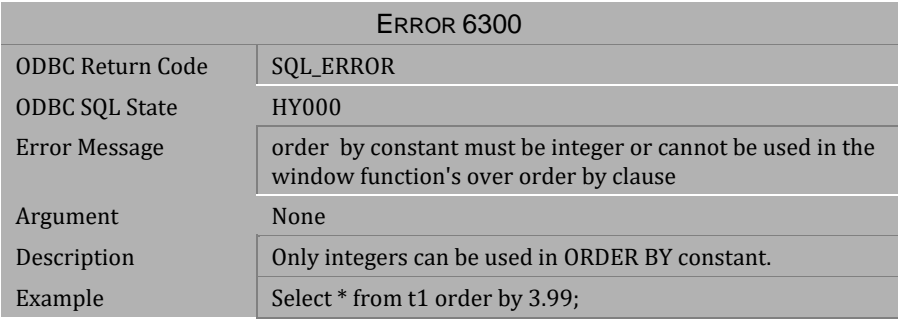

*Table 4-670 Error Message 6300*

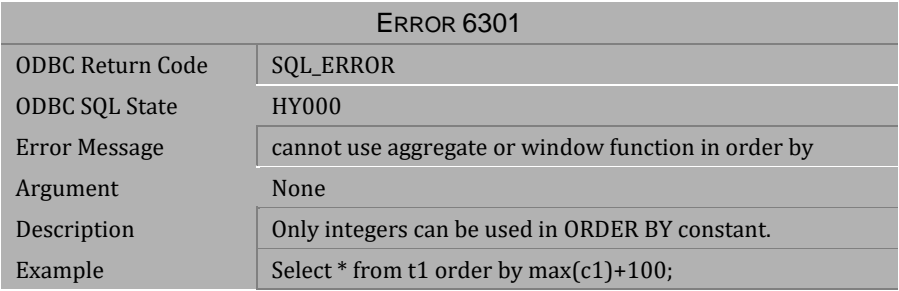

*Table 4-671 Error Message 6301*

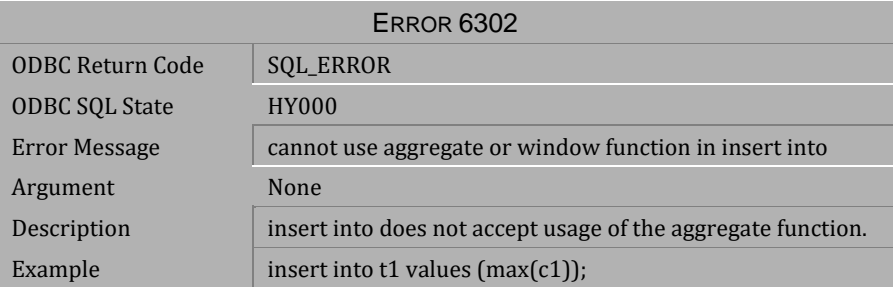

*Table 4-672 Error Message 6302*

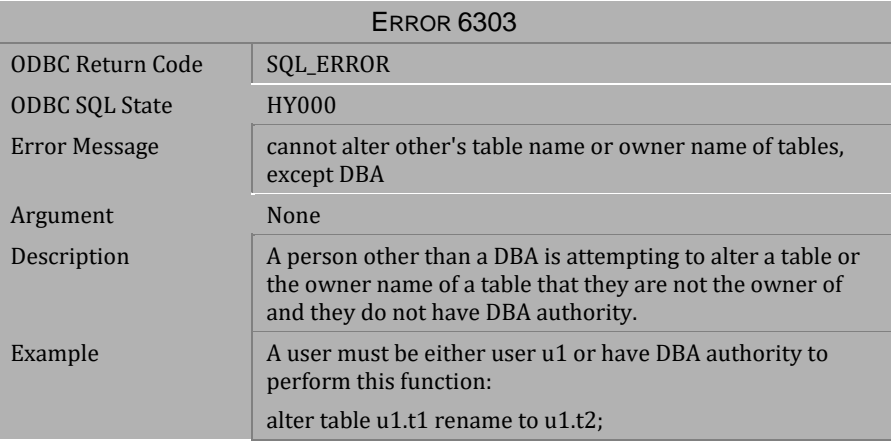

*Table 4-673 Error Message 6303*

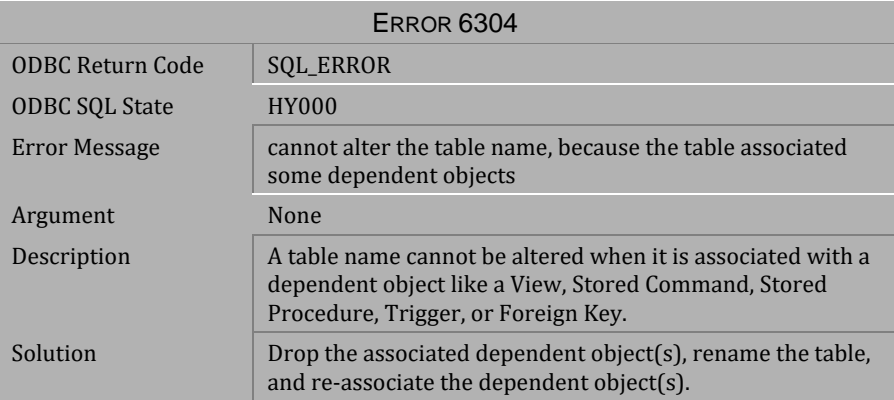

*Table 4-674 Error Message 6304*

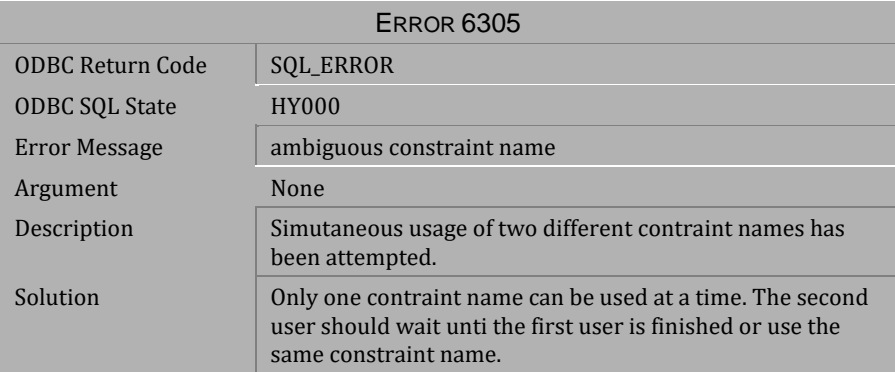

*Table 4-675 Error Message 6305*

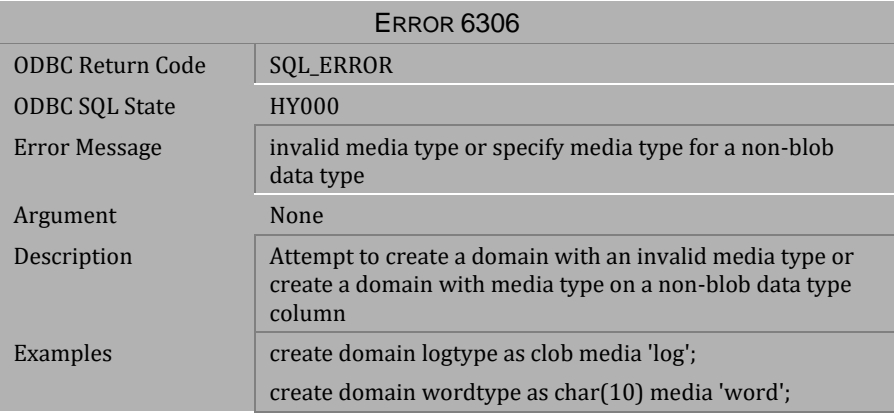

*Table 4-676 Error Message 6306*

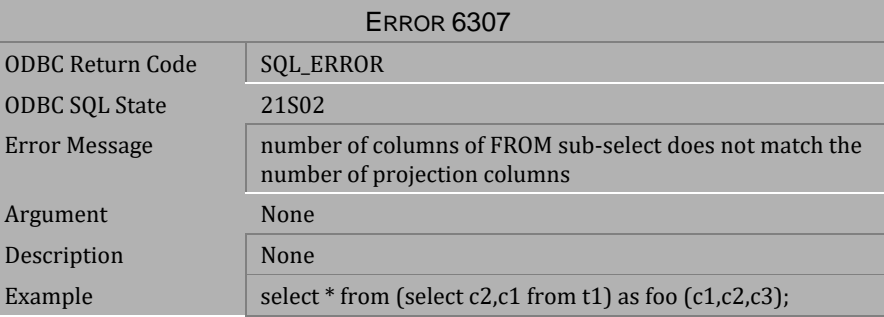

 *Table 4-677 Error Message 6307*

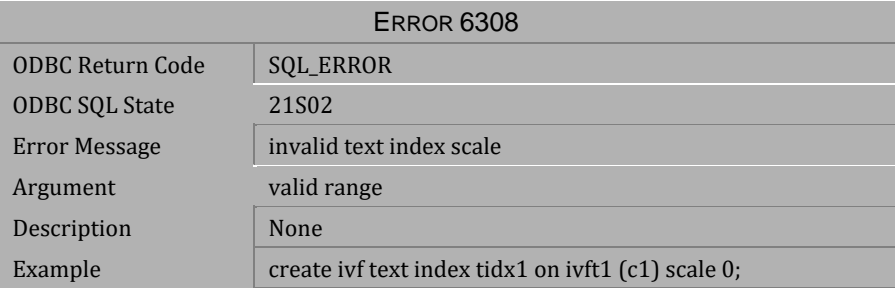

*Table 4-678 Error Message 6308*

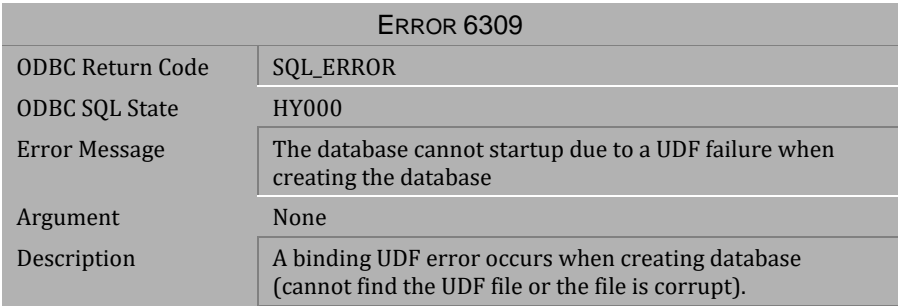

*Table 4-679 Error Message 6309*

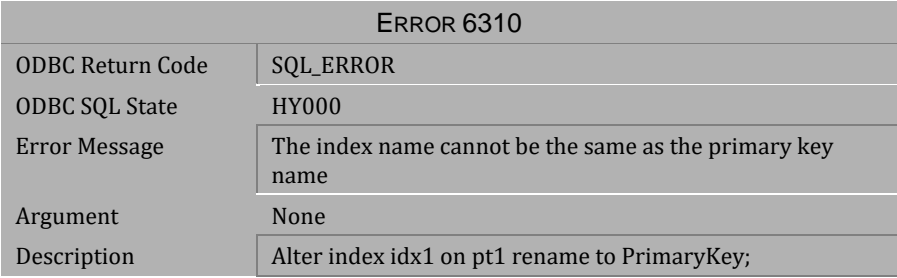

*Table 4-680 Error Message 6310*

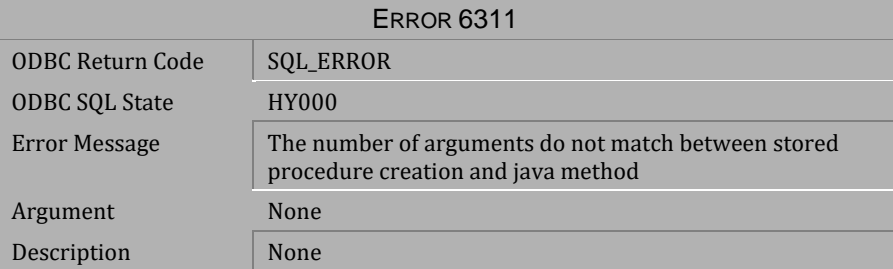

*Table 4-681 Error Message 6311*

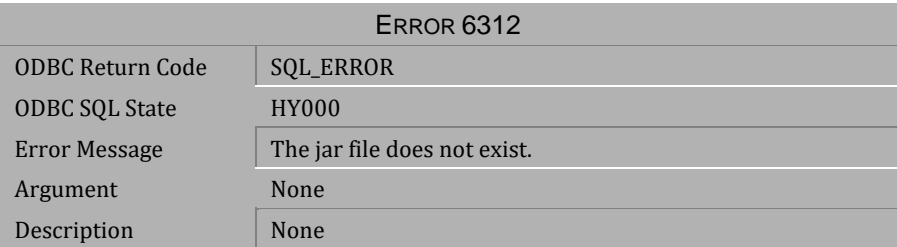

*Table 4-682 Error Message 6312*

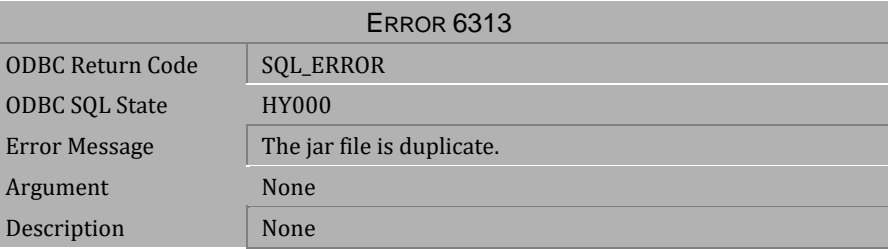

*Table 4-683 Error Message 6313*

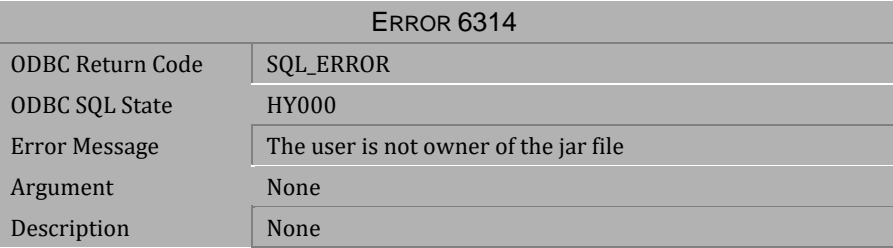

*Table 4-684 Error Message 6314*

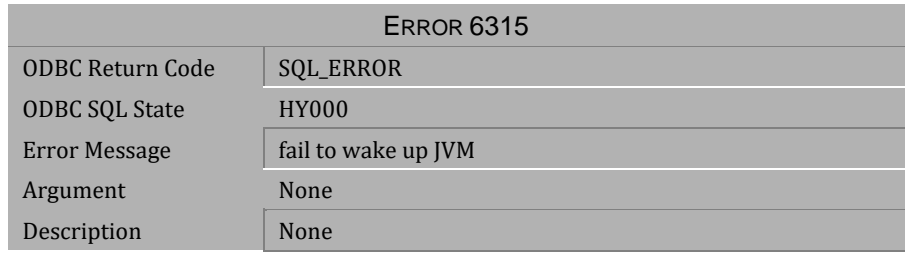

*Table 4-685 Error Message 6315*

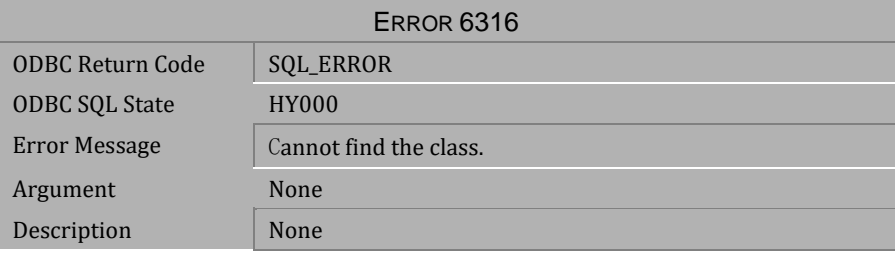

*Table 4-686 Error Message 6316*

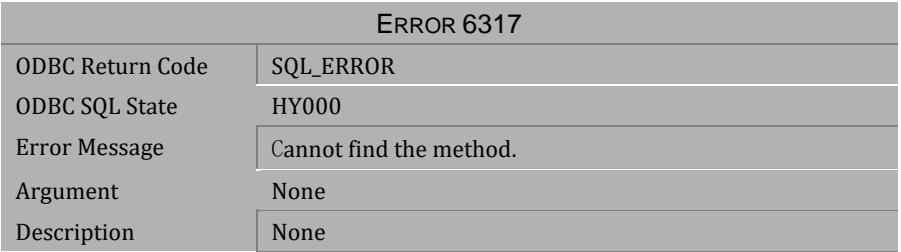

*Table 4-687 Error Message 6317*

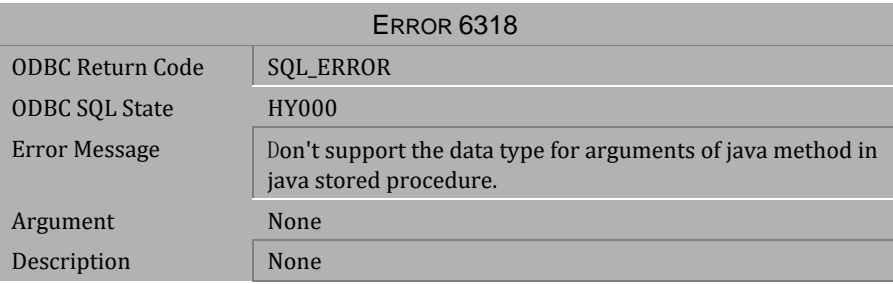

*Table 4-688 Error Message 6318*

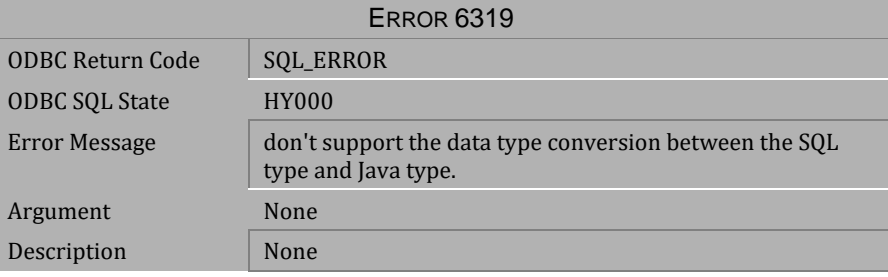

*Table 4-689 Error Message 6319*

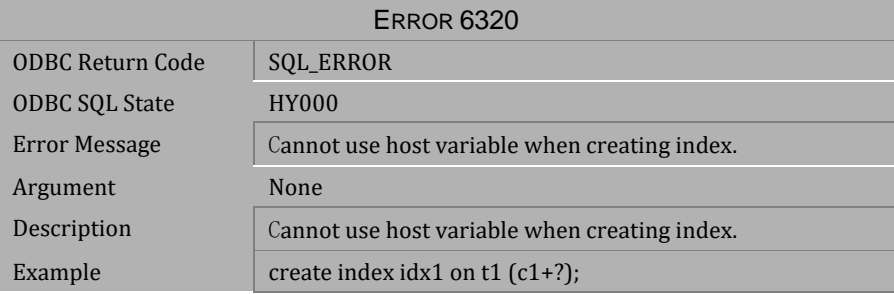

*Table 4-690 Error Message 6320*

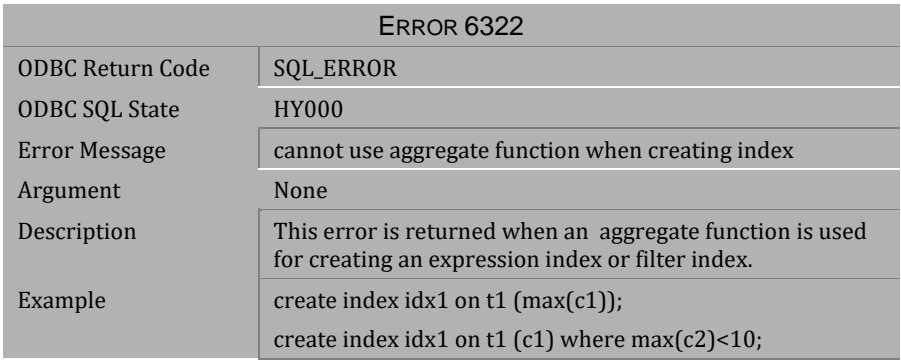

# *Table 4-691 Error Message 6322*

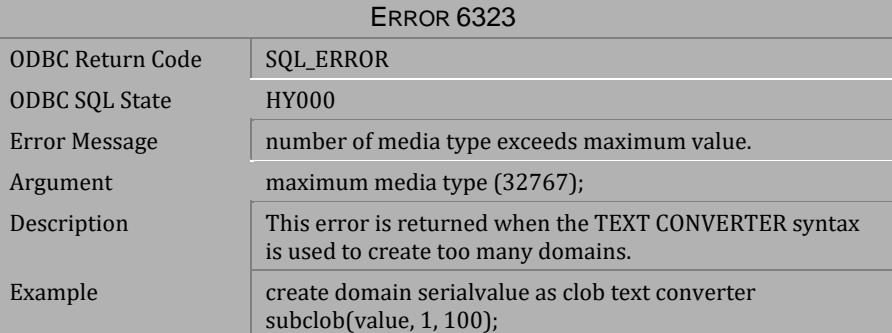

*Table 4-692 Error Message 6323*

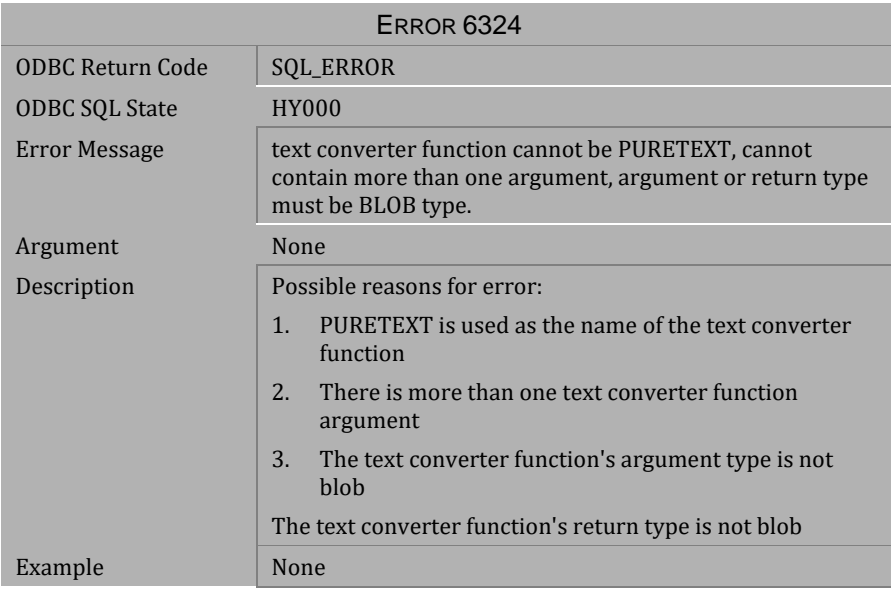

*Table 4-693 Error Message 6324*

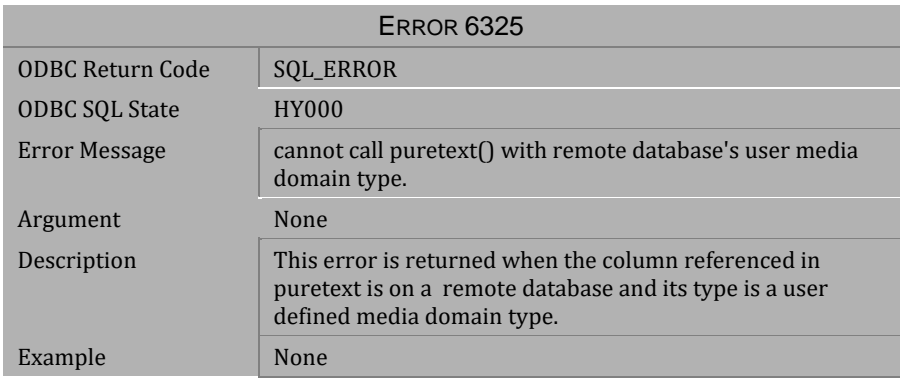

*Table 4-694 Error Message 6325*

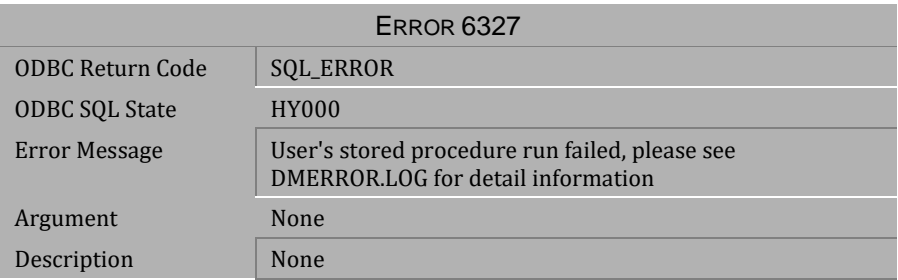

*Table 4-695 Error Message 6327*

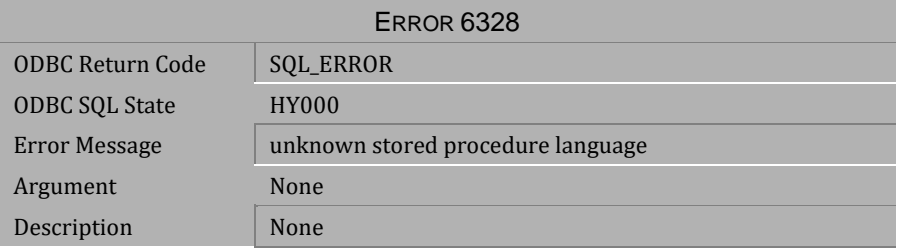

*Table 4-696 Error Message 6328*

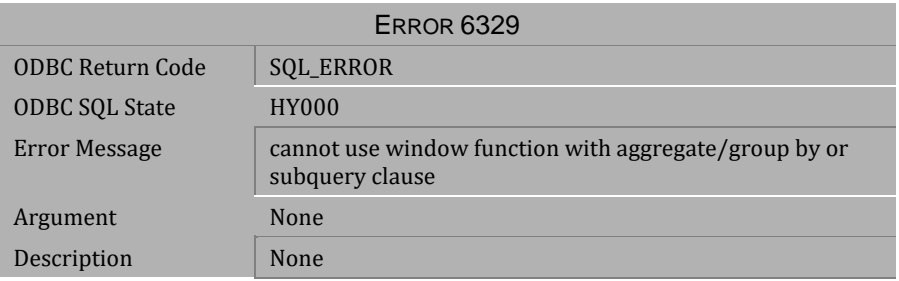

*Table 4-697 Error Message 6329*

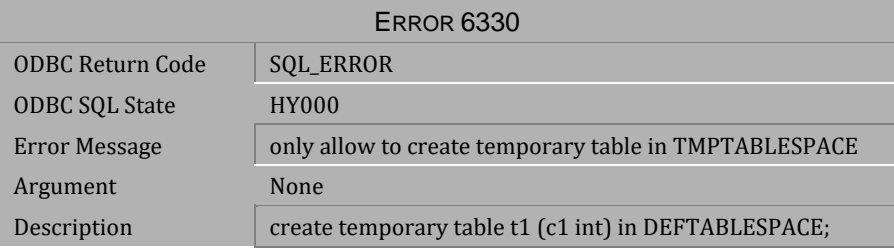

*Table 4-698 Error Message 6330*

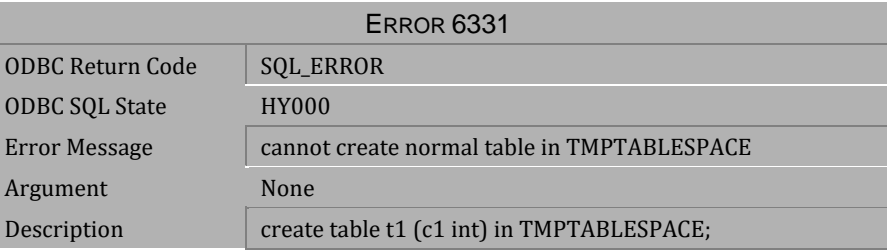

*Table 4-699 Error Message 6331*

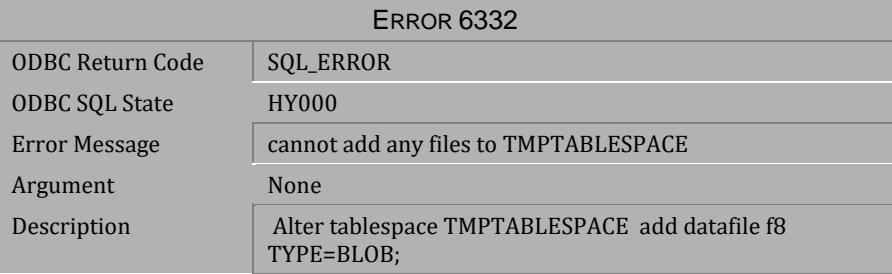

*Table 4-700 Error Message 6332*

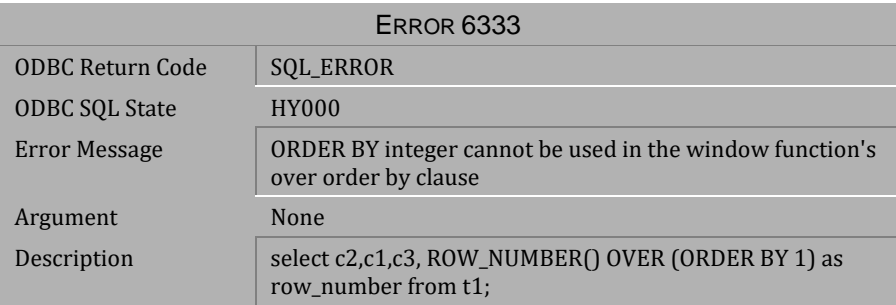

#### *Table 4-701 Error Message 6333*

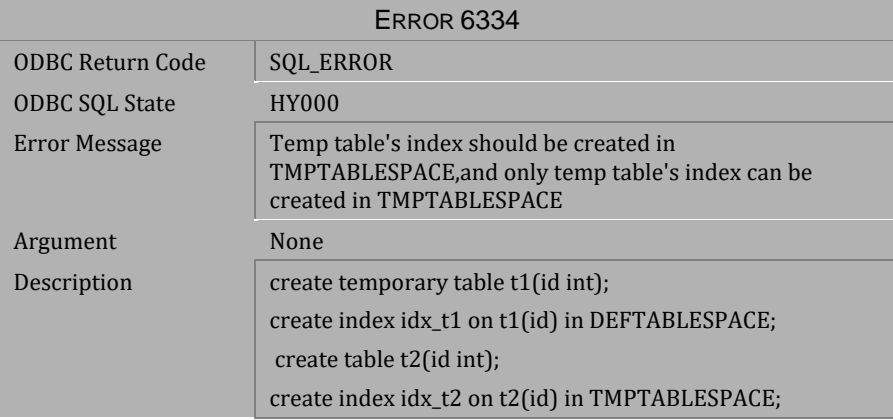

### *Table 4-702 Error Message 6334*

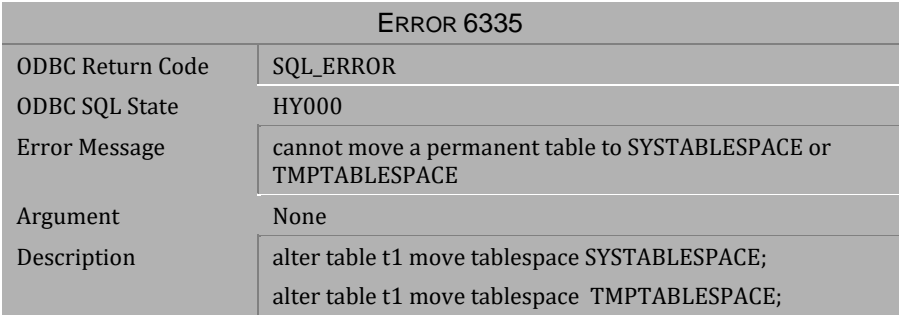

*Table 4-703 Error Message 6335*

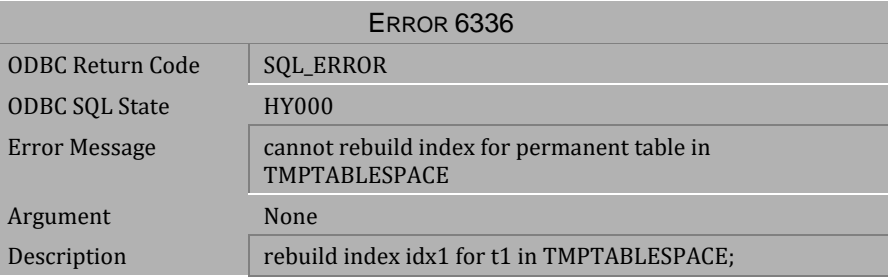

*Table 4-704 Error Message 6336*

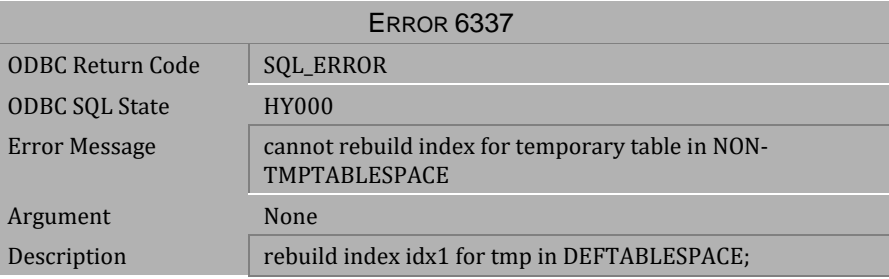

*Table 4-705 Error Message 6337*

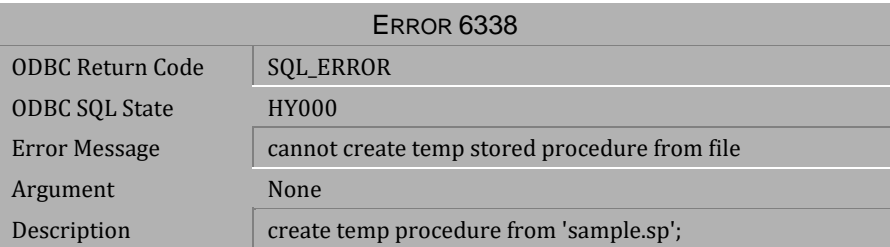

*Table 4-706 Error Message 6338*

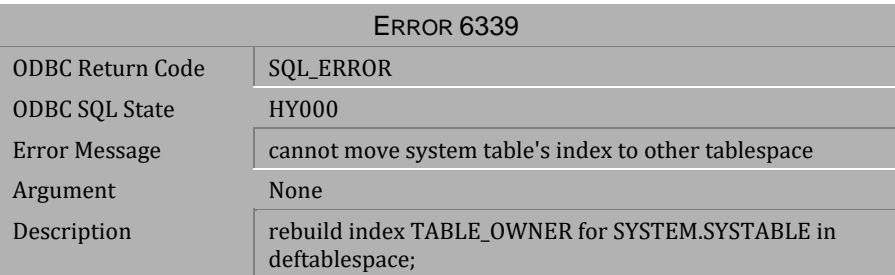

*Table 4-707 Error Message 6339*

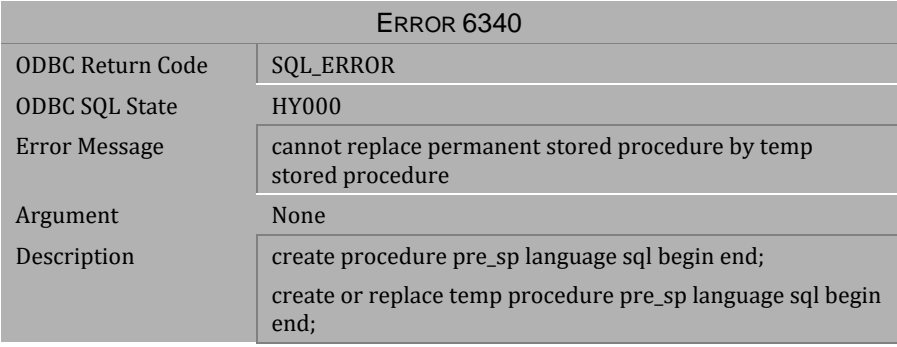

## *Table 4-708 Error Message 6340*

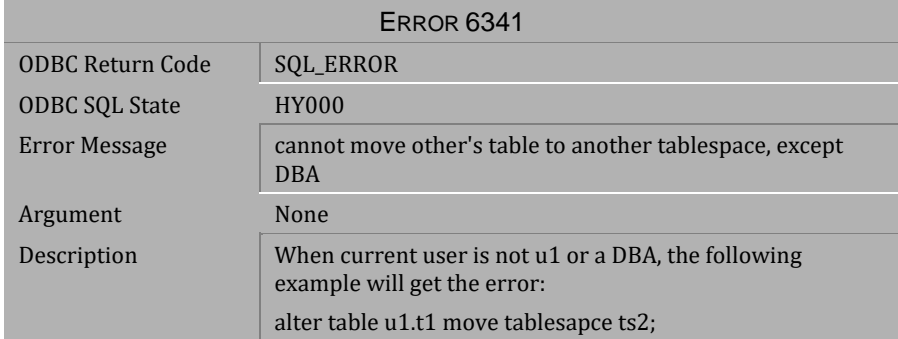

*Table 4-709 Error Message 6341*

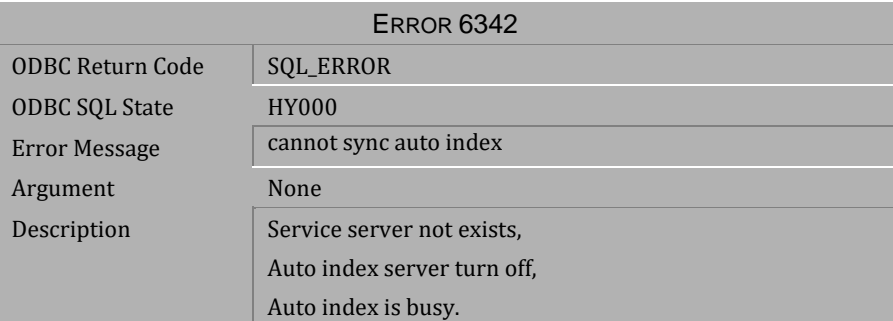

*Table 4-710 Error Message 6342*

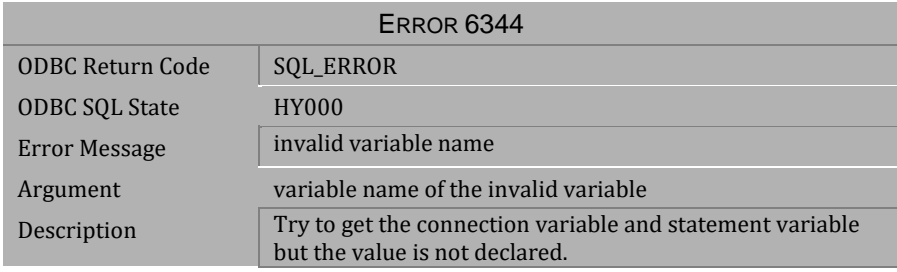

*Table 4-711 Error Message 6344*

# **4.15 Error Messages 6345-6379**

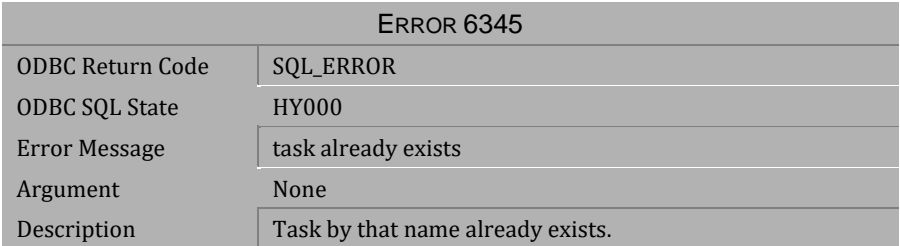

### *Table 4-712 Error Message 6345*

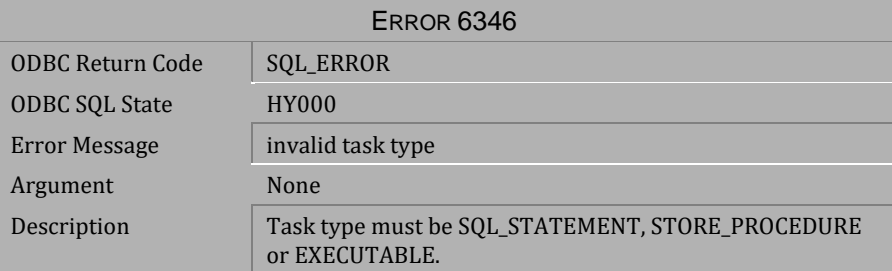

## *Table 4-713 Error Message 6346*

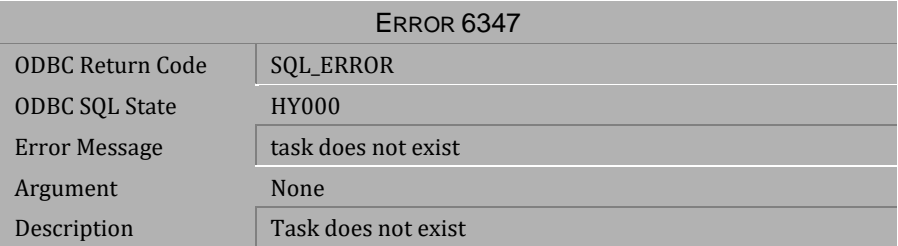

*Table 4-714 Error Message 6347*

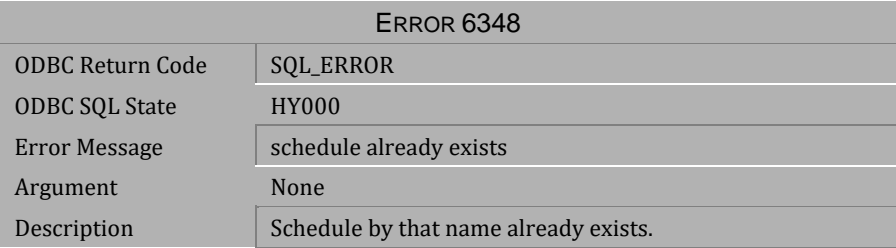

*Table 4-715 Error Message 6348*

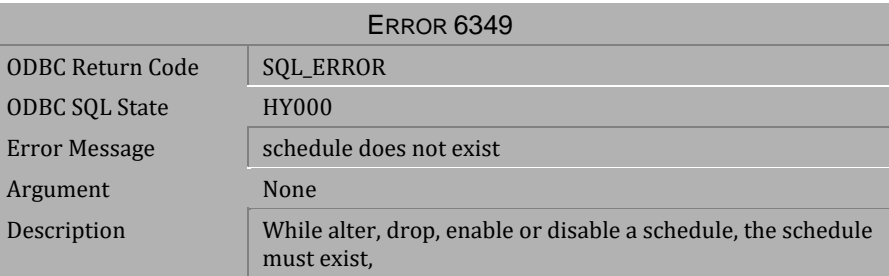

*Table 4-716 Error Message 6349*

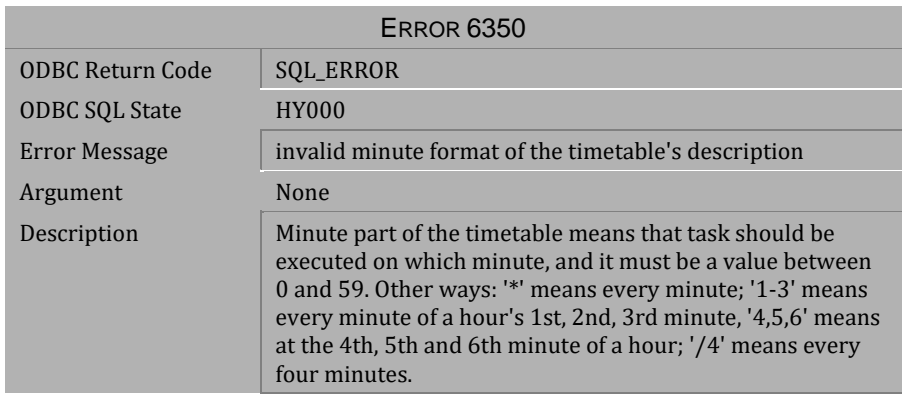

*Table 4-717 Error Message 6350*

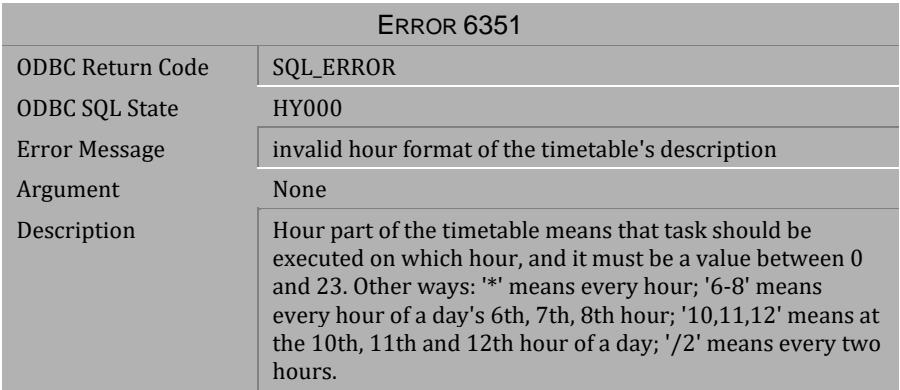

*Table 4-718 Error Message 6351*

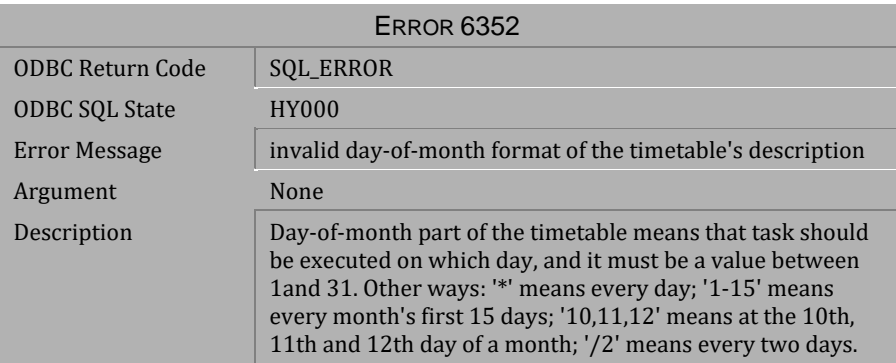

*Table 4-719 Error Message 6352*

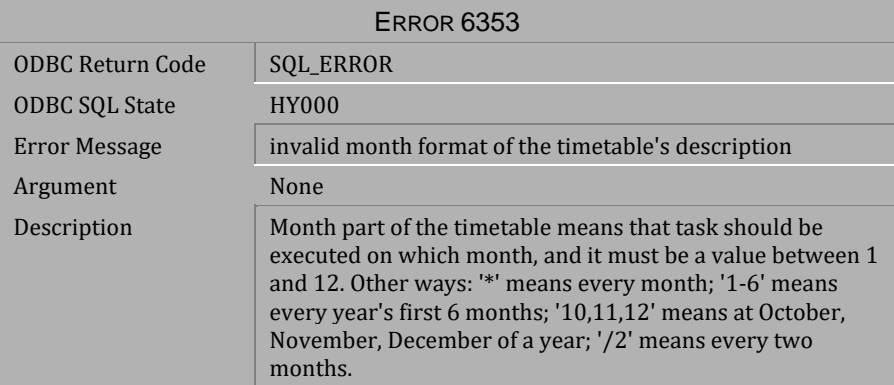

*Table 4-720 Error Message 6353*

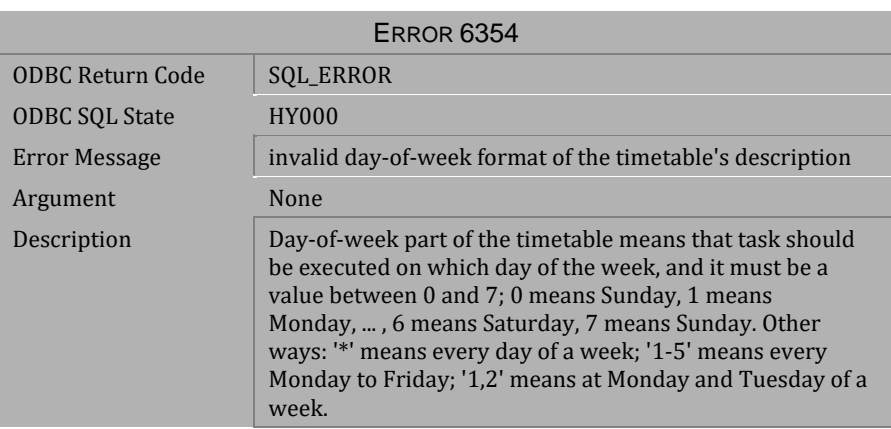

*Table 4-721 Error Message 6354*

| <b>ERROR 6355</b>       |                                                                                                    |
|-------------------------|----------------------------------------------------------------------------------------------------|
| <b>ODBC Return Code</b> | SQL_ERROR                                                                                                    |
| <b>ODBC SQL State</b>   | <b>HY000</b>                                                                                                    |
| Error Message           | invalid time interval format of timetable's description                                                                                                    |
| Argument                | None                                                                                                    |
| Description             | some special characters are defined to use as a timetable:                                                                                                    |
|                         | @minute --means every minute                                                                                                    |
|                         | @hourly --means every hour's first minute                                                                                                    |
|                         | @midnight or daily --means every day's midnight (first)<br>minute of a day)                                                                                                    |
|                         | @weekly --means every week's first minute (every<br>Monday's first minute)                                                                                                    |
|                         | @monthly --means every month's first minute (the first<br>minute of a month's first day)                                                                                            |
|                         | @once --means only execute once; if you want to execute<br>immediately, 'start_time' can be set as 'now()', for example:<br>call schedule_create('sche1','task1','once','now()','') |

*Table 4-722 Error Message 6355*

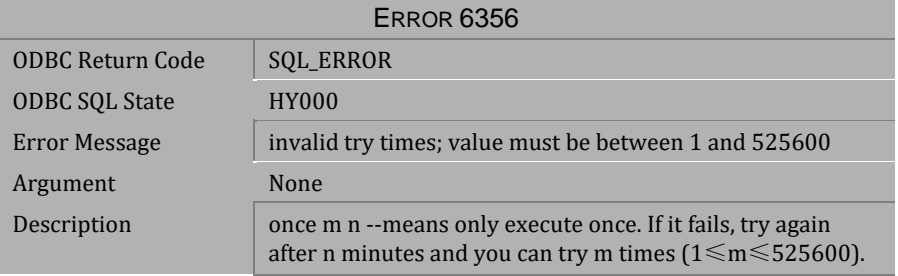

*Table 4-723 Error Message 6356*

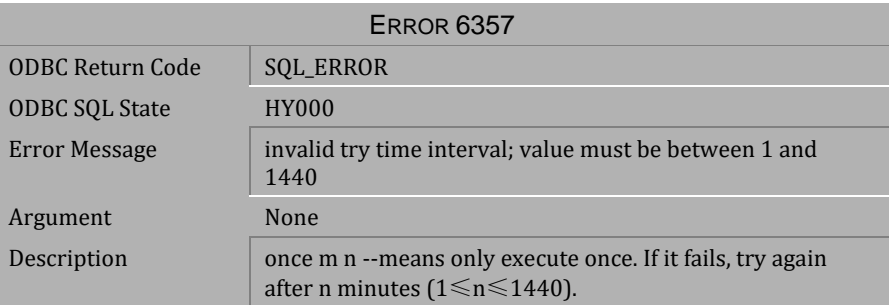

*Table 4-724 Error Message 6357*

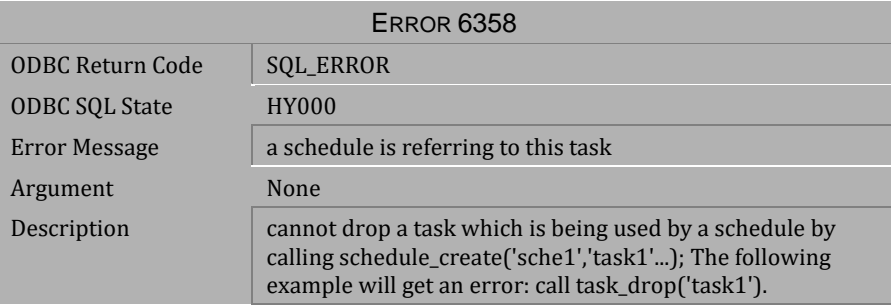

*Table 4-725 Error Message 6358*

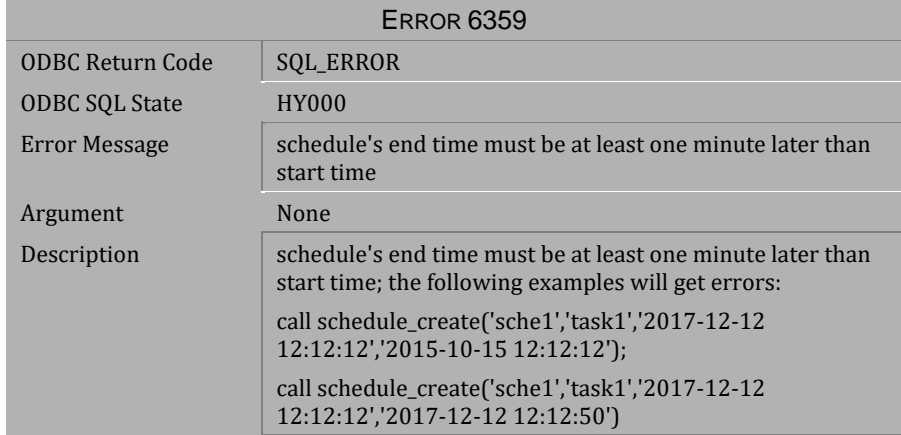

*Table 4-726 Error Message 6359*

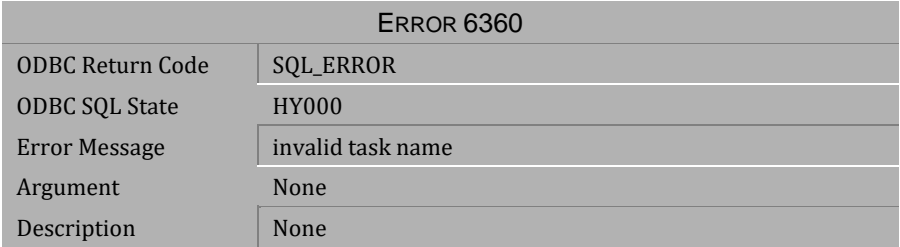

*Table 4-727 Error Message 6360*

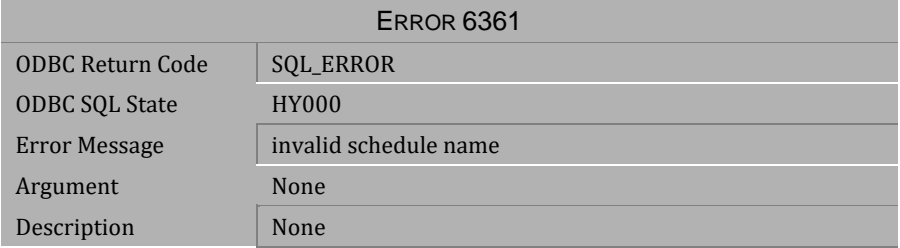

## *Table 4-728 Error Message 6361*

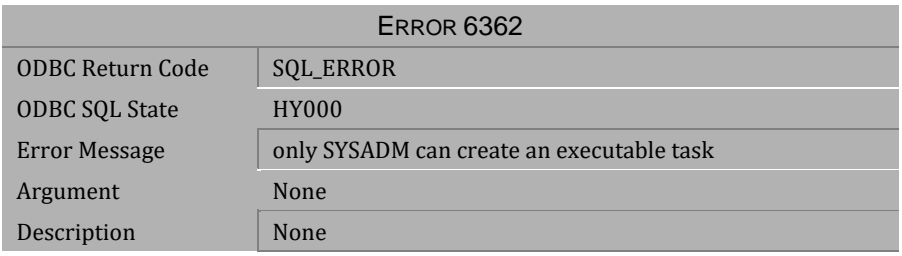

*Table 4-729 Error Message 6362*

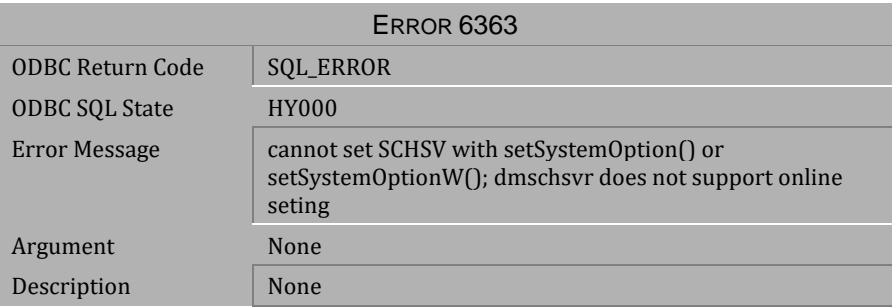

*Table 4-730 Error Message 6363*

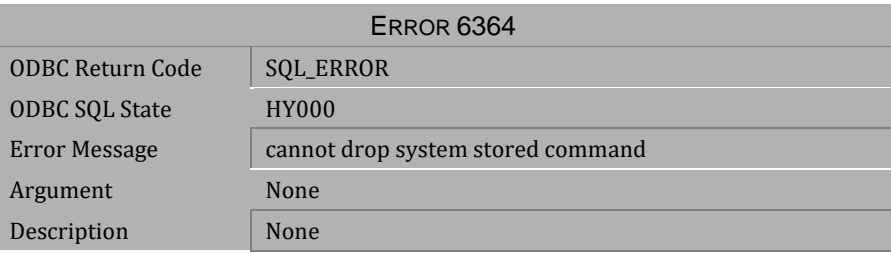

*Table 4-731 Error Message 6364*

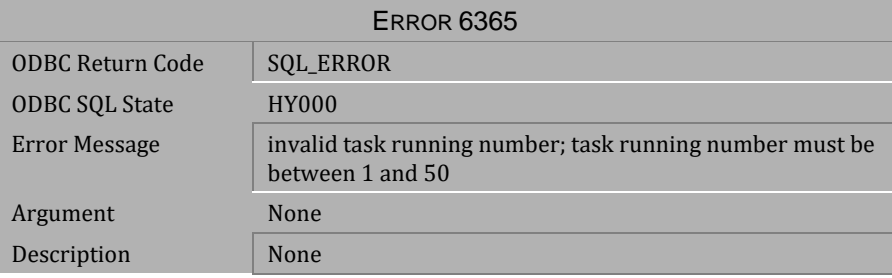

*Table 4-732 Error Message 6365*

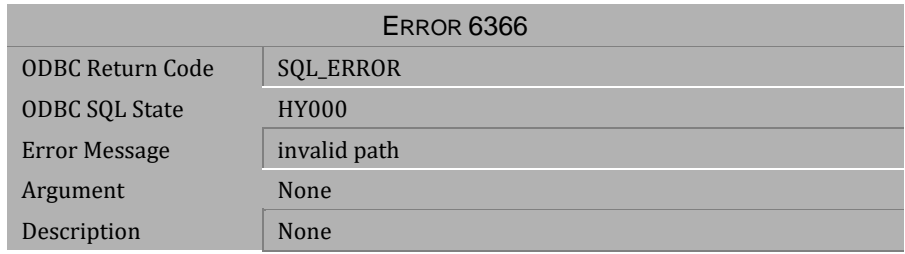

*Table 4-733 Error Message 6366*

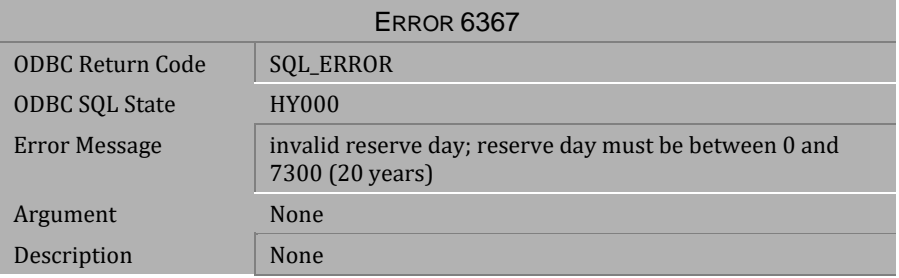

#### *Table 4-734 Error Message 6367*

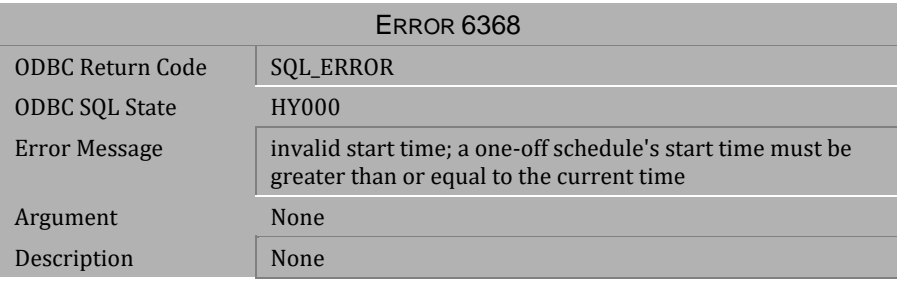

*Table 4-735 Error Message 6368*

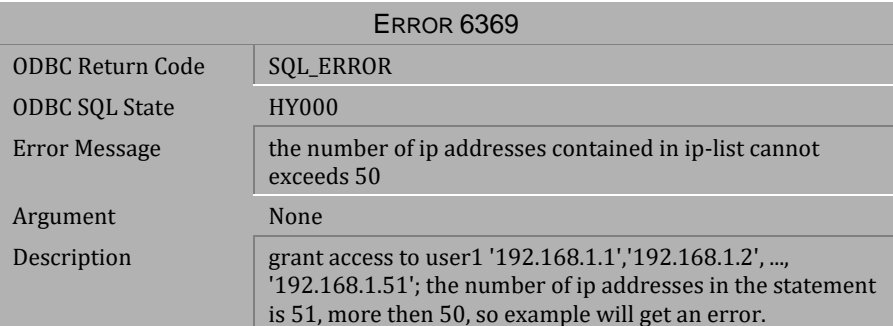

*Table 4-736 Error Message 6369*

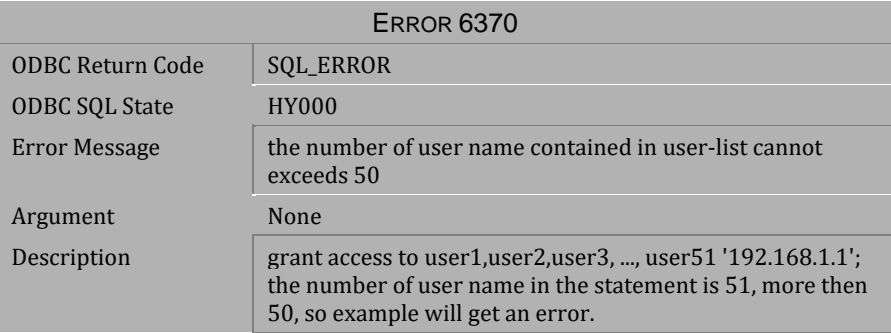

*Table 4-737 Error Message 6370*

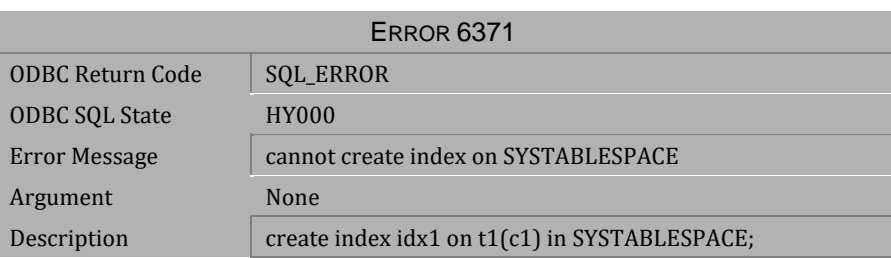

*Table 4-738 Error Message 6371*

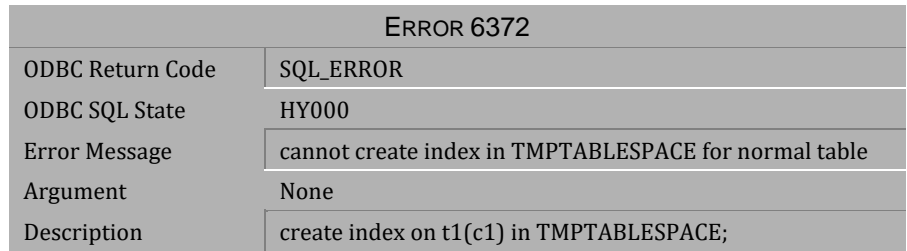

*Table 4-739 Error Message 6372*

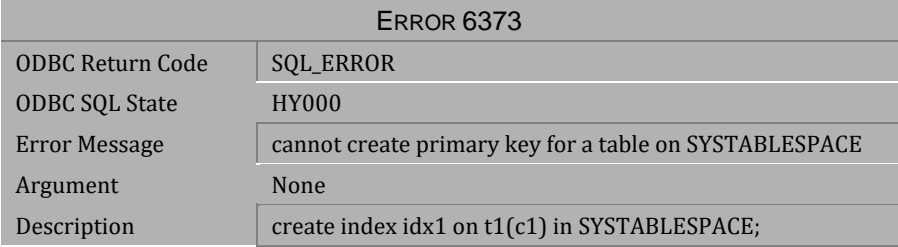

*Table 4-740 Error Message 6373*

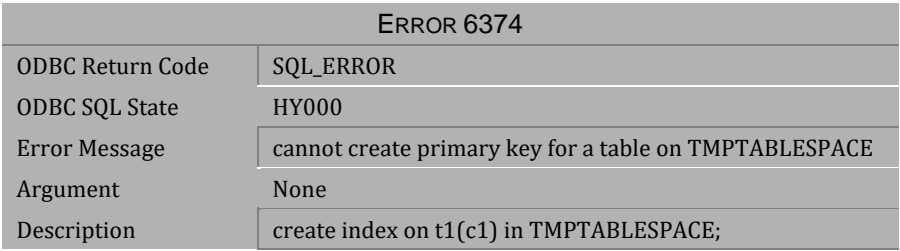

*Table 4-741 Error Message 6374*
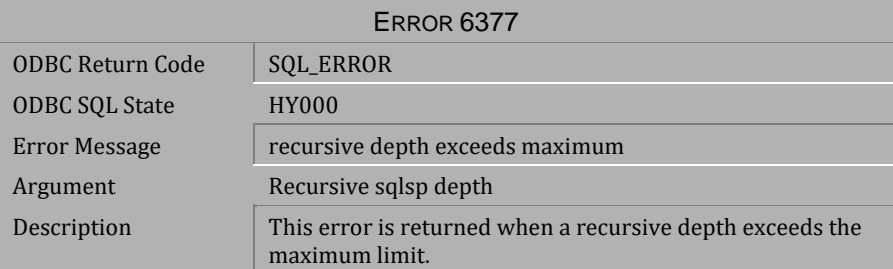

*Table 4-742 Error Message 6377*

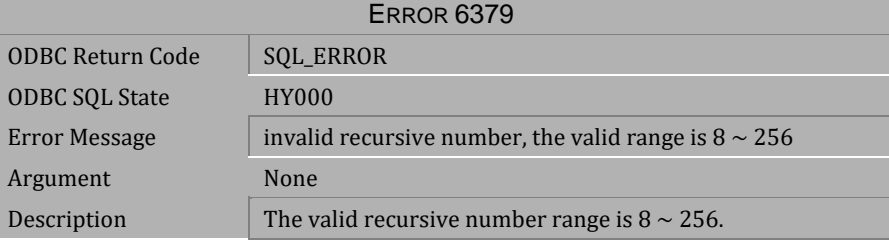

*Table 4-743 Error Message 6379*

# **4.16 Error Messages 6501-6599**

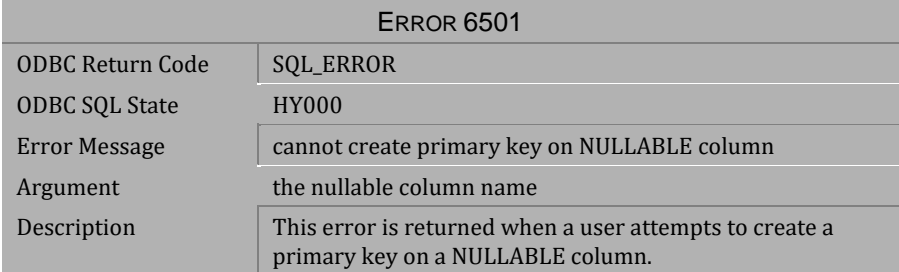

#### *Table 4-744 Error Message 6501*

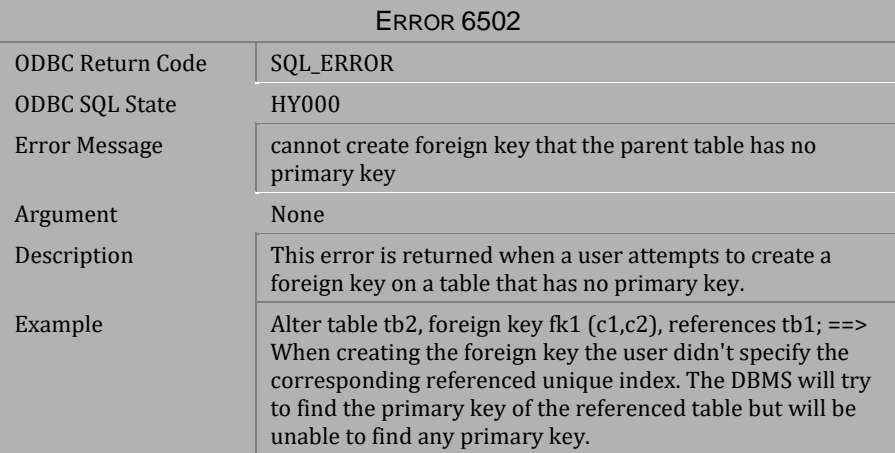

*Table 4-745 Error Message 6502*

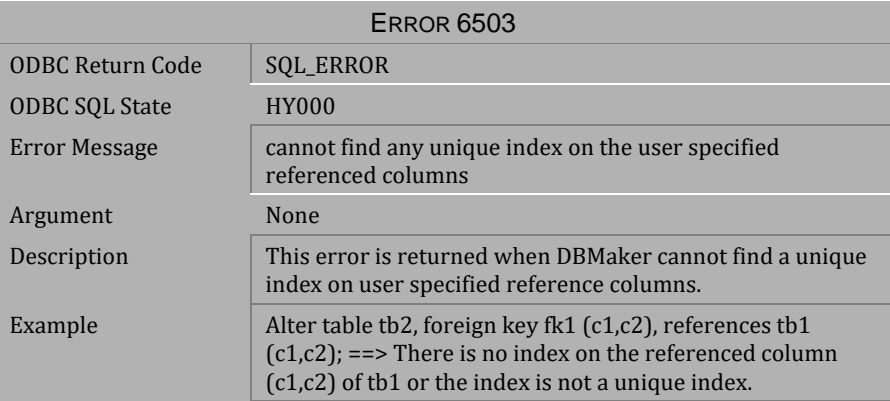

*Table 4-746 Error Message 6503*

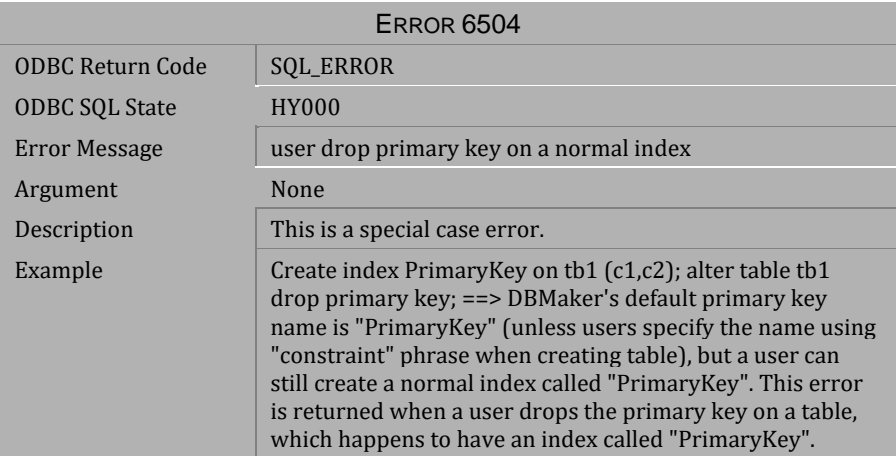

*Table 4-747 Error Message 6504*

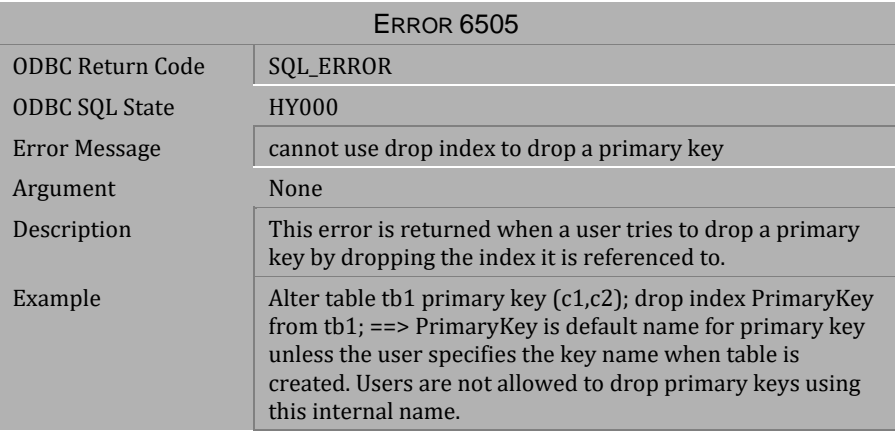

*Table 4-748 Error Message 6505*

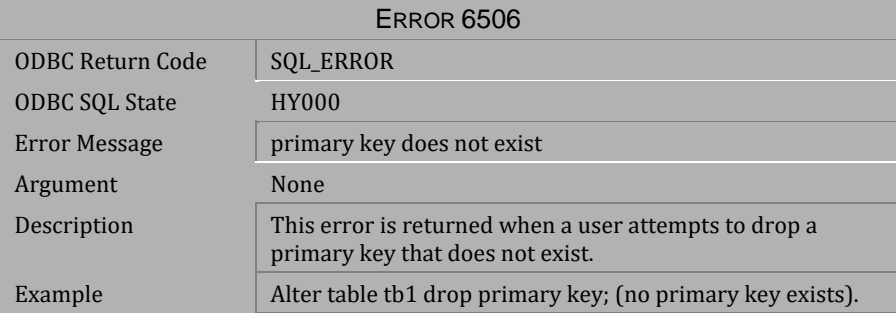

*Table 4-749 Error Message 6506*

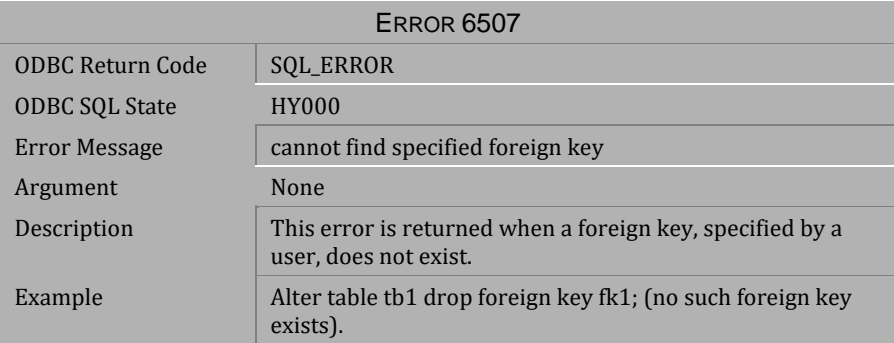

*Table 4-750 Error Message 6507*

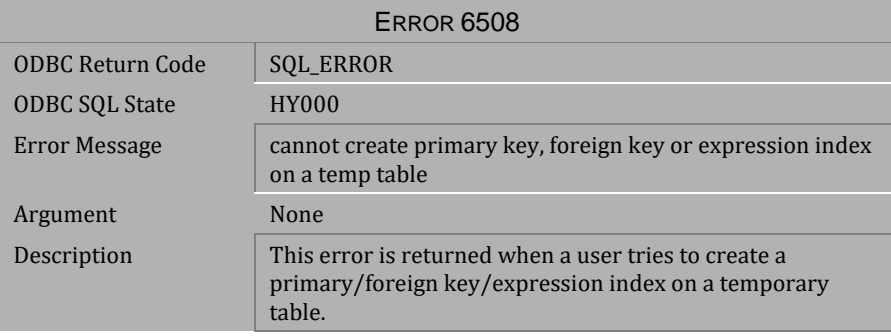

*Table 4-751 Error Message 6508*

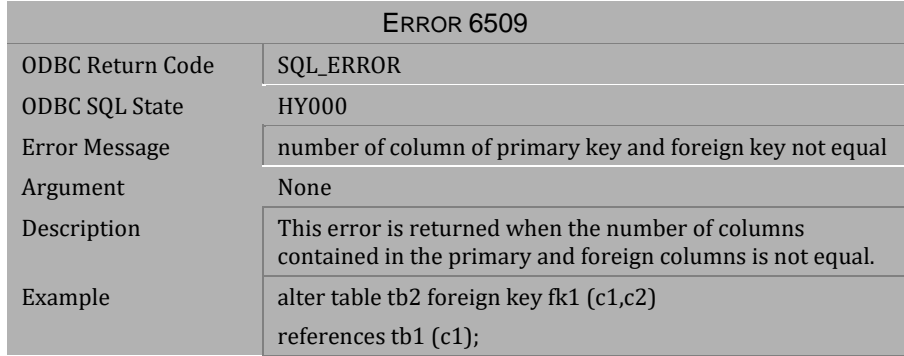

*Table 4-752 Error Message 6509*

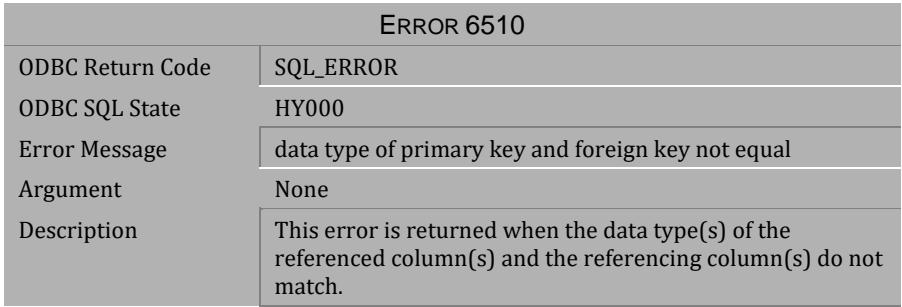

## *Table 4-753 Error Message 6510*

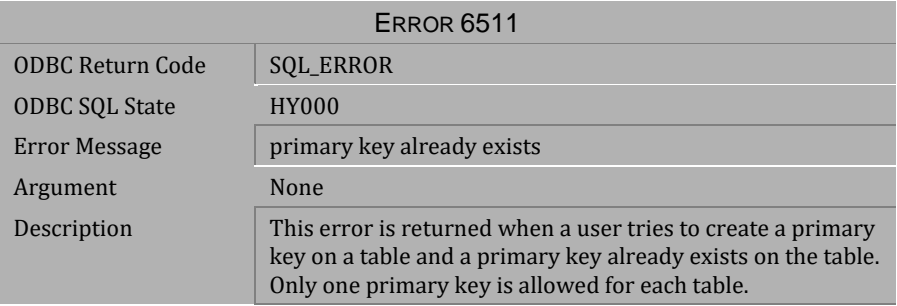

## *Table 4-754 Error Message 6511*

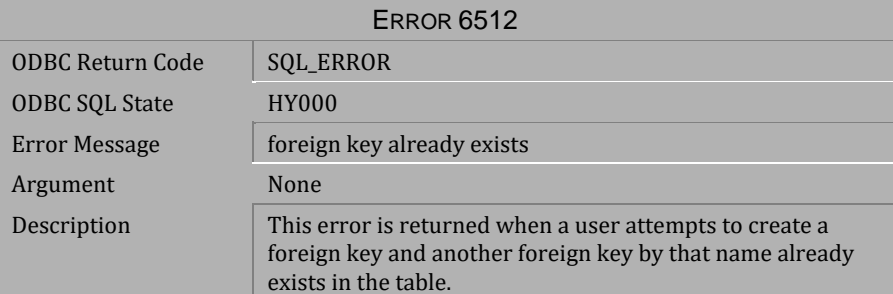

*Table 4-755 Error Message 6512*

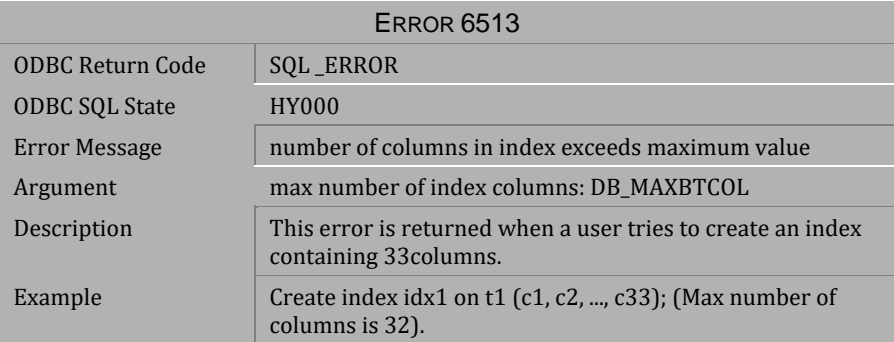

*Table 4-756 Error Message 6513*

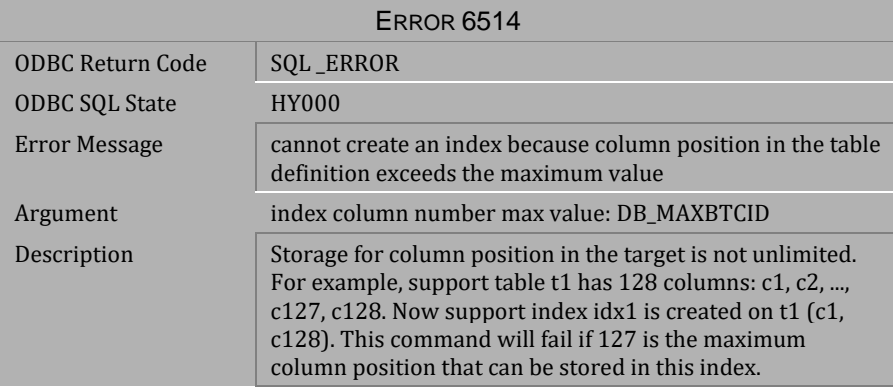

*Table 4-757 Error Message 6514*

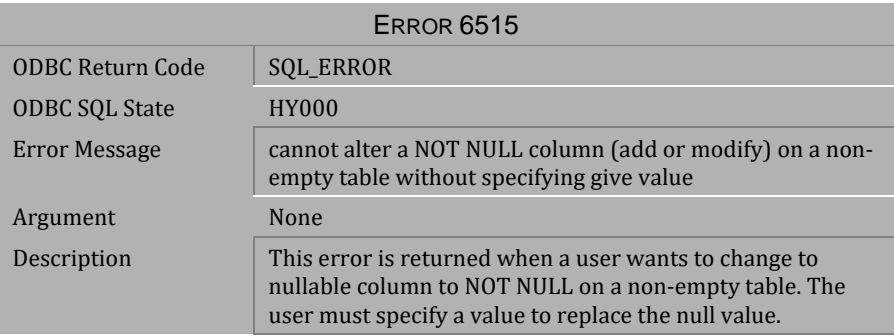

*Table 4-758 Error Message 6515*

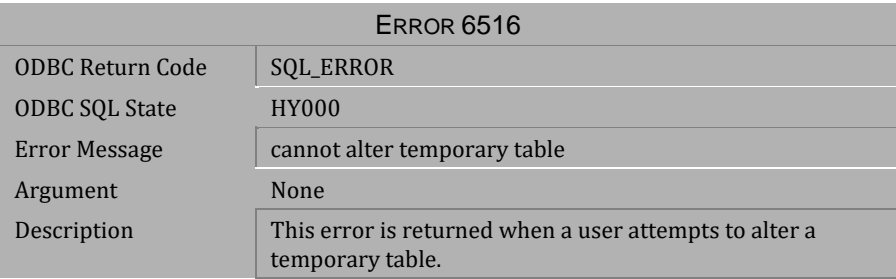

## *Table 4-759 Error Message 6516*

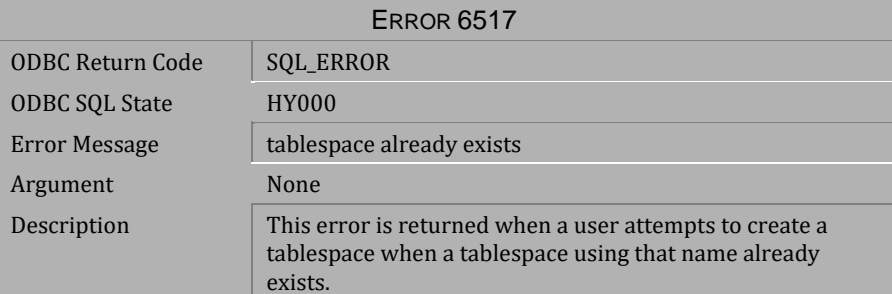

*Table 4-760 Error Message 6517*

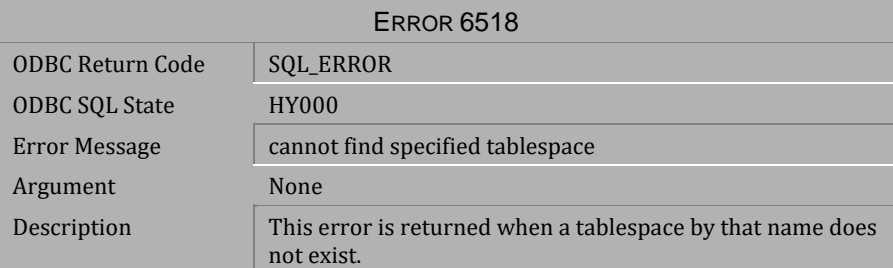

*Table 4-761 Error Message 6518*

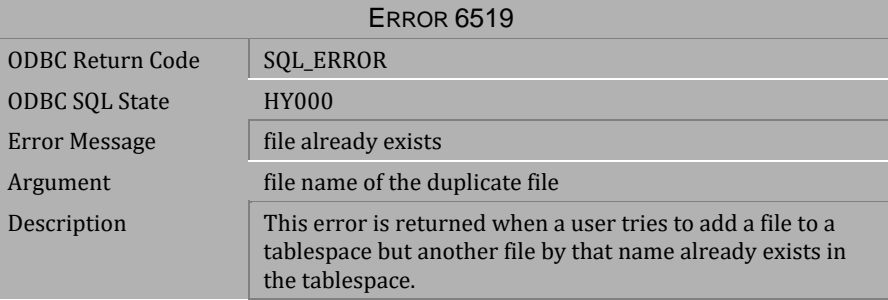

*Table 4-762 Error Message 6519*

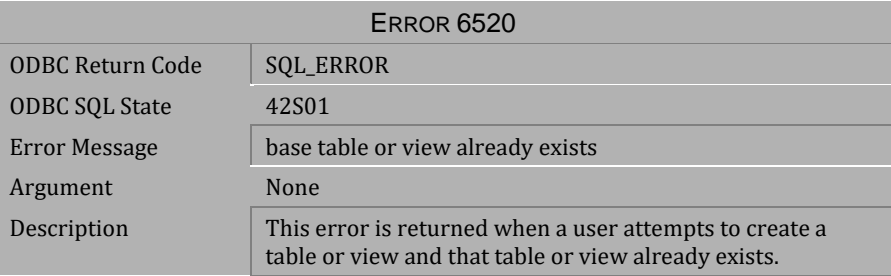

*Table 4-763 Error Message 6520*

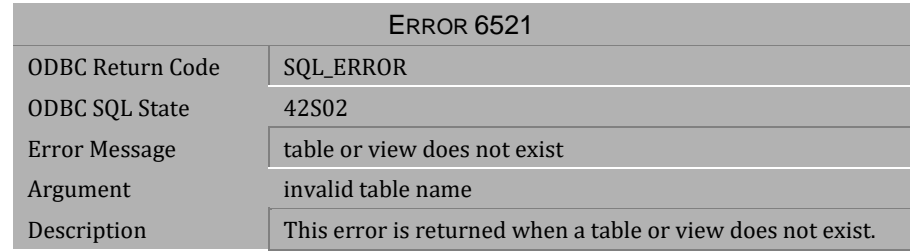

*Table 4-764 Error Message 6521*

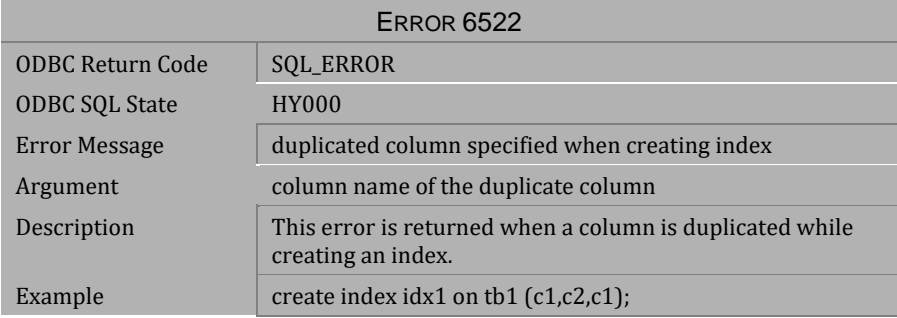

## *Table 4-765 Error Message 6522*

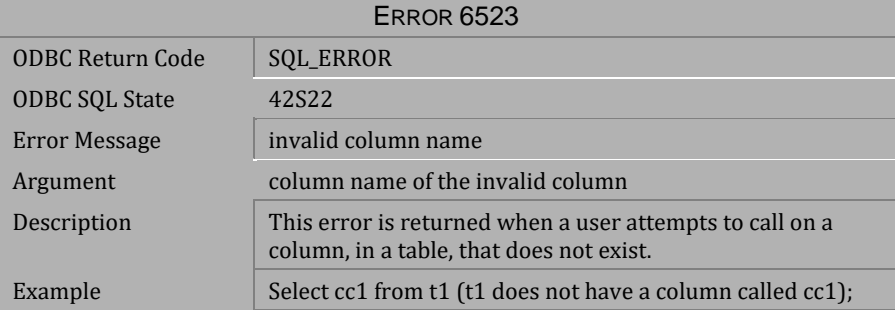

*Table 4-766 Error Message 6523*

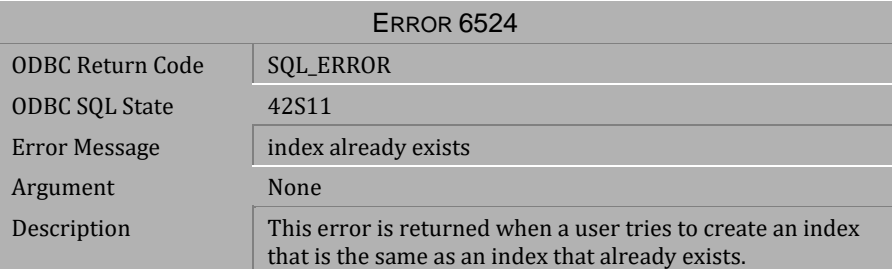

*Table 4-767 Error Message 6524*

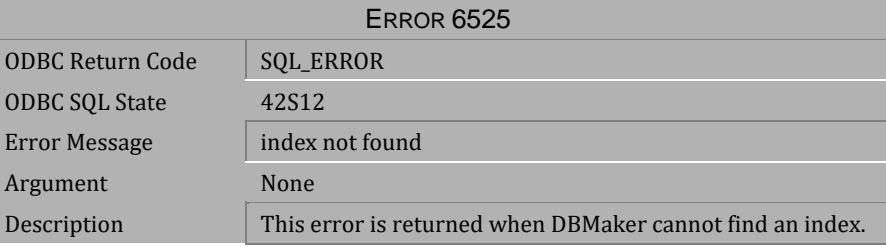

*Table 4-768 Error Message 6525*

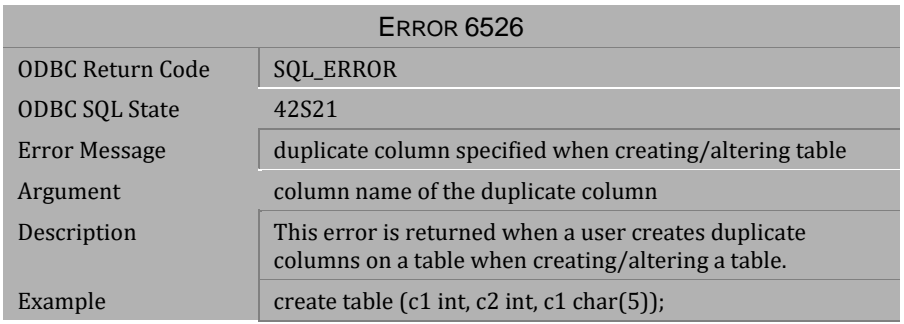

*Table 4-769 Error Message 6526*

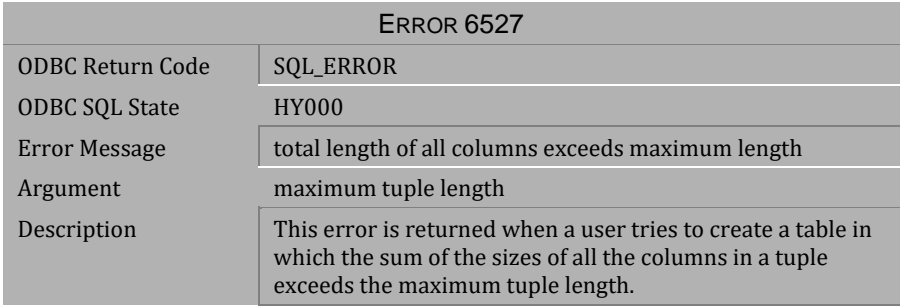

### *Table 4-770 Error Message 6527*

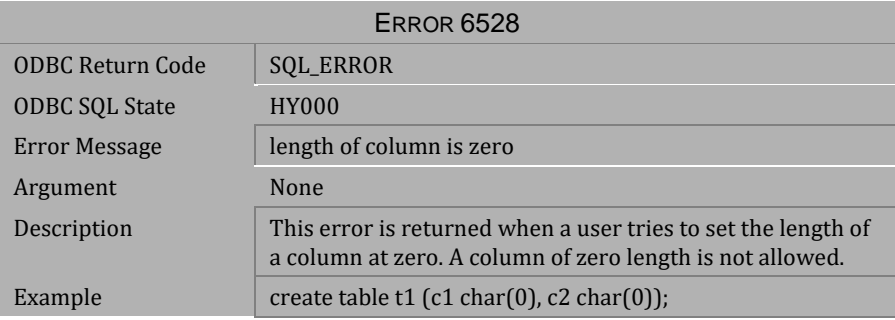

#### *Table 4-771 Error Message 6528*

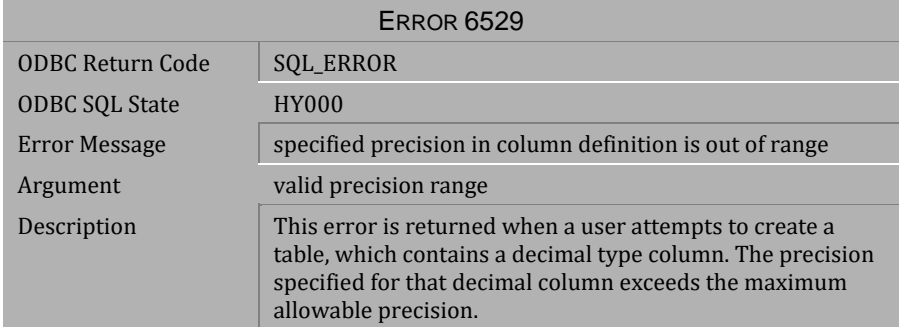

*Table 4-772 Error Message 6529*

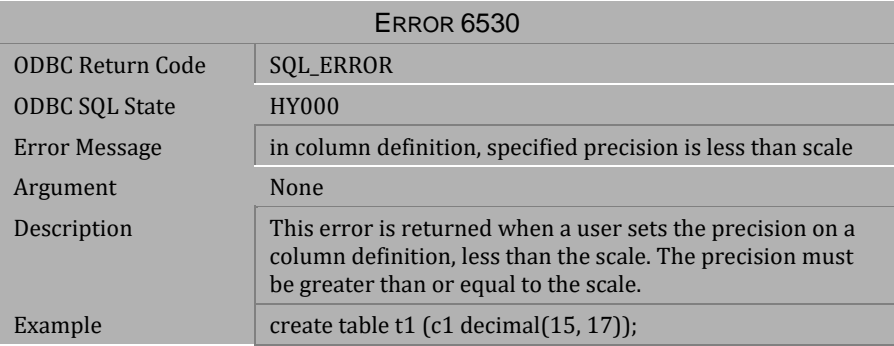

*Table 4-773 Error Message 6530*

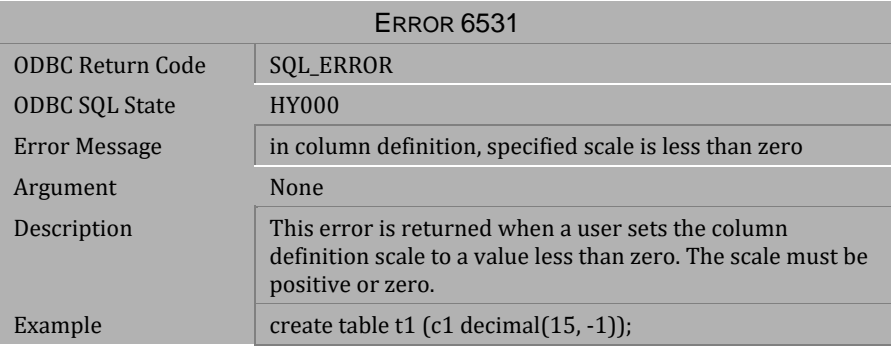

*Table 4-774 Error Message 6531*

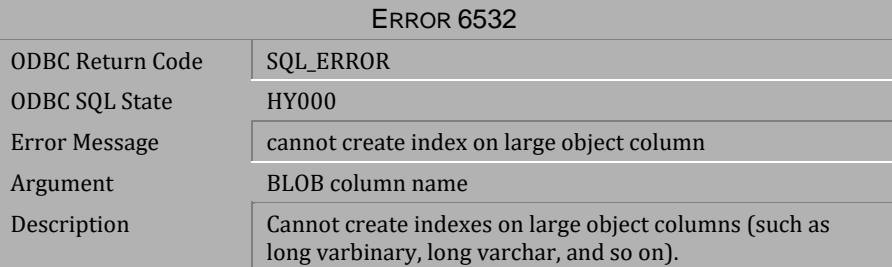

*Table 4-775 Error Message 6532*

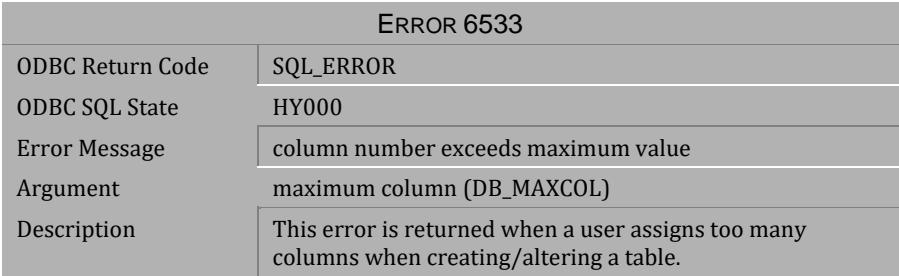

*Table 4-776 Error Message 6533*

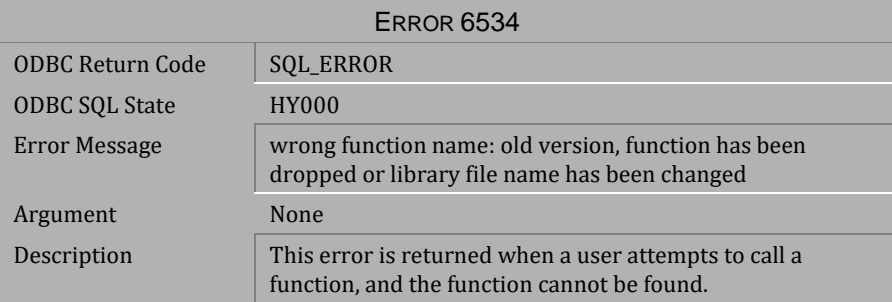

*Table 4-777 Error Message 6534*

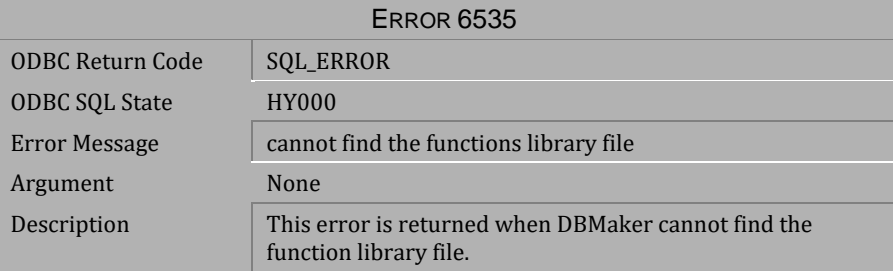

*Table 4-778 Error Message 6535*

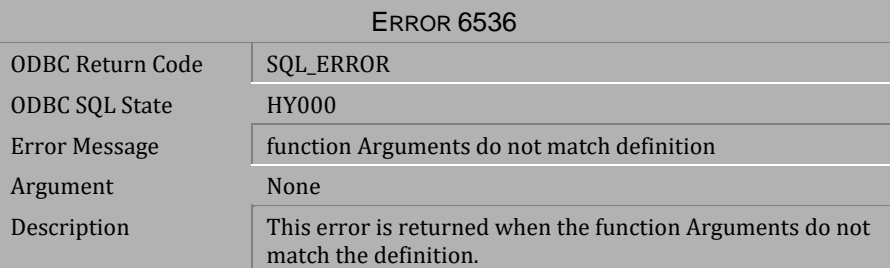

*Table 4-779 Error Message 6536*

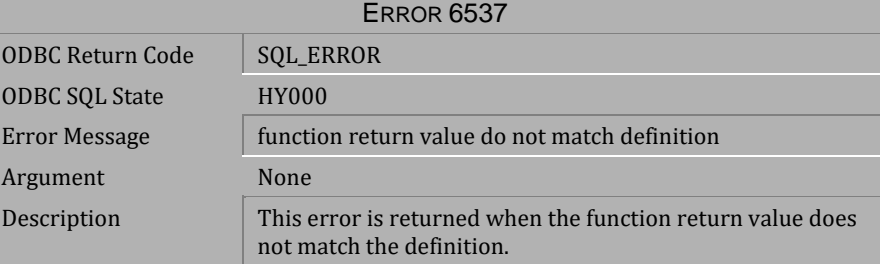

*Table 4-780 Error Message 6537*

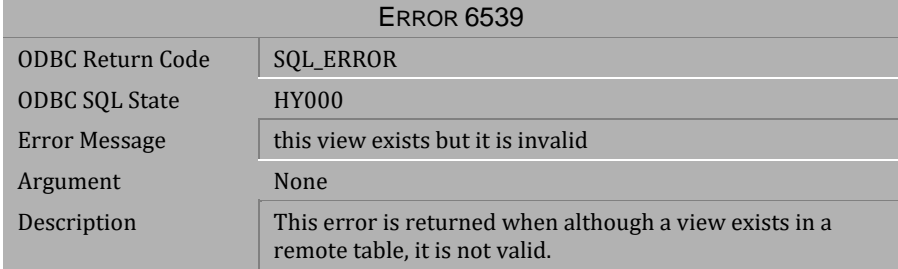

*Table 4-781 Error Message 6539*

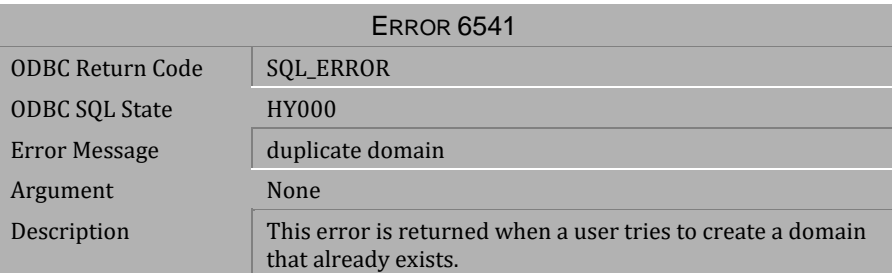

*Table 4-782 Error Message 6541*

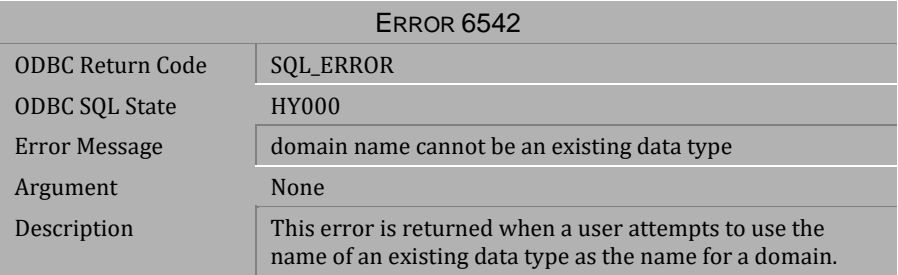

*Table 4-783 Error Message 6542*

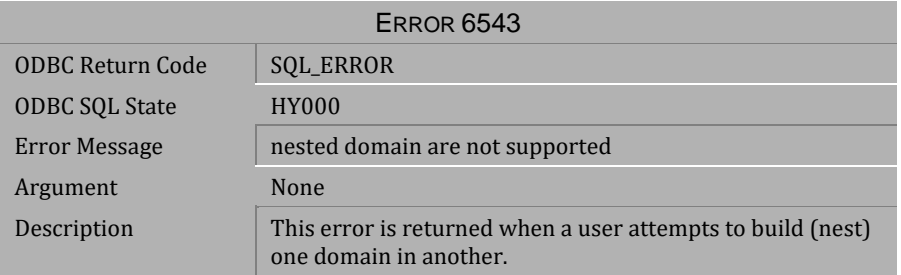

*Table 4-784 Error Message 6543*

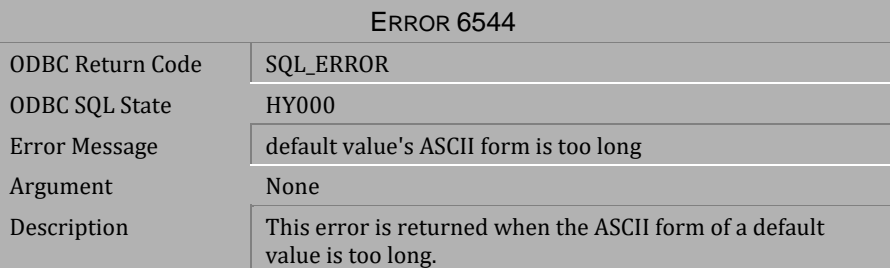

*Table 4-785 Error Message 6544*

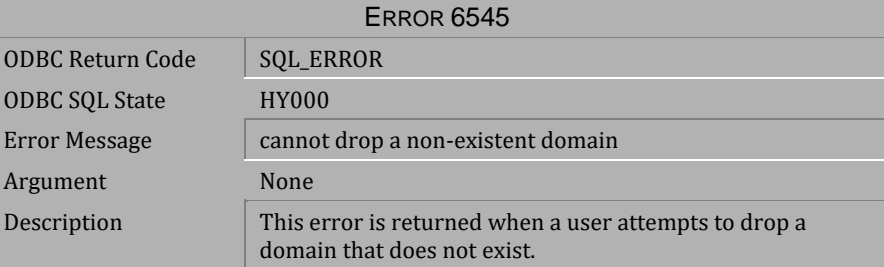

*Table 4-786 Error Message 6545*

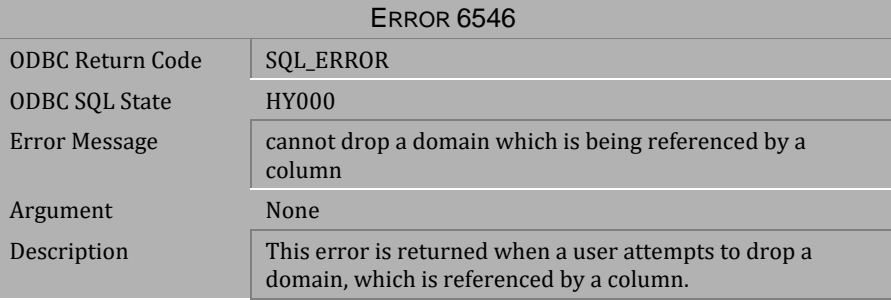

*Table 4-787 Error Message 6546*

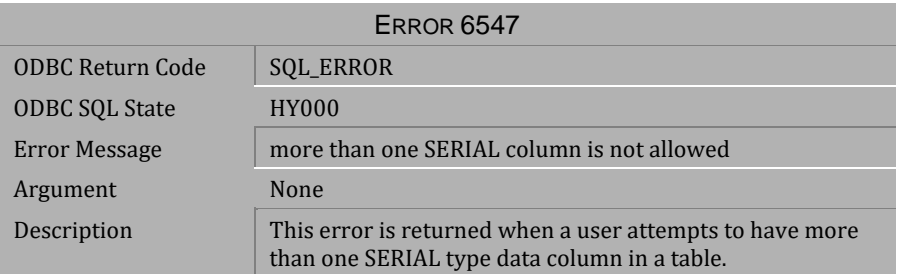

*Table 4-788 Error Message 6547*

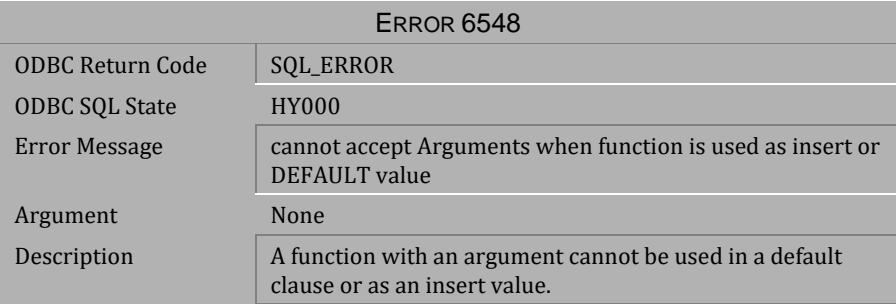

*Table 4-789 Error Message 6548*

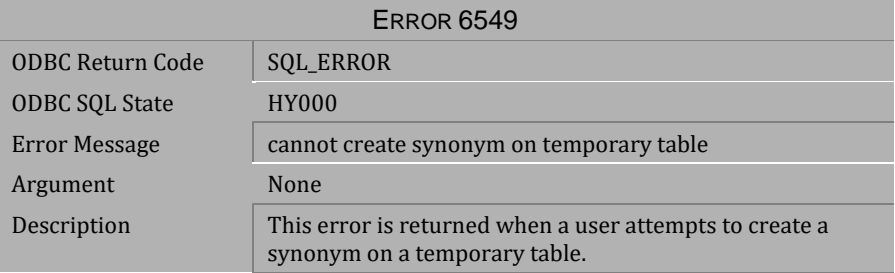

*Table 4-790 Error Message 6549*

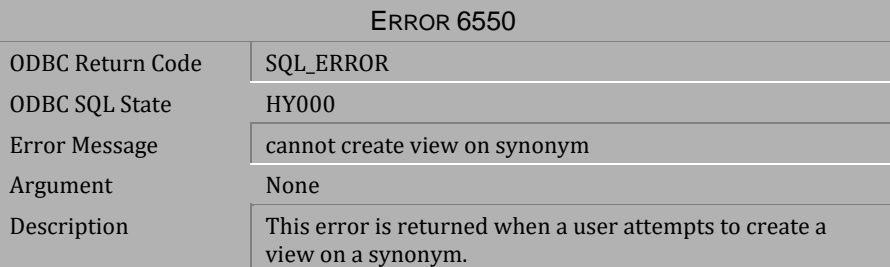

*Table 4-791 Error Message 6550*

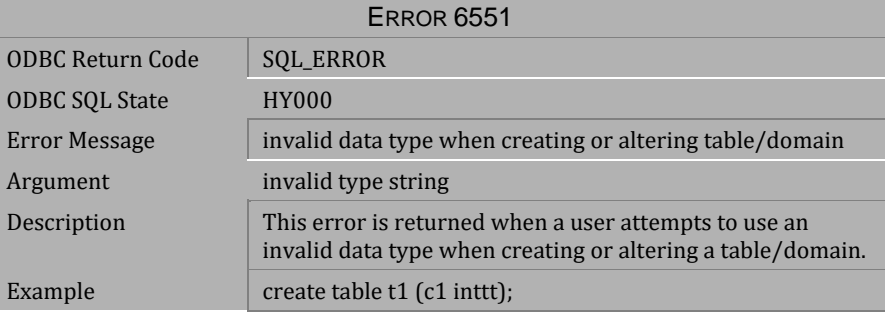

*Table 4-792 Error Message 6551*

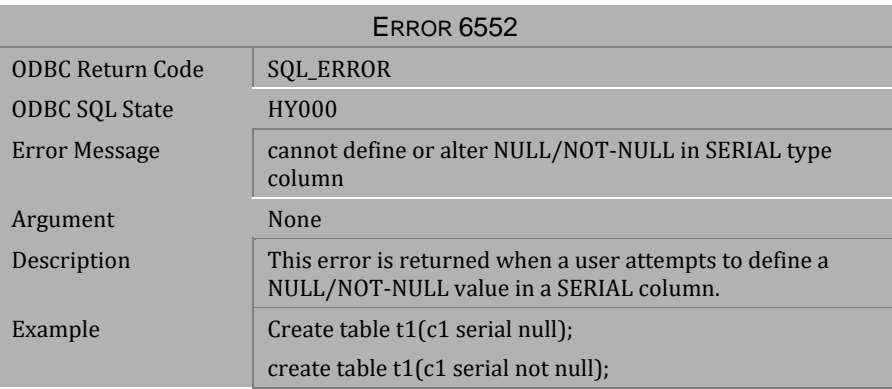

*Table 4-793 Error Message 6552*

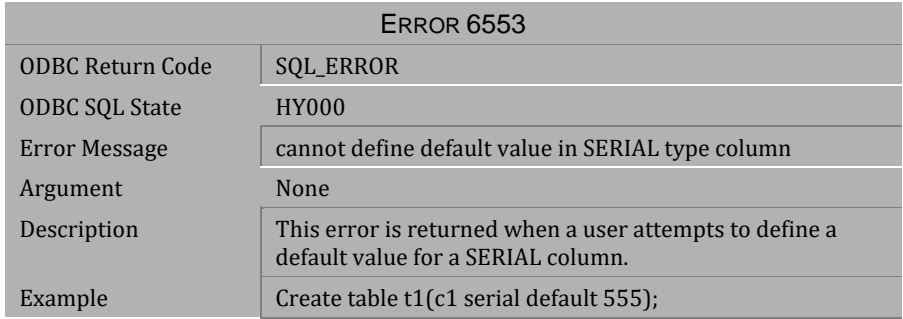

## *Table 4-794 Error Message 6553*

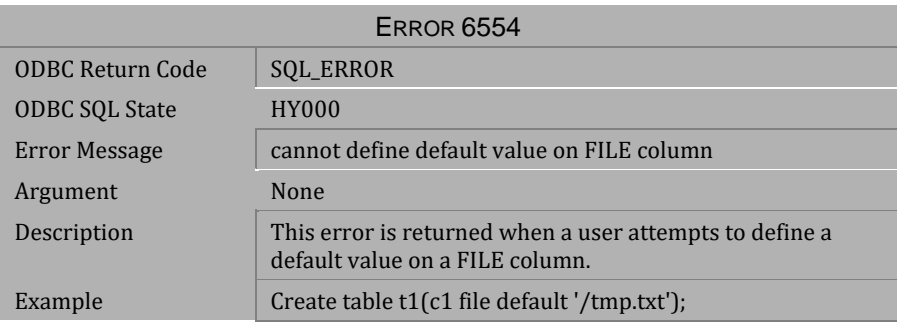

## *Table 4-795 Error Message 6554*

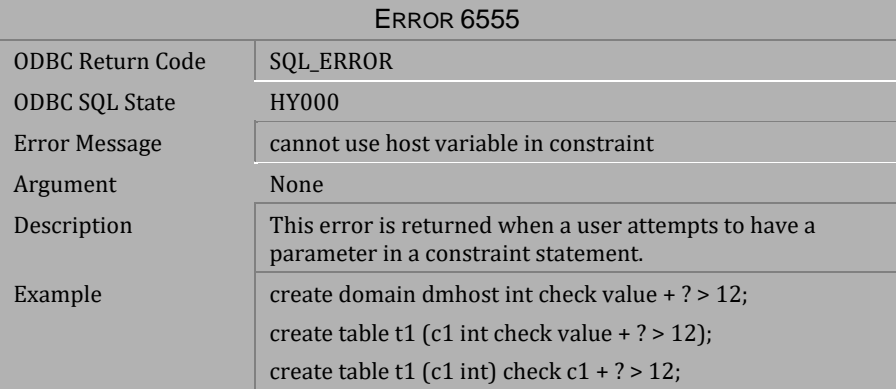

*Table 4-796 Error Message 6555*

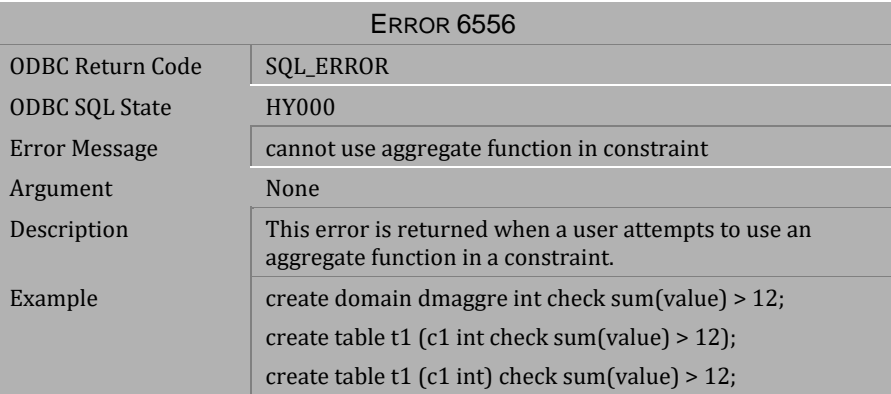

*Table 4-797 Error Message 6556*

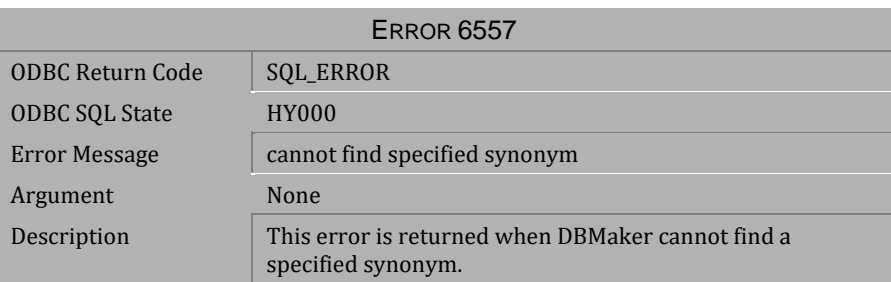

*Table 4-798 Error Message 6557*

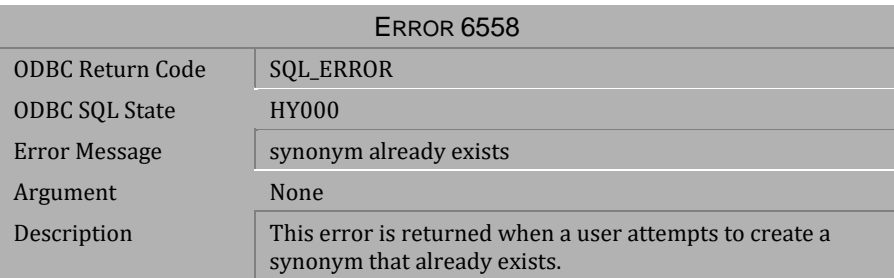

*Table 4-799 Error Message 6558*

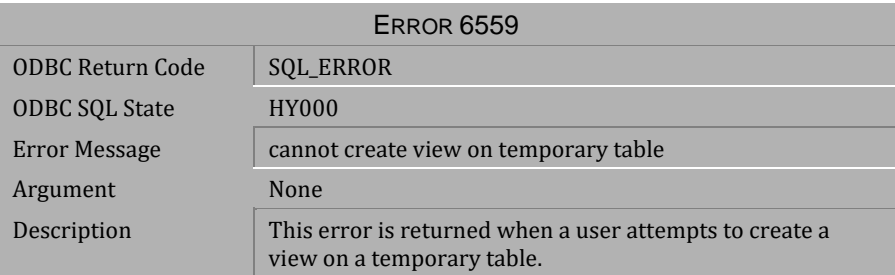

*Table 4-800 Error Message 6559*

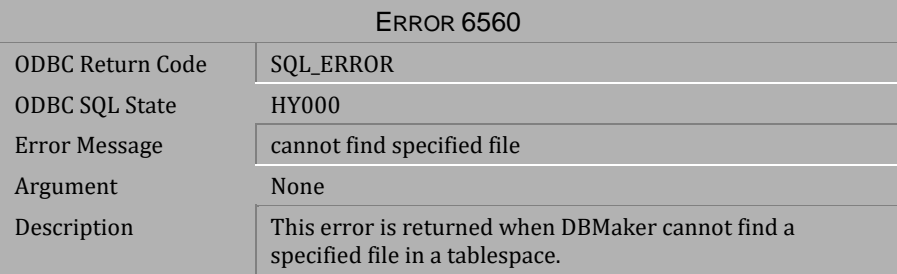

*Table 4-801 Error Message 6560*

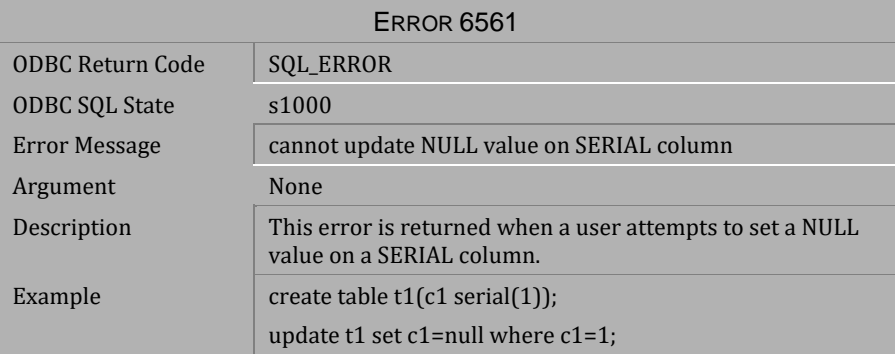

*Table 4-802 Error Message 6561*

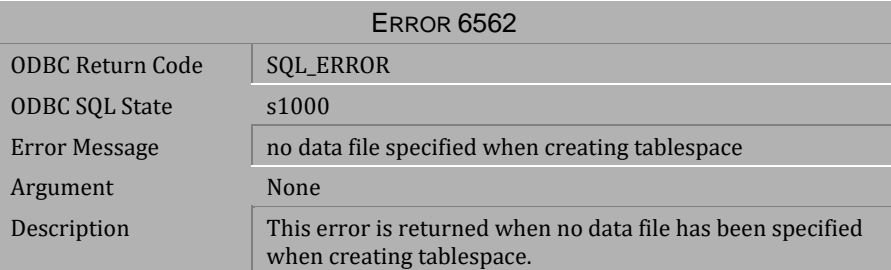

*Table 4-803 Error Message 6562*

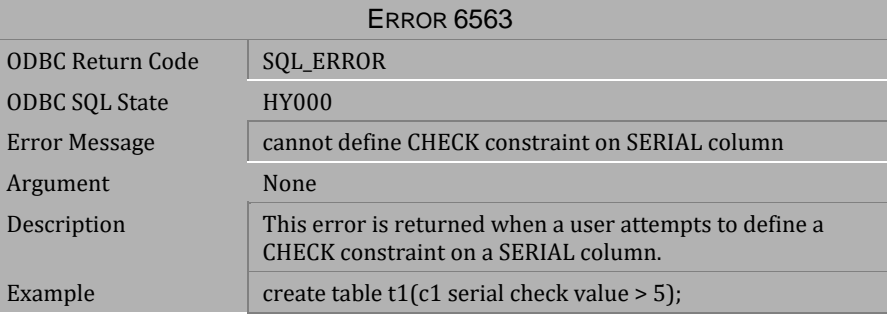

*Table 4-804 Error Message 6563*

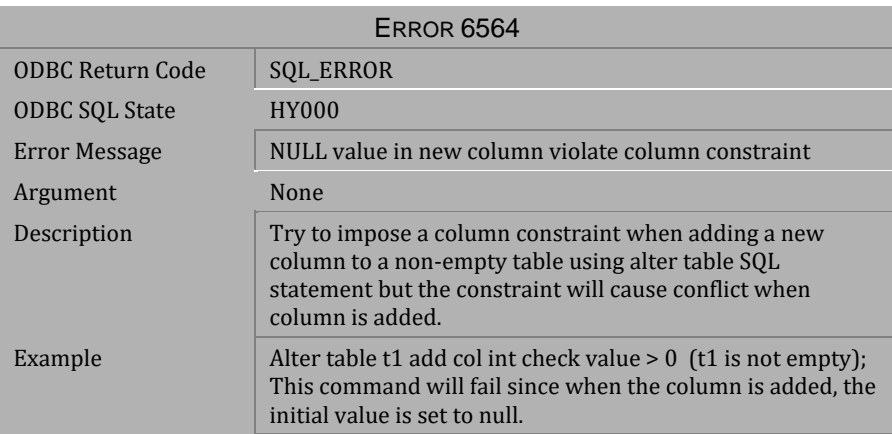

*Table 4-805 Error Message 6564*

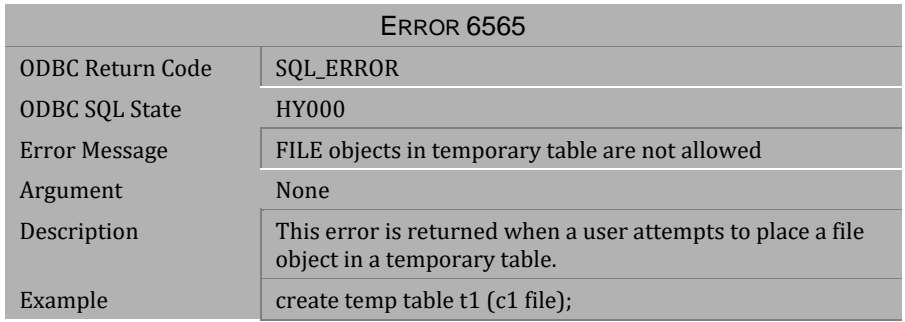

## *Table 4-806 Error Message 6565*

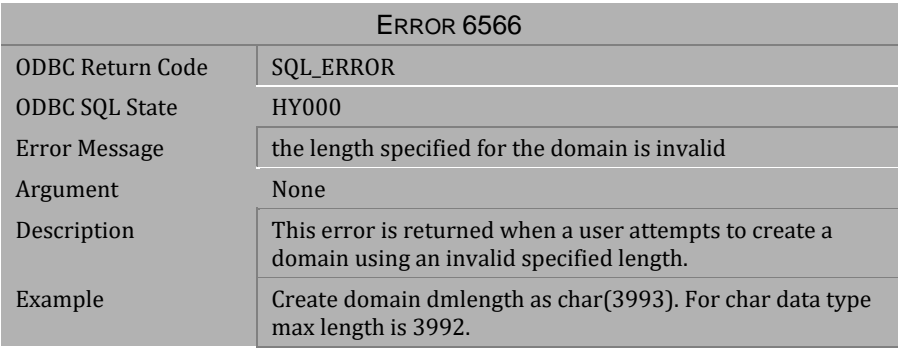

# *Table 4-807 Error Message 6566*

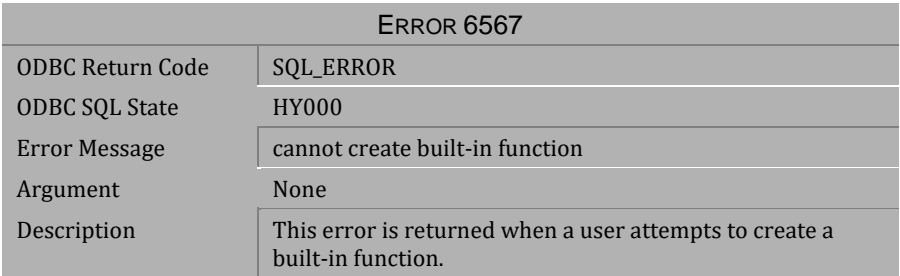

*Table 4-808 Error Message 6567*

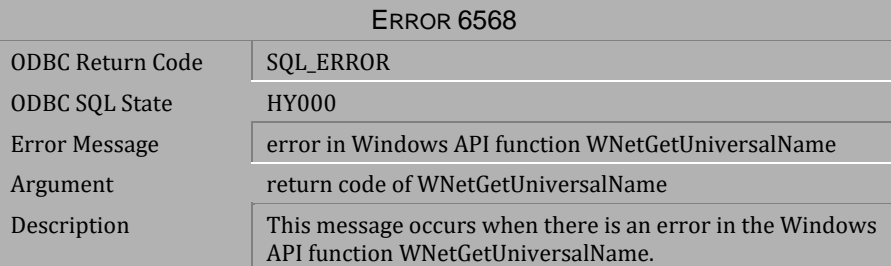

*Table 4-809 Error Message 6568*

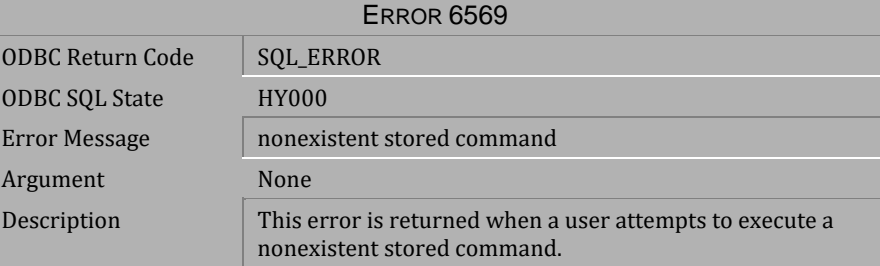

*Table 4-810 Error Message 6569*

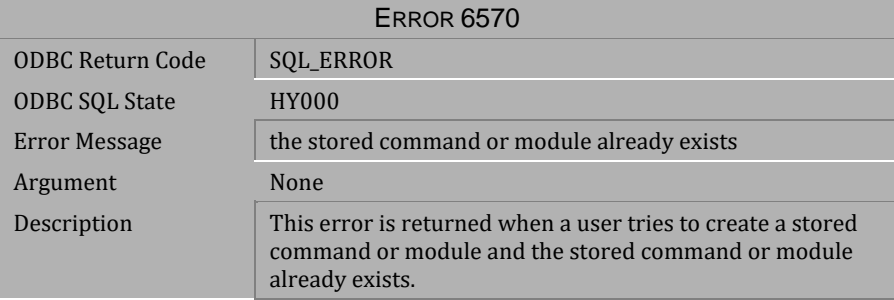

*Table 4-811 Error Message 6570*

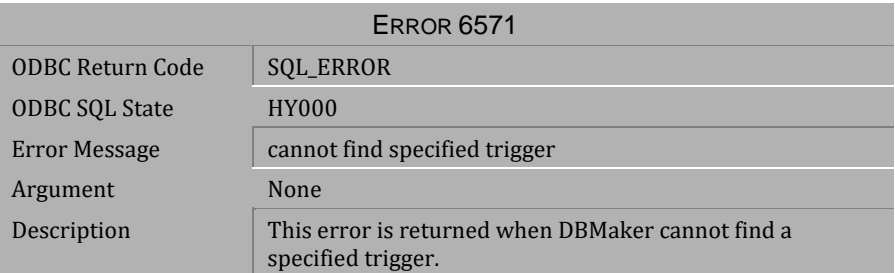

*Table 4-812 Error Message 6571*

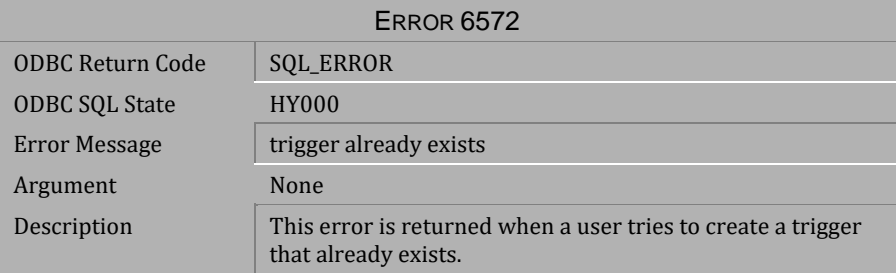

*Table 4-813 Error Message 6572*

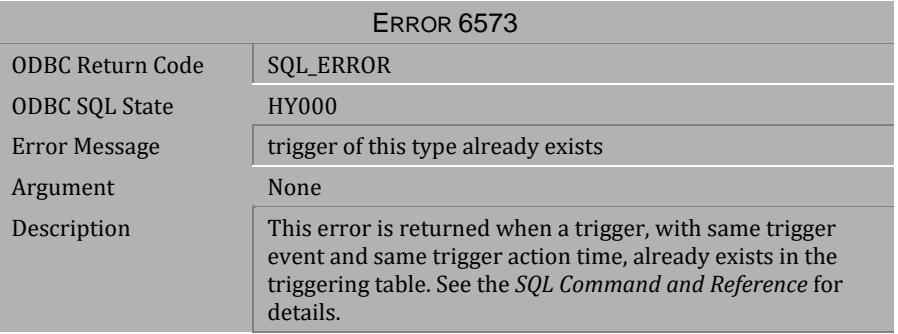

*Table 4-814 Error Message 6573*

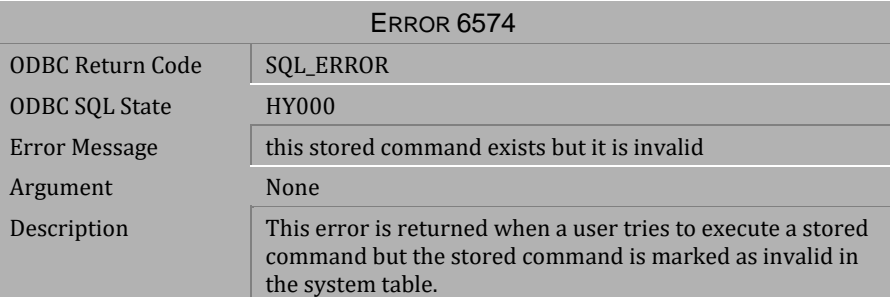

*Table 4-815 Error Message 6574*

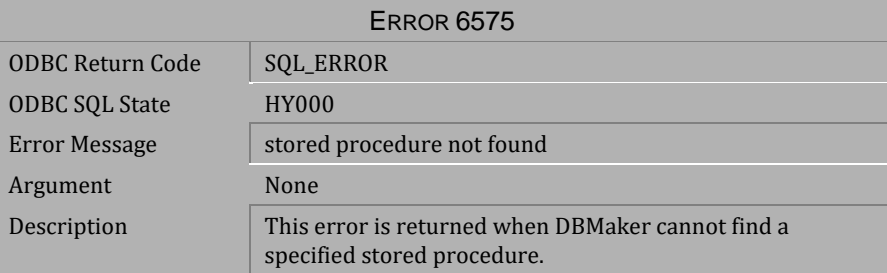

*Table 4-816 Error Message 6575*

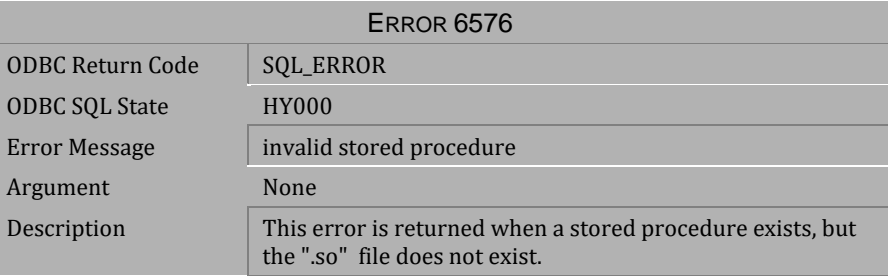

*Table 4-817 Error Message 6576*

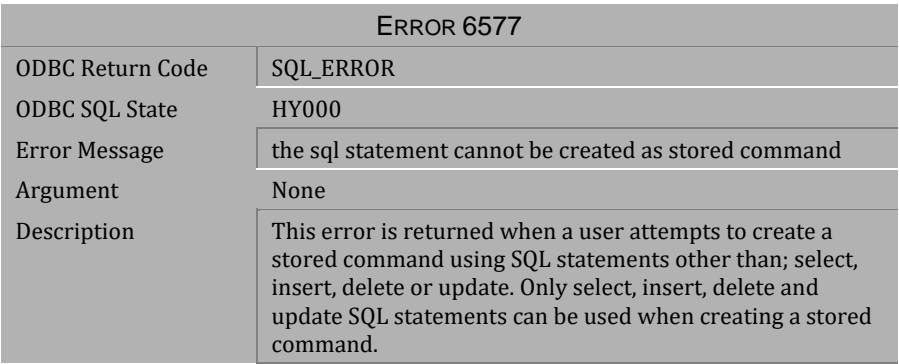

## *Table 4-818 Error Message 6577*

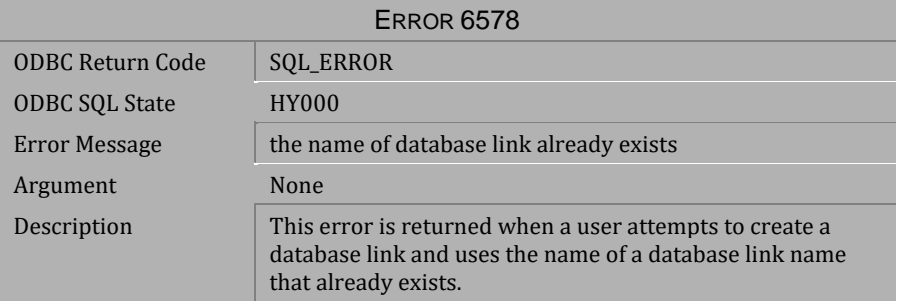

#### *Table 4-819 Error Message 6578*

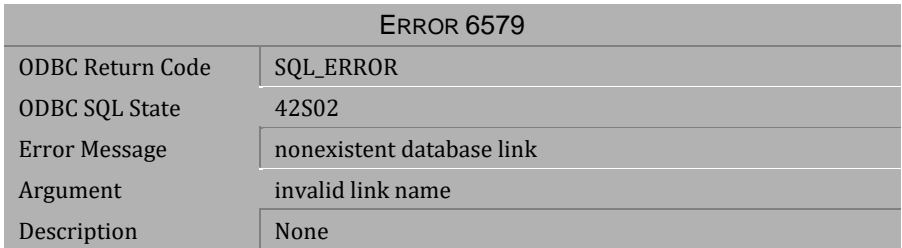

*Table 4-820 Error Message 6579*

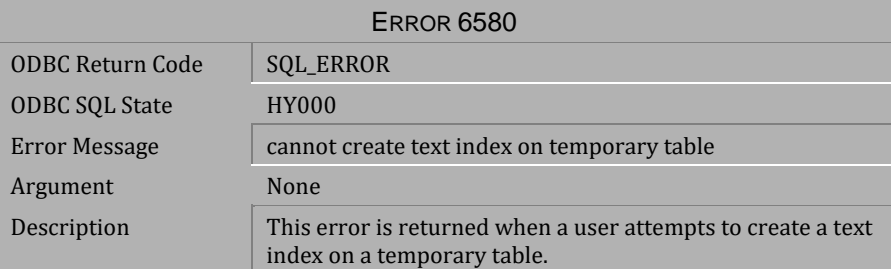

*Table 4-821 Error Message 6580*

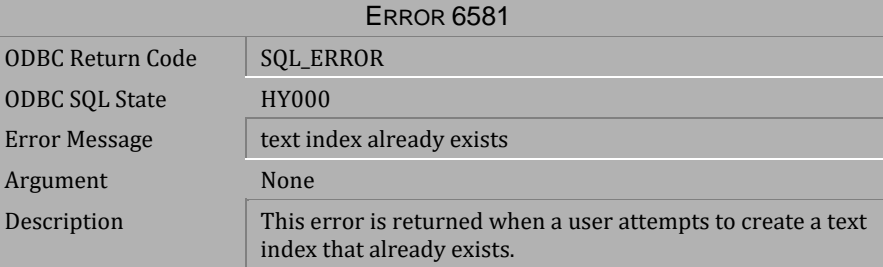

*Table 4-822 Error Message 6581*

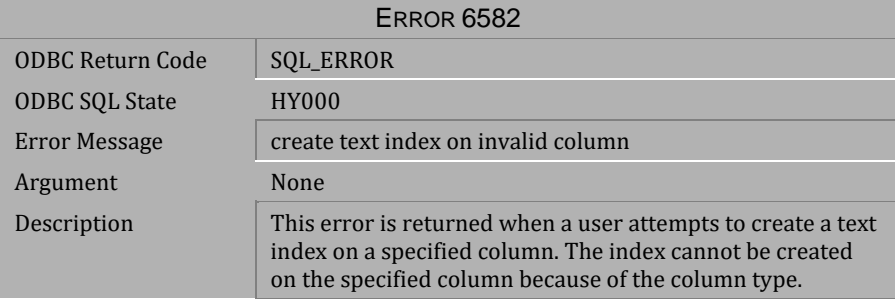

*Table 4-823 Error Message 6582*

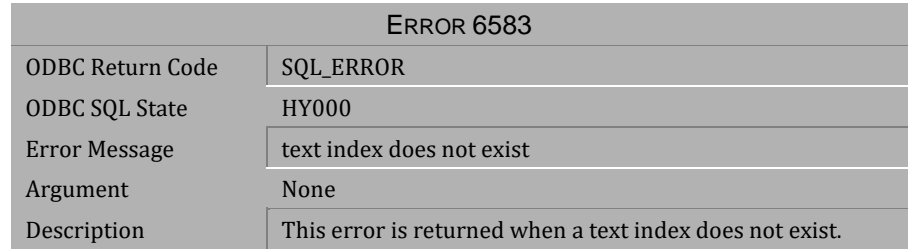

## *Table 4-824 Error Message 6583*

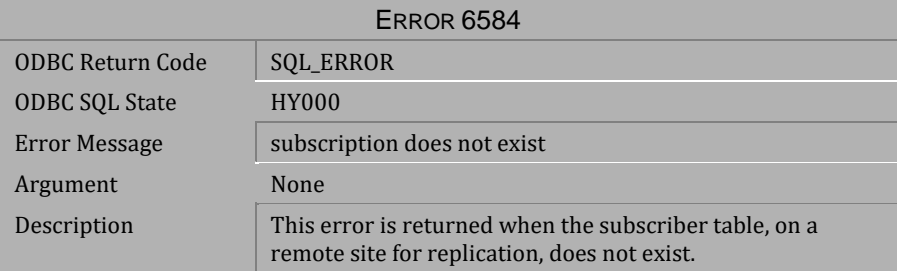

## *Table 4-825 Error Message 6584*

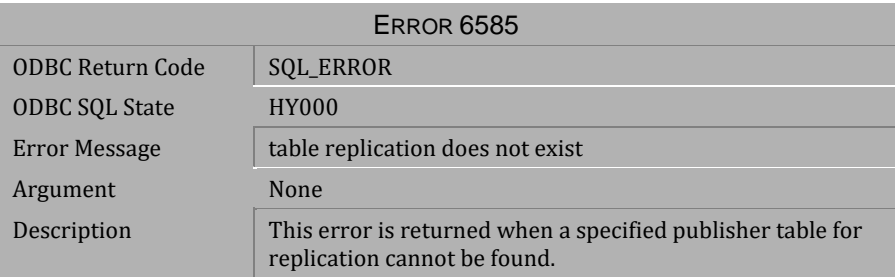

*Table 4-826 Error Message 6585*

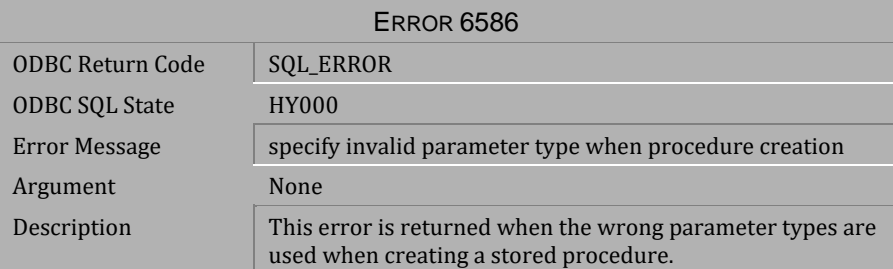

*Table 4-827 Error Message 6586*

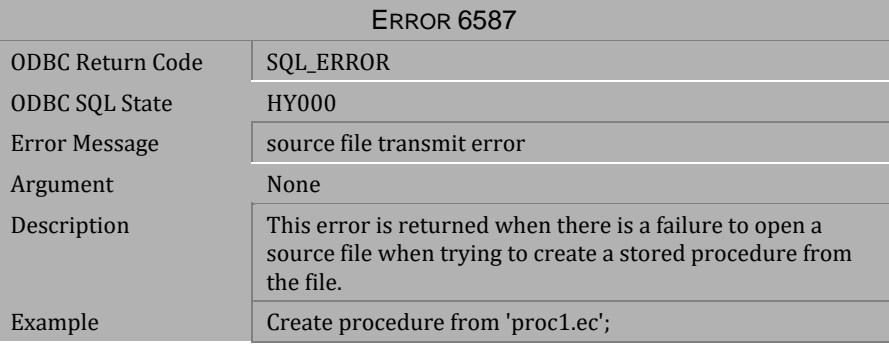

*Table 4-828 Error Message 6587*

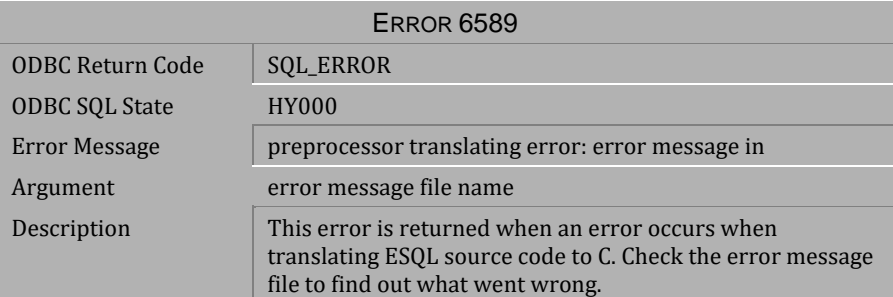

*Table 4-829 Error Message 6589*

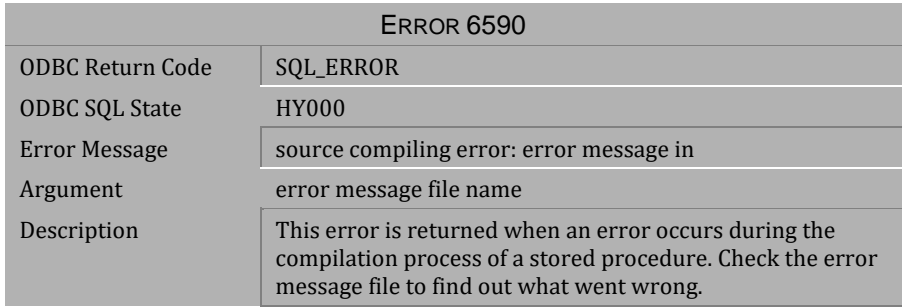

#### *Table 4-830 Error Message 6590*

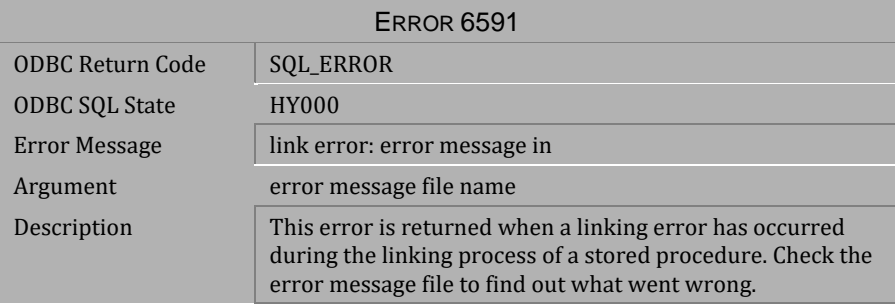

## *Table 4-831 Error Message 6591*

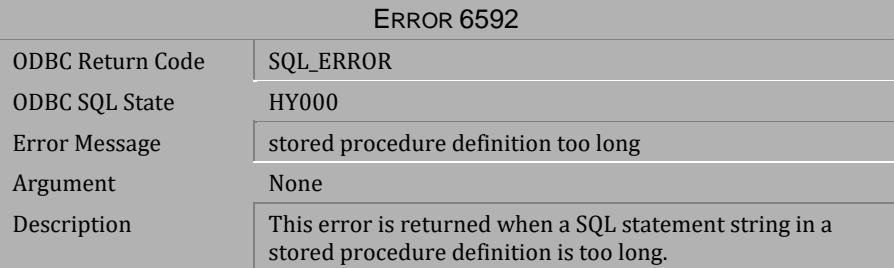

*Table 4-832 Error Message 6592*

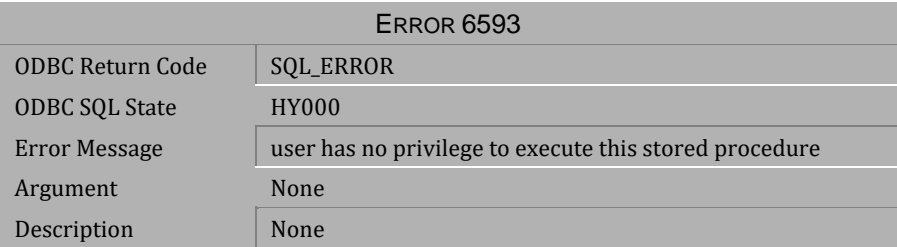

*Table 4-833 Error Message 6593*

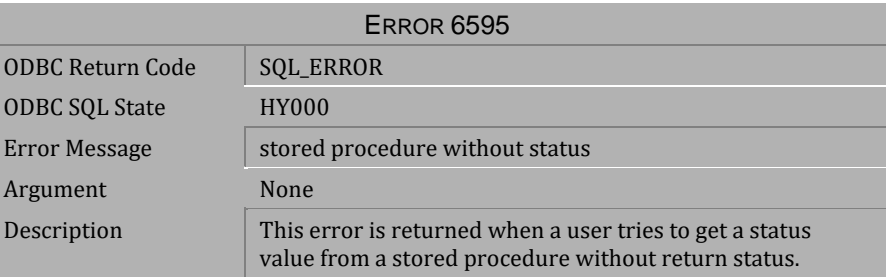

*Table 4-834 Error Message 6595*

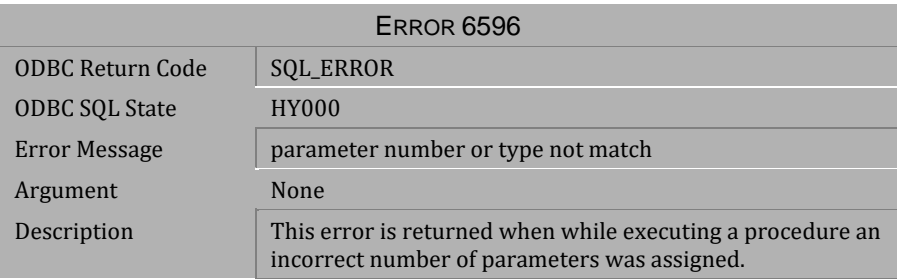

*Table 4-835 Error Message 6596*

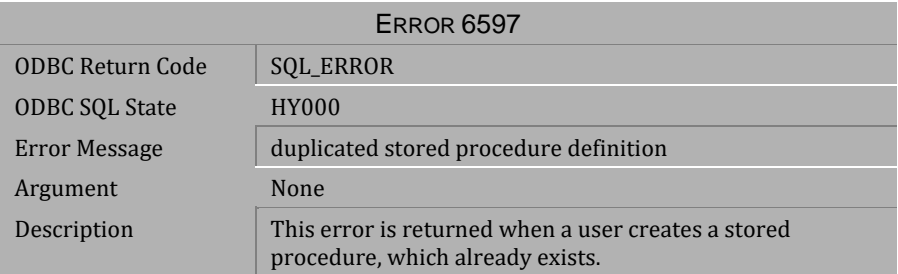

*Table 4-836 Error Message 6597*

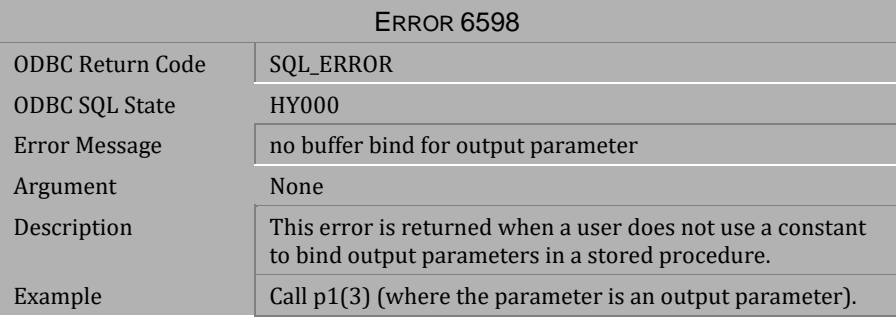

*Table 4-837 Error Message 6598*

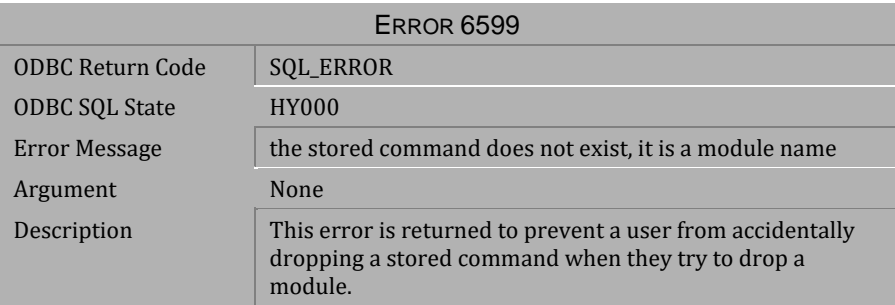

*Table 4-838 Error Message 6599*

# **4.17 Error Messages 6600-6667**

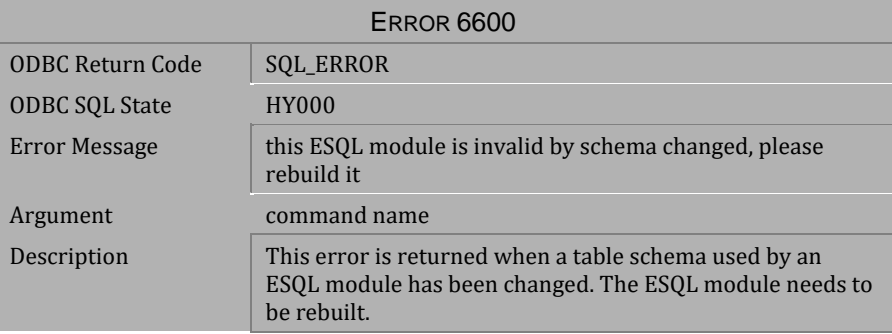

*Table 4-839 Error Message 6600*

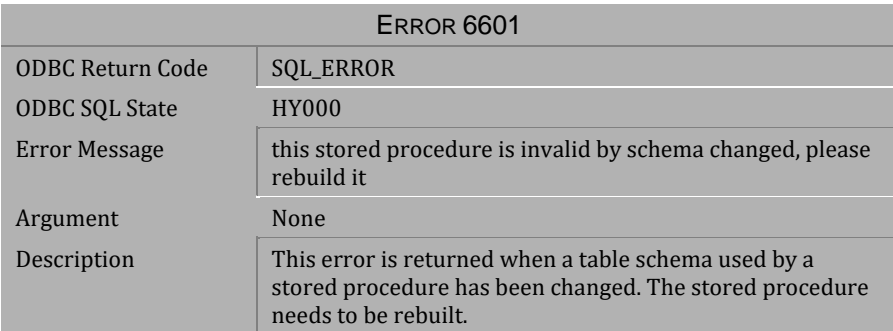

*Table 4-840 Error Message 6601*

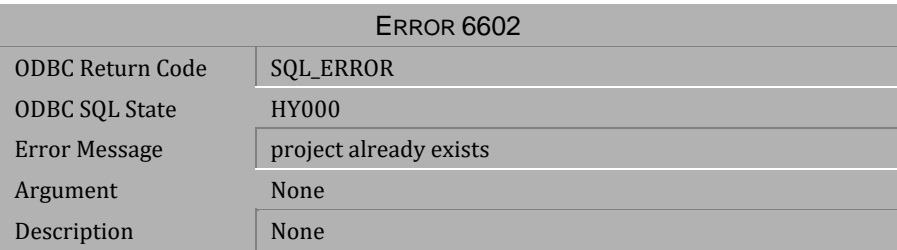

*Table 4-841 Error Message 6602*

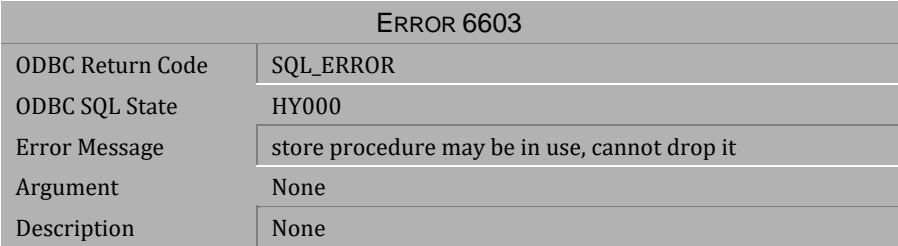

*Table 4-842 Error Message 6603*

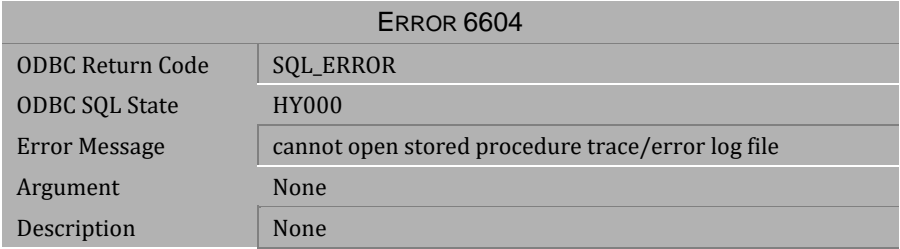

# *Table 4-843 Error Message 6604*

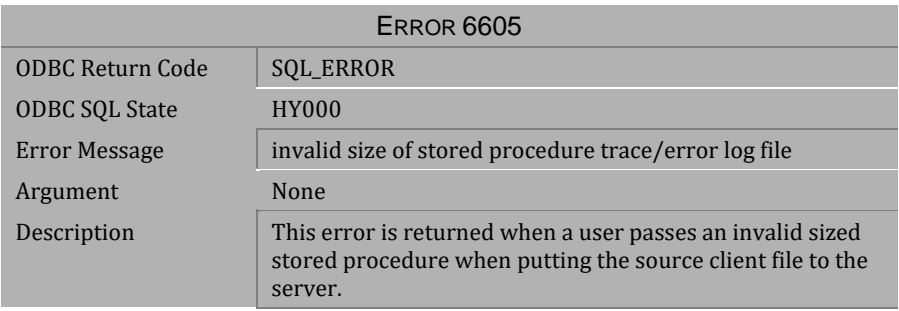

*Table 4-844 Error Message 6605*
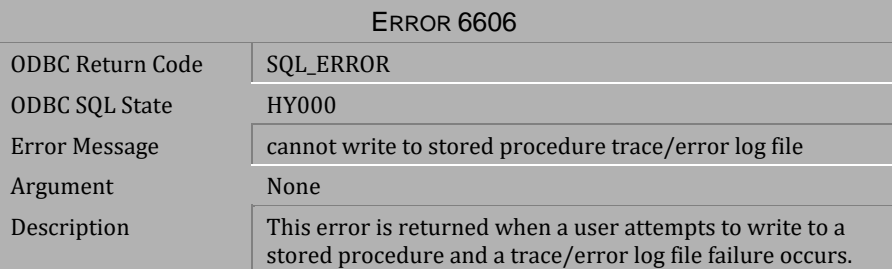

*Table 4-845 Error Message 6606*

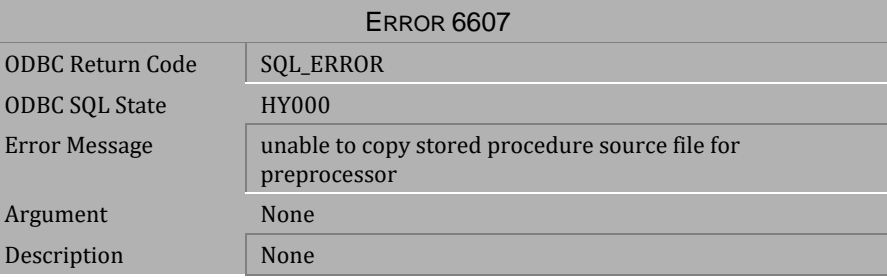

*Table 4-846 Error Message 6607*

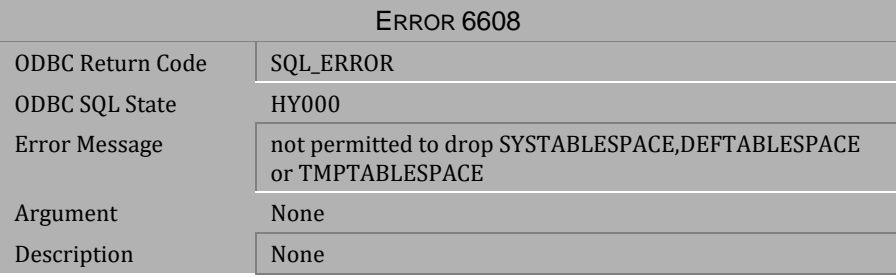

*Table 4-847 Error Message 6608*

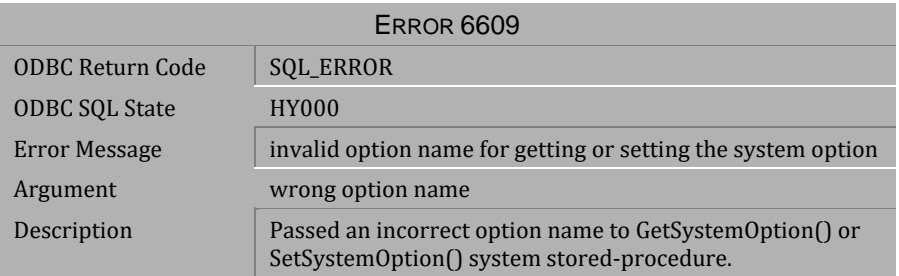

*Table 4-848 Error Message 6609*

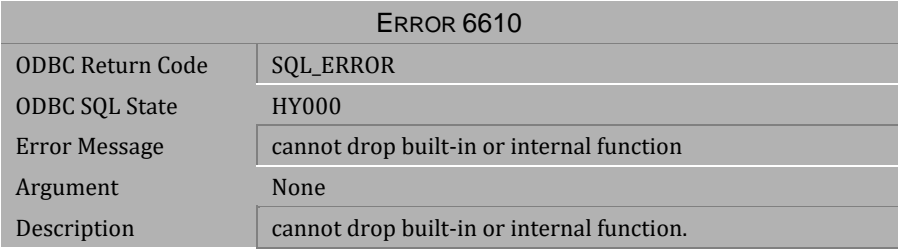

### *Table 4-849 Error Message 6610*

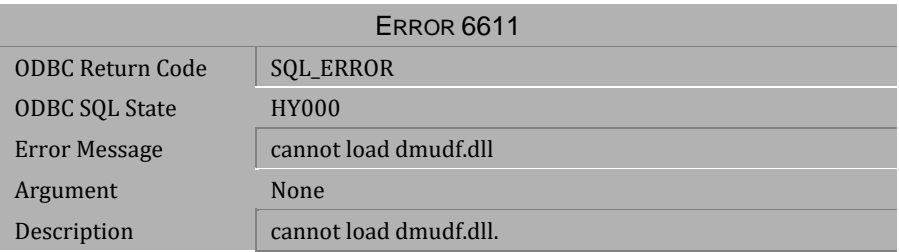

*Table 4-850 Error Message 6611*

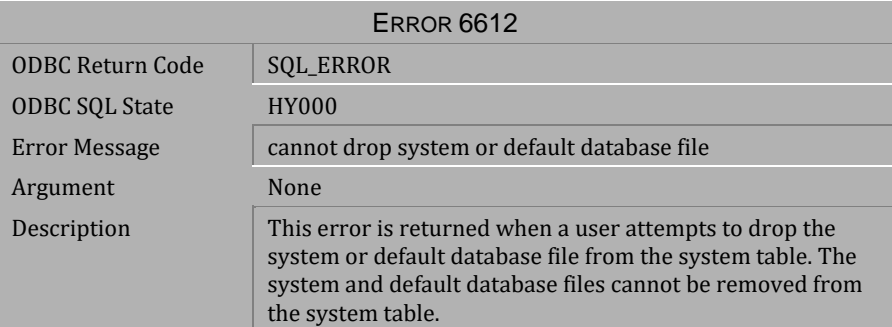

*Table 4-851 Error Message 6612*

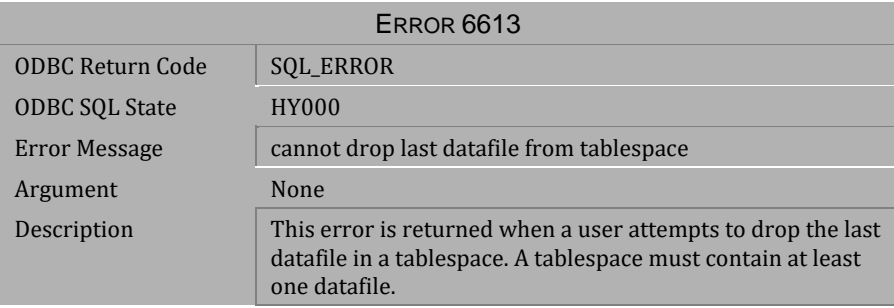

*Table 4-852 Error Message 6613*

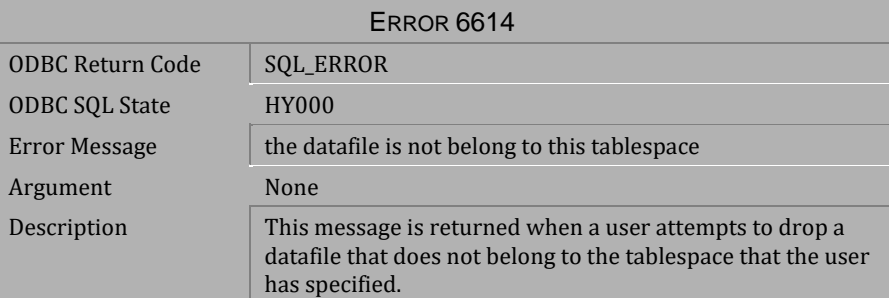

*Table 4-853 Error Message 6614*

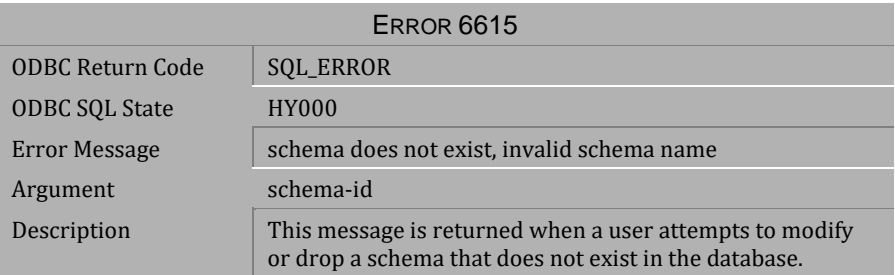

*Table 4-854 Error Message 6615*

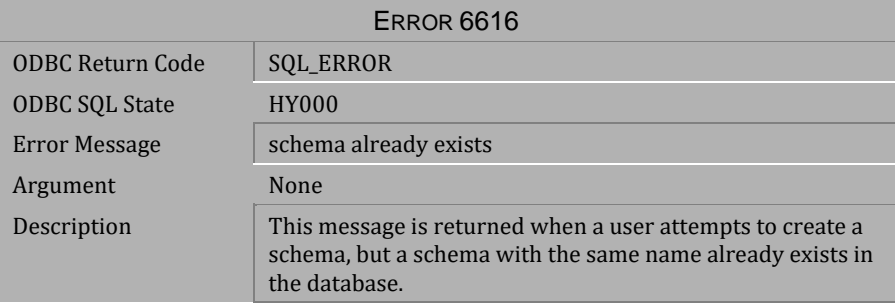

*Table 4-855 Error Message 6616*

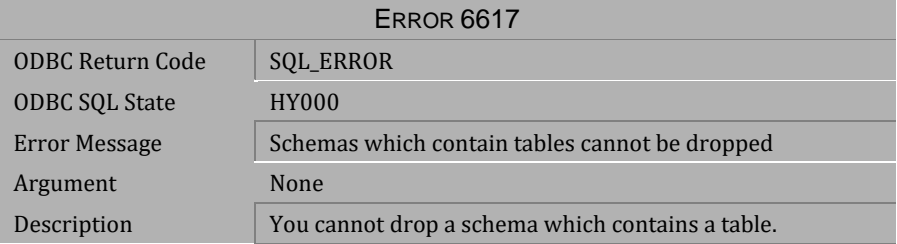

*Table 4-856 Error Message 6617*

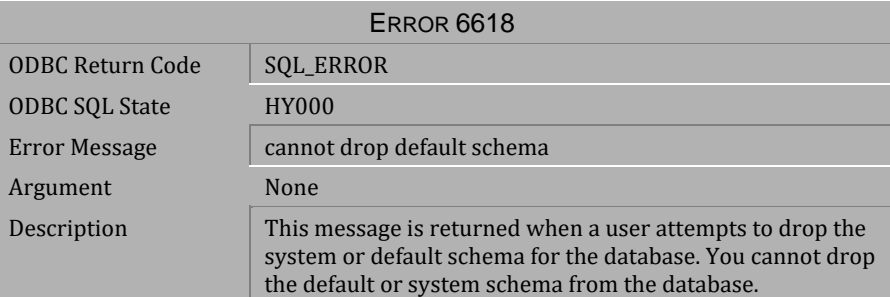

*Table 4-857 Error Message 6618*

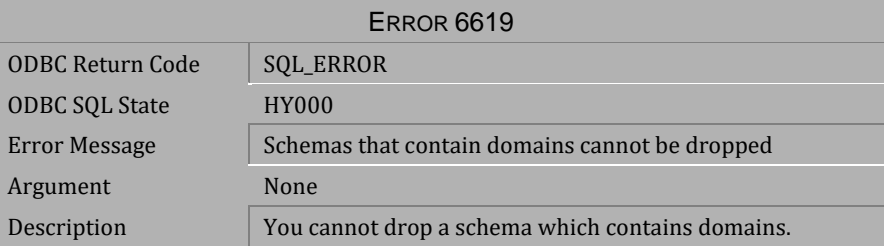

*Table 4-858 Error Message 6619*

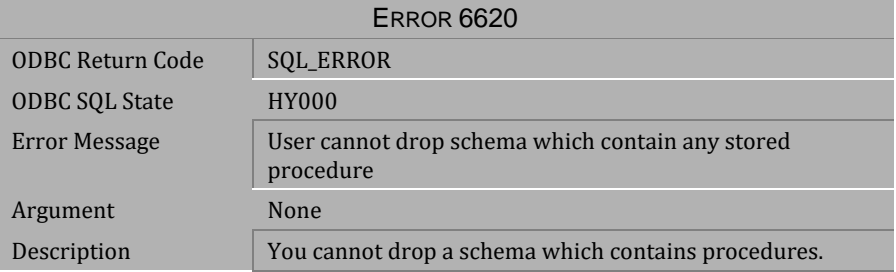

*Table 4-859 Error Message 6620*

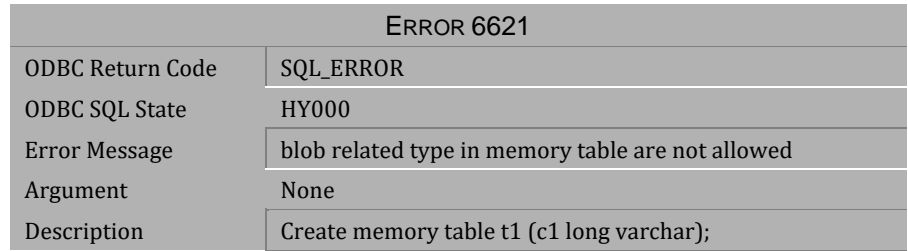

*Table 4-860 Error Message 6621*

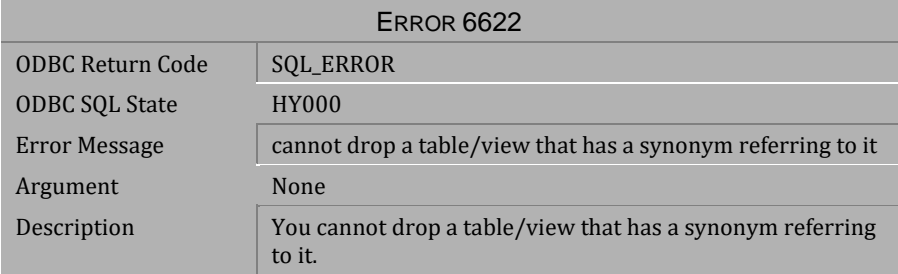

### *Table 4-861 Error Message 6622*

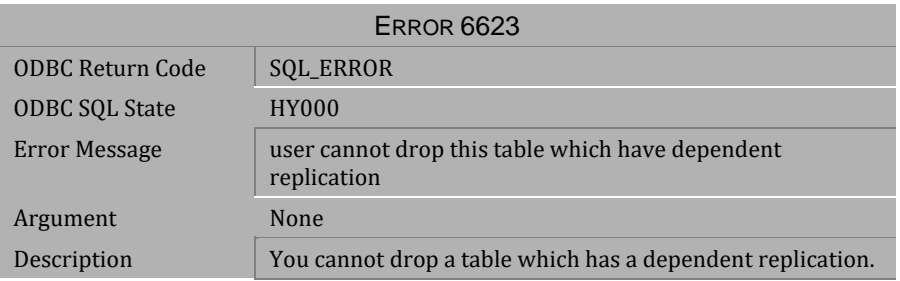

*Table 4-862 Error Message 6623*

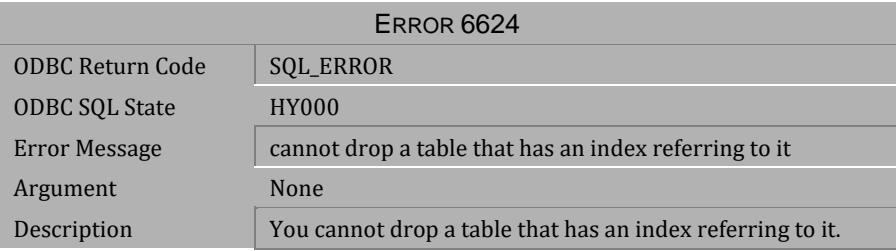

*Table 4-863 Error Message 6624*

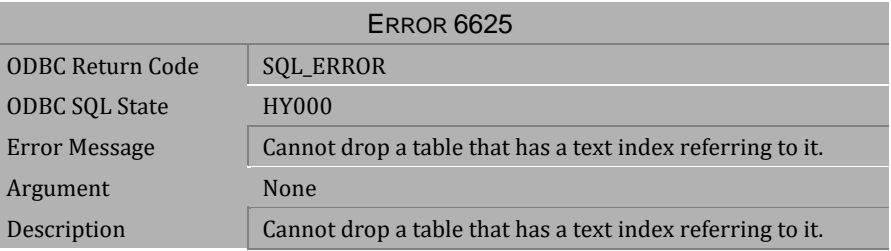

*Table 4-864 Error Message 6625*

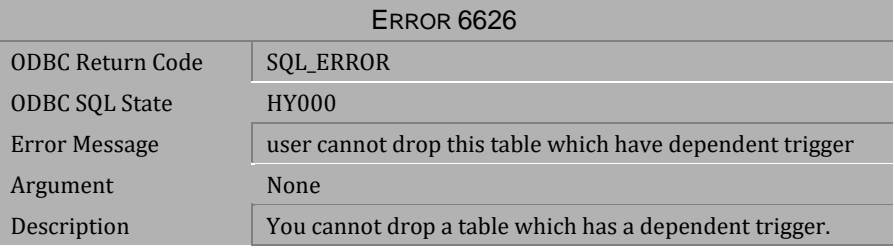

*Table 4-865 Error Message 6626*

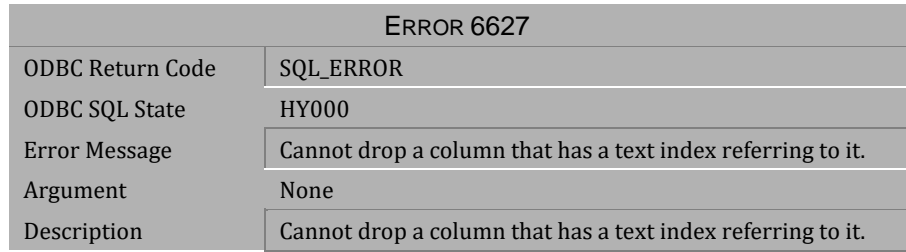

*Table 4-866 Error Message 6627*

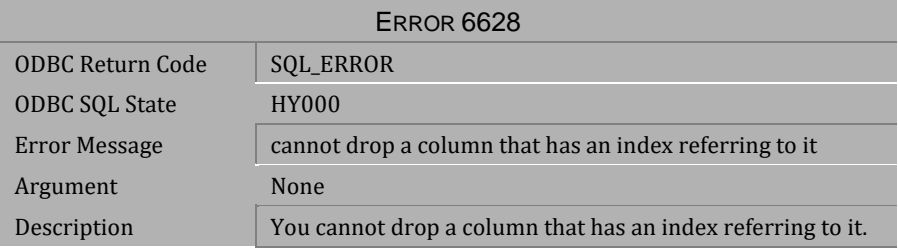

*Table 4-867 Error Message 6628*

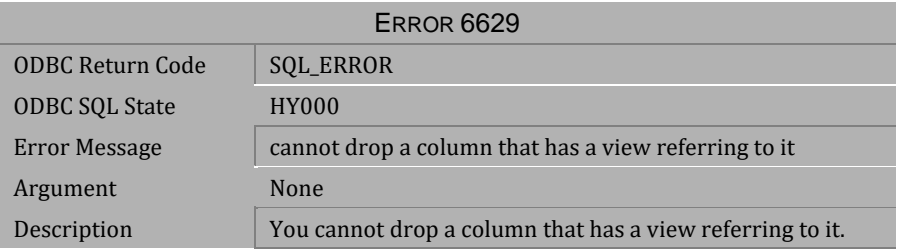

*Table 4-868 Error Message 6629*

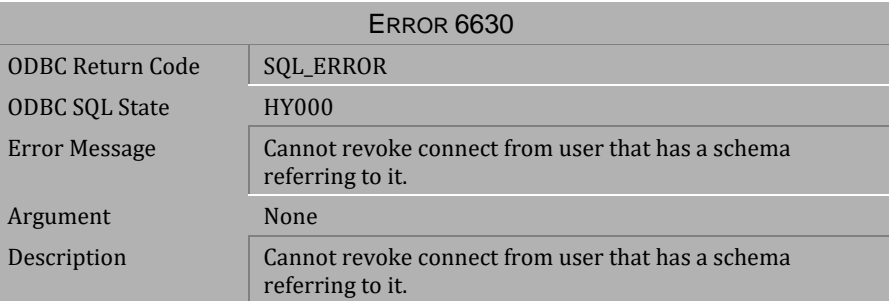

*Table 4-869 Error Message 6630*

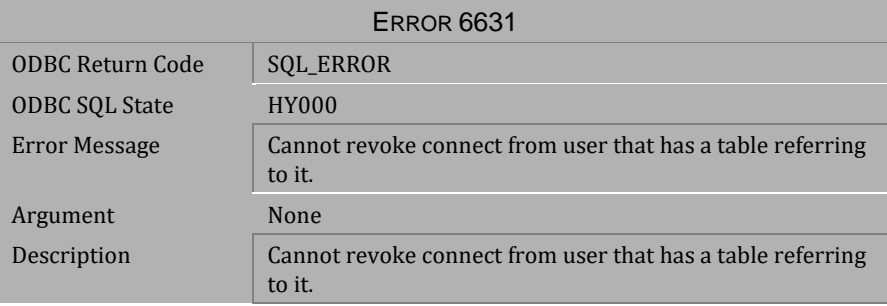

*Table 4-870 Error Message 6631*

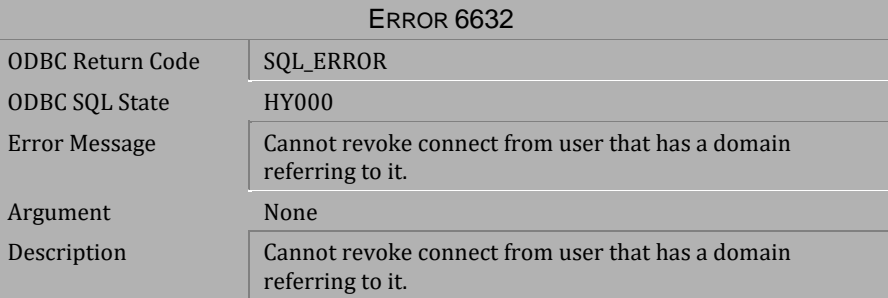

*Table 4-871 Error Message 6632*

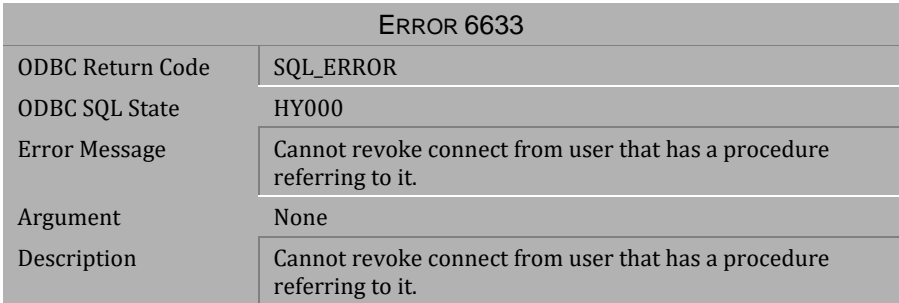

#### *Table 4-872 Error Message 6633*

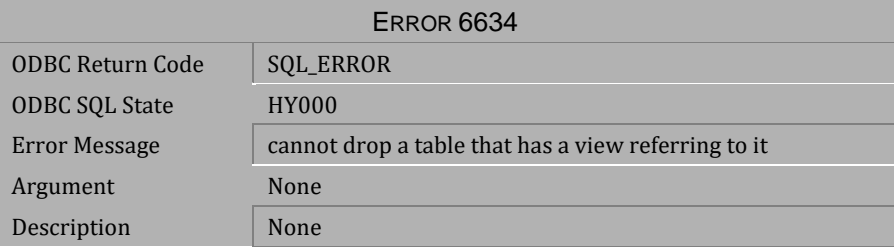

# *Table 4-873 Error Message 6634*

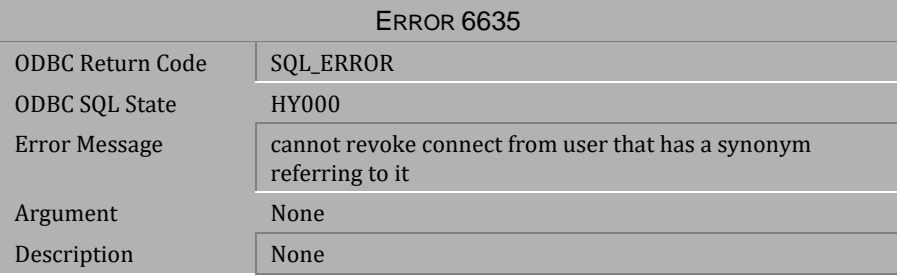

*Table 4-874 Error Message 6635*

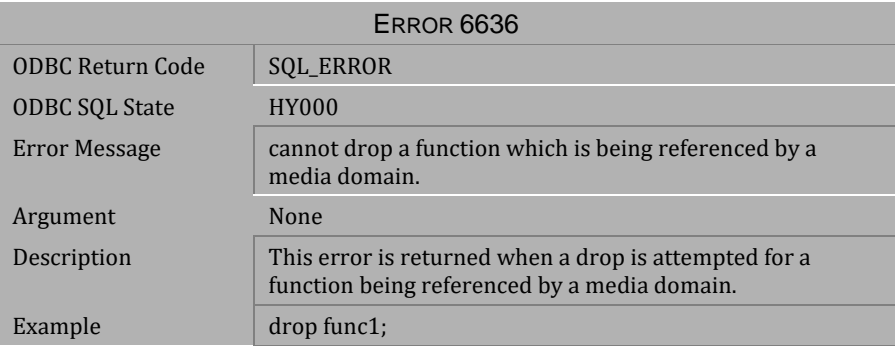

*Table 4-875 Error Message 6636*

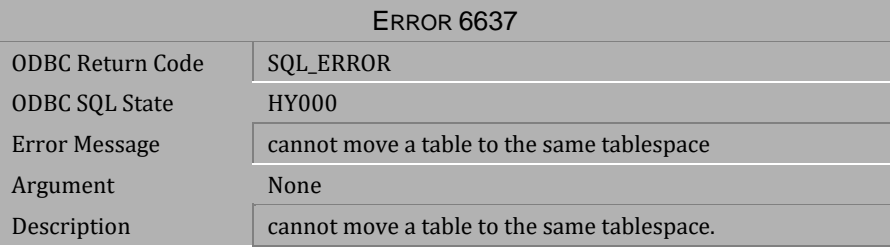

*Table 4-876 Error Message 6637*

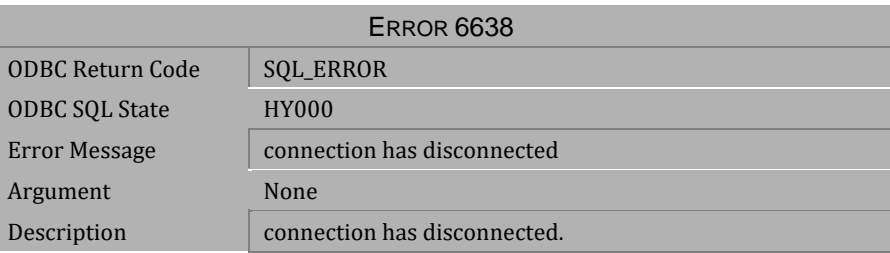

*Table 4-877 Error Message 6638*

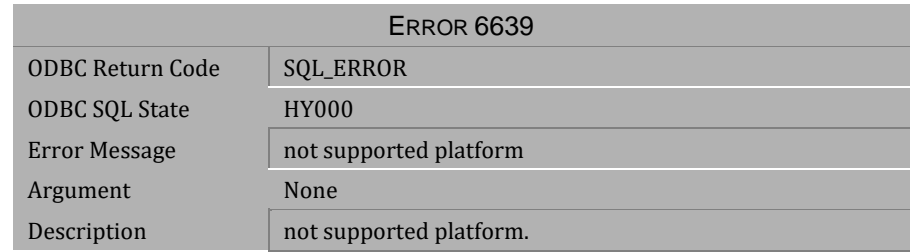

*Table 4-878 Error Message 6639*

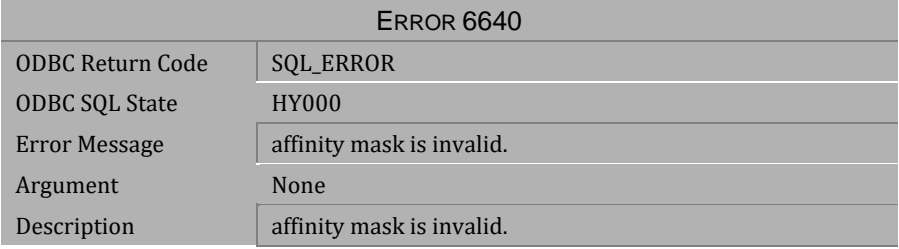

## *Table 4-879 Error Message 6640*

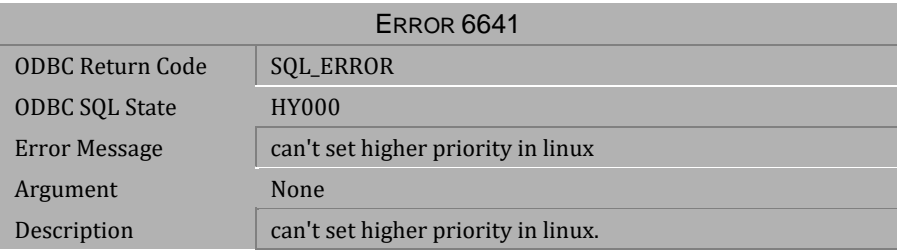

*Table 4-880 Error Message 6641*

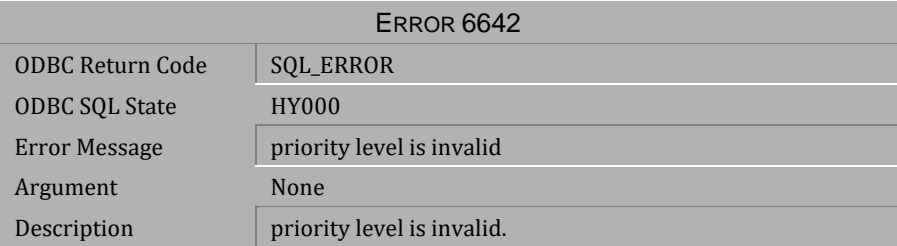

*Table 4-881 Error Message 6642*

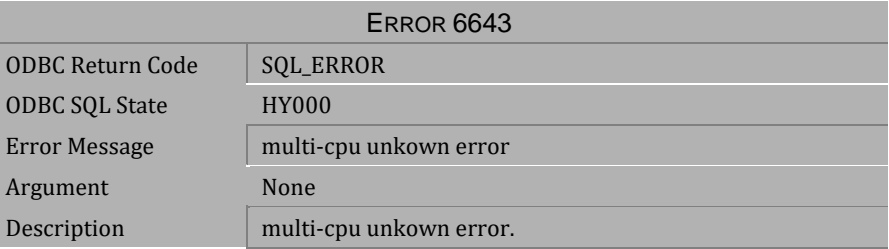

*Table 4-882 Error Message 6643*

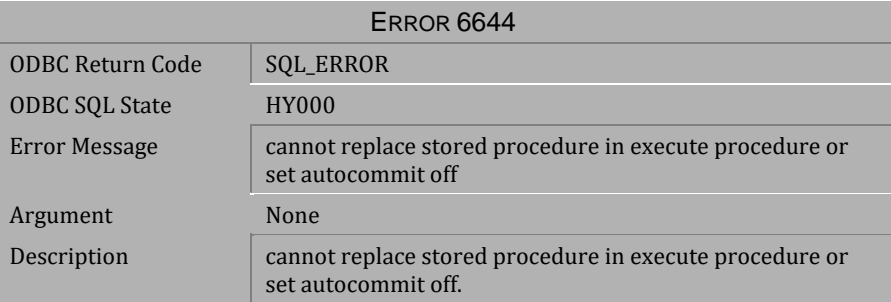

*Table 4-883 Error Message 6644*

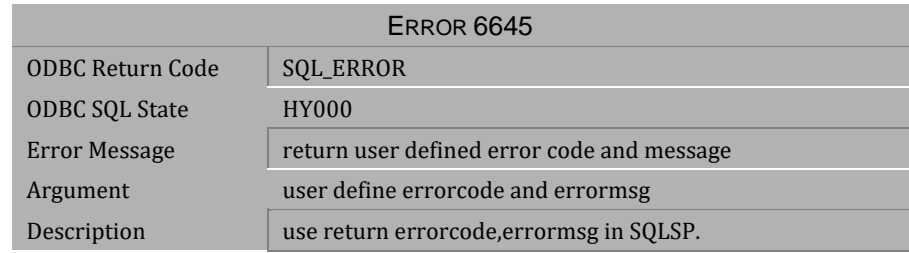

*Table 4-884 Error Message 6645*

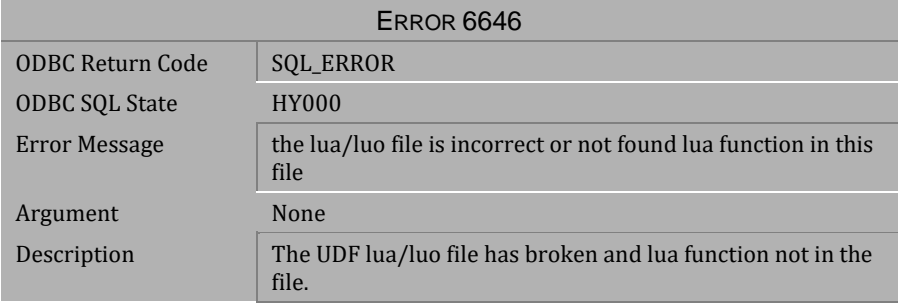

### *Table 4-885 Error Message 6646*

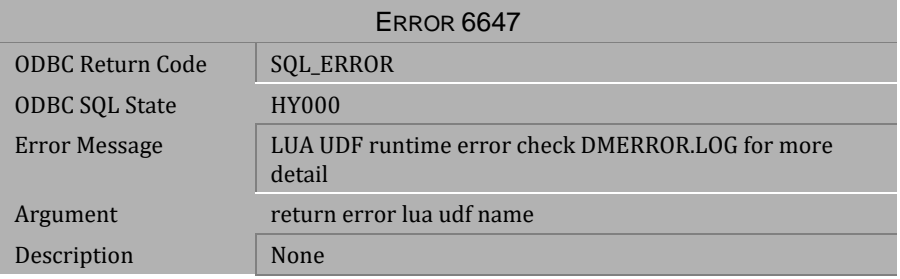

*Table 4-886 Error Message 6647*

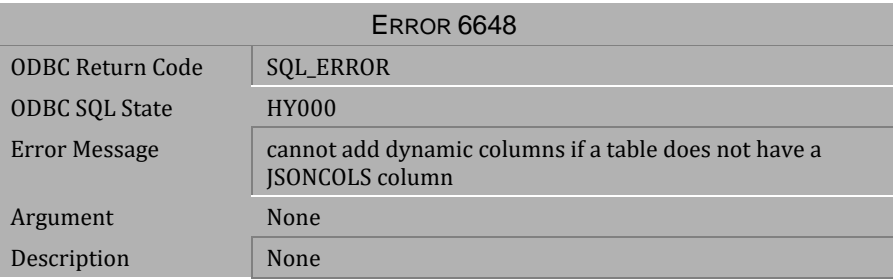

*Table 4-887 Error Message 6648*

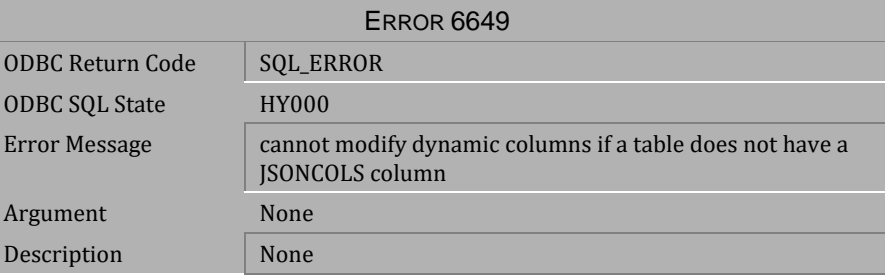

*Table 4-888 Error Message 6649*

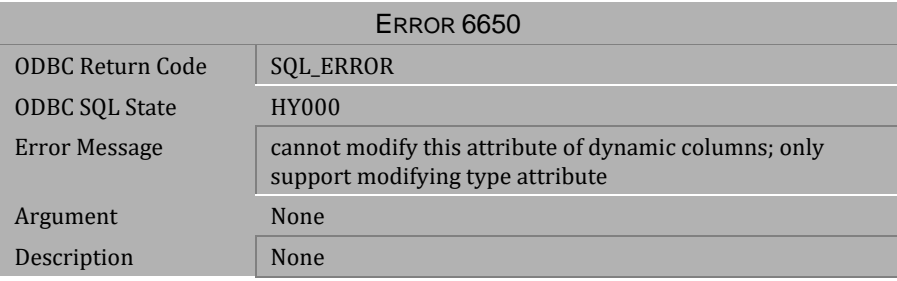

*Table 4-889 Error Message 6650*

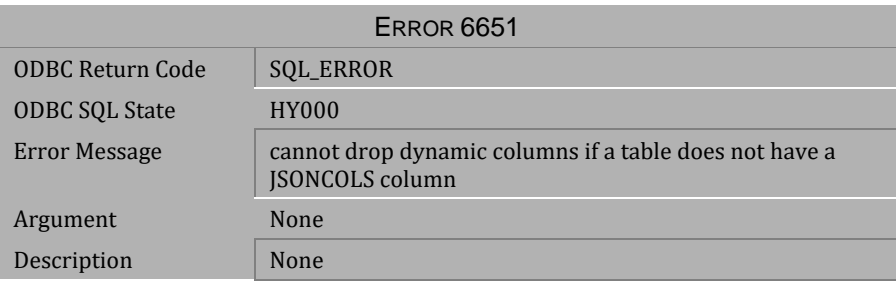

*Table 4-890 Error Message 6651*

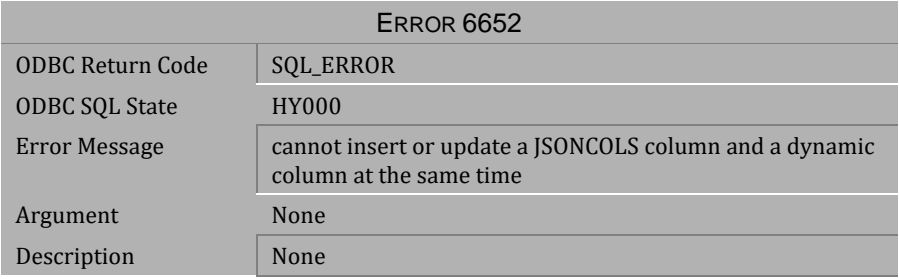

*Table 4-891 Error Message 6652*

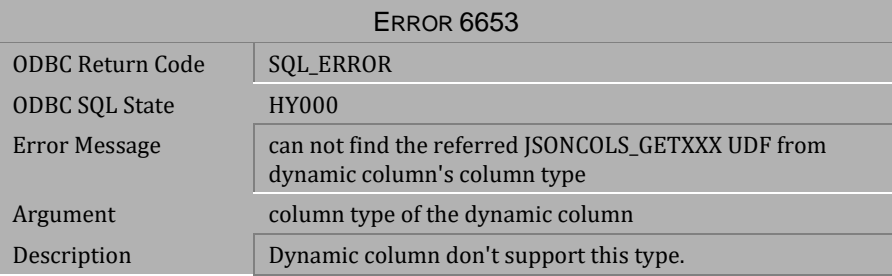

*Table 4-892 Error Message 6653*

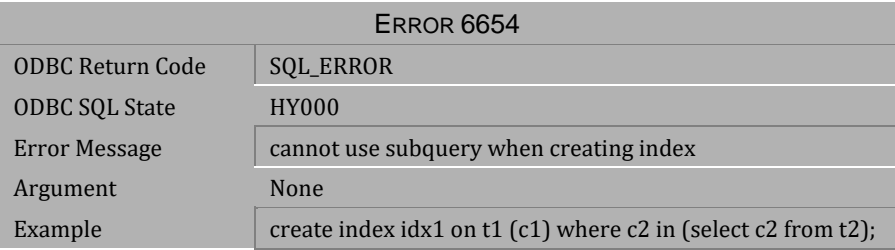

*Table 4-893 Error Message 6654*

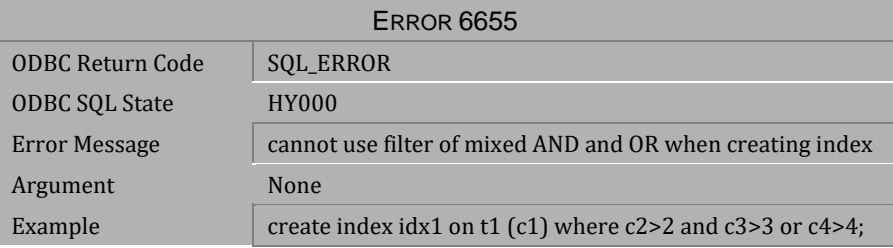

*Table 4-894 Error Message 6655*

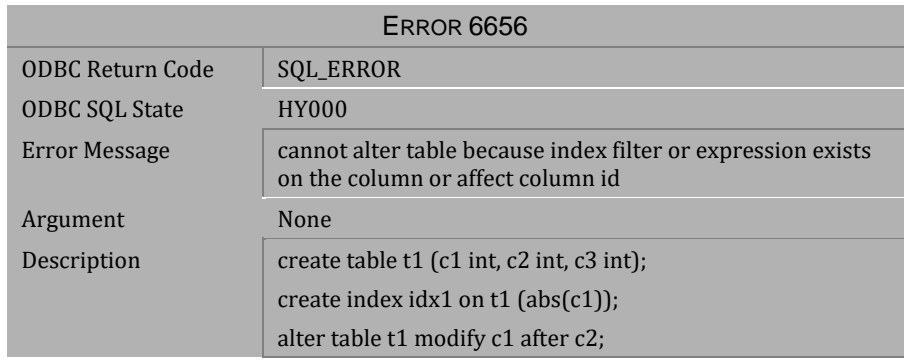

*Table 4-895 Error Message 6656*

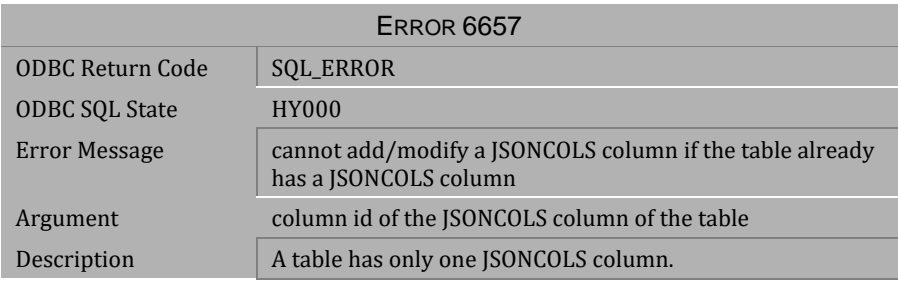

*Table 4-896 Error Message 6657*

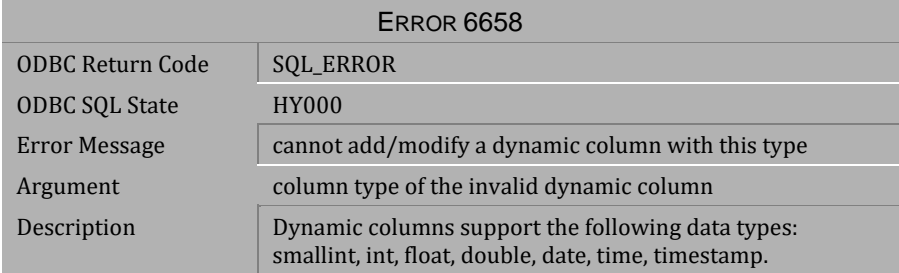

*Table 4-897 Error Message 6658*

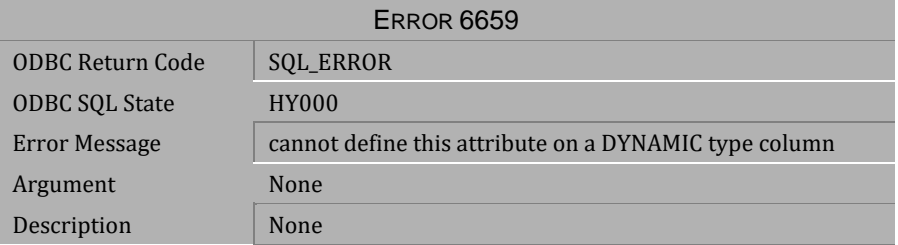

*Table 4-898 Error Message 6659*

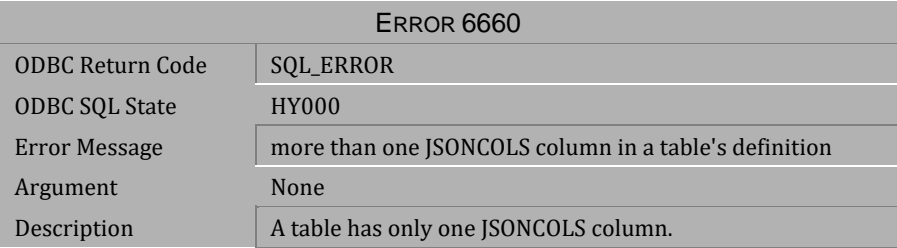

*Table 4-899 Error Message 6660*

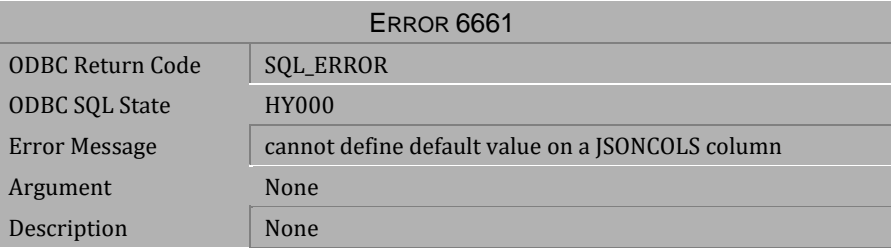

*Table 4-900 Error Message 6661*

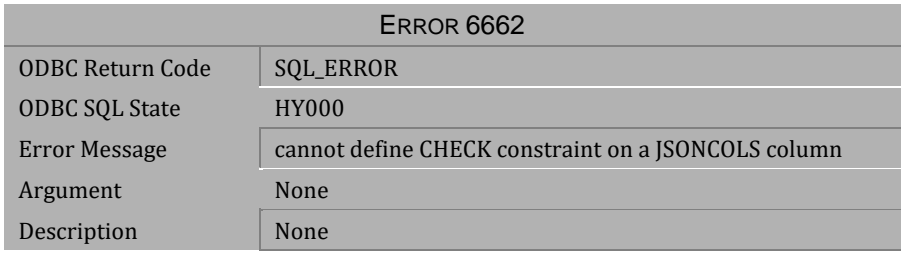

*Table 4-901 Error Message 6662*

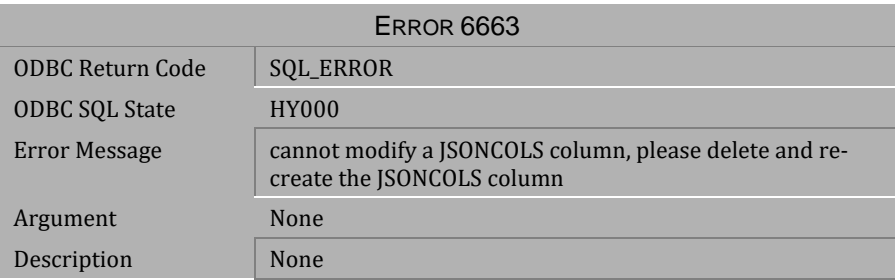

*Table 4-902 Error Message 6663*

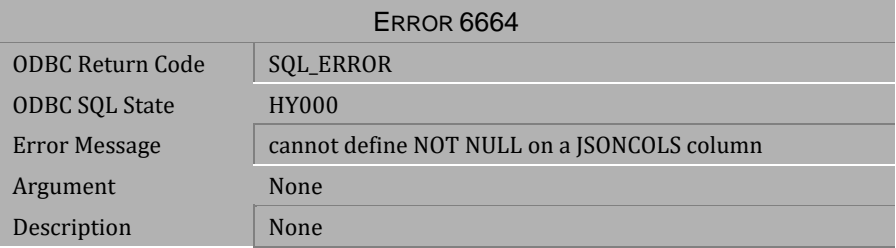

*Table 4-903 Error Message 6664*

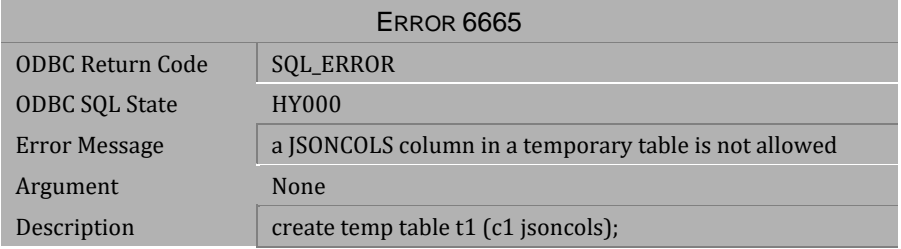

*Table 4-904 Error Message 6665*

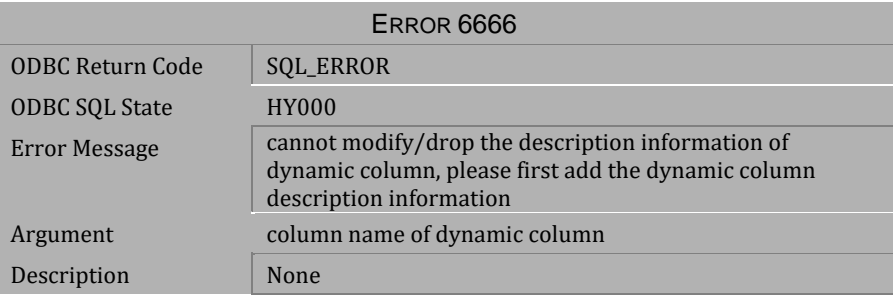

*Table 4-905 Error Message 6666*

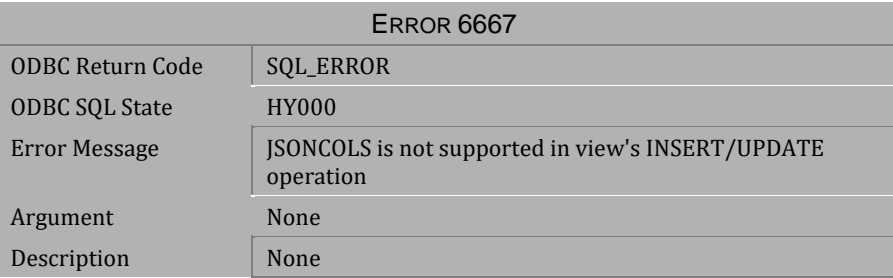

*Table 4-906 Error Message 6667*

# **4.18 Error Messages 6720-6746**

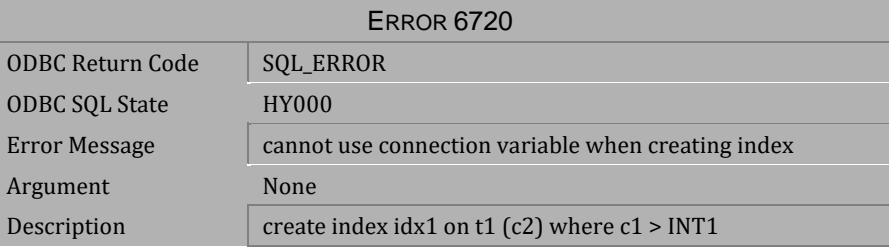

*Table 4-907 Error Message 6720*

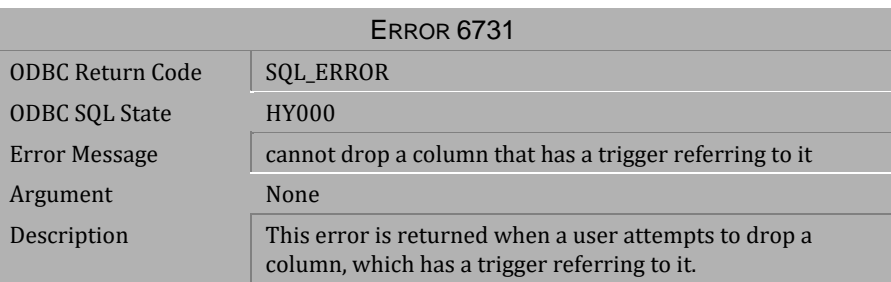

*Table 4-908 Error Message 6731*

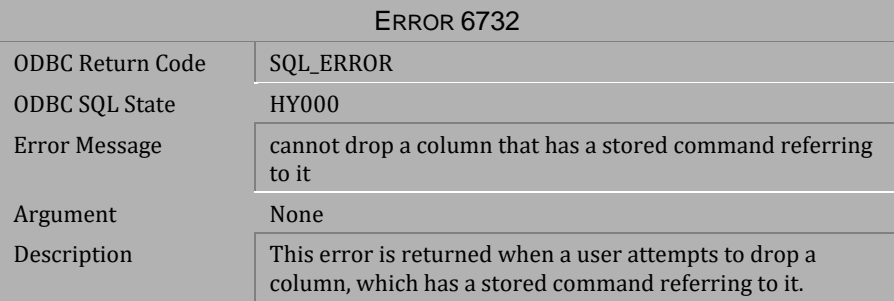

*Table 4-909 Error Message 6732*

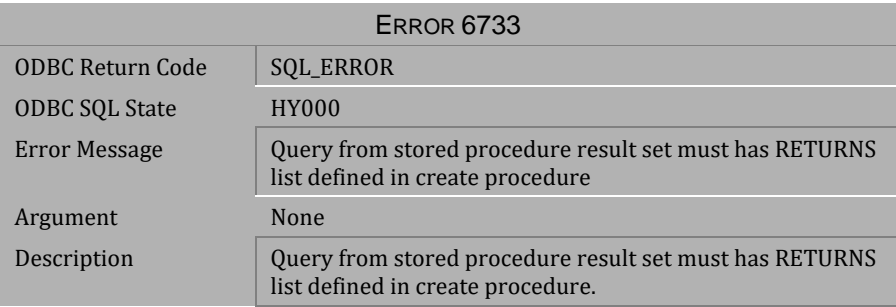

*Table 4-910 Error Message 6733*

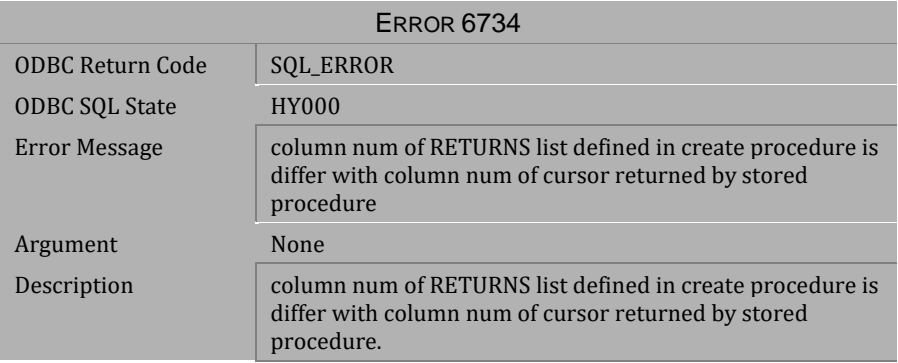

# *Table 4-911 Error Message 6734*

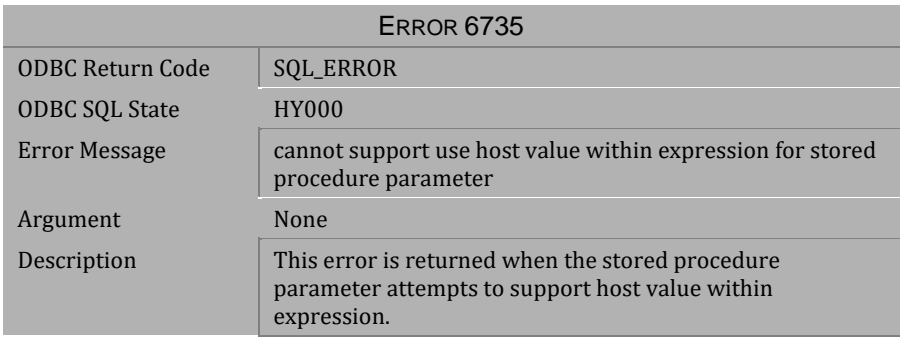

*Table 4-912 Error Message 6735*

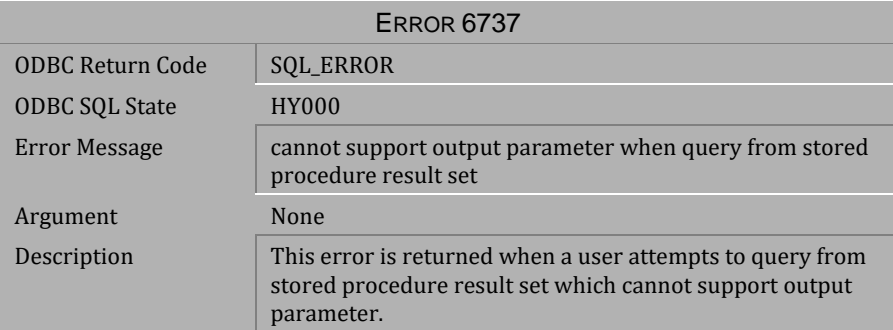

*Table 4-913 Error Message 6737*

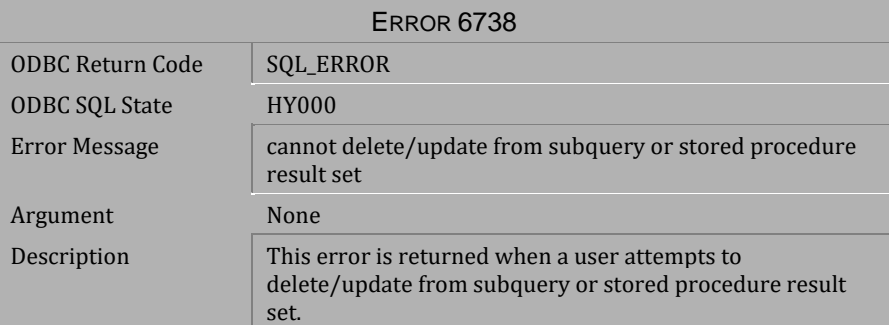

*Table 4-914 Error Message 6738*

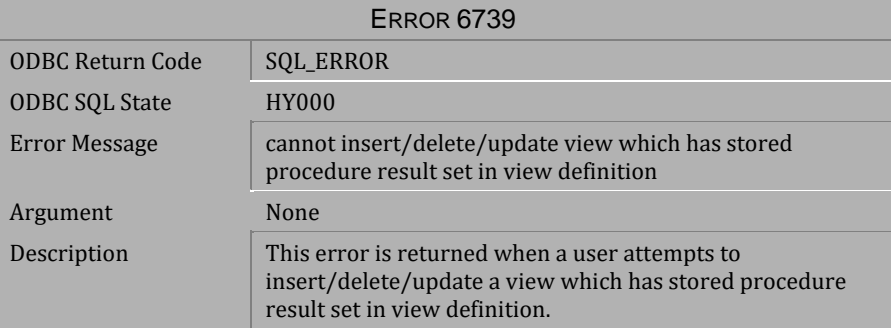

*Table 4-915 Error Message 6735*

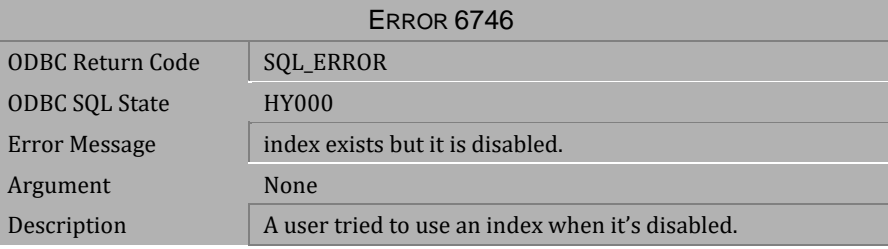

*Table 4-916 Error Message 6746*

# **4.19 Error Messages 6802-6890**

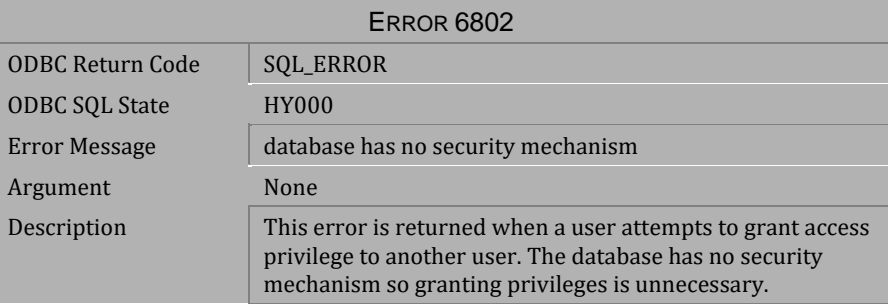

*Table 4-916 Error Message 6802*

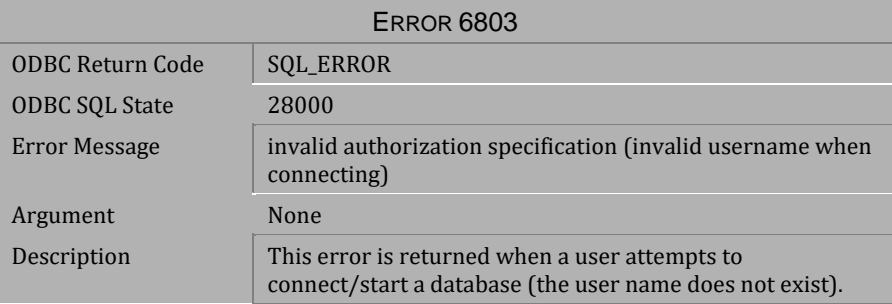

*Table 4-917 Error Message 6803*

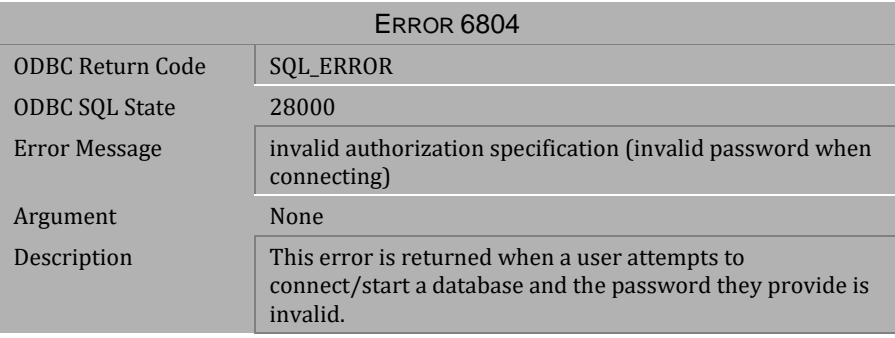

## *Table 4-918 Error Message 6804*

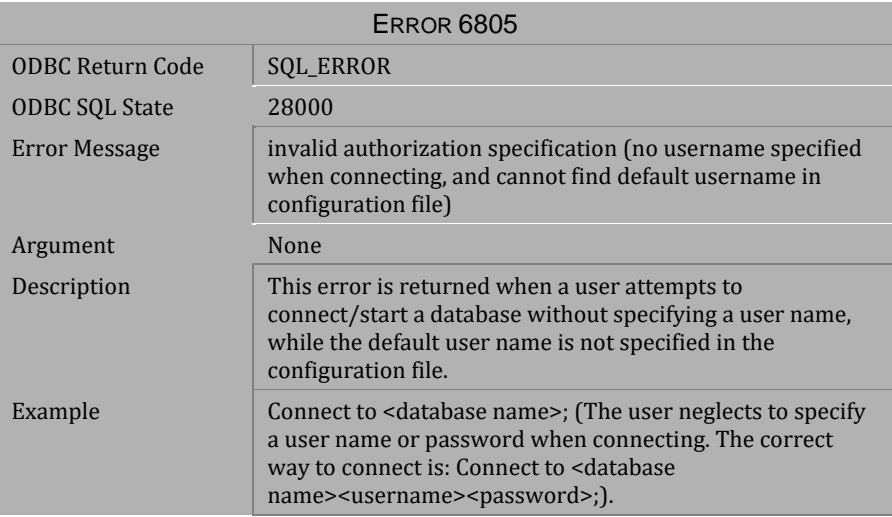

*Table 4-919 Error Message 6805*

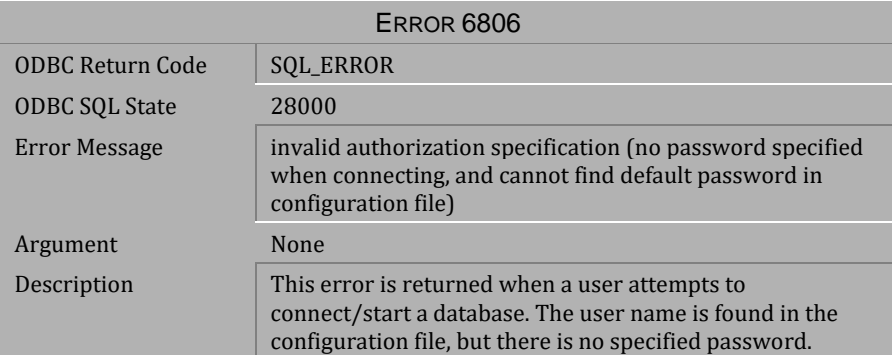

*Table 4-920 Error Message 6806*

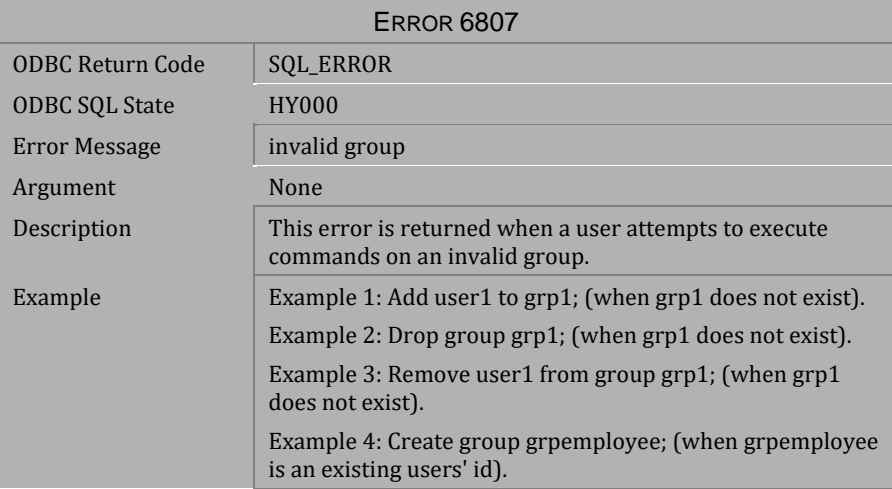

*Table 4-921 Error Message 6807*

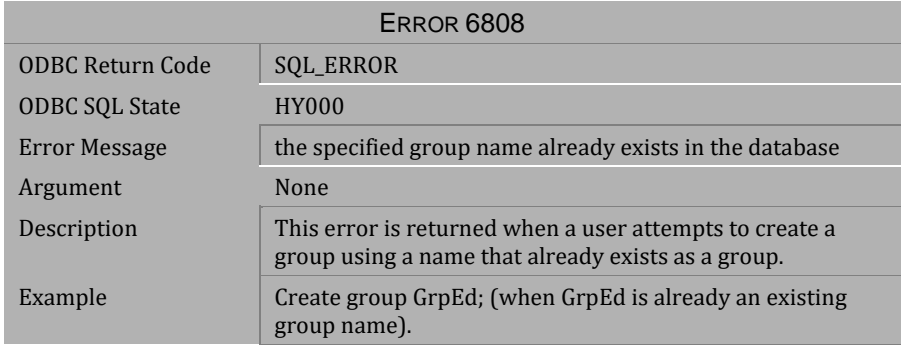

*Table 4-922 Error Message 6808*

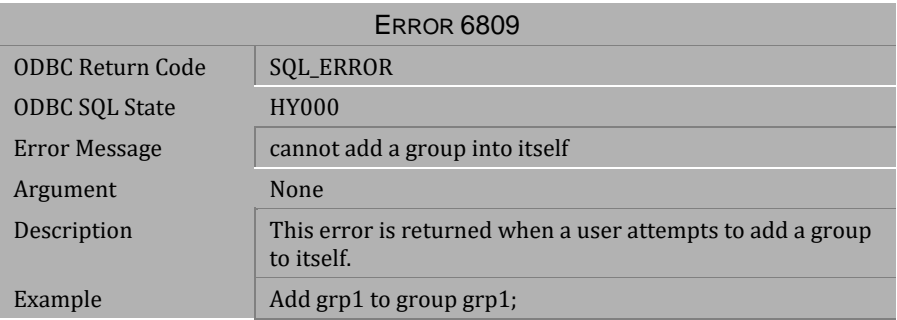

## *Table 4-923 Error Message 6809*

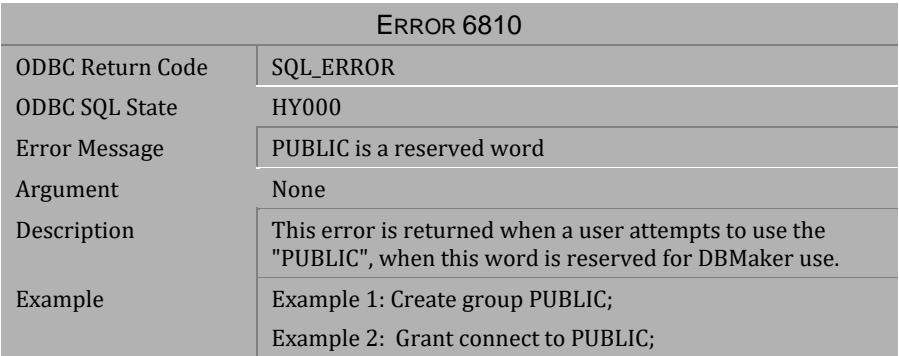

*Table 4-924 Error Message 6810*

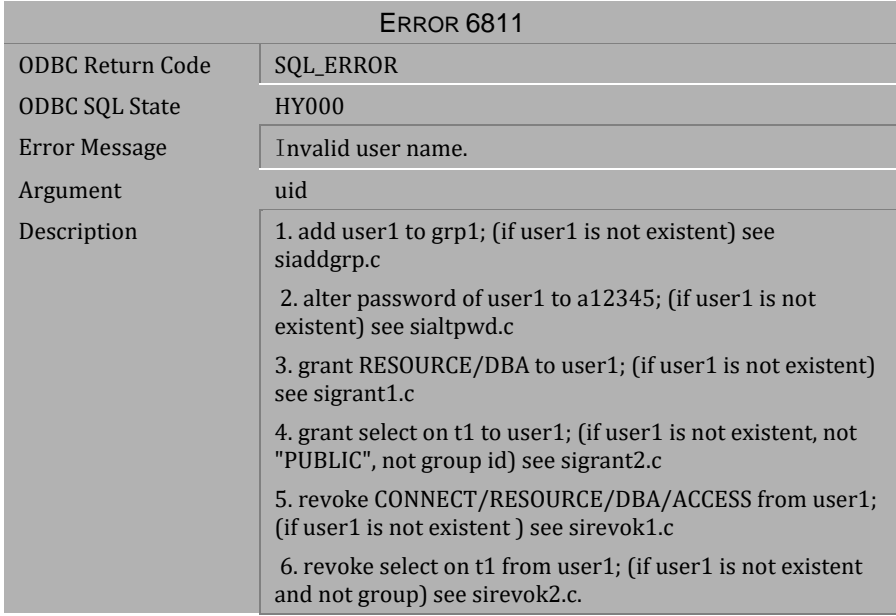

*Table 4-925 Error Message 6811*

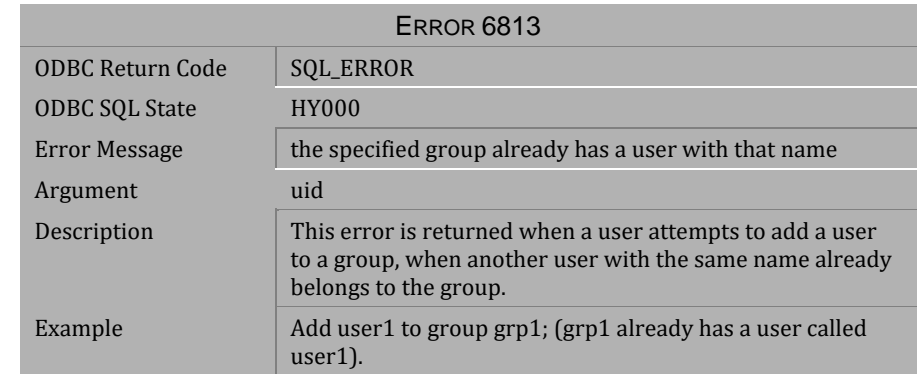

*Table 4-926 Error Message 6813*

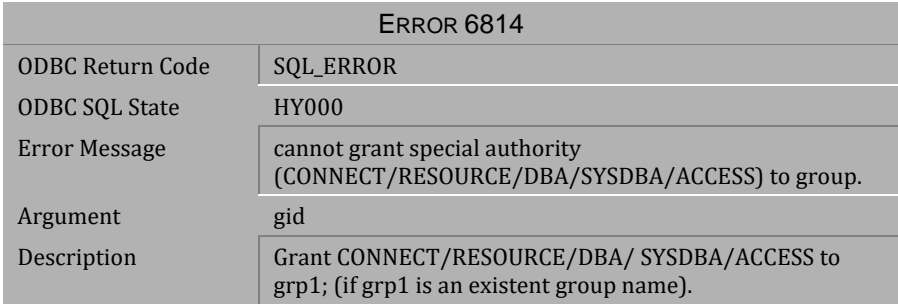

## *Table 4-927 Error Message 6814*

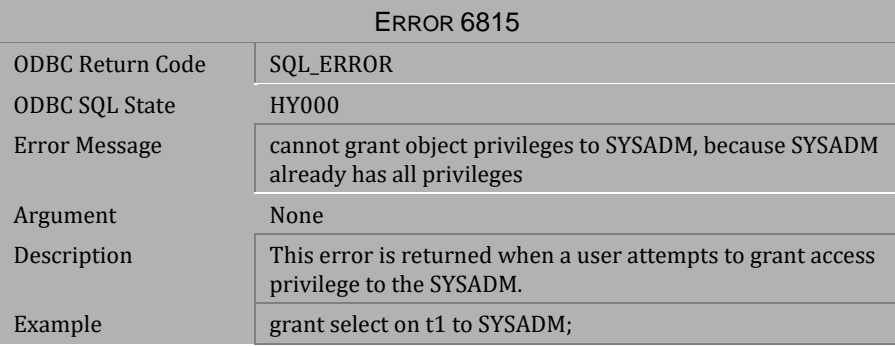

# *Table 4-928 Error Message 6815*

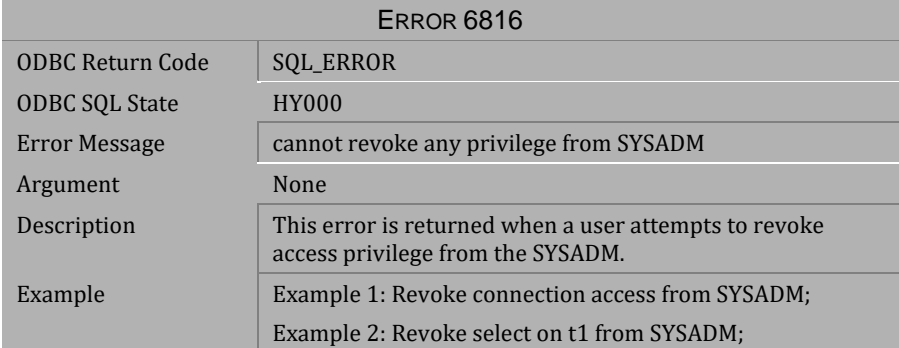

*Table 4-929 Error Message 6816*

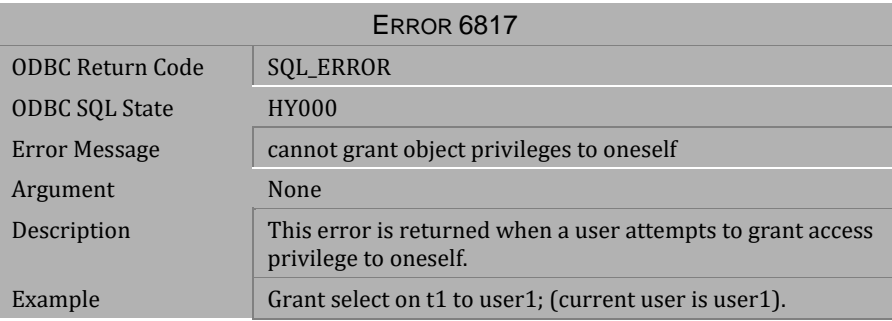

*Table 4-930 Error Message 6817*

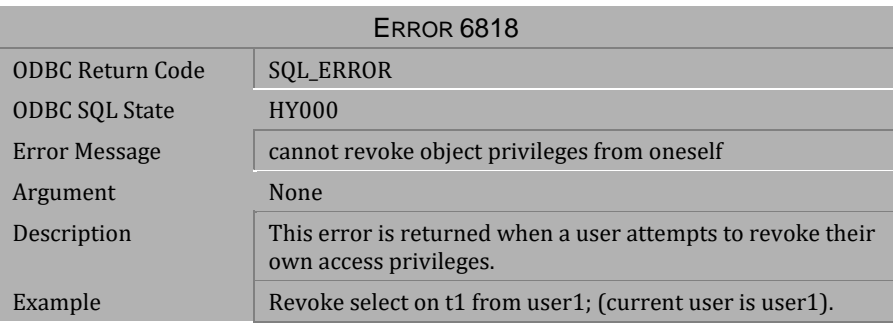

*Table 4-931 Error Message 6818*

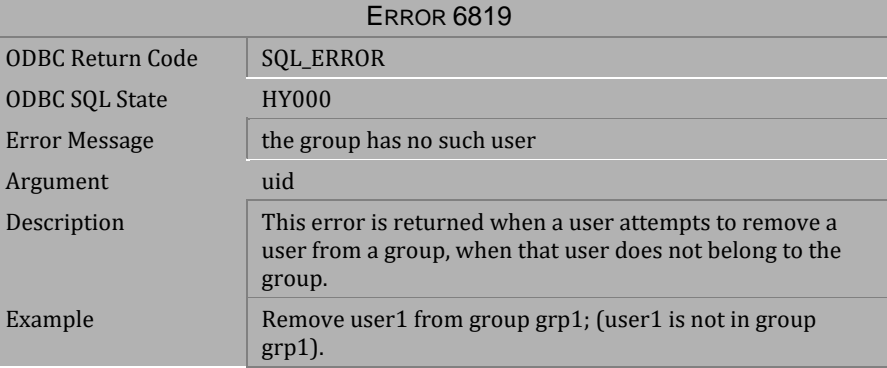

*Table 4-932 Error Message 6819*

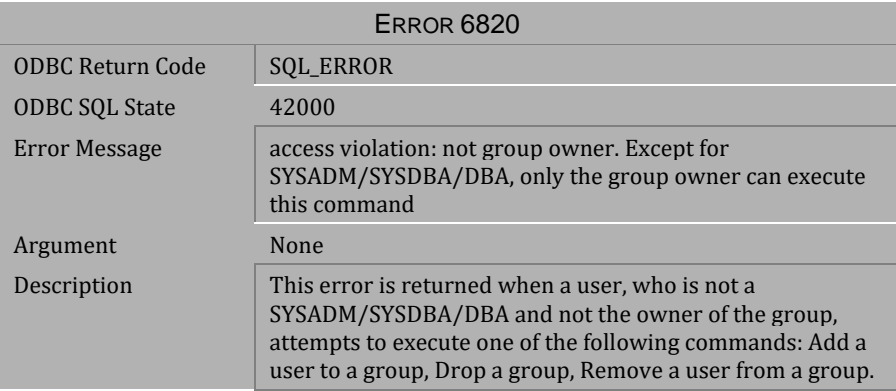

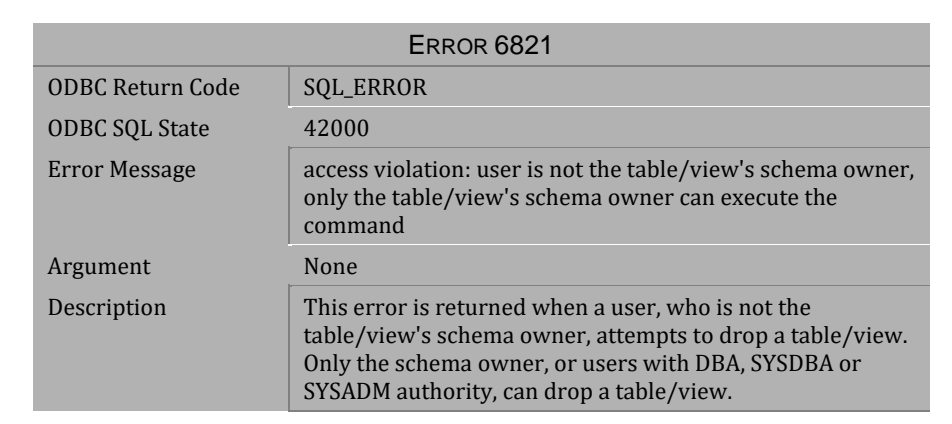

*Table 4-933 Error Message 6820*

*Table 4-934 Error Message 6821*

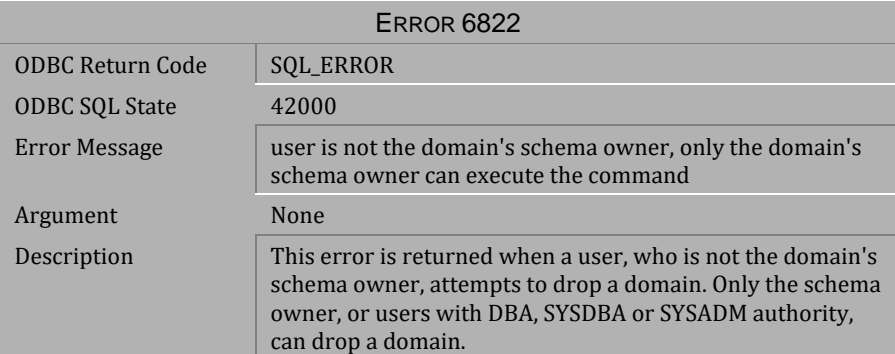

*Table 4-935 Error Message 6822*

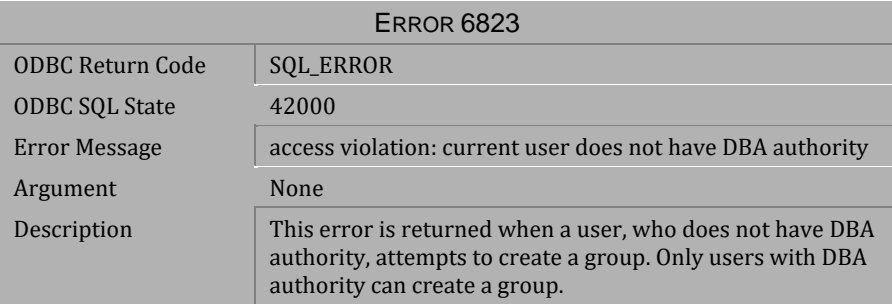

*Table 4-936 Error Message 6823*

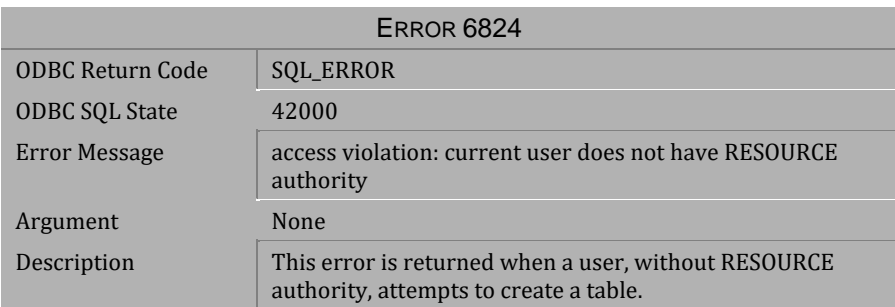

*Table 4-937 Error Message 6824*

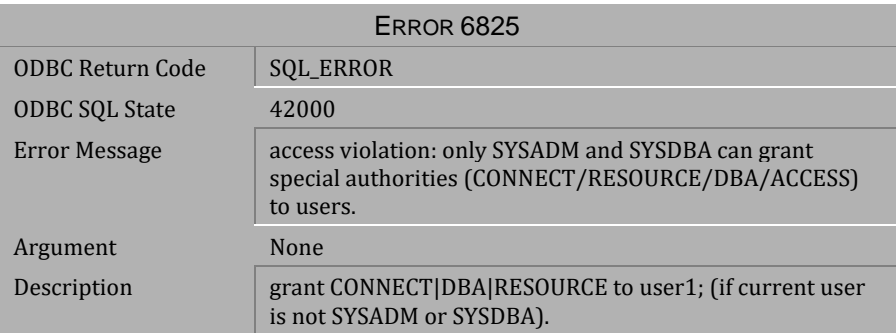

## *Table 4-938 Error Message 6825*

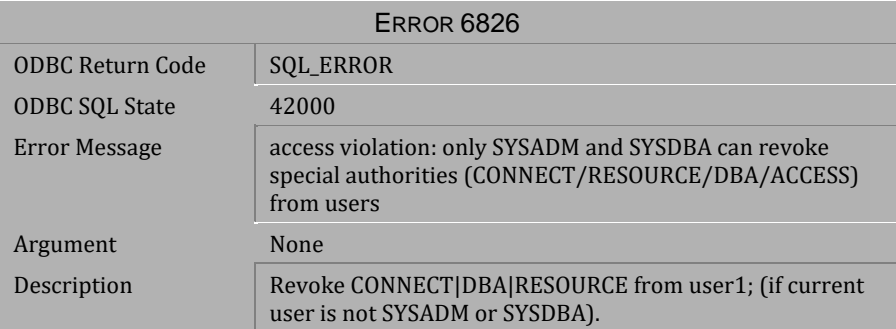

### *Table 4-939 Error Message 6826*

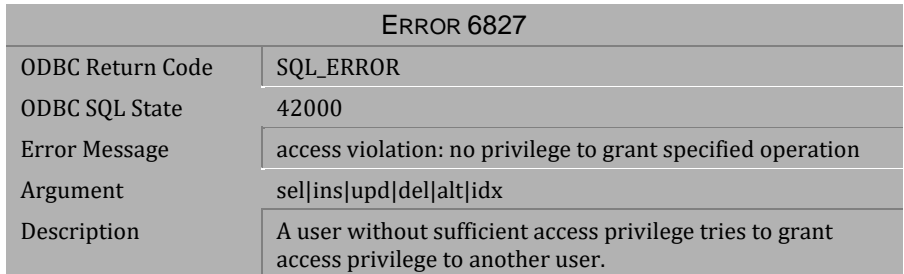

*Table 4-940 Error Message 6827*
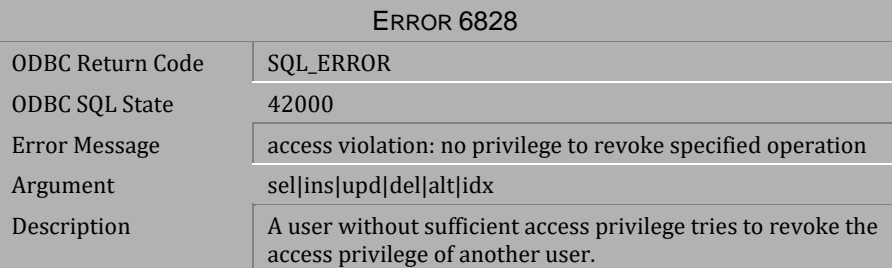

*Table 4-941 Error Message 6828*

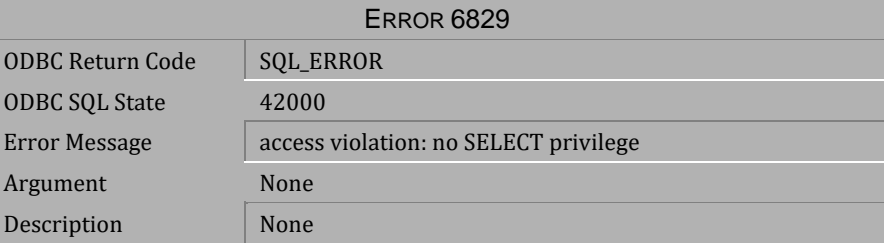

*Table 4-942 Error Message 6829*

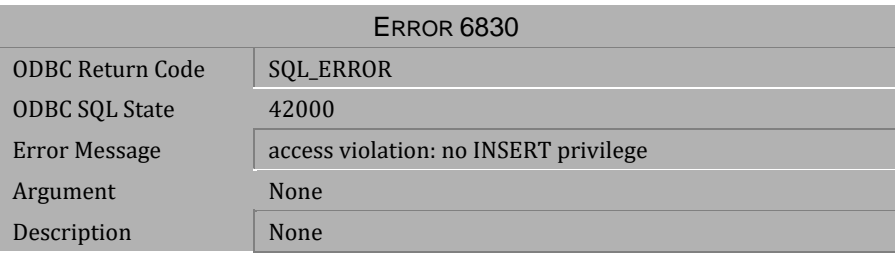

*Table 4-943 Error Message 6830*

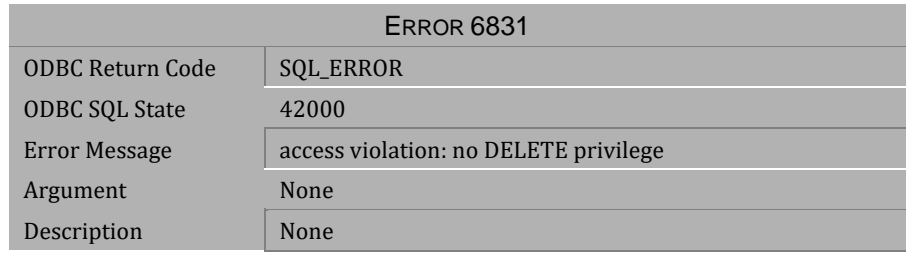

*Table 4-944 Error Message 6831*

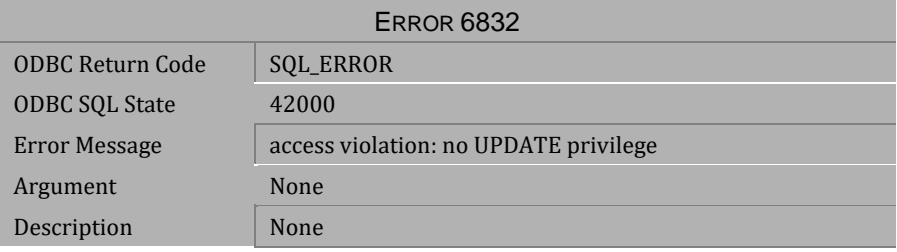

*Table 4-945 Error Message 6832*

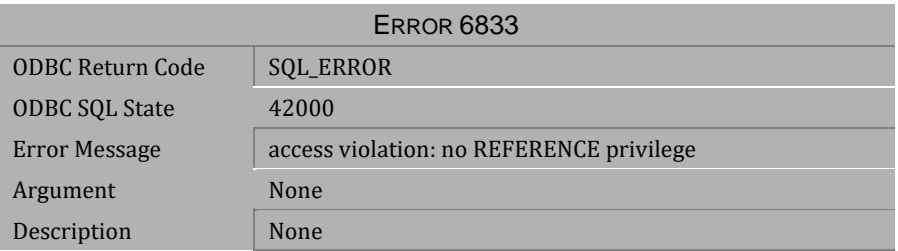

*Table 4-946 Error Message 6833*

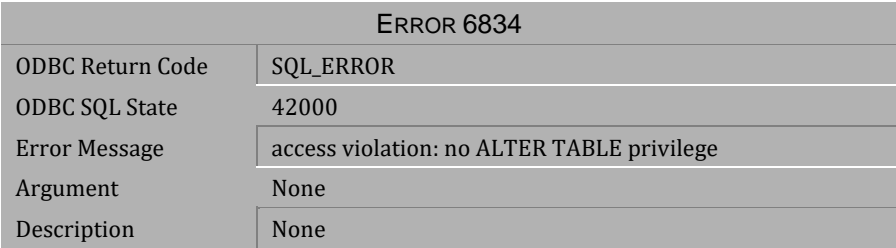

*Table 4-947 Error Message 6834*

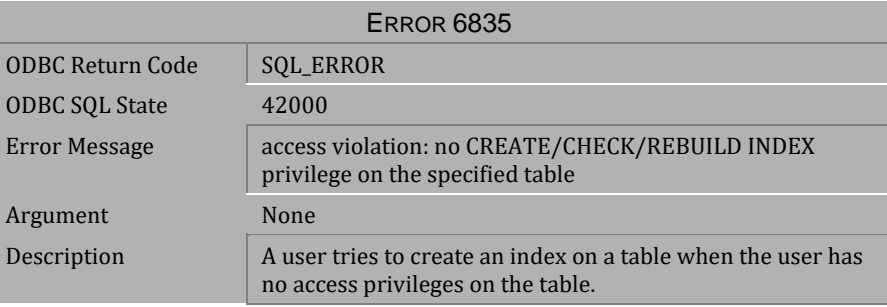

*Table 4-948 Error Message 6835*

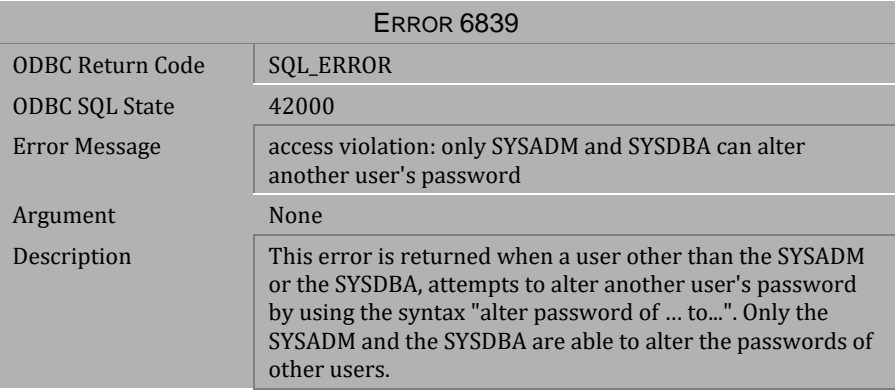

*Table 4-949 Error Message 6839*

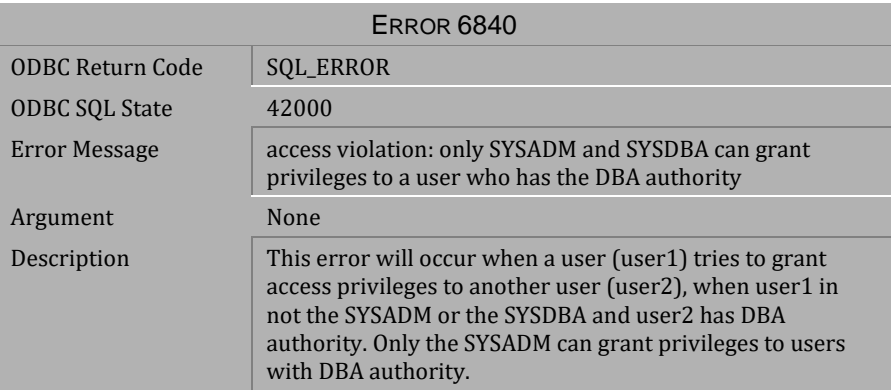

*Table 4-950 Error Message 6840*

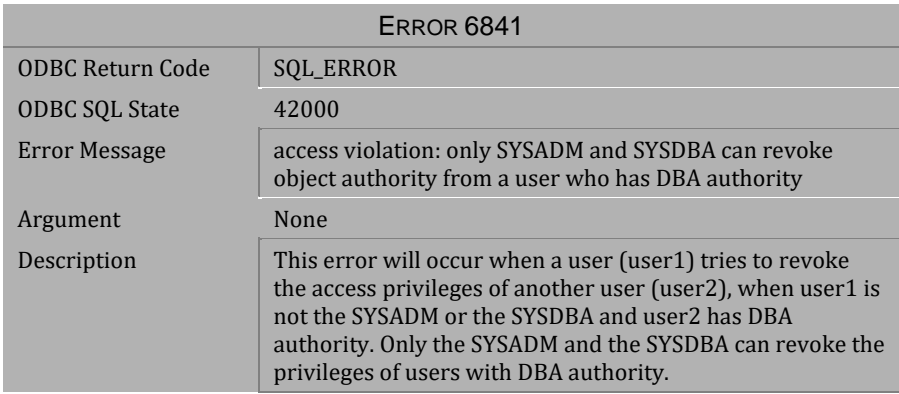

*Table 4-951 Error Message 6841*

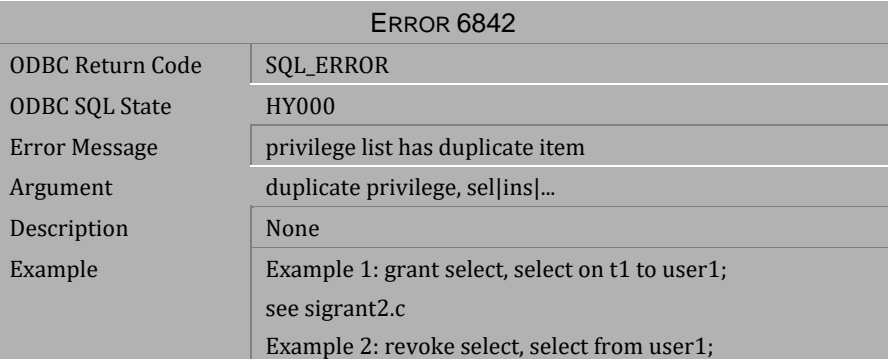

*Table 4-952 Error Message 6842*

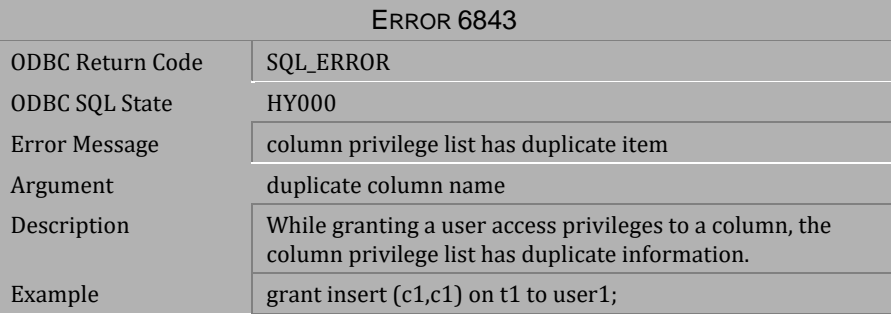

*Table 4-953 Error Message 6843*

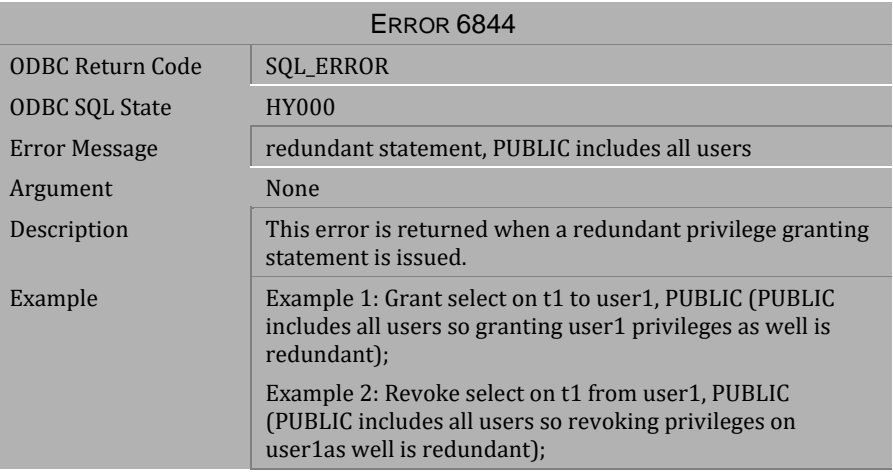

## *Table 4-954 Error Message 6844*

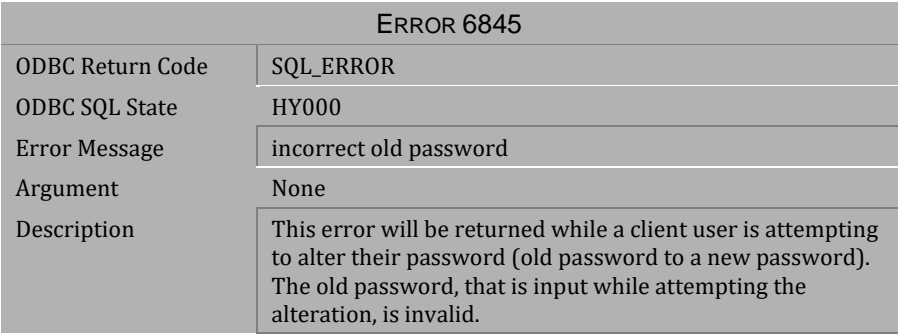

*Table 4-955 Error Message 6845*

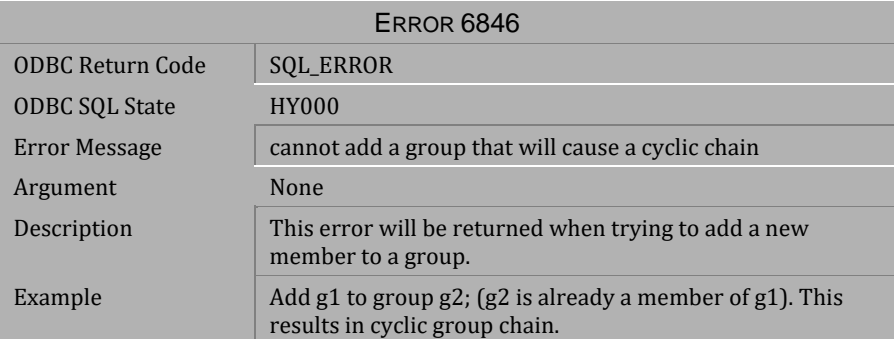

*Table 4-956 Error Message 6846*

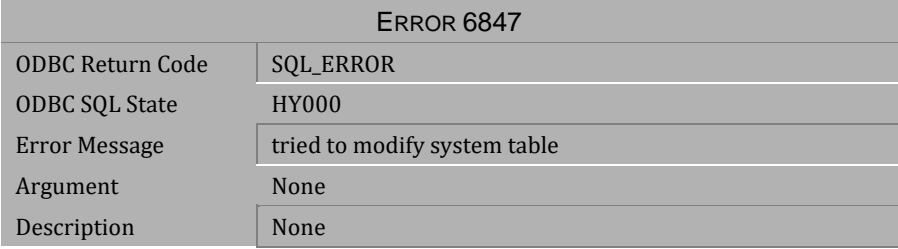

*Table 4-957 Error Message 6847*

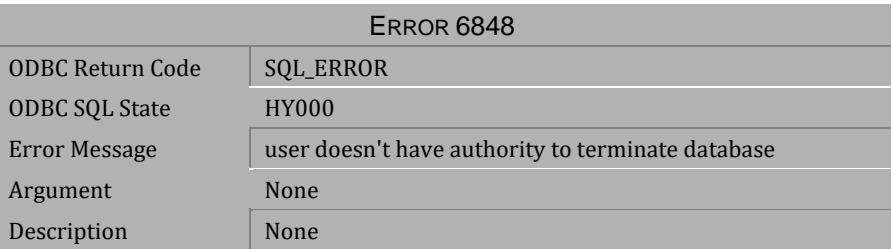

*Table 4-958 Error Message 6848*

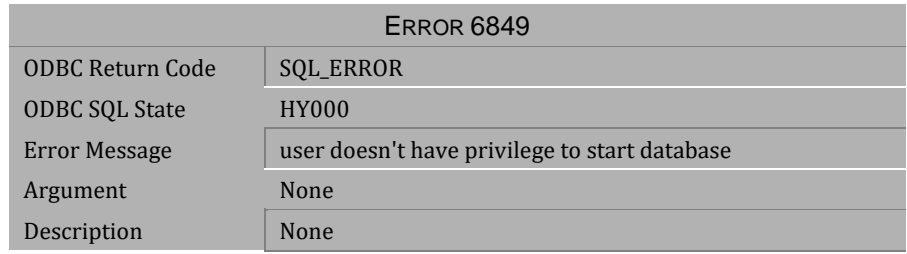

*Table 4-959 Error Message 6849*

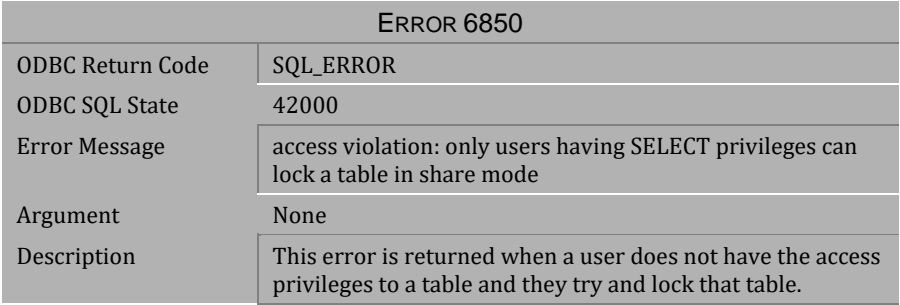

### *Table 4-960 Error Message 6850*

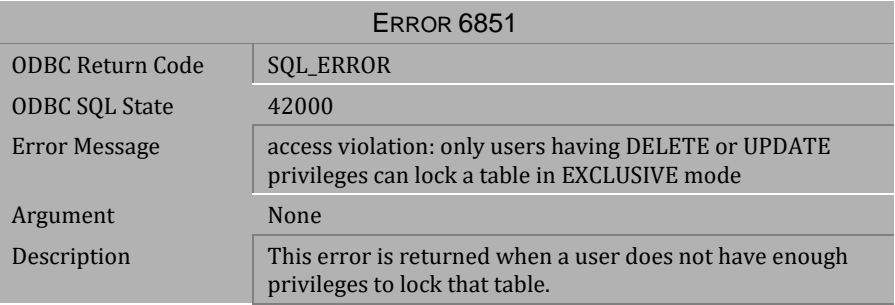

*Table 4-961 Error Message 6851*

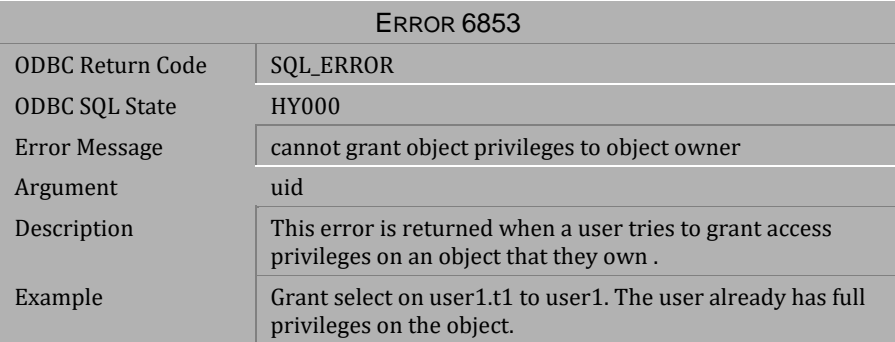

*Table 4-962 Error Message 6853*

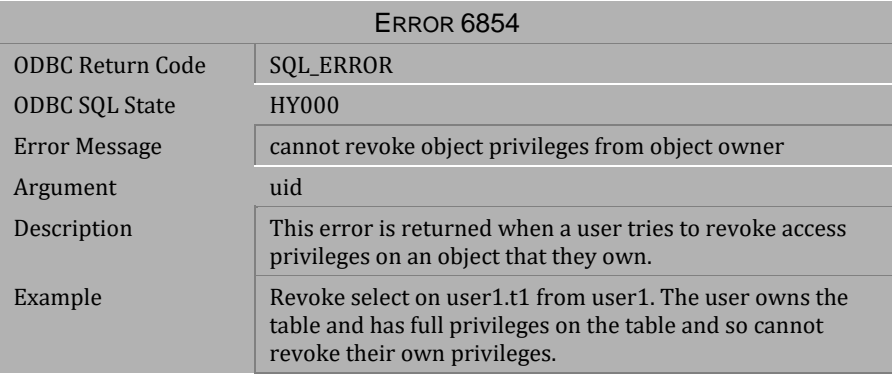

*Table 4-963 Error Message 6854*

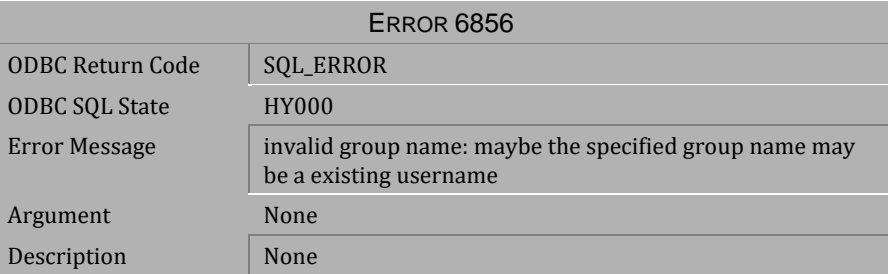

*Table 4-964 Error Message 6856*

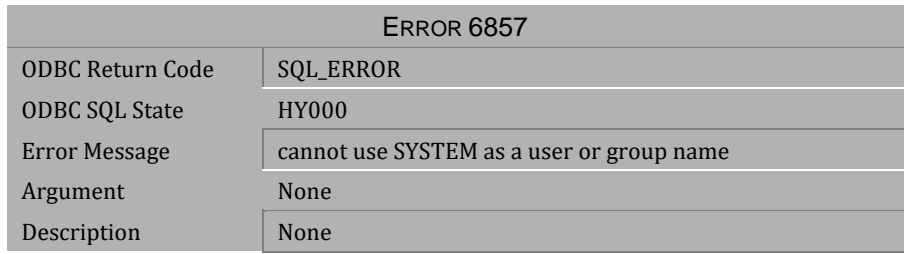

*Table 4-965 Error Message 6857*

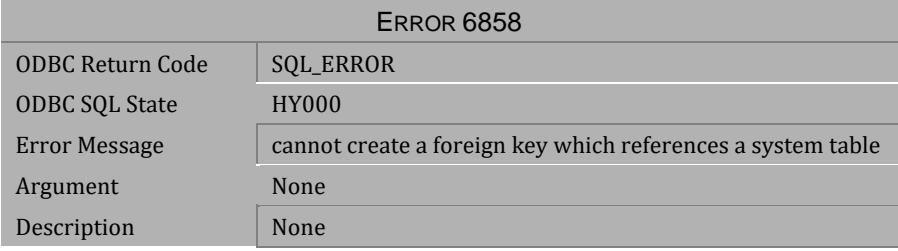

*Table 4-966 Error Message 6858*

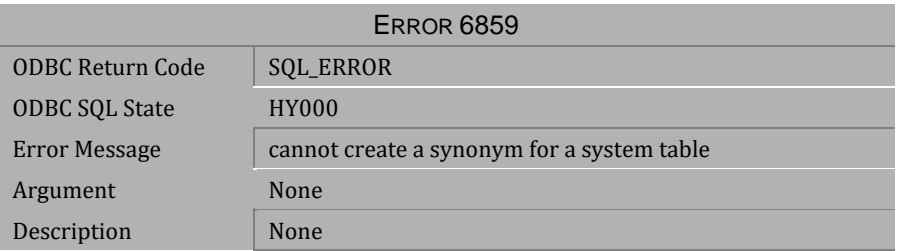

*Table 4-967 Error Message 6859*

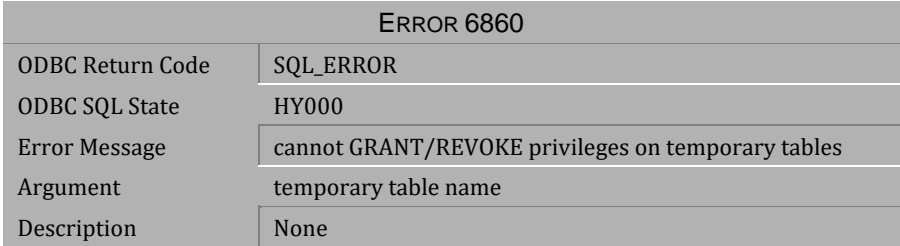

*Table 4-968 Error Message 6860*

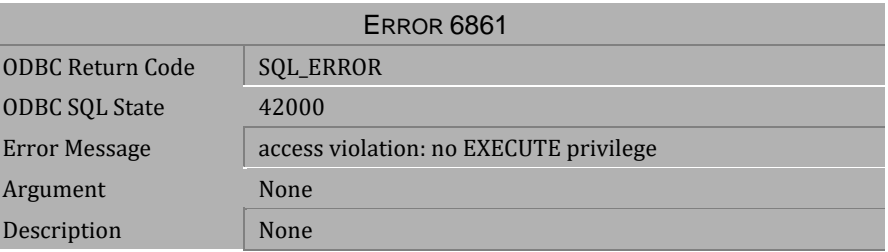

*Table 4-969 Error Message 6861*

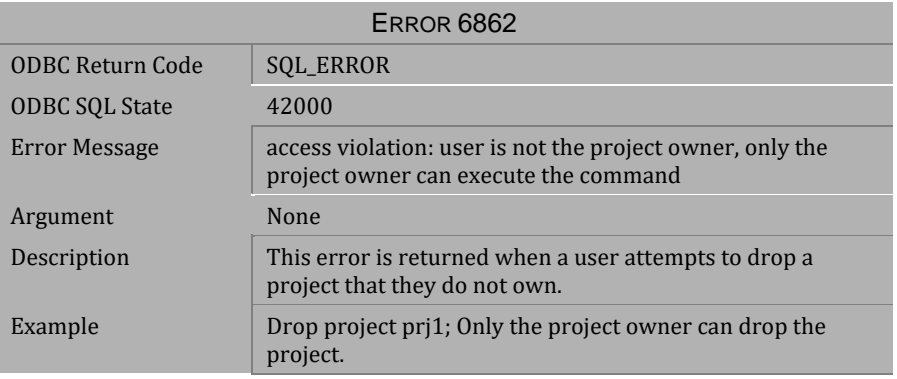

*Table 4-970 Error Message 6862*

| ERROR 6863              |                                                                                                    |  |
|-------------------------|----------------------------------------------------------------------------------------------------|--|
| <b>ODBC Return Code</b> | <b>SOL ERROR</b>                                                                                                    |  |
| <b>ODBC SQL State</b>   | 42000                                                                                                    |  |
| Error Message           | access violation: user is not the stored command's schema<br>owner, only the stored command's schema owner can drop<br>the stored command                       |  |
| Argument                | None                                                                                                    |  |
| Description             | This error is returned when a user tries to drop a stored<br>command and they are not the schema owner, or a user<br>with DBA authority, of the stored command. |  |
| Example                 | Drop command uxx.cmd1; Only the schema ower of the<br>stored command can drop the stored command.                                                               |  |

*Table 4-971 Error Message 6863*

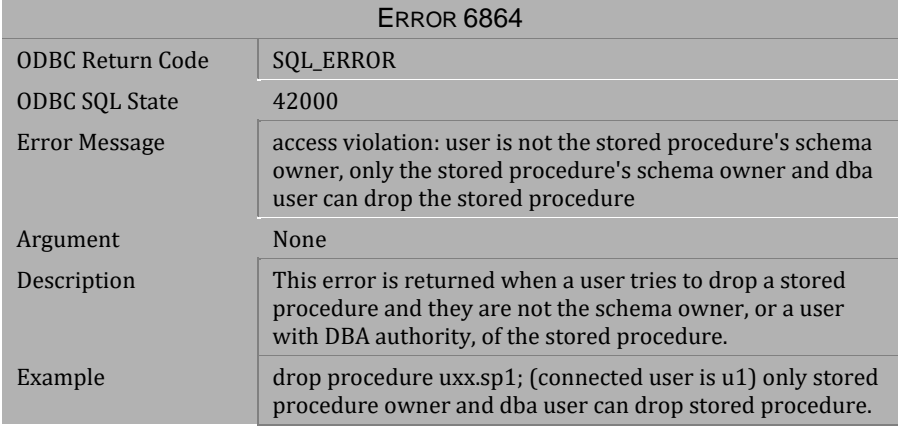

*Table 4-972 Error Message 6864*

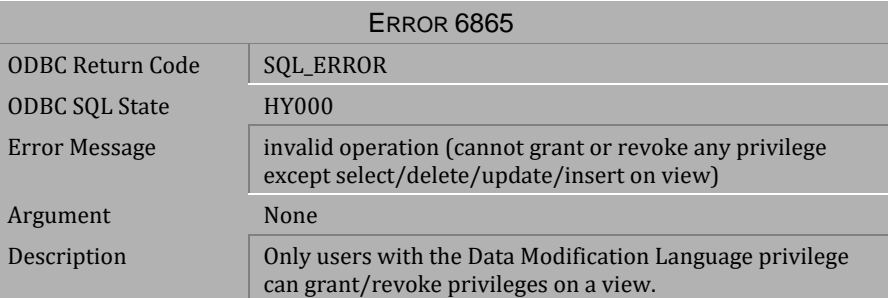

*Table 4-973 Error Message 6865*

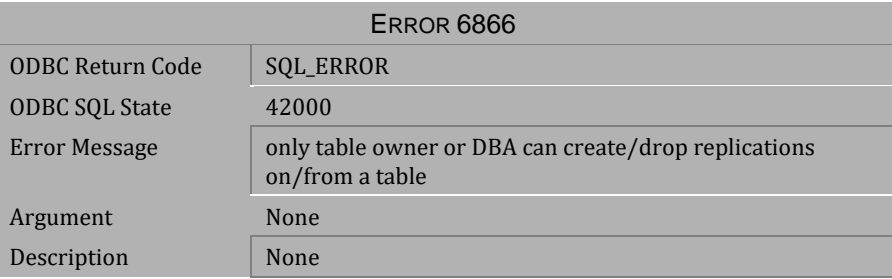

*Table 4-974 Error Message 6866*

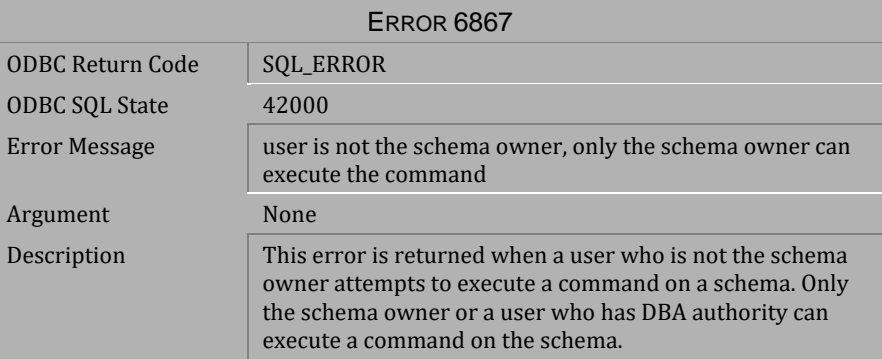

*Table 4-975 Error Message 6867*

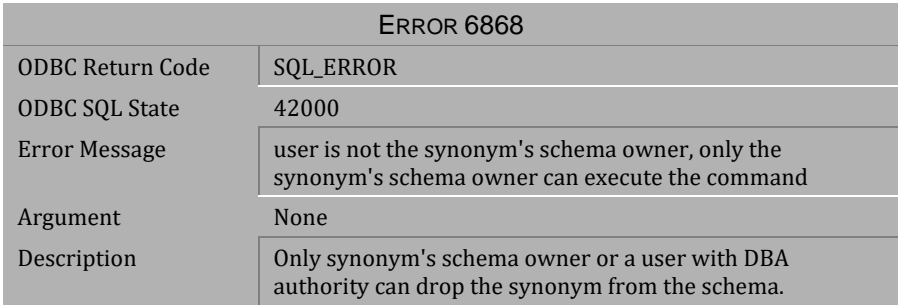

#### *Table 4-976 Error Message 6868*

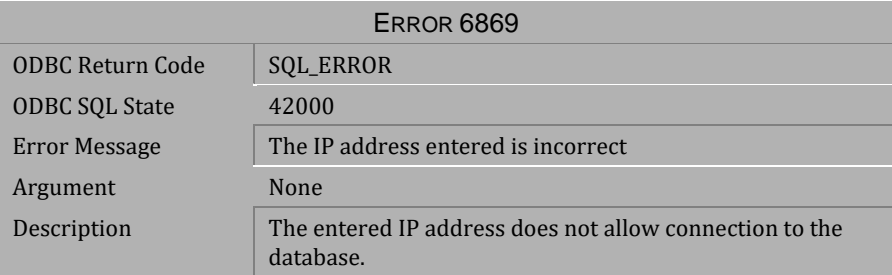

## *Table 4-977 Error Message 6869*

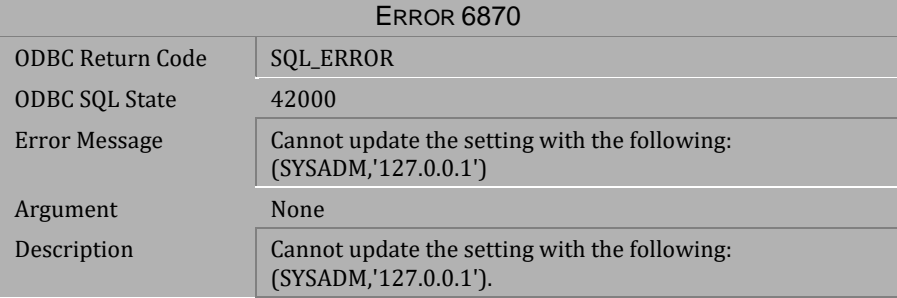

*Table 4-978 Abort Message* <sup>6870</sup>

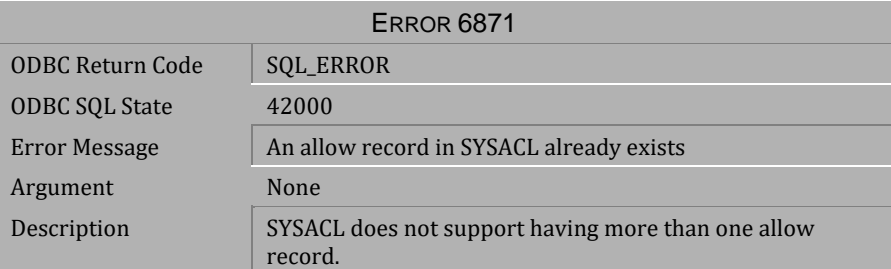

*Table 4-979 Error Message 6871*

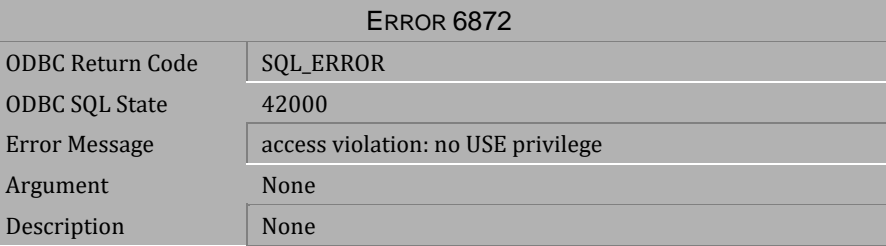

*Table 4-980 Error Message 6872*

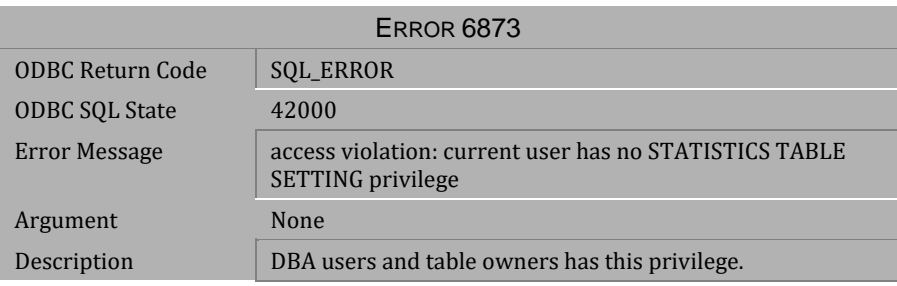

*Table 4-981 Error Message 6873*

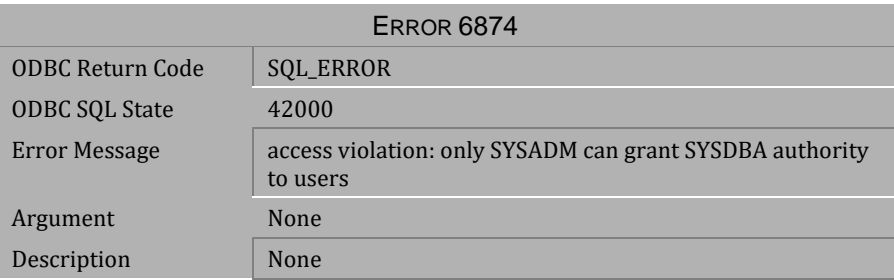

*Table 4-982 Error Message 6874*

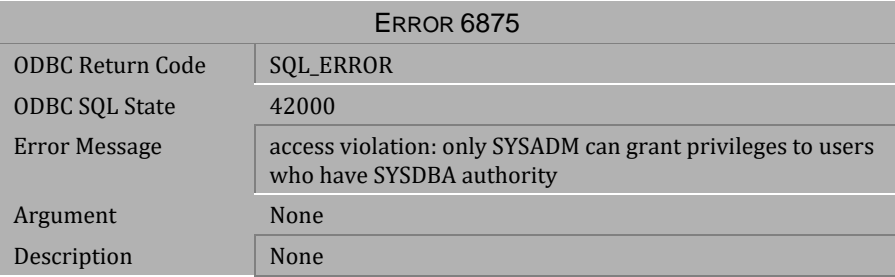

*Table 4-983 Error Message 6875*

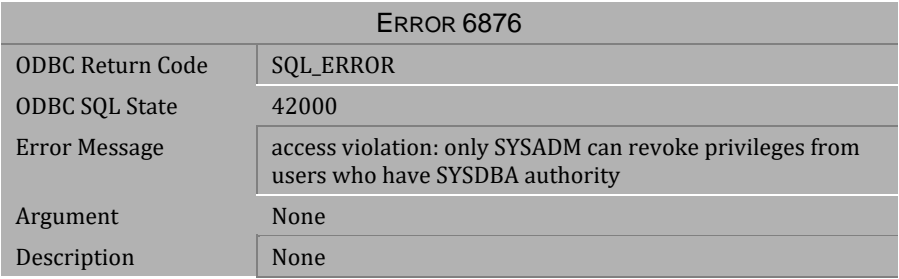

*Table 4-984 Error Message 6876*

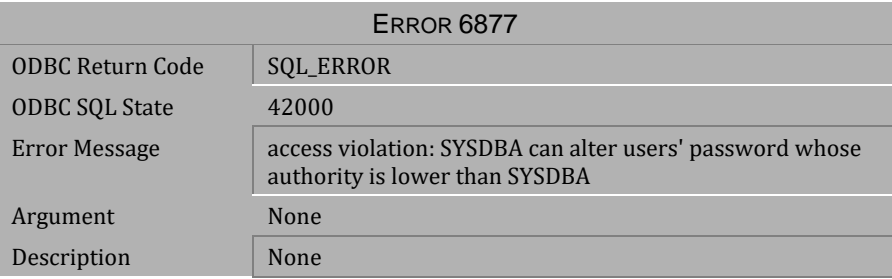

*Table 4-985 Error Message 6877*

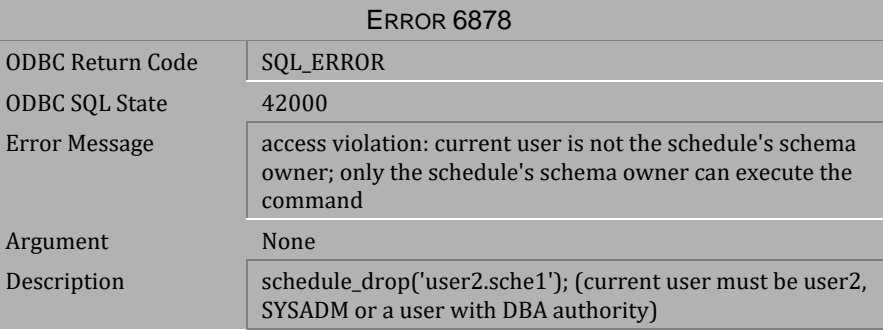

*Table 4-986 Error Message 6878*

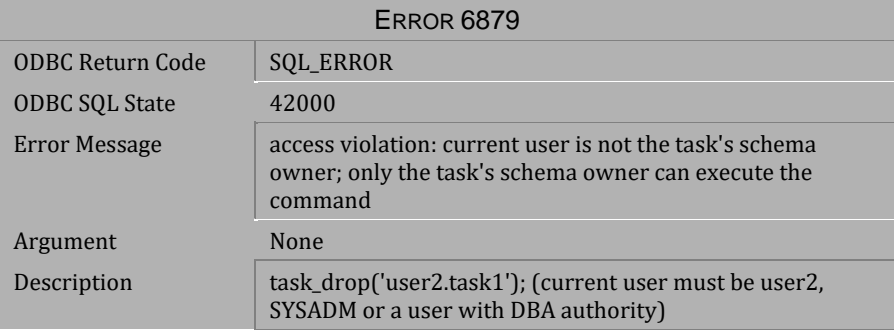

*Table 4-987 Error Message 6879*

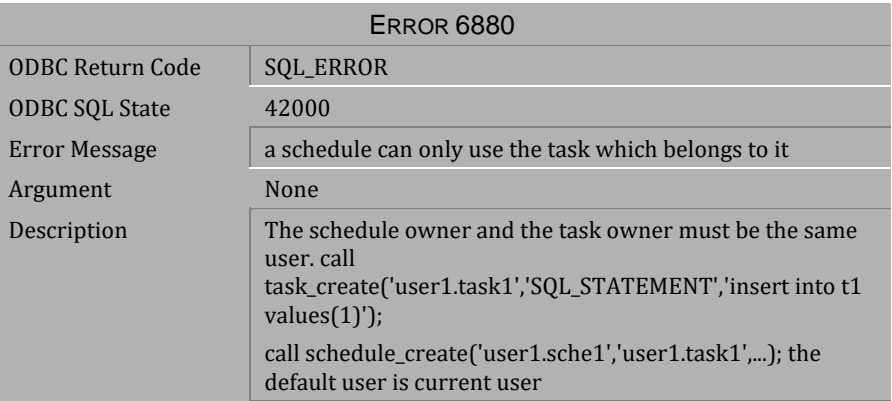

*Table 4-988 Error Message 6880*

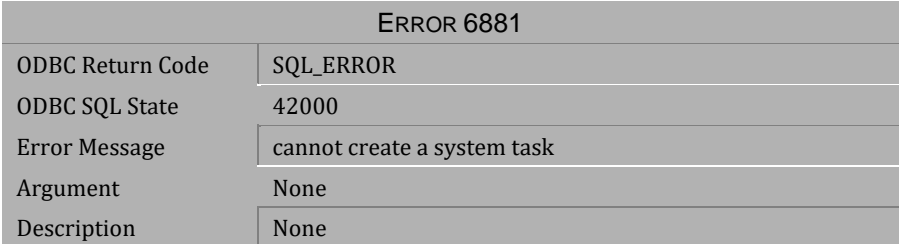

#### *Table 4-989 Error Message 6881*

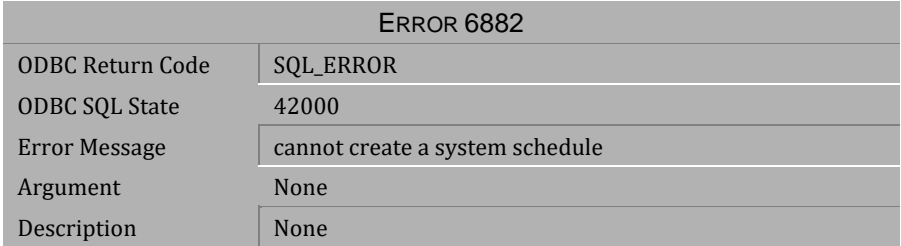

*Table 4-990 Error Message 6882*

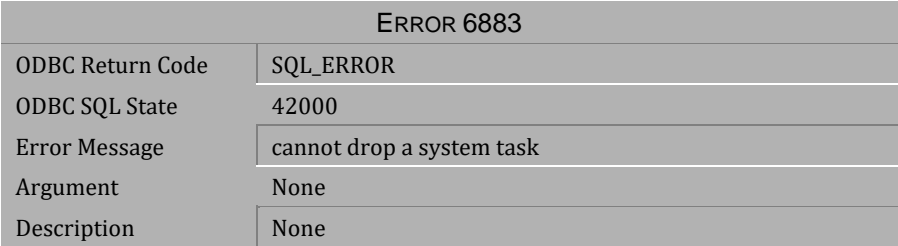

*Table 4-991 Error Message 6883*

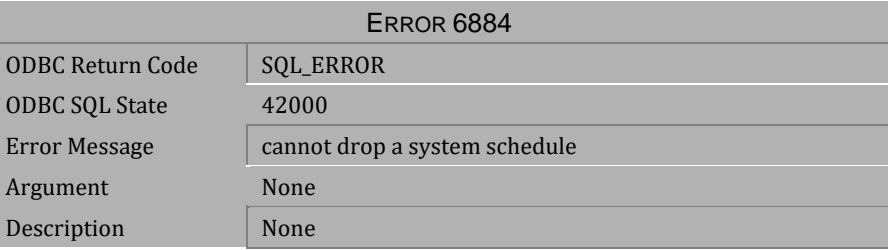

*Table 4-992 Error Message 6884*

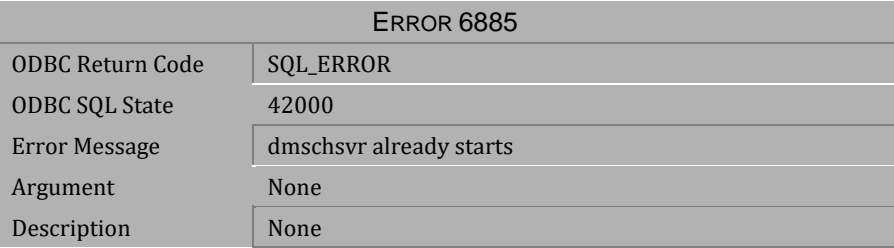

*Table 4-993 Error Message 6885*

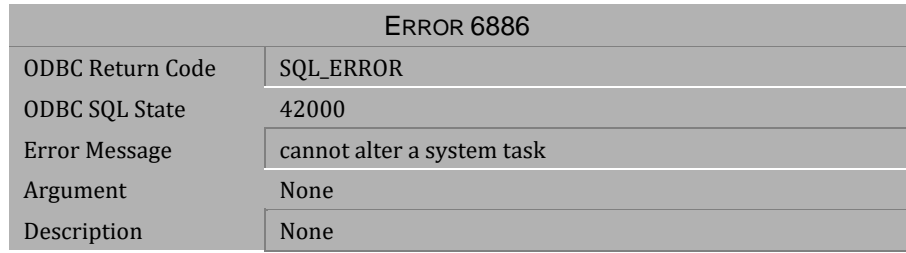

*Table 4-994 Error Message 6886*

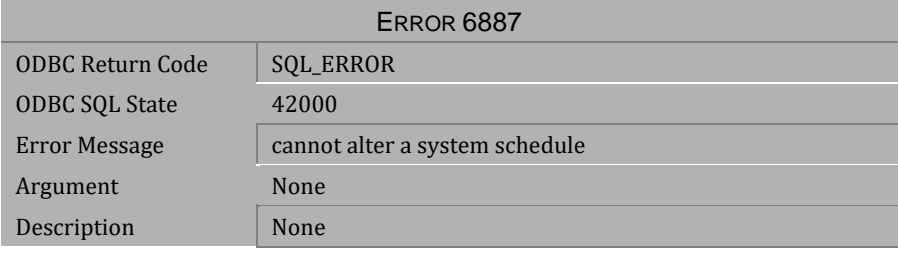

*Table 4-995 Error Message 6887*

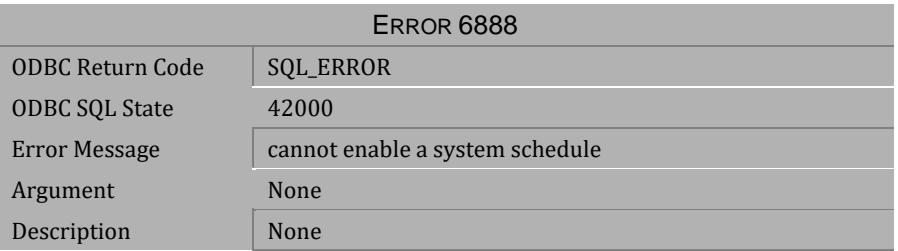

*Table 4-996 Error Message 6888*

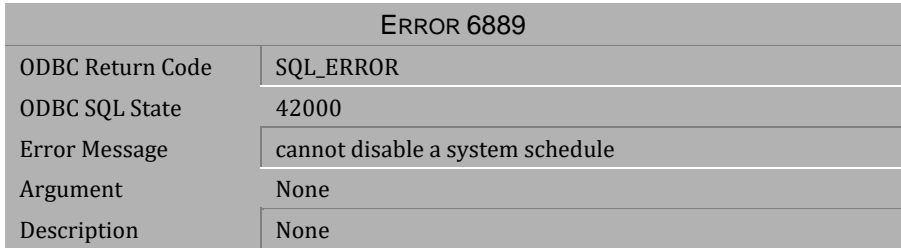

*Table 4-997 Error Message 6889*

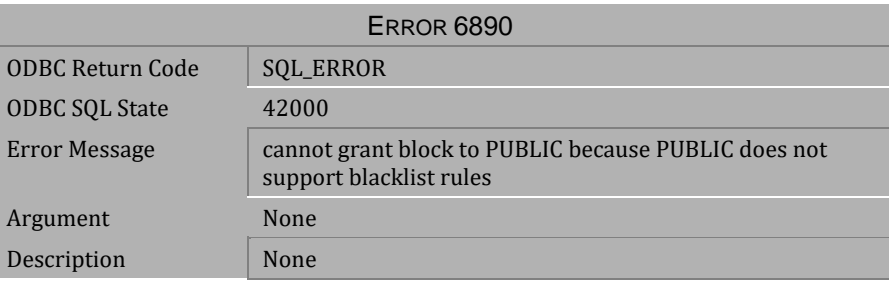

# **4.20 Error Messages 7102-7123**

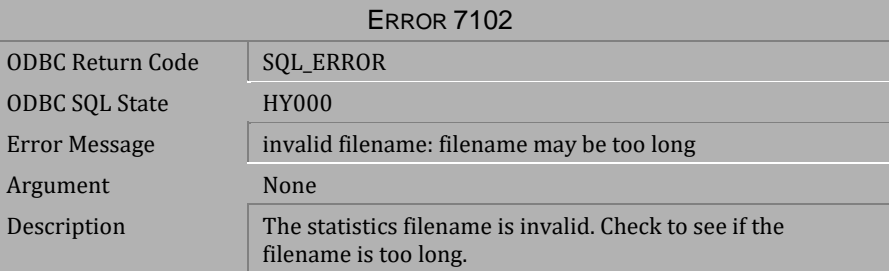

*Table 4-998 Error Message 7102*

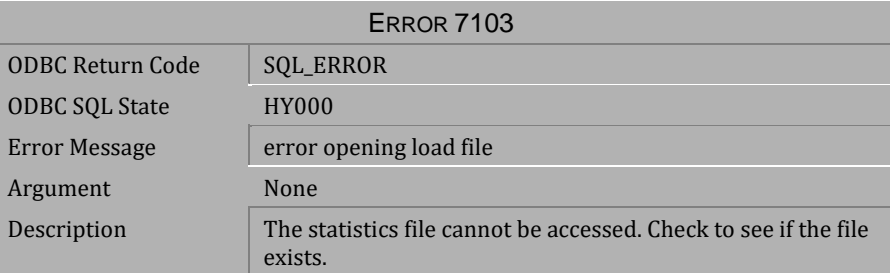

*Table 4-999 Error Message 7103*

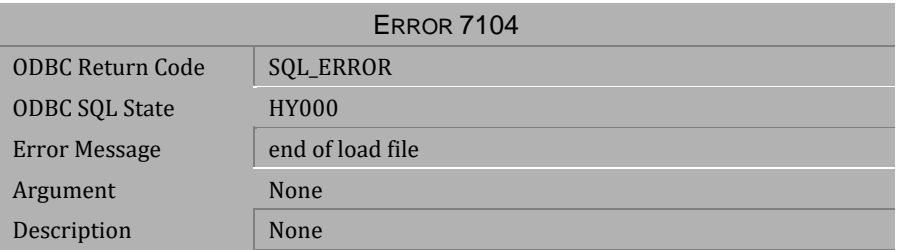

*Table 4-1000 Error Message 7104*

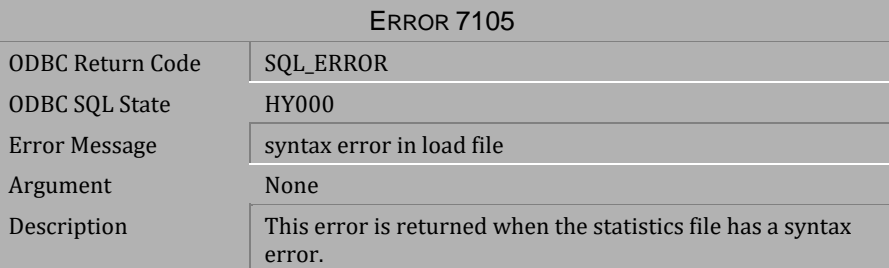

*Table 4-1001 Error Message 7105*

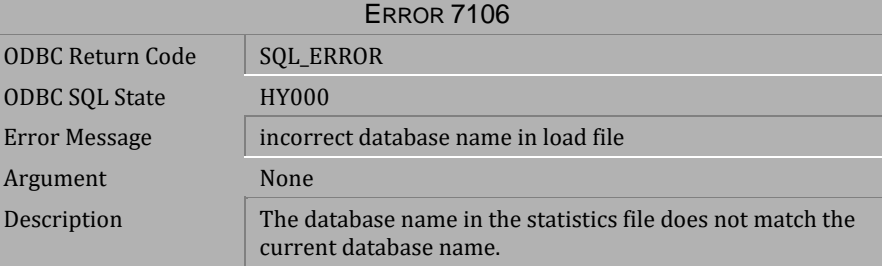

*Table 4-1002 Error Message 7106*

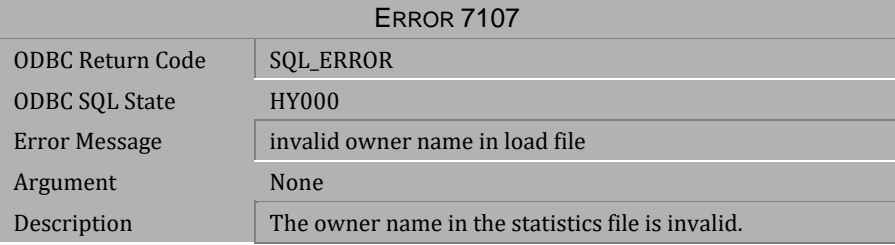

*Table 4-1003 Error Message 7107*

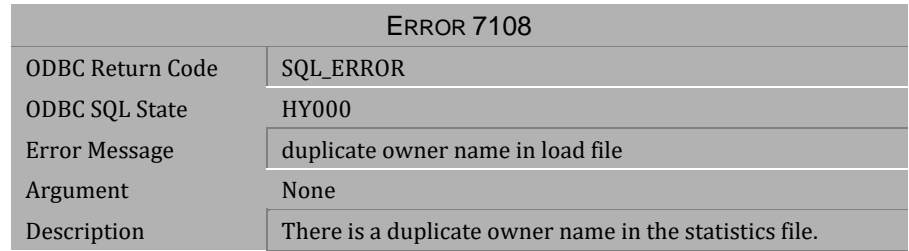

*Table 4-1004 Error Message 7108*

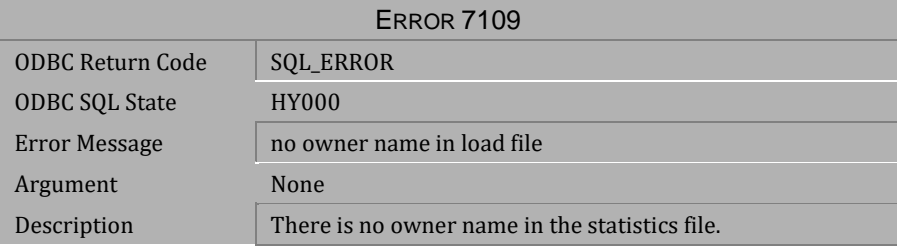

*Table 4-1005 Error Message 7109*

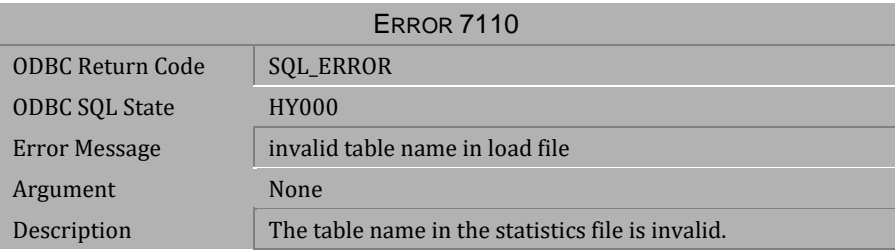

*Table 4-1006 Error Message 7110*

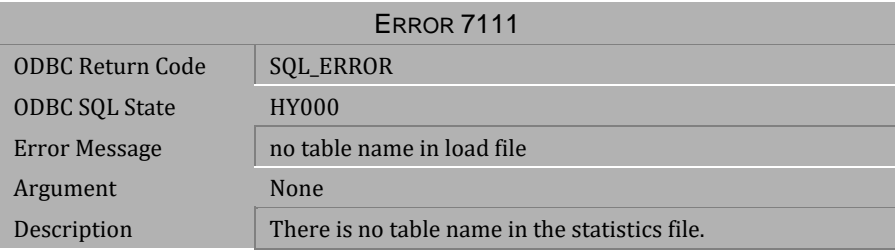

*Table 4-1007 Error Message 7111*

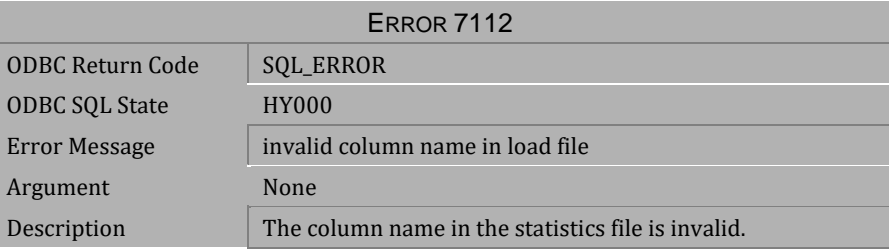

*Table 4-1008 Error Message 7112*

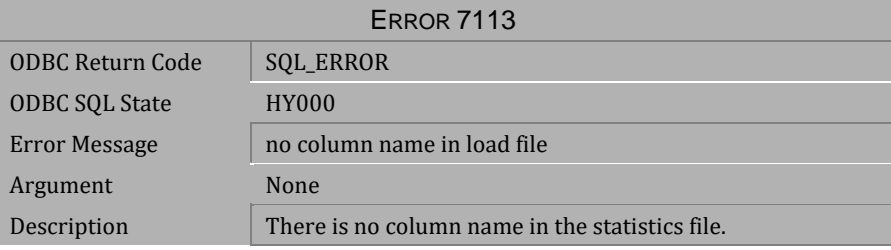

*Table 4-1009 Error Message 7113*

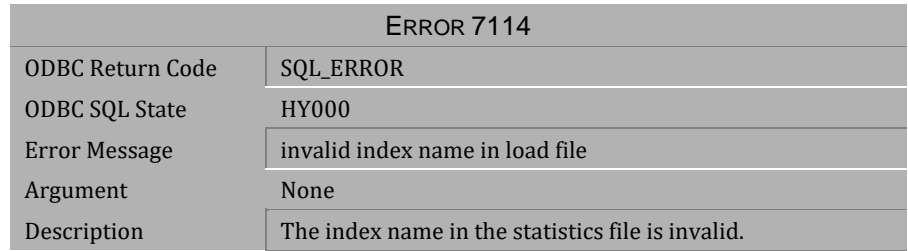

*Table 4-1010 Error Message 7114*

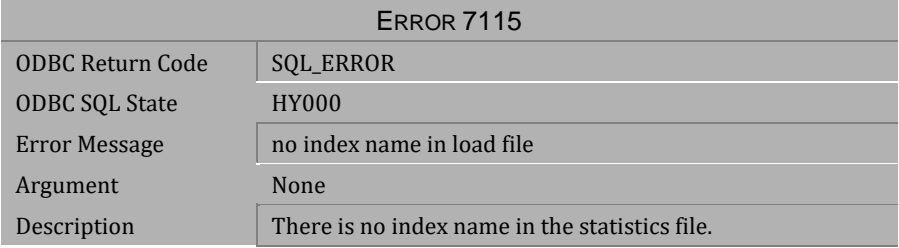

### *Table 4-1011 Error Message 7115*

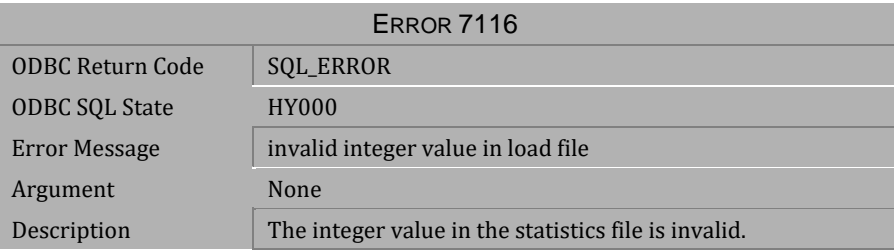

*Table 4-1012 Error Message 7116*

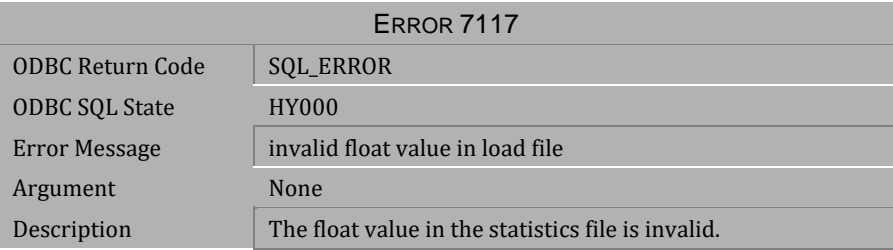

*Table 4-1013 Error Message 7117*

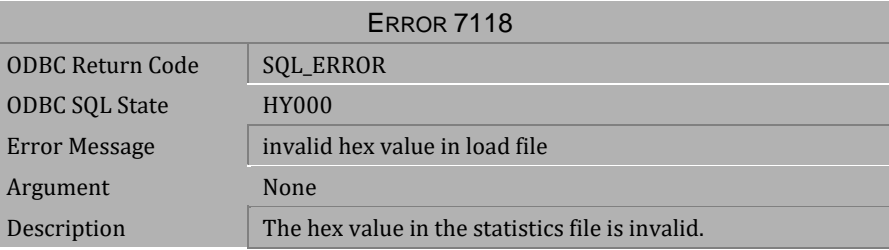

*Table 4-1014 Error Message 7118*

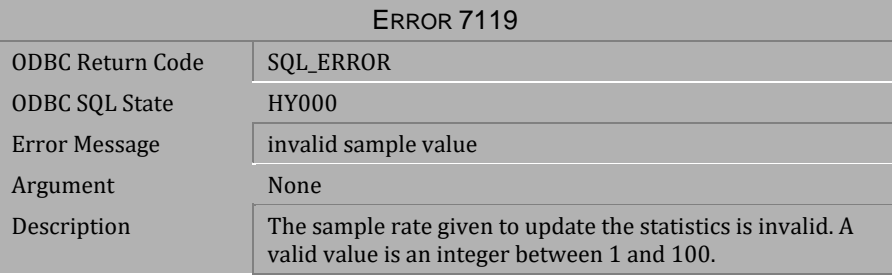

*Table 4-1015 Error Message 7119*

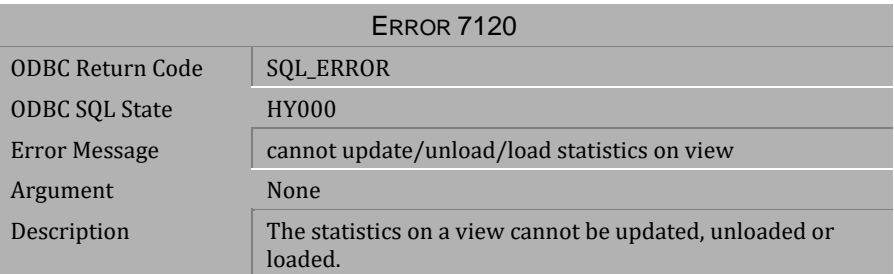

*Table 4-1016 Error Message 7120*

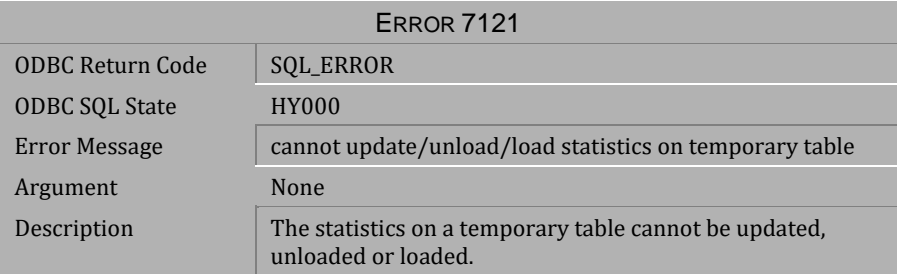

*Table 4-1017 Error Message 7121*

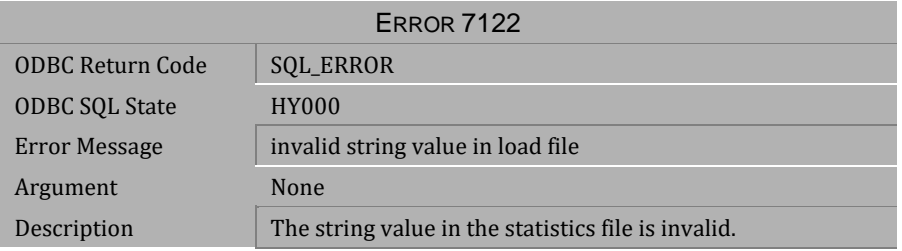

*Table 4-1018 Error Message 7122*

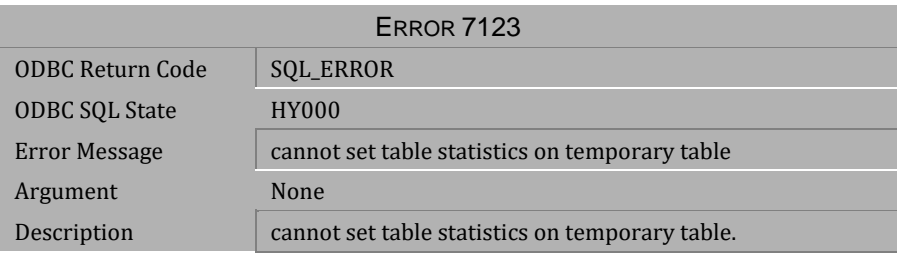

*Table 4-1019 Error Message 7123*

# **4.21 Error Messages 7401-7499**

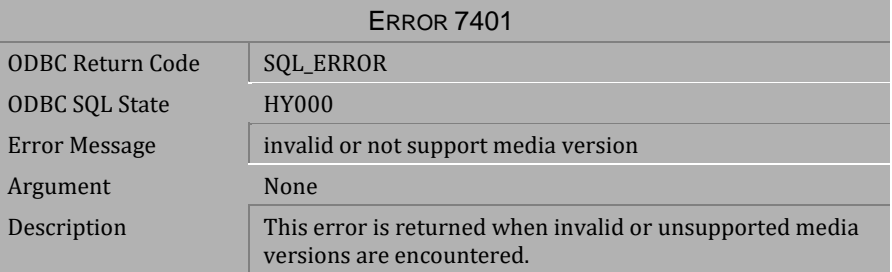

#### *Table 4-1020 Error Message 7401*

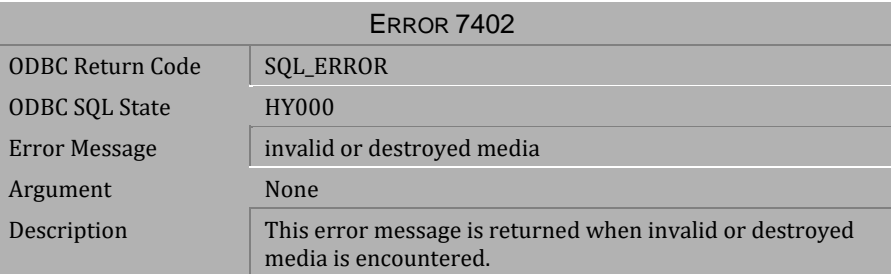

#### *Table 4-1021 Error Message 7402*

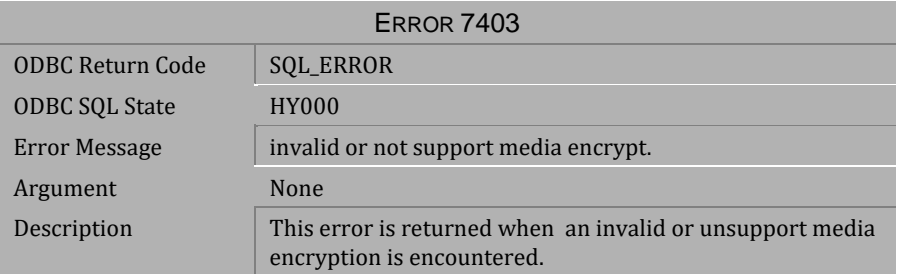

*Table 4-1022 Error Message 7403*

# **4.22 Error Messages 7501-7555**

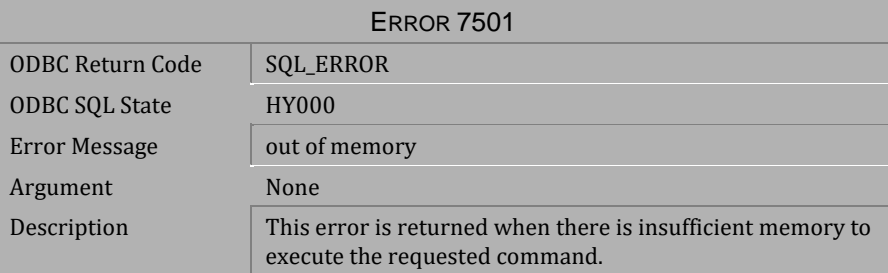

*Table 4-1023 Error Message 7501*

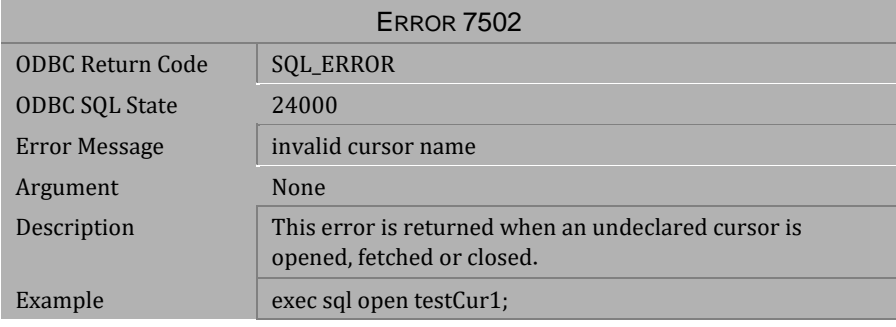

*Table 4-1024 Error Message 7502*

| <b>ERROR 7503</b>     |                                                                                                    |  |
|-----------------------|----------------------------------------------------------------------------------------------------|--|
| ODBC Return Code      | <b>SQL_ERROR</b>                                                                                                    |  |
| <b>ODBC SOL State</b> | 24000                                                                                                    |  |
| Error Message         | the statement is associated with a opened cursor                                                                                   |  |
| Argument              | None                                                                                                    |  |
| Description           | This error is returned when a user tries to prepare or<br>execute a statement, which is already associated with an<br>open cursor. |  |
| Example               | exec sql prepare stmt1 FROM : stmt_string;                                                                                         |  |
|                       | exec sql declare cur1 cursor for stmt1;                                                                                            |  |
|                       | exec sql open cur1;                                                                                                    |  |
|                       | exec sql execute stmt1;                                                                                                    |  |

*Table 4-1025 Error Message 7503*

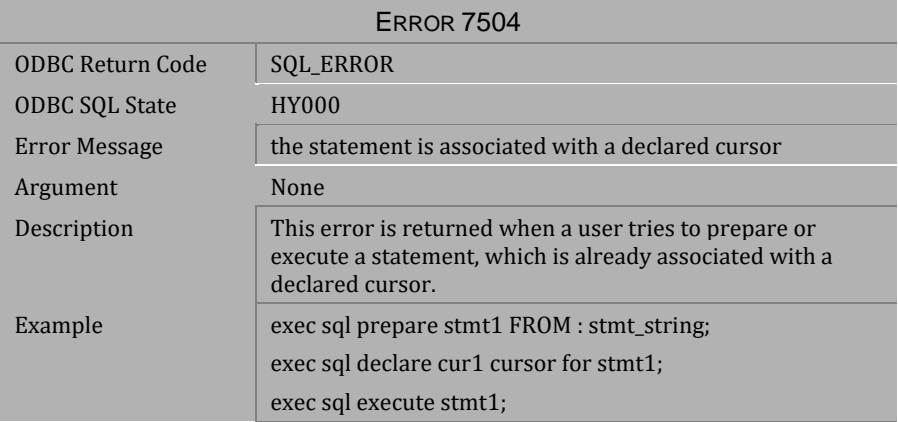

*Table 4-1026 Error Message 7504*

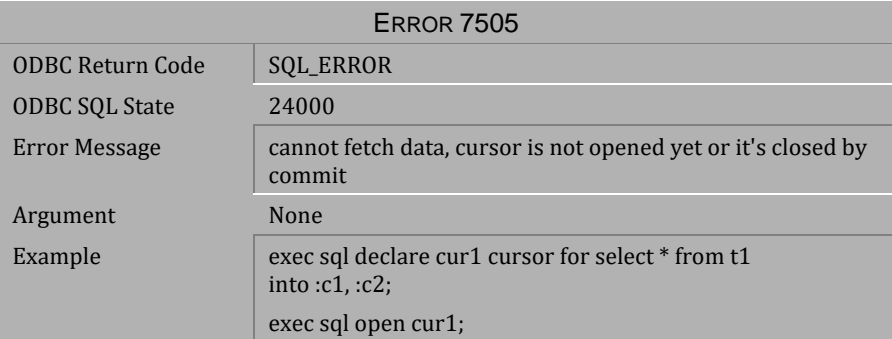

*Table 4-1027 Error Message 7505*

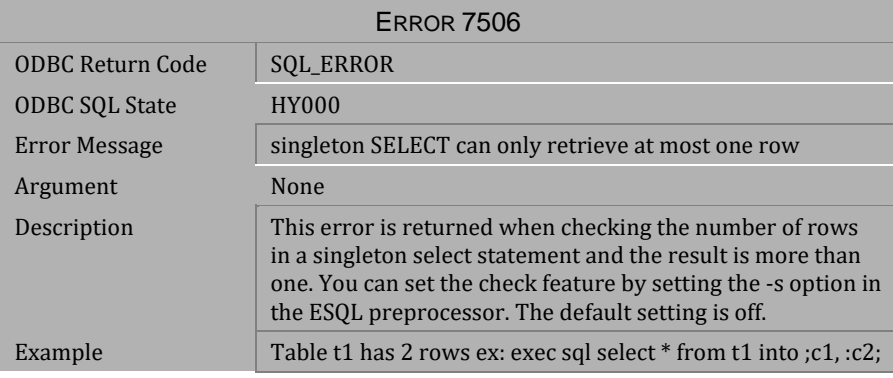

*Table 4-1028 Error Message 7506*

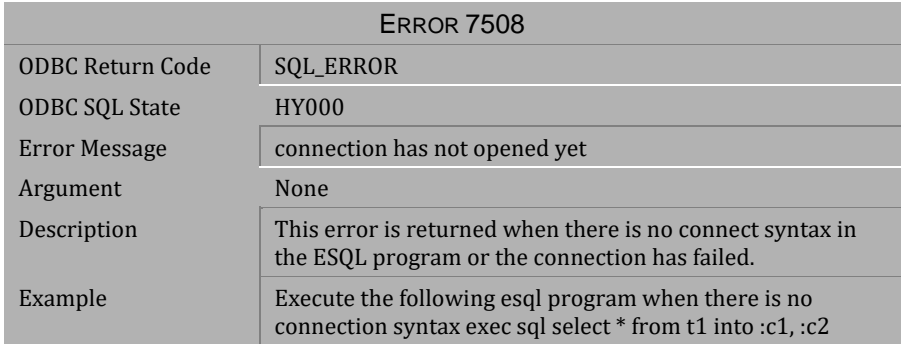

*Table 4-1029 Error Message 7508*

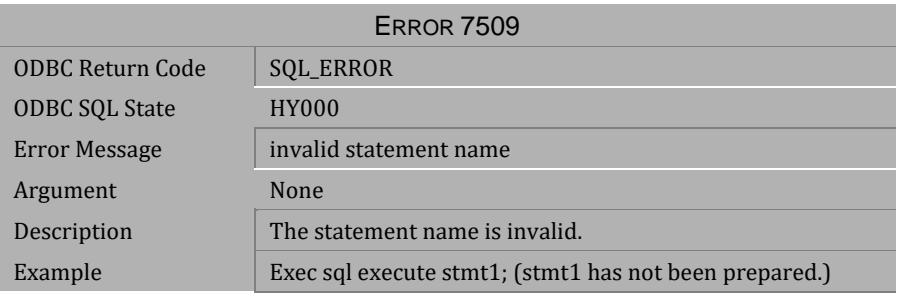

## *Table 4-1030 Error Message 7509*

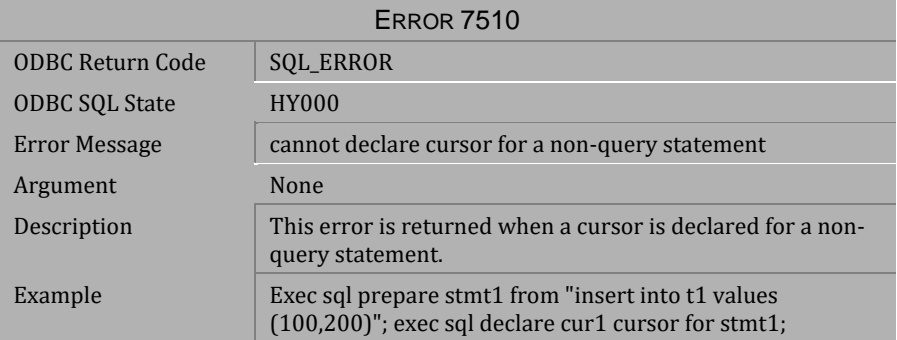

*Table 4-1031 Error Message 7510*

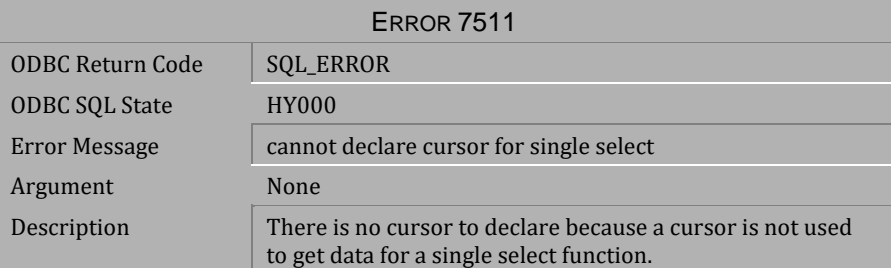

*Table 4-1032 Error Message 7511*

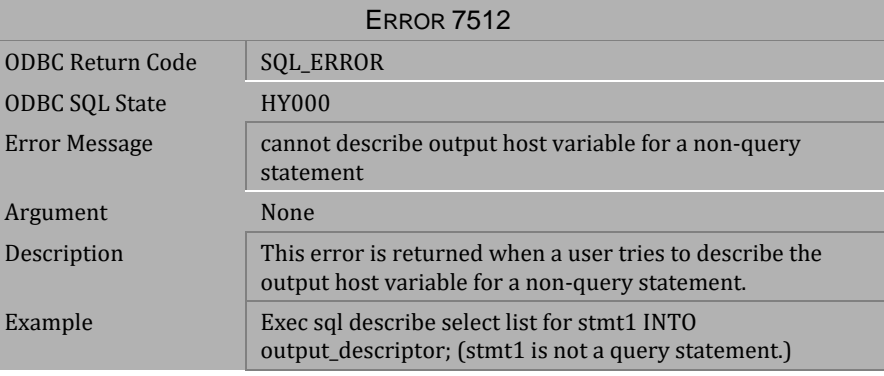

*Table 4-1033 Error Message 7512*

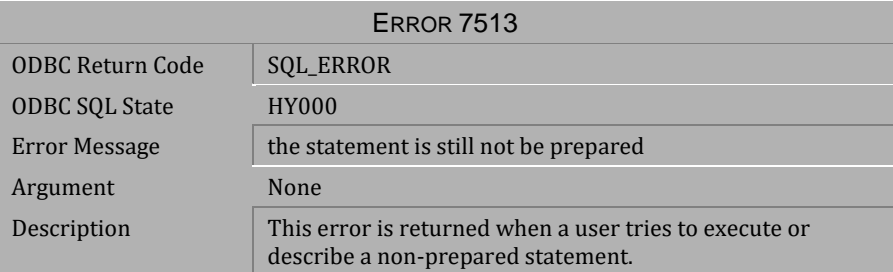

*Table 4-1034 Error Message 7513*

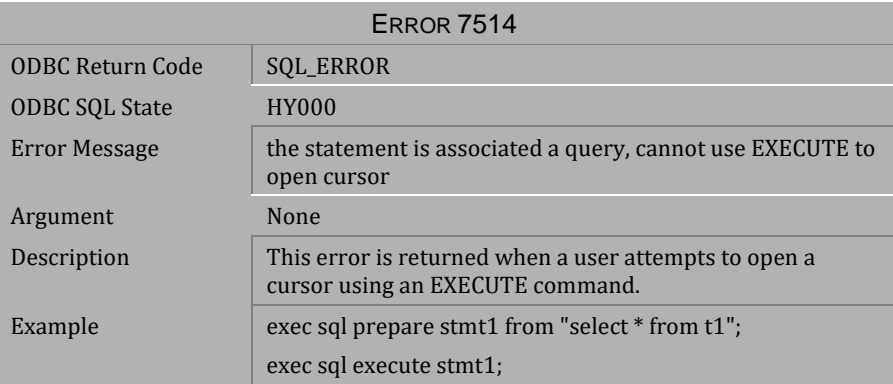

*Table 4-1035 Error Message 7514*

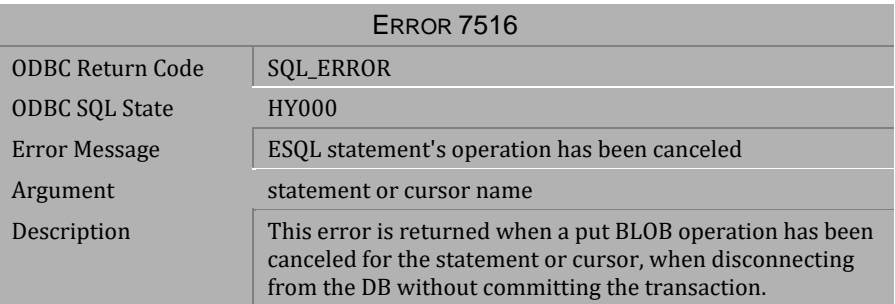

*Table 4-1036 Error Message 7516*

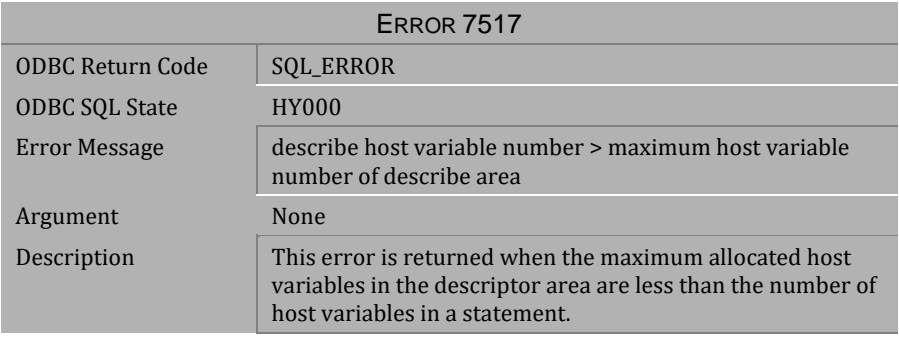

*Table 4-1037 Error Message 7517*
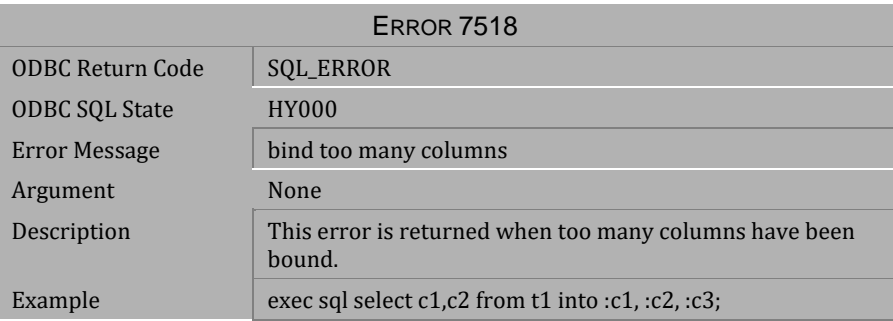

*Table 4-1038 Error Message 7518*

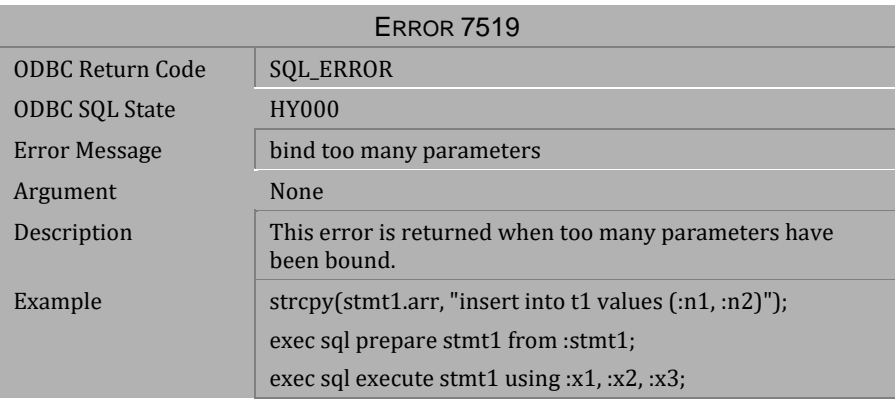

*Table 4-1039 Error Message 7519*

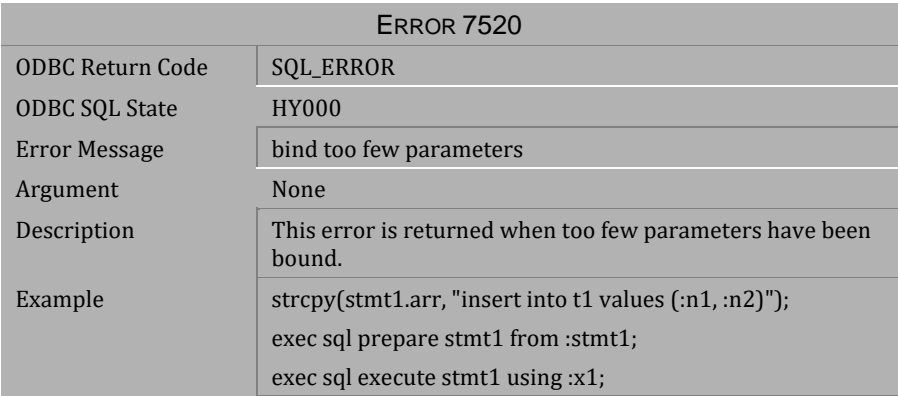

*Table 4-1040 Error Message 7520*

| <b>ERROR 7521</b>     |                                                                                                    |  |
|-----------------------|----------------------------------------------------------------------------------------------------|--|
| ODBC Return Code      | <b>SQL_ERROR</b>                                                                                                    |  |
| <b>ODBC SQL State</b> | <b>HY000</b>                                                                                                    |  |
| Error Message         | has data need to be put                                                                                                    |  |
| Argument              | None                                                                                                    |  |
| Description           | According to ESOL state transition, the current state is<br>starting to put data. The ESQL states follow a strict<br>sequence: |  |
|                       | PREPARE/DECLARE CURSOR                                                                                                    |  |
|                       | PUT/GET DATA                                                                                                    |  |
|                       | <b>END/CLOSE CURSOR</b>                                                                                                    |  |
|                       | (This sequence is always followed.)                                                                                            |  |

*Table 4-1041 Error Message 7521*

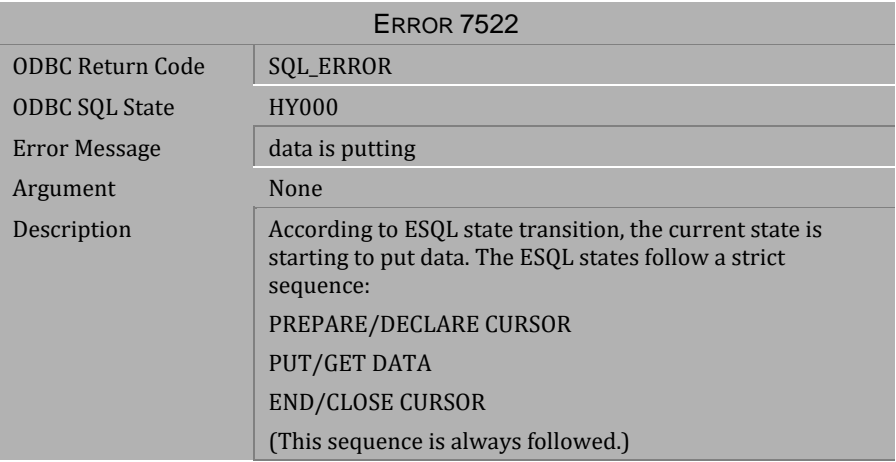

*Table 4-1042 Error Message 7522*

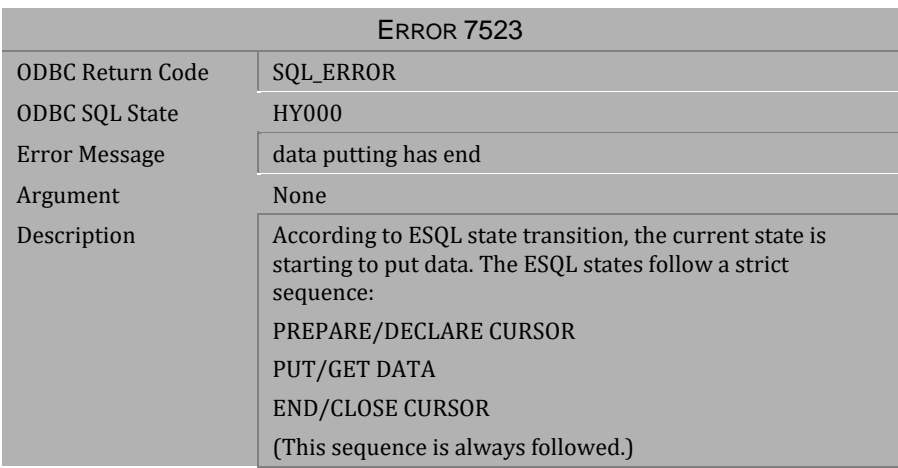

*Table 4-1043 Error Message 7523*

| <b>ERROR 7524</b>     |                                                                                                    |  |
|-----------------------|----------------------------------------------------------------------------------------------------|--|
| ODBC Return Code      | <b>SOL ERROR</b>                                                                                                    |  |
| <b>ODBC SQL State</b> | <b>HY000</b>                                                                                                    |  |
| Error Message         | must get data after fetch a cursor or execute a query                                                                          |  |
| Argument              | None                                                                                                    |  |
| Description           | According to ESQL state transition, the current state is<br>starting to put data. The ESQL states follow a strict<br>sequence: |  |
|                       | PREPARE/DECLARE CURSOR                                                                                                    |  |
|                       | <b>PUT/GET DATA</b>                                                                                                    |  |
|                       | <b>END/CLOSE CURSOR</b>                                                                                                    |  |
|                       | (This sequence is always followed.)                                                                                            |  |

*Table 4-1044 Error Message 7524*

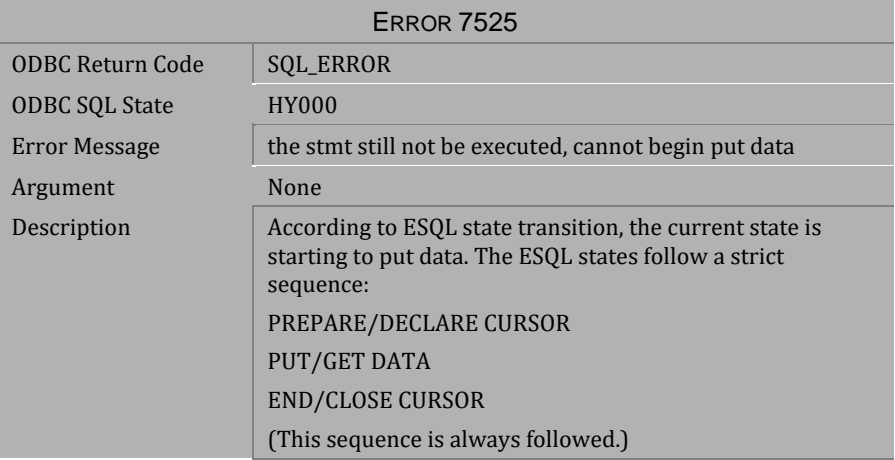

*Table 4-1045 Error Message 7525*

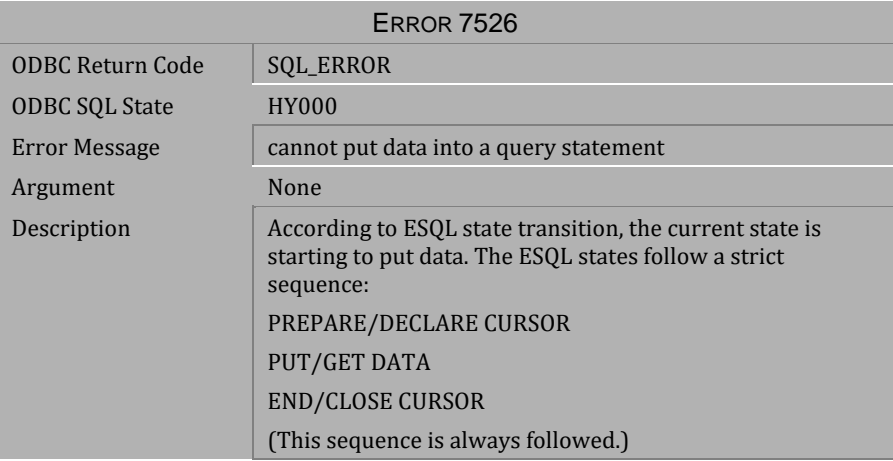

*Table 4-1046 Error Message 7526*

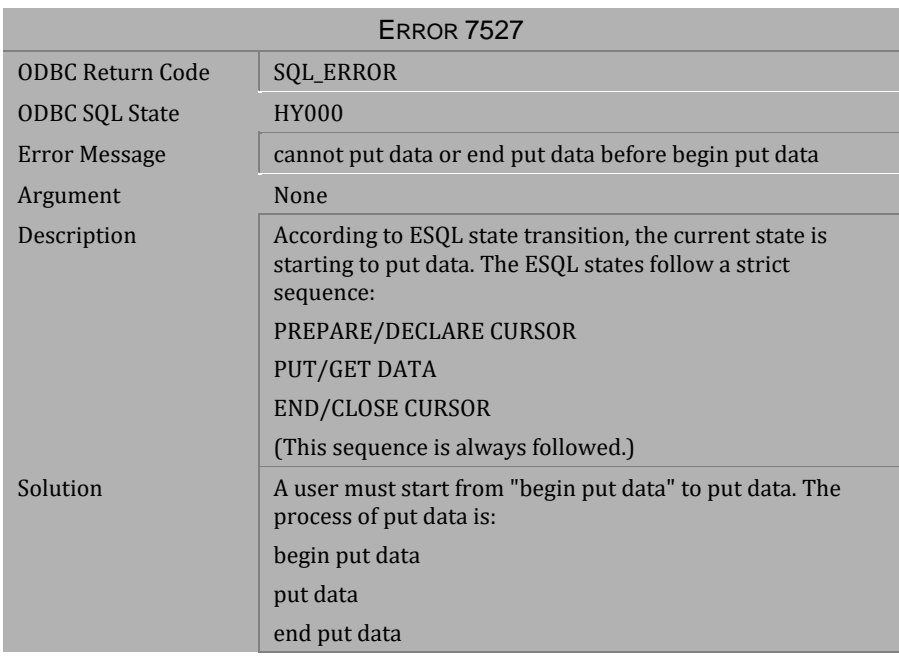

*Table 4-1047 Error Message 7527*

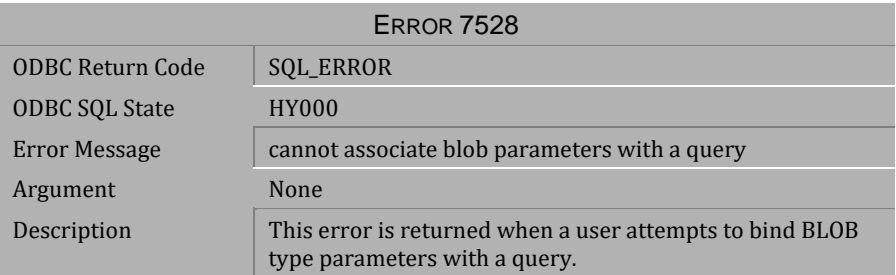

*Table 4-1048 Error Message 7528*

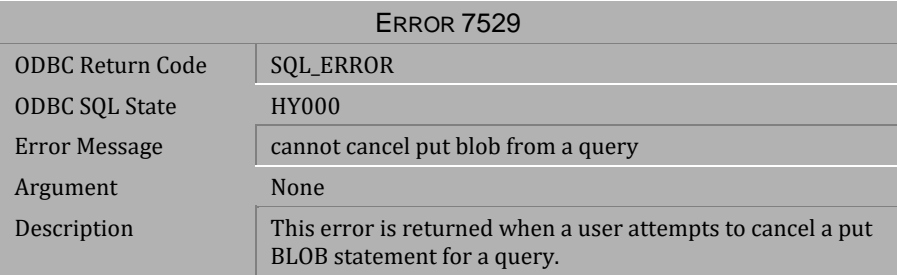

*Table 4-1049 Error Message 7529*

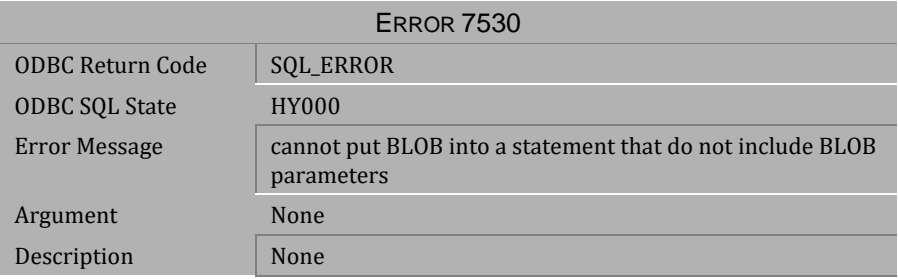

*Table 4-1050 Error Message 7530*

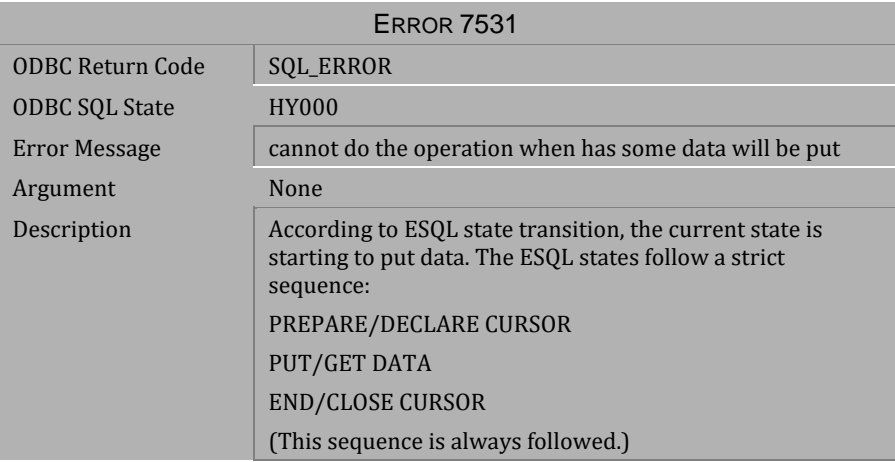

*Table 4-1051 Error Message 7531*

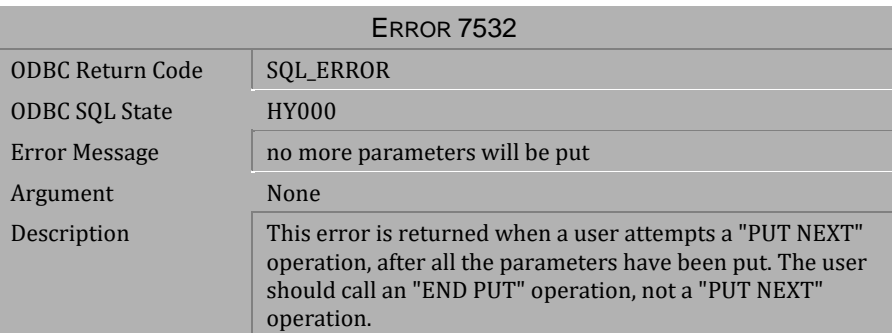

*Table 4-1052 Error Message 7532*

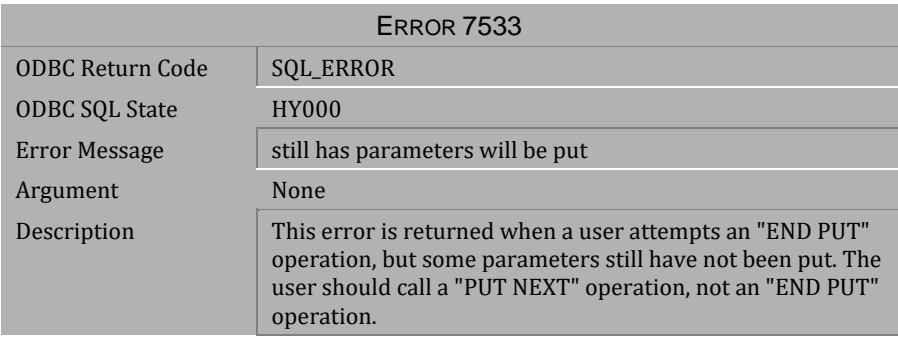

*Table 4-1053 Error Message 7533*

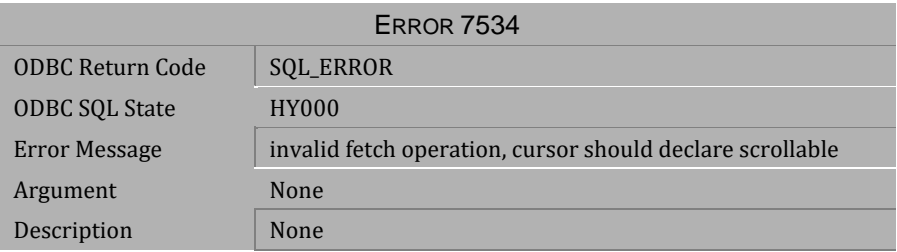

## *Table 4-1054 Error Message 7534*

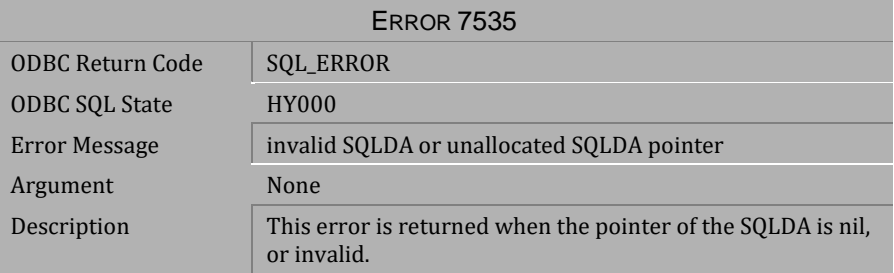

*Table 4-1055 Error Message 7535*

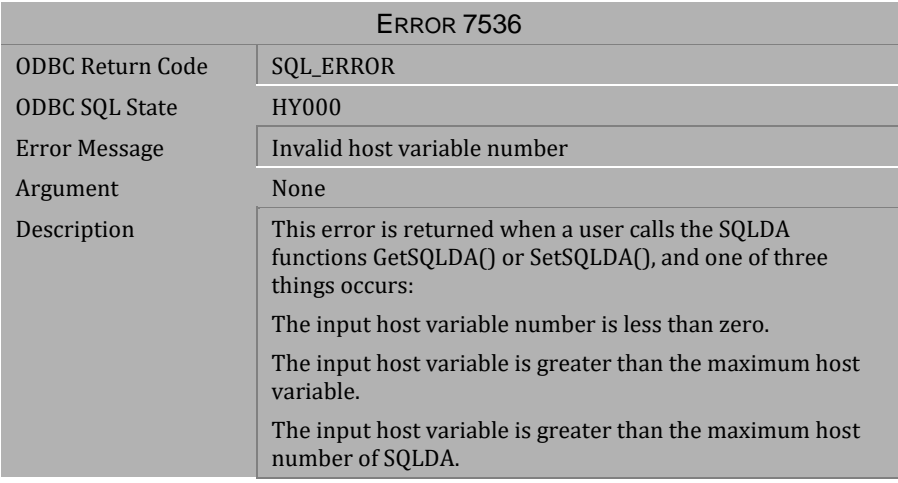

*Table 4-1056 Error Message 7536*

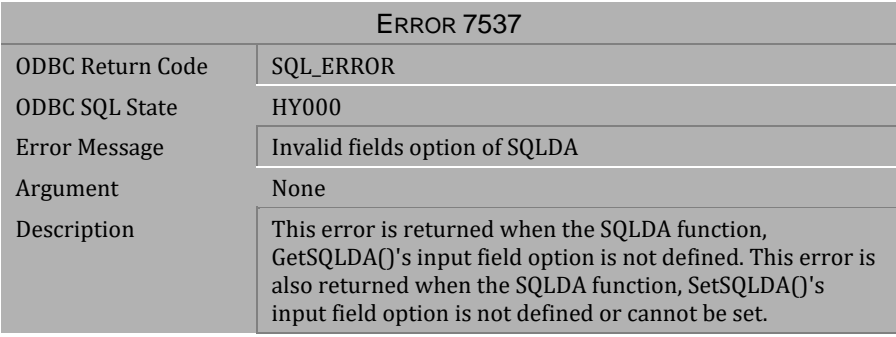

*Table 4-1057 Error Message 7537*

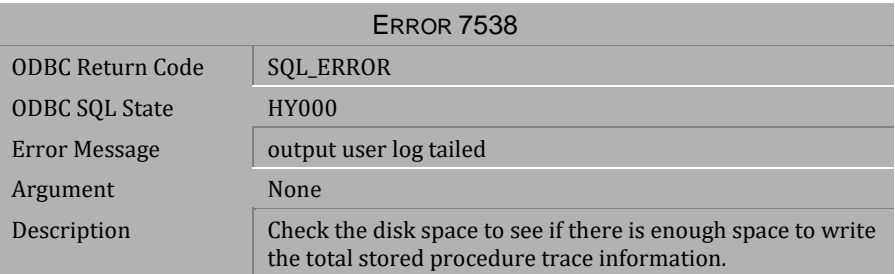

*Table 4-1058 Error Message 7538*

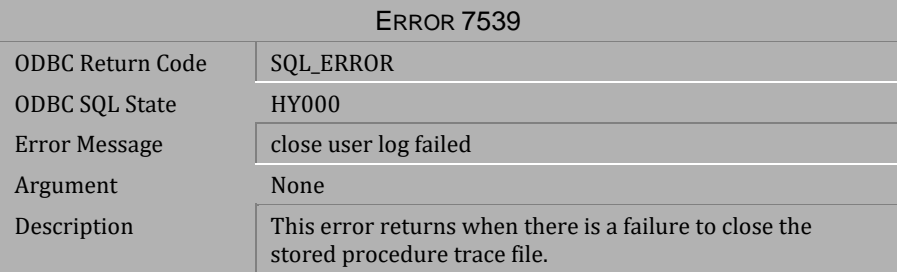

*Table 4-1059 Error Message 7539*

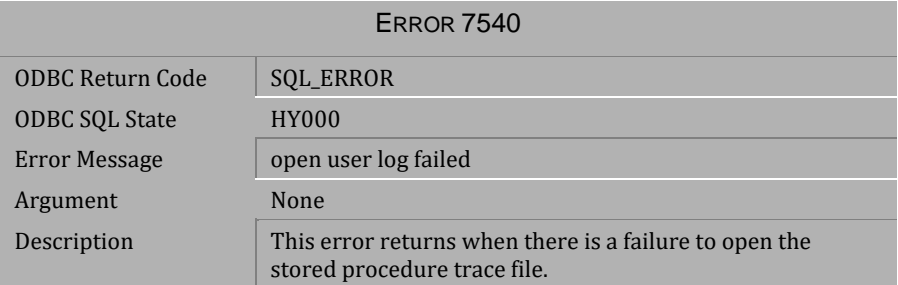

*Table 4-1060 Error Message 7540*

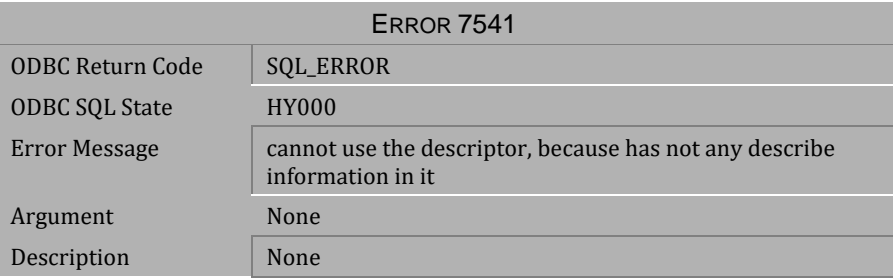

*Table 4-1061 Error Message 7541*

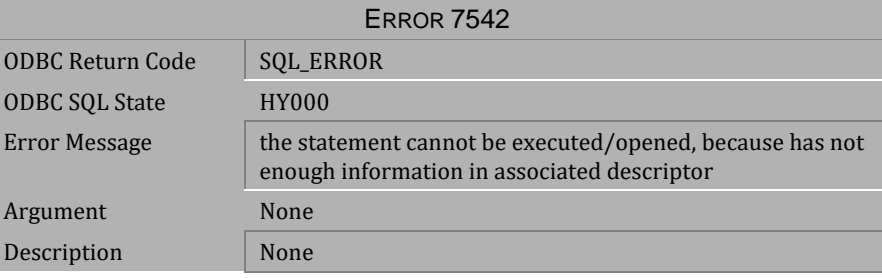

*Table 4-1062 Error Message 7542*

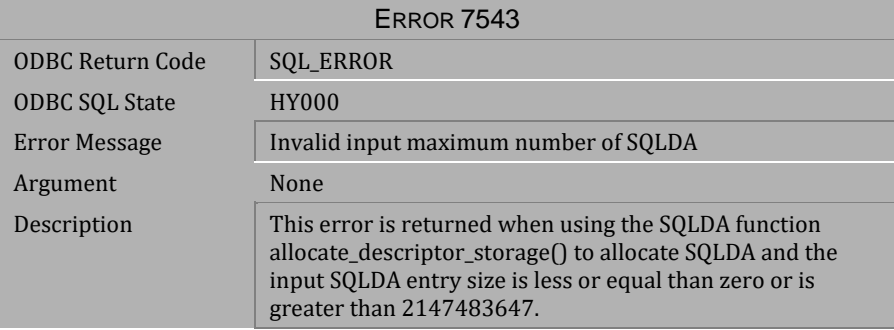

*Table 4-1063 Error Message 7543*

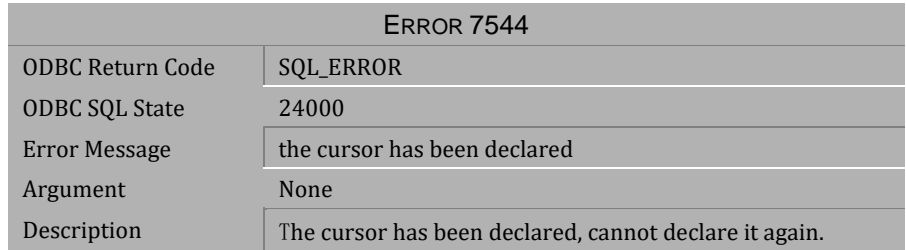

*Table 4-1064 Error Message 7544*

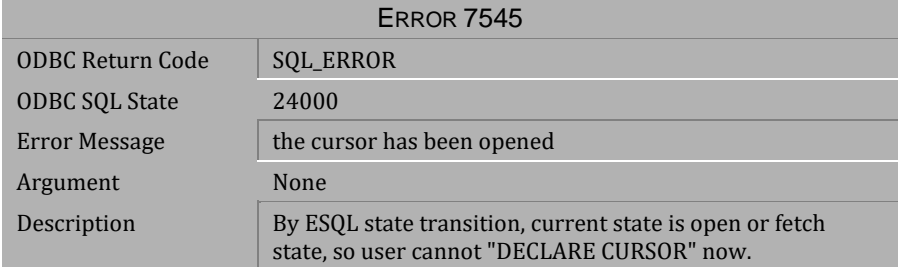

*Table 4-1065 Error Message 7545*

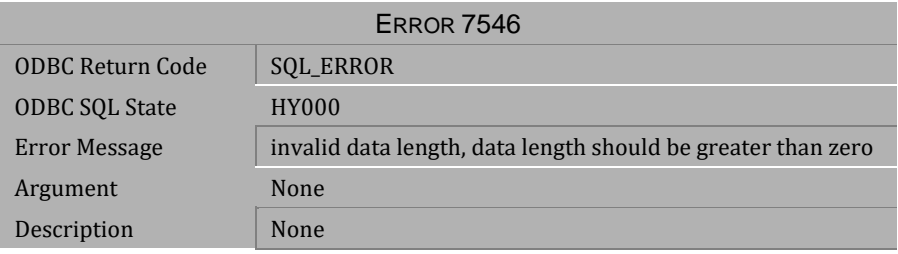

*Table 4-1066 Error Message 7546*

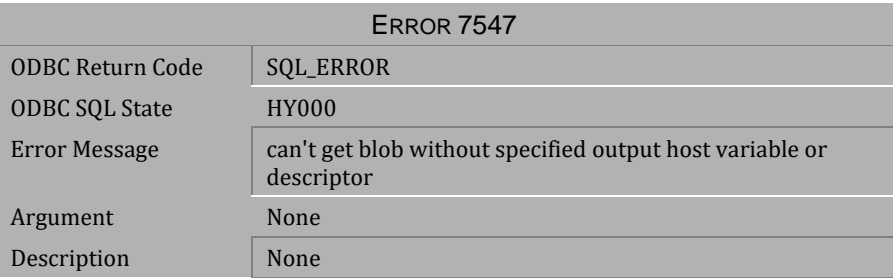

*Table 4-1067 Error Message 7547*

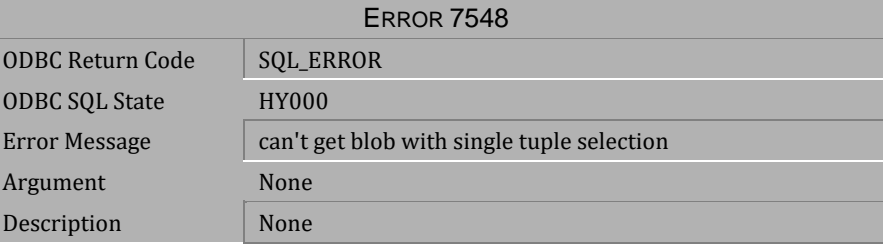

*Table 4-1068 Error Message 7548*

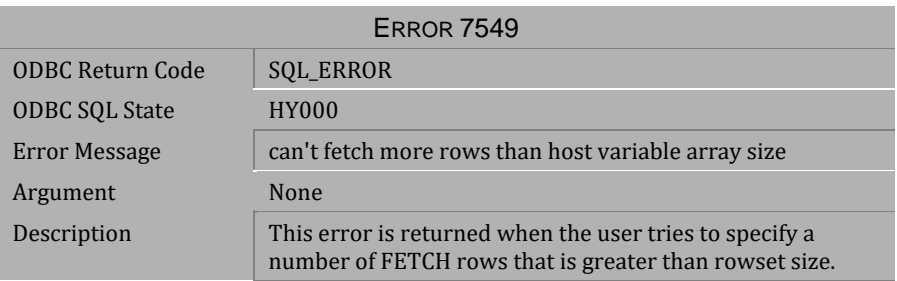

*Table 4-1069 Error Message 7549*

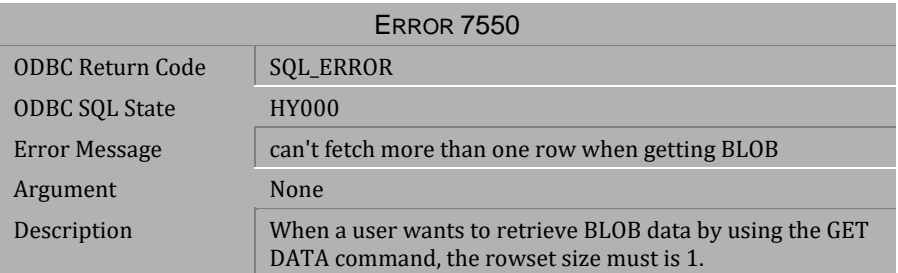

*Table 4-1070 Error Message 7550*

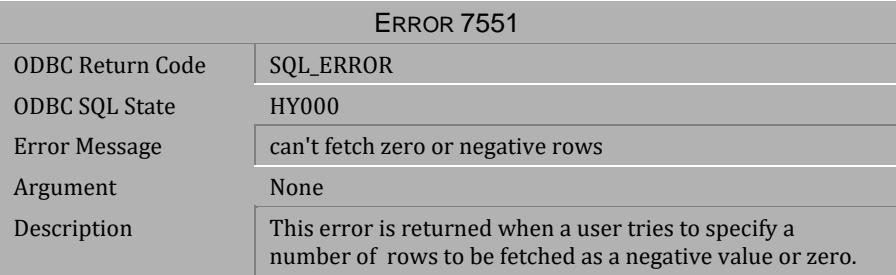

*Table 4-1071 Error Message 7551*

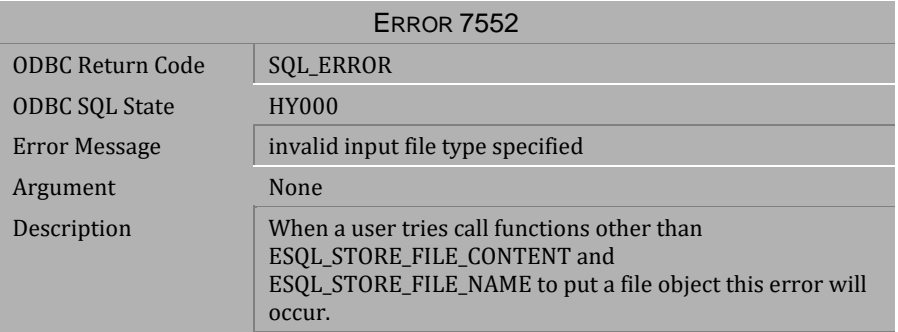

*Table 4-1072 Error Message 7552*

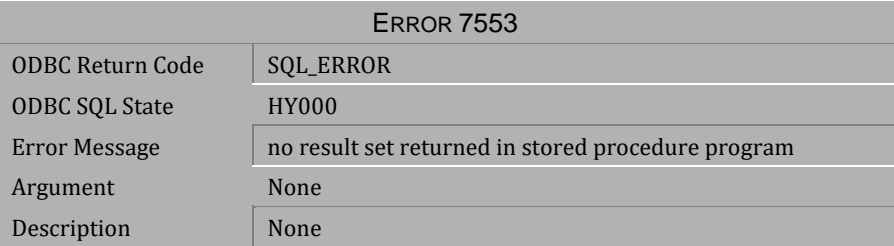

*Table 4-1073 Error Message 7553*

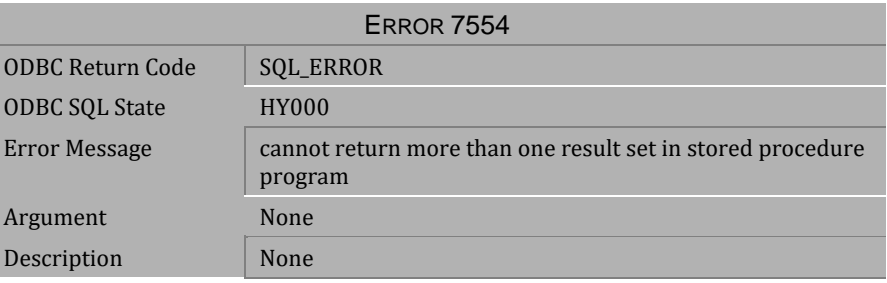

*Table 4-1074 Error Message 7554*

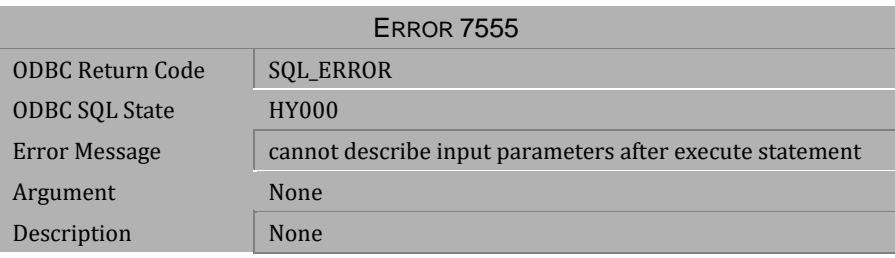

*Table 4-1075 Error Message 7555*

# **4.23 Error Messages 7701-7719**

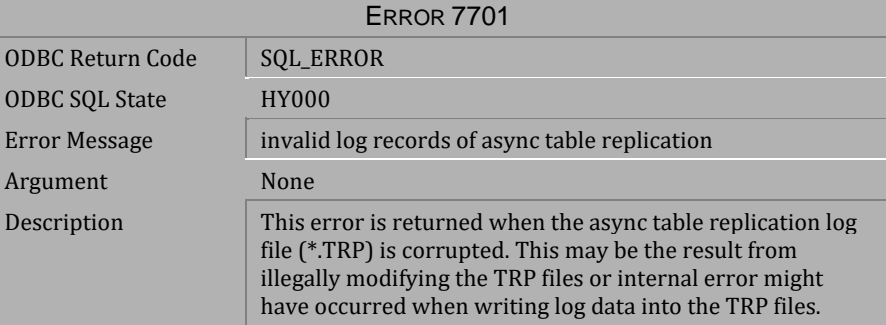

#### *Table 4-1076 Error Message 7701*

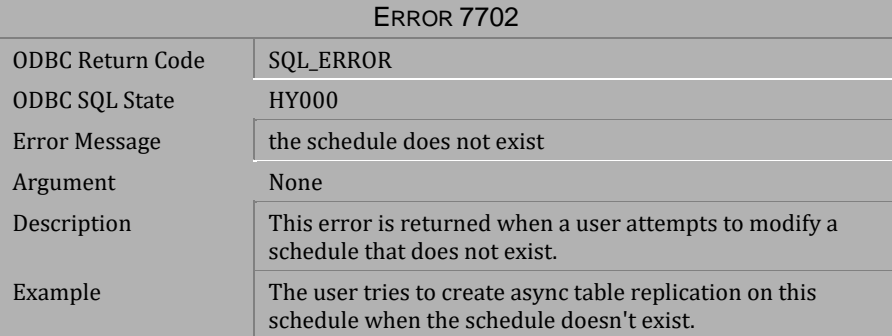

*Table 4-1077 Error Message 7702*

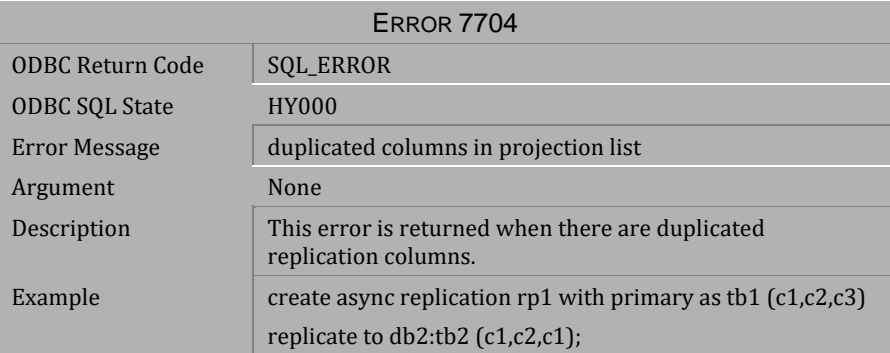

*Table 4-1078 Error Message 7704*

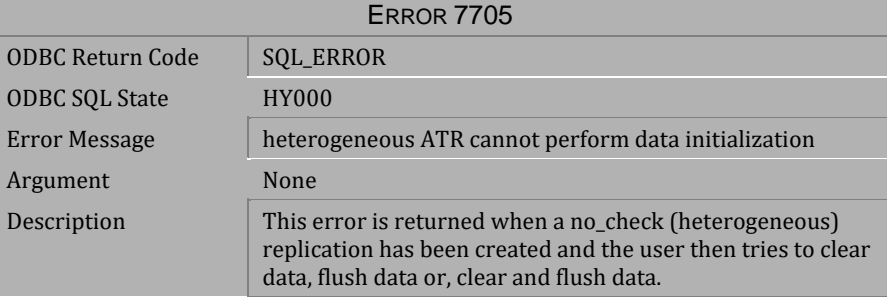

*Table 4-1079 Error Message 7705*

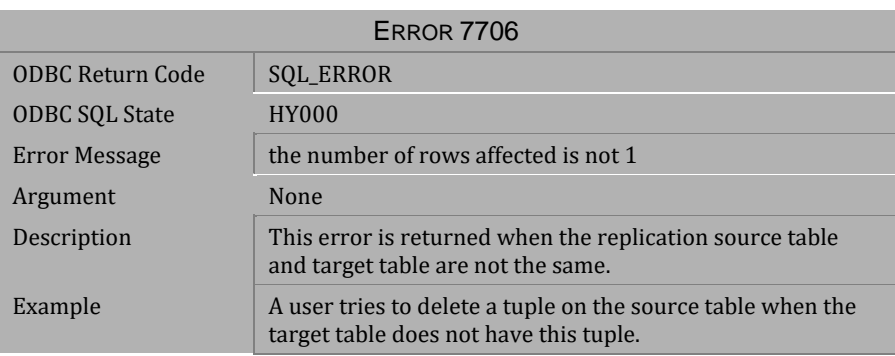

*Table 4-1080 Error Message 7706*

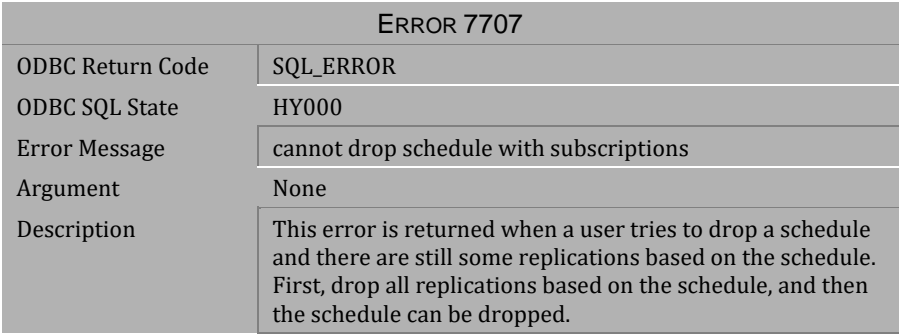

*Table 4-1081 Error Message 7707*

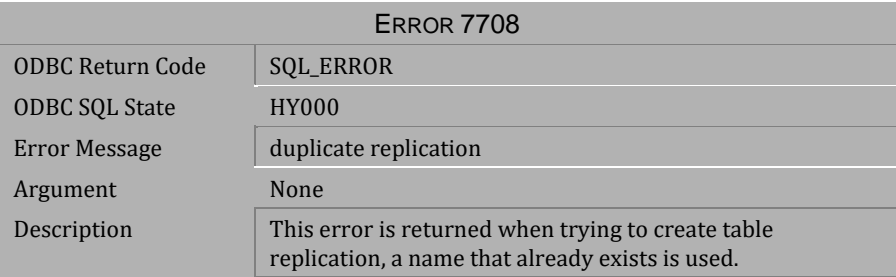

## *Table 4-1082 Error Message 7708*

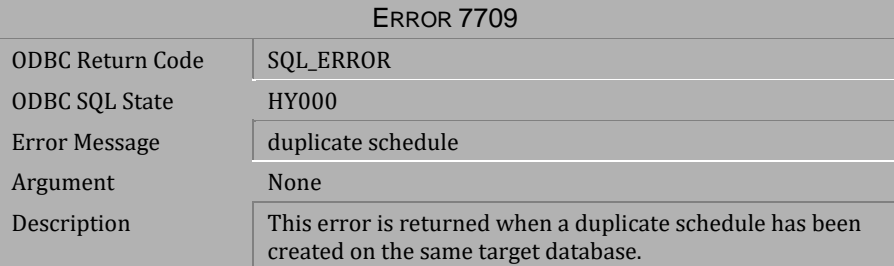

*Table 4-1083 Error Message 7709*

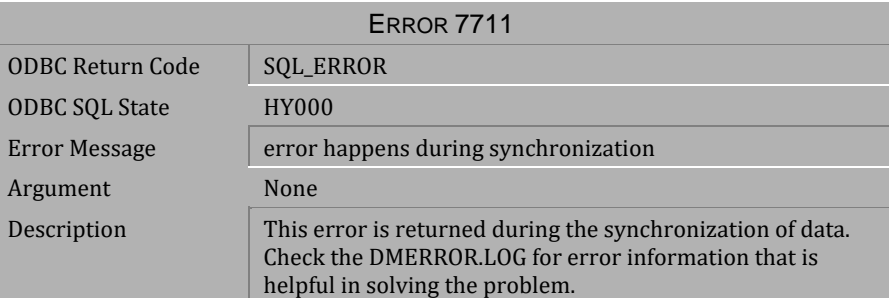

*Table 4-1084 Error Message 7711*

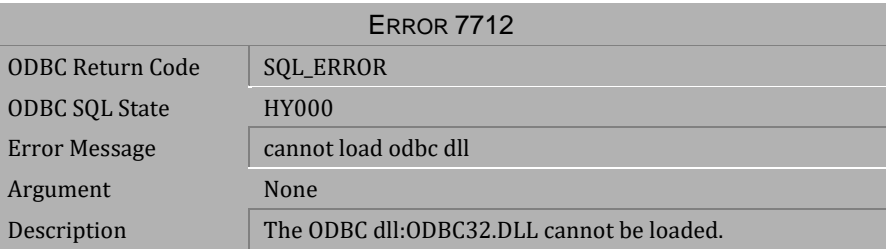

*Table 4-1085 Error Message 7712*

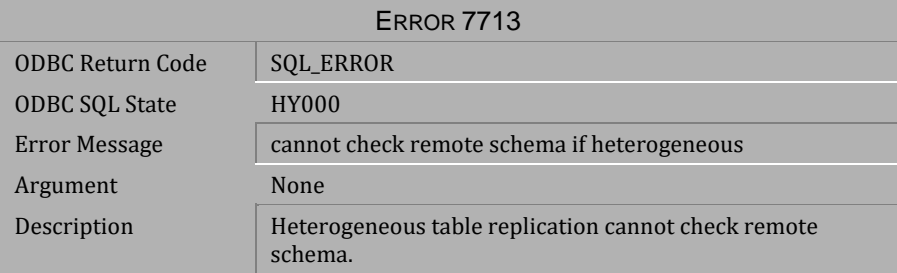

*Table 4-1086 Error Message 7713*

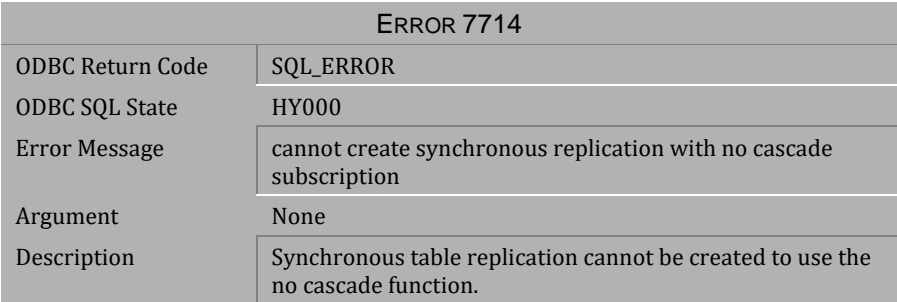

## *Table 4-1087 Error Message 7714*

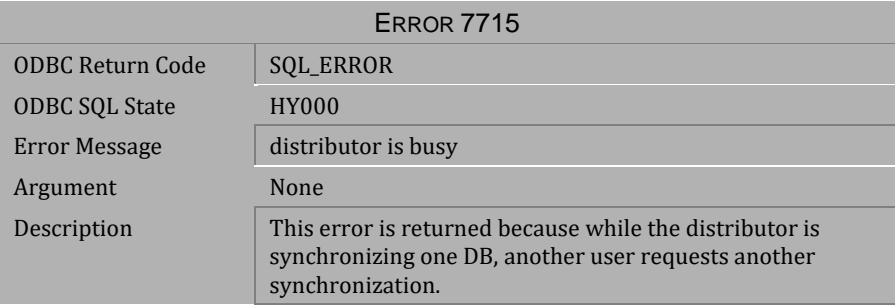

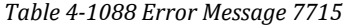

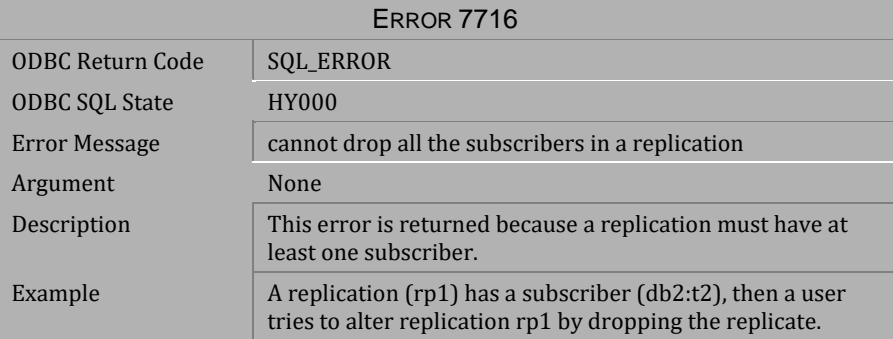

*Table 4-1089 Error Message 7716*

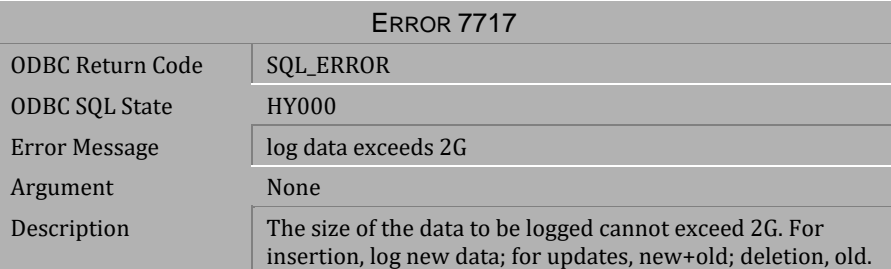

*Table 4-1090 Error Message 7717*

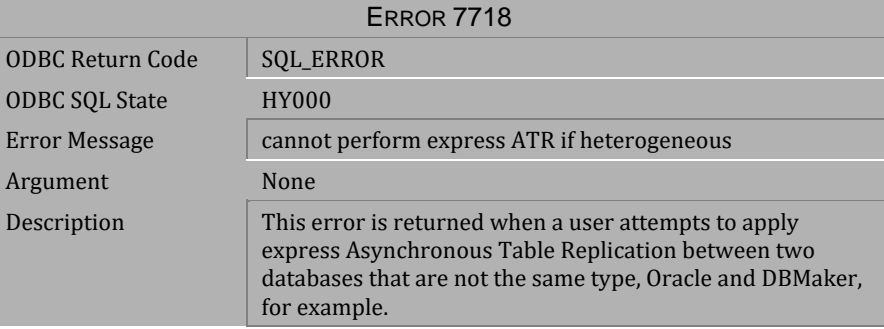

*Table 4-1091 Error Message 7718*

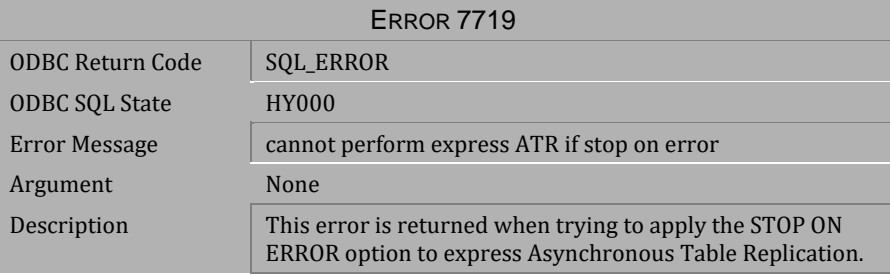

*Table 4-1092 Error Message 7719*

## **4.24 Error Messages 8001-8080**

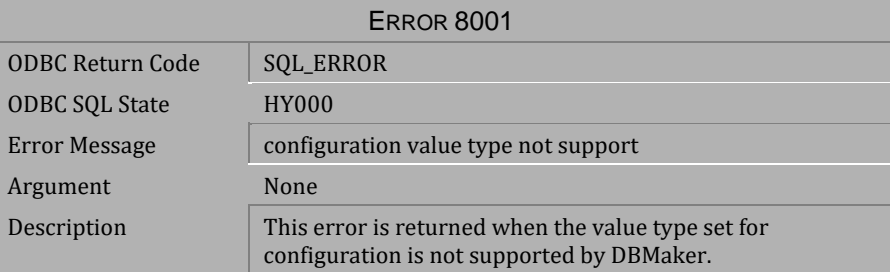

*Table 4-1093 Error Message 8001*

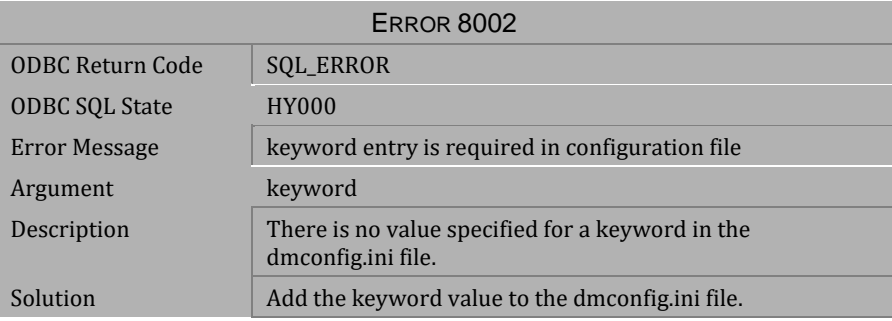

#### *Table 4-1094 Error Message 8002*

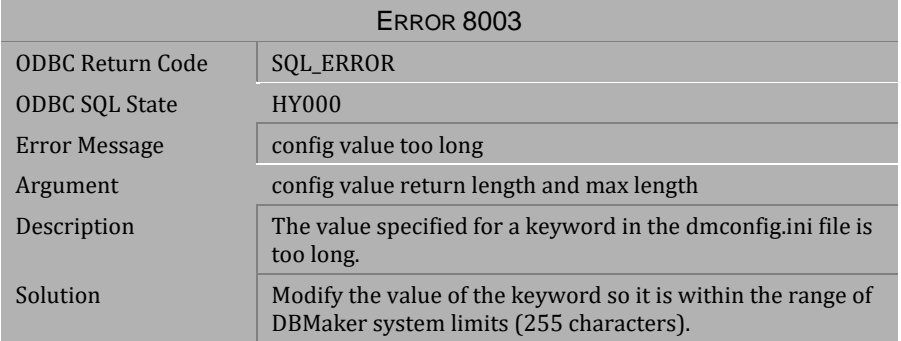

*Table 4-1095 Error Message 8003*

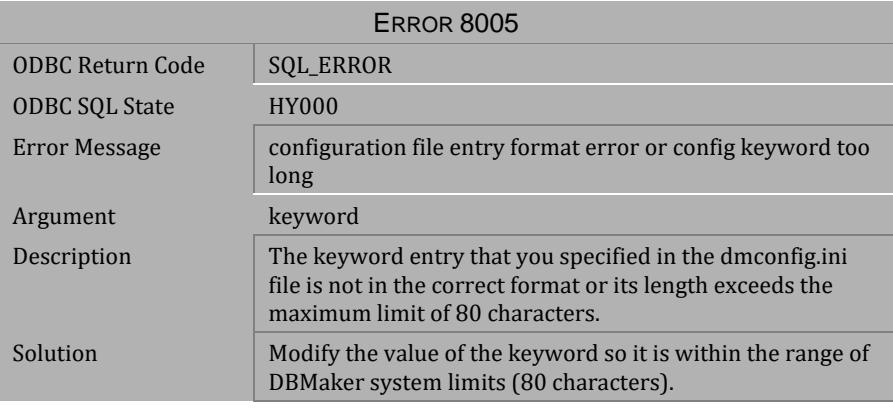

*Table 4-1096 Error Message 8005*

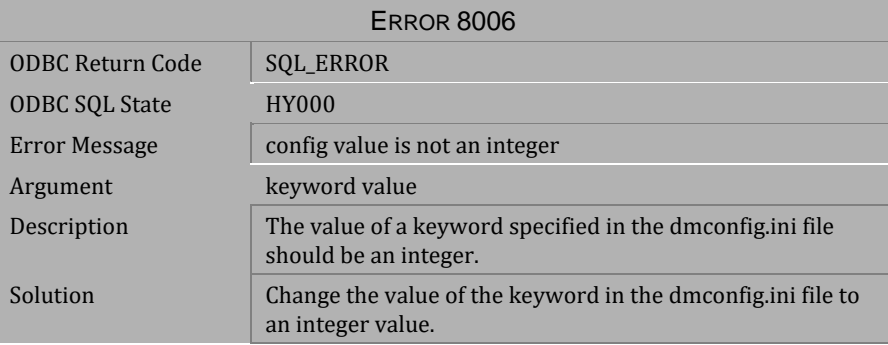

*Table 4-1097 Error Message 8006*

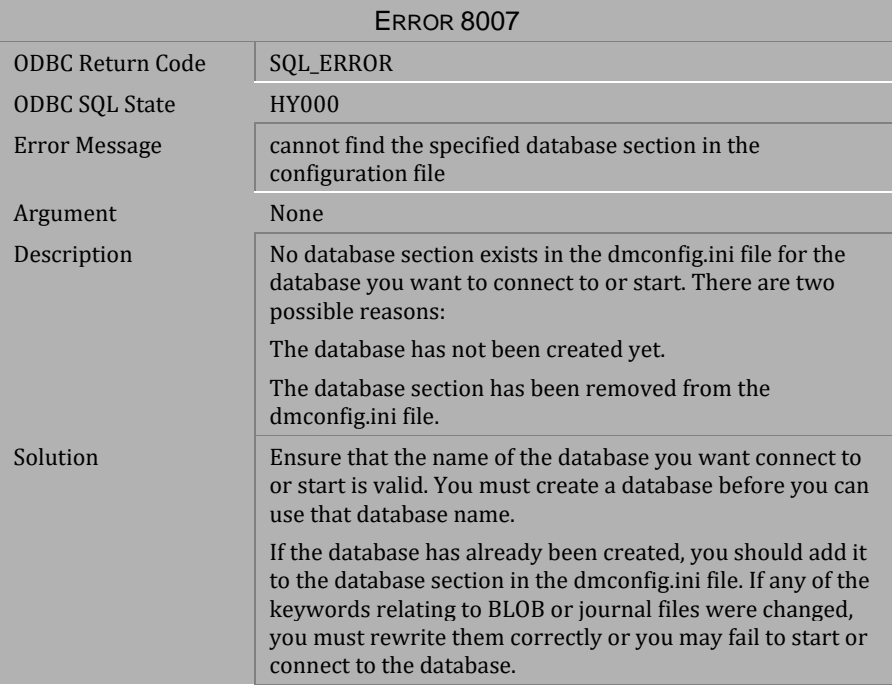

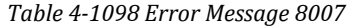

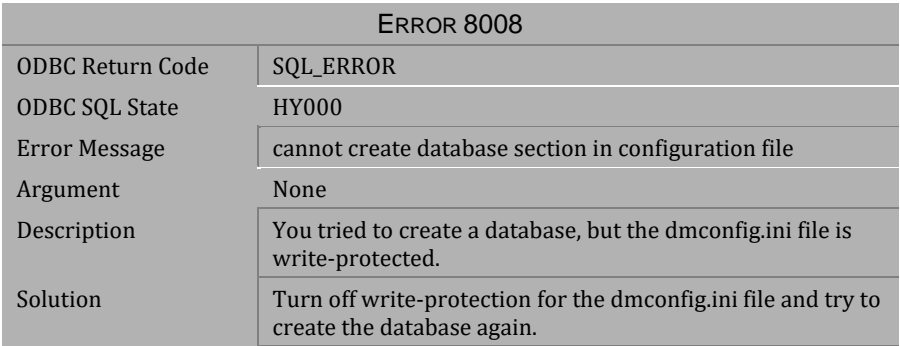

*Table 4-1099 Error Message 8008*

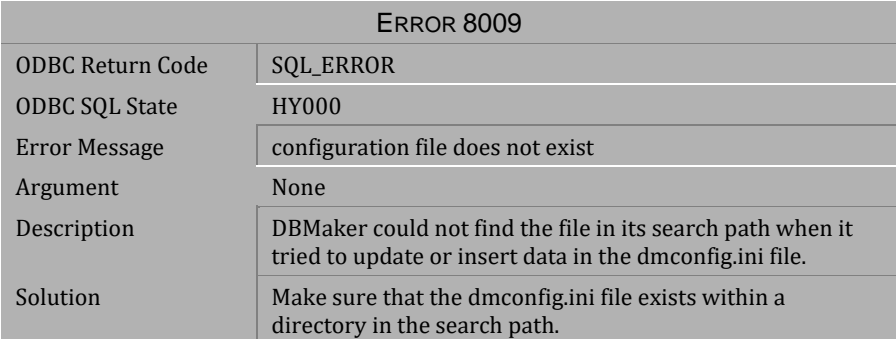

*Table 4-1100 Error Message 8009*

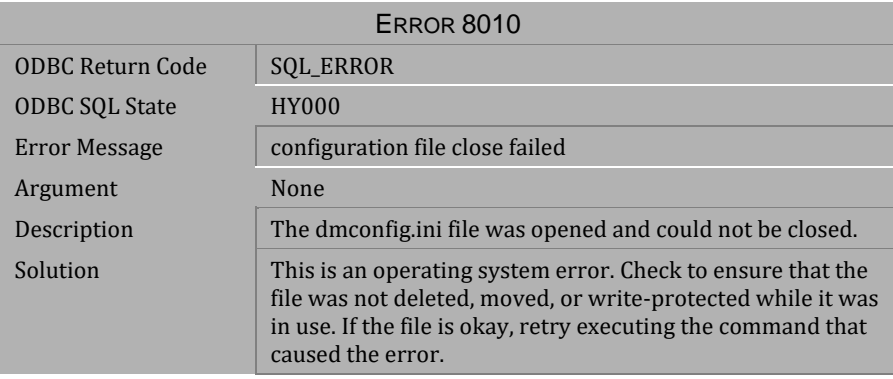

*Table 4-1101 Error Message 8010*

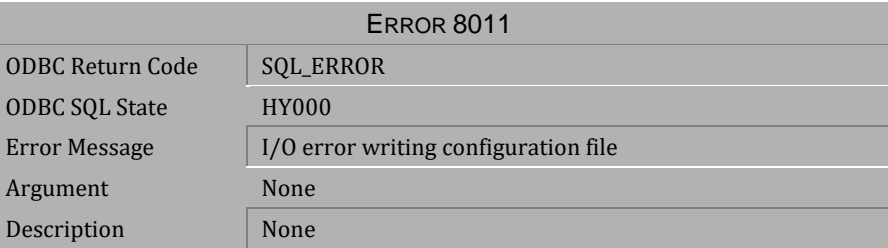

*Table 4-1102 Error Message 8011*

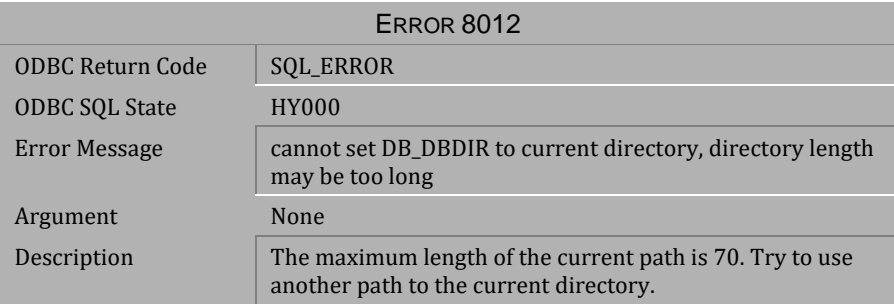

#### *Table 4-1103 Error Message 8012*

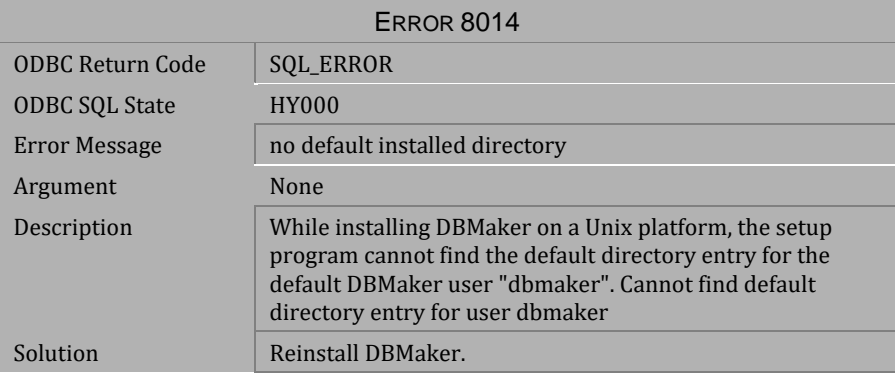

## *Table 4-1104 Error Message 8014*

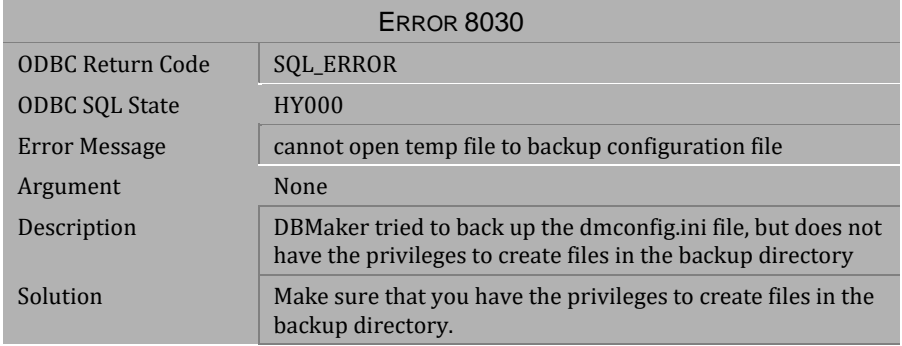

*Table 4-1105 Error Message 8030*

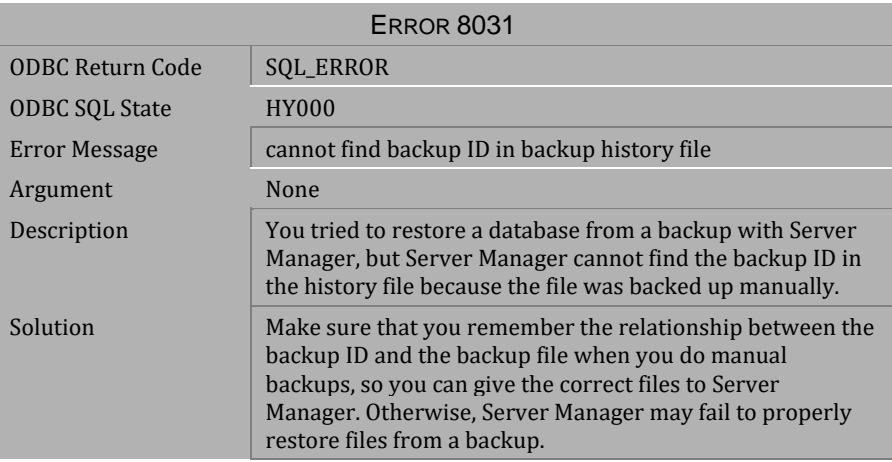

*Table 4-1106 Error Message 8031*

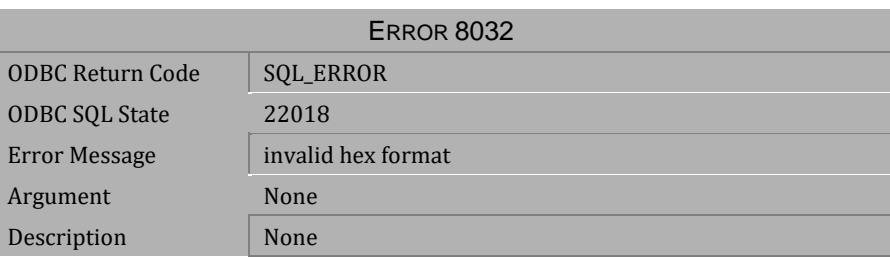

*Table 4-1107 Error Message 8032*

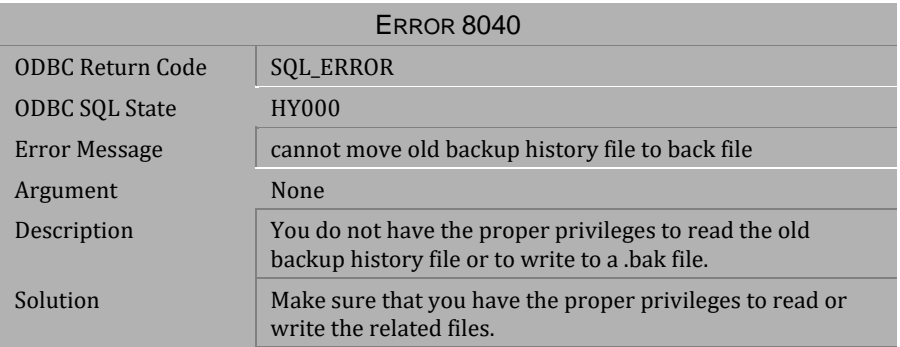

*Table 4-1108 Error Message 8040*

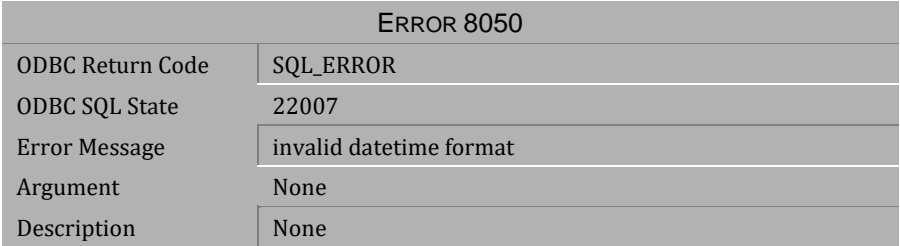

*Table 4-1109 Error Message 8050*

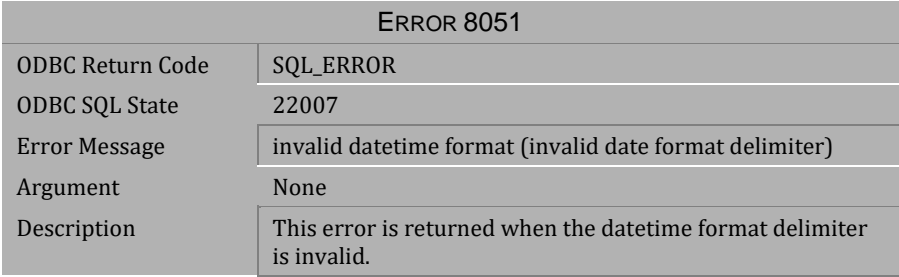

*Table 4-1110 Error Message 8051*

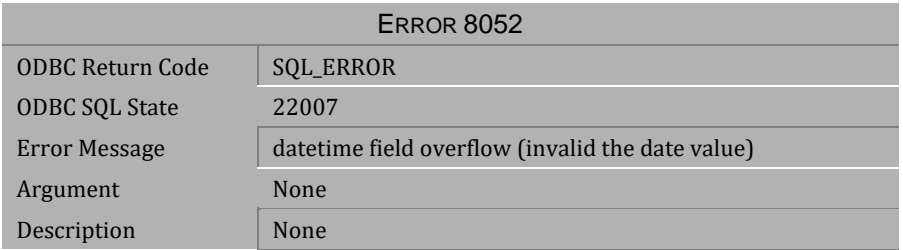

*Table 4-1111 Error Message 8052*

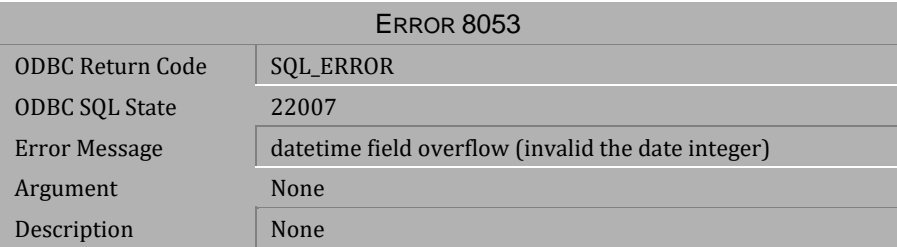

*Table 4-1112 Error Message 8053*

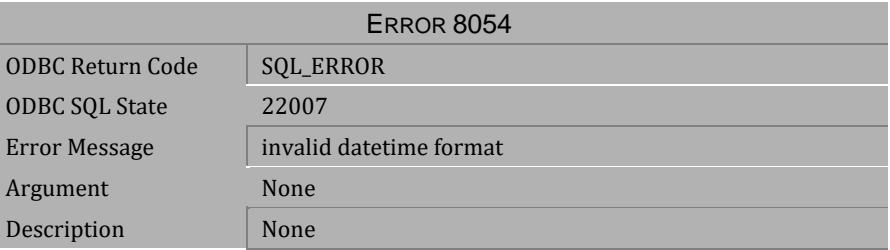

*Table 4-1113 Error Message 8054*

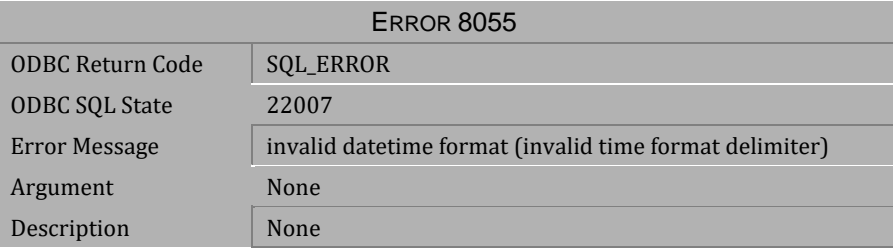

*Table 4-1114 Error Message 8055*

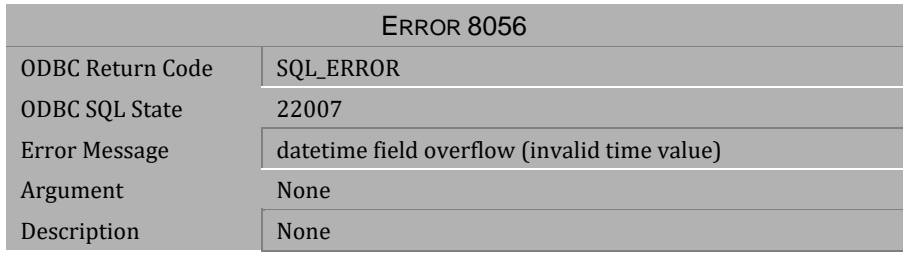

*Table 4-1115 Error Message 8056*

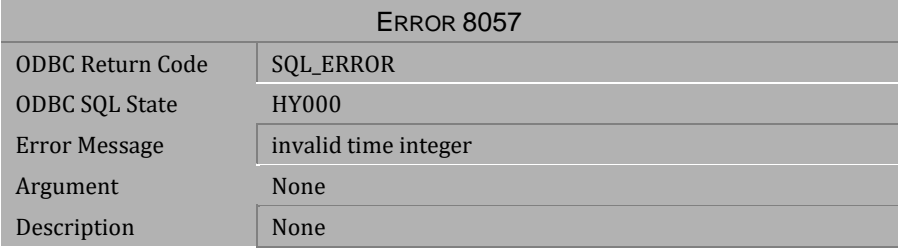

*Table 4-1116 Error Message 8057*

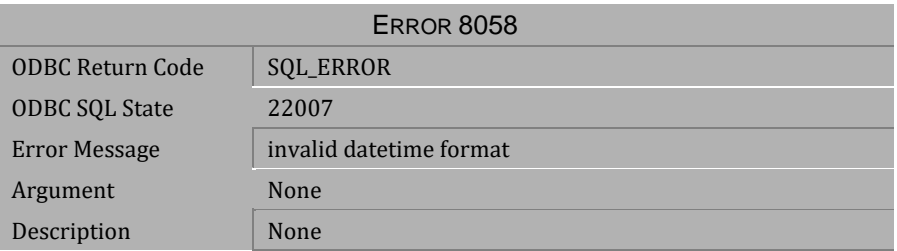

*Table 4-1117 Error Message 8058*

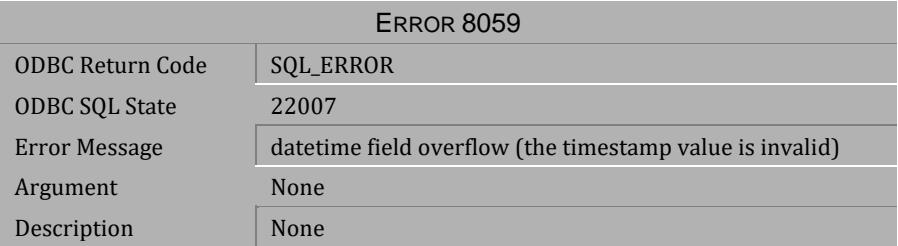

*Table 4-1118 Error Message 8059*

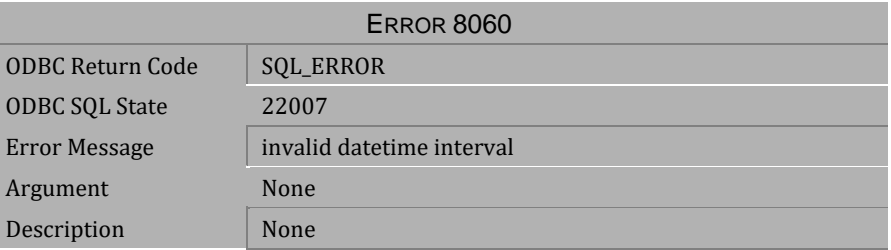

*Table 4-1119 Error Message 8060*

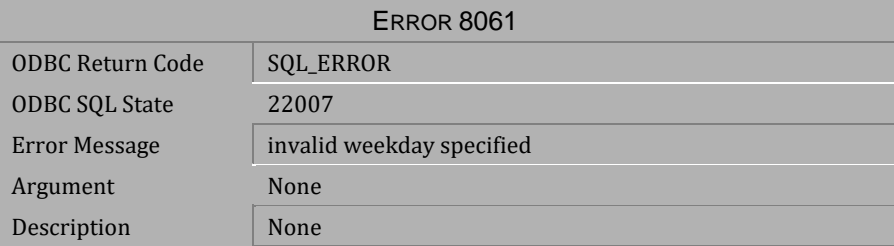

*Table 4-1120 Error Message 8061*

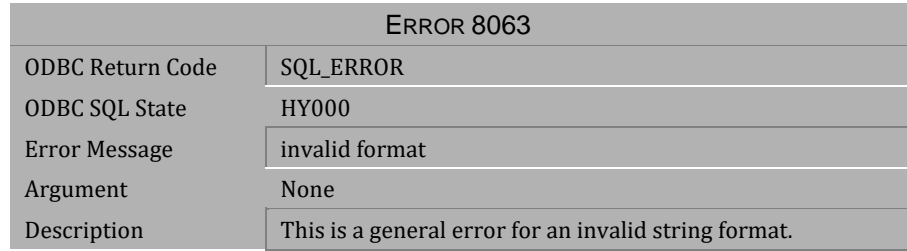

## *Table 4-1121 Error Message 8063*

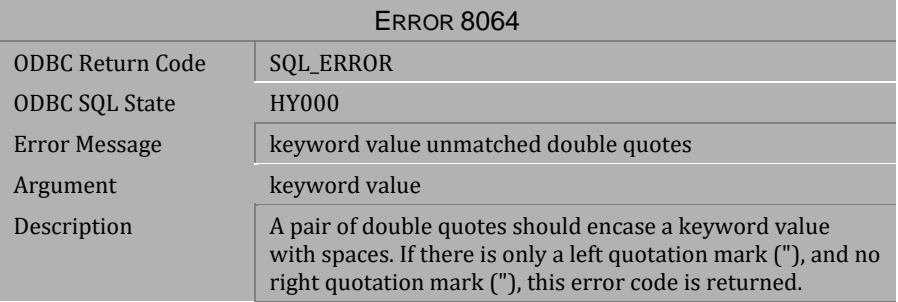

## *Table 4-1122 Error Message 8064*

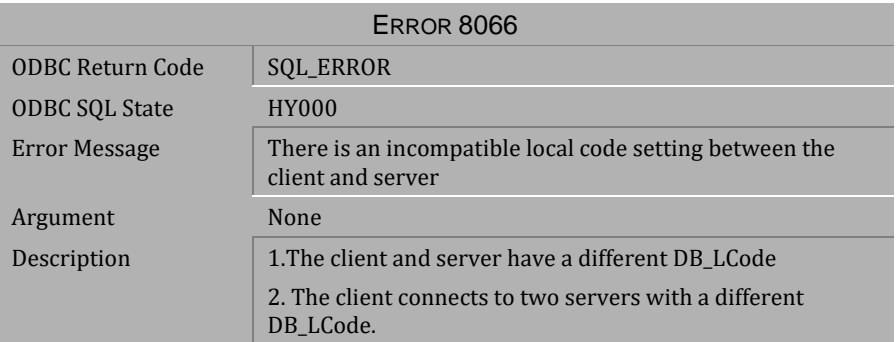

*Table 4-1123 Error Message 8066*

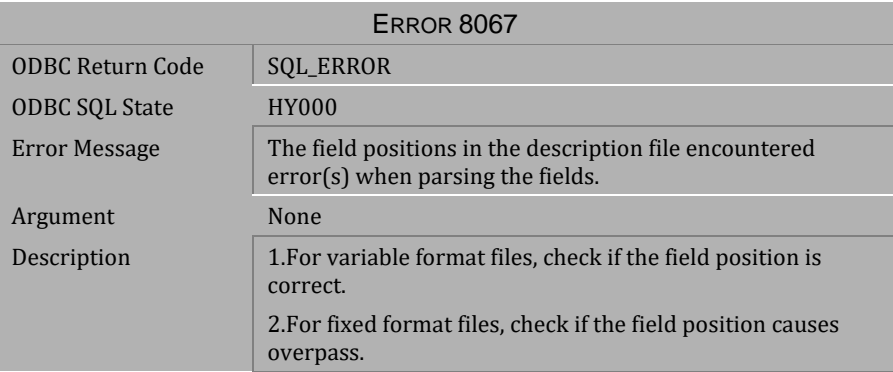

*Table 4-1124 Error Message 8067*

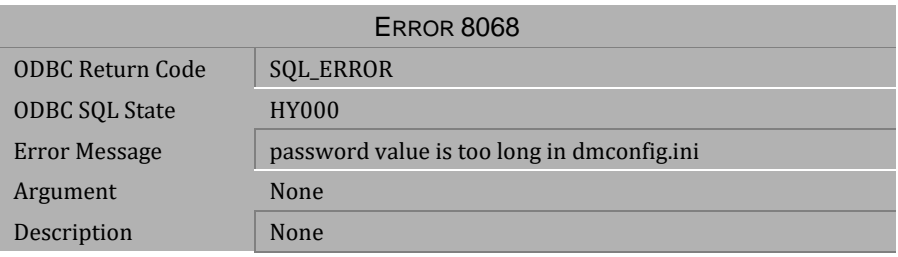

*Table 4-1125 Error Message 8068*

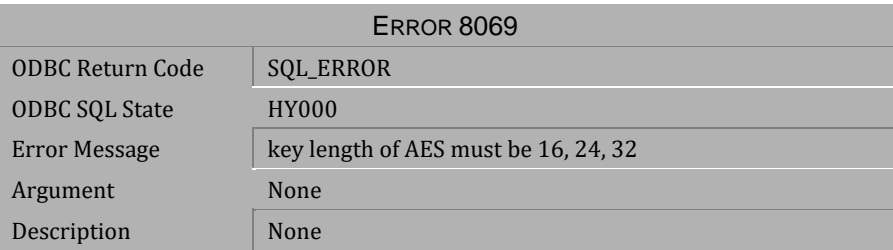

*Table 4-1126 Error Message 8069*

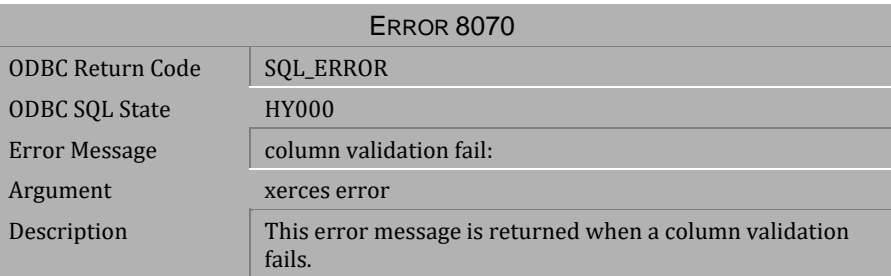

*Table 4-1127 Error Message 8070*

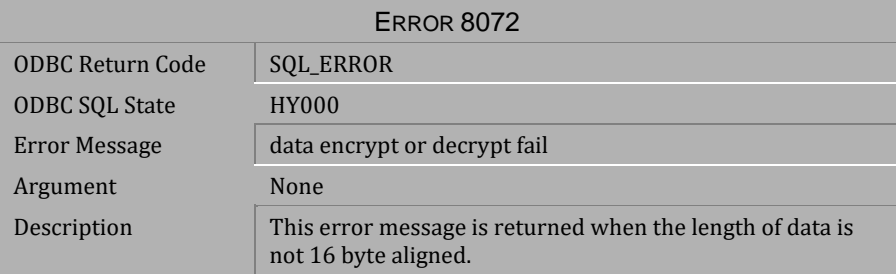

*Table 4-1128 Error Message 8072*

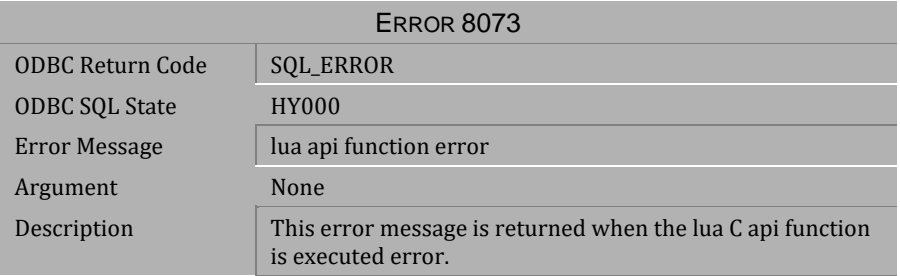

*Table 4-1129 Error Message 8073*

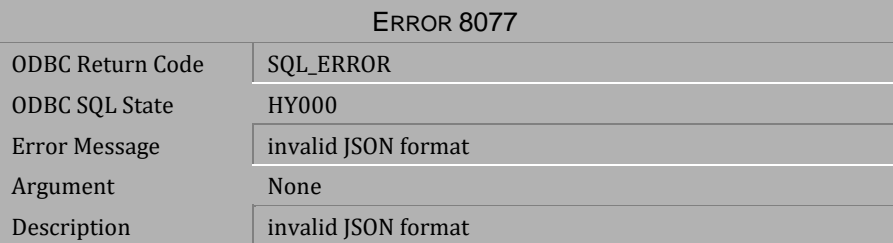

*Table 4-1130 Error Message 8077*

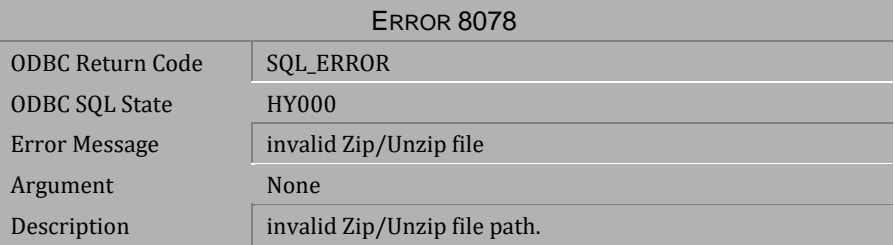

*Table 4-1131 Error Message 8078*

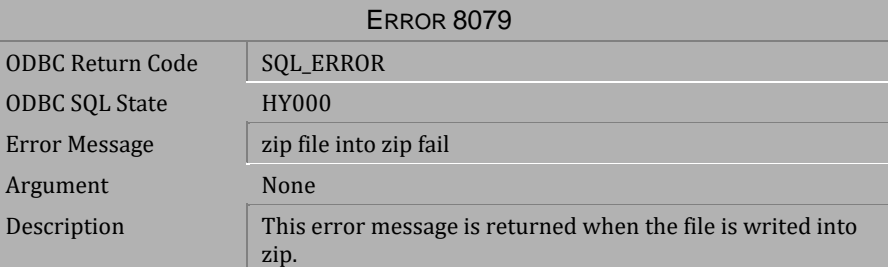

*Table 4-1132 Error Message 8079*

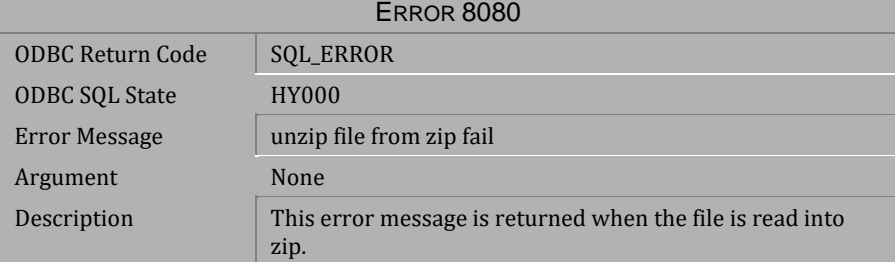

*Table 4-1133 Error Message 8080*
# **4.25 Error Messages 8100-8300**

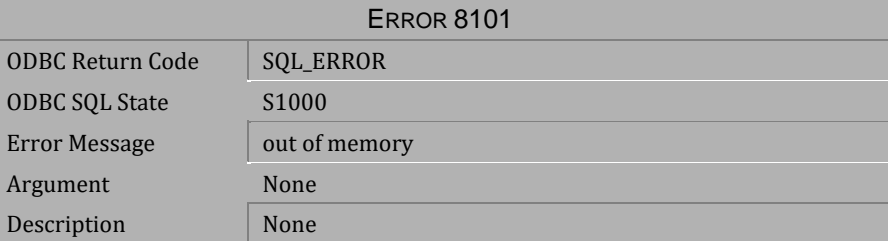

*Table 4-1134 Error Message 8101*

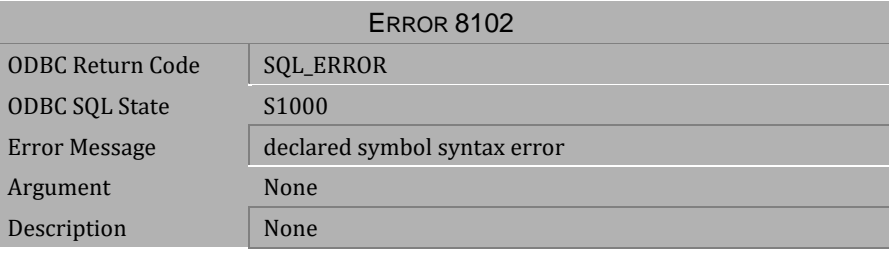

*Table 4-1135 Error Message 8102*

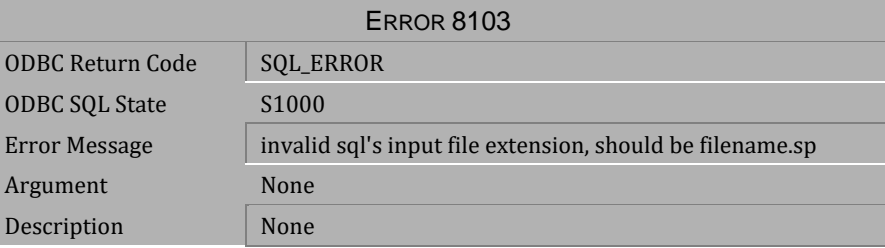

*Table 4-1136 Error Message 8103*

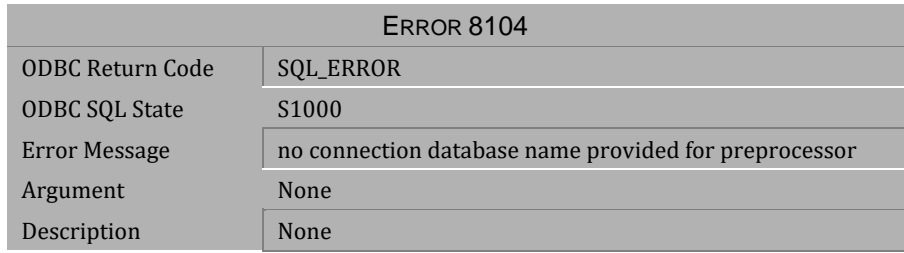

*Table 4-1137 Error Message 8104*

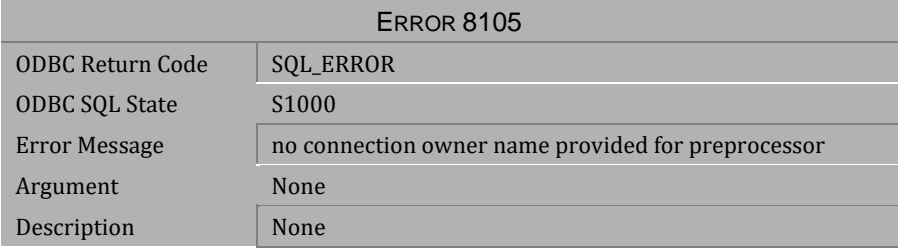

*Table 4-1138 Error Message 8105*

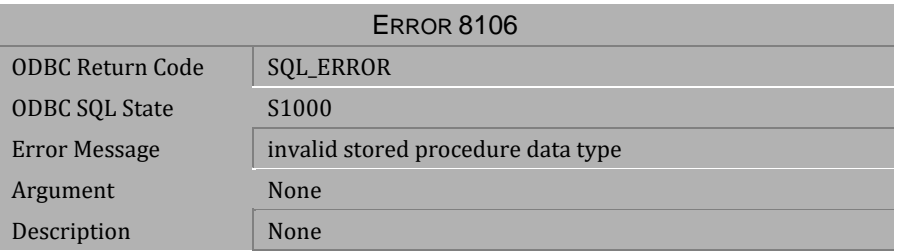

*Table 4-1139 Error Message 8106*

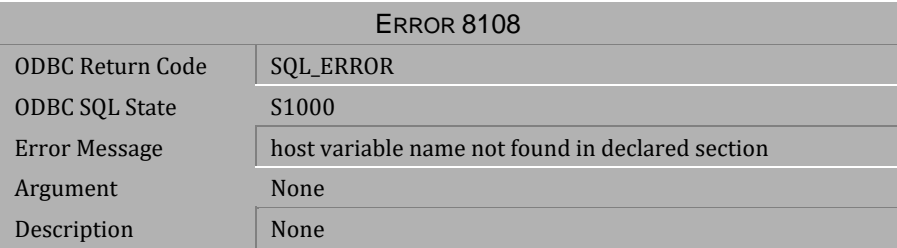

*Table 4-1140 Error Message 8108*

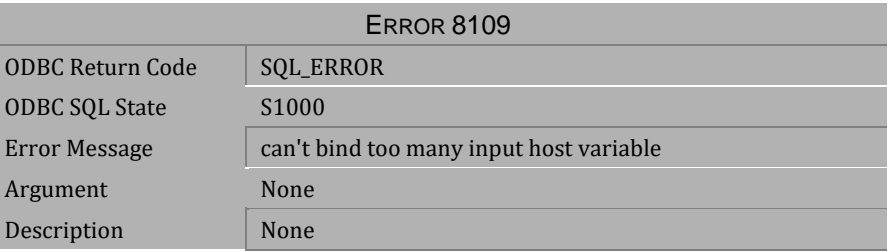

*Table 4-1141 Error Message 8109*

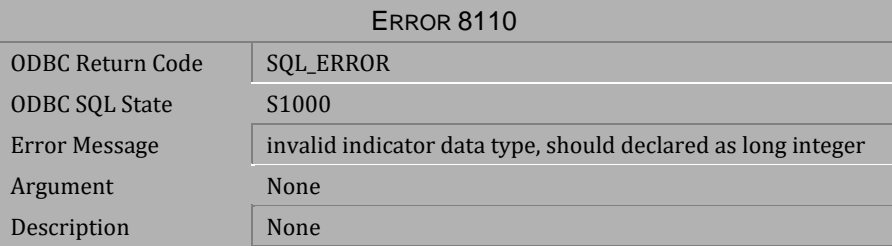

*Table 4-1142 Error Message 8110*

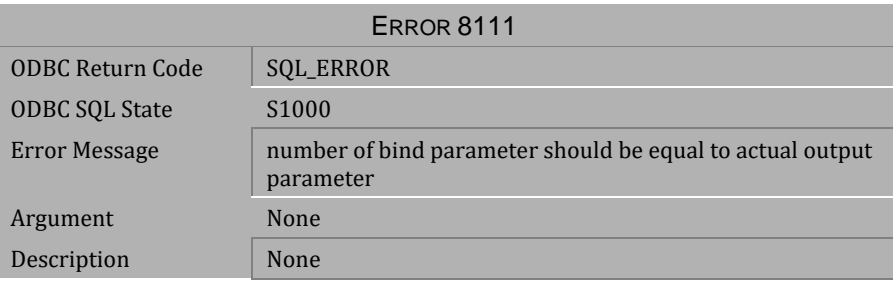

# *Table 4-1143 Error Message 8111*

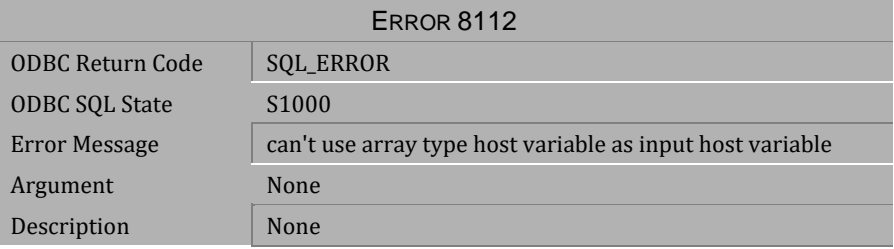

### *Table 4-1144 Error Message 8112*

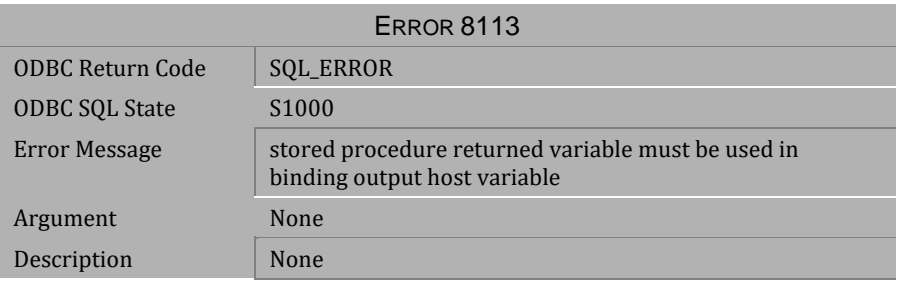

*Table 4-1145 Error Message 8113*

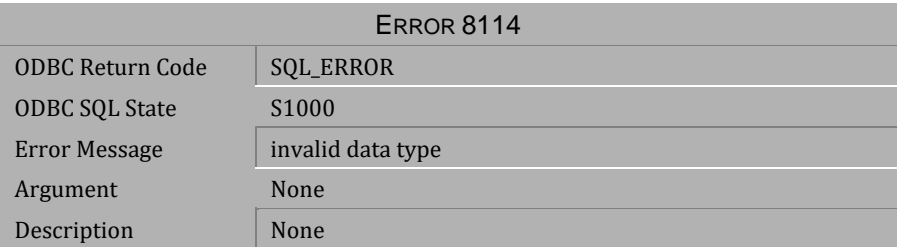

*Table 4-1146 Error Message 8114*

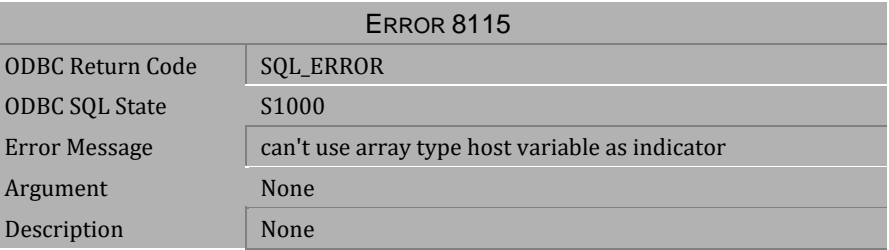

*Table 4-1147 Error Message 8115*

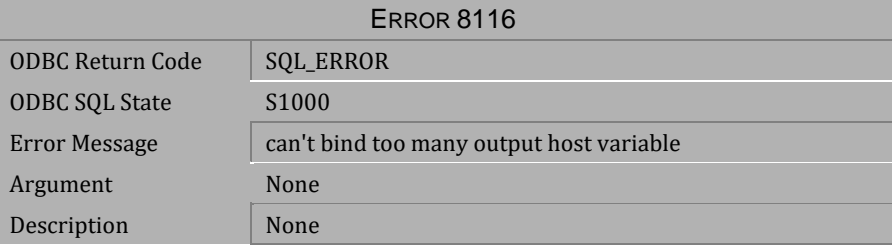

*Table 4-1148 Error Message 8116*

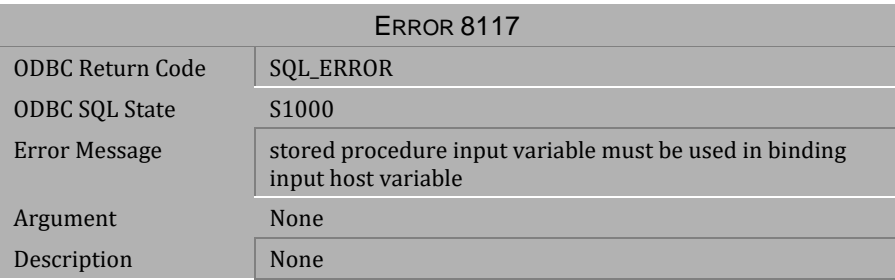

# *Table 4-1149 Error Message 8117*

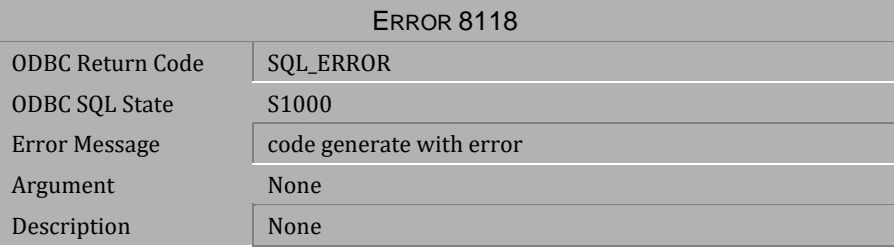

### *Table 4-1150 Error Message 8118*

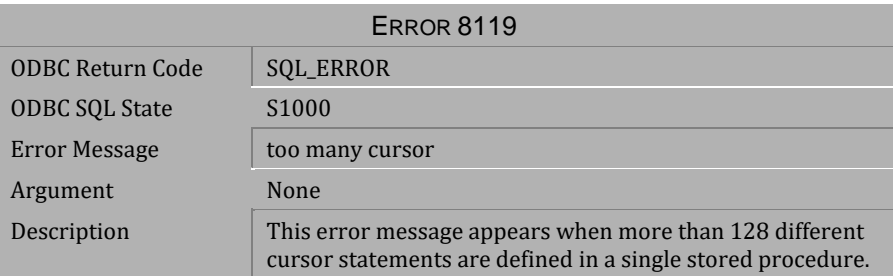

*Table 4-1151 Error Message 8119*

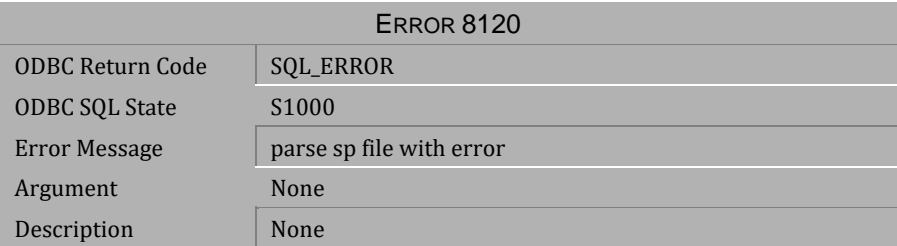

*Table 4-1152 Error Message 8120*

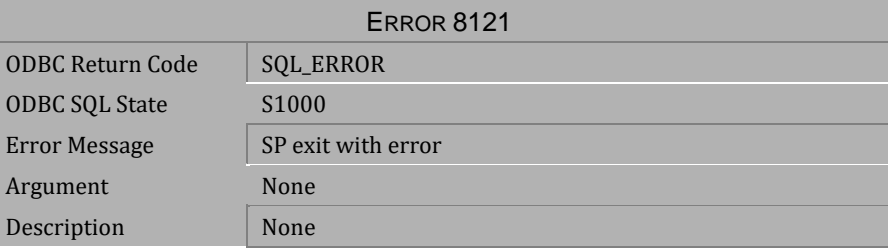

*Table 4-1153 Error Message 8121*

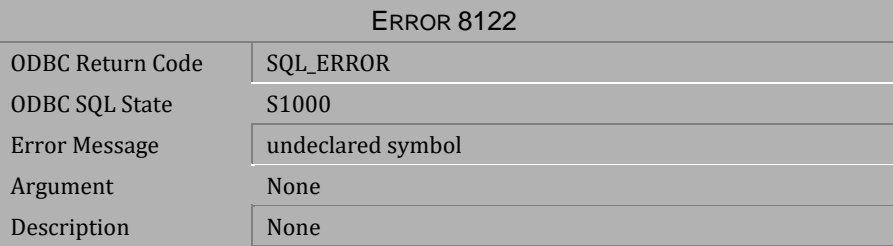

*Table 4-1154 Error Message 8122*

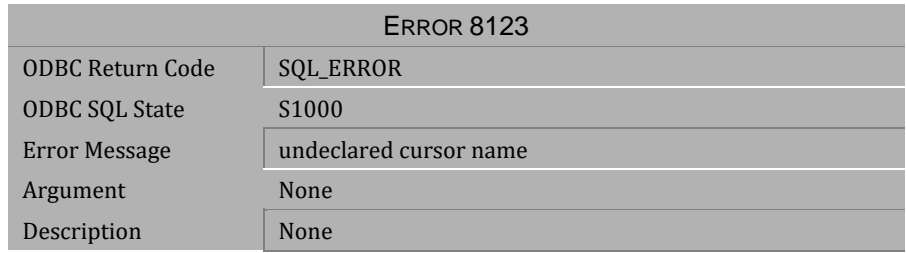

# *Table 4-1155 Error Message 8123*

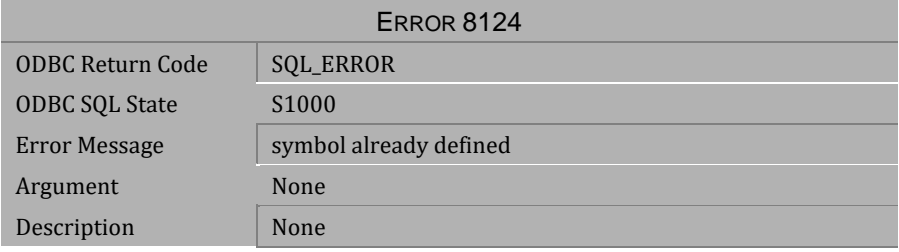

# *Table 4-1156 Error Message 8124*

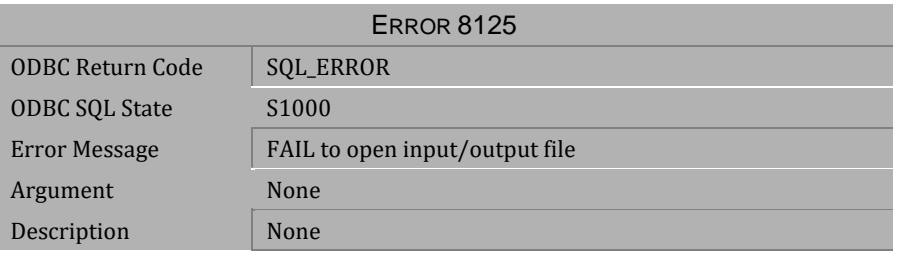

*Table 4-1157 Error Message 8125*

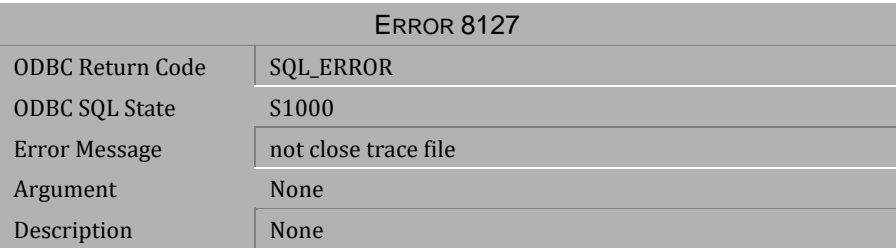

*Table 4-1158 Error Message 8127*

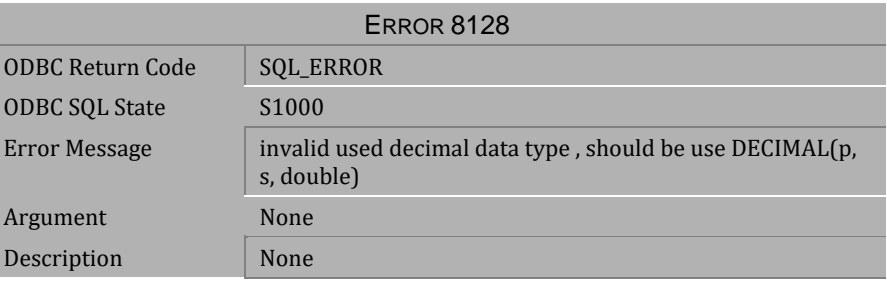

*Table 4-1159 Error Message 8128*

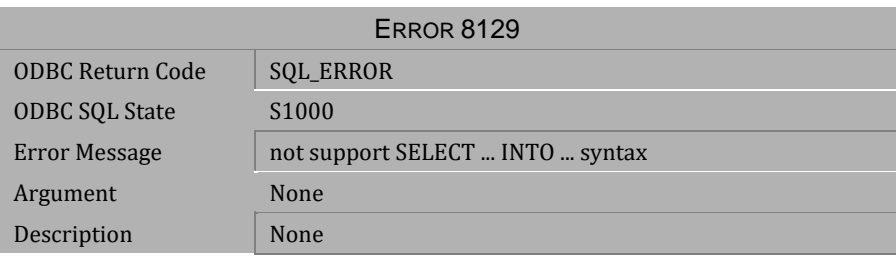

*Table 4-1160 Error Message 8129*

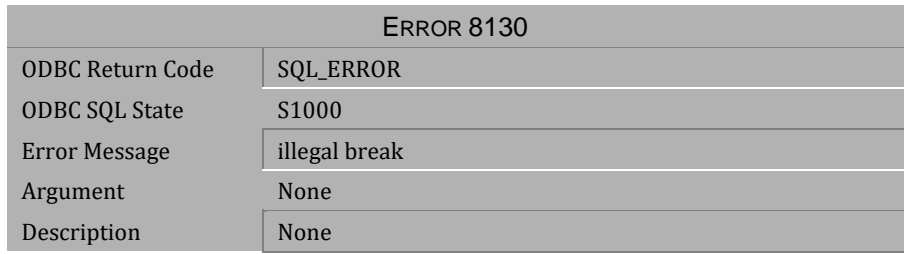

*Table 4-1161 Error Message 8130*

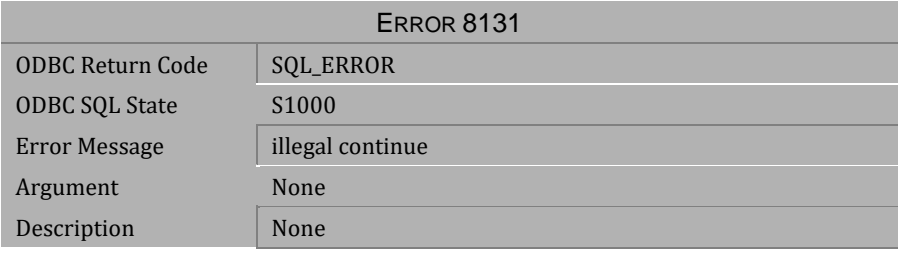

# *Table 4-1162 Error Message 8131*

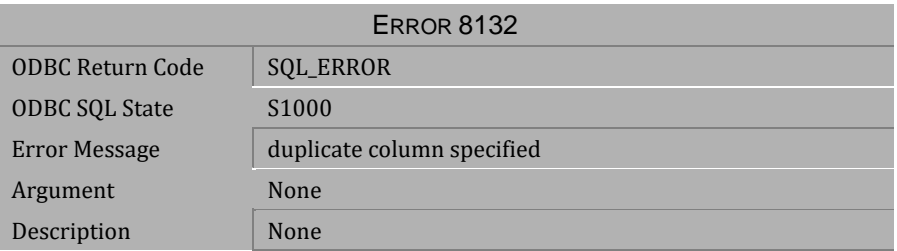

*Table 4-1163 Error Message 8132*

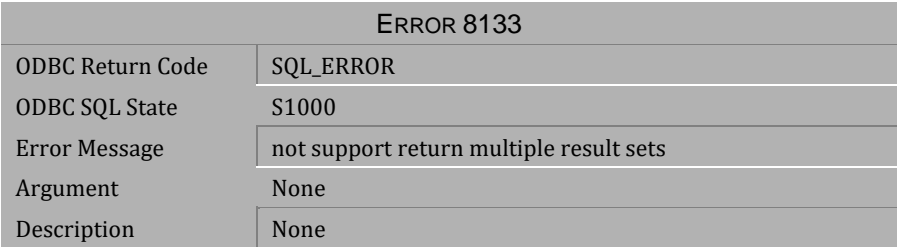

*Table 4-1164 Error Message 8133*

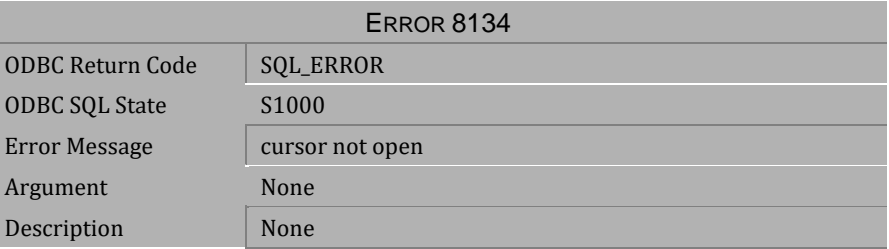

*Table 4-1165 Error Message 8134*

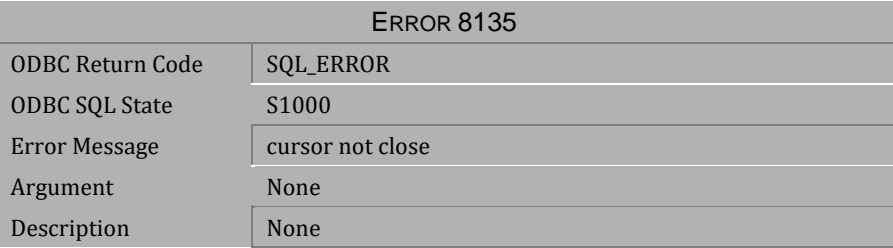

*Table 4-1166 Error Message 8135*

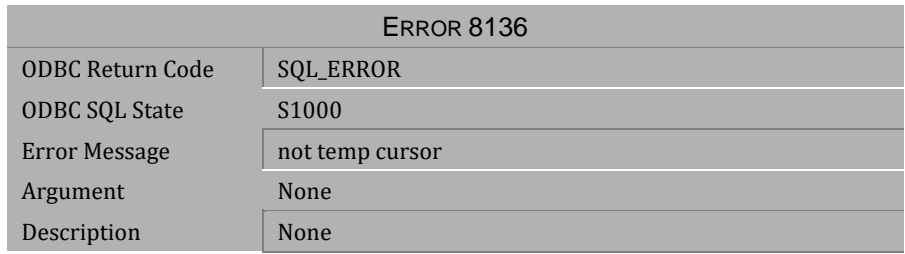

*Table 4-1167 Error Message 8136*

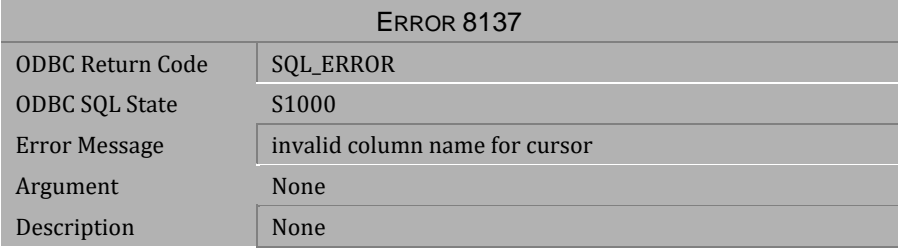

*Table 4-1168 Error Message 8137*

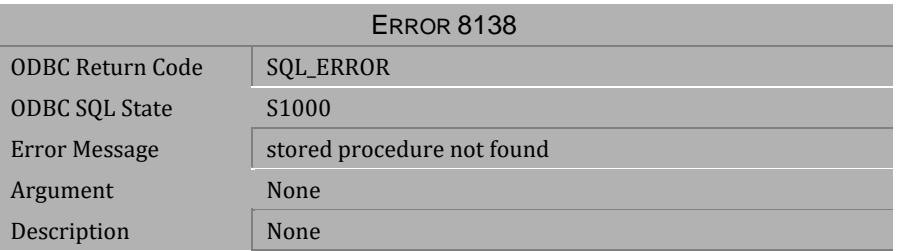

*Table 4-1169 Error Message 8138*

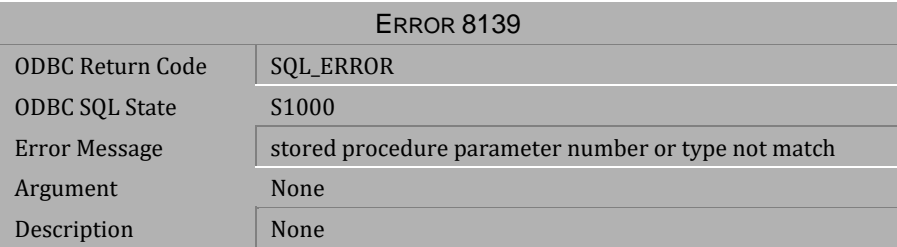

*Table 4-1170 Error Message 8139*

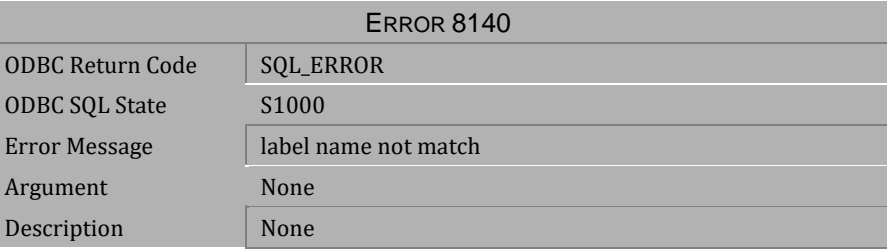

*Table 4-1171 Error Message 8140*

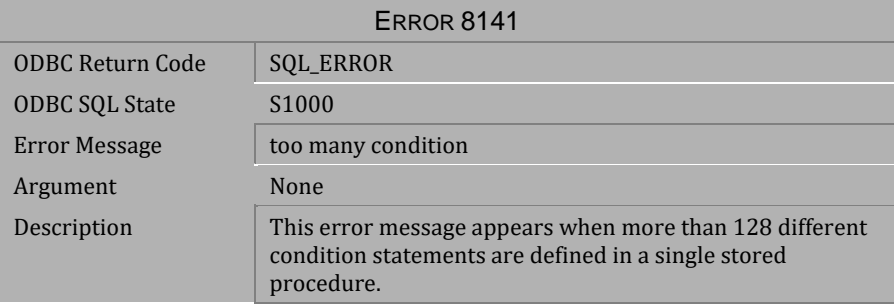

*Table 4-1172 Error Message 8141*

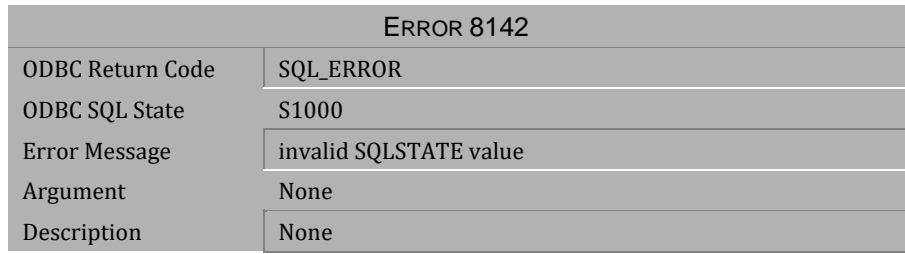

# *Table 4-1173 Error Message 8142*

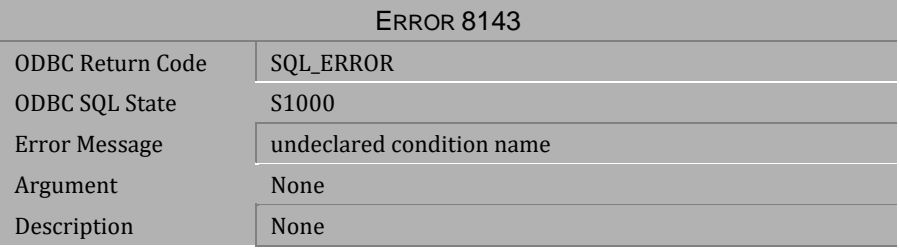

# *Table 4-1174 Error Message 8143*

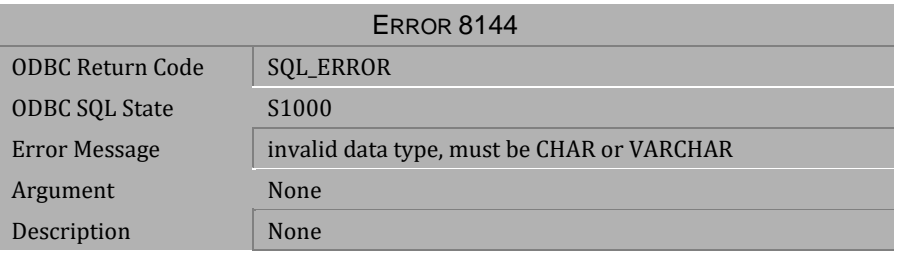

*Table 4-1175 Error Message 8144*

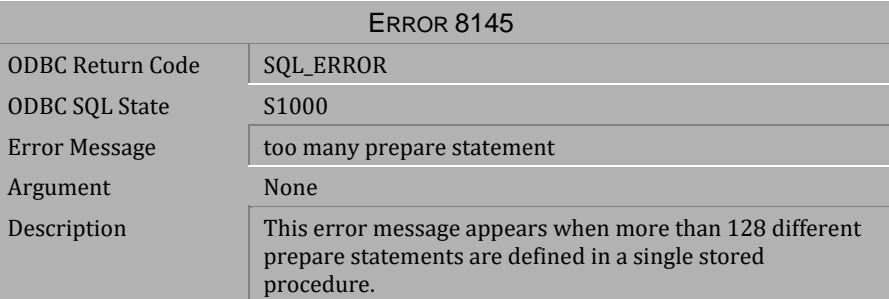

# *Table 4-1176 Error Message 8145*

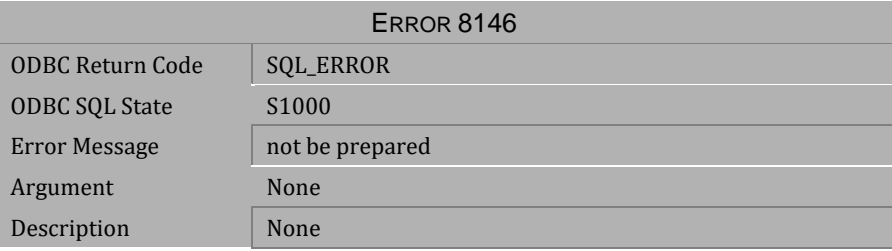

*Table 4-1177 Error Message 8146*

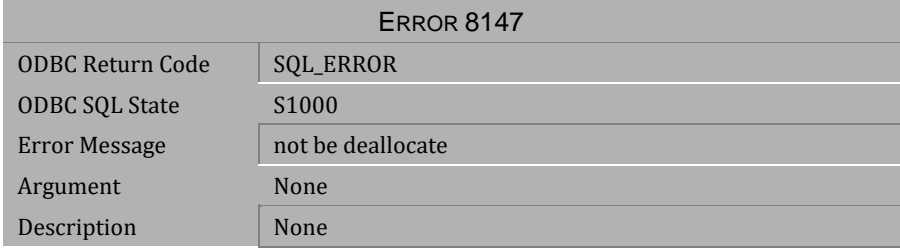

*Table 4-1178 Error Message 8147*

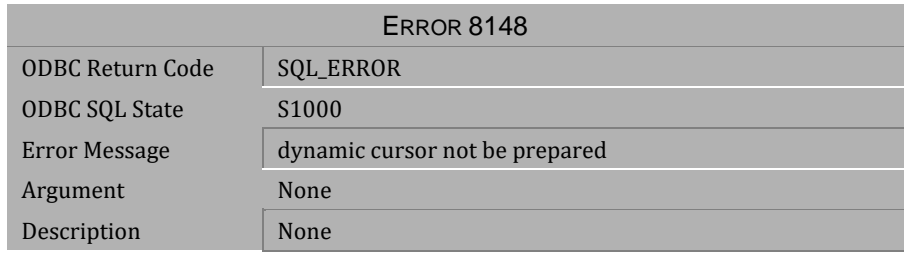

*Table 4-1179 Error Message 8148*

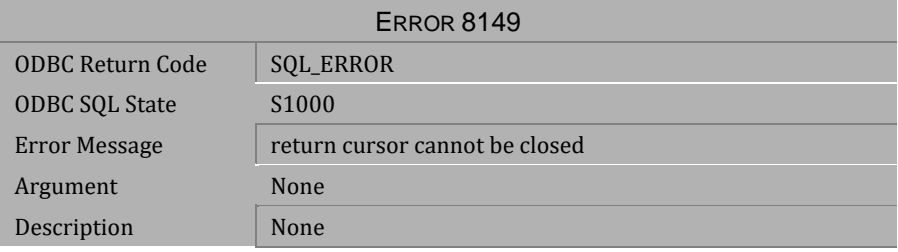

# *Table 4-1180 Error Message 8149*

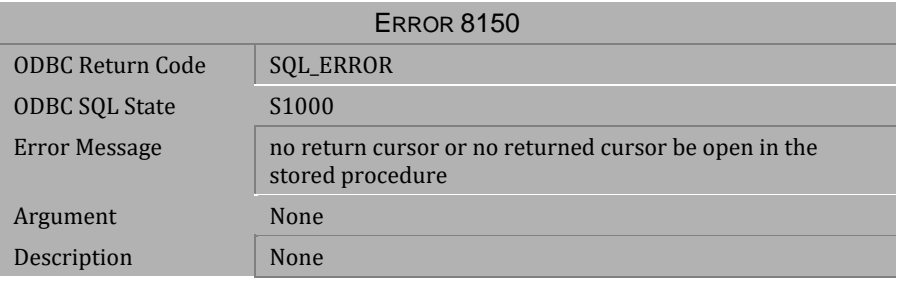

*Table 4-1181 Error Message 8150*

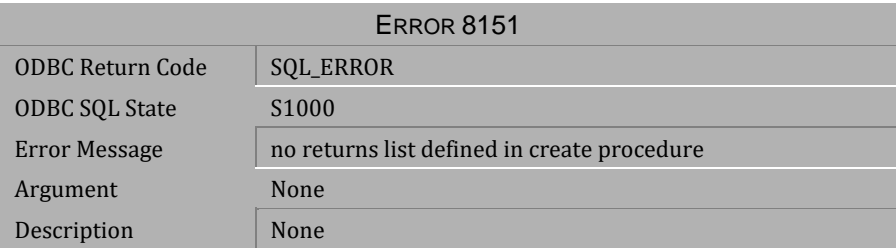

*Table 4-1182 Error Message 8151*

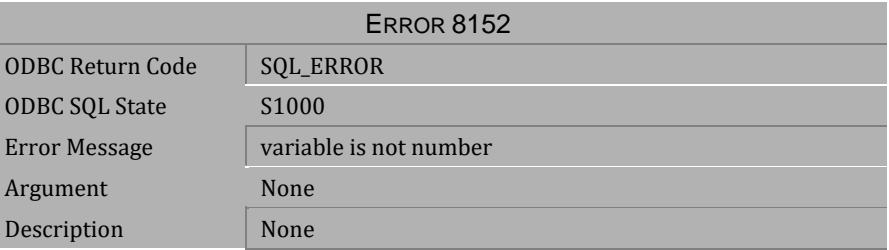

*Table 4-1183 Error Message 8152*

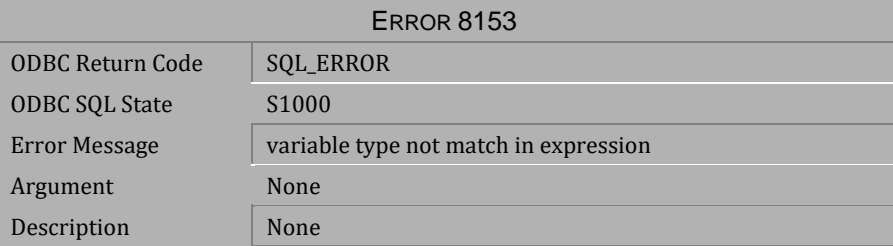

*Table 4-1184 Error Message 8153*

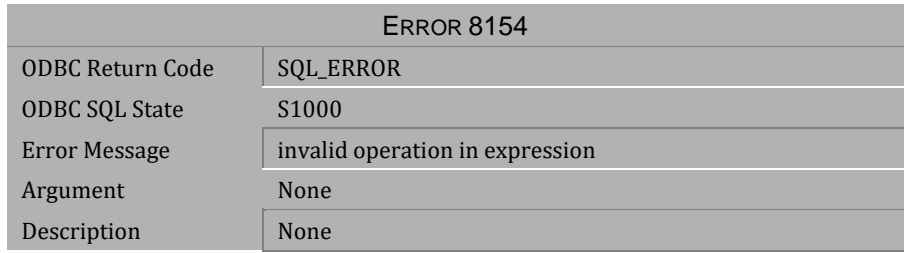

# *Table 4-1185 Error Message 8154*

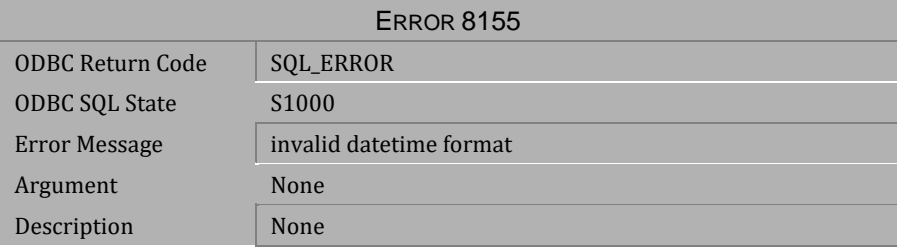

# *Table 4-1186 Error Message 8155*

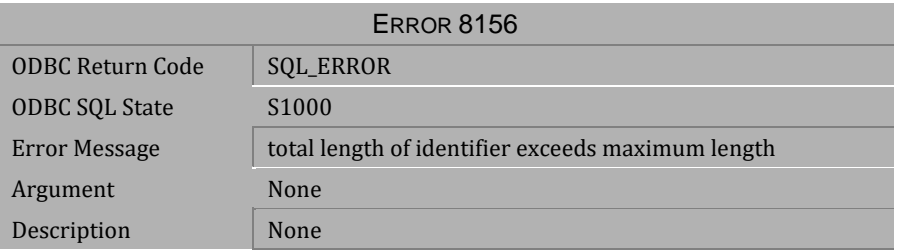

*Table 4-1187 Error Message 8156*

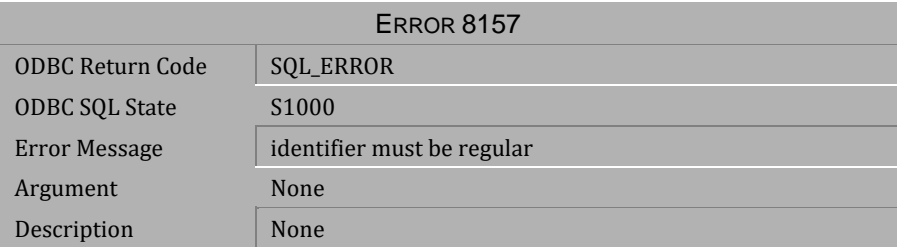

*Table 4-1188 Error Message 8157*

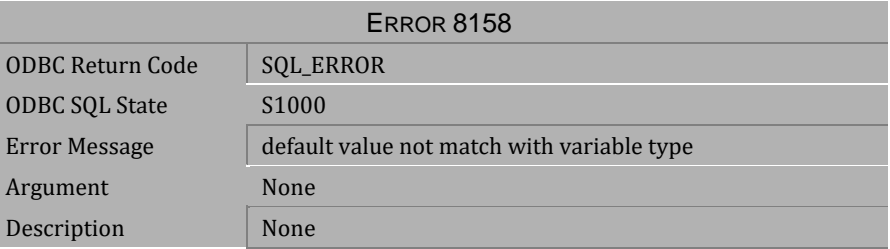

*Table 4-1189 Error Message 8158*

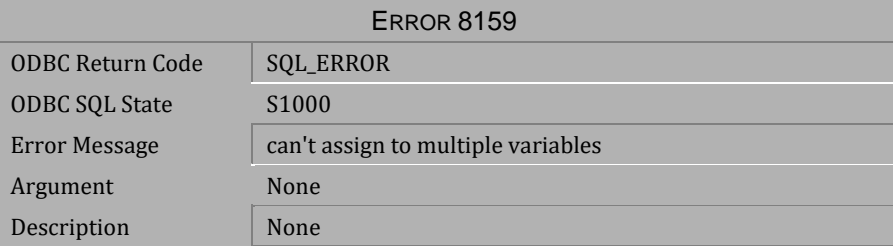

*Table 4-1190 Error Message 8159*

# **4.26 Error Messages 8325-8349**

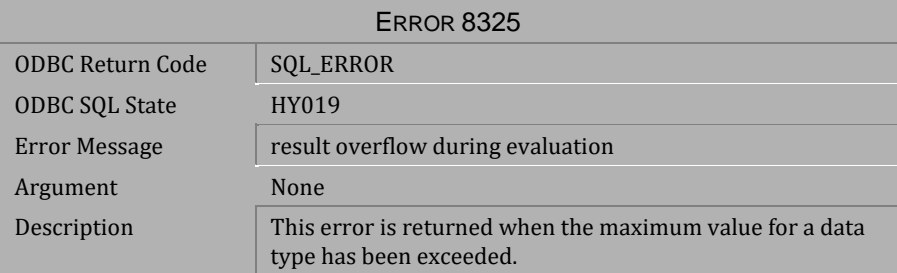

#### *Table 4-1191 Error Message 8325*

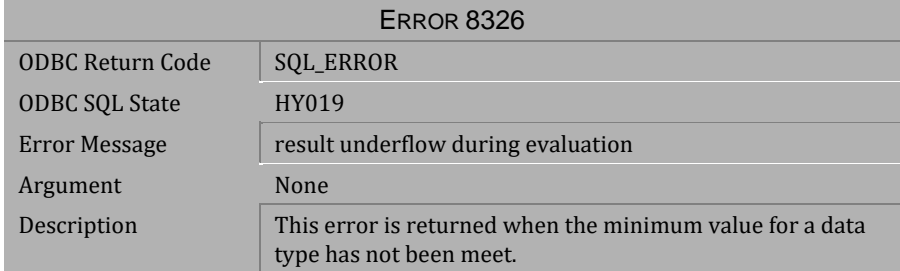

#### *Table 4-1192 Error Message 8326*

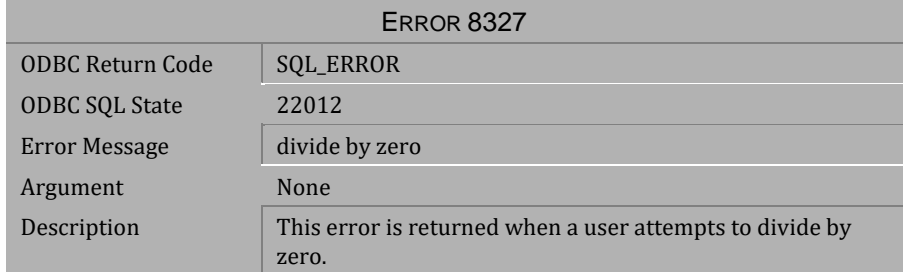

*Table 4-1193 Error Message 8327*

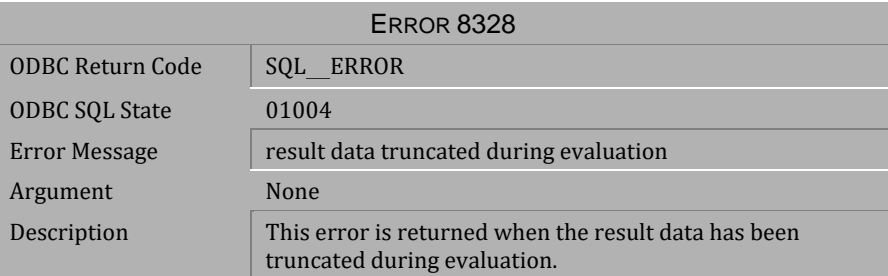

*Table 4-1194 Error Message 8328*

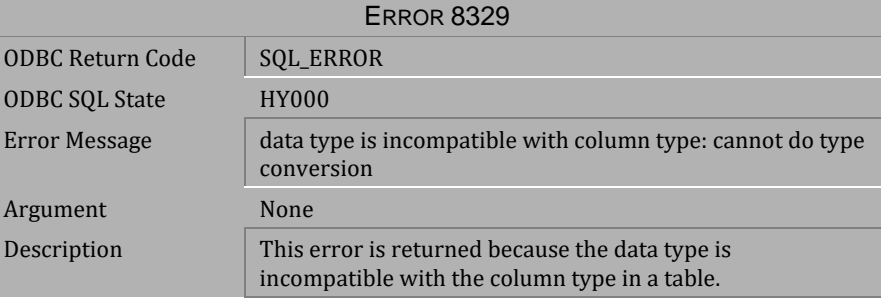

*Table 4-1195 Error Message 8329*

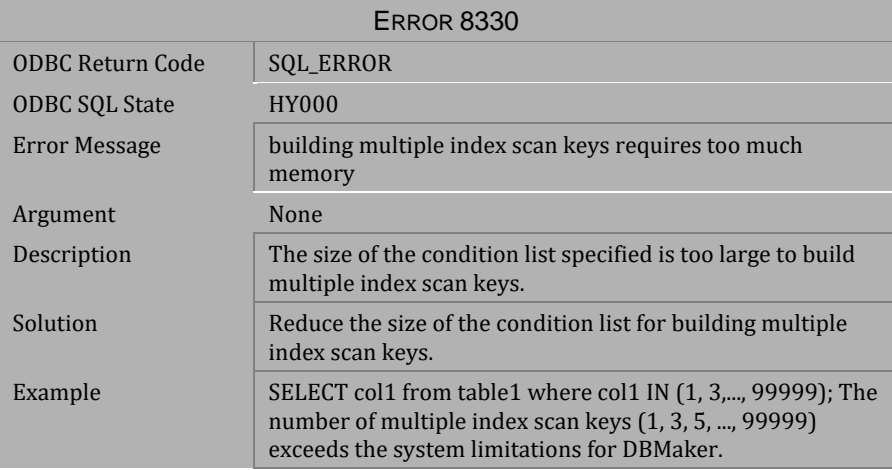

*Table 4-1196 Error Message 8330*

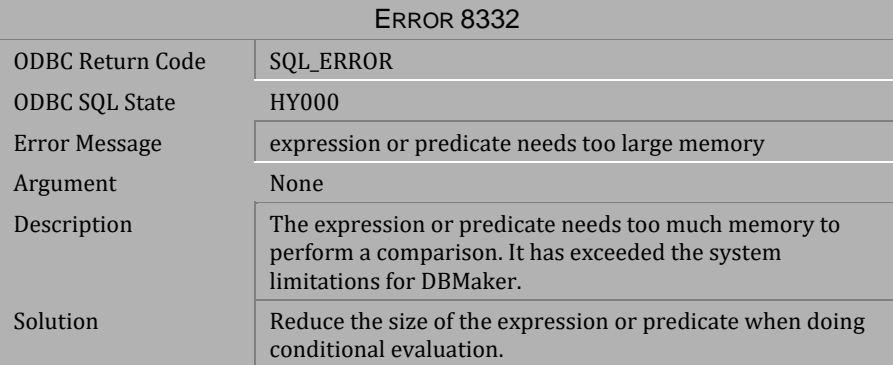

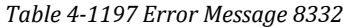

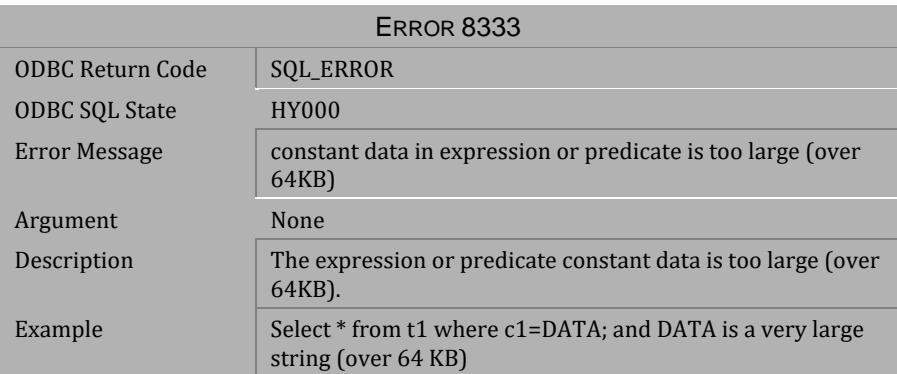

*Table 4-1198 Error Message 8333*

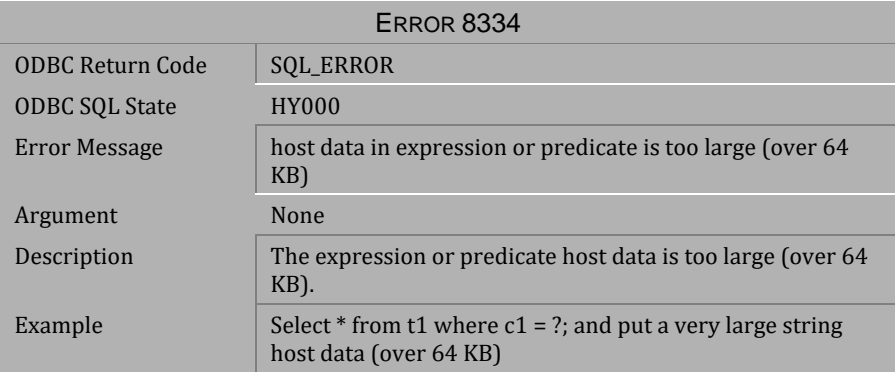

*Table 4-1199 Error Message 8334*

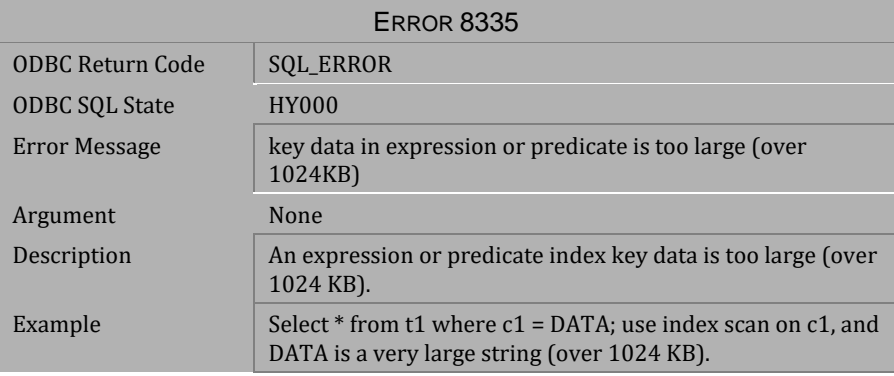

*Table 4-1200 Error Message 8335*

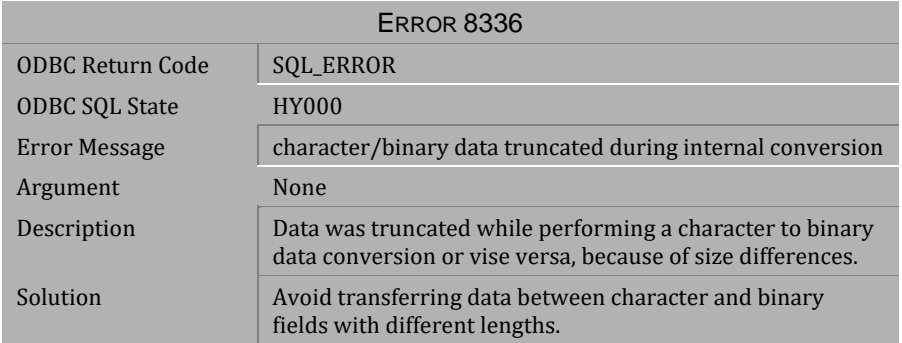

*Table 4-1201 Error Message 8336*

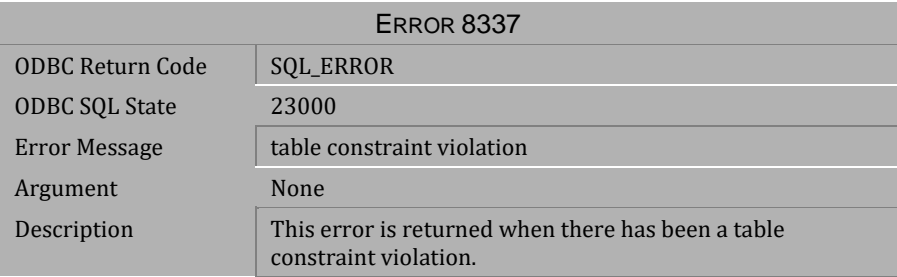

# *Table 4-1202 Error Message 8337*

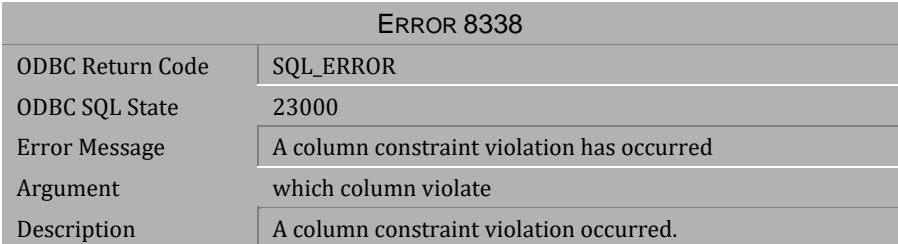

*Table 4-1203 Error Message 8338*

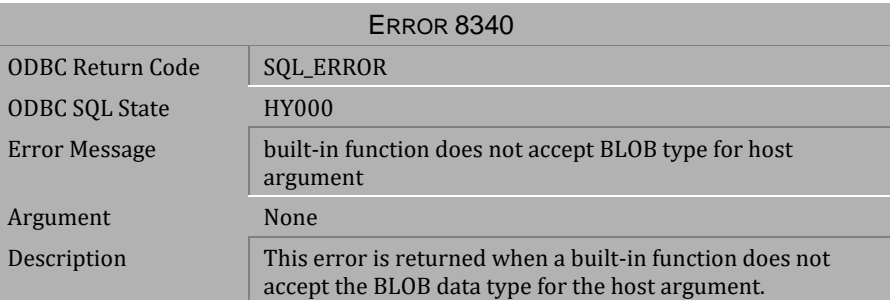

*Table 4-1204 Error Message 8340*

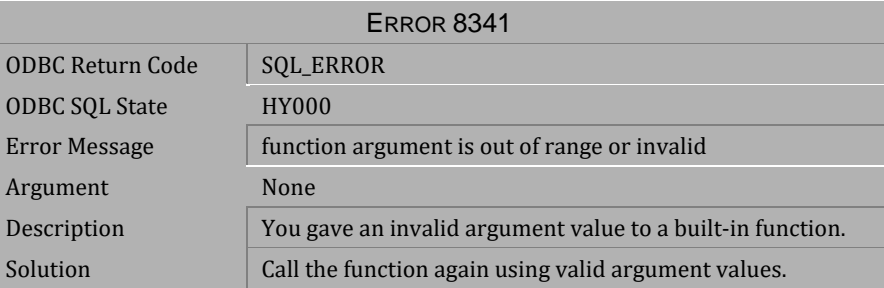

*Table 4-1205 Error Message 8341*

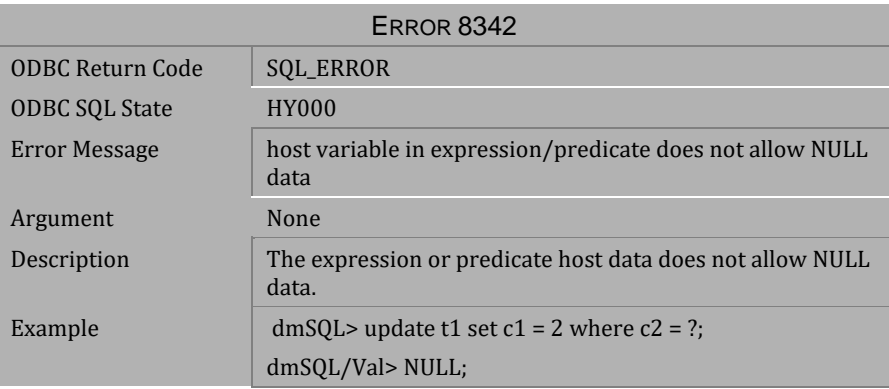

*Table 4-1206 Error Message 8342*

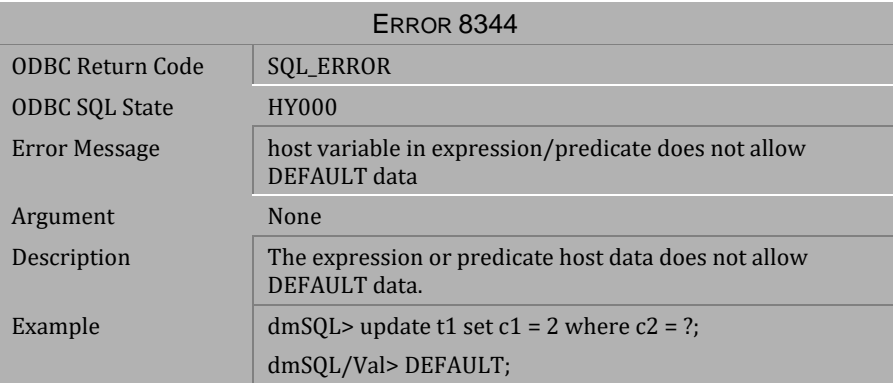

*Table 4-1207 Error Message 8344*

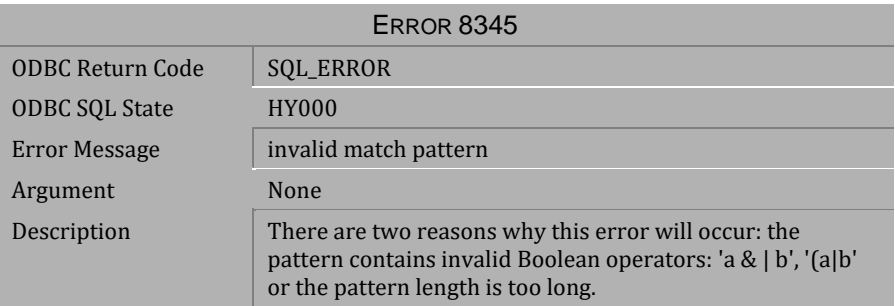

*Table 4-1208 Error Message 8345*

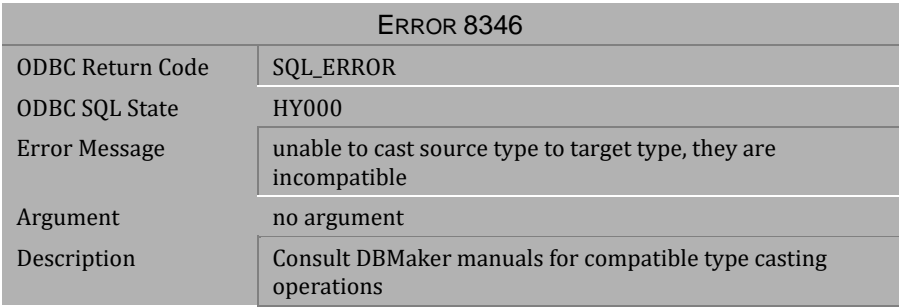

*Table 4-1209 Error Message 8346*

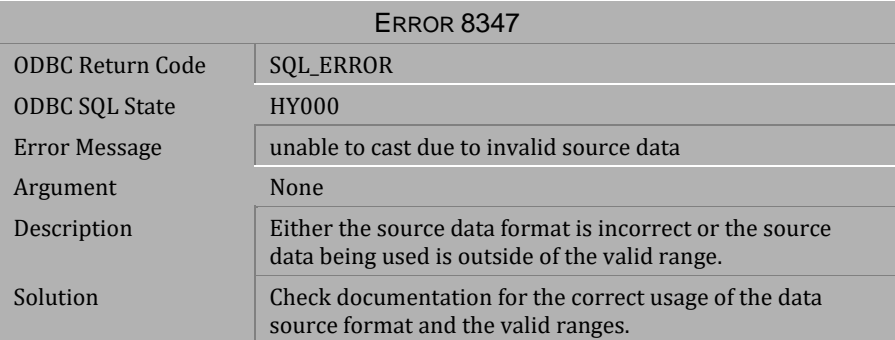

*Table 4-1210 Error Message 8347*

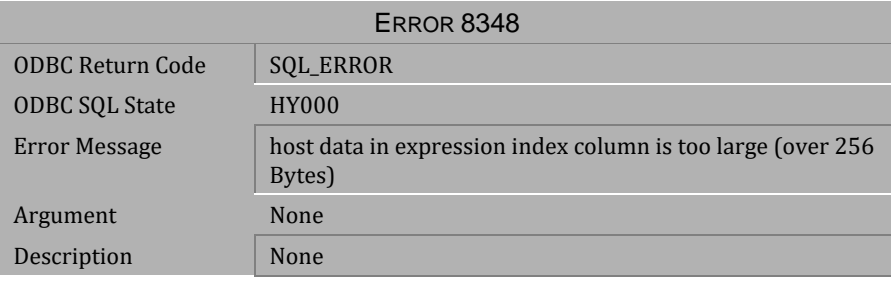

*Table 4-1211 Error Message 8348*

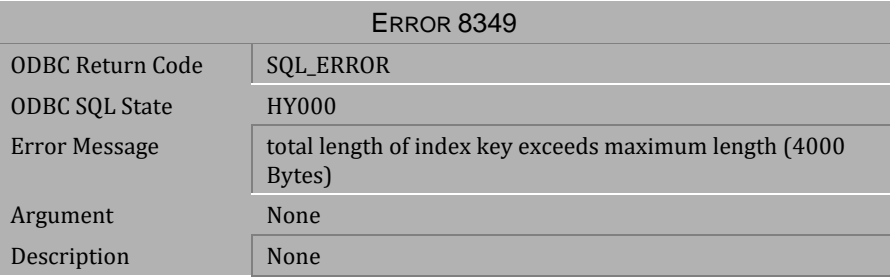

*Table 4-1212 Error Message 8349*

# **4.27 Error Messages 8401-8410**

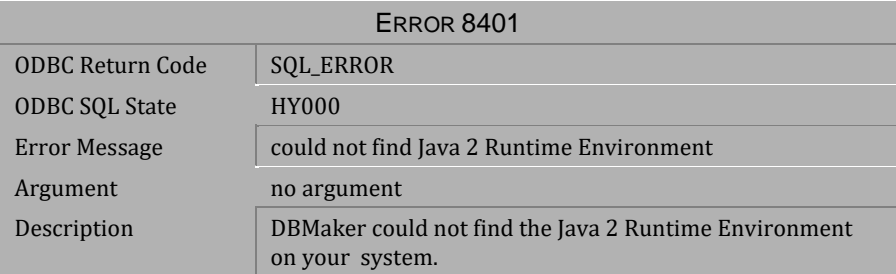

### *Table 4-1213 Error Message 8401*

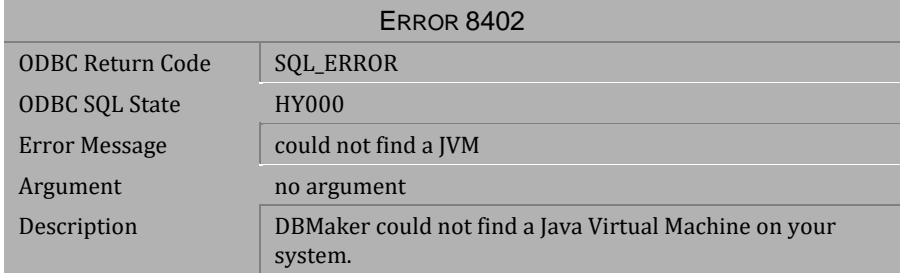

#### *Table 4-1214 Error Message 8402*

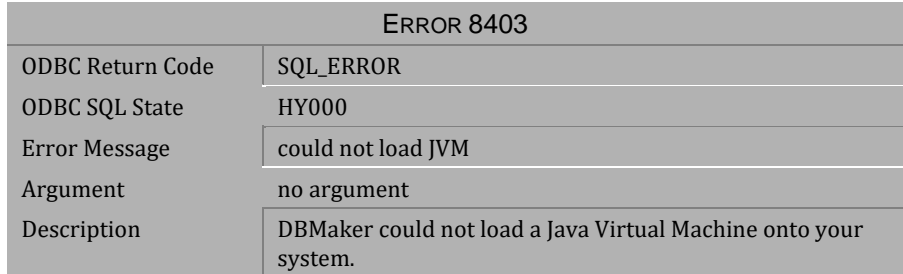

*Table 4-1215 Error Message 8403*

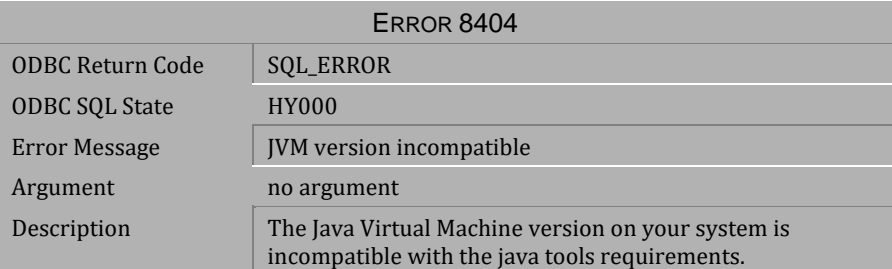

*Table 4-1216 Error Message 8404*

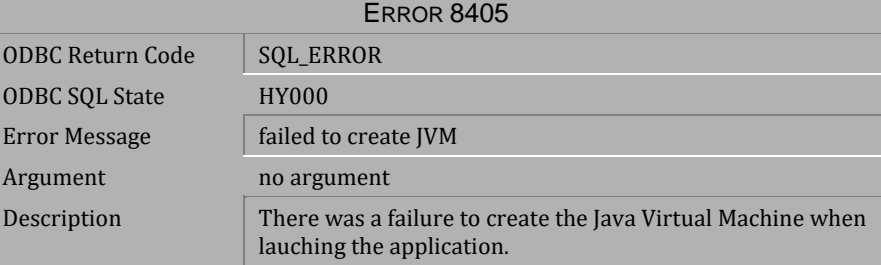

*Table 4-1217 Error Message 8405*

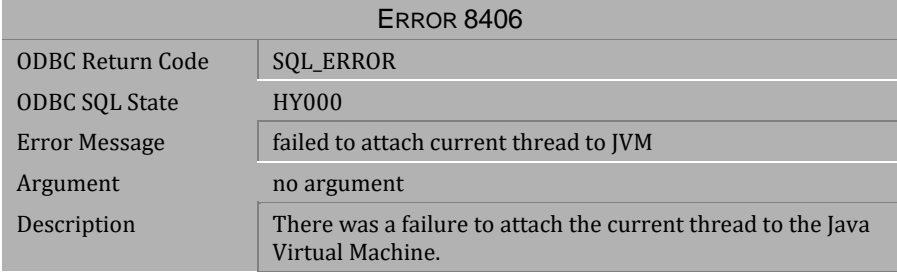

*Table 4-1218 Error Message 8406*

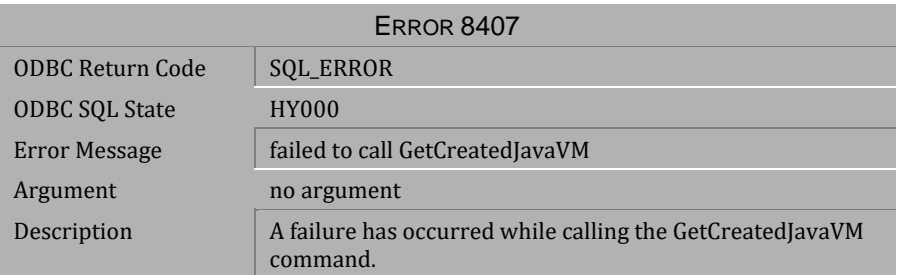

*Table 4-1219 Error Message 8407*

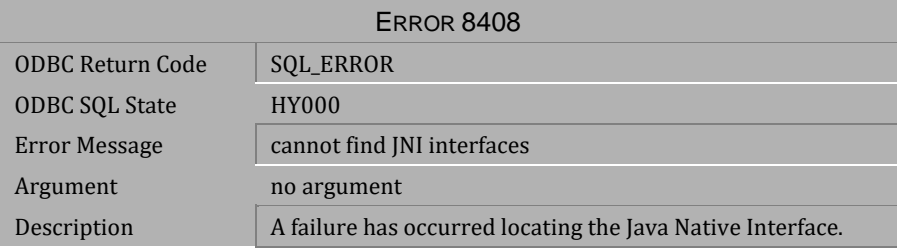

*Table 4-1220 Error Message 8408*

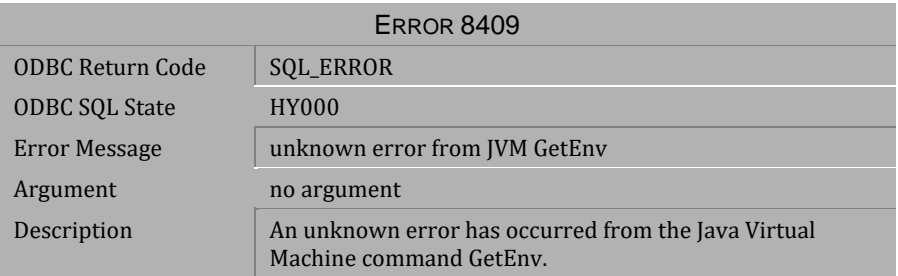

*Table 4-1221 Error Message 8409*

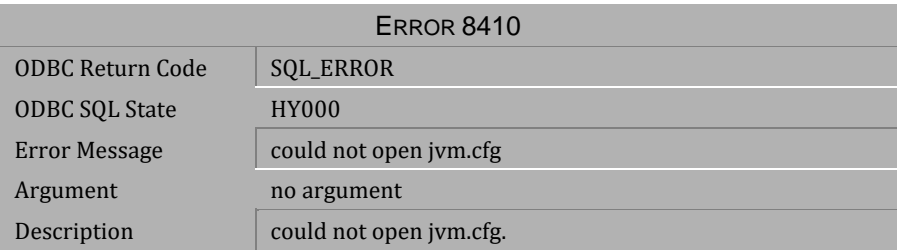

*Table 4-1222 Error Message 8410*

# **4.28 Error Messages 9150-9899**

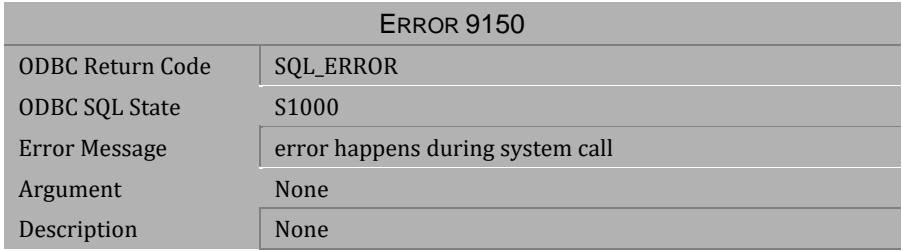

#### *Table 4-1223 Error Message 9150*

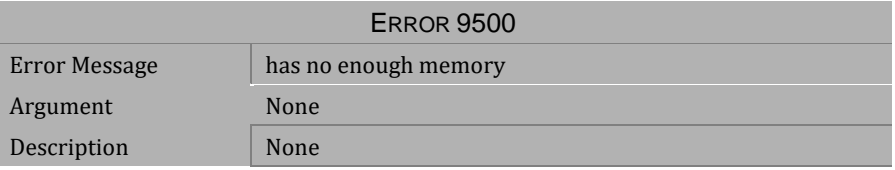

#### *Table 4-1224 Error Message 9500*

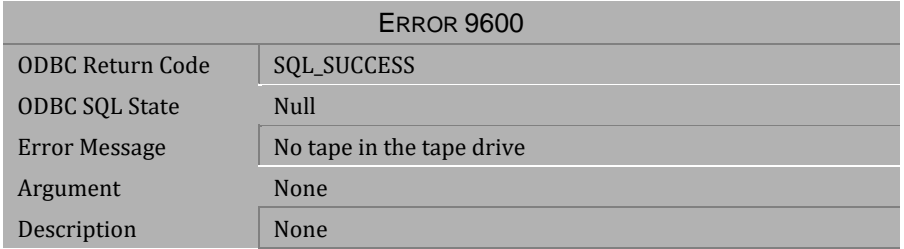

#### *Table 4-1225 Error Message 9600*

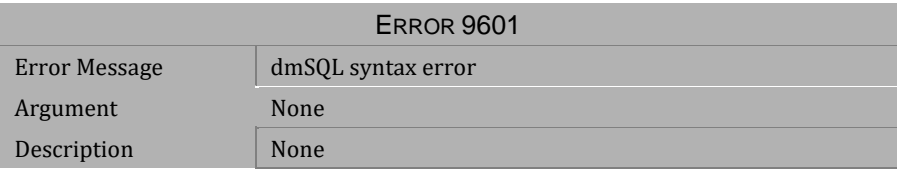

*Table 4-1226 Error Message 9601*

# **1[Error Messages](#page-40-0) [4](#page-40-0)**

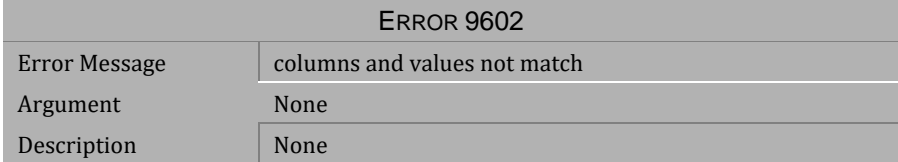

*Table 4-1227 Error Message 9602*

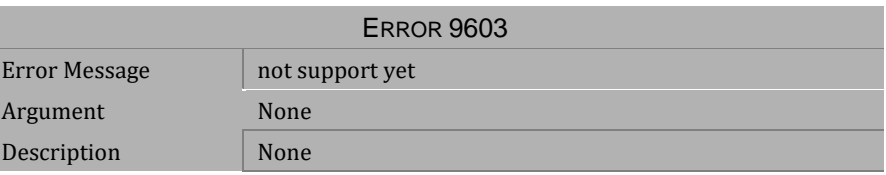

*Table 4-1228 Error Message 9603*

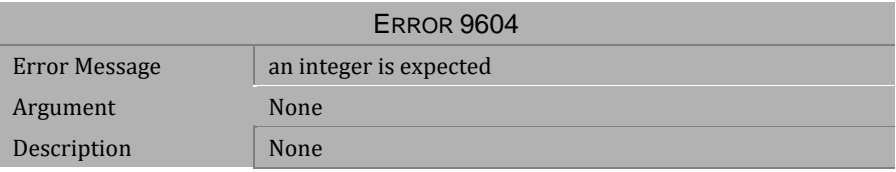

*Table 4-1229 Error Message 9604*

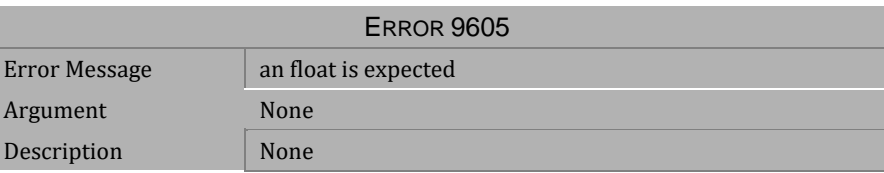

*Table 4-1230 Error Message 9605*

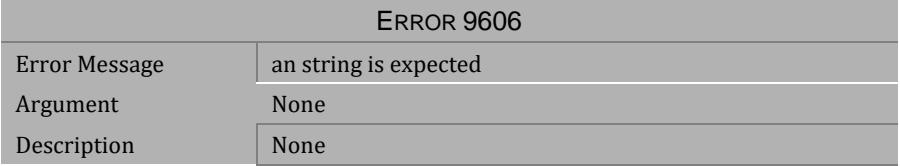

*Table 4-1231 Error Message 9606*

# **CI** Error Reference and Message

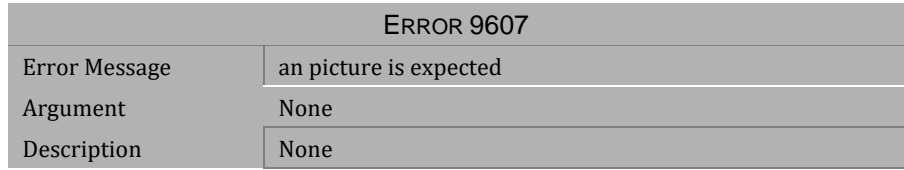

#### *Table 4-1232 Error Message 9607*

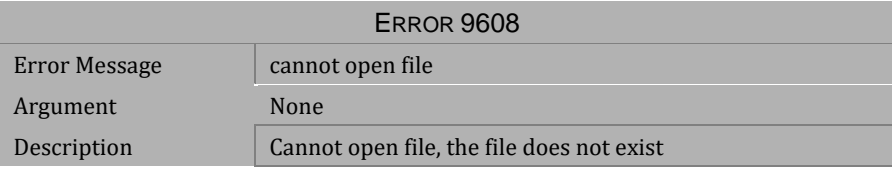

#### *Table 4-1233 Error Message 9608*

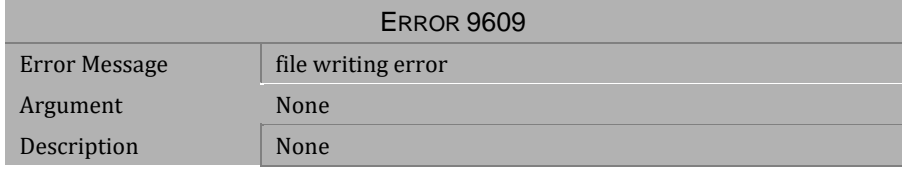

#### *Table 4-1234 Error Message 9609*

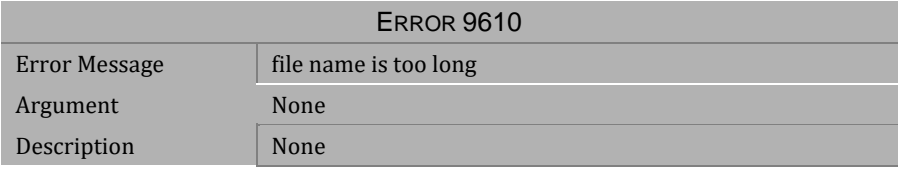

#### *Table 4-1235 Error Message 9610*

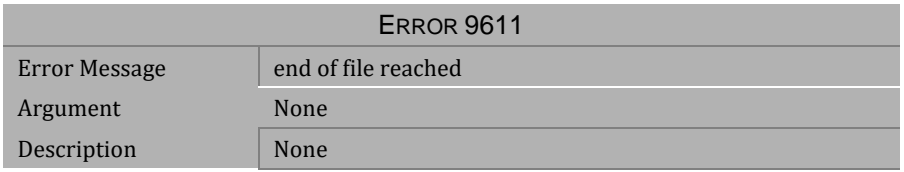

*Table 4-1236 Error Message 9611*

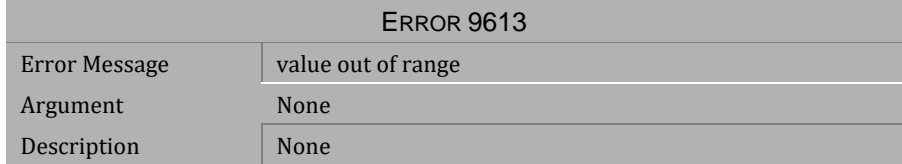

*Table 4-1237 Error Message 9613*

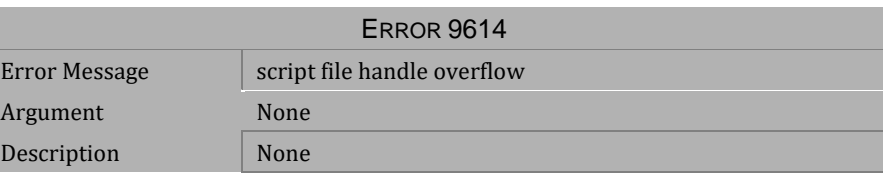

*Table 4-1238 Error Message 9614*

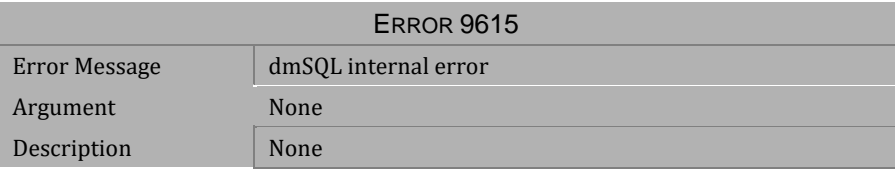

*Table 4-1239 Error Message 9615*

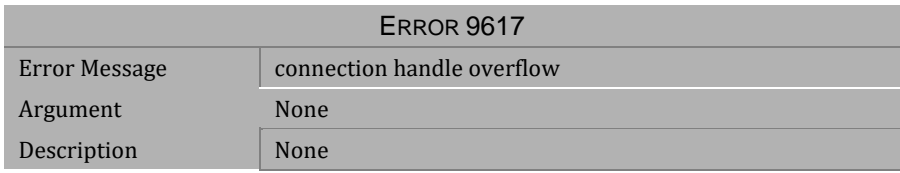

*Table 4-1240 Error Message 9617*

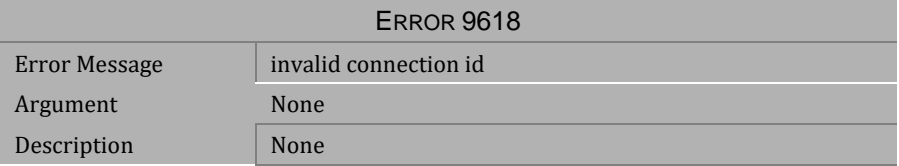

*Table 4-1241 Error Message 9618*

# **CI** Error Reference and Message

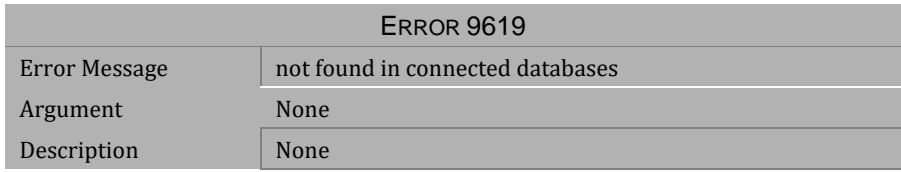

#### *Table 4-1242 Error Message 9619*

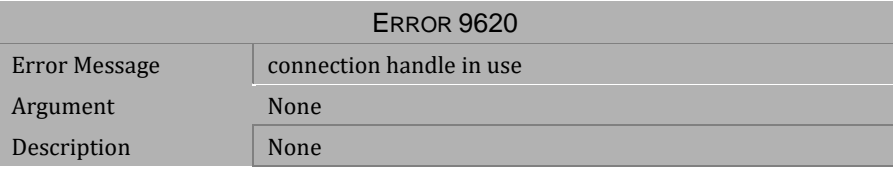

#### *Table 4-1243 Error Message 9620*

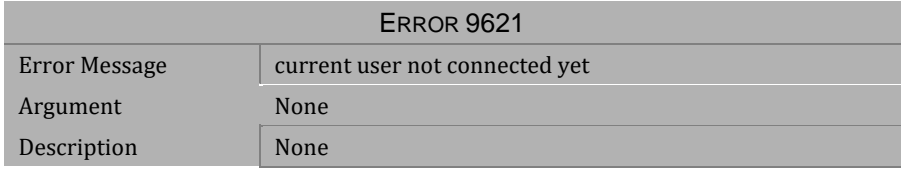

#### *Table 4-1244 Error Message 9621*

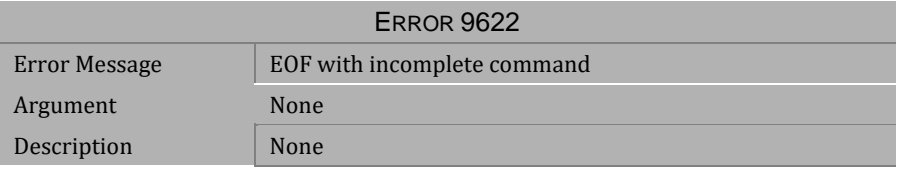

#### *Table 4-1245 Error Message 9622*

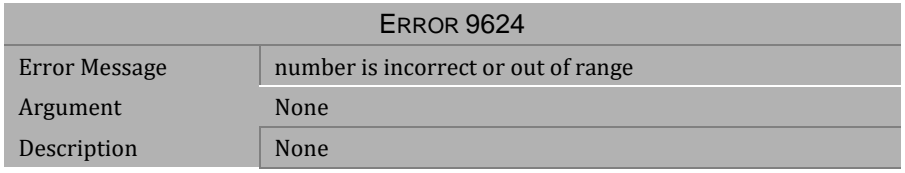

*Table 4-1246 Error Message 9624*
# **1[Error Messages](#page-40-0) [4](#page-40-0)**

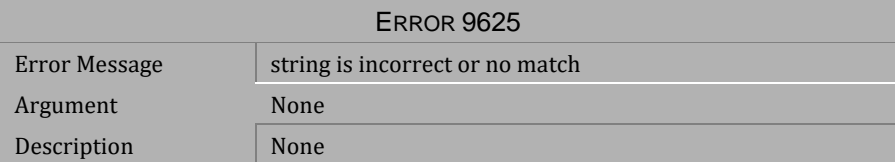

*Table 4-1247 Error Message 9625*

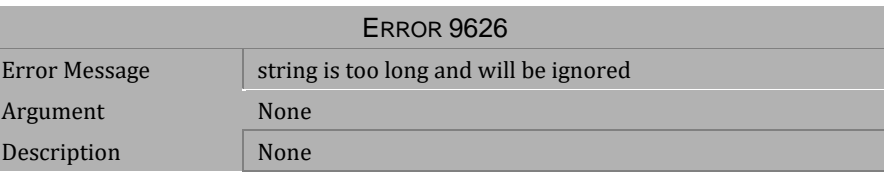

*Table 4-1248 Error Message 9626*

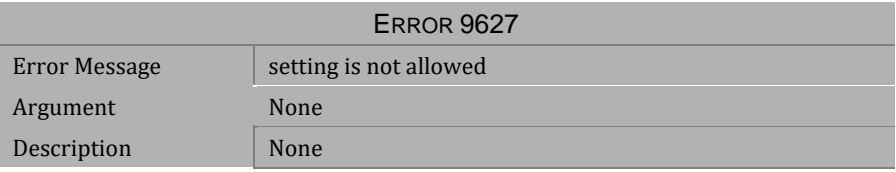

*Table 4-1249 Error Message 9627*

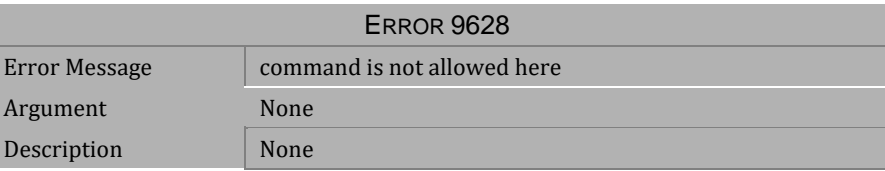

*Table 4-1250 Error Message 9628*

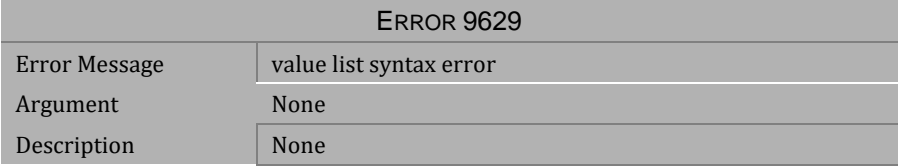

*Table 4-1251 Error Message 9629*

# **CI** Error Reference and Message

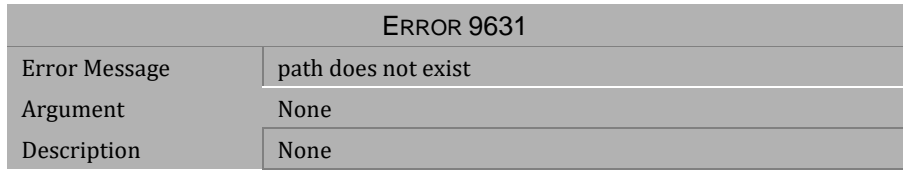

#### *Table 4-1252 Error Message 9631*

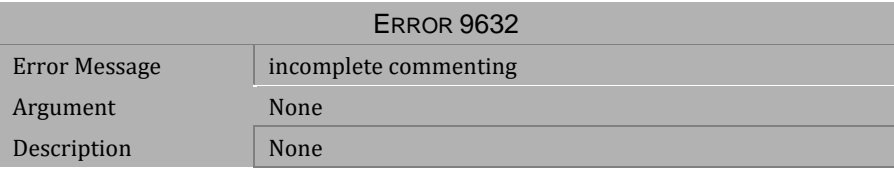

#### *Table 4-1253 Error Message 9632*

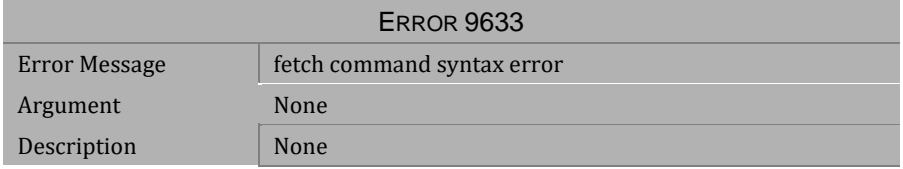

#### *Table 4-1254 Error Message 9633*

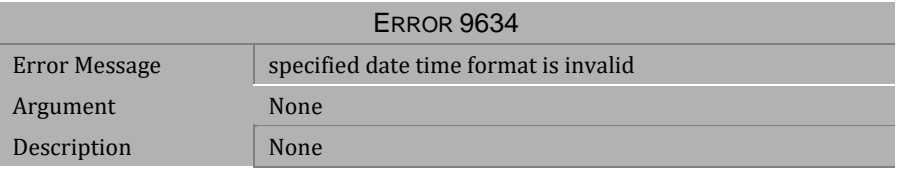

#### *Table 4-1255 Error Message 9634*

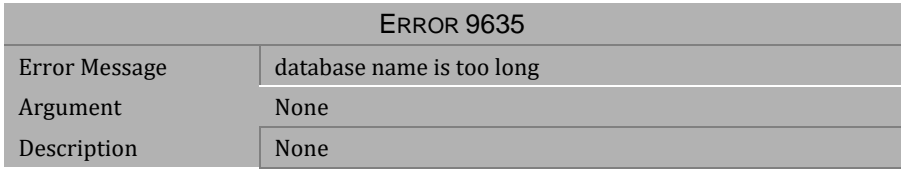

*Table 4-1256 Error Message 9635*

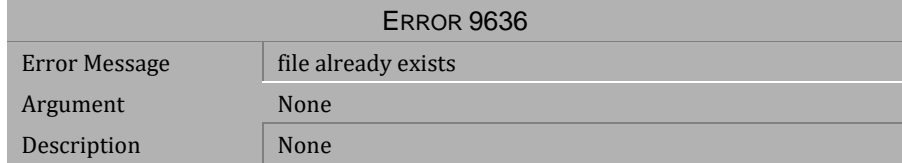

*Table 4-1257 Error Message 9636*

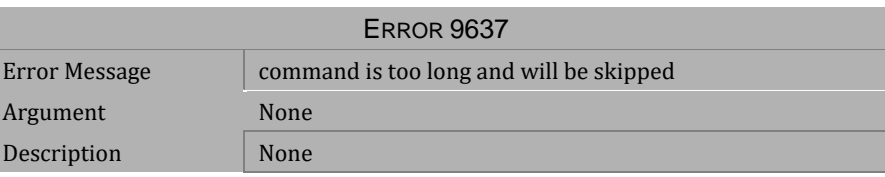

*Table 4-1258 Error Message 9637*

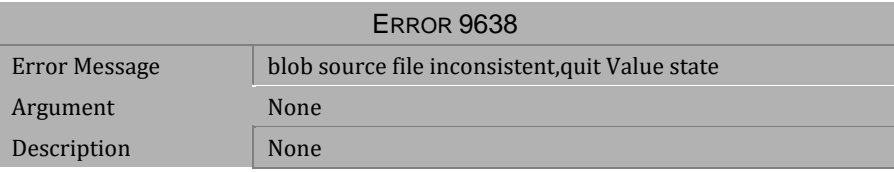

*Table 4-1259 Error Message 9638*

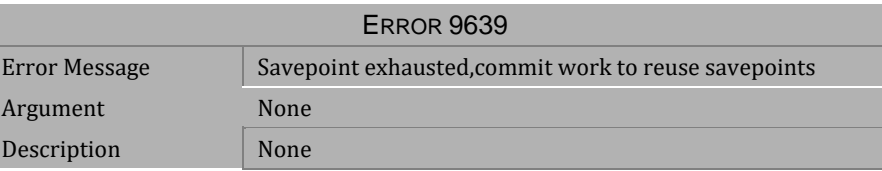

*Table 4-1260 Error Message 9639*

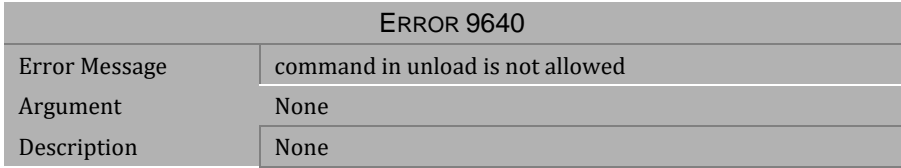

*Table 4-1261 Error Message 9640*

# **CI** Error Reference and Message

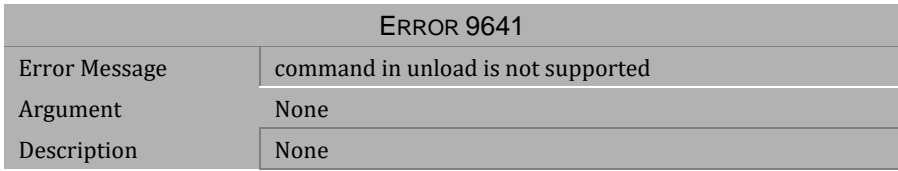

#### *Table 4-1262 Error Message 9641*

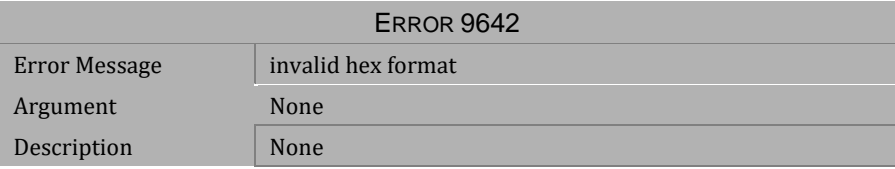

#### *Table 4-1263 Error Message 9642*

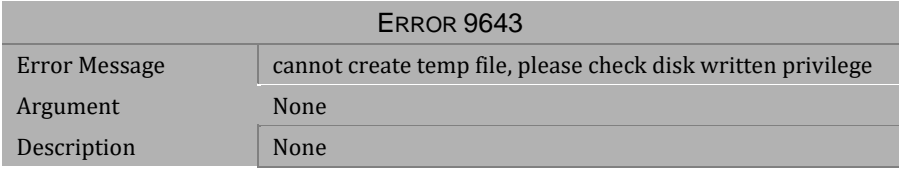

#### *Table 4-1264 Error Message 9643*

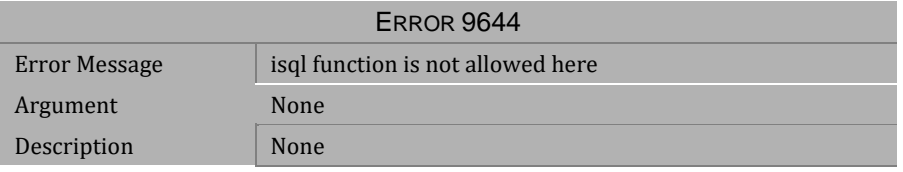

#### *Table 4-1265 Error Message 9644*

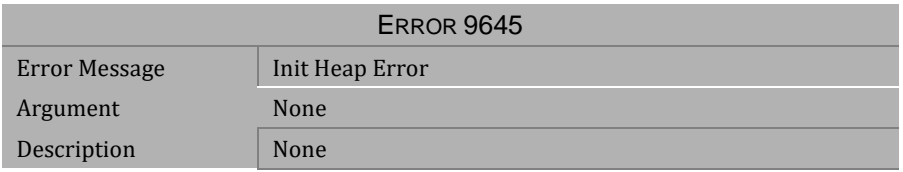

*Table 4-1266 Error Message 9645*

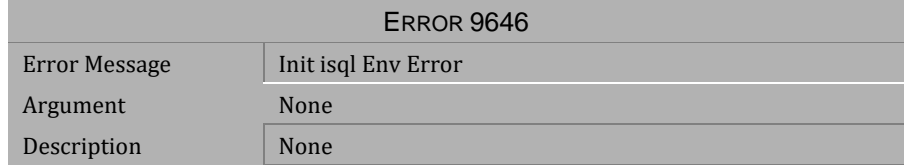

*Table 4-1267 Error Message 9646*

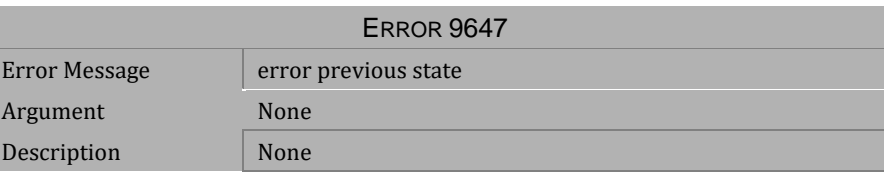

*Table 4-1268 Error Message 9647*

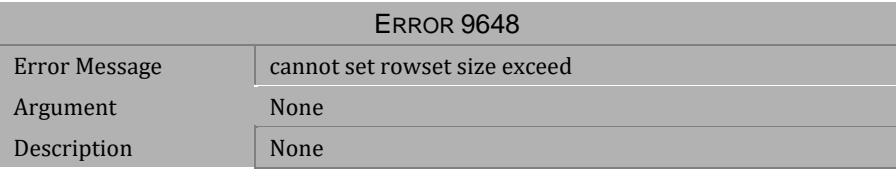

*Table 4-1269 Error Message 9648*

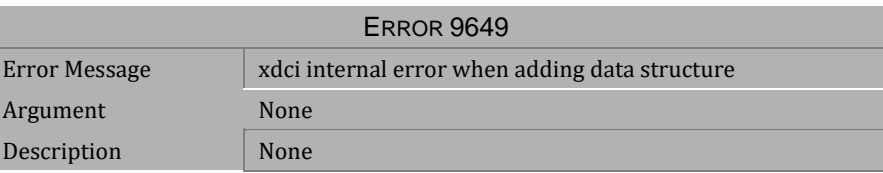

*Table 4-1270 Error Message 9649*

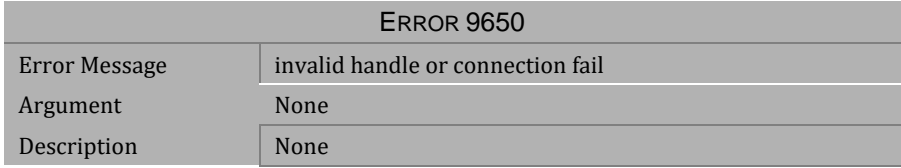

*Table 4-1271 Error Message 9650*

# **CI** Error Reference and Message

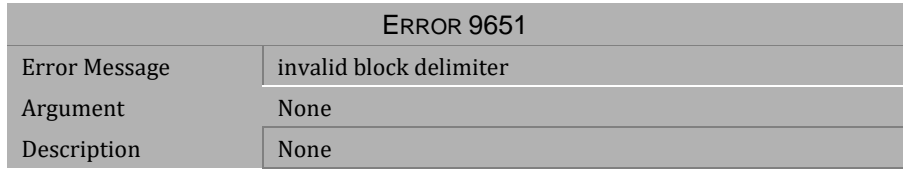

#### *Table 4-1272 Error Message 9651*

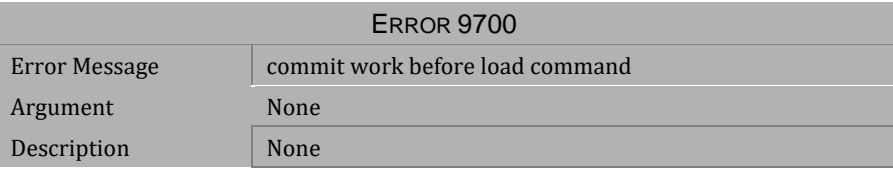

#### *Table 4-1273 Error Message 9700*

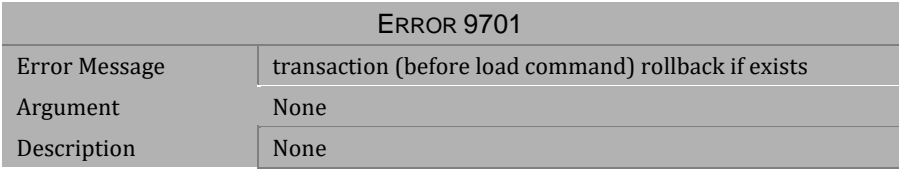

#### *Table 4-1274 Error Message 9701*

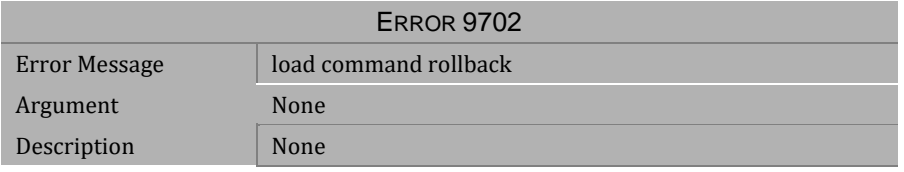

#### *Table 4-1275 Error Message 9702*

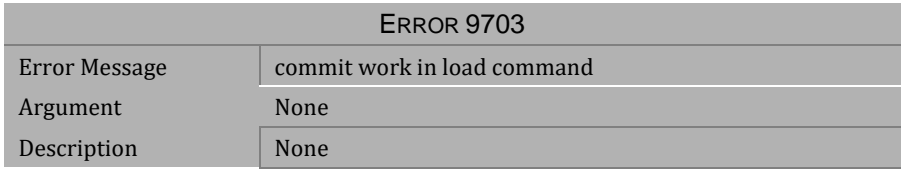

*Table 4-1276 Error Message 9703*

# **1[Error Messages](#page-40-0) [4](#page-40-0)**

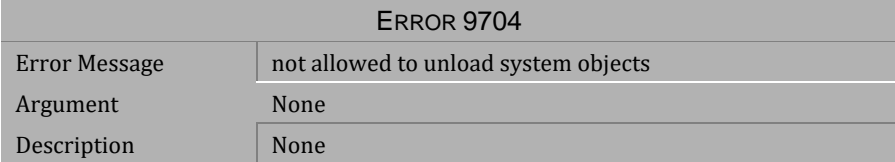

*Table 4-1277 Error Message 9704*

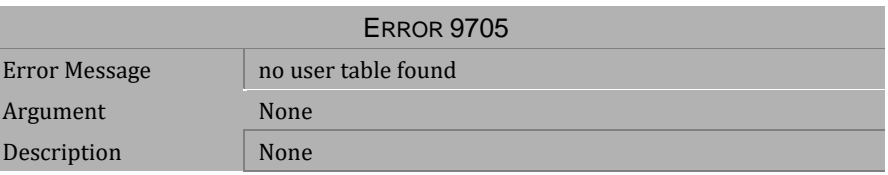

*Table 4-1278 Error Message 9705*

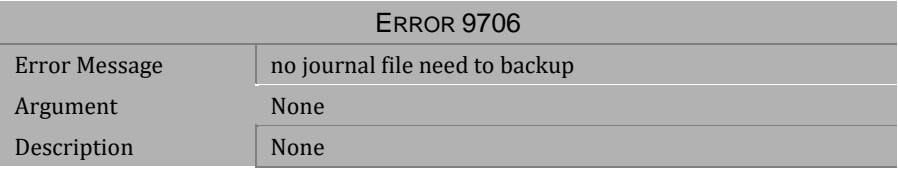

*Table 4-1279 Error Message 9706*

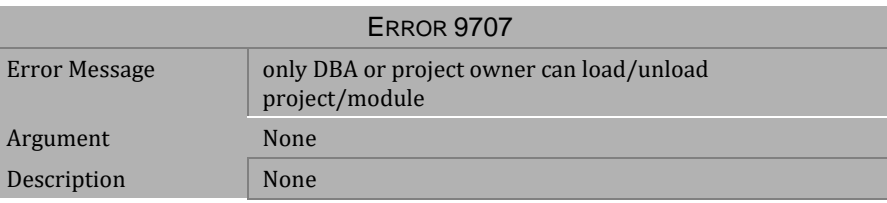

*Table 4-1280 Error Message 9707*

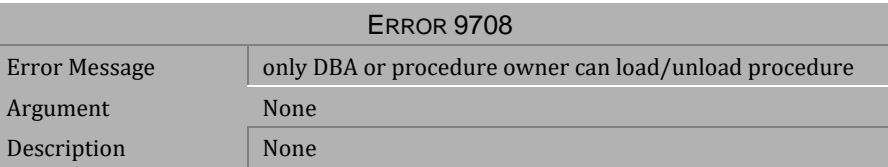

*Table 4-1281 Error Message 9708*

# **CI** Error Reference and Message

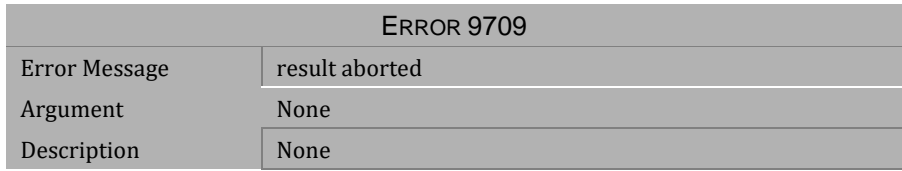

#### *Table 4-1282 Error Message 9709*

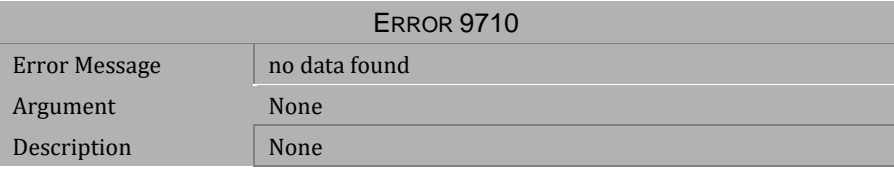

#### *Table 4-1283 Error Message 9710*

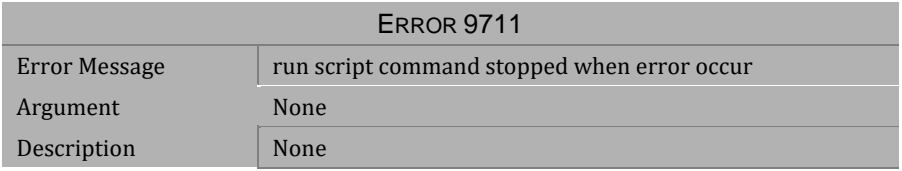

#### *Table 4-1284 Error Message 9711*

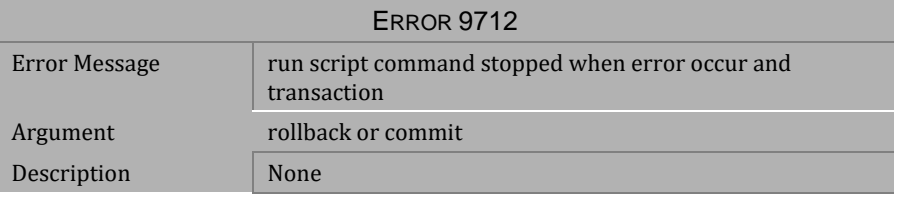

#### *Table 4-1285 Error Message 9712*

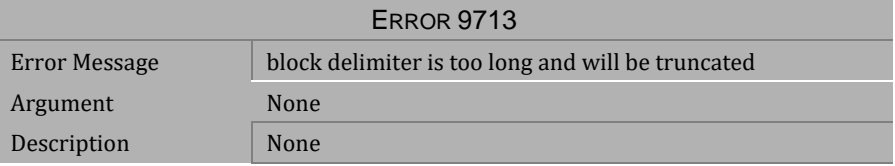

*Table 4-1286 Error Message 9713*

# **1[Error Messages](#page-40-0) [4](#page-40-0)**

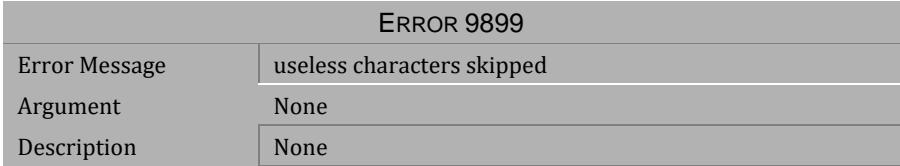

*Table 4-1287 Error Message 9899*

# <span id="page-514-0"></span>**5 Abort Messages**

This chapter lists all abort error messages that may be returned by DBMaker. Abort error messages indicate that the execution of a transaction has terminated due to some unexpected condition. Some operation in the transaction has encountered a problem that caused DBMaker to abort the transaction. The cause of the error is indicated by the error message. Some modifications to the transaction or the database settings are required before resubmitting the transaction.

# **5.1 Abort Messages 10105-18065**

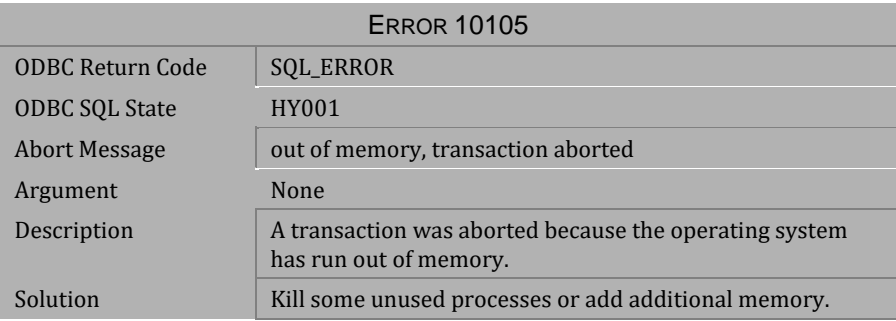

#### *Table 5-1 Abort Message 10105*

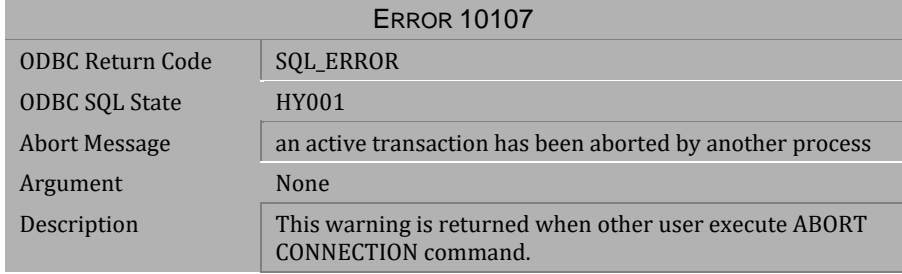

#### *Table 5-2 Abort Message 10107*

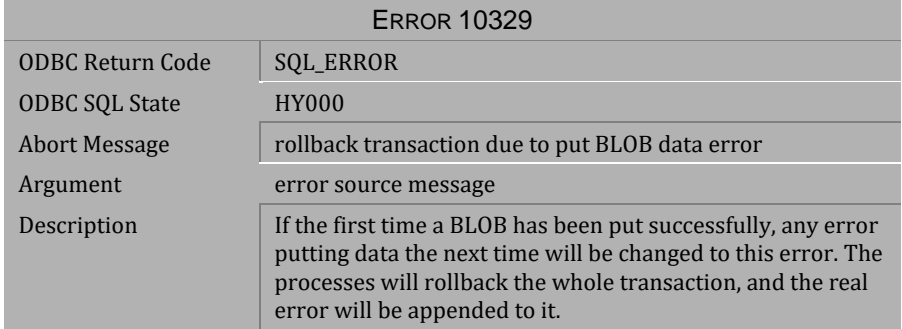

*Table 5-3 Abort Message 10329*

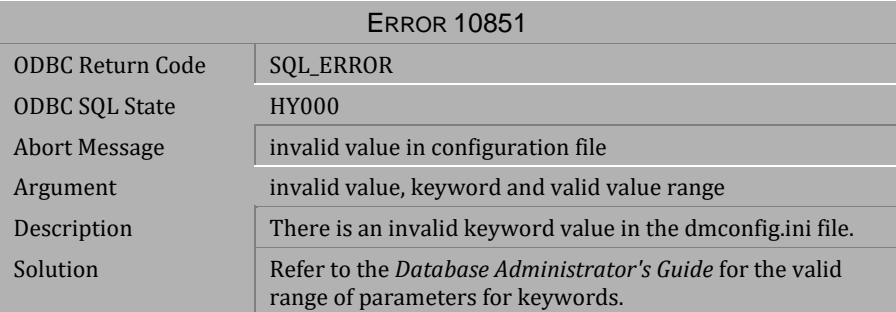

*Table 5-4 Abort Message 10851*

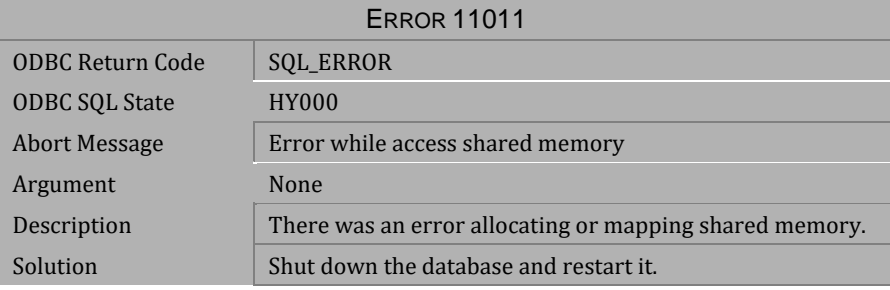

*Table 5-5 Abort Message 11011*

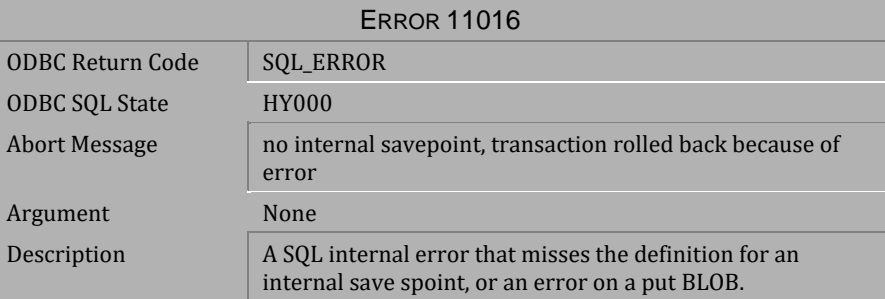

*Table 5-6 Abort Message 11016*

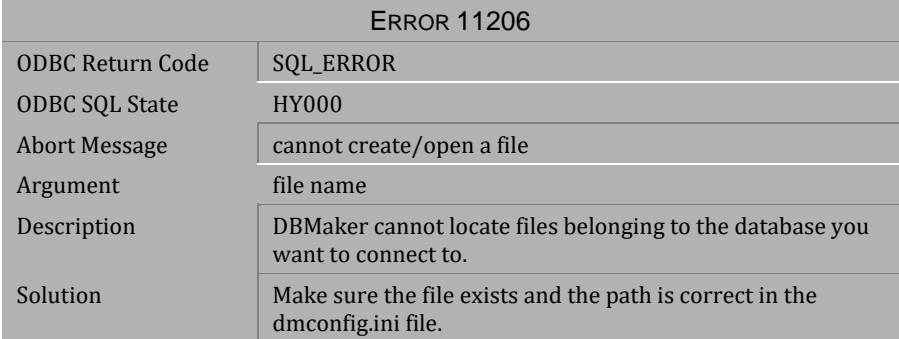

*Table 5-7 Abort Message 11206*

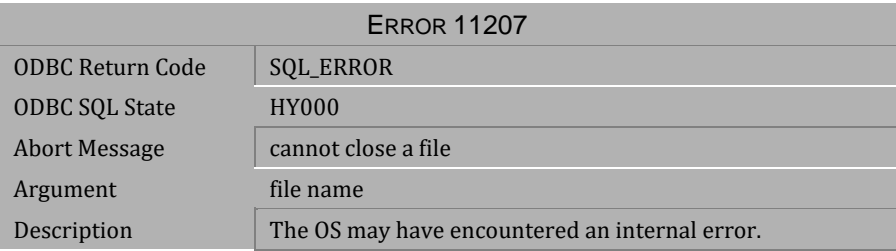

### *Table 5-8 Abort Message 11207*

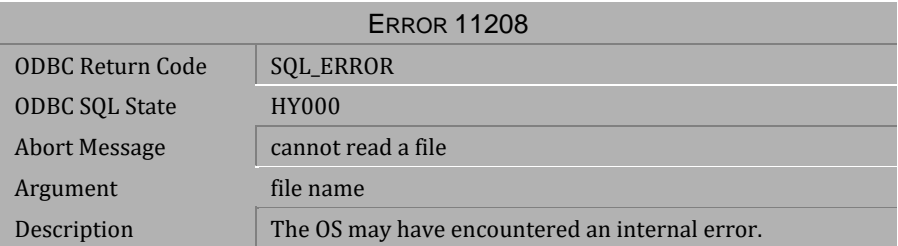

*Table 5-9 Abort Message 11208*

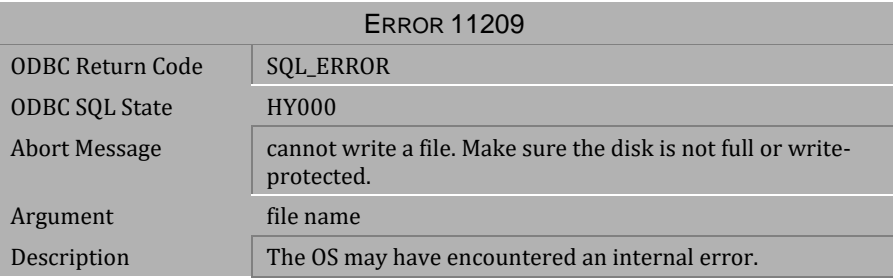

*Table 5-10 Abort Message 11209*

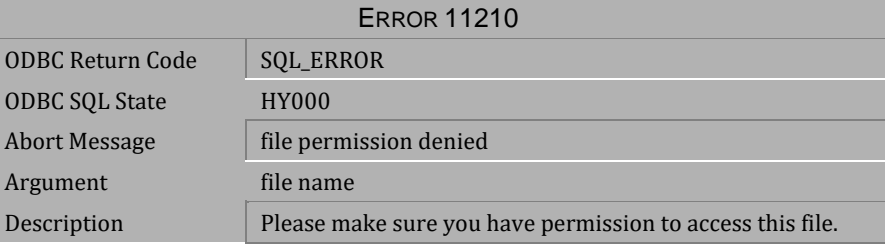

*Table 5-11 Abort Message 11210*

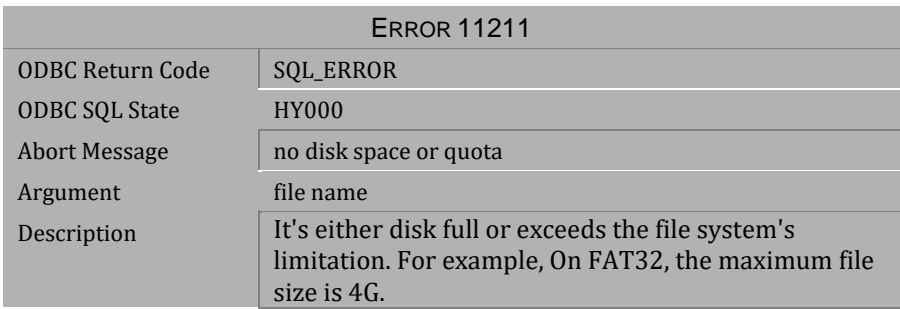

*Table 5-12 Abort Message 11211*

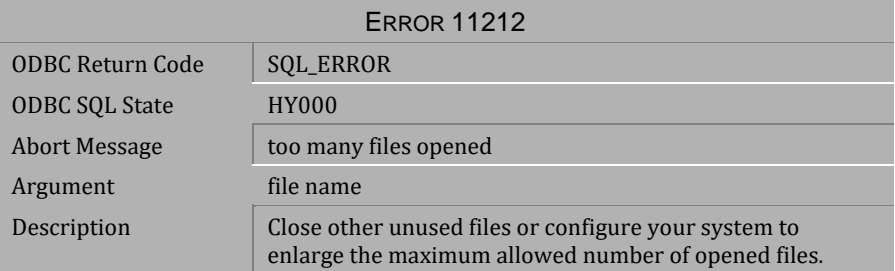

*Table 5-13 Abort Message 11212*

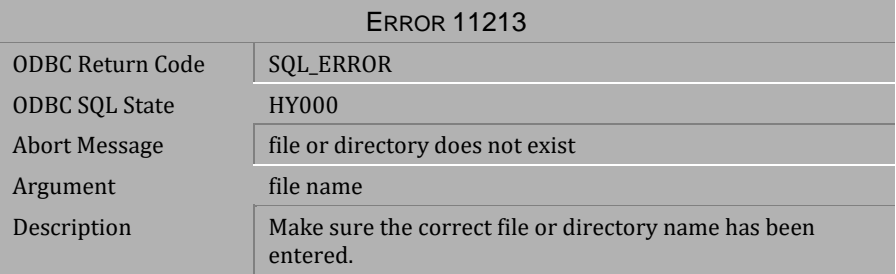

*Table 5-14 Abort Message 11213*

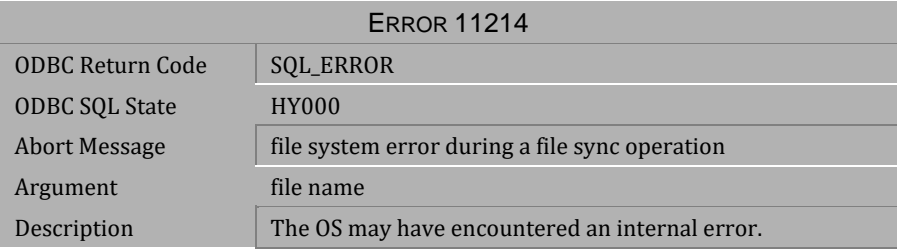

*Table 5-15 Abort Message 11214*

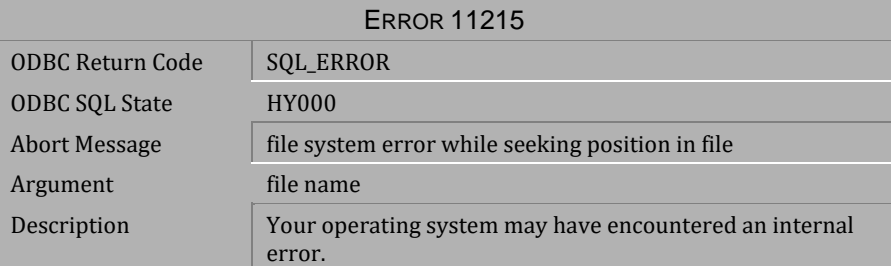

*Table 5-16 Abort Message 11215*

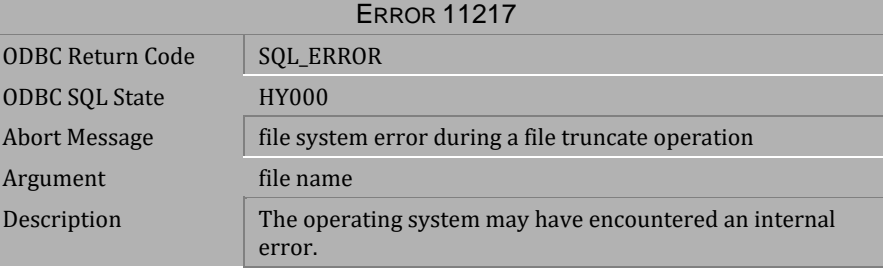

*Table 5-17 Abort Message 11217*

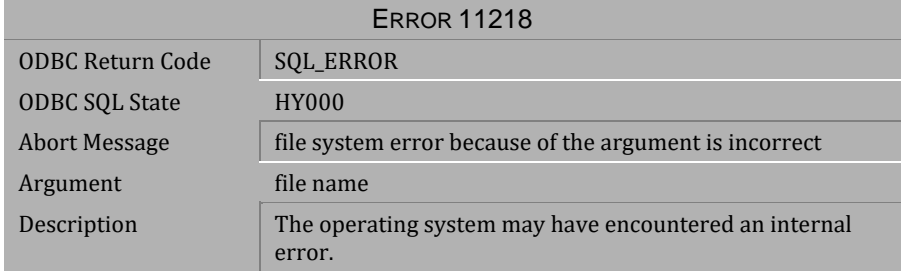

*Table 5-18 Abort Message 11218*

| <b>ERROR 11219</b>      |                                                                 |  |
|-------------------------|-----------------------------------------------------------------|--|
| <b>ODBC Return Code</b> | <b>SQL_ERROR</b>                                                |  |
| <b>ODBC SOL State</b>   | <b>HY000</b>                                                    |  |
| Abort Message           | not a valid file handle open for reading or writing             |  |
| Argument                | file name                                                       |  |
| Description             | The operating system may have encountered an internal<br>error. |  |

*Table 5-19 Abort Message 11219*

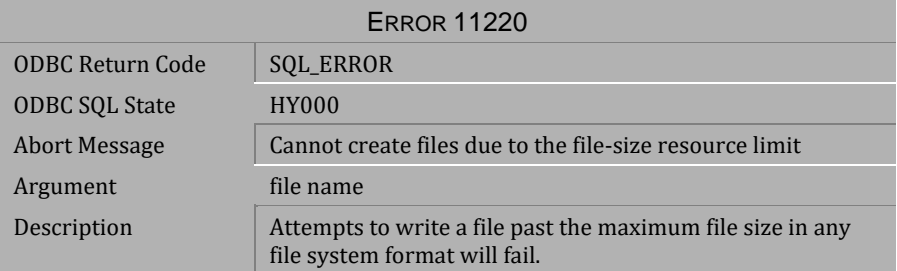

#### *Table 5-20 Abort Message 11220*

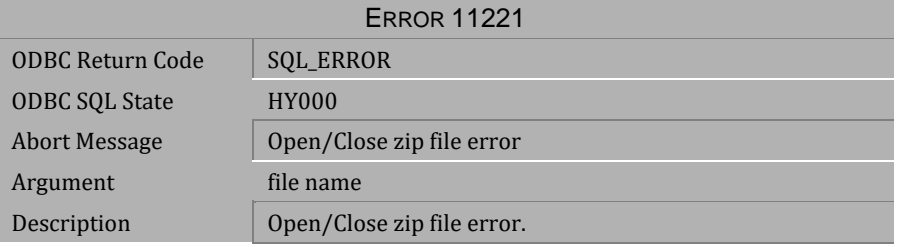

*Table 5-21 Abort Message 11221*

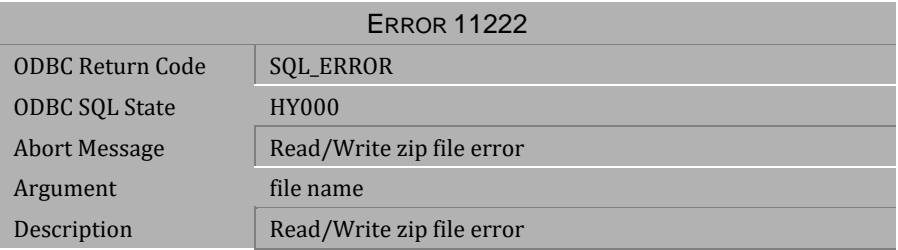

*Table 5-22 Abort Message 11222*

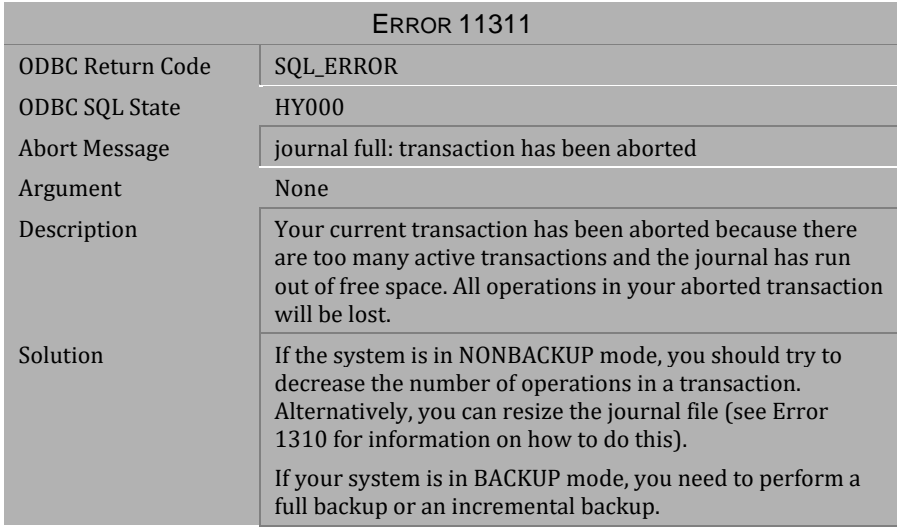

*Table 5-23 Abort Message 11311*

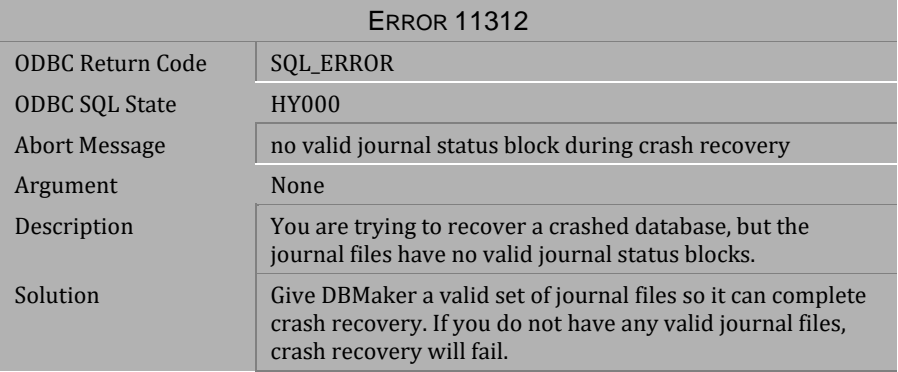

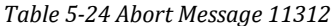

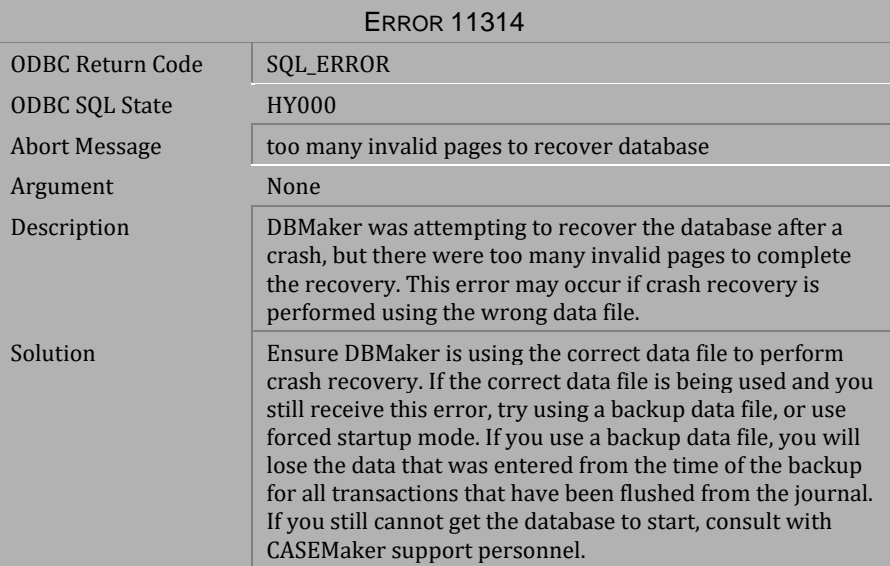

*Table 5-25 Abort Message 11314*

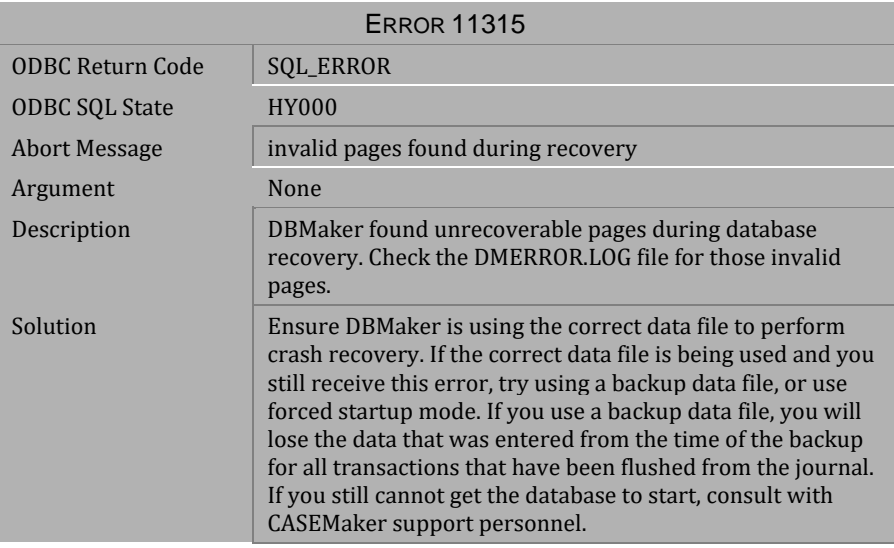

*Table 5-26 Abort Message 11315*

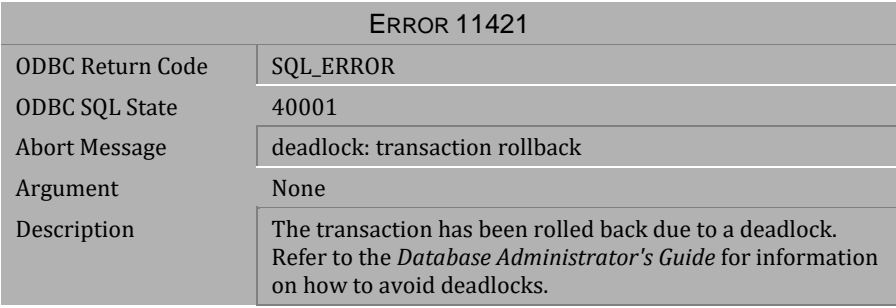

*Table 5-27 Abort Message 11421*

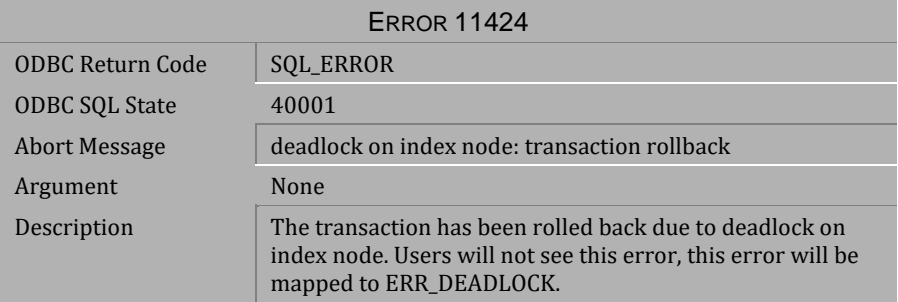

#### *Table 5-28 Abort Message 11424*

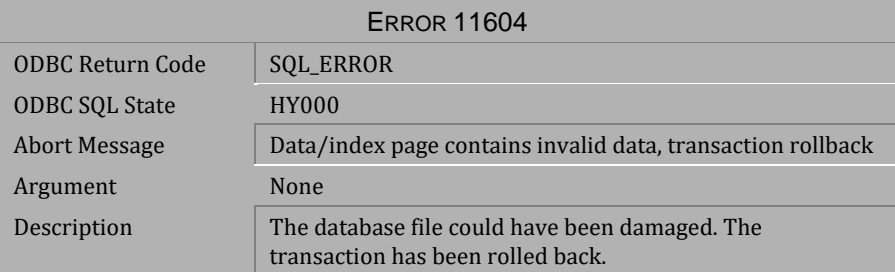

### *Table 5-29 Abort Message 11604*

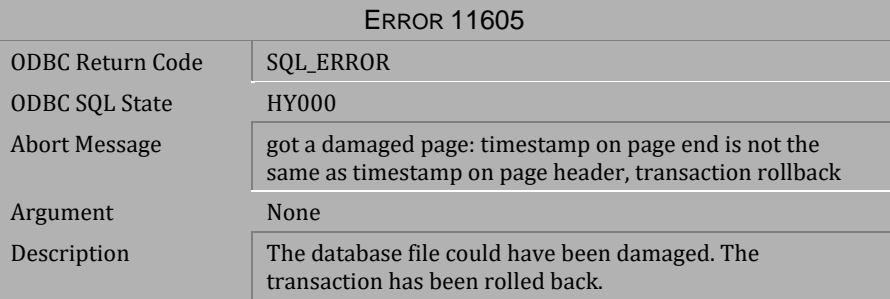

*Table 5-30 Abort Message 11605*

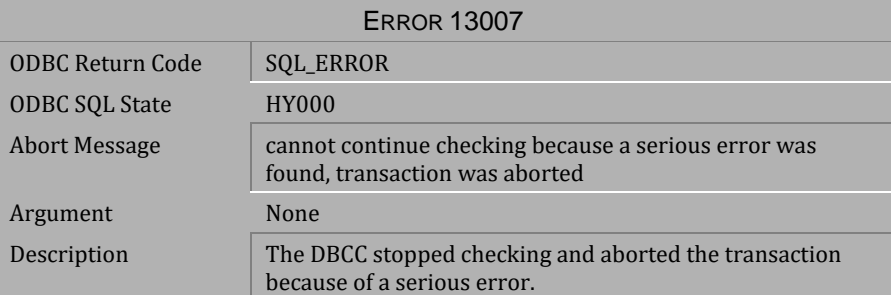

*Table 5-31 Abort Message 13007*

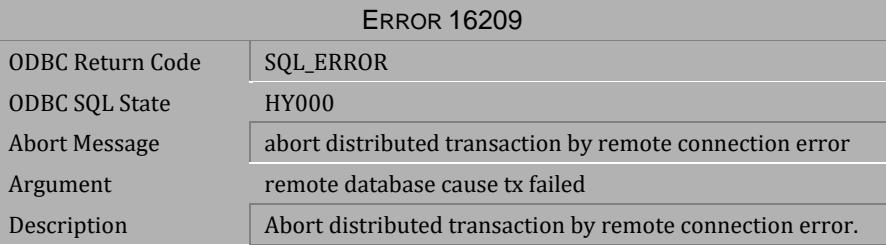

*Table 5-32 Abort Message 16209*

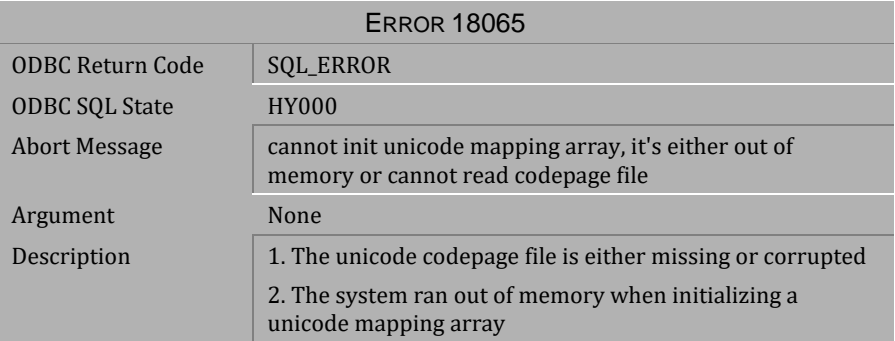

*Table 5-33 Abort Message 18065*

# <span id="page-528-0"></span>**6 Disconnect Messages**

This chapter lists all disconnect error messages that may be returned by DBMaker. Disconnect error messages indicate that the execution of a transaction has terminated due to some unexpected condition. Some operation in the transaction has encountered a problem that caused DBMaker to abort the transaction and close the connection to the database. The cause of the error is indicated by the error message. The user must reconnect to the database and make some modifications to the transaction or the database settings in order for the transaction to complete successfully.

# **6.1 Disconnect Messages 20901-21012**

| <b>ERROR 20901</b>    |                                                                                                    |  |
|-----------------------|----------------------------------------------------------------------------------------------------|--|
| ODBC Return Code      | <b>SQL_ERROR</b>                                                                                                    |  |
| <b>ODBC SQL State</b> | <b>HY000</b>                                                                                                    |  |
| Disconnect Message    | database terminated                                                                                                    |  |
| Argument              | None                                                                                                    |  |
| Description           | Another user has restarted the database that you were<br>using.                                                                                    |  |
| Solution              | Restart the database if your privilege level is high enough,<br>or consult a System Administrator to determine why the<br>database was terminated. |  |

*Table 6-1 Disconnect Message 20901*

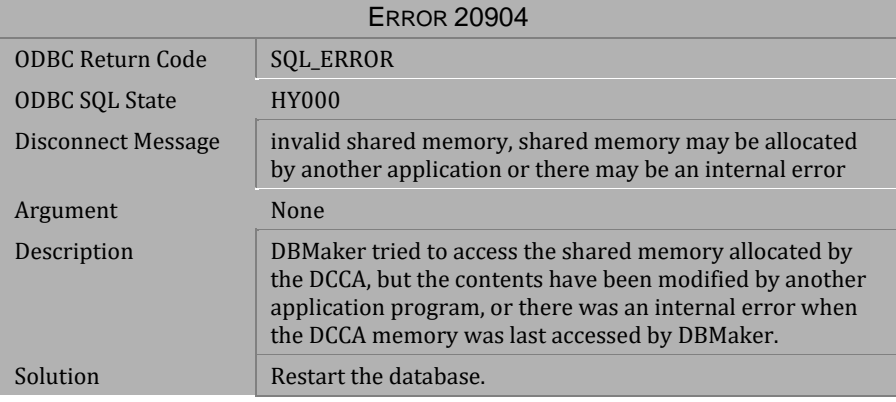

*Table 6-2 Disconnect Message 20904*

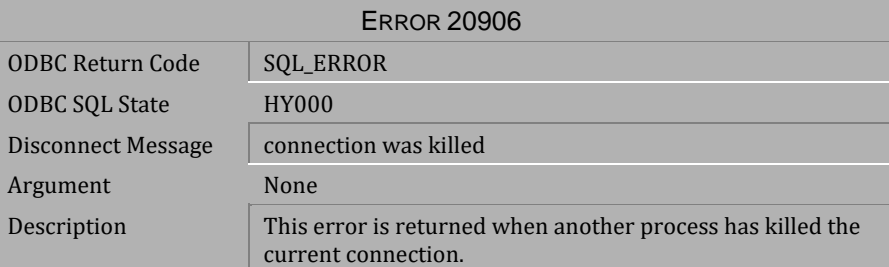

*Table 6-3 Disconnect Message 20906*

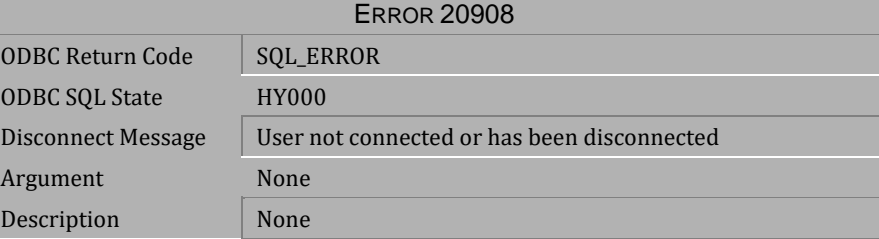

*Table 6-4 Disconnect Message 20908*

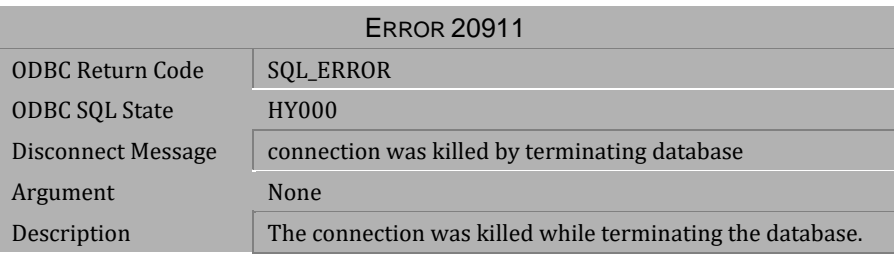

*Table 6-5 Disconnect Message 20911*

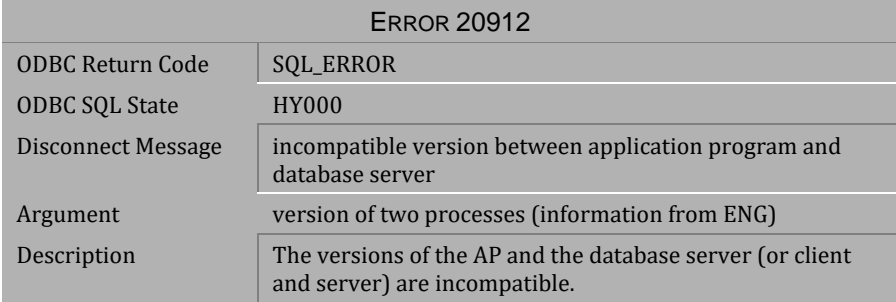

*Table 6-6 Disconnect Message 20912*

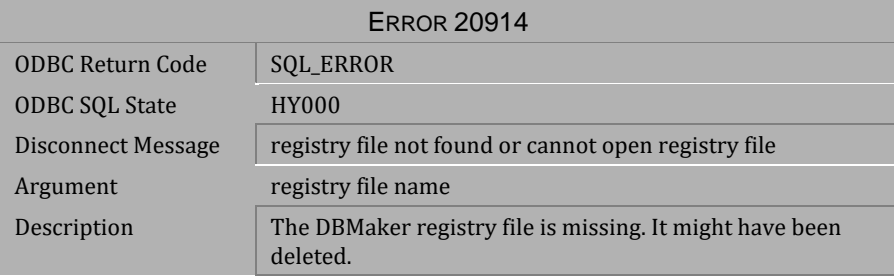

*Table 6-7 Disconnect Message 20914*

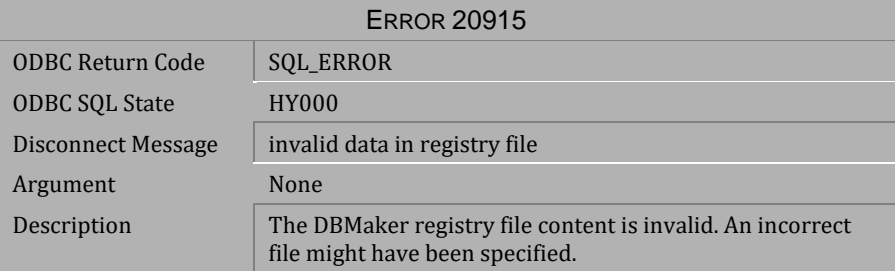

*Table 6-8 Disconnect Message 20915*

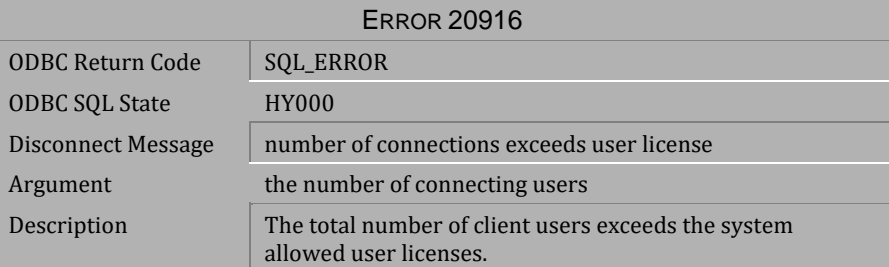

*Table 6-9 Disconnect Message 20916*

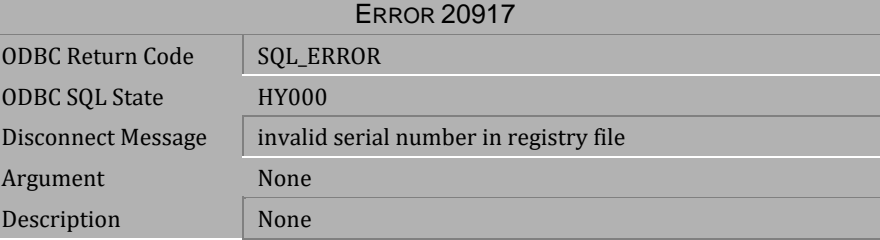

*Table 6-10 Disconnect Message 20917*

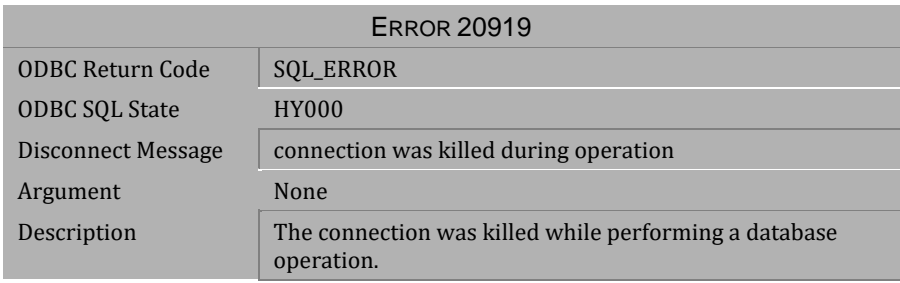

*Table 6-11 Disconnect Message 20919*

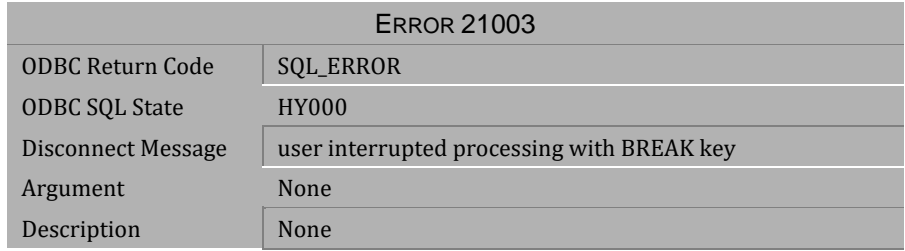

*Table 6-12 Disconnect Message 21003*

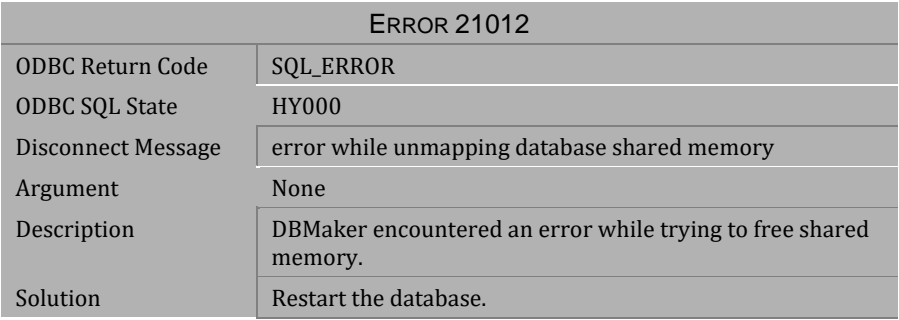

*Table 6-13 Disconnect Message 21012*

# **6.2 Disconnect Messages 21521-25350**

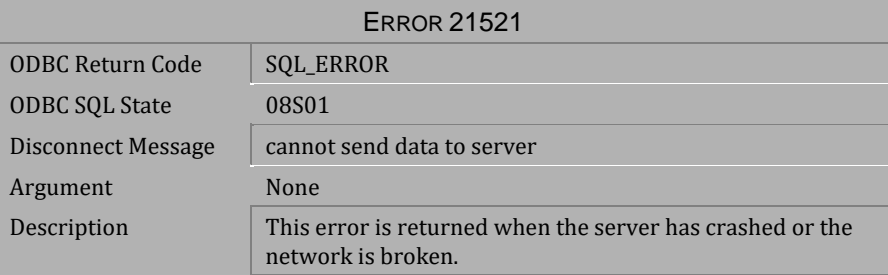

*Table 6-14 Disconnect Message 21521*

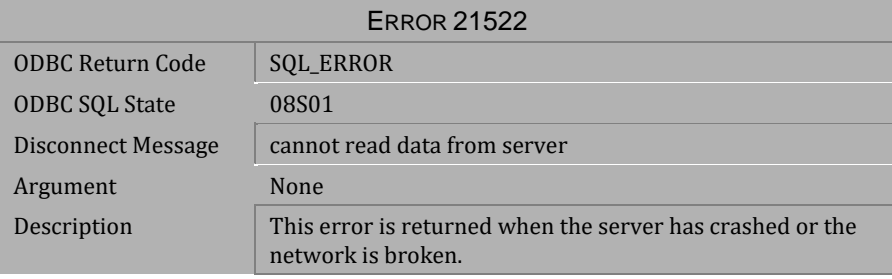

*Table 6-15 Disconnect Message 21522*

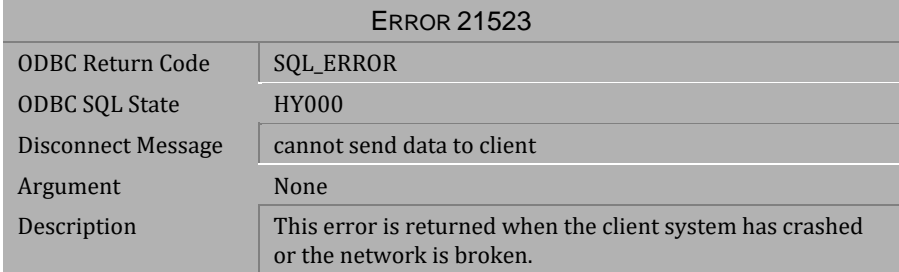

*Table 6-16 Disconnect Message 21523*

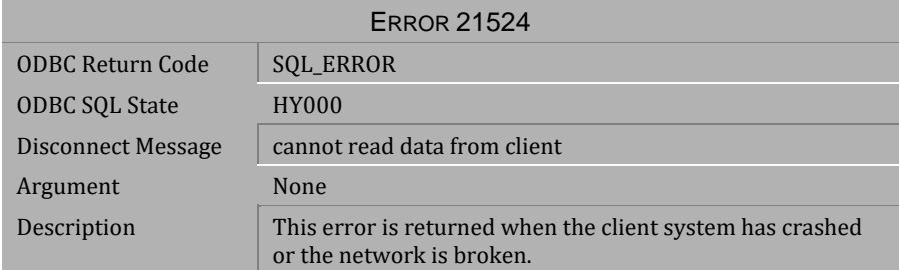

*Table 6-17 Disconnect Message 21524*

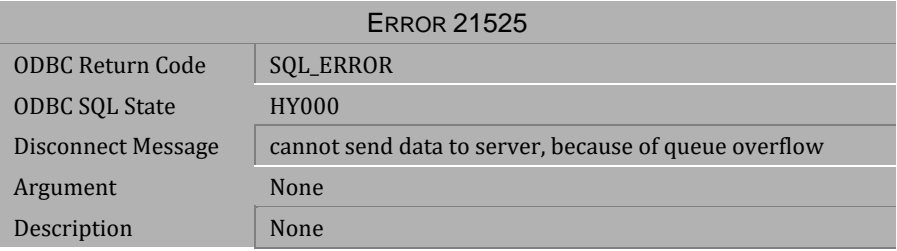

*Table 6-18 Disconnect Message 21525*

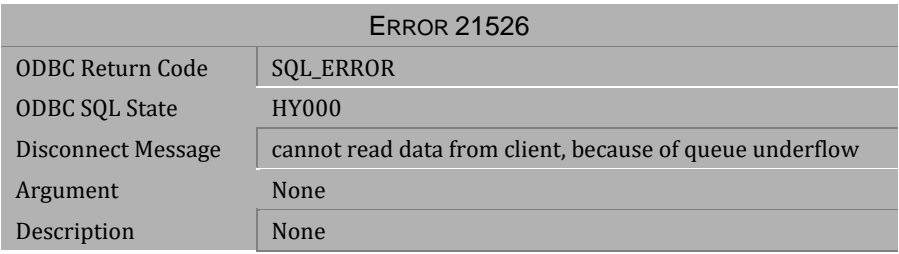

*Table 6-19 Disconnect Message 21526*

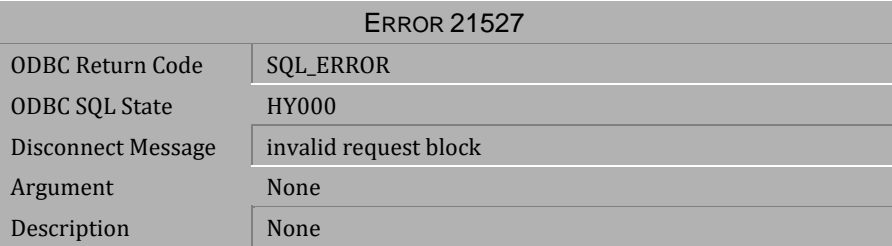

*Table 6-20 Disconnect Message 21527*

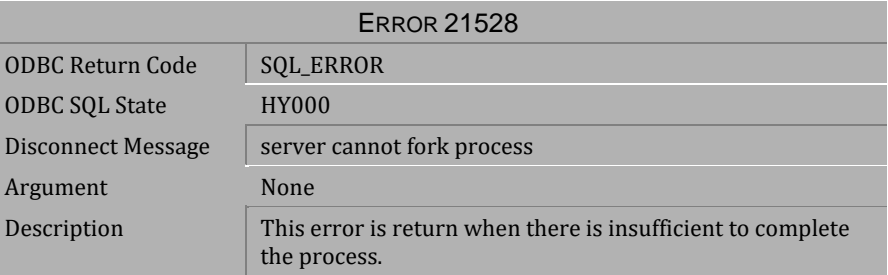

*Table 6-21 Disconnect Message 21528*

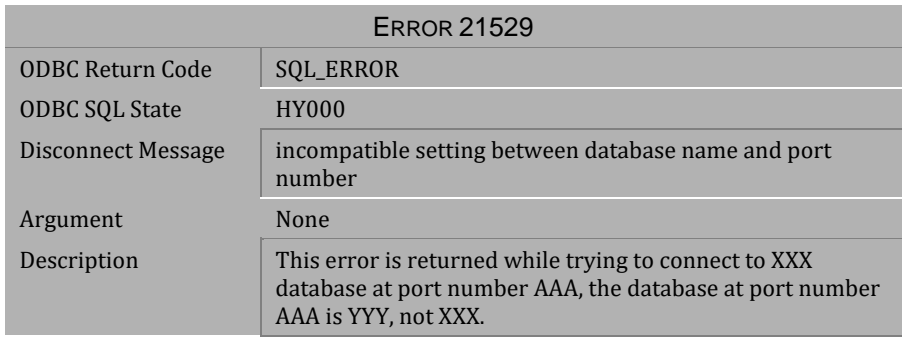

*Table 6-22 Disconnect Message 21529*

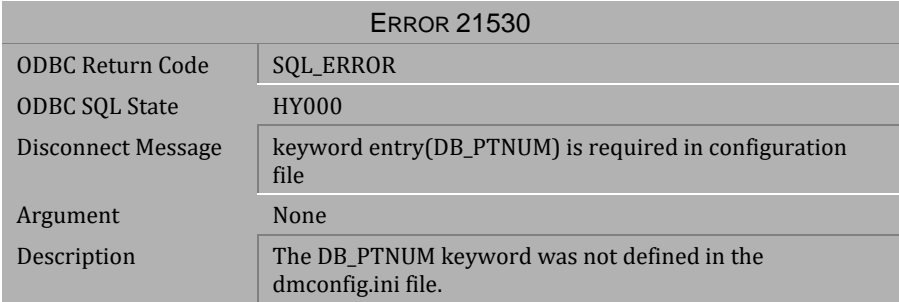

*Table 6-23 Disconnect Message 21530*

| <b>ERROR 21531</b>      |                                                    |  |
|-------------------------|----------------------------------------------------|--|
| <b>ODBC Return Code</b> | SQL_ERROR                                          |  |
| <b>ODBC SQL State</b>   | <b>HY000</b>                                       |  |
| Disconnect Message      | invalid port number                                |  |
| Argument                | None                                               |  |
| Description             | The valid port number range is $1025 \sim 65535$ . |  |

*Table 6-24 Disconnect Message 21531*

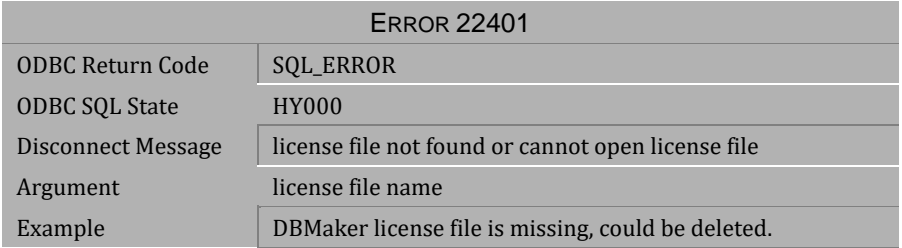

*Table 6-25 Disconnect Message 22401*

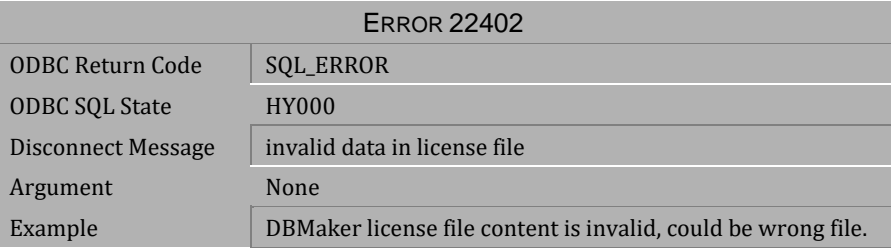

*Table 6-26 Disconnect Message 22402*

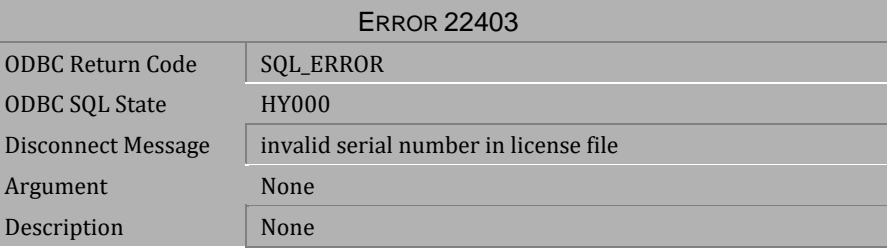

*Table 6-27 Disconnect Message 22403*

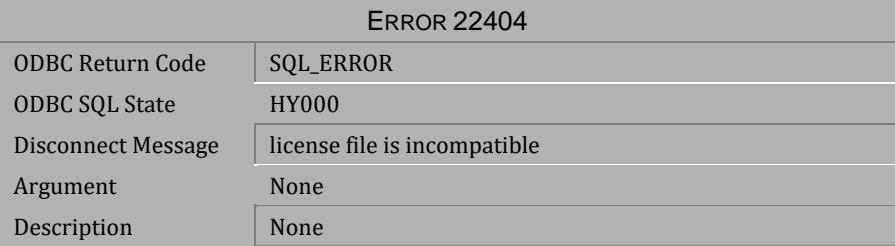

*Table 6-28 Disconnect Message 22404*

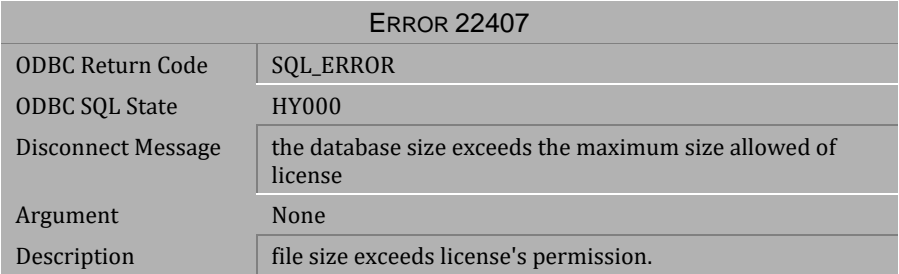

*Table 6-29 Disconnect Message 22407*

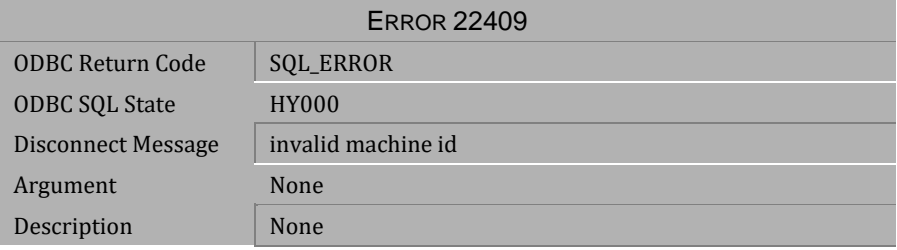

*Table 6-30 Disconnect Message 22409*

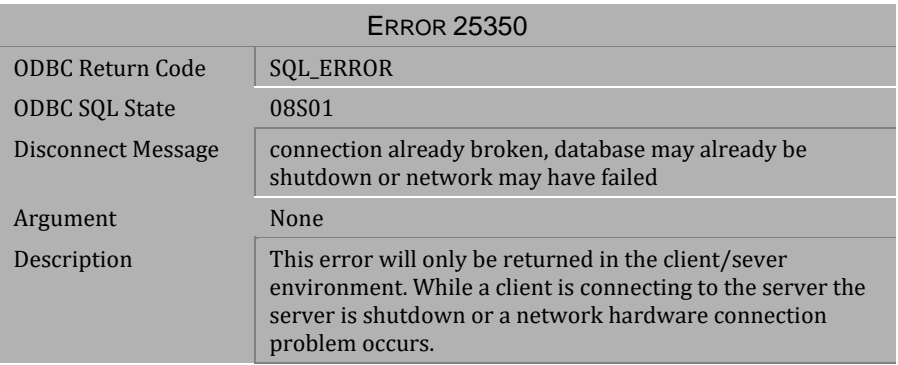

*Table 6-31 Disconnect Message 25350*
## <span id="page-540-0"></span>**7 Crash Messages**

This section lists all crash error messages that may be returned by DBMaker. Crash error messages indicate the execution of a transaction that has terminated due to some unexpected condition. Some operation in the transaction has encountered a problem that caused DBMaker to abort all pending transactions for all users and shut down the database. The cause of the error is indicated by the error message. To correct the problem, restart the database and make some modifications to the transaction or the database settings in order for the transaction to complete successfully.

## **7.1 Crash Messages 30001-30017**

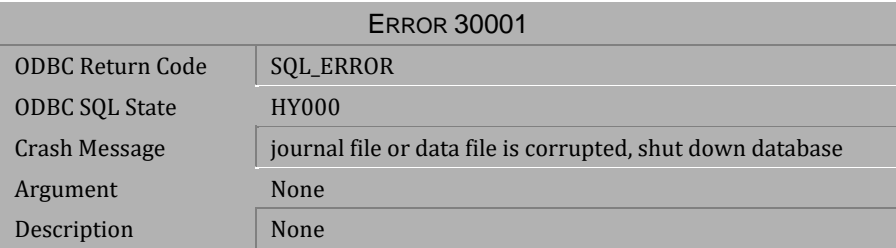

## *Table 7-1 Crash Message 30001*

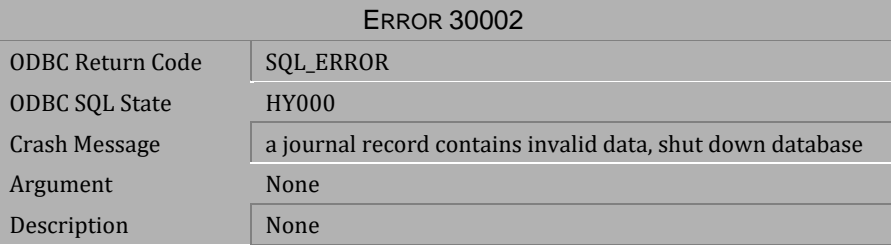

## *Table 7-2 Crash Message 30002*

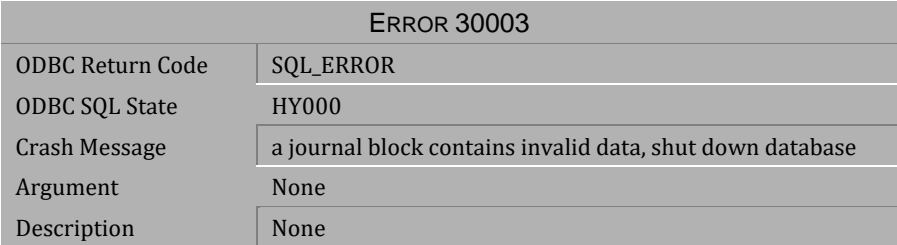

*Table 7-3 Crash Message 30003*

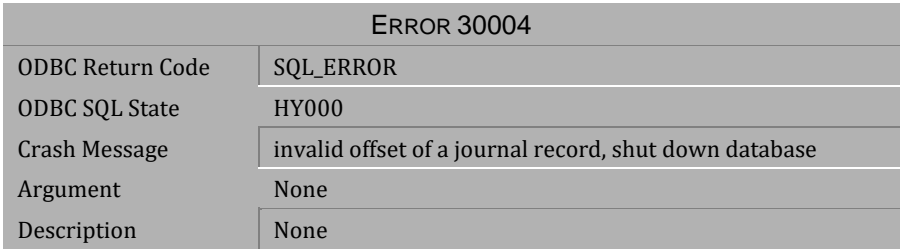

*Table 7-4 Crash Message 30004*

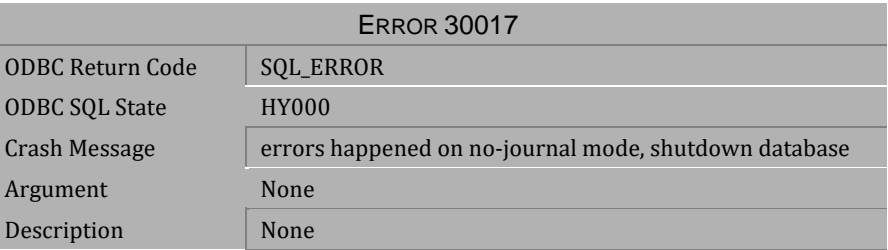

*Table 7-5 Crash Message 30017*